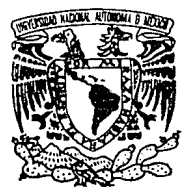

### $2e<sub>j</sub>$ UNIVERSIDAD NACIONAL AUTONOMA DE MEXICO

FACULTAD DE INGENIERIA

### "SISTEMA INTEGRAL DE ABASTECIMIENTOS BAJO El AMBIENTE SYBASE"

# <sup>T</sup>E s 1 s

QUE PARA OBTENER EL TITULO DE INGENIERO EN COMPUTACION p R E s E N T. A N •. 'DORA MA. MIJANGOS ORDOÑEZ<br>LIGIA FERNANDEZ GAMA FERNANDEZ GAMA GABRIEL DE JESUS COSSIO NOEGGERATH

DIRECTOR DE TESIS: M.I. JUAN CARLOS ROA BEIZA

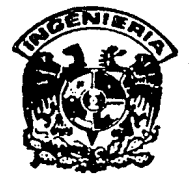

MEXICO, D. F. 1993

TESIS CON FALLA DE ORIGEN

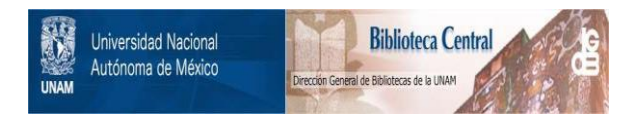

## **UNAM – Dirección General de Bibliotecas Tesis Digitales Restricciones de uso**

# **DERECHOS RESERVADOS © PROHIBIDA SU REPRODUCCIÓN TOTAL O PARCIAL**

Todo el material contenido en esta tesis está protegido por la Ley Federal del Derecho de Autor (LFDA) de los Estados Unidos Mexicanos (México).

El uso de imágenes, fragmentos de videos, y demás material que sea objeto de protección de los derechos de autor, será exclusivamente para fines educativos e informativos y deberá citar la fuente donde la obtuvo mencionando el autor o autores. Cualquier uso distinto como el lucro, reproducción, edición o modificación, será perseguido y sancionado por el respectivo titular de los Derechos de Autor.

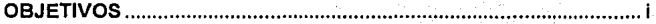

INTRODUCCION .................................................................................... iii

### CAPITULO l. FUNDAMENTOS TEORICOS

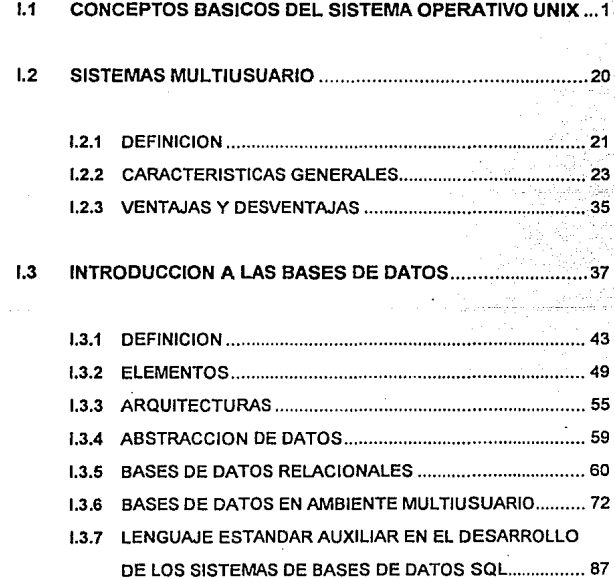

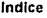

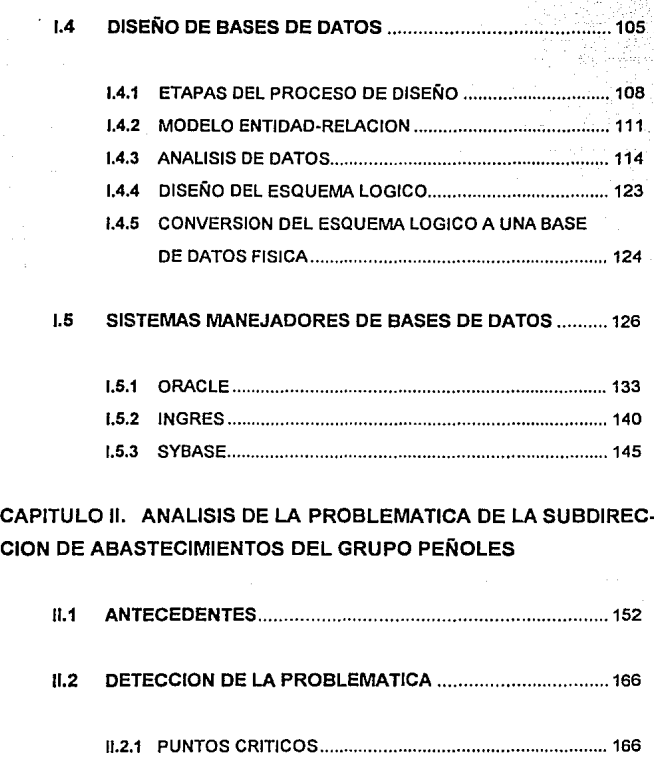

11.2.2 CONSECUENCIAS ............................................................. 168

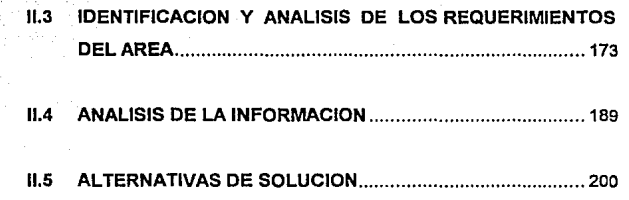

CAPITULO 111. DISEÑO E IMPLEMENTACION DEL SISTEMA DE ABAS-TECIMIENTOS.

111.1 ELECCION DEL MANEJADOR DE BASES DE DATOS ....... 210

111.1.1 CRITERIOS DE EVALUACION .......................................... 211

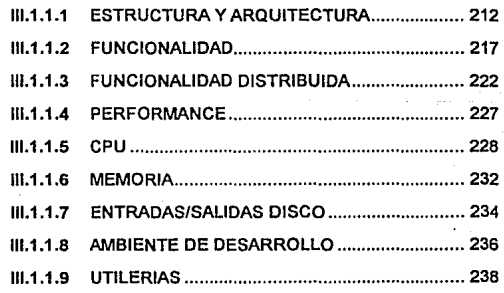

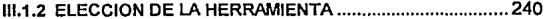

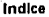

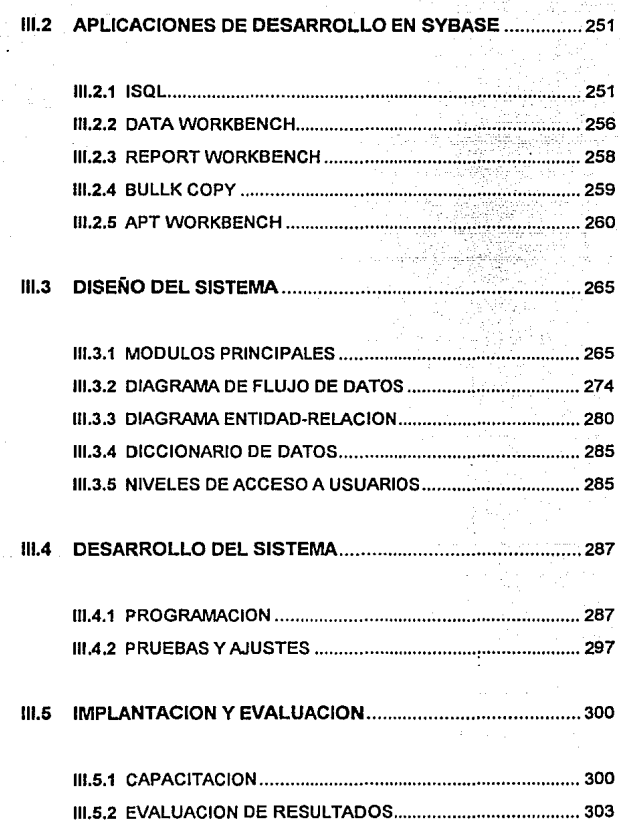

CONCLUSIONES ....................................... : .... ; ........ :.: ... :::: .. :~.'. ................. 312 BIBLIOGRAFIA ...................................... ;.: ..... ::':.: ... '.:.: ... '.J!";"::'.:'.:::\ .......... 315

 $\mathbb{R}$ itikale artikele

**Indice** 

GLOSARIO ..................................................................... ; ..... ; .................. , .. 317

APENDICE A. DICCIONARIO DE DATOS

#### APENDICE B. GRANTS, PROCEDIMIENTOS - ALMACENADOS Y TRIGGERS

APENDICE C. PROGRAMACION

APENDICE D. DEFINICION DE FORMAS DEL SISTEMA

APENDICE E. DOCUMENTACION RECOPILADA

APENDICE F. MANUAL DE USUARIO

### **OBJETIVOS**

- Apoyar mediante la Implementación de procesos automatizados el logro de las metas y el incremento de la productividad de la Subdirección de Abastecimiento del Grupo Peñoles.
- Desarrollo de un sistema para el control de las adquisiciones de materias primas,  $\ddot{\phantom{a}}$ suministros, equipo y refacciones en las diferentes unidades y oficinas regionales que tiene el Grupo Pañoles distribuidas en todo el país.
- El sistema tiene como metas especificas:
	- Asegurar la disponibilidad de material para la producción
	- Tener mejores bases para el flujo de efectivo
	- Reducir el ciclo de las órdenes de pago
	- **Mejorar la calidad en la selección de los proveedores**
- Será desarrollado bajo el enfoque de Bases de Datos .Relacionales en una arquitectura Cliente-Servidor.
- Deberá tener una interface de usuario amigable, para evitar que los usuarios tengan que realizar operaciones desconocidas para ellos.

ī

### **INTRODUCCION**

En la actualidad, para muchas organizaciones, los sistemas de información basados en computadora son el corazón de las actividades cotidianas y objeto de gran consideración en la toma de decisiones.

Las empresas consideran con mucho cuidado las capacidades de sus sistemas de información cuando deciden ingresar o no en nuevos mercados o cuando planean la respuesta que darán a la competencia. Sin ayuda de la automatización, las dependencias tendrían que hacer un alto ante el volumen de trabajo que abrumaría a sus administradores y empleados. Por otra parte, la capacidad de comunicación de datos determina tanto el lugar como el momento en que fluirá la información.

El desarrollo de sistemas de información involucra tanto a los analistas de sistemas como a todos aquellos que harán uso de las aplicaciones que se desarrollen, es decir los usuarios finales. El análisis y diseño de sistemas de información incluye diversas partes de las organizaciones y no están limitados al dominio de los especialistas en computadoras.

De esta forma, nuestro trabajo de tesis está basado en el desarrollo de un sistema que tiene una aplicación real.

El sistema al que hacemos referencia es el Sistema Integral de Abastecimiento, el cual se encargará de automatizar el proceso administrativo de la Subdirección de Abastecimiento del Grupo Pañoles.

En cuanto al trabajo, podemos decir que este consta de tres capítulos principales distribuidos de la siguiente forma:

Capítulo 1.- Trata todo lo referente a los fundamentos teóricos que están directamente relacionados con el desarrollo de nuestro sistema, tales como: los Sistemas Multiusuario, el Sistema Operativo UNIX , el ambiente de las Bases de Datos y los principales Sistemas Manejadores de Bases de Datos Relacionales (RDBMS) existentes hoy on día en el mercado.

Capitulo 11.- Se da una breve introducdón sobre lo que es el Grupo Peñoles y donde está ubicada la Subdirección de Abastecimiento dentro de la empresa. Se analiza la problemática actual de dicha Subdirección y se plantea la solución al analizar sus funciones y sus requerimientos de información.

Capítulo 111.- Se diseñan los diferentes módulos del sistema (Modelo conceptual) y se hace la elección de la herramienta a utilizar para su desarrollo. Una vez realizado esto, se expone brevemente comó se llevó a cabo la programación y la implementación física junto con todas las actividades relacionadas.

iv

# CAPITULO 1

# FUNDAMENTOS TEORICOS

#### 1.1 CONCEPTOS BASICOS DEL SISTEMA OPERATIVO UNIX

#### ¿Qué es un sistema operativo?

Los programas para computadora pueden dividirse en dos grandes tipos:

-Programas-sistema los cuales manejan la computadora y realizan las actividades cotidianas de manipulación del equipo físico. El equipo físico lo constituye el CPU, la memoria primaria, los dispositivos externos de entrada y de salida y los dispositivos de **almacenamiento.** 

~Programas **de aplicación los cuales resuelven problemas de los usuarios.** 

El programa-sistema más importante es el sistema operativo. Este ofrece una plataforma para ejecutar los programas de aplicación, además de controlar y **administrar todos los recursos de la máquina. Un sistema operativo es un programa**  que interactúa entre el usuario y el equipo fisico (hardware).

Se puede decir así, que un sistema operativo es un controlador y administrador de los recursos de la máquina. Este tipo de programa representa una interfaz entre la **máquina y los usuarios.** 

El sistema operativo lo podemos estudiar por sus funciones y por sus componentes. Es decir, por lo que hace y por lo que es. Este realiza ciertas tareas para el usuario y ciertas tareas para la administración de los recursos de la máquina.

El sistema operativo controla y coordina el uso del hardware para que los usuarios y los programas de aplicación utilicen fácil y eficazmente los recursos del mismo. También es el enlace entre las diferentes partes de un sistema informático. El sistema **operativo ofrece ciertos servicios, entre los que tenemos:** 

- Ejecución de programas. ٠
- Operaciones de EIS.
- Manipulación de sistemas de archivos. ٠
- **Detección de errores.**
- **Distribución de recursos.**
- Contabilidad sobre la utilización de recursos. Ä
- Mecanismos de protección de la información.

**Un sistema operativo tiene cuatro componentes principales:** 

- Manejador de procesos.  $\blacksquare$
- Manejadores de dispositivos de E/S.
- Manejador de memoria.
- Sistema de archivos.

Entre las principales funciones y componentes de un sistema operativo tenemos:

- El interpretador de mandatos. En UNIX se le denomina "Shell".
- Las utilerías. Por ejemplo los editores, compiladores, filtros, correo, etc..
- $\bullet$ Los controladores de recursos, Los administradores del tiempo compartido, los manejadores de dispositivos de E/S, los manejadores de memoria primaria y **secundaria.**

Desde un punto de vista descendente, el sistema operativo es una interfaz entre el hardware y los usuarios. Desde un punto de vista ascendente, el sistema operativo es un manejador y administrador de recursos que controla en forma eficaz la distribución de los procesadores, de las memorias y de los dispositivos de EIS, entre todos los programas que soliciten los servicios. UNIX es un sistema operativo que ofrece todos **estos servicios.** 

#### Generalidades del Sistema Operativo.

UNIX es el sistema operativo que en la actualidad ha sido más implanlado en diferentes tipos de máquinas, desde las personales PC hasta las supercomputadoras, como la GRAY. UNIX es el sistema más utilizado para la comunicación entre máquinas, **ya que permite realizar redes de computadoras en sistemas multiusuarios en forma**  abierta. Es el ejemplo de la tecnologia de Sistemas Abiertos.

**Actualmente, se requiere que la mayoría de los sistemas informáticos se encuentren**  conectados en red, por esta razón el aspecto conectividad y comunicaciones del sistema UNIX, es de vital importancia para la industria y la empresa. Este ayuda a

evitar las islas de información, ofreciendo de esta manera un factor importante de productividad como es el tener un flujo acelerado de información entre los equipos de producción.

UNIX es un sistema multiusuario. Esto significa que pueden estar utilizando al mismo **tiempo el sistema varios usuarios, cada uno teniendo a su disposición todos los**  recursos del sistema. UNIX es un sistema multiproceso, lo que permite que cada **usuario pueda ejecutar varios procesos al mismo tiempo.** 

UNIX es un ejemplo de la corriente de Sistemas Abiertos con las características de escalabilidad de aplicaciones y conectividad entre diversos sistemas en redes de cómputo distribuidas.

La popularidad y éxito de UNIX se debe a varios factores. Estos incluyen aplicaciones portables a un gran número de máquinas, su fácil adaptación y sencillez de uso, el amplio espectro de tareas que puede realizar, su naturaleza multiusuario y **multiproceso.** 

El sistema operativo está escrito en lenguaje C, en lugar de ensamblador como la mayoría de los sistemas; esto le permite una fácil lectura y una completa adaptación a las diferentes computadoras. Como otros sistemas, consta de dos partes : el núcleo y los programas del sistema.

El CPU está organizado de forma que favorece los procesos interactivos, de tal suerte que para la planificación de procesos se usan algoritmos basados en prioridades. Los

archivos se organizan en directorios estructurados en árbol (sistema jerárquico de procesos y archivos) y se manejan mediante bloques de datos.

Está formado por una serie de elementos que pueden representarse en forma de capas concéntricas donde, en primer lugar. alrededor del hardware de la máquina se encuentra el núcleo (Kernel), que interactúa directamente con el hardware, aislando a éste de los usuarios, además de adaptar el resto del sistema operativo a la máquina, debido a la característica de este de ser un sistema portable (figura 1.1.1).

En una segunda capa se encuentran los comandos, que no son otra cosa que la Interfase entre los programas de aplicación y et núcleo del sistema operativo. La última de las capas contiene tos programas de aplicación.

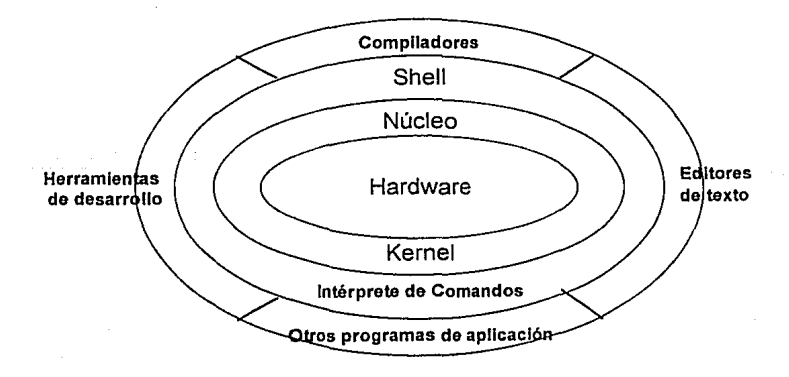

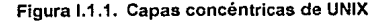

 $\overline{\mathbf{s}}$ 

**Capitulo l. Fundamentos Teóricos** 

#### **Historia del sistema UNIX**

Entre los años 1965 y 1970 surgió el proyecto MULTICS, el cual pretendía construir un sistema operativo para computadoras grandes., **MUL** TICS surge de MULTlplexed lnformation and Computing System. Este fue un gran proyecto donde participaron, entre otras empresas: General Electric, ATT, MIT, etc... Sin embargo, esta provecto no continuó desarrollándose como se había planeado originalmente.

En 1968, Ken Thompson, antiguo miembro del grupo MULTICS, *y* Dennis Ritchie (Bell **Laboratories), pensaron construir un sistema de archivos, para uso interno dentro del**  laboratorio. Originalmente, Thompson y Ritchie no tenian la idea de construir un **sistema operativo. Sin embargo, posteriormente al sistema de archivos se le añadió el**  concepto de proceso. El sistema construido por Thompson y Ritchie tuvo bastante aceptación entre los miembros del laboratorio, y se decidió ampliarlo para desarrollar un sistema operativo. A este grupo se unió Brian Kernighan, quien en 1970 bautiza al sistema como UNIX, en recuerdo a MULTICS.

Entre las fechas mas importantes en la primera fase del desarrollo del sistema **tenemos:** 

-1971, se publica la primera edición del manual.

-1972, se tiene la noción de pipe o entubamiento entre los mandatos del sistema y se edita también la segunda edición del manual.

En los años setenta, en los Estados Unidos de América existía una ley que impedia a 1os laboratorios Bell del grupo AT&T comercializar programas de computadora. Por este motivo el sistema UNIX se le regalaba a las Universidades y Centros de

este motivo el sistema UNIX se le regalaba a las Universidades y Centros de Investigación. Entre las Universidades que más contribuyeron al desarrollo del sistema tenemos la Universidad de Berkeley en California. En esta Universidad surgió el sistema UNIX que se conoce como la versión BSD (Berkeley Software Dlstrlbution). Este sistema tiene caracteristicas importantes para conectividad y desarrollo de **aplicaciones.** 

Una de las primeras compañias que ofreció equipo con dispositivos Ethernet fue DEC para las máquinas VAX. La Universidad de Berkeley en los años ochentas principia un gran proyecto de desarrollo de aplicaciones para redes de computadoras con el sistema UNIX corriendo en máquinas VAX. En la versión BSD se soportan los protocolos para redes.

La versión BSD fue la primera versión UNIX que soportó la memoria virtual. Actualmente muchos sistemas UNIX están basados en la versión BSD. Todo esto nos inclina a decir que el sistema BSD ha marcado un papel importante en la historia de UNIX. Además de la Universidad de Berkeley tenemos la Free Software Foundalion, esta es una asociación de informáticos dedicada a la producción de software de la mas alta calidad en el mercado para una distribución gratuita, donde particularmente realizan software para el mundo UNIX.

#### **Capitulo l. Fundamentos Teóricos**

#### La conectividad del mundo UNIX

En el mundo de Ja conectividad de Jos sistemas informáticos, UNIX tiene un papel primordial. Soporta casi todos los protocolos de redes y ofrece una serie de utilerias **para la conexión de máquinas de otros sistemas operativos.** 

UNIX ahora ofrece implantaciones de los protocolos TCP/IP (Transmission Control Protocol / Internet Protocol). Además se tienen mandatos para login remoto y transferencia de archivos. Se tienen mandatos para transferencia de archivos FTP (File Transfer Protocol), para ejecución remota del Shell y copiar archivos en remoto.

La comunicación entre máquinas UNIX se puede establecer por diferentes canales. Se cuenta con el mecanismo de NFS (Network File System) de Sun Microsystems. **Este mecanismo facilita la comunicación de datos entre usuarios. Con este mecanismo,**  el cual no solo se puede implantar entre máquinas UNIX, un usuario puede acceder al **sistema de archivos de otra máquina pensando que todas las operaciones se realizarán en su sistema de archivos local. Es una herramienta muy poderosa.** 

Se cuenta con el mecanismo de AFS (Andrew File System) el cual generaliza en cierto sentido el concepto de NFS. Sin embargo, AFS actualmente no se encuentra implantado en todo sistema UNIX.

 $\mathbf{a}$ 

#### **El Kernel de UNIX**

La Idea fundamental en UNIX es mantener el Kernel lo mas pequeño y simple; ofrecer los servicios más solicitados por medio de módulos reemplazables, en vez de tener todos estos dentro del Kernel. En las palabras de K. Thompson,

- ... el Kernel es la única parte del código UNIX que no puede ser sustituida por un usuario a su libre gusto. Por esta razón, el Kernel debe de realizar las menores decisiones posibles. Esto no significa ofrecer al usuario un millón de opciones para efectuar una misma cosa. En vez de esto, se debe de permitir solamente una forma de hacer una sola cosa, pero esta forma debe de ser el mínimo común divisor de todas las opciones posibles, ...

El Kernel es el núcleo del sistema , tiene un doble papel; simula actividad concurrente para los procesos y también proporciona la interfase con el hardware, recibiendo todas las señales provenientes del mundo externo. El núcleo mantiene una lista de procesos actuales , lleva un control de aquellos que están libres para continuar y comparte el procesador entre ellos de acuerdo a una estrategia escogida. El núcleo también administra la asignación de almacenamiento y es responsable de controlar cómo se comparten los recursos. Esto significa que todas las operaciones que implican procesos son controlados por el núcleo, este representa solamente una pequeña porción del código de todo el sistema operativo, pero se encuentra dentro de los códigos de más amplio uso. Por esta razón, el núcleo suele permanecer en el **almacenamiento primario , mientras otras porciones del sistema operativo son**  transportadas de Lin lado a otro. entre el almacenamiento primario y el secundario, según las necesidades (figura 1.1.2).

 $\overline{9}$ 

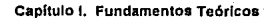

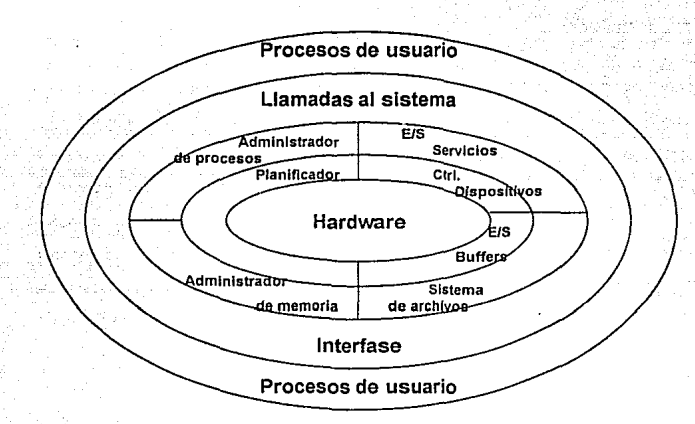

Figura 1.1.2. Funciones del Kernel

Lo ideal es solo tener en el Kernel servicios mínimos: creación de procesos, comunicación entre procesos, acceso controlado a dispositivos de E/S, acceso al CPU. Fuera del Kernel tener: manejo de sistema de archivos, manejadores de terminal, protocolos de red, etc...

Sin embargo, UNIX no tiene una estructura ideal ya que dentro del Kernel se encuentra el manejo de terminales, de archivos, ele ... En los nuevos sistemas operativos como el Chorus se está logrando esto. El Kernei del sistema es mínimo y todos los servicios están fuera de él.

#### El Shell de UNIX

La interacción con el sistema operativo generalmente se realiza por medio de un interpretador de mandatos. En el sistema operativo UN IX este interpretador de mandatos recibe el nombre de Shell. UNIX ofrece tres tipos de estos: BOURNE, C-Shell y el K-Shell. Cada usuario puede seleccionar el Shell que mejor se ajuste a sus necesidades por sus características, las cuales se muestran en la siguiente tabla.

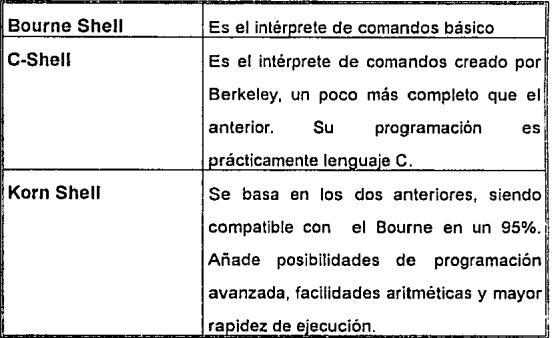

#### Tabla I.1.1. Intérpretes de comandos

El Shell en UNIX actúa en la mayor parte de las ocasiones como un medio por el cual se invocan otros mandatos. El Shell es un interpretador de mandatos por línea: lee las

líneas tecleadas por el usuario y las interpreta como requerimientos para ejecutar otros programas.

Los mandatos en UNIX consisten de una lista de cadenas de caracteres o palabras interpretadas, como el nombre del mandato, seguido por los argumentos, el Shell separa el nombre del mandato y los argumentos en variables diferentes. Después se busca un archivo con el nombre del mandato especificado, si se encuentra, este **archivo se lleva a memoria principal y se ejecuta. Cuando termina de ejecutarse este**  mandato, el Shell termina su propia ejecución e indica que está listo para recibir otro mandato. La Indicación de que el Sheli se encuentra listo para recibir otro mandato varía según et tipo de Shell. Tenemos que en el Shell de Bourne o en el Shell de Korn, el indicador es el símbolo \$ (dólar), y en el C-Shell el símbolo es % (porcentaje). En el caso del super usuario, está establecido entre los usuarios de UNIX el indicador de # (gato). Estos símbolos se pueden modificar asignando a fas variables shell correspondientes el indicador deseado.

Tenemos así que, el Sheli es entonces un interpretador de mandatos y un lenguaje de programación.

#### Administración del sistema UNIX.

En el sistema UNIX existe un usuario que tiene privilegios especiales, diferentes a todos los demás usuarios. Este usuario, llamado superusuario o root, es el encargado de la administración en el sistema, de los respaldos y de los cambios de configuración del mismo.

La administración del sistema es la tarea que consiste en mantener funcionando al mismo, además de verificar que esta tarea se efectúe de la mejor forma. Entre las tareas fundamentales del administrador del sistema tenemos:

- ·Administrar *y* dar mantenimiento a los sistemas de archivos.
- Monitorear la seguridad del sistema.
- Realizar los respaldos *y* restauraciones respectivas.
- Instalar las aplicaciones *y* reinstalar el sistema operativo.
- Realizar altas *y* bajas de usuarios al sistema.
- Administrar los procesos activos.
- Monitorear la actividad del sistema.
- -Afinar la configuración del Kernel.
- Configurar los dispositivos periféricos.
- -Administrar la conexión en la red.
- Verificar el tiempo de CPU de tos procesos del sistema *y* de algún usuario en particular.

Por omisión, el superusuario trabaja siempre en el shell de Bourne, que es el estándar. Se recomienda ampliamente que el superusuario no tenga asignada en la variable de ambiente PATH ningún camino; de esta forma se obligará a teclear el nombre absoluto de todos los mandatos.

El manejo del sistema de archivos es una de las principales tareas del administrador del sistema. Entre las tareas del administrador relativas al sistema de archivos se tiene:

- Monltoreo de la ocupación del espacio de disco por usuarios en general y de un usuario en particular.

- Protección de datos limitando el acceso a archivos a cierto grupo de usuarios.

- Realización de respaldos sistemáticos en la información generada por los **usuarios.** 

- Montaje *y* desmontaje de los sistemas de archivos.

#### **El desarrollo de programas en UNIX**

UNIX tiene muchas utilerías para el desarrollo de programas. Es una plataforma muy utilizada en Ingeniería de Software, fundamentalmente para la fase de implantación. Esta característica es fundamental en UNIX, ya que su desarrollo ha sido por programadores y científicos dedicados al desarrollo de programas. Entre los principales colaboradores se tienen los grupos de cómputo de Berkeley, Stanford, MIT, Free Software Fundatlon, y muchas otras Instituciones más que realizan herramientas *y* las **ponen a disposición de otras personas.** 

El sistema operativo UNIX proporciona una serie de herramientas o programas de utilidad para el desarrollo de programas. Estas herramientas se muestran en la tabla 1.1.2.

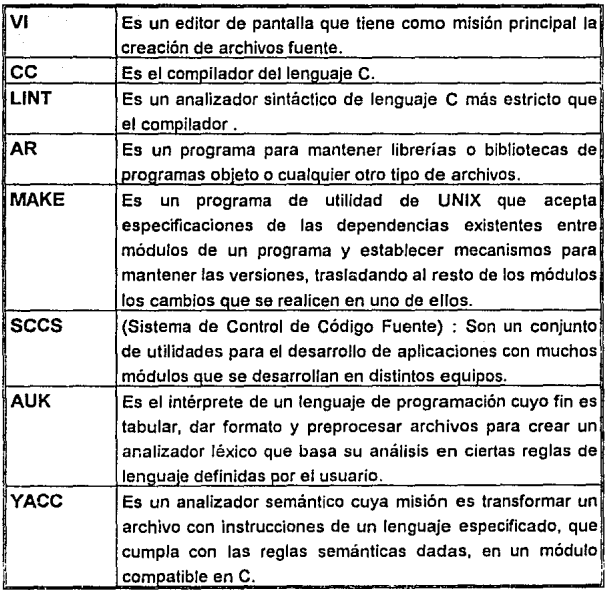

#### Tabla 1.1.2. Herramientas de desarrollo

**Capitulo l. Fundamentos Teóricos** 

#### **UNIX** y los estándares

UNIX es un sistema operativo que se ha implantado en diversos tipos de máquinas de varios constructores. Cada uno de estos constructores ofrece una versión diferente de UNIX. A pesar de tener el mismo origen todas estas versiones de UNIX, cada una es diferente. Así tenemos que un programa realizado para un tipo de UNIX no se ejecutará necesariamente en otro UNIX.

El sistema operativo UNIX ha sido modificado de diferentes formas por diferentes proveedores e instituciones. Ahora UNIX no es un sistema operativo que pueda ser utilizado indistintamente en una variedad de arquitecturas. Dado este gran número de versiones y diferentes tipos de máquinas, es necesario establecer estándares que permitan la comunicación entre todos los sistemas UNIX y aún más, entre todas las arquitecturas y ambientes de cómputo. La idea es establecer las bases para lograr que los productos de diferentes proveedores puedan trabajar junios y sin tener que realizar modificación alguna.

En un ambiente de sistemas abiertos, los sistemas o Software de diferentes proveedores son intercambiables, es decir, son portables y se comunican entre sí. La portabilidad se refiere a la capacidad de utilizar el sistema operativo y las aplicaciones de software en una variedad de arquitecturas de diferentes proveedores.

**La comunicación entre sí se refiere a Ja capacidad de intercambio de información entre**  diferentes arquitecturas. A este concepto se le conoce también como lnterconectividad o redes de computadoras.

UNIX no es completamente un sistema operativo abierto. Sin embargo, este sistema es una buena plataforma para la construcción de este ambiente de computación donde sea posible intercambiar código entre diferentes arquitecturas.

#### Ventajas de **UNIX**

El mundo de los sistemas operativos es muy basto. Cada fabricante tiene para sus máquinas, el sistema operativo que explota las capacidades de la arquitectura lo mejor posible. Sin embargo, en este mundo de un sin fin de fabricantes • pero que requiere una conectividad de máquinas *y* también de aplicaciones, es necesario tener un esperanto de los sistemas operativos.

Otro factor importante a tomar en consideración es el hecho de tener en cada gran fabricante al menos una máquina que opere con el sistema operativo UNIX. Esta **característica nos permite lograr una conectividad de un tipo de arquitectura con un sistema operativo 'A' con otra arquitectura con un sistema operativo 'B'.** 

La historia nos indica que UNIX no surgió como un proyecto de construcción de un sistema operativo comercial. Fue la iniciativa de un conjunto de investigadores *y* gente del mundo de la computación que crearon el proyecto. desarrollaron *y* mejoraron para sus propias necesidades, por esta razón, UNIX es el sistema operativo por excelencia del mundo de los desarrolladores de software.

Las ventajas que se obtienen con UNIX son:

#### **Capitulo l. Fundamentos Teóricos**

- Mayor independencia para elegir proveedores de equipo, servicios *y* soluciones.
- Mayor independencia para elegir el mejor equipo de cómputo.
- Mejor nivel de integración de sistemas locales *y* remotos en redes.
- Mayor seguridad en el cómputo corporativo.
- Amplia capacidad de procesamiento remoto.
- Amplia capacidad de compartición de recursos físicos *y* lógicos.
- Aplicaciones portables de una plataforma a otra.
- Facilidad *y* menor costo para el desarrollo de aplicaciones por medio de API (Appllcation Programmlng Interface),
- Paquetes de software *y* periféricos comerciales más abundantes *y* económicos.
- Menores costos *y* frecuencia de capacitación del personal.
- Facilidad de desarrollo de aplicaciones en un ambiente de red.

El sistema operativo UNIX es el ejemplo de la tendencia hacia una tecnología de sistemas abiertos con los cuales se piensa lograr un alto grado de compatibilidad con estándares de la industria, facilidad de comunicación entre procesos, transferencia de datos, redes de computadoras, estaciones de trabajo *y* aplicaciones portables de una plataforma a otra.

**USL** (UNIX System Laboratorles), es el organismo dependiente de AT&T, el cual cuenta con alrededor de 350 Investigadores. Estos están en colaboración estrecha con Bell Laboratories. El organismo USL propone la utilización de open look como la interfaz usuario gráfica *y* desarrolla gran parte del sistema UNIX System V Ralease IV, el sistema de transacciones TUXEDO entre otros proyectos.

Se tiene también para UNIX, X- Window que es un sistema de comunicación con la máquina que conslsle de un sistema de ventanas en red que permite la construcción de redes de sistemas heterogéneos. El sistema X debe pensarse como un servicio de red que utiliza la tecnología cliente- servidor. Este servicio es parte de una interface de usuario. Hasta hace poco tiempo, la interface usuario del sistema UNIX, consistía sólo de una serie de líneas de mandato. Ahora, tenemos una interface usuario gráfica. Esta viene a sustituir el estilo de interacción con el sistema basado en líneas de mandato, por otro estilo basado en menús de opciones, iconos, y en la selección y manipulación de objetos.

#### **1.2 SISTEMAS MULTIUSUARIO**

Los sistemas Multiusuario, también conocidos como sistemas de Tiempo-Compartido (timesharing-system) aparecieron por primera vez a principios de los años SO's. En sus Inicios estuvieron muy relacionados con las actividades del ejército y los sistemas de **reservación de vuelos de las líneas aéreas.** 

La cuestión que dió origen a este tipo de sistemas fue la de que si una organización puede beneficiarse con el procesamiento computarizado para una o más aplicaclones pero no puede justificar el costo u otros requerimientos de una computadora separada para este uso solamente, la respuesta está en Ja compartición del uso de la computadora. De esta forma las aproximaciones para Ja compartición del uso del sistema fueron las siguientes:

- ·Tiempo Compartido
- Procesos Batch Remotos
- ·Servicio de Procesamiento Central
- Uso de Bloques de Tiempo

De las aproximaciones anteriores se hace referencia sólo a la primera, Tiempo-**Compartido, debido a que es el concepto que está estrechamente relacionado a** \ nuestro tema de tesis.

**1.2 Sistemas Multiusuario** 

#### **1.2.1 Definición**

El termino tiempo-compartido denota usualmente a un Sistema Multiusuario en donde todos los usuarios hacen uso de un sólo sistema de computo simultáneamente, teniendo cada uno de ellos la capacidad de definir y correr sus propios programas en la que consideran como su propia computadora de propósito general, operando Independientemente sin estar enterados de lo que están haciendo los demás, siempre con la condición de que el sistema deberá responder con toda seguridad a sus requerimientos lo suficientemente rápido para estar a gusto con la interacción hombremáquina. Los usuarios también podrán extraer o almacenar información desde o hacia la gran memoria conectada al sistema. Además el usuario podrá tener conectada una impresora de bajo costo a su terminal o podrá direccionar sus programas o salida de datos a una impresora de alta velocidad conectada directamente a la computadora central. Comparados con los "Sistemas Batch" y los "Sistemas de Multiprogramación" más comunes, los sistemas de tiempo-compartido han sido una mejor idea y una forma diferente de interactuar de las personas con las computadoras. Puesto que representan una manera más íntima para trabajar, actividades tales como la solución a problemas de diseño de ingeniería y todo tipo de programas de construcción y depuración son muy convenientes de desarrollar. Por otra parte una mejora importante en el ambiente creativo no sólo resultó en una economía de los recursos humanos, sino que a la vez la productividad aumentó debido al mejoramiento de la creatividad humana.

Los sistemas multiusuario son populares en las universidades *y* para ciertos tipos de aplicaciones científicas y de ingenieria, como es el caso del control de la maquinaria *y*  de los procesos de fabricación aprovechando que la velocidad de las computadoras es mucho mayor que la de las máquinas, permitiendo de esta forma checar y ajustar

#### **Capitulo 1 • Fundamentos Teóricos**

parámetros clave como son: presión, temperaturas, velocidades de motores, etc., en cuestión de segundos. En cuanto a la aplicación en las empresas, el servicio de los sistemas de tiempo compartido se enfoca básicamente en las tareas de rulina tales como la preparación de facturas, actualización e inventarlo de registros, control contable, etc., las personas desde su terminal pueden preestablecer procedimientos, y de esta manera los pasos del procesamiento serán estables *y* no cambiarán día con día; las formas deberán ser preparadas *y* los controles preestablecidos.

Los usuarios remotos de una computadora de tiempo-compartido están en una posición con respecto a la computadora central, misma que es un poco análoga a la relación que existe entre un subscriptor de un teléfono *y* la transmisión a la compañía de teléfonos que ofrece las facilidades para conectarse. El usuario del teléfono no necesita comprender la operación del intercambio por teléfono; todo lo que él necesita saber es como opera el suministro del teléfono. El usuario siempre espera que el servicio esté disponible a su demanda. Similarmente, el usuario de un sistema de tiempo-compartido primero deberá estar consciente de lo que pasa en su terminal, considerada por él, como su computadora de propósito general. Sin embargo, la comprensión por parte del usuario de que la respuesta en su terminal mejorará sí él **comprende cómo la computadora central facilita su accionar. Este conocimiento**  ayudará a entender mejor los controles necesarios en un sistema de tiempocompartido.

Científicamente la computación orientada al tiempo-compartido está disponible desde los centros de servicio localizados en las grandes ciudades, *y* los usuarios desde algún lugar podrán conectarse a estos centros gracias a las facilidades de comunicación. En **una típica aproximación, el usuario cuenta con una terminal de video conectada a la** 

computadora vía módem. El uso Individual de este tipo de servicio con el cual podrá definir su propio problema, diseñar su procedimiento computacional, y en ambos usar un programa común de librerías estándar.

El tiempo-compartido de el procesador central del cual el sistema deriva este nombre genérico es sólo una de las muchas diferentes oportunidades para la compartición. Otras incluyen la compartición de la memoria principal, impresoras y otros dispositivos, la compartición de programas del sistema, programas traductores especializados como son los interpretes y los compiladores, librerías de subrutinas, y los programas de usuario. Esta accesibilidad disponible a los tiempos de reacción humana, insignificantes comparándolos con los de un sistema de tiempo-compartido convierte a estos en un inmenso medio de comunicaciones por el cual las personas pueden accesar rápidamente las experiencias de otras.

#### **1.2.2 Caracteristicas Generales**

En cuanto a los rasgos característicos de la Implementación de los sistemas de tiempocompartido, un tema de discusión, el cual fue resuello de una manera simple y sorpresiva, es que el equipo para un sistema de computo más o menos grande requiere relativamente poco en la forma de dispositivos adicionales o piezas para correr varios sistemas de tiempo-compartido. Estos sistemas se caracterizan por tres aspectos esenciales del CPU: un esquema de interrupción, un reloj de tiempo real, y un mecanismo de protección de la memoria, los cuales ya estaban presentes en las computadoras fabricadas en los años 60's, siendo necesarios para correr

eficientemente los modernos sistemas operativos de multiprogramación en batch como es el caso del poderoso sistema operativo UNIX.

La figura 1.2.1 muestra la configuración tipica de un sistema multiusuario. De esta forma un sistema multiusuario estará conformado por cuatro elementos principales: 1) Una computadora central que puede ser un Mainframe o una Minicomputadora; 2) Una Memoria de gran capacidad para almacenar datos en masa; 3) Diferentes terminales de video que son conectadas a la computadora central por medio de cables o lineas telefónicas. La terminal podrá estar en el escritorio del usuario o si es posible hasta en su propia casa y 4) Impresoras locales de bajo costo e impresoras de alta velocidad.

Un arreglo típico de un sistema multiusuario tendrá las siguientes caracteristicas:

- 1. Cada usuario tiene uno o más dispositivos de Entrada/Salida conectados a la computadora central a través de lineas de comunicación. El dispositivo de E/S esencial y algunas veces único característico de los ambientes de este tipo es la terminal.
- 2. Cada usuario actúa independientemente de los otros conectados al sistema. Cada quien envía datos e instrucciones desde su terminal hacia la computadora central. La razón a la cual un usuario introduce datos en el sistema es muy lenta comparada con la velocidad a la que la computadora puede procesar dichos datos, lo que hace parecer al usuario como si tuviera el uso exclusivo de la computadora.
- 3. La computadora central acepta los datos e instrucciones llegadas simultáneamente desde las terminales de los diferentes usuarios y proporciona a cada usuario un pequeño pero frecuente y repetido segmento de tiempo de

computadora, sirviendo a todos los usuarios concurrentemente. Para problemas mayores, la computadora puede enviar la salida requerida inmediatamente.
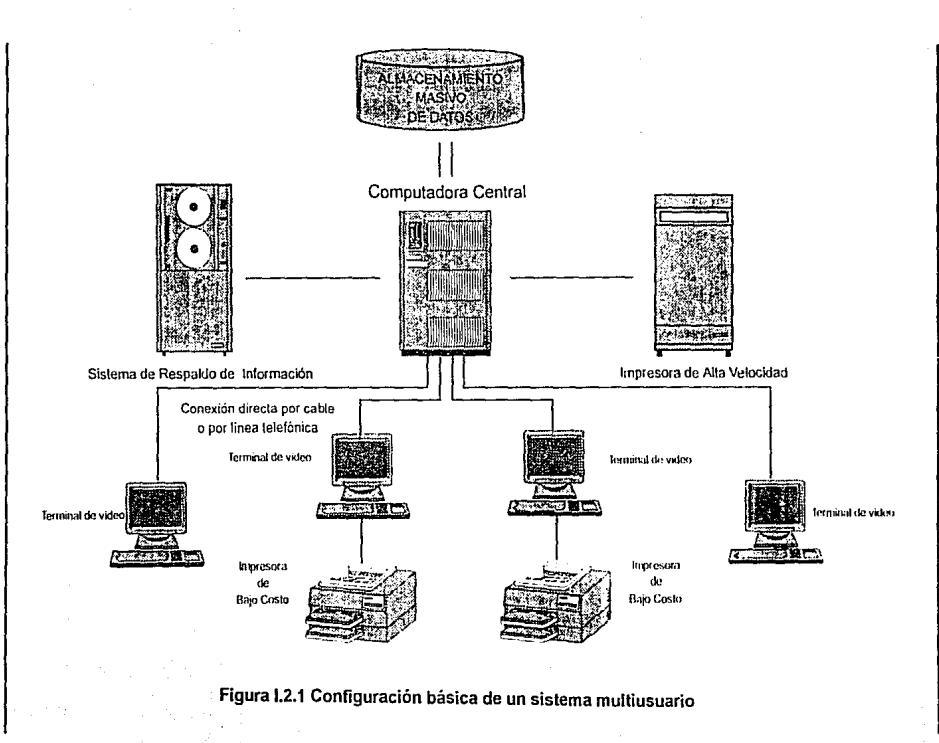

Fundamentos Teóricos **Capitulo 1 . Fundamentos Teóricos**  Capitulo I.

- 4. Los archivos de datos de los usuarios son mantenidos en la computadora central. Las instrucciones del usuario enviadas a la computadora identifican los archivos que serán usados. El sistema está diseñado para prevenir que un usuario haga accesos no autorizados a los archivos de los demás usuarios.
- 5. Cada usuario tiene su propio conjunto privado de programas para accesar al conjunto de programas de dominio público.
- 6. Los archivos de datos, archivos de programa, y dispositivos de Entrada/Salida están todos conectados directamente a la computadora, pero el procesamiento **puede ser realizado aleatoriamente como transacciones ocurran o requisiciones**  sean hechas.

El tiempo-compartido puede ser visto como una extensión de la multiprogramación en la cual la computadora trabaja concurrentemente con diferentes programas, pasando de uno hacia otro con el propósito de maximizar el uso del hardware del sistema. En los sistemas de tiempo-compartido, el concepto adicional es la adición de servicio a todos la programas lo bastante frecuente como para que el usuario no se desaliente con el tiempo de respuesta. El acceso directo a la computadora por varios usuarios es la razón de que los sistemas de tiempo-compartido sean llamados también Sistemas Multiusuario o Sistemas de Acceso Múltiple.

Considerando lo que puede hacer la computadora dentro del ambiente de tiempo· compartio, se pueden mencionar los siguientes puntos:

#### **Capitulo 1 • Fundamentos Teóricos**

- 1. Comunicar en intervalos Irregulares con cierto número de dispositivos remotos.
- 2. Almacenar programas y datos en la memoria secundaria hasta que estos estén listos para ser ejecutados.
- 3. Decidir el orden en el cual los programas serán ejecutados.
- 4. Colocar el programa que será corrido próximamente y asociarlo con los datos en la memoria principal.
- 5. Correr el programa y transmitir los resultados a la terminal apropiada.

En la implementación de este arreglo de compartición existen dos problemas: compartir la Memoria Principal y compartir el Procesador Central. La compartición de la memoria principal es un problema, ya que esta representa un limite en el tamaño del almacenamiento puesto que todos los programas compartiendo el procesador no podrán estar cargados a la vez. Con lo que respecta a la compartición del procesador central, este presenta dificultades por que la computadora deberá Intercambiarse entre programas, proporcionando a cada uno una parte de tiempo retardándolos notablemente.

Existen varios esquemas para compartir la memoria principal, los cuales pueden clasificarse en: 1) Paginación y 2) Swapeo de Memoria (Memory Swaping). En el esquema de paginación, ver figura 1.2.2 cada programa es partido en pequeños conjuntos de instrucciones llamados páginas. Estos deberán estar en un rango equitativo de un número pequeño de instrucciones hasta completar el segmento más grande de un programa. De esta forma cuando un programa está a punto de ser corrido, una sola página o un pequeño número de páginas son cargadas en la memoria y son ejecutadas. Para cualquier referencia de esta página con otras páginas en el programa será necesario cargar la página nueva a la memoria, y la página previa si no

va a ser ulllizada por un tiempo considerable se descarga de la memoria principal *y* el espacio es liberado para otra página. Para poder llevar el control de que páginas serán cargadas *y* cuales descargadas es necesario que esté siempre cargado en la memoria el bloque de control principal que corresponde al programa. Páginas de distintos programas pueden estar en la memoria simultáneamente permitiendo así a la computadora atender a los diferentes programas.

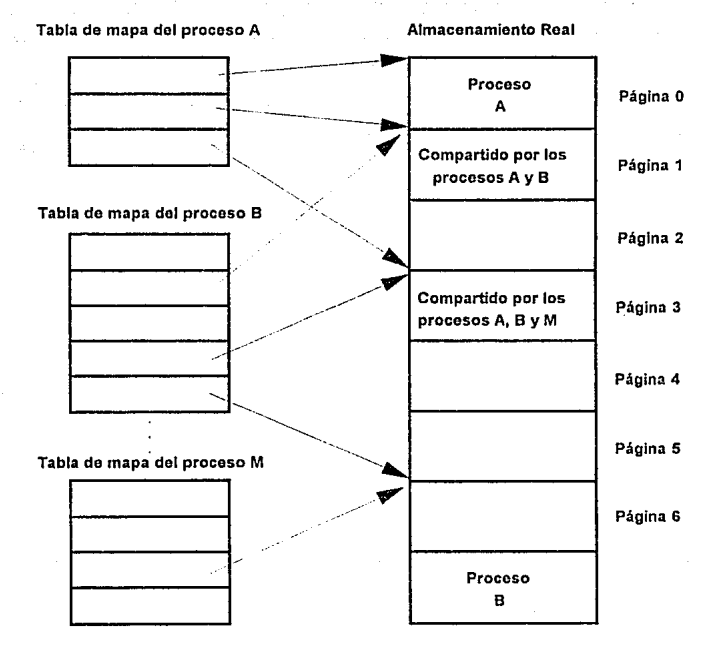

Figura 1.2.2 Método de paginación para la compartición de la memoria en un sistema multiusuario

En el esquema de Memory-Swaplng, ver figura 1.2.3, un programa entero es movido hacia o desde la memoria principal. Sólo un programa puede estar en la memoria a la vez, pero sólo se le permite un periodo de residencia en la memoria muy corto antes de rolarlo hacia afuera en favor del siguiente programa. Ambas alternativas requieren un sofisticado programa que supervise la operación *y* la tasa de transferencia a alta velocidad desde la memoria secundaria.

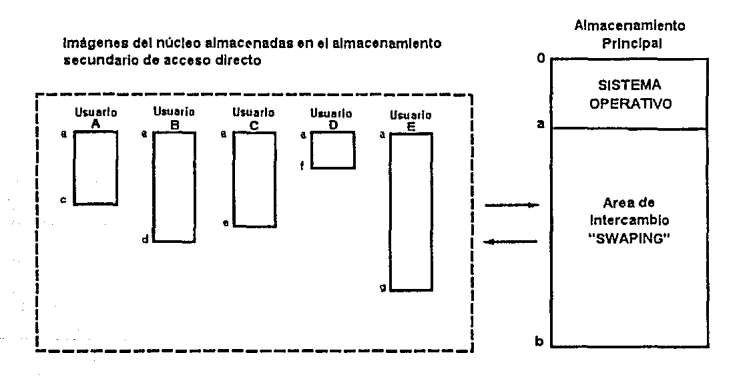

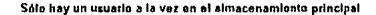

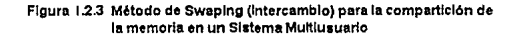

SI las páginas de varios programas están en la memoria al mismo tiempo. la computadora comparte el tiempo de procesamiento entre estos. Dos métodos pueden

#### **Capitulo 1 . Fundamentos Teóricos**

ser utilizados para decidir cuando atender a cada uno. Un método es para atender al final un tiempo repartido muy corto. Cada programa agarra este tiempo repartido si este puede usarlo. Esto es muy usado en procesos científicos donde el tiempo para un problema es desconocido. El otro método es Ja atención cada vez que el programa sea **ejecutado teniendo que esperar por un archivo de referencia de acceso directo o por**  una operación de Entrada/Salida. Un programa puede entonces ejecutarse y esperar varias veces antes de ser ejecutado por completo. Si el swaping de memoria es utilizado, cada programa recibe una pequeña parte del tiempo de proceso antes de ser movido desde la memoria para ser reemplazado por el siguiente programa. El programa espera su turno, repitiendo el ciclo hasta que este es finalizado.

Con lo que se refiere a los esquemas de control de los sistemas de tiempo-compartido, el servicio Jo provee el procesamiento de Ja computadora y el almacenamiento para Jos **diferentes usuarios., esto deberá ser conocido especialmente para establecer controles**  y protecciones tales como:

- **1. Protección contra alteración o destrucción de programas de usuario por otros programas también en la memoria.**
- 2. Control contra accesos no autorizados a los datos de los usuarios o los **programas propietarios.**
- 3 Herramientas para Ja reconstrucción de archivos de datos que fueron destruidos.

Los métodos usados por los servicios de tiempo-compartido incluyen hardware de **protección de memoria, identificación de códigos,·una jerarquía para la preservación de**  archivos y controles internos de auditoría.

SI más de un programa está en la memoria principal de la computadora al mismo tiempo con la técnica de paginación, una protección de memoria es usada para prevenir que un programa sea introducido en el espacio de memoria destinado para otro. Esto es llevado a cabo a través de la adición de una llave de memoria para todas las Instrucciones de cada programa. Si una instrucción de un programa intenta invadir el dominio de memoria de otro programa, la correspondiente llave de memoria prevendrá que la instrucción sea ejecutada.

Para prevenir accesos no autorizados para los archivos de datos y programas propietarios, un código debe ser asociado con todas las peticiones dentro del sistema, y el programa de supervisión del control comparará este código contra el código para que los archivos y programas sean examinados. Si el código de petición proporcionado a la computadora no es válido para los archivos, la requisición será descartada.

La posibilidad de que los programas y archivos de datos sean destruidos siempre estará latente. Por lo cual los sistemas de tiempo-compartido ofrecen las herramientas necesarias para copiar los datos *y* los archivos de programa hacia otro medio de almacenamiento secundario como son: las Cintas Magnéticas o los Dispositivos de Almacenamiento de Datos (DOS, Device Data Storage), desde las cuales la reconstrucción puede tomar lugar.

Por último, dentro de los aspectos de selección más importantes cuando se requiere evaluar un sistema-multiusuario podemos considerar los siguientes:

- 1. Tiempo de Respuesta.
- 2. Terminales
- 3. Lenguajes de Programación soportados
- 4. Método de Carga
- 5. Aspectos de Control

De esta forma, el usuario de un sistema de tiempo-compartido trabajando con una aplicación comercial también deberá estar preocupado acerca del nivel de asistencia que él puede recibir por parte del fabricante del sistema, Ja integridad financiera del servicio, si se trata de un negocio, y el control del procesamiento de datos para asegurar la rectitud y la terminación de los procesos.

# **1.2.3 Ventajas y Desventajas**

Al hacer una evaluación de los Sistemas Multiusuario se encontró que ofrecen un número mayor de ventajas que de desventajas. Así, algunos consideran su costo como una desventaja debido a que el sistema estará constituido por diversos elementos como son: la computadora central, las terminales, que pueden ser Terminales Tontas o PC's, líneas de comunicación, impresoras, etc. Sin embargo, aunque el costo es mayor comparado al de otros sistemas, la unidad de tiempo compartido ofrece una nueva dimensión en el procesamiento de los datos, permitiendo el acceso continuo e inmediato a los archivos de la computadora, proporciona respuestas inmediatas a las peticiones realizadas, los programas pueden ser escritos y depurados sin esperar a que se les asigne un tiempo de compilación. De esta forma, un sistema de tiempo**compartido compensa su costo sirviendo a un número razonable de usuarics**  concurrentemente. Una computadora típica de tamaño mediano puede servir alrededor de 50 usuarios. Un número grande de usuarios es esencial para que sea viable **económicamente y también técnicamente factible, tomando en cuenta que cada usuario**  individualmente es una gran carga para el sistema.

Otra de las ventajas del tiempo-compartido es que los problemas pequeños no justificarán un tropiezo para la computadora central o la disposición de tiempo requerido para arreglar el procesamiento que puede ser ejecutado económicamente en los sistemas de tiempo-compartido. La respuesta inmediata es especialmente atractiva para pequeños problemas de procesamiento los cuales son probables de originarse en intervalos irregulares y en casos donde hay un retardo mientras el problema es enviado y retornado desde el centro de servicio, es probable que signifique un retardo en el trabajo. ¿Pero que pasa si la computadora no está trabajando?, la respuesta a esta

cuestión es la paralización total del trabajo. También por otro lado, surge otro problema potencial de Jos sistemas de tiempo-compartido simples que es Ja saturación debido a que el número de usuarios crece constantemente Jo que origina que el tiempo que la computadora le asigna a cada usuario vaya disminuyendo. Eventualmente el tiempo de respuesta de la computadora para cada usuario se convierte en una larga espera, por Jo que mucha gente se queja al respecto.

Por otra parte, un sistema de tiempo-compartido puede asistir a los usuarios de una pequeña ciudad, *y* hasta personas situadas a una gran distancia, las cuales desde el centro de servicio pueden hacer uso de la computadora vía una terminal remota.

Así, los sistemas de tiempo-compartido a lo largo de su existencia han ido evolucionado rápidamente, desde la Introducción de hardware especializado para tiempo-compartido, nuevos dispositivos de terminales de video *y* sobre todo nuevas *y*  potentes facilidades de comunicación. De esta forma, las posibilidades inherentes de la compartición de un sistema a gran escala han hecho que los sistemas de tiempocompartido sean parte fundamental de la estructura organizacional de las grandes instituciones.

# **1.3 INTRODUCCION A LAS BASES DE DATOS**

La expresión Base de Datos comenzó a popularizarse al principio de la década de los 60s. Antes de esa época, en el mundo de la informática se hablaba de archivos y de conjuntos de datos. Como ocurre a menudo, hubo quienes quisieron subir de categoria sus archivos llamándolos bases de datos sin preocuparse de proporcionarles las caracteristicas de no redundancia, independencia de datos, interconectividad, seguridad *y* accesibilidad en tiempo real. Estas características comenzaron a diseminarse al mismo tiempo que el empleo de un software más eficaz para la administración de datos. la base de datos puede definirse como una colección de datos interrelacionados almacenados en conjunto sin redundancias perjudiciales o **innecesarias: su finalidad es la de servir a una aplicación o más, de Ja mejor m3nera**  posible; los datos se almacenan de modo que resulten independientes de los programas que se usan; se emplean métodos bien determinados para incluir datos nuevos *y* para modificar o extraer Jos datos almacenados. Dícese que un sistema comprende una colección de datos cuando éstos son totalmente independientes desde el punto de vista estructural (James Martin, Computer Data-Base Organization).

En la figura 1.3.1 se puede observar una vista simplificada de la base de datos.

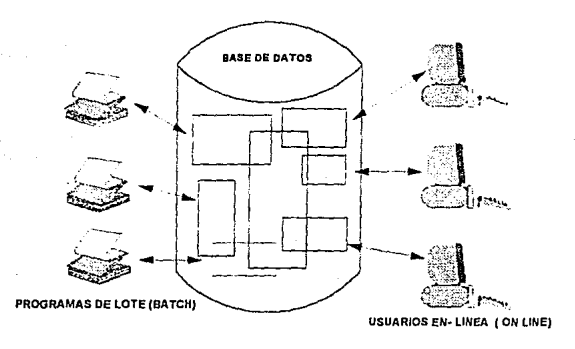

Figura 1.3.1 Vista simplificada de la base de datos

# Objetivos de la organización de las bases de datos

Las bases de datos pueden organizarse de muchas maneras. Los principios para la selección de técnicas de organización han sido estudiadas ampliamente. La comisión de sistemas CODASYL (Conference on Data Systems Languaje} ha emitido varios informes sobre el tema, *y* ha emitido un informe clásico sobre los requerimientos que debe satisfacer un sistema de administración de bases de datos. De los cuales a **continuación se presenta un resumen de sus opiniones:** 

ķ.

Los datos podrán utilizarse de múltiples maneras. Es decir, diferentes usuarios, perciben de manera distinta los mismos datos, *y* pueden emplearlos de diversas formas.

Se protegerá la inversión intelectual. No será necesario rehacer los programas y las estructuras lógicas existentes (que representan muchos hombres-año de trabajo) cuando se modifique la base de datos.

Bajo costo. Bajo costo del almacenamiento *y* el uso de los datos *y* minimización del costo de los cambios.

Menor proliferación de datos. Las necesidades de las nuevas aplicaciones **serán satisfechas con los datos existentes en lugar de crear nuevos archivas, evitándose así la excesiva proliferación de datos que se advierte en las cintatecas actuales.** 

Desempeño. Los pedidos de datos se atenderán con la rapidez adecuada según el uso que de ellos habrá de hacerse.

Claridad. Los usuarios sabrán que datos se encuentran a su disposición *y* los comprenderán sin dificultad.

Facilidad de uso. Los usuarios tendran fácil acceso a los datos. Las complejidades internas son ajenas al usuario, gracias al sistema de **administración de Ja base.** 

Flexibilidad. Los datos podrán ser utilizados o explorados de manera flexible, con diferentes caminos de acceso.

Rápida atención de interrogantes no previstas. Los pedidos espontáneos de información se atenderán sin necesidad de escribir un programa de aplicación (lo que significa un cuello de botella por la pérdida de tiempo) sino utilizando un lenguaje de alto nivel para averiguación o generación de reportes.

Facilidad para el cambio. La base de datos puede crecer y variar sin interferir con las maneras establecidas de usar los datos.

Precisión y coherencia. Se utilizarán controles de precisión.

El sistema evitará las versiones múltiples de Jos mismos datos con diferentes **estados de actualización.** 

Seguridad de acceso. Se evitará el acceso no autorizado de dalos. Los mismos datos podrán estar sujetos a diferentes restricciones de acceso para **distintos usuarios.** 

Integridad. Los datos estarán protegidos contra fallas, catástrofes, delincuentes, vándalos, incompetentes y personas que intenten falsificarlos.

Dlsponlbllldad. Los datos se hallarán inmediatamente disponibles para Jos **usuarios casi todas las veces que los necesiten.** 

Independencia física de los datos. El hardware de almacenamiento *y* las técnicas físicas de almacenamiento podrán ser alteradas sin obligar a la modificación de los programas de aplicación.

Independencia lógica de los datos. Podrán agregarse nuevos datos, o **expandirse la estructura lógica genera!, sin que sea necesario reescribir los programas de aplicación existentes.** 

Redundancia controlada. Los datos serán almacenados una sola vez, excepto **cuando existan razones técnicas o económicas que aconsejen el**  almacenamiento redundante.

Adecuada rapidez de acceso. Los mecanismos de acceso *y* los métodos de **direccionamiento serán lo suficientemente rápidos, para satisfacer las necesidades de los usos previstos.** 

Normalización de los datos dentro de un organismo. Se necesita un acuerdo interdepartamental sobre los formatos y las definiciones de datos. La normalización es indispensable porque de otro modo se crearían datos incompatibles.

Diccionario de datos. Se necesita un diccionario de datos que defina las estructuras de la Base de Datos.

lnteñaz de alto nivel con los programadores. Los programadores de aplicaciones deben disponer de medios sencillos para pedir datos y estar

aislados de las complejidades internas de organización y direccionamiento de **los archivos.** 

Lenguaje de usuario final. Un lenguaje de consulta de alto nivel o un lenguaje para la generación de reportes permitirán que los usuarios finales se vean libres **de tener que escribir un programa de aplicación convencional.** 

Controles de integridad. Siempre que sea posible, se recurrirá a revisiones de límites y otros controles para asegurar la exactitud de los datos.

Fácil recuperación en caso de falla. Recuperación automática sin pérdida de **información.** 

**Afinación. La base de datos debe ser afinable, para mejorar su desempeño sin**  exigir la reescritura de los programas de aplicación.

Ayudas para el diseño y la supervisión. Ayudas que permitan al diseñador o al administrador de la base datos a predecir y optimizar el desempeño del **sistema.** 

Migración o reorganización automática. Migración de datos u otra reorganización física previstas para la mejora del desempeño.

**1.3 Introducción a las bases de datos** 

#### 1.3.1 Definición de una base de datos

#### ¿Qué es una Base de Datos?

Una base de datos es un conjunto de datos de operación almacenados y utilizados por los sistemas de aplicación de una empresa específica.

Los datos de operación no incluyen datos de entrada o de salida, colas de espera de trabajo ni cualquier otra Información de índole transitoria.

# ¿Qué es un sistema de base de datos?

Un sistema de base de datos, no es más que un sistema de mantenimiento de registros basados en computadores, es decir, un sistema cuyo propósito general es registrar y mantener información.

Tal información puede estar relacionada con cualquier cosa que sea significativa para la organización donde el sistema opera.

Este sistema de bases de datos comprende cuatro componentes principales: los datos, el hardware en el que residen, el software (llamado sistema de administración de bases de datos o DBMS) que controla el almacenamiento y recuperación de los datos y los propios usuarios.

En seguida se presenta un análisis breve de cada uno ellos:

### **DATOS:**

Los datos almacenados en el sistema se dividen en una o más bases de datos. Desde **el punto de vista didáctico es más conveniente suponer que sólo hay una base ae**  datos, la cual contiene todos los datos almacenados en el sistema. Una base de datos en general, es tanto integrada como compartida.

Por integrada se entiende que la base de datos puede considerarse como una unificación de varios archivos de datos independientes, donde se elimina parcial o totalmente cualquier redundancia entre los mismos.

Por compartida se entiende que partes individuales de la base de datos pueden compartirse entre varios usuarios distintos, en el sentido de que cada uno de ellos puede tener acceso a la misma parte de la base de datos (y utilizarla con propósitos diferentes).

# **HARDWARE:**

El hardware se compone de los volúmenes de almacenamiento secundarlos -discos, tambores, etc.-, donde reside la base de datos, junto con dispositivos asociados como las unidades de control, los canales. etc.

#### **SOFTWARE:**

Entre la base de datos física en sí y los usuarios del sistema existe un nivel de software, que a menudo recibe el nombre de sistema de administración de bases de datos o DBMS. Este maneja todas las solicitudes de acceso a la base de datos formuladas por los usuarios. Una función general del DBMS, es proteger a los usuarios de la base de datos contra los detalles a nivel de hardware. Es decir, el DBMS ofrece una vista de la base de datos que está por encima del nivel de hardware y apoya las operaciones del usuario que se expresan en términos de esa vista de nivel superior.

### **USUARIOS:**

Se consideran tres clase generales de usuarios:

La primera la representa el programador de aplicaciones, encargado de escribir los programas de aplicación que utilicen bases de datos. Estos programas de aplicación operan con los datos de todas las maneras usuales: recuperan información, crean información nueva, suprimen o cambian información existente, etc.

La segunda es entonces, el usuario final que accesa la base de datos desde una terminal. Un usuario final puede emplear un lenguaje de consulta proporcionado como parte integral del sistema o recurrir a un programa de aplicación escrito por un usuario programador que acepte órdenes desde la terminal y a su vez formule solicitudes al DBMS en nombre del usuario final.

La tercera clase de usuario la representa el administrador de bases de datos o DBA.

# **ENTIDADES Y ATRIBUTOS**

Llamaremos entidades a los objetos sobre las cuales se almacena información. Una entidad puede ser un objeto tangible, por ejemplo un empleado, pero también puede ser algo intangible, como un suceso o un concepto abstracto. Toda entidad tiene propiedades que eventualmente conviene registrar. A menudo, en el procesamiento de datos nos interesan las colecciones de entidades similares *y* necesitamos registrar información acerca de las mismas propiedades de cada una de ellas. A estas colecciones de objetos similares las llamaremos conjuntos de entidades.

Así como las entidades describen el mundo real, existen términos que se utilizan para describir la información acerca de ellas. Por lo general mantenemos un registro para cada entidad *y* agrupamos en conjuntos de registros de entidad todos los registros pertinentes a entidades similares. Los registros se refieren a atributos de las entidades *y* contienen los valores de estos atributos.

Cuando hablamos de información podemos referir a tres diferentes campos, y tendremos, a veces confusamente, a saltar de uno a otro sin advertencia previa. El primero de estos campos es ol del mundo real, en el que hay entidades *y* estas exhiben ciertas propiedades. El segundo es el dominio de las Ideas *y* la información existente en las mentes de las personas *y* los programadores. Aquí hablamos de los atributos de las entidades *y* nos referimos a éstos simbólicamente. Asignamos valores

a los atributos. El tercer grupo es el de los datos, en el que usamos caracteres o bits para codificar Información.

Este grupo de entidades *y* atributos se puede ver representada de manera gráfica en la siguiente figura I.3.1.1

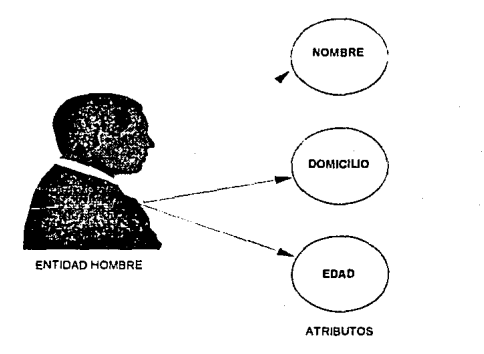

Figura 1.3.1.1 Entidades y Atributos

La manera más común de asociar un valor con un dato *y* de asociar datos con atribulas de entidad, consiste en almacenar juntos los datos en una secuencia fija. por ejemplo, en un registro de personal. En este podría usarse una codificación para representar los valores del atributo. Para esta entidad se indicará si el atributo es de longitud fija o de longitud variable. Los nombres de los atributos *y* fas representaciones **de valor no se registran en el archivo. aunque se deben encontrar registrados en** 

alguna parte, por ejemplo, en el diccionario de datos, en el que se listen los nombres y tipos de los diferentes datos de Ja base.

Podemos determinar entonces un registro de entidad a cada elemento y a Jos atributos que lo acompañan. A este tipo de distribución bidimensional de datos se le llama a menudo disposición plana.

Por otra parte un identificador de identidad es aquel atributo que es único a esa entidad y que sirve para reconocerlo, y en ocasiones se requiere más de un atributo para identificar un registro.

Una llave es el atributo o conjunto de estos que se utilizan para reconocer un registro. Una llave primaria es Ja que se utiliza para definir unívocamente un registro, es decir el identificador de entidad formado por uno o más atributos. También se usan llaves que no identifican registros únicos, sino todos aquellos que tienen cierta propiedad, y a estas se les llama llaves secundarias.

### 1.3.2 Elementos del sistema de bases de datos

#### Lenguaje de definición de datos

Un esquema de bases de datos se especifica por un conjunto de definiciones que son expresadas por un lenguaje especial llamado "Data Definition Languaje" (DDL). El resultado de la compilación del código de DDL es un conjunto de tablas que son almacenados en un archivo especial llamado diccionario de datos.

Un diccionario de datos es un archivo que contiene "metadatos'', es decir "datos sobre los datos". Este archivo es consultado antes de que los datos reales sean leídos o modificados en el sistema de bases de datos.

La estructura de almacenamiento *y* métodos de acceso usados por el sistema de bases de datos son especificados por un conjunto de definiciones en un tipo especial de DDL llamado lenguaje de definición *y* almacenamiento. El resultado de la **compilación de estas definiciones es un conjunto de instrucciones para especificar la**  implementación de detalles de los esquemas de bases de datos que están ocultos a **los usuarios.** 

#### Lenguaje de manlpulaclón de datos

Los niveles de abstracción se aplican también a la manipulación de los datos. Por manipulación de datos debemos entender:

- La recuperación de Información almacenada en una base de datos.
- La inserción de información nueva en la base de datos.
- El borrado de la información de la base de datos.

A nivel físico debemos definir algoritmos que nos permitan el acceso eficiente a los datos. En un nivel de abstracción mayor, se da más énfasis a la facilidad de uso. El **objetivo es proporcionar una interacción humana eficiente con el sistema.** 

Un sistema de manipulación de datos (DML, Data Manipulation Language) es un lenguaje que permite a los usuarios accesar o manipular datos organizados de acuerdo al modelo de datos apropiados. Existen dos tipos básicos de DML:

- De procedimientos. Este requiere que el usuario especifique que datos son necesarios y como obtenerlos.

- De no procedimientos. Este requiere que el usuario especifique qué datos **son necesarios, sin especificar cómo obtenerlos.** 

Los DMLs de no procedimientos son generalmente más fáciles de aprender que los **procedurales, sin embargo, como el usuario no tiene que señalar como obtener los**  datos, estos lenguajes pueden generar código que no será tan eficiente como el producido por los lenguajes procedurales. Esta dificultad puede ser remediada usando técnicas de optimización.

Un "query" es una declaración que indica la recuperación de información. La porción del DML que se ocupa de la recuperación de la Información se llama lenguaje de

"query". Aunque es técnicamente incorrecto, comúnmente se usan los términos lenguaje de "query" y DML indistintamente.

#### Manejador de base de datos

Un manejador de Bases de Datos es un módulo del programa que proporciona la interfaz entre los datos de bajo nivel almacenados en la base de datos y en los programas de aplicación y consultas del sistema. El manejador de la base de datos es responsable de las siguientes tareas:

# - Interacción con el manejador de archivos.

Los datos son almacenados en disco usando el sistema de archivos que es proporcionado por un sistema operativo convencional. El manejador de la base de datos traduce las instrucciones de DML en comandos de sistema de archivos de bajo nivel. Por lo tanto, el manejador es responsable del almacenamiento, recuperación y actualización de los datos en la base de datos.

### - Garantizar la Integridad.

El valor de los datos almacenados en la base de datos debe satisfacer ciertos requerimientos de consistencia. Estos deben ser especificados por el administrador de la base de datos y así, el manejador de la base de datos puede checar si las actualizaciones de la base de datos violan estas **restricciones. tomando medidas necesarias.** 

**Capitulo 1 . Fundamentos Teóricos** 

# - **Garantizar la seguridad.**

No todos los usuarios podrán accesar todos los datos, y esto es responsabilidad del manejador.

#### - **Respaldo y recuperación.**

Es responsabilidad del manejador detectar las fallas que pudieran afectar los datos y restaurar la base de datos al estado en que se encontraba antes de la ocurrencia de la falla. Esto se lleva a cabo mediante la iniciación de procedimientos de respaldo y recuperación.

# - **Control de concurrencia.**

Cuando varios usuarios accesan la base de datos concurrentemente, la consistencia de los datos puede ser dañada. Es necesario que se controle la interacción entre los usuarios concurrentes y ésta es una de las responsabilidades del manejador.

#### **Estructura general del sistema**

Un sistema de base de datos se divide en módulos que se encargan de cada una de las funciones del sistema. Algunas de estas pueden ser proporcionadas por el sistema operativo de la computadora. En la mayoría de las casos, el sistema operativa provee

solamente los servicios básicos y el sistema de bases de datos debe ser construido sobre éste.

Un sistema de base de datos consiste en un número de componentes funcionales, los cuales incluyen:

- Manejador de archivos
- Manejador de la base de datos
- Procesador de querys
- Precompllador de DML
- Compilador de DDL

Adicionalmente se requieren también varias estructuras de datos como parte de la Implementación del sistema físico, que incluyen:

- ·Archivo de datos
- Diccionario de Datos
- Indices

#### **capitulo 1. Fundamentos Teóricos**

# **USUARIOS**

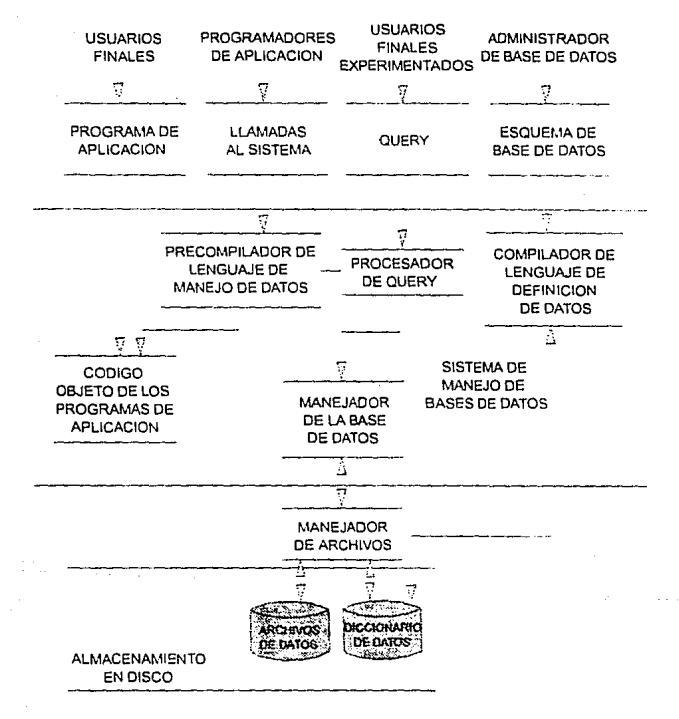

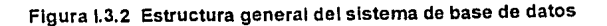

# 1.3.3 Arquitectura de un sistema de base de datos

El propósito de describir esta arquitectura es proporcionar un marco de referencia. Este marco de referencia es muy útil para describir conceptos generales sobre bases de datos *y* para explicar la estructura de los sistemas individuales; pero no se pretende que cada sistema de bases de datos corresponda con fidelidad a este marco de **referencia específico, ni se quiere dar a entender que esta arquitectura particular ofrece el único marco de referencia posible. Sin embargo. la arquitectura parece ser pertinente para el análisis de muchos sistemas; además coincide en gran medida con**  lo propuesto por el Grupo de Estudio de ANSl/SPARC sobre Sistemas de Administración de Bases de Datos.

**La arquitectura se divide en tres niveles generales: interno, conceptual y externo. En términos generales. el nivel interno es el más cercano al almacenamiento físico. es decir. el que concierne a la manera como los datos se almacenan en la realidad; el nivel externo es el más cercano a los usuarios. es decir, el que atañe a la manera como cada usuario ve los datos; y el nivel conceptual es un nivel de mediación entre los otros dos. Si el nivel externo se relaciona con las vistas de los usuarjos**  individuales, el nivel conceptual puede considerarse como el que define una vista de la **comunidad de usuarios. En otras palabras, habrá muchas vistas externas. cada una compuesta por una representación más o menos abstracta de alguna parte de la base**  de datos. *y* habrá una sola vista conceptual. compuesta por una representación también abstracta de la base de datos en su totalidad. Así mismo habrá una sola vista intarna. que representa la base de datos total tal como está almacenado.

En esta sección se hace una revisión a las principales arquitecturas de bases de datos y se muestra una figura con la cual se describe la arquitectura del sistema de base de datos (Figura 1.3.3), que fueron definidas por grupos de expertos para tener un marco de referencia para ta descripción de conceptos generales sobre tas bases de datos. Después se presentan las características principales de algunos modelos de organización de datos que son: El modelo jerárquico o de árbol y el modelo reticular o de red, el modelo Entidad - Relación y el Modelo semántico, además nos ocuparemos del modelo relacional que será presentado más a detalle en la siguiente sección.

### Niveles de arquitectura de una organización de datos

El manejo y organización de ta información en una base de datos puede ser vista en 4 niveles de arquitectura que van desde el nivel de Organización Lógica hasta su correspondiente en el nivel de Organización Física, desde el más independiente del equipo hasta el más dependiente.

En el nivel 4, el más alto, es donde se hacen solo las consideraciones lógicas de datos, donde se hace el análisis de necesidades del usuario, de los datos con que cuenta y los que necesita. se especifica el flujo de la información y sus transformaciones. Posteriormente se definen entidades y objetos y sus relaciones funcionales. A partir de estas entidades y relaciones funcionales se construye o modela la base utilizando los modelos lógicos de organización, que serán explicados posteriormente. Cabe mencionar que este nivel es el más independiente del computador donde se va a implementar la base de datos.

El siguiente nivel, se orienta a la implementación de los modelos de organización, se abordan acciones orientadas al desempeño, se empiezan a tomar en cuenta las limitaciones de los dispositivos físicos. Aquí se definen las estrategias de acceso para mejorar el desempeño en el manejo de datos (consulta, actualización).

A los niveles 3 y 4 se les llama interfase física-lógica. El nivel 2 refleja alternativas de organización física y formatos de almacenamiento de datos en dispositivos de almacenamiento lineal para cada una de las organizaciones definidas en el nivel 3. Algunos autores solo reconocen 3 niveles y manejan como uno solo al 3 y al 2.

El nivel 1, es más dependiente que los anteriores del equipo donde se implementa la base da datos, se refiere a las caracteristicas y aspectos particulares de los dispositivos físicos de almacenamiento. En este nivel se ven aspectos como: la organización de los dispositivos en subdivisiones tales como bloques y sectores; el mapeo de datos dentro de estas subdivisiones; el almacenamiento de áreas de sobreflujo y características dependientes de cada máquina, así como la localización de datos de control, verificación de Integridad etc.

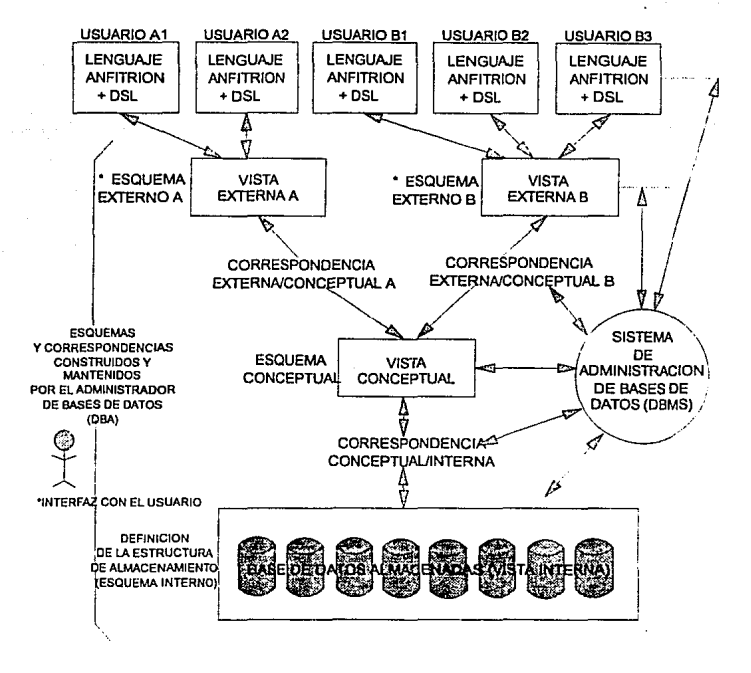

Figura 1.3.3 Arquitectura del sistema de base de datos

#### **1.3.4 Abstracción de datos**

Un sistema manejador de base de datos es una colección de archivos Interrelacionados y un conjunto de programas que permiten a varios usuarios accesar y modificar estos archivos. Uno de los principales fines de un sistema de bases de datos es proporcionar a los usuarios una representación simbólica de las piezas de información, a la cual llamaremos abstracción. Para que un sistema sea útil, los datos deben ser recuperados eficientemente. Con el fin de aumentar la eficiencia, se diseñan estructuras complejas de datos para representarlos en una base de datos. Sin embargo, como la mayoría de los usuarios de las bases de datos no son expertos en computación deben definirse varios niveles de abstracción desde los cuales se puede ver la base de datos, que son:

- Nivel Interno
- Nivel Conceptual
- Nivel Externo

Estos niveles fueron explicados en el punto anterior correspondiente al tema de Arquitecturas de Bases de Datos.

#### **Capítulo 1 , Fundamentos Teóricos**

#### 1.3.6 Bases de Datos Relacionales

Un sistema de Base de Datos debe ser capaz de representar *y* manipular entidades (registros o segmentos) *y* sus relaciones de manera fácil *y* conveniente. En el enfoque jerárquico de árbol, se representa la relación entre dos segmentos por la posición relativa de arriba hacia abajo y de derecha a izquierda de los tipos de segmentos **involucrados. En el enfoque de red, las relaciones se representan mediante**  mecanismos de "set" con uso de apuntadores, los cuales enlazan a un tipo de registro propietario con un tipo de registro miembro. Para el caso de una Base de Datos grande *y* complicada, el modelo lógico *y* la manera como pueden tener acceso a él los usuarios, por medio de un lenguaje de manipulación de datos (DML) pueden volverse muy complejos. Aún más, el acceso a los datos se inclina demasiado a las rutas de **acceso, en términos de los enlaces o posiciones jerárquicas que estab:eció el**  diseñador. De esta manera puede ocurrir que muchos cambios a la Base de Datos violen la independencia de los datos o afecten los programas de aplicación.

El enfoque relacional a Base de datos concebido por E.F. Caed, constituye un enfoque muy diferente para la descripción *y* manipulación "lógica" de los datos. Se esfuerza por **evitar muchas de las desventajas que se han mencionado. En forma concisa, visualiza**  la Base de Datos lógica como una simple colección de tablas bidimensionales llamadas "Relaciones". Estas tablas son planas, en el sentido de que no hay grupos repetitivos. Los usuarios las comprenden *y* manejan fácilmente con poco o ningún entrenamiento en programación, *y* no implican consideración alguna sobre aspectos posicionables, de apuntadores o de rutas de acceso. Aparentemente es más fácil visualizar *y* manipular una tabla como la de la figura 1.3.5-a) que en su forma convencional equivalente dada en la figura 1.3.5-b). asimismo, es posible transformar

cualquier base de datos a una de tipo tabla plana o relacional, mediante la introducción de redundancia adicional.

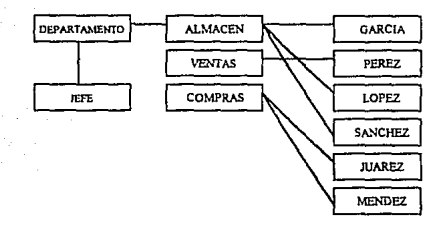

# Figura t.3.5-a Esquema visto por el usuario

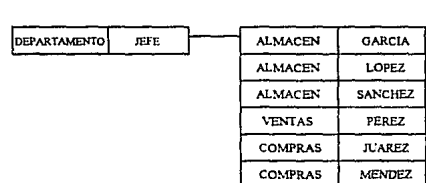

### Figura 1.3.5-b Esquema tabular, relacional o plano

El enfoque relacional introduce terminología propia *y* exhibe una tendencia a usar términos poco convencionales relacionados con las matemáticas. El enfoque relacional se fundamenta en al teoría matemática de las relaciones, por lo cual, posee un buen fundamento teórico.
La figura 1.3.5-c muestra la arquitectura relacional que se propone. La Base de Datos Global es un conjunto de relaciones. al que se hace referencia generalmente como modelo relacional de datos. relaciones base o base de dalos relacional. El modelo de datos lo define el administrador de la base de datos (ABO) mediante un lenguaje de descripción del modelo relacional de datos.

**Si el usuario se comWlica con el modelo de datos mediante un a sublenguaje relacional de datos.** 

**Descripción del modelo de datos**  ~escription der interest del usuario mediante un lenguaje<br>relacional de descripción de sub-<br>modelo de datos (subesquema).

Descripción global del modelo de<br>datos mediante un lenguaje relacio-<br>nal para descripción de modelos de datos (esquema).

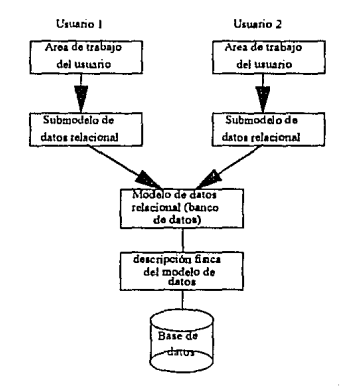

### Figura 1.3.5-c Arquitectura relacional propuesta

Al modelo particular de datos de un usuario. que se extrae del modelo de datos global, se le llama el submodelo relacional de datos o vista. Al submodelo de datos lo define el ABO y/o lo llama el usuario vía un lenguaje de descripción del submodelo relacional de datos. El submodelo de datos es una colección de relaciones que pueden derivarse de las del modelo de datos mediante ciertas operaciones relacionales. El lenguaje de

**1.3 Introducción a las bases de datos** 

descripción del submodelo de datos incluirá las operaciones o mecanismos relacionales necesarios para formar submodelos permisibles a partir del modelo. De hecho, el lenguaje de descripción de submodelos es básicamente el mismo sublenguaje de datos, con ciertas adiciones para definición de datos.

Puede definirse un número arbitrario de submodelos sobre un modelo de datos dado. Un submodelo podría ser el modelo de datos completo. Un número arbitrario de usuarios puede compartir un modelo de datos dado vía los submodelos.

# **El modelo relacional**

Desde una perspectiva histórica, el modelo de datos relacional es relativamente nuevo. Los primeros sistemas de base de datos fueron diseñados utilizando los modelos jerárquico y de red.

El modelo de datos relacional representa, como ya se mencionó, a la base de datos como una colección de tablas. Aunque las tablas son simples y de noción intuitiva, están en correspondencia directa entre el concepto de tabla y el concepto matemático de relación.

En años posteriores a la introducción del modelo relacional, se desarrolló una teoría para bases de dalos relacionales. Esta teoría asiste en el diseño de bases de datos relacional y en el procesamiento eficiente de los requerimientos de información de los **usuarios desde la base de datos.** 

Una base de datos relacional consiste en una colección de tablas, a cada una de las cuales se le asigna un nombre único. Cada tabla tiene una estructura similar a las

representadas en el modelo Entidad-Relación. Un renglón en una tabla representa una relación entre un conjunto de valores. Dado que una tabla es una colección de tales relaciones, encierra el concepto de tabla y el concepto matemático de relación, del cual el modelo de datos relacional toma su nombre.

En términos menos formales, una relación es una tabla bidimensional de "n" columnas constituidas por un conjunto de tuplas de "n" elementos (n-luplos). Cada una de las columnas es una relación en un conjunto de valores de elementos de datos (tipo de atributo o campo) al que se le denomina el dominio.

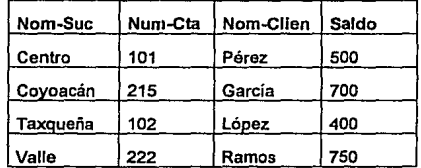

Considere la siguiente tabla de depósitos:

Esta posee cuatro atributos: Nom-Suc, Num-Cta, Nom-Client y Saldo. Para cada atributo, hay un conjunta de valores permitidos, llamado dominio de un atribulo. Por ejemplo para el atributo Nom-Suc, el dominio debe ser el conjunto de todos los nombres de sucursal. Denotemos a este conjunto con 01, 02 al conjunto de todos los números de cuenta (Num-Cla), 03 al conjunto de todos los nombres de clientes (Nom-Client) y 04 al conjunto de todos los saldos. Cada renglón debe consistir de 4 tuplas (v1,v2,v3,v4) donde v1 es el nombre de la sucursal (esto es, v1 está en el dominio de

**1.3 Introducción a las bases de datos** 

01). v2 es el número de cuenta (v2 está en el dominio 02), v3 es el nombre del cliente (v3 está en el dominio 03) y v4 es el saldo (v4 está en el dominio 04).

En el lenguaje formal de las matemáticas, dados "n" conjuntos 01 ,02, ... On; R es una relación sobre estos "n" conjuntos si R es un conjunto de n-tuplos cada uno de los cuales tiene su primer elemento en 01, su segundo elemento en 02, etc. Si la relación **tiene "n" dominios ó columnas se dice que es de grado n. A las relaciones de grado 2 se les llama binarias, a las de grado 3 ternarias y a las de grado "n" se les denomina**  enearias. El término tabla se refiere a una colección de tuplas de una relación dada.

Una relación o tabla es un arreglo bidimensional con las siguientes características:

- 1. Cada entrada en la tabla es un elemento de datos o dato elemental; no hay grupos repetitivos. Es decir, cada dominio debe representar a una sola relación. Se dice que una relación está normalizada si no tiene grupos repetitivos.
- 2. A cada columna, esto es, al dominio, se les asigna un nombre diferente y está constituido por valores del mismo dato elemental.
- 3. Todas las hileras o tuplas son distintas; no se permiten duplicados.
- 4. Las hileras y columnas pueden ordenarse en cualquier secuencia en cualquier momento, sin que esto afecte el contenido de la formación o la semántica aplicada.

Cada tupla o relación debe poseer una llave que lo identifica unívocamente y lo diferencia de otros tuplos de esa relación. La llave es un dominio simple o una combinación de dominios. Una llave constituida por una combinación de dominios es no redundante si ninguna entidad de la llave puede eliminarse o borrarse sin destruir la habilidad de identificar unívocamente a cada tupla. Puede existir más de un conjunto de dominios que pueden constituir una llave: es decir que identifica unívocamente a un tupla y que es no redundante. A estos conjuntos se les denomina llaves candidatas. La llave primaria es el conjunto de dominios que se selecciona para identificar a los tuplas. Normalmente debería ser el que tuviera el número mínimo de dominios.

### Ventajas del modelo de datos relacional

La Información es presentada al usuario final con un modelo de datos simple. Sus requerimientos están formulados en términos del contenido de la información y no refleja ninguna complejidad en los aspectos orientados al sistema. Un modelo de datos relacional es lo que el usuario ve, pero no necesariamente lo que físicamente se Implementó.

Requerimientos de no procedimientos. Dado que no hay dependencia posicional entre las relaciones, no requiere reflejar alguna estructura preferida y por lo tanto puede ser de no procedimientos.

Independencia de Datos. El modelo de datos relacional el.imina los detalles de estructura de almacenamiento y estrategia de acceso desde la interfaz de usuario. El modelo proporciona un grado relativamente grande de independencia de datos.

# **Desventajas del modelo relaclonal**

Aunque algunos sistemas manejadores de base de datos basados en el modelo de datos relacional están disponibles actualmente, un DBMS relacional no ha alcanzado el nivel de desempeño de un modelo de datos jerárquico o de red. La pregunta que debe responderse está en relación a este aspecto. ¿Puede un modelo de datos relacional, usado por un DBMS, proporcionar el conjunto completo de capacidades operativas con la eficiencia requerida a gran escala?. Actualmente el adelanto de la tecnología está mejorando la rentabilidad y rapidez del hardware como respuesta a esta interrogante.

# **El proceso de normallzaclón**

El enfoque relacional posee bases matemáticas rigurosas que respaldan su teoría relacional, proporcionando simplicidad en las estructuras de datos utilizadas, facilitando su uso y modificaciones. Para poder obtener estas facllidades, el proceso **de normalización es la clave.** 

Los objetivos del proceso de normalización son:

- Eliminar en lo posible todos los datos que mantengan anomalías
- Conservar toda la Información
- Maximizar la flexibilidad
- 1. La estructura debe ser tal que haya lugar para todos los datos requeridos.
- 2. La redundancia que pueda existir deberá ser causada por los elementos que son identificadores o llaves. Por lo que se deberá tener cuidado de elegir aquellos que no estén sujetos a actualizaciones.
- 3. Los efectos indeseables son las anomalías que pueden presentarse en las **operaciones de actualización, inserción y eliminación.**

Anomalía de Inserción: No cabe almacenar nueva información sobre una entidad en particular hasta que se establece su relación con otra entidad.

Anomalía de Eliminación: La eliminación de un solo registro puede ocasionar la eliminación de toda una ocurrencia de una entidad.

Anomalía de Actualización: Si el valor de un atributo cambia, debe cambiar en los múltiples sitios donde se encuentre definido.

Esta capacidad de adaptabilidad de los cambios maximizan la Independencia de uso particular de los datos.

La normalización requiere tres acciones sobre un atributo de una entidad. Estas son las siguientes:

- Primera Forma Normal
- Segunda Forma Normal
- Tercera Forma Normal

Estas se trataran detalladamente a continuación.

## **Dependencia funcional**

El poder definir si una relación se encuentra en la primera, segunda o tercera forma normal, se basa en las dependencias funcionales que existan entre los atributos y los dominios particulares a esa relación. Las dependencias funcionales las determina directamente el significado o la semántica del contenido de la base de datos según la interpretación del diseñador de la base de dalos.

Cuando se hizo la descripción del modelo E-R, se mencionó la existencia de una entidad independiente y otra subordinada. Esta subordinación está determinada por la relación que guardan entre ellas y se ejemplificó definiendo una relación en la cual el conjunto de entidad Transacciones dependia funcionalmente de Cuenta, ya que si la cuenta desaparecía, las transacciones que en ella se manejaban debían desaparecer, en cambio si se eliminaba alguna transacción la cuenta no se veía afectada. El modelo relacional se basa en este concepto para establecer sus relaciones funcionales entre atributos. De esta forma, una definición formal de dependencia funcional en et modelo relacional seria la siguiente:

Dada la relación R se dice que el atributo B es funcionalmente dependiente del atributo A si en cualquier instante de tiempo cada valor de A no tiene más de un valor B asociado con el en la relación R. El indicar que B es funcionalmente dependiente de A es equivalente a indicar que A identifica o determina a B, lo cual se denota como A=>B. Esto último concuerda con la lógica matemática en la que, A=>B significa que A identifica a B, es decir, que si A tiene un cierto valor "a" entonces B debe tener un **valor"b".** 

#### **Capítulo I** • Fundamentos Teóricos

### **Primera forma normal**

Uno de los objetivos del enfoque relacional es representar las bases de datos mediante relaciones planas o tablas. Por lo tanto cada Identificador en una relación debe poseer un solo valor de cada uno de los atributos *y* no múltiples valores de estos. Si posee múltiples valores se dice que existen grupos repetitivos.

Se dice que una relación está en Primera Forma Normal si para cada valor especifico de un identfficador existe uno y sólo un valor de cada atribulo. Es decir no hay "grupos repetitivos". Pero se mantiene un alto grado de redundancia.

## **Segunda forma normal**

La prueba para determinar si una entidad está en Segunda Forma Normal es: que el valor de cualquier atributo que no es llave dependa de todos los atributos que forman la llave.

Para normalizar una entidad en la Segunda Forma, se crea una nueva entidad de los atributos que dependen parcialmente de una llave, siendo parte del identificador de esta nueva entidad el atribulo del cual depende para mantenerla relacionada con la original.

# **Tercera forma normal**

Se dice que una entidad se encuentra en Tercera Forma Normal si el valor de cada atributo depende de toda la llave *y* no de cualquier otro que no lo sea.

En esta forma normal, se buscan los atributos que están dependiendo de otro que no **es una llave.** 

Para poner una entidad en Tercera Forma Normal, se crea una entidad con los atributos que no dependen de ningún atributo que forma la llave, siendo el identificador de la nueva entidad el atributo del cual era dependiente.

#### **Capltulo 1 , Fundamentos Teóricos**

### 1.3.6 Bases de Datos en Ambiente Multlusuarlo

Para entender mejor Jo que es un ambiente de bases de datos multiusuario podríamos **imaginarnos que estamos escribiendo un libro en colaboración con otra persona,**  donde cada uno es responsable de hacer ciertos capítulos. Como resultado de este trabajo "concurrente", el trabajo avanza rápidamente. Trabajando de esta manera, podemos leer Jos capítulos del otro, pero no podemos editar o escribir en el capítulo que no nos corresponde, ya que de hacerlo así, el resultado seria un caos y un manuscrito que tal vez quedaría Incompleto. Cuando necesitemos generar un índice, la otra persona debe dejar de escribir y darnos el control absoluto del manuscrito hasta que Ja generación del indice haya terminado.

SI comparamos este ejemplo con una base de datos multiusuario, el libro seria la base, **los capítulos serian los registros, y nosotros los usuarios.** 

### Manejo de las bases de datos multlusuarlos

Para sistemas de Bases de Datos Multiusuarios Jos DBMSs proporcionan un balance entre dos objetivos conflictivos: la concurrencia y Ja integridad de Jos datos. Asegurar Ja Integridad de Jos datos implicaría bloquear (lock) Jos archivos y Jos registros, lo cual reduce la habilidad de trabajar concurrentemente.

A diferencia de las bases de datos de un solo usuario, una aplicación multiusuario debe estar preparada para manejar las situaciones en las cuales un archivo no esté disponible cuando se le necesite, y en el cual pueda contener datos modificados Ja próxima vez que se Je necesite. Al convertir las aplicaciones de un solo usuario a

aplicaciones multiusuario, el principal objetivo será el de maximizar la concurrencia tratando de mantener al mínimo el nivel de bloqueo (lock) de archivos que se requieran, y solamente bloquearlos mientras dure la operación.

Solamente el usuario que ha bloqueado un archivo puede escribir en él. Otros usuarios solo pueden leer los registros o archivos. Un archivo bloqueado puede ser accesado de nuevo dándole un comando para desbloquearlo (unlock). Este comando deberá liberar todos los bloqueos (locks) que se encuentren en el archivo o cuando el **programa termine normalmente.** 

# Procesamiento alternado

En el ambiente multiusuario, os común que varios usuarios necesiten usar un dato al mismo tiempo, por lo cual un programa multiusuario necesita saber que hacer cuando un usuario no puede obtener el lock deseado sobre un recurso. El programa podría seguir intentándolo hasta que se produzca una interrupción, o bien deberá reintentar un cierto número de veces antes de reportarlo al usuario. La aplicación debe incluir un procedimiento de error para manejar actividades de procesamiento alternas cuando un usuario no pueda accesar el archivo.

## Control de concurrencia

Los sistemas multiusuarios bloquean (lock) los archivos y registros para prevenir que dos o más usuarios actualicen el mismo dato al mismo tiempo, lo cual causaría

#### **Capitulo 1 . Fundamentos Teóricos**

actualizaciones perdidas. En una red típica, los pedidos de datos del usuario requieren que se copie el archivo de disco a la memoria de la estación de trabajo. Esto puede **causar actualizaciones erróneas aún si los archivos tienen locks, porque varios usuarios pueden tener copias de los mismos datos en la memoria de sus estaciones de**  trabajo. Supongamos que dos usuarios tienen un archivo en sus estaciones. Un **usuario modifica los datos y los vuelve a escribir a disco, pero el otro usuario puede**  actualizar la copia anterior de los datos que aún está en su memoria. Cuando este **usuario lo escriba nuevamente a disco, éste va a reemplazar la actualización anterior.**  Algunos de los métodos utilizados para manejar las actualizaciones concurrentes son:

#### - La apertura de archivo exclusivos:

Este es el método más sencillo para controlar la concurrencia de **actualizaciones y consiste en abrir los archivos involucrados en la actualización**  para uso exclusivo mientras dure la operación de lectura/escritura. Esto impide **que otros usuarios puedan obtener copias de los archivos mientras estén ocurriendo las actualizaciones pero restringe el acceso de otros usuarios a archivos enteros por periodos largos e innecesarios. Por esta razón es**  altamente ineficiente.

### - Marcar los archivos en uso (flagging):

Como parte de una aplicación se puede crear un archivo maestro que almacene en cada registro la llave primaria y una bandera que indique si un registro está en uso. Cada pedido de acceso (lectura o actualización) a un registro debe checar este archivo. Si un registro está en uso, se niega el acceso de otros **usuarios a éste. Esto es más eficiente que el uso de archivos exclusivos, ya que** 

solamente pone lock a los registros restantes. Su inconveniente es la complejidad de programación, especialmente para una aplicación existente, porque cada pedido de acceso a un registro debe llamar primero a una rutina que revise la disponibllldad del registro. Si un registro está disponible, la bandera debe ser actualizada para indicar que está en uso, cuando se libera un registro, debe actualizarse nuevamente la bandera.

#### • Uso de semáforos:

Se puede implementar una función para controlar el acceso de registros **basados en sus llaves primarias. Un semáforo es un mecanismo que asocia una**  etiqueta definida por el usuario (representando un recurso) con un contador que puede tomar un valor de O a 127. Se usa para controlar acceso a un recurso. Se definen operaciones de OpenSemaphore, ExamineSemaphore, WaitOnSemaphore y CloseSemaphore..

Cada semáforo tiene un contador abierto asociado a él. Un contador abierto es el número de aplicaciones que han usado la operación de OpenSemaphore y que todavía no han llamado la de CloseSemaphore. La información de contador de apertura tiene poco uso, ya que solamente Indica el número de procesos que pueden pedir acceso a los recursos.

El valor del semáforo es el número de recursos disponibles. Este número es puesto inicialmente por el primer proceso que llama a OpenSemaphore para un recurso en particular. El valor del semáforo es mantenido por el sistema, y es el elemento crucial para controlar el acceso a un recurso. Cuando el valor se hace negativo, el proceso debe esperar a que se libere el registro, es decir debe esperar a que uno o más recursos sean liberados con la instrucción SlgnalSemaphore.

Una aplicación que use semáforos para controlar el acceso concurrente debe llamar a OpenSemaphore con la llave primaria como etiqueta, y un contador Inicial de 1. Debe llamar a WaitOnSemaphore cuando esté listo para accesar un registro; si el recurso no está disponible, la operación de WaitOnSemaphore pondrá al programa en cola hasta que el recurso esté disponible o a que expire el tiempo límite. Cuando una aplicación deje de usar un registro, debe llamar a SignalSemaphore para incrementar el contador y permitir a otro usuario accesar el recurso. Finalmente, la aplicación debe llamar a CloseSemaphore antes de terminar. Esto se ilustra en las figuras 1.3.6-a y 1.3.6-b.

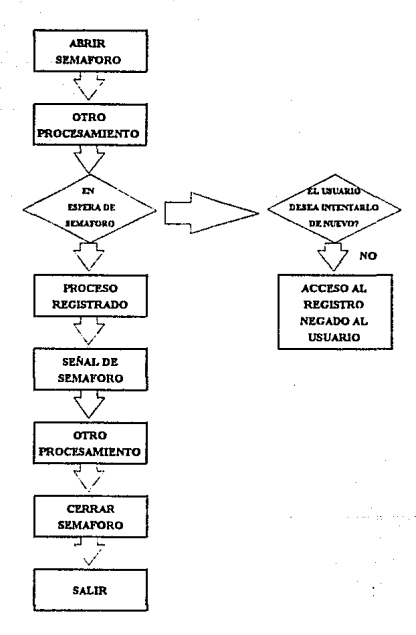

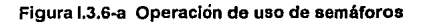

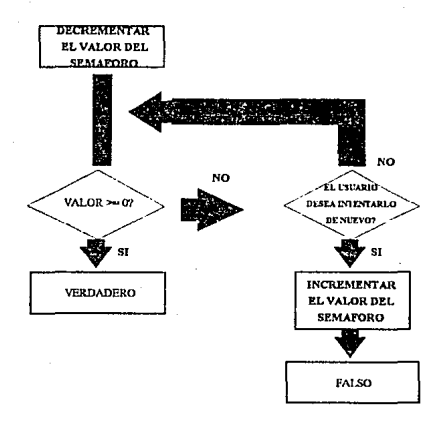

# Figura 1.3.6-b Operación de Waitonsemaphore

- Comparar los valores de antes y después en arreglos:

Se pueden implementar procedimientos para verificar que un registro no haya sido modificado por otro usuario entre el momento en que el registro es llevado a la memoria de la estación de trabajo y el momento en que se actualiza. Esto es posible en productos que manejen arreglos.

En el momento en que el registro es leído (arreglo base), su contenido debe ser copiado en un arreglo (arreglo base), su contenido debe ser copiado en un arreglo (arreglo copla). Luego se copia el registro Base a un archivo temporal en el cual un usuario puede modificar los datos (arreglo de trabajo). Antes de escribir el registro nuevamente (arreglo del trabajo) se compara el arreglo copla con el arreglo base. Si hay diferencias, es porque el registro base se cambio entre el momento en que el usuario lo tomo y lo volvió a escribir. La edición que completó el último usuario queda desactualizada y necesita volverse a capturar. Este método se ilustra en la figura 1.3.6-c.

ESTA TESIS **SAL!H DE L¡\**  ~;n BEBE bi!st!0TECA

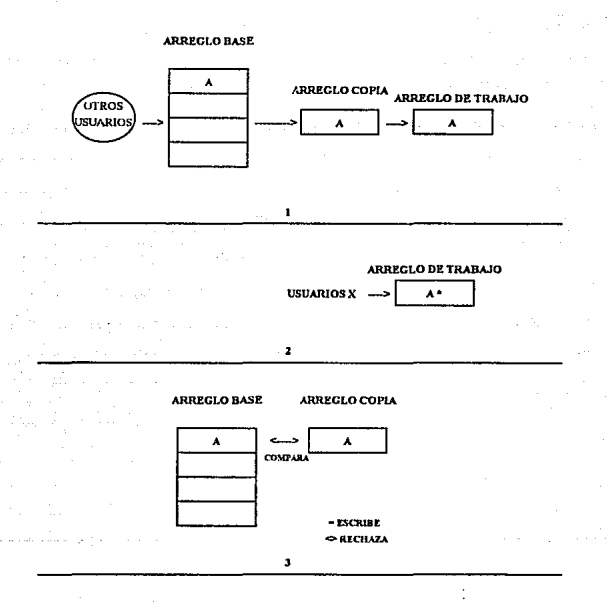

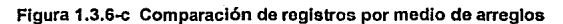

### Prevención de estancamientos (Deadlocks)

A menos de que se tenga cuidado, una aplicación multiusuario que lleva a cabo operaciones de lock de registros y archivos podría causar un problema de contención de recursos llamado estancamiento (deadlock).

Por ejemplo, tomemos las tablas, cuentas y clientes y los usuarios A y B. (Figura l.3.6 a1 ). El usuario A tiene un lock sobre la cuenta XXX. El usuario B tiene lock sobre el cliente YYY. Si XXX es la cuenta del cliente YYY y A necesita al cliente YYY no podrá accesarlas porque B la tiene en un lock, y a su vez no soltará el lock sobre XXX porque no puede terminar su operación. Al mismo tiempo B tiene que accesar la cuenta de su cliente pero no puede hacerlo ya que A lo tiene en estado de lock, por lo tanto al no poder terminar su operación se quedara esperando a que A lo libere, pero A está esperando a que B libere el suyo.

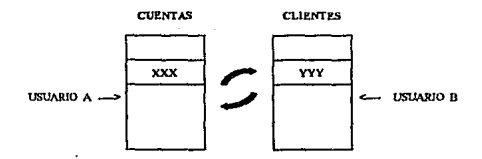

Figura l.3.6-a1 Prevención de estancamientos (Deadlocks)

Esto ocurre cuando dos o más procesos están esperando poner lock a un recurso al que otro proceso ya le puso lock. Cuando esto pasa los procesos esperarán indefinidamente a menos que el estancamiento sea detectado y resuelto por el sistema.

Algunas alternativas para prevenir estos estancamientos son:

#### - Abrir archivos en un orden preestablecido.

Una aplicación puede adoptar un estándar que pida que todos los archivos de la base sean abiertos y que se les ponga lock en un orden predeterminado, sin importar el orden en el que serán usados. Una desventaja de esta alternativa es que requiere que la aplicación abra los archivos en un orden que probablemente no vaya con sus necesidades. El diseño de la aplicación puede ser ineficiente debido al requerimiento de que los archivos sean puestos en lock de manera secuencial, además, algunos archivos pueden permanecer en Jock por períodos prolongados si son abiertos mucho antes de que sean **necesitados.** 

#### - Preaslgnación de archivos en áreas de trabajo específicas:

Esta opción también requiere que se creen estándares en la aplicación. Cada archivo debe ser abierto solo en áreas de trabajo preasignadas, las cuales **deben ser seleccionadas en secuencias numéricas.** 

Esta alternativa tiene varias desventajas. En primer lugar no es apta para aplicaciones grandes que usen un gran número de archivos que excedan el número máximo de áreas de trabajo. En segundo lugar, el estándar puede ser más dificil de aplicar que la apertura de archivos en orden preestablecido. Cada programador debe tener acceso a una lista que Indique el área de trabajo asignada a cada archivo en el sistema. Mantener este sistema puede ser un verdadero problema cuando se tenga que cambiar las áreas preaslgnadas o cuando se agreguen nuevos archivos. Finalmente, este método evita los **estancamientos cuando se trabaja con archivos, pero no con registros.** 

·Poner lock a los recursos necesarios desde la inicialización del programa:

Otra alternativa para evitar los estancamientos es hacer que cada programa de aplicación ponga lock a todos los archivos o registros que va a necesitar al comienzo de cada procedimiento. Si no se puede lograr el lock en todos los archivos/registros, el programa debe liberar los otros. Esto evita los estancamientos resultantes de poner lock a los archivos *y* registros porque un programa no esperará a que eslén disponibles.

Esta solución obliga a la aplicación a saber que recursos va a necesitar, lo cual puede presentar problemas si el procesamiento varía dependiendo de los datos proporcionados por los usuarios. También hace el mantenimiento más difícil. Esta solución tiene el potencial de monopolizar recursos porque estos son puestos en lock mientras dure el proceso. Si se requieren muchos recursos, un programa puede esperar mucho para que todos los recursos estén disponibles simultáneamente.

### - Implementar servicios de sincronización:

Este esquema se centra en una tabla que mantiene una lista de todos los registros a los que se va a poner lock. Una aplicación puede requerir que al conjunto de archivos contenidos en la tabla se les ponga lock, de modo que todo el conjunto de archivos quede con lock, o ninguno de ellos. La aplicación debe liberar los archivos antes de que termine. Este concepto es útil porque el conjunto de archivos puede ser liberado pero mantenido en la tabla para uso posterior, esto se puede hacer físicamente especificando los registros en un archivo DOS con el offset de inicio y la longitud del registro. Los servicios de lock lógico presentan una solución más razonable, realizando un seguimiento de Jos locks lógicos colocados en los nombres de los registros. Esto coordina el acceso multiusuario a los datos compartidos sin poner locks físicos. Las aplicaciones necesitan un mayor grado de control interno para implementar efectivamente el lock lógico. La clave de esto es establecer un estándar para **asignar nombres a los registros a los que se va a poner el lock.** 

### Borrado de registros en una red

El borrado de registros en un sistema multiusuario presenta otros problemas. Cuando se borren registros, se debe planear empacar (pack) el archivo para remover los registros permanentemente, recapturando el espacio que ocupan. Como esta **operación incluye el uso exclusivo del archivo, presenta un problema de concurrencia en un ambiente multiusuario en el cual los usuarios frecuentemente requieren acceso a varios archivos.** 

**En el momento en que se está empacando un archivo, los usuarios no tienen acceso a**  éste, por lo tanto, se necesita una mejor alternativa. Una opción seria la de reciclar primero un registro, es decir ponerlo en blanco, *y* luego marcarlo como borrado. Cuando la aplicación necesite agregar un registro, puede "desborrar" el borrado *y*  regresarlo a la aplicación como un registro nuevo. Cuando se acaben estos registros reciclados se necesitarán mas registros nuevos. Lo que se recomienda en estos casos es anexar un lote de registros en blanco, y marcarlos como borrados, exceptuando los **que se van a regresar a la aplicación.** 

# Bases de datos distribuidas

Debido al crecimiento de los volúmenes de datos, al gran número de usuarios que accesan los datos, y a las mejoras en los medios de comunicaciones ha sido necesario distribuir las Bases de Datos en distintos puntos geográficos para facilitar su acceso y darle mayor rapidez a las operaciones que se realizan sobre ellas. Esto ha traído como consecuencia el concepto de las Bases de Datos Distribuidas.

En la figura l.3.6-a2 se observa un ambiente mulllusuarlo en el que los datos se encuentran distribuidos, y la comunicación se hace a través de una red. Las características de los sistemas de Bases de Datos distribuidos multiusuarios son las siguientes:

- Los datos están dispersos en varios lugares.
- La localización geográfica de los datos es transparente para los programas que los utilizan.
- Cada nodo puede trabajar en forma autónoma.
- La integridad de los datos es controlada por el DBMS.

Para que una base de datos distribuida multiusuario cumpla con los objetivos de su creación, debe cumplir con las siguientes reglas, según Date.

- Autonomía local.
- No debe depender de un nodo centralizado.
- Debe operar continuamente.
- Debe ser independiente de su localización.
- Debe ser Independiente de la fragmentación.
- Debe ser Independiente en la generación de réplicas.
- Debe soportar el procesamiento de queries distribuido.
- Debe soportar el manejo de transacciones distribuido.
- Debe ser independiente del Hardware en que corra.
- Debe ser independiente del sistema operativo.
- Debe ser independiente de la red.
- Debe ser independiente del DBMS.

Hasta el momento, estas características no han sido implementadas en su totalidad y algunas de ellas se encuentran en fases experimentales.

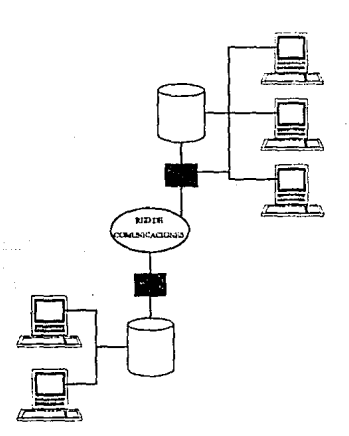

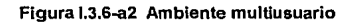

1.3. 7 Lenguaje estandar auxlllar en el desarrollo de los sistemas de Bases de Datos: SQL

El Lenguaje de Consultas Estructurado (SQL, por las siglas en Inglés de Structured Query Lenguaje) ha sido el estándar para Ja descripción y el acceso de datos por casi una década, Jo cual Jo convierte en una tecnología esencial para el cómputo que sigue el esquema cliente/servidor. El único problema con el estándar de SOL es que existen varios de ellos.

No menos de ocho proyectos se están llevando a cabo para crear un estándar basado en SOL. Sólo el ANSI (Instituto de Estándares Nacionales Estadounidense) es responsable de tres estándares, ya sean publicados o en proceso.

El ANSI hizo el primer intento de crear un estándar de SQL en 1989 (SQL'89) y después siguió con una revisión en Octubre de 1992 (SQL'92). Pero como los estándares del ANSI eran ambiguos acerca de Jos detalles de Ja puesta en práctica, Jos productos que afirman apegarse a SQL a menudo no operan entre sí. La proliferación de distintos manejos de SQL por proveedores condujo a Ja formación de otros esfuerzos que involucran a consorcios de la industria, tales como SAG (el Grupo de Acceso a SQL) el cual fue formado para generar estándares de SQL basados en un subconjunto del SQL'89 del ANSI y para lidiar con Jos aspectos de conectividad y de la programación de interfases para clientes y servidores de SOL. En forma conjunta con el grupo X/Open, el SAG está construyendo un estándar basado en Ja implantación de esquemas cliente/servidor más avanzados actualmente.

#### **Capftulo 1 • fundamentos Teóricos**

Muchas de las compañías mayores no están esperando a que fructifiquen los esfuerzos para establecer estándares, sino que están realizando sus propios intentos para crear estándares de facto, como es el caso de compañías como Microsoft (miembro de SAG) el cual presentó ODBC (Conectividad Abierta para Bases de Datos). un estándar para bases de datos SOL y API (Interfase para la Programación de Aplicaciones) basado en parte en un bosquejo del estándar del SAG. Borland, que también es miembro de SAG, está preparando su propio estándar de API SOL, llamado IDAPI (Interfase Integrada para la Programación de Aplicaciones de Bases de Datos}, que está basada en la versión del SAG. Ambas compañías están promoviendo que otras apoyen sus estándares. Además, el ANSI está trabajando en la siguiente generación de su estándar de SOL, llamado SOL3. El SOL3 esperado para finales de esta década, el cual agregará al actual estándar SOL una mejor estructura, capacidad para bifurcación en el flujo de ejecución, control de flujo, manejo de errores y capacidades orientadas a objetos.

Finalmente compañías como IBM, está desarrollando su propio estándar para acceso a bases de datos, DRDA (Acceso Distribuido a Bases de Datos Relacionales} que incluye otra versión más de SOL

Si además consideramos que cualquier base de datos "habla" su propio dialecto de SOL y tiene su propio conjunto de extensiones de este lenguaje, no debe sorprendernos que las instalaciones cliente/servidor constituyan la excepción y no la regla.

La falta de un estándar ampliamente aceptado eleva los costos de las bases de datos y otras herramientas relacionadas, y por otra parte, dificulta el mantenimiento a un ambiente cliente/servidor.

Todo lo mencionado anteriormente se puede apreciar de una mejor forma en la siguiente figura 1.3.7.1 denominado Arbol Genealógico de SOL

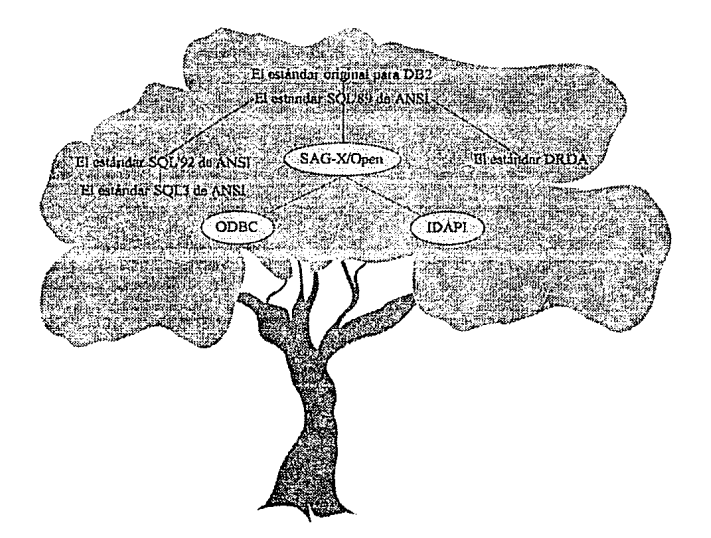

SOL es un lenguaje para acceso a datos diseñado para trabajar con bases de datos relacionales. Utilizado primero en el DB2 de IBM se convirtió en un estándar de facto a mediados de los ochenta.

SQL'89 de ANSI El estándar SQL del ANSI ratificado en 1989 fue el primer nivel de estandarización de SOL.

SQL'92 de ANSI.Una extensión al estándar de 1989 que se convutió en un estándar en los siguientes años, conforme los proveedores de bases de datos y de herramientas hicieron modificaciones para tener compatibilidad con el.

SQL3 de ANSI.Un esfuerzo para expandir substancialmente. el lenguaje, SOL3 proporciona más estructura y estándares para tener acceso a bases de datos orientadas a objetos. Estará disponible, posiblemente, a mediados de esta década

SAG (GRUPO DE ACCESO AL SOL) y X/Open, SAG es un consorcio de proveedores de base de datos y de herramientas. X/Open es un consorcio de la industria dedicado a publicar y reforzar el uso de estándares para sistemas abiertos. Estas dos agrupaciones están trabajando conjuntamente pua establecer un estándar de SOL y una API basados en el SOL'89 de ANSI, y en los últimos avances en el imbito cliente/servidor.

IDAPI (Interfase Integrada para la Programación de Aplicaciones de Bases de Datos). IDAPI está basada en el trabajo de SAG y de X/Open y refleja el intento de Borland por definir un API para SOL.

DRDA (Acceso Distribuldo a Bases de Datos Relacionales), El estándar emercente de IBM para acceso a bases de datos a través de todas sus plataformas incluye otra incursión en SQL.

#### Figura 1.3.7.1 El Arbol Genealógico de SQL

### ¿Qué es SQL?

Las bases de datos relacionales almacenan datos en tablas (renglones y columnas) en forma similar a como lo hacen las hojas de cálculo. El lenguaje SQL incluye comando para describir, crear y borrar estas tablas, así como para actualizar los datos conservados en ellas. Por ejemplo, para extraer los nombres de los escritores de bases de datos que no cobren muy caro, se podría usar la siguiente instrucción:

SELECT Escritor FROM Base\_escrltores WHERE Pago\_por\_palabra=0.5

También se pueden insertar instrucciones de SQL dentro de otros lenguajes tales como C y COBOL.

Usando SQL, una computadora cliente puede tener acceso a datos en cualquier parte de una red. Los comandos de SQL no hacen referencia a la ubicación de los datos; los datos pueden ser llevados de una plataforma a otra sin afectar el código de la aplicación.

Teóricamente, SQL les permite a los proveedores de base de dalos crear productos compatible con bases de datos y herramientas de otros proveedores. Casi todas las herramienlas en el ámbito cliente/servidor esperan comunicarse con la base de datos servidora usando comandos de SOL. Estas herramientas pueden tener acceso a otras fuentes de datos también, si estas fuentes cuentan con una interfase compatible con SQL. Sin embargo, en la práctica, los numerosos sabores diferentes de SOL hacen

que la integración de diferentes herramientas de bases de datos sea, en el mejor de los casos difícil.

SQL es una herramienta para organizar, gestionar y recuperar datos almacenados en una base de datos informática. El nombre "SQL" es una abreviatura de Structured Query Languaje (Lenguaje de Estructuras de Consulta). Por razones históricas, SQL se pronuncia generalmente "sequel", pero también se emplea la pronunciación alternativa "S.Q.L.". Como su nombre implica, SQL es un lenguaje de informática que se puede utilizar para interacciones con una base de datos. SOL trabaja con un tipo especifico de base de datos, llamada base de datos relacional.

La figura 1.3.7.2 muestra cómo funciona SQL. El sistema informático de la figura tiene una base de datos que almacena información importante. Si el sistema informático estuviere en una empresa comercial, la base de datos podría almacenar datos de inventario, producción, venta o nómina. En una computadora personal, la base de datos pddria almacenar datos referentes a los cheques que usted haya firmado, lista de personas y sus números de teléfono, o datos extraídos de un sistema informático mayor. El programa informático que controla la base de datos se denomina sistema de gestión de base de datos (dala base management system) o DBMS.

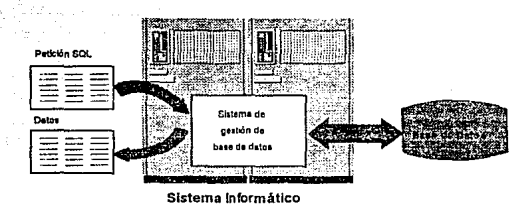

Figura 1.3.7.2 Uso de SQL para acceso a la base de datos

Cuando se necesita recuperar dalos de la base de datos, se utiliza el lenguaje SQL para efectuar la petición. El DBMS procesa la petición SQL, recupera los dalos solicitados y los devuelve. Este proceso de solicitar datos de la base de datos y de recibir los resultados se denomina consulta (query) a la base de datos; de aquí el nombre Structured Query Language,

El nombre Structured Query Language es realmente y en cierta medida inapropiado. En primer lugar. SQL es mucho más que una herramienta de consulta, aunque ese fue su propósito original y recuperar datos sigue siendo una de sus funciones más importantes. SQL es úlll para controlar todas las funciones que un DBMS proporciona a sus usuarios, incluyendo:

- Definición de datos. SQL permite a un usuario definir la estructura y organización de los datos almacenados *y* de las relaciones entre ellos.
- Recuperación de datos. SQL permite a un usuario o a un programa de aplicación recuperar los datos almacenados de la base de datos y utilizarlos.
- Manipulación de datos. SQL permite a un usuario o a un programa de aplicación  $\cdot$ actualizar la base de datos añadiendo nuevos datos, suprimiendo datos antiguos y modificando datos previamente almacenados.
- Control de acceso. SQL puede ser utilizado para restringir la capacidad de un ä usuario para recuperar, añadir y modificar datos, protegiendo así los datos **almacenados frente a accesos no autorizados.**
- Compartición de datos. SQL se utiliza para coordinar la compartición de datos por **parte de usuarios concurrentes, asegurando que no interfieren unos con otros.**
- $\bullet$ Integridad de datos. SQL define restricciones de integridad en la base de datos, protegiéndola contra corrupciones debidas a actualizaciones inconsistentes o a fallos del sistema.

Por tanto SQL es un lenguaje completo de control e interactuación con un sistema de gestión de base de datos.

En segundo lugar, SQL no es realmente un lenguaje informático completo tal como COBOL, FORTRAN o C. SQL no dispone de la sentencia IF para examinar condiciones, ni de la sentencia GOTO para bifurcaciones, ni de las sentencias DO o FOR par iteraciones. En vez de ello, SQL es un sublenguaje de base de datos, consistente en unas treinta sentencias especializadas para tareas de gestión de bases de datos. Estas sentencias SQL se incorporan a otro lenguaje, como COBOL, FORTRAN o C para extender ese lenguaje y permitirle utilizar el acceso a la base de datos.

Finalmente, SQL no es un lenguaje particularmente estructurado, especialmente cuando se compara con lenguajes altamente estructurados tales como C o Pascal. En vez de ello, las sentencias SQl. se asemejan a frases en inglés completadas con "palabras de relleno" que no añaden nada al significado de la frase pero que hace que **se lean más naturalmente. Hay unas cuantas inconsistencias en el lenguaje SOL, y**  también existen algunas reglas especiales para impedir la construcción de sentencias SQL que parecen perfectamente legales, pero que no tienen sentido.

A pesar de la imprecisión de su nombre, SQL ha emergido como el lenguaje estándar para la utilización de bases de datos relacionales. SQL es a la vez un potente lenguaje y un lenguaje relativamente fácil de aprender.

#### **El** papel de **SQL**

SQL no es en sí mismo un sistema de gestión de base de datos, ni un producto autónomo. Usted no puede ir a una tienda de informática y "comprar SQL". En su lugar, SQL es parte integral de un sistema de gestión de base de datos, un lenguaje y una herramienta para comunicarse con el DBMS. La figura 1.3.7.3 muestra algunos de los componentes de un DBMS típico, y cómo SQL actúa como el "adhesivo" que los **une.** 

La máquina de base de datos es el corazón de OBMS, responsable de estructurar, almacenar y recuperar realmente los datos en el disco. Acepta peticiones SQL procedentes de otros componentes DBMS, tales como una facilidad de formularios, un escritor de informes o una facilidad de consultas interactivas, desde los programas de **aplicación escritos por el usuario e incluso desde otros sistemas informáticos. Como**  muestra la figura, SQL juega muchos papeles diferentes:

SOL es un lenguaje de consultas interactivas. Los usuarios escriben órdenes SOL en un programa SOL Interactivo para recuperar datos *y* mostrarlos en la pantalla, proporcionando una herramienta conveniente *y* fácil de utilizar para consultas de la base de datos.

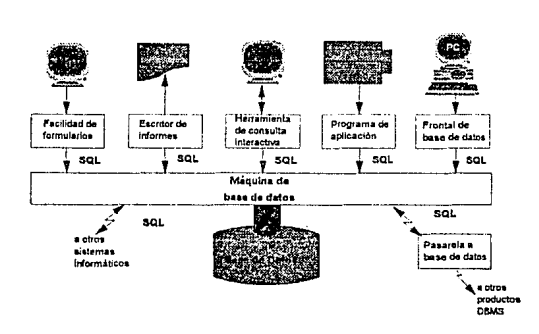

Figura 1.3.7.3 Componentes de un sistema típico de gestión de base de datos

- SOL es un lenguaje de programación de base de datos. Los programadores insertan órdenes SOL en sus programas de aplicación para acceder a los datos de In base. Tanto los programas escritos por el usuario como los programas de utilidad de la base de datos (tales como los escritores de informe *y* las herraniientas de entrada de datos) utilizan esta técnica para acceso a la base de datos.
- SOL es un lenguaje de administración de base de datos. El administrador de la base de datos responsable de gestionar una base de datos en un minicomputador

o en un maxicomputador utiliza SQL para definir la estructura de Ja base de datos *y*  para controlar el acceso a los datos almacenados.

- SQL es un lenguaje cliente/servidor. Los programas de computadora personal utilizan SQL para comunicarse sobre una red de área local con servidores de base de datos que almacenan Jos datos compartidos. Muchas aplicaciones novedosas están utilizando esta arquitectura de cliente/servidor, que minimiza el tráfico por la red y permite que tanto los PC's como los servidores efectúen mejor su trabajo.
- SOL es un lenguaje de base de datos distribuidos. Los sistemas de gestión de base de datos distribuidos utilizan SQL para ayudar a distribuir datos a través de muchos sistemas informáticos conectados. El software DBMS de cada sistema utiliza SOL **para comunicarse con los otros sistemas, enviando peticiones para acceso a datos.**
- SQL es un lenguaje de pasarela de base de datos. En una red informática con una mezcla de diferentes productos DBMS, SQL se utiliza a menudo en una pasarela (gateway) que permite que nuestro producto de DBMS se comunique con otro producto.

SQL ha emergido por tanto como una herramienta potente *y* útil para enlazar personas *y* sistemas informáticos a los datos almacenados en una base de daÍos relacional.
#### **Capltulo 1 • Fundamentos Teóricos**

### Características *y* beneficios de **SQL**

SOL es a la vez un lenguaje fácil de entender y una herramienta completa para gestionar datos. He aquí algunas de las principales características de SOL y las fuerzas del mercado que le han hecho tener éxito:

- Su independencia de los vendedores.
- $\bullet$ Su portabilidad a través de sistemas informáticos.
- Los estándares SOL.
- Su apoyo de IBM.
- Su fundamento relacional .
- Su estructura de alto nivel semejante al inglés.
- Las consultas interactivas.
- Su acceso a la base de datos mediante programas.
- Las vistas múltiples de base de datos.  $\bullet$
- **Su definición dinámica de datos.**
- La arquitectura cliente/servidor.

Estas son las razones por las que SOL ha emergido como la herramienta estándar para gestionar datos en computadoras personales, .minlcomputadoras *y*  **maxicomputadoras.** 

**1.3 Introducción a las bases de datos** 

### Independencia de los vendedores

SQL es ofertado por lodos los principales vendedores de DBMS, y ningún producto nuevo de base de datos puede tener éxilo sin el soporte de SQL. Una base de dalos basada en SQL y los programas que la ulilizan pueden transferirse de un DBMS al DBMS de airo vendedor con mínimo esfuerzo de conversión y poco reentrenamiento del personal. Herramientas de base de datos basadas en SQL que funcionan con varios productos de DBMS, tales como escritores de informe y generadores de **aplicación, están comenzando a aparecer. La independencia del vendedor**  proporcionada así por SQL es una de las razones más importantes de su popularidad.

### Portabllldad a través de sistemas informáticos

Los vendedores de DBMS en SQL ofertan sus productos sobre sistemas informáticos que van desde computadoras personales y estaciones de trabajo hasta redes de área local, minicomputadoras y maxicomputadoras. Las aplicaciones basadas en SQL que **comienzan en sistemas monousuario pueden ser transferidas a sistemas mayores de minicomputadoras o maxicomputadoras cuando crecen. Los datos procedentes de**  bases de datos corporativas basadas en SQL pueden se extraídas y remitidas a bases de datos departamentales o personales. Finalmente, las computadoras personales pueden ser utilizados para construir prototipos de aplicaciones de base de datos basadas en SQL antes de trasferirlas a un sistema multiusuario costoso.

99

## Estándares de **SQL**

El American National Standards Institute (ANSI) y la International Standards Organization (ISO) han publicado conjuntamente un estándar oficia! para SQL. SQL se ha convertido también en un estándar del U.S. Federal lnformalion Processing Standard (FIPS), lo que le convierte en un requerimiento esencial para los grandes contratos informáticos del gobierno. En Europa, X/OPEN, un estándar para un entorno de aplicación por cable basado en UNIX, ha añadido SQL como el estándar para acceso a base de datos. La Open Software Foundation (OSF), un grupo de vendedores de UNIX, planea basar su estándar de acceso a base de datos en SQL. Estos estándares sirven como sello oficial de aprobación para SQL y han acelerado su aceptación en el mercado.

### Apoyo de IBM

SQL fue inventado originalmente por investigadores de IBM, y desde entonces se ha convertido en un producto estratégico para IBM. SQL es un componente esencia! de la Systems Application Architecture (SAA), la marca de IBM para la compatibilidad de sus diversas lineas de productos. El soporte SQL está disponible en todas las cuatro familias do sistemas incluidas bajo SAA: las computadoras personales PS/2, los sistemas de medio rango AS/400 y las maxicomputadoras de IBM que ejecutan los sistemas operativos MVS y VM. Este extenso soporte de IBM ha acelerado la aceptación del mercado de SQL, y proporcionado una clara señal de las intenciones do IBM para que otros vendedores de sistemas y bases de datos las sigan.

## Fundamento relaclonal

SQL es un lenguaje para base de datos relacional, y se ha popularizado juntamente con el modelo de base de datos relacional. La estructura tabular, de filas y columnas de una base de datos relacional, es Intuitiva para los usuarios, y hace que el lenguaje SQL se mantenga simple y fácil de entender. El modelo relacional tiene también un fuerte fundamento teórico que ha guiado la evolución y la Implementación de las bases de datos relacionales.

### Estructura de alto nivel en Inglés

Las sentencias SQL parecen sencillas frases en inglés, lo que hace que SQL sea fácil de aprender y entender. Esto es en parte debido a que las sentencias de SQL describen los datos a recuperar, en lugar de especificar cómo hallar los datos. Las tablas y columnas de una base de datos SQL pueden tener nombres largos y **descriptivos. Como consecuencia, la mayoría de las sentencias SQL "dicen lo que**  significan", y pueden ser leídas como frases claras y naturales.

### Consultas Interactivas

SQL es un lenguaje de consultas interactivas que proporciona a los usuarios acceso a los datos almacenados. Utilizando SQL interactivamente, un usuario pude obtener respuestas incluso a cuestiones complejas en minutos o segundos, en fuerte contraste con los dias o semanas que le llevaría a un programador escribir un programa de informe a medida. Debido a la potencia de consulta de SOL, los datos son más accésibles y pueden ser utilizados para ayudar a una organización a tomar decisiones mejores y más informadas.

### Acceso a la base de datos mediante programas

SOL es también un lenguaje de base de datos utilizado por los programadores para **escribir aplicaciones que acceden a una base de datos. Las mismas sentencias SQL**  se utilizan para acceso interactivo y programado, de modo que las partes de acceso a base de datos de un programa pueden ser comprobadas primero con SOL Interactivo y luego insertadas dentro del programa. En contraste, las bases de datos tradicionales proporcionan un conjunto de herramientas para acceso mediante programas y una facilidad de consulta aparte para peticiones, sin ninguna sinergia entre los dos modos **de acceso.** 

#### Vistas múltiples de datos

Utilizando SOL, el creador de una base de datos puede dar a diferentes usuarios de la base de datos vistas diferentes de su estructura y contenidos. Por ejemplo, la base de datos puede ser construida de modo que cada usuario sólo vea datos de su propio departamento o de su propia región de ventas. Además, los datos procedentes de .diferentes partes de la base de datos pueden combinarse y presentarse al usuario como una simple fila/columna de una tabla. Las vistas de SQL pueden ser utilizadas

de este modo para mejorar la seguridad de una base de datos y acomodarla a las necesidades particulares de los usuarios Individuales.

## Lenguaje completo de base de datos

SQL fue Inicialmente desarrollado como un lenguaje de consulta, pero su potencia va ahora más allá de la recuperación de datos. SQL proporciona un lenguaje completo y consistente para crear una base de datos, gestionar su seguridad, actualizar sus contenidos, recuperar los datos y compartirlos entre muchos usuarios concurrentes. Los conceptos de SQL que son aprendidos en una parte del lenguaje pueden ser aplicados a otras órdenes de SQL, haciendo más productivos a sus usuarios.

### Definición dinámica de datos

Utilizando SQL, la estructura de una base de datos puede ser modificada y ampliada dinámicamente, incluso mientras los usuarios están accediendo a los contenidos de la base de datos. Este es un avance importante sobre los lenguajes de definición de datos estáticos, que impiden el acceso a la base de datos mientras su estructura está siendo modificada. SQL proporciona de este modo máxima flexibilidad, permitiendo que una base de datos se adapte a exigencias cambiantes mientras continúan sin ser interrumpidas las aplicaciones en linea.

#### **Capitulo 1 . Fundamentos Teóricos**

## Arquitectura cliente/servidor

SQL es un vehículo natural para Implementar aplicaciones utilizando una arquitectura cliente/servidor distribuida. En este papel, SQL sirve como enlace entre los sistemas informáticos "frontales" (front-end) optimizados para interacción con el usuario y los sistemas "de apovo" *(back-end)* especializados para gestión de base de datos, permitiendo que cada sistema rinda lo mejor posible. SQL también permite que las computadoras personales funcionen como frontales de bases de datos mayores dispuestas en minicomputadoras y maxicomputadoras, proporcionando acceso a datos corporativos desde aplicaciones informáticas personales.

er a care e care a care e a care

o a ministra de la política.<br>Contra de la contra de la contra de la contra de la contra de la contra de la contra de la contra de la contra

(内)の数/ (本)経営)

كالموارد والوكائم والموارد كالرواء الكردة كأمولون وكالرزاة

a single comment of the control of the Anticontrol of the control of the a se a constituída a constituída de experimentos de la provincia de la constituída de la constituída de la con<br>Constituída de la constituída de la constituída de la constituída de la constituída de la constituída de la co

el appalitat per ratione state the San Anno 1999. Il

# **1.4 DISEÑO DE BASES DE DATOS**

El diseño de bases de datos se refiere al proceso de organizar los campos de datos **necesarios para una o más aplicaciones, poniéndolos en una estructura organizada.**  Esta estructura debe contemplar las relaciones necesarias entre los campos cumpliendo al mismo tiempo con las restricciones físicas del sistema específico de manejo de bases de datos que se esté utilizando. Existen dos partes en el proceso: una es el diseño lógico de la base de datos y la otra es el diseño físico de la base de datos.

- El diseño lógico consta de dos componentes:

a) El primero significa organizar los campos de datos en agrupamientos no redundantes basados en las relaciones de los datos.

b) El segundo abarca una organización inicial de esos agrupamientos lógicos en estructuras basadas en la naturaleza del sistema de manejo de datos y de las aplicaciones que utilizarán los datos.

- El diseño físico depende de la implementación y toma los resultados el diseño lógico y lo refina de acuerdo a las características del sistema de manejo de datos que se esté utilizando.

Varias razones hacen que el diseño cuidadoso de la base de datos sea esencial; éstas incluven la redundancia de datos, el desempeño en la aplicación, la independencia y seguridad de los datos y la facilidad de programación. Todos estos factores son importantes en el ambiente del procesamiento de datos, y todos pueden ser afectados cuando el diseño no es el apropiado.

## Redundancia de datos

El diseño adecuado de la base de datos es esencial para evitar las redundancias tanto de un archivo como entre archivos. La cantidad de redundancia aparente de los datos (campos llave y no llave) varia de acuerdo al sistema manejador de datos (DBMS) para el que se están diseñando los archivos. En todos los casos, al menos en las primeras etapas del diseño, el objetivo es el eliminar toda la redundancia entre los campos. En etapas posteriores al diseño, conforme los datos toman forma de estructura del DBMS específico, puede o no existir redundancia abierta entre los campos.

#### Desempeño

El desempeño, velocidad operacional de las aplicaciones y sistemas, puede verse afectado o influenciado por un cierto número de factores en el medio ambiente de la base de datos y que están bajo el control de quien la diseña. Muchos de éstos son específicos del producto que se está utilizando; esto es, depende de las características de DBMS particular, pero otros tienen una naturaleza lo suficientemente general que pueden eliminarse al hacer un diseño cuidadoso de la base de datos.

#### Independencia de los datos

La independencia de los datos, o capacidad de modificar su estructura sin afectar programas ya existentes, es fundamentalmente una función del modelo de datos utilizado por el DBMS específico. Todos estos sistemas proporcionan un mejor grado de independencia de los datos al compararlos con el procesamiento normal de archivo. Más allá de los aspectos específicos de la estructura de los datos y del diseño de la base de datos, la forma en que se escribe un programa puede afectar la Independencia de los datos.

## Seguridad de los datos

Por lo general los sistemas de manejo de la base de datos tienen una variedad de opciones interconstruidas para la seguridad de los datos. Estas varían desde claves de acceso asociadas con un usuario específico o con datos particulares, hasta varias formas de prohibir que todos, excepto algunos usuarios, efectúen ciertas operaciones con determinados dalos. La seguridad de los datos se transforma en un tema del diseño de la base de datos cuando la cantidad mínima de datos que el sistema es capaz de devolver tomándolos de la base en una llamada de programa es mayor que la cantidad que la persona que ejecutó el programa tiene derecho a ver. En ese caso, es posible que la estructura tenga que diseñarse de manera que esos datos, que de otra forma estarían colocados juntos en una unidad recuperable, estén divididos en varias unidades.

### Facilidad de programación

Aunque el empleo de los sistemas de manejo de la base de datos requiere que los programadores aprendan nuevos conceptos *y* protocolos, el objetivo general del empleo de los DBMS es disminuir la complejidad de programación *y* las tasas de error esperado de programación.

Dentro del nivel de programación mejorado que permite el empleo de los DBMS, algunas decisiones en el diseño de la base de datos pueden en cierta medida dificultar o facilitar la tarea del programador. Desafortunadamente las decisiones que simplifican las especificaciones de programación tienen por lo general un efecto adverso sobre la redundancia de los datos, o en el desempeño del sistema o en ambos ..

### 1.4.1 Análisis de datos

La figura 1.4. 1 muestra un flujo de sucesos para el análisis de una base de datos. Antes de que se pueda comenzar la evaluación de los requerimientos de una base de datos, se deben de comprender los objetivos *y* ámbitos globales del sistema para el que se va a desarrollar la base de datos. Posteriormente se desarrolla un modelo de información completo *y* a detalle.

El modelo de información incluye un diccionario de datos que define todos los elementos de datos en términos de la información que se usa para desarrollar el elemento.

Posteriormente, se deben de definir las características lógicas y físicas de la base de datos. Con el modelo de la Información y la especificación del modelo como guia, se define la organización lógica de los datos. La organización lógica debe de considerar **los requerimientos de acceso, modificación, asociación de los datos, así como otros**  aspectos orientados al sistema. Una vez que ha sido establecida la organización lógica de los datos, debe de desarrollarse la organización flsica. La organización física de una base de datos define la estructura de archivos, los formatos de los registros, las características de procesamientos dependientes del hardware y las características del DBMS. Finalmente, ha de realizarse una revisión completa del esquema y características físicas.

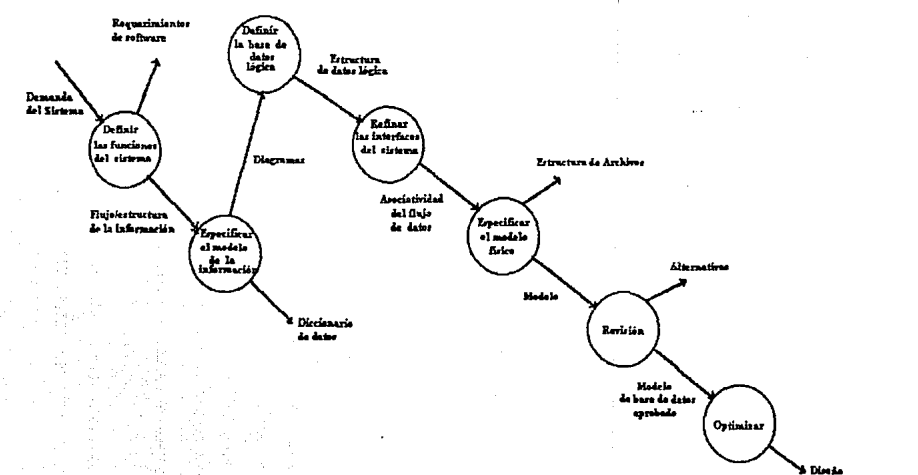

reliniaar

|៖

Figura I.4.1 Análisis de datos

Capítulo I. Fundamentos Teóricos Capftulo 1 • Fundamentos Teóricos

## 1.4.2 Etapas del proceso de diseño

### Elementos del proceso de dlsello

Las principales clases de entradas y resultados del proceso de diseño son:

Entradas:

- Requerimientos de información general.
- Requerimientos de procesamiento.
- Especificaciones de OBMS.
- Configuración de hardware/sistema operativo.
- Especificaciones del programa de aplicación.

Resultados:

- Estructura lógica de la base de datos (vista del usuario)
- Estructura del diseño físico (almacenamiento)

Los requerimientos de información general representan las descripciones de varios usuarios de la organización para la cual los datos son reunidos, los objetivos de la base de datos , y las vistas de los usuarios de los cuales los datos deben de ser colectados y almacenados. Estos requerimientos son considerados como Independientes de los procesos porque no están atados a ningún sistema de manejo de datos especifico o aplicación. El diseño de bases de datos basado en estos requerimientos es considerado ventajoso a largo plazo para las bases de datos que deben ser adaptables a los requerimientos cambiantes del procesamiento.

## Diseño de una base de datos

El diseño de una base de datos, envuelve un proceso de tres etapas:

- 1. Definición de los datos.
- 2. Refinamiento de los datos.
- 3. Establecimiento de relaciones entre los atributos.

## Definición de datos

En la primera etapa, la definición de los datos se enlistan todos los atributos importantes involucrados en la aplicación. Para hacerlo, se debe de examinar la aplicación en detalle para determinar exactamente que tipo de información debe de ser guardada en la base de datos.

Un punto importante a tener en cuenta durante esta etapa del diseño, es que se deben de listar todos los posibles atributos para el sistema de gestión de base de datos. Se pueden listar más atributos de los que realmente se necesitan para la aplicación en particular, no es ningún problema, ya que los atributos realmente Innecesarios serán &liminados durante la etapa de refinamiento de datos.

### Refinamiento de datos

Durante esta etapa se refinan los atributos de la lista inicial, de forma que los atributos conformen una descripción exacta de los tipos de datos que se necesitarán en la base de datos. En este punto del proceso es vital considerar sugerencias de tantos usuarios de la base de datos como sea posible.

En otros casos particulares, algunos refinamientos pueden hacerse evidentes rápidamente y otros no tanto. Así que, volviendo a repasar la lista de atributos se irán haciendo más obvios algunos refinamientos necesarios.

Mientras se refina la lista de atributos, es conveniente calcular la cantidad de espacio en caracteres que se necesitará para mantener la mayor entrada posible de cada atributo en concreto.

#### Establecimiento de las relaciones

Durante la tercera etapa , la representación de las relaciones entre los atributos puede ayudar a determinar cuales son importantes y cuales lo son menos. Una manera de determinar las relaciones entre los atributos es cuestionar las mismas preguntas que se le plantearán a la base de datos.

Cuando se establecen las relaciones entre variables, también se puede descubrir que **se necesila un atributo adicional, mismo que se deberá añadir al diseño.** 

113

## 1.4.3 Modelo Entldad-Relaclón

## Modelos de datos

Para definir la estructura de una base de datos es necesario definir el concepto de modelo de datos. Un modelo es una representación de objetos y eventos del mundo real. Un modelo de datos es una representación abstracta (una descripción) de los datos por medio de sus entidades, eventos, actividades y sus asociaciones dentro de una organización.

Los modelos lógicos se utilizan para describir los datos en los niveles conceptual y de vista. Son flexibles y permiten especificar claramente las limitantes de los datos.

El modelo de entidad-relación es una técnica de las más comunes para el diseño de bases de datos, y requiere de una serie de pasos para producir una estructura que sea aceptable para el DBMS. Es el representativo de la clase de los modelos lógicos basados en objetos.

## Beneficios de uso de la metodologia de Entldad-Relaclón (ER)

Los enfoques convencionales para el diseño lógico de bases de datos normalmente sólo tienen una fase: convertir la información de los objetos del mundo real directamente al esquema del usuario. La metodología ER para el diseño lógico de bases de datos consiste en dos fases principales:

- 1. Definir el esquema empresarial usando diagramas entidad-relación y,
- 2. Traducir el esquema empresarial al esquema del usuario.

Las ventajas son:

- 1. La división de las funciones y el trabajo en dos fases hace que el diseño de Ja base de datos sea más simple y más organizado.
- 2. El esquema empresarial es fácil de diseñar ya que no está restringido por las capacidades del DBMS. y es independiente del almacenamiento y de **consideraciones de eficiencia.**
- 3. El esquema empresarial es más estable que el esquema del usuario. SI se desea cambiar de un DBMS a otro, el esquema empresarial será el mismo, ya que éste es independiente del DBMS que se use.
- 4. El esquema empresarial expresado por un diagrama entidad-relación es más fácil de entender por gente sin conocimientos de computación.

## Conceptos en los que se basa la metodologfa de Entidad-Relación

Como se mencionó en el capítulo anterior, el modelo de datos ER se basa en una percepción de un mundo real que consiste en un conjunto de objetos básicos llamados entidades y relaciones.

## Entidades

Una entidad es una 'cosa' que se puede distinguir. Las entidades se pueden clasfficar en diferentes tipos de entidades, como empleado *y* departamento. En un diagrama entidad-relación (DER). las entidades se representan con un rectángulo. Un sustantivo corresponde al nombre de la entidad en el DER.

EMPLEADOS | DEPARTAMENTO

Una entidad es el objeto principal del cual se tiene que almacenar información, normalmente denotando una persona, lugar. cosa o evento de Interés.

## Relaciones

Pueden existir relaciones (asociaciones) entre las entidades. Por ejemplo trabaja-en es una relación entre las entidades empleado *y* departamento.

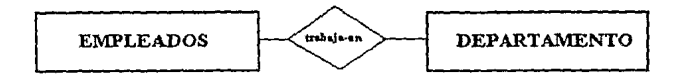

En la notación de diagramas ER, una relación se representa con un rombo con líneas conectando las entidades relacionada normalmente con un verbo correspondiente a la relación. También se debe de especificar el tipo de asociación de las relaciones (uno a uno, uno a muchos, muchos a muchos).

### Diseño del modelo Entidad-Relación

Este diseño requiere varios pasos para producir una estructura que sea aceptable para el DBMS. Los pasos del diseño del modelo entidad-relación son:

- Análisis de datos.
- Producir y optimizar el modelo de entidad.
- Desarrollo del esquema lógico.
- Proceso de diseño de la base de datos física.

## Fase de análisis de datos

En esta fase se identifican los recursos de datos de la organización. El enfoque de análisis de datos y el énfasis que se le da a cada tarea depende mucho de los objetivos del proyecto. El análisis de datos se usa para :

- Determinar las fuentes de datos fundamentales de la organización.
- Permitir el diseño de estructuras de archivos flexibles capaces de soportar varias aplicaciones relacionadas.

#### **Capitulo 1 . Fundamentos Teóricos**

- Ayudar al desarrollo de la aplicación o conversión, proporcionando un entendimiento fundamental de los datos involucrados.
- $\bullet$ Formar las bases para el control de los datos, seguridad y auditoría de las aplicaciones y sistemas resultantes.
- Organizar los hechos relevantes relacionados con la organización de los datos.
- Ayudar a la unificación de la organización Indicando las partes comunes entre sus departamentos y los requerimientos de datos.
- Proporcionar las bases para evaluar la capacidad de estructuración de los  $\blacksquare$ sistemas de manejo de bases de datos.
- Identificar las entidades que son relevantes para oolucionar el problema de procesamiento de datos.
- $\cdot$ Determinar las relaciones entre estas entidades.
- a. Establecer definiciones de procesos y datos en un diccionario de datos.
- Producir el modelo de entidad.

El objetivo primario del análisis de datos es el de proporcionar las bases para el diseño, se deben de identificar las entidades que son necesarias para resolver el problema definido por el usuario. Durante las etapas iniciales del análisis, es posible que no se conozcan todos los atributos de todas las entidades. Sin embargo, a medida que estos se determinen, se debe de documentar la definición del atributo y su papel en un diccionario de datos.

## Elaboración del Modelo de Entidad

Durante la fase de análisis se determinan las entidades mayores y sus relaciones. Estas entidades y sus relaciones se representan en Modelos de Entidad, el cual representa la relación entre las clases de entidades.

La representación nos permite incluir solo aquéllas entidades que se requieren para resolver un problema particular del procesamiento de datos. El modelo de entidad es esencialmente una vista del mundo real de los datos.

Durante la fase del modelaje se definen las clases y relaciones de entidad más significativas, sin embargo el modelo deberá ser revisado, modificado o extendido como resultado del conocimiento sobre las nuevas entidades que se descubran. El modelo se usa para:

- Reducir la redundancia en las relaciones.
- Determinar cuales entidades son significativas al modelo y a los requerimientos del usuario.
- Resolver las entidades no binarias entre entidades.

## Etapas de la integración de los modelos de Entidad

Las etapas requeridas para integrar los modelos de entidad son:

• ldentmcar cada sinónimo u homónimo en los diferentes modelos. Esta tarea es más fácil si se usa un diccionario de datos. Los componentes con homónimos ć

deben ser renombrados. Los componentes con sinónimos deben de usar el **mismo nombre.** 

• Los modelos de entidad para dos áreas de datos se Integran superponiendo los tipos de entidad que sean idénticos o similares en los diferentes modelos de entidad. Esto puede incrementar el número total de atributos del tipo de entidad, ya que las entidades idénticas pueden usar diferentes atributos.

• Como resultado de la Integración, el modelo compuesto de entidad puede contener relaciones redundantes. Esta redundancia puede ser eliminada, sin embargo, determinar las relaciones que son directamente significativas y cuales son redundantes puede presentar dificultades que pueden ser resueltas solamente a través de un buen entendimiento del ambiente.

### Combinación de modelos de Entidad

Al convertir bases de datos existentes en su equivalente de modelo de entidad, el diseñador puede llegar a diferentes modelos dependiendo de los programas o aplicaciones de los cuales los modelos fueron derivados. Se debe de Intentar remover las redundancias e inconsistencias al combinar los modelos de varios programas para quedarse con un modelo integrado. Esta combinación permitirá al diseñador determinar lo siguiente:

Cuales son las clases de entidad y los atributos comunes.

- Las inconsistencias en los nombres *y* uso de los atributos. Estas inconsistencias existen cuando dos entidades con diferentes nombres se ve que son Ja misma entidad.
- La eficacia del modelo en términos de satisfacer las necesidades del usuario.
- Si algunos atributos considerados en una entidad son realmente miembros de otra clase de entidad o de nuevas clases de entidad.
- **La existencia de inconsistencias en las relaciones.**

Este modelo combinado puede ser usado como la estructura para revisiones posteriores para llegar a un modelo de entidad integrado que sirva a un área de datos mayor, en lugar de varios modelos pequeños orientados a unas cuantas aplicaciones.

### Agrupamiento de clases de Entidades

El agrupamiento de clases de entidades puede hacerse en Ja etapa de diseño físico o lógico. En la etapa del diseño físico esto puede hacerse basándose en consideraciones de desempeño. Las clases de entidades pueden juntarse o separarse en diferentes bases físicas dependiendo de los requerimientos de acceso.

El agrupamiento lógico de clases de entidades depende de la naturaleza de los datos *y*  **sus estructuras. Es necesario, pero no suficiente, decir que los atributos se agrupan en**  una clase de entidad, y éstas se agrupan en un modelo de entidad para satisfacer los requerimientos de procesamiento. El agrupamiento de clases de entidad se hace enteramente para satisfacer los siguientes requisitos:

- El área a que sirven los datos o de la cual se originan.
- La estructura de datos inherente.
- La vista del usuario.
- Los usos de los datos.
- Las consultas que se hacen de los datos.
- Las necesidades de procesamiento del usuario.

## **1.4.4** Diseno del esquema lógico

La vista de la aplicación puede definirse como el conjunto de datos que son requeridos por una aplicación particular para satisfacer una necesidad específica de procesamiento de datos. Tenemos vistas de aplicación de:

- Una clase de entidad.
- Agrupamientos de clases de entidades.
- -Agrupamientos de clases de entidad y base de datos físicas.
- -Agrupamiento de bases de datos físicas.

El esquema lógico puede ser definido como el mapeo del modelo de entidad en fa construcción proporcionada por el manejador de la base de datos. En general el esquema lógico indica como se almacenará *y* accesará el modelo. En el diseño del esquema lógico tal vez sea necesario hacer algunos cambios al modelo para adecuarse al DBMS. El modelo de entidad no es el esquema lógico. El modelo de entidad tiene las siguientes características:

- Es una representación de la vista de datos del mundo real.
- Proporciona las bases para continuar con el análisis *y* diseño de la base de datos.
- No está restringido a ningún sistema manejador de bases de datos (08.MS).  $\bullet$
- No es implementable directamente.
- Una estructura estable de referencia a la cual se puede agregar nuevas entidades. atributos *y* relaciones si la organización así lo requiere.

#### **Capitulo 1 . Fundamentos Teóricos**

## 1.4.5 Conversión del esquema lóglco a una base de datos física

Los detalles de esta fase dependen de las características del manejador escogido para el diseño. Esta transformación requiere las siguientes selecciones:

- Bases de datos físicas y tipos de relaciones lógicas, ya sea unidireccionales o  $\blacksquare$ bidireccionales, relacionadas físicamente.
- Métodos de acceso.
- Segmentos, estructuras jerárquicas y representaciones de datos, Incluyendo tipo y tamaño.
- **Indices secundarios.**
- Tipos de apuntadores en la relación.

Adicionalmente de las selecciones anteriores, la implementación también incluye:

- Asignación de dispositivos de almacenamiento.
- Carga y organización de las bases de datos.

El esquema lógico debe de hacerse de manera que lo único que se deje a los diseñadores de la base física sea la selección de los métodos de acceso y los índices secundarios. Hubbard indica que se deben de seguir las siguientes reglas durante el diseño físico:

- Cada clase de entidad debe de ser tratada como·una base de datos física.
- · Si dos clases de entidades comparten una relación entre un atributo *y* la llave primaria por lo menos, entonces las estructuras deben de consistir en dos bases de datos físicas con conexión virtual o física entre ellas.
- Las relaciones padre-hijo deben ser definidas en una sola base de datos fisica.
- Los segmentos que se usen frecuentemente deben ser mantenidos lo más cercanamente posible a su raíz.
- Reducir el tiempo de búsqueda de grupos de datos grandes usando índices **secundarios.**
- Los segmentos de tamaños variables no deben ser colocados en el mismo grupo **de datos si se hacen inserciones y borrados frecuentes.**

# 1.5 SISTEMAS MANEJADORES DE BASES DE DATOS

Todos los sistemas de bases de datos están basados en una arquitectura (ANSl/SPARC), cuyo esquema simplificado se muestra en la figura 1.5.1. SI se observa con una perspectiva más amplia, podemos considerar que un sistema de base de datos posee una estructura muy sencilla compuesta por dos partes: una Sección Posterior *y*  un conjunto de Secciones Frontales.

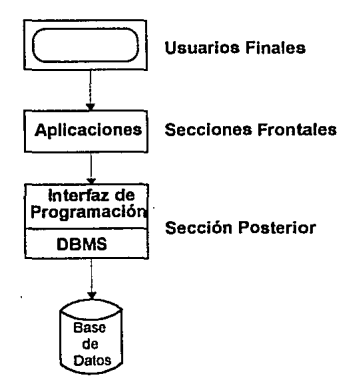

Figura 1.5.1 Configuración básica simplificada de un sistema de base de datos

De la figura 1.5.1, se puede observar que la sección posterior la constituye en sí el Sistema Manejador de Bases de Datos cuyas siglas en inglés son DBMS (Data Base Management System), las cuales de aquí en adelante usaremos para hacer referencia a dichos sistemas. De esta forma, la sección posterior permite llevar a cabo todas las funciones básicas de un DBMS, como son: la definición de datos, manipulación de los datos, seguridad, integridad, etc. Así, sección posterior es tan sólo un sobrenombre que se le dá al DBMS.

Por el otro lado, las secciones frontales son las diversas aplicaciones ejecutadas dentro del DBMS. tanto las escritas por los usuarios como las "integradas" que son fas proporcionadas por el proveedor del DBMS o bien por otros proveedores de programas, no habiendo diferencia alguna entre ambas para la sección posterior.

En otras palabras, entre la base de datos física misma y los usuarios del sistema existe un nivel de programas conocidos comúnmente como el Sistema Manejador de Bases de Datos (DBMS). El DBMS maneja todas las solicitudes de acceso formuladas por los usuarios a la base de datos. Así una de las funciones generales de DBMS es distanciar a los usuarios de la base de dalos de los detalles a nivel de equipo de manera muy similar a la forma como los sistemas de lenguajes de programación evitan a los programadores de aplicaciones la necesidad de ocuparse de detalles al nivel de fer.guaje de máquina. De esta forma, el DBMS presenta a los usuarios una vista de la base de datos en un nivel un tanto por encima del nivel del equipo y hace posibles sus operaciones expresadas en términos de esa vista de nivel más alto.

127

El sistema manejador de Ja base de datos es por supuesto el conjunto de programas que maneja todo el acceso a Ja base de datos. Conceptualmente Jo que sucede es Jo siguiente:

- 1. Un usuario solicita acceso, empleando algún sublenguaje de datos determinado, por ejemplo SOL.
- 2. El DBMS Interpreta esa solicitud y Ja analiza.
- 3. El DBMS inspecciona, en orden el esquema externo de ese usuario, Ja correspondencia externa/conceptual asociada, el esquema conceptual, Ja correspondencia conceptual/interno, y Ja definición de Ja estructura de **almacenamiento.**
- 4. El DBMS ejecuta las operaciones necesarias sobre la base de datos almacenada.

La descripción anterior hace pensar que todo el proceso es interpretativo, pues sugiere que Jos procesos de analizar Ja solicitud, inspeccionar Jos diversos esquemas, etcetera, se realizan todos al momento de Ja ejecución. La interpretación, por su parte, casi siempre implica un desempeño pobre debido al aumento de tiempo de ejecución. Sin embargo, en la práctica puede ser posible compilar las solicitudes de acceso antes del momento de Ja ejecución.

Examinando Jas funciones del DBMS con un poco más de detalle, encontramos que dentro de dichas funciones se incluyen por lo menos las siguientes:

**1.5 Sistemas Manejadores de Bases de Datos** 

## Definición de Datos

El DBMS debe ser capaz de aceptar definiciones de datos (esquemas externos, el esquema conceptual, el esquema interno, *y* todas las correspondencias asociadas) en versión fuente *y* convertirlas en la versión objeto apropiada. Dicho de otro modo, el DBMS debe incluir componentes procesadores de lenguaje para cada uno de los diversos Lenguajes de Definición de Datos (DDL, Data Definition Lenguage). EL DBMS también debe entender las definiciones del DDL *y* debe poder utilizar estos conocimientos para interpretar *y* responder las solicitudes de los usuarios.

### Manlpulaclón de Datos

EL DBMS debe ser capaz de atender las solicitudes del usuario para extraer, y quizá poner al día datos que ya existen en la base de datos o para agregar en ella datos nuevos; en otras palabras, el DBMS debe Incluir un componente procesador de Lenguaje de Manipulación de Datos (DML, Data Manipulation Lenguage).

En general, las solicitudes en el DML pueden ser "planeadas" o "no planeadas":

Una solicitud planeada es aquella cuya necesidad se previó mucho tiempo antes de que tuviera que ejecutarse por primera vez. El administrador de la base de datos (DBA, Data Base Administrator) habrá afinado con toda probabilidad el diseño físico de la base de datos a fin de garantizar un buen desempeño para estas solicitudes.

Una solicitud no planeada, en cambio, es aquella cuya necesidad no se previó, sino que surgió de improviso. El diseño de la base de datos puede ser o no Ideal para la solicitud especifica de que se trate. En general el logro del mejor desempeño posible con solicitudes no planeadas representa un reto considerable para el DBMS.

Las solicitudes planeadas son características de las aplicaciones "operacionales" o de "producción"; las no planeadas son representativas de las aplicaciones de "apoyo a **decisiones". De esta forma. fas solicitudes planeadas casi siempre se originan en**  programas de aplicación previamente escritos, en tanto que las solicitudes no planeadas, por definición, se emitirán de manera interactiva.

## Seguridad e Integridad de los Datos

El DBMS debe supervisar las solicitudes de los usuarios y rechazar los intentos de violar las medidas de seguridad e integridad definidas por el administrador de la base de datos (DBA).

### Recuperación y Concurrencia de los Datos

El DBMS o en su defecto algún componente de software relacionado con él, al que por lo regular se denomina administrador de transacciones, debe cuidar del cumpllmlento de ciertos controles de recuperación y concurrencia.

## **Diccionario de Datos**

El DBMS debe incluir una función de Diccionario de datos. Puede decirse que el diccionario de datos es una base de datos por derecho propio, pero una base de datos del sistemas, no del usuario. El contenido del diccionario puede considerarse como datos acerca de los datos, es decir, definiciones de otros objetos en el sistema, y no sólo de datos en bruto. En particular, en el diccionario de datos se almacenarán fislcamente todos los diversos esquemas y correspondencias tanto de sus versiones fuente como en las versiones objeto. **Un** diccionario completo incluirá también referencias cruzadas para indicar cuáles programas usan cuáles partes de la base de datos, cuáles usuarios requieren cuáles informes, qué terminales están conectadas al sistema, y cosas por el estilo. Es más, el diccionario podría estar integrado a la base de datos a la cual define, e incluir por tanto su propia definición. Deberá ser posible consultar el diccionario igual que cualquier otra base de datos de modo que se pueda saber cuáles programas o usuarios podrían verse afectados por alguna modificación propuesta para el sistema.

## **Desempeño**

Por último, el DBMS deberá ejecutar todas las funciones antes identificadas en la forma más eficiente posible.

Como conclusión, en forma de resumir todo lo anterior se puede decir que el DBMS constituye la interfaz entre el usuario y el sistema de la base de datos. La interfaz del usuario puede definirse como una frontera del sistema, más allá de la cual todo resulta

invisible para el usuario.

El DBMS es definitivamente el componente de software más importante de todo el sistema, pero no es el único. Entre los demás pueden mencionarse las ulilerías, las herramientas para desarrollar aplicaciones, las ayudas para el diseño, los generadores de Información ,etc. También es importante hacer notar que los DBMS's se clasifican de acuerdo al tipo de base de datos que manejan (Jerárquicas, Reticulares o Relaclónales).

Una vez definido lo que es un sistema manejador de bases de datos *y* sus funciones principales, pasaremos a describir tres de los más Importantes OBMS's que ofrece el mercado hoy en día a los usuarios de sistemas de bases de datos. El tipo de DBMS que describimos es el que maneja bases de datos relaclónales (RDBMS ,Relational Data Base Management System), ya que es el modelo de base de datos más usado actualmente.

## **1.5.1 ORACLE7**

La base de datos ORACLE es ampliamente usada *y* ocupa una posición importante en el ambiente de las bases de datos sobre el cual tiene una gran influencia. Junto con INGRES es pionera en la implementación de bases de datos relaciónales. *y* encabeza el mercado en la promoción de software portable. Se puede decir que fue una de las primeras en adoptar al SOL (Structured Query Lenguage) como un lenguaje estándar **de acceso.** 

De ningún modo se puede decir que la portabilidad es el único aspecto de ORACLE que funciona cómo la fuerza conductora, especialmente con las bases de datos. ORACLE tiene la habilidad para trabajar en las más populares plataformas de hardware *y* explotar los diferentes ambientes tales cómo es el caso del hardware agrupado fYAX *y* RS/6000), máquinas SPM *y* masivamente hardware paralelo. Para ofrecer esto, ORACLE ha desarrollado una arquitectura de software flexible *y* escalable, la cual varia necesariamente entre cada maquina.

La versión *7* de ORACLE (ORACLE7) es un Sistema Manejador de Bases de Datos Relacional (RDBMS), escalable *y* completamente portable a más de 80 plataformas de hardware *y* sistemas operativos, desde sistemas de escritorio a mainframes *y*  supercomputadoras. Este RDBMS es adaptable a una arquitectura de Servidor Multi-Hebras (Multi-Threaded), rindiendo un alto desempeño escalable a un gran número de usuarios en todas las arquitecturas de hardware, incluyendo multiprocesos simétricos. ORACLE7 ofrece control de concurrencia con completo *y* no restringido bloqueo a nivel de registro, además de contención libre de consultas. Este provee un costo basado en consultas optimizadas *y* en los recursos limitados. Las aplicaciones de ORACLE7
pueden correr rodeando el reloj, debido a que las funciones del sistema tales como: respaldo, recuperación, *y* la administración de la base de datos ocurren en linea sin interrumpir la transacción del procesamiento. Con este RDBMS, tanto los desarrolladores como los usuarios finales podrán tratar una base de datos distribuida física como una sola base de datos lógica.

Mientras los diferentes productos competidores ofrecen bastantes capacidades distribuidas avanzadas, ORACLE7 ofrece poco más que accesos remotos de lectura *y*  escritura. Otros productos proporcionan funcionalidad de bases de datos en forma de triggers, procedimientos almacenados, reglas de integridad, etc., pero ORACLE7 ofrece un poco de cada uno de estos aspectos.

ORACLE7 provee su propio lenguaje SQL y los procedimientos de acceso a los datos desde al menos un fuente con SQL. Una sola sentencia SQL puede consultar datos desde múltiples bases de datos y realizar complejas uniones de tablas (Joins). Como se mencionó anteriormente, corre en la mayoría de las plataformas de hardware y sobre más de 40 sistemas operativos tales como: UNIX, VMS, MVS, VM, HP MPE/XL, Siemens, ICL, OS/2, Macintosh y Novell Netware.

Debido a lo extenso de su portabilidad, la base de datos ORACLE7 se encuentra por si misma en competencia con una amplia variedad de productos que van desde DB2 de IBM en las mainframes hasta Gupta's SQL Base en una PC LAN.(Personal Computer Local Area Network). Existe una variedad de plataformas tal como Prime, Data General o la Apple Mac donde ORACLE7 es la única opción real disponible de bases de datos portable, y en varias de estas plataformas ha significado un porcentaje importante del mercado.

134

En las tablas 1.5.1 y 1.5.2 se pueden observar alguno datos técnicos de interés proporcionados por el fabricante de ORACLE7.

## **Ventajas**

La principal ventaja que ofrece ORACLE7 sobre sus principales competidores, es que es un sistema escalable y completamente portable a más de 80 plataformas de hardware , que van desde sistemas de escritorio hasta malnframes y supercompuladoras, y obviamente corriendo bajo una amplia variedad de sistemas operativos.

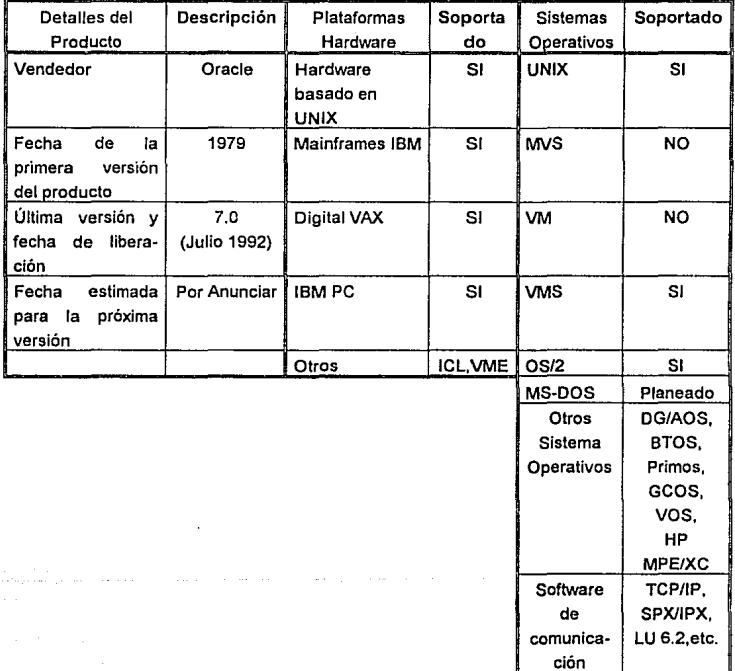

## Tabla 1.5.1 Detalles, Hardware y Sistema Operativos ORACLE

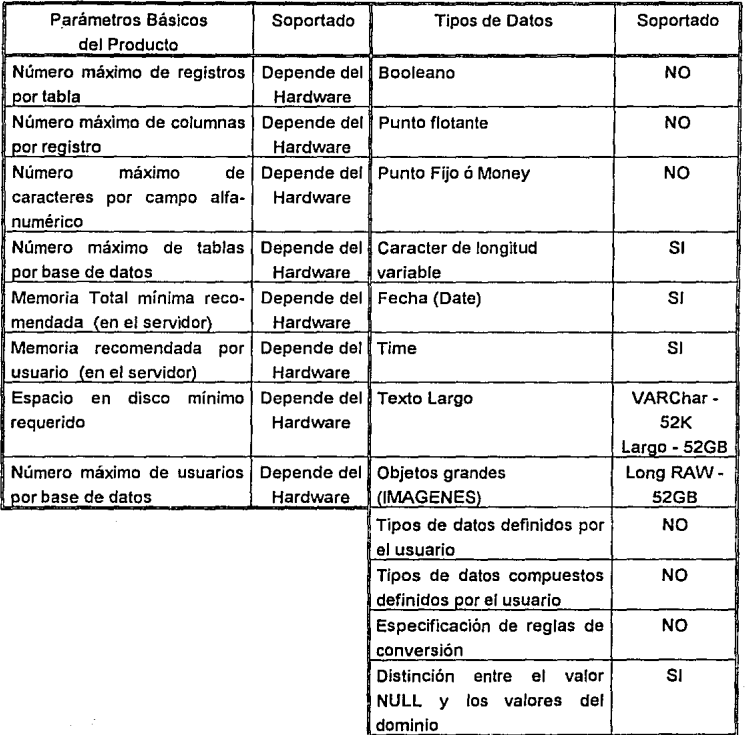

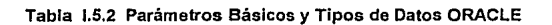

En cuanto aspectos de funcionalidad se refiere, ORACLE7 ofrece triggers, procedimientos almacenados, alertas de las bases de datos entre otras. También incluye capacidades distribuidas para el manejo de bases de datos ditribuidas, con la cual los usuarios finales podrán tratar varias bases de datos fisicas distribuida como una sola base de datos lógica.

ORACLE7 también proporciona una compuerta transparente de herramientas que permite a los usuarios construir compuertas SQL para otras bases de datos y sistemas de archivos. Esta compuerta programable soporta llamadas de procedimientos remotos para todo tipo de sistemas externos.

Finalmente, ORACLE7 proporciona un conjunto de herramientas de desarrollo de apllcaiones muy Importantes, entre las cuales se encuentran el SQL"Forms y SQL"Plus, que son las pricipales, pero otros componentes tratan con la generación de reportes, manejo de redes y facilidades de usuario final, tales como las hojas de cálculo y los gráficos, todo esto gracias a la utilización de lenguajes de cuarta generación (4GL).

#### Desventajas

Se podría decir que la principal desventaja que presenta ORACLE7, es su gran demanda de memoria para poder almacenar dalos en ella, ya que su técnica de **almacenamiento hace que esta sea una memoria hambrienta en los sistemas con**  cargas de trabajo mezcladas, y si la memoria es insuficiente, es probable que el disco sea castigado.

Otra desventaja que presenta ORACLE7 con respecto a sus competidores, es la de que todavía no ofrece un ambiente significativo de Programación Orientada a Objetos, además de que no explota completamente las plataformas paralelas.

#### **I.5.2 INGRES**

La base de datos INGRES lleva la batuta y aventaja en algunos aspectos a la mayoría de sus competidores al proporcionar funcionalidad distribuida, optimización de consultas sofisticadas, optimización distribuida, manejo de objetos y alertas de la base de datos.

Actualmente, el énfasis del los productos INGRES está orientado fuertemente hacia los objetos. Para esto, INGRES provee uno de los pocos lenguajes de cuarta generación (4GL) orientado a objetos disponibles en el mercado y posee capacidades para el manejo de objetos dentro de la base de datos lo que lo hace estar por encima de sus competidores. La popularidad de Microsoft Windows ha promovido un fuerte interés en lngres'Windows 4GL, pero el interés en las capacidades de objetos de la base de datos INGRES ha sido menor, tal vez por que los usuarios no han logrado comprender el potencial de sus usos y beneficios.

Para ofrecer soporte a sistemas de producción y ambientes OL TP, el manejador de bases de datos realacional, INGRES, permite un modelo de organización de los negocios a través del manejo de dalos. el conocimiento. y los objetos. Está diseñado para proveer manejo de los datos y capacidades para desarrollar aplicaciones a través de diferentes plataformas de hardware y de software.

INGRES proporciona la habilidad para definir múltiples Servidores Muftí-Hebra para accesar y actualizar datos compartidos. El manejo del conocimiento facilita esfuerzos de políticas en las empresas y asegura fa integridad referencial. INGRES Event Alert puede usarse para crear aplicaciones que respondan dinámicamente a los requerimientos de la empresa. Los objetos pueden ser definidos *y* manejados vía los comandos SQL.

Los módulos de INGRES como son: INGRES/Windows4GL, un lenguaje de cuarta generación (4GL) orientado a objetos *y* manejador de aplicaciones, *y* el INGRESNisión, un desarrollador de aplicaciones están disponibles por separado. Las aplicaciones corren idénticamente en cualquier sistema *y* los datos pueden procesarse desde cualquier sitio. INGRES es portable en IBM, DEC, Data General, HP, ICL, Pyramid, Sequen!, UNISYS *y* plataformas DOS, *y* en sistemas corriendo bajo los sistemas operativos: VMS, ULTRIX, MVS, VM/CMS, UNIX, *y* DOS. La arquitectura del servidor INGRES provee procesamiento tanto para el servidor como para los CPUs anfitriones.

En las tablas 1.5.3 *y* 1.5.4 se pueden observar alguno datos técnicos de interés carateristicos de INGRES proporcionados por su fabricante.

#### Ventajas

Al igual que la mayoría de RDBMS. INGRES está diseñado para proporcionar un manejo eficiente de los datos, además de ofrecer capacidades para que los usuarios puedean desarrollar aplicaciones bajo diferentes plataformas de hardware *y* software. Asi, para los usuarios resulta transparente el hecho de que los datos puedan ser procesados desde cualquier sitio y las aplicaciones se ejecuten identicamente en los diferentes sistemas

Otros aspectos en los que INGRES aventaja a la competencia, es en cuanto a su excelente funcionalidad *y* optimización distribuidas, por supuesto el manejo de objetos

141

y las alertas de bases de datos.

El énfasis de los productos JNGRES está orientado fuertemente hacia los objetos, por lo que provee uno de los pocos lenguajes de cuarta generación orientado a objetos disponibles en el mercado.

Provee soporte a redes através de sus módulos tngres Net e lngres Star, los cuales ofrecen capacidades de Cliente/Servidor por medio de diferentes ambientes de red y el manejo de bases de datos distribuidas permitiendo la existencia de un diccionario de datos global.

Finalmente, INGRES ofrece un conjunto de herramientas que conforman un ambiente Integrado de desarrollo bastante completo.

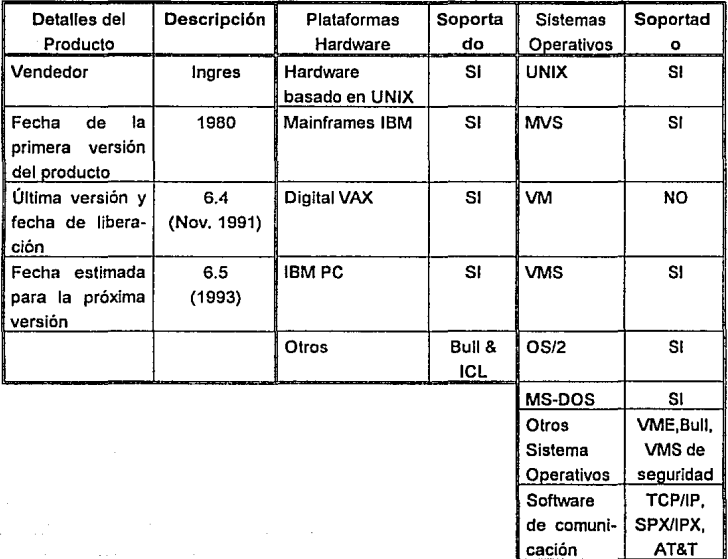

# Tabla 1.5.3 Detalles, Hardware y Sistema Operativos INGRES

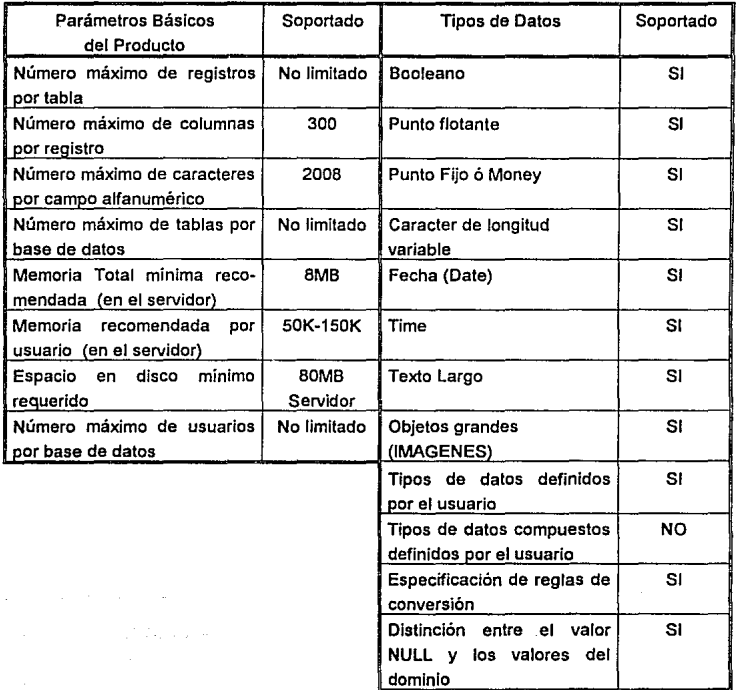

# Tabla 1.5.4 Parámetros Básicos *y* Tipos de Datos INGRES

#### **Desventajas**

Uno de los aspectos en los que hay que tener mucho cuidado, es en la implementación del diseño de la base de datos INGRES, ya que de lo contrario estará propensa a los cuellos de botella durante la consulta *y* actualización en sistemas intensivos.

INGRES adolece en la contención de datos causandole problemas con la actualización de aplicaciones intensivas debido a que sólo puede realizar bloqueos a un nivel de página de la base de datos, las cuales son páginas fijas de 2K.

Otro desventaja es el soporte de la lectura sucia (Dirty Read), la cual permite a un **usuario leer datos sin considerar a los demás usuarios que están realizando**  operaciones de inserción, actualización *y* borrado, lo que no garantiza que las vistas de la base de datos sean consistentes.

#### 1.5.3 SYBASE

Es dificil establecer la filosofía para un producto como SYBASE. Pero ciertamente su facilidad de uso es relevante para el trabajo de los administradores de bases de datos. El énfasis está en dejar decidir que hacer sin tener la preocupación de como hacerlo. En varios aspectos esto es una excelente aproximación. pero su desempeño es bajo, ya que las funciones automatizadas probablemente nunca igualarán a los ajustes en linea específicos de un ambiente en particular. Un mayor énfasis está en la conectividad con otros ambientes, un área donde SYBASE ha tenido un liderazgo sobre muchos productos de la competencia.

En la próxima versión de SYBASE las tres características más lmportates serán: las herramientas orientadas a objetos, alta capacidad de redes distribuidas y soporte para sistemas grandes. La versión más reciente incluye un desarrollo conjunto con NCR.

SYBASE es un sistema manejador de bases de datos relacional (RDBMS) con la capacidad de ejecutar aplicaciones en linea. Este RDBMS esta basado en la arquitectura Cliente/Servidor y el Servidor SOL,. en el cual las funciones de manipulación de los datos pueden ser manejadas separadamente desde las funciones de Interfase de usuario.

El Servidor SOL de Sybase maneja los datos y la memoria, teniendo la capacidad de administrar múltiples bases de datos y múltiples usuarios. Registra la localización actual de los datos en el disco. mapeando la descripción lógica de los datos con sus datos físicos almacenados. Mantiene datos y procedimientos caches siempre en la memoria. El Servidor SOL compila y ejecuta sentencias T-SOL (Transact SOL),

siempre *y* cuando las peticiones sean hechas en un formato estándar de SQL, retornando siempre los resultados de los programas cliente.

El Transact-SQL que maneja el servidor SQL de Sybase es una versión mejorada del ANSI Standard. Este incluye construcciones para: 1) Definición de Datos; 2) Manipulación de Datos, y 3) Control de Datos. Dentro de las mejoras de Sybase se incluyen las siguientes:

- Control de Flujo de sentencias.
- Tipos de datos definidos por el usuario *y* otros tipos de datos adicionales.
- Procedimientos Almacenados *y* Triggers.

Al Igual que ORACLE7 e INGRES, el Servidor SOL SYBASE está diseñado bajo una arquitectura Multi-Hebra, en donde el servidor por sí mismo puede administrar a múltiples usuarios. No se apoya en el sistema operativo de la computadora host para llevar a cabo la mulli-tárea, reduciéndole de esta forma la carga de trabajo.

El servidor SQL de Sybase está estructurado para que pueda trabajar en ambientes de RED, no siendo un producto de máquina-única modificado para red. El diseño del servidor reduce significativamente el tráfico de la RED. Los Clientes *y* Servidores pueden estar físicamente separados en máquinas diferentes. El acceso se hace especificando un Nombre Lógico el cual representa al Servidor; este nombre es trasladado a una dirección de la red via un archivo ASCII pequeño el cual reside en el ambiente de cada máquina (Archivo de Interface). El mismo mecanismo también es usado para habilitar que múlliples servidores residan en una misma máquina *y* así permitir que los servidores se comuniquen con otros servidores.

Sybase proporciona un conjunto de herramientas SQL (SQL Toolset) que tienen una variedad de aplicaciones. Dentro de estas herramientas se encuentran las siguientes:

- ISOL (SOL Interactivo) para consultas al momento.

- Data WorkBench para trabajar con SOL *y* Report WorkBench.
- Bulk Copy para transferencias dentro *y* fuera de la base de datos.
- APT para el desarrollo de aplicaciones con ventanas.

-Etc.

El Servidor SOL está disponible para un amplio rango de sistemas de computación que van desde PC's hasta Minlcomputadoras.

En las tablas 1.5.5 y 1.5.6 se pueden observar algunos datos técnicos de Interés proporcionados por el fabricante de SYBASE.

#### Ventajas

Dentro de ras ventajas que ofrece SYBASE está su arquitectura de Cliente/Servidor *y* el Servidor SQL que permiten la manipulación de datos separadamente desde las Interfases de usuario.

La arquirtectura Cliente/Servidor ofrece una excelente conectividad con otras plataformas de hardware *y* software.

El Servidor SOL está estructurado para soportar ambientes de redes *y* su diseño reduce slgnificativmente el tráfico en estas.

148

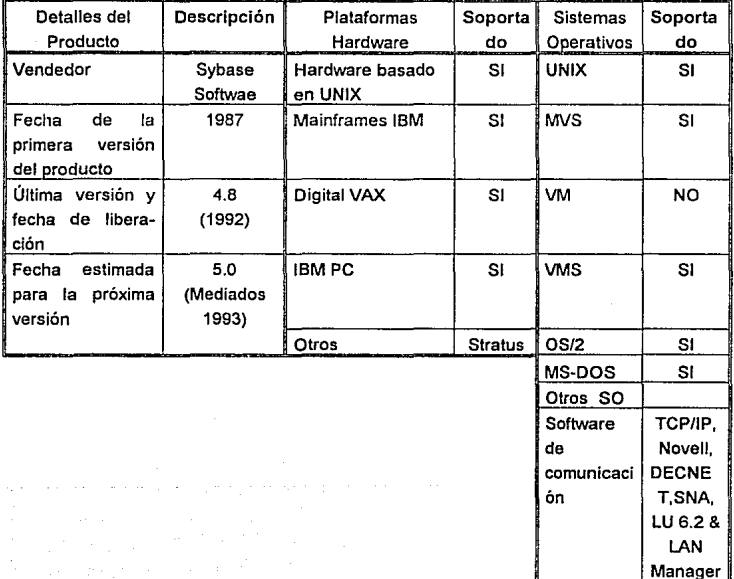

Tabla **1.5.5** Detalles, Hardware *y* Sistema Operativos SYBASE

 $\sim$   $\sim$ 

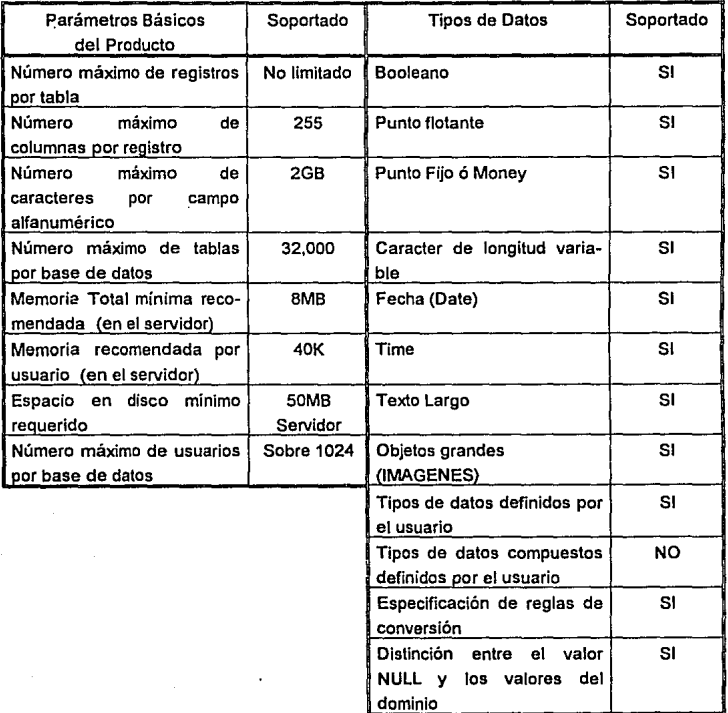

# Tabla 1.5.6 Parámetros Básicos y Tipos de Datos SYBASE

Los clientes *y* los servidores pueden estar separados físicamente en máquinas diferentes.

SYBASE trabaja con Transact-SOL que es una versión mejorada del SQL ANSI estándar. Este incluye construcciones para la Definición, Manipulación *y* Control de Datos.

Finalmente, SYBASE ofrece un ambiente da desarrollo que consiste de herramientas de ciclo de vida SOL, las cuales están divididas en tres clases: herramientas CASE, herramientas SOL *y* herramientas de prueba Sybase

## **Desventajas**

Existen dudas con respecto al performace de SYBASE en ambientes grandes OL TP, ya que no ofrece el soporte requerido por los programadores en estos ambientes.

Una de las desventajas más significativas es la falta de portabllldad total, ya que las aplicaciones desarrolladas en una plataforma no pueden ser facilmente ejecutadas bajo otra diferente.

# CAPITULO 11

# ANALISIS DE LA PROBLEMATICA DE LA SUBDIRECCION DE ABASTECIMIENTOS DEL GRUPO PEÑOLES

# 11.1 **ANTECEDENTES**

Servicios lndustríales Peñoles, es una empresa prestadora de servicios administrativos de planeación y desarrollo, de asesoría técnica, de comercialización, de capacitación, y de todo aquello que contribuya al mejoramiento de ras actividades productivas de cada una de las diferentes empresas de Pañoles, que a su vez se conjuntan en Grupos y **Divisiones.** 

Estas empresas, controlan a más de 35 unidades productivas en por lo menos 30 localidades diferentes del país, además de las oficinas comercializadoras en Brasil y Estados Unidos; participación en sociedades con empresas en Argentina y España, un Centro de Investigaciones Técnicas, en Monterrey, Nuevo León, así como uno de Investigaciones Geológicas en Chihuahua, Chihuahua.

Las Divisiones y Grupos que conjuntan a las diferentes empresas de Peñoles son las **siguientes:** 

- a) GRUPO MINAS
- b) GRUPO METALES
- c) DIVISION QUIMICOS INDUSTRIALES
- d) DIVISION REFRACTARIOS
- e) DIVISION DE LOGISTICA Y ABASTECIMIENTOS

f) GRUPO FINANZAS

## g) GRUPO JURIDICO Y DE RELACIONES

## h) GRUPO DE PLANEACION Y DESARROLLO

A manera de ubicar a la Subdirección de Abastecimientos dentro de la empresa, podemos decir que ésta forma parte de la Dirección de Logística y Abastecimientos, la cual representa a la División con el mismo nombre, esto se puede observar en la figura 11.1.1.

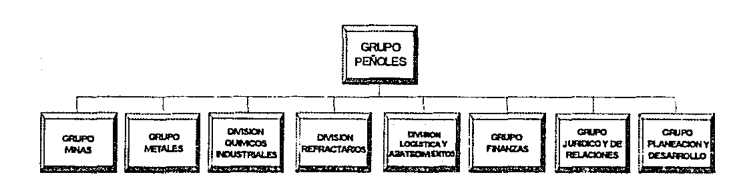

Figura 11.1.1 Organigrama general del Grupo Pañoles

## División de Logística *y* Abastecimientos

Esta división es responsable de la adquisición de bienes y servicios, resguardo y custodia de los materiales en cuestión, para asegurar la continuidad de las operaciones del Grupo Pañoles.

## **Subdirección de Abastecimientos**

**La** misión de esta Subdirección es la de establecer las políticas, sistemas, procedimientos y estrategias específicas para las negociaciones y adjudicaciones de pedidos y contratos para abastecer con calidad y al mejor costo a las compañías del grupo Pañoles de los bienes y servicios que se requieran de proveedores externos.

Las principales funciones que se llevan a cabo dentro de la Subdirección, son las siguientes:

## **Identificación de Productos**

- Convenios de Suministro.  $\bullet$
- Contratos de Servicios Técnicos.
- Contratos para manejo de Materiales.

### **Identificación de Servicios**

- Asesorías sobre Bienes y Servicios.
- Investigación y Evaluación de Proveedores.
- · Atención a Proveedores y Contratistas.
- Asesorías sobre Administración de tnventarios.
- Cotizaciones de Proveedores y Contratistas.
- Normativldad para Compras Locales.

## Identificación de Cllentes

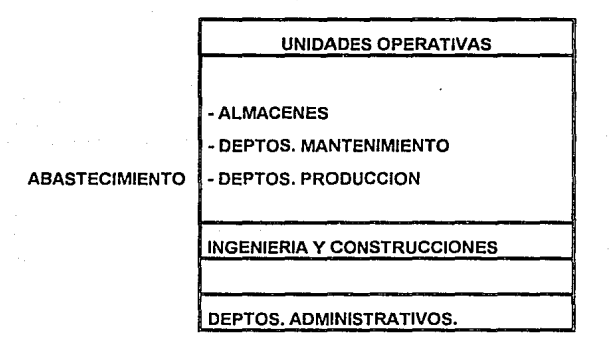

## Unidad Organlzaclonal de la Subdirección de Abastecimientos

Se entiende por Unidad Organizacional aquél conjunto de personas que tienen por meta la cristalización de los objetivos de la Subdirección, *y* por ende de la Dirección de Logística *y* Abastecimientos.

En la figura 11.1.2. se muestra el organigrama representativo de la Dirección de Logística *y* Abastecimientos.

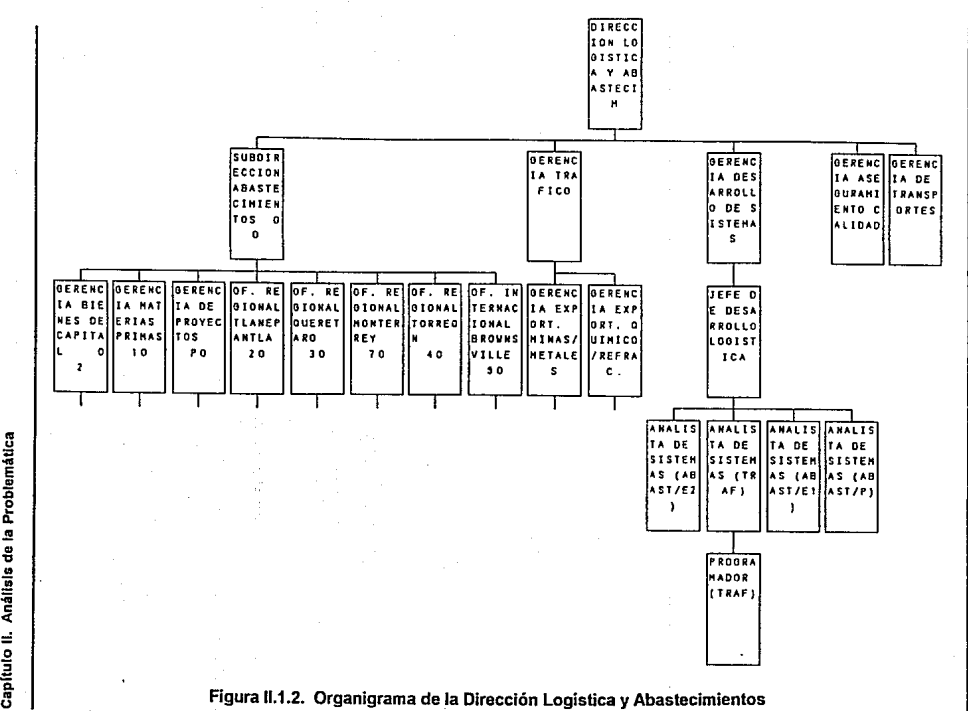

blemática álisis de la P ~ o :;

**156** 

## Gerencia de Bienes de Capital

MISION:

Abastecer de maquinaria, equipo, refacciones y servicios a las diferentes empresas del grupo Peñoles, en el tiempo y con la calidad requerida.

Los principales giros en los cuales esta área puede abastecer son:

- Requisiciones que necesiten autorización de desembolso.
- Vehículos.
- Material para Hospitales.
- Equipo Minero.
- Equipo Eléctrico.
- Equipos de Proceso.
- Máquinas Herramienta.
- Equipo y Refacciones para mantenimiento preventivo y correctivo

#### Gerencia de Materias Primas

#### MISION:

Lograr y efectuar el abastecimiento de materias primas dentro de los mejores análisis de mercado tanto a nivel nacional como Internacional, para cubrir de la

forma más eficiente, económica y oportuna, los requerimientos de plantas y unidades del grupo.

Clásicamente las líneas que maneja ésta Gerencia están divididas en dos:

#### MATERIAS PRIMAS.

- Metales y minerales no ferrosos.
- Material y herramientas para barrenación en minas.
- Cables para minas.

#### CONSUMIBLES.

- Empaques y envases.
- Aceites y lubricantes.
- Combustibles.  $\blacksquare$
- Flejes.  $\blacksquare$
- Tuberías y conexiones.  $\bullet$
- Válvulas.
- $\bullet$ Explosivos.
- Materiales estructurales y de refuerzo para construcción.

## **Gerencia de Proyectos**

### MISION:

Administrar y supervisar el abastecimiento de materiales y equipo para el Servicio Corporativo y nuevos proyectos del grupo Peñoles (Unidades, Plantas y Oficinas).

El abastecimiento de lo que es el Servicio Corporativo, puede ser del siguiente orden:

- Mobiliario.
- Equipo de cómputo.  $\cdot$ 
	- Hardware y Software (sólo de importación).
- Consumibles (según políticas).  $\bullet$
- Telecomunicaciones.
- Vehículos.
- Activo Fijo.

Para proyectos es:

- Equipo.
- Materiales para construcción.

El proyecto está basado en lo que se llama Programa de Proyectos el cual es suministrado por Ingeniería, y se compone de:

- Equipo de proceso.
- + Equipo eléctrico.
- +Materiales estructurales y de refuerzo.
- Tuberías, válvulas y conexiones.
- Material eléctrico.
- Instrumentación.
- Misceláneos para construcción.

+ Material y equipo que en ocasiones se evalúa con Ingeniería de Proyecto, si no, sólo **se compra.** 

• No siempre se aplica este rubro en un plan de proyectos.

#### Oficinas Regionales

Con lo que respecta a las Oficinas Regionales, podemos decir que se encuentran ubicadas en diferentes puntos del País, siendo las siguientes: Tlanepantla, Querétaro, Monterrey, Torreón, Chihuahua y la Oficina Internacional de Brownsville.

MISION:

Compra de materiales *y* refacciones para su uso y reventa en las diferentes compañías del grupo, cubriendo únicamente los costos de operación.

Antecedentes de la automatización de la Información de la Subdirección de Abastecimientos

Una vez identificadas las funciones *y* la estructura organizaclonal de la Subdirección de Abastecimientos, cabe señalar que gran parte de éstas funciones *y* las relaciones existentes entre las diferentes Gerencias y Oficinas Regionales, se encontraban ya automatizadas por un sistema de compras previamente desarrollado.

los aspectos que caracterizaron al sistema en su concepción original, fue en un principio su mala planeación dado que su desarrollo se fue dando conforme a las necesidades de los usuarios, creándose de esta forma pequeños sistemas independientes, que posteriormente pasaron a formar parte de este primer sistema.

la herramienta en la que se desarrolló el sistema en sus primeras etapas, fue SISINF, que en su tiempo fue poderosa *y* se adaptaba a las necesidades de la empresa. De esta forma, el sistema comenzó a funcionar a partir de 1985 hasta la liberación del actual Sistema de Abastecimientos.

Con lo que respecta al nuevo sistema es preciso mencionar que: este formará parte de un sistema horizontal, en donde estará Integrado con otros sistemas complementarlos.

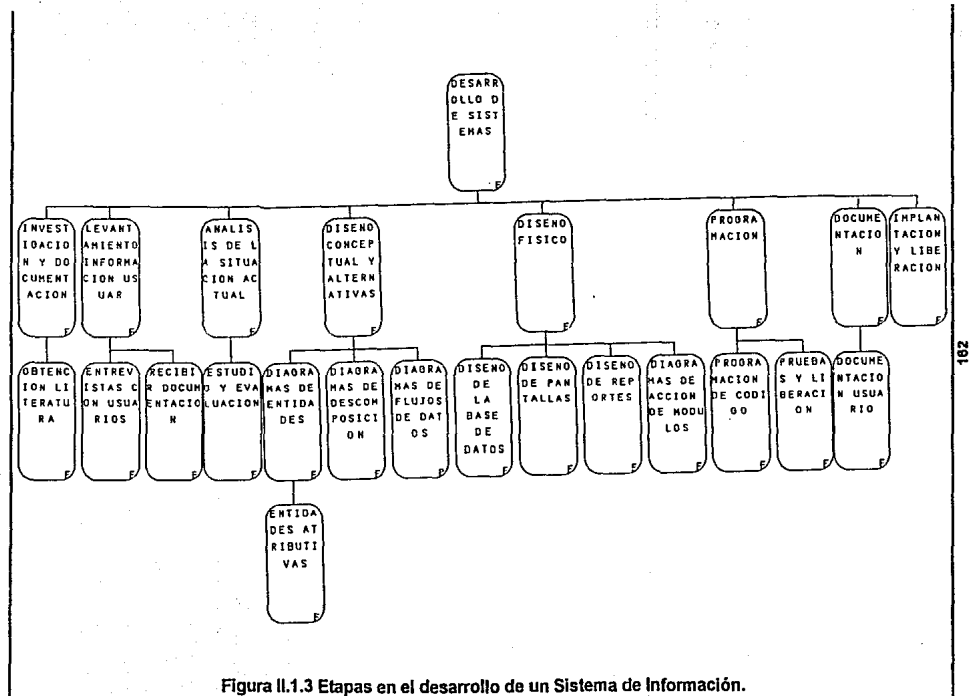

Capítulo II. Análisis de la Problemática **Capitulo 11. Anl\llsls de la Problemática** 

Una vez presentado el panorama de los antecedentes que atañen a nuestro sistema y antes de comenzar con la descripción del proceso de análisis, se presentan a grandes rasgos las etapas del desarrollo de un sistema (figura 11.1.3) y los diagramas de flujo que describen el proceso que se sigue en el departamento de Sistemas de la Dirección de Logística y Abastecimientos para el desarrollo de un nuevo sistema, figuras II.1.4 y 11.1.5.

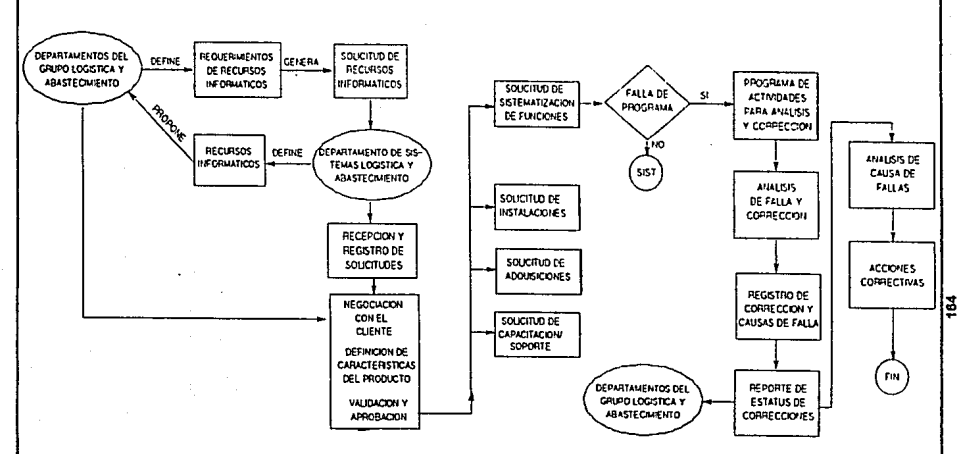

ù.

Figura 11.1.4 Proceso que sigue el departamento de Sistemas

para el desarrollo de un nuevo sistema.

blemåtica alisis de la P ~ Capitulo

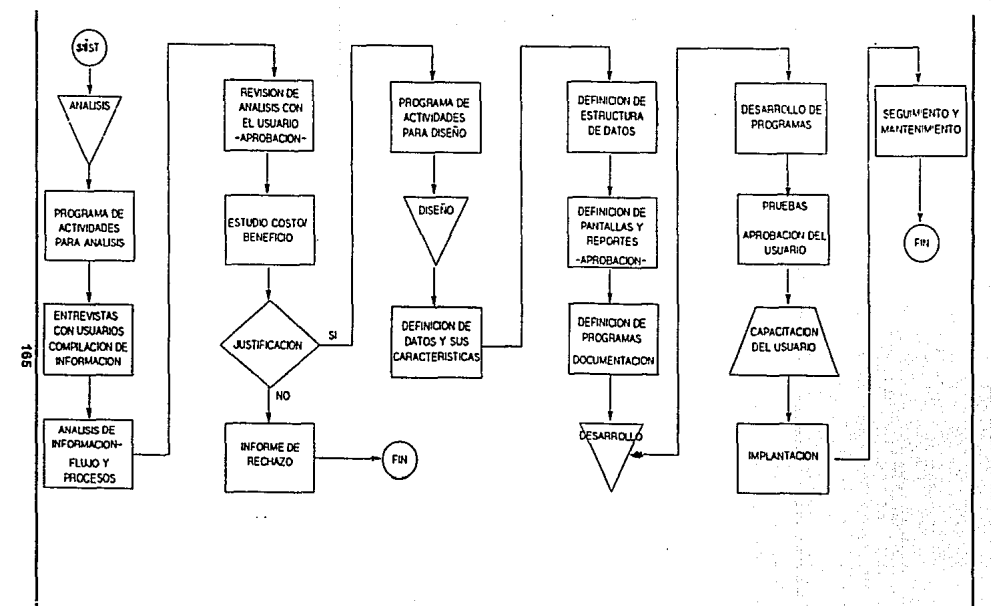

Figura

# **11. 2 DETECCION DE LA PROBLEMATICA**

#### **11.2.1 Puntos Criticas**

Dentro de la empresa surge la necesidad de producir un cambio en cuanto al manejo de los sistemas de información, debido a que se detectaron los siguientes problemas:

- Las límitantes que empezó a presentar la herramienta original (SISINF) en que  $\bullet$ fue desarrollado, ya que esta no evolucionó a la par con las necesidades de la empresa. tales como procesamiento y transferencia de información, comunicaciones • interfaces con otros sistemas, etc. Esto provocó la necesidad de migrar a una nueva plataforma que cubriera dichos requerimientos.
- los problemas ocasionados por el sistema de compras anterior, mostrados en la figura II.2.1.

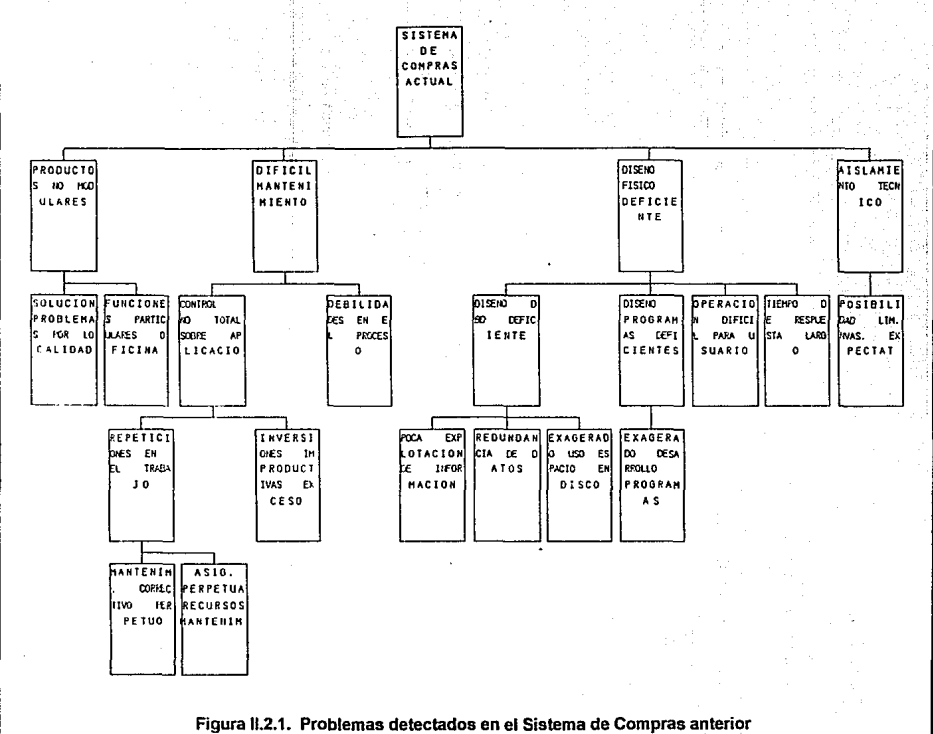

Figura II.2.1. Problemas detectados en el Sistema de Compras anterior

167

II.2 Detección de la Problemática **11.2 Detección de Ja Problemática** 

#### 11.2.2 Consecuencias

Productos no modulares.

Repetición de datos, recaptura y funciones que no interesan dependiendo de la localidad.

Catálogos siempre desactualizados y no coherentes dependiendo de la localidad.

#### Solución problemas por localidad.

Al dar soluciones por localidad, el sistema se convierte en uno por cada una de ellas, arrojando como resultado un dificil mantenimiento ya que esto demanda un mayor número de recursos humanos para resolverlos; de aquí que el tiempo de respuesta a la solución se lenta.

#### Funciones Particulares Oficina:

La falla de definición de políticas y procedimientos administrativos en las oficinas regionales, causó que el sistema de compras fuera instalado en su totalidad teniendo como consecuencia duplicidad de funciones y tareas en cada una de ellas.

### Dificil Mantenimiento.

Por el mal diseño de archivos y la gran cantidad de programas que a los cuales SISINF obligó a hacer. el mantenimiento y control era demasiado costoso.
Control No Total Sobre Aplicaciones.

El particularizar módulos o sistemas para cada oficina regional trajo como consecuencia el no control sobre la aplicación. además de no eslar necesariamente actualizados, la diversidad de programas sean comunes pero adaptados a la localidad, ocasionó también la pérdida de control sobre estos.

Repeticiones en el Trabajo.

Nuevamente la no planeación de metas, procedimientos, objetivos y el desconocimiento del trabajo mismo por parte de la relación usuariosistemas, ocasionó en varios eventos la repetición de tareas.

Mantenimiento Correctivo Perpetuo.

Fue una consecuencia más de la falta de planeación y fallas en el diseño físico del sistema. Esto ocasionó que prácticamente no hubiera desarrollo y la gente estuviera dedicada al mantenimiento correctivo.

Asignación Perpetua de Recursos de Mantenimiento.

El área de sistemas para la Dirección de Logística y Abastecimientos debe cubrir todas las áreas de dicha dirección y no asignar más del 50% del tiempo del área de sistemas a únicamente abastecimientos.

Inversiones Improductivas en Exceso.

Consecuencia de objetivos indefinidos y trabajos no planeados.

### Debilidades en el Proceso.

Problema ocasionado por el desarrollo de sistemas sin una metodología y por el desconocimiento de la herramienta de trabajo.

### Diseño de Base de Datos Deficiente.

Desconocimiento en la metodología del desarrollo de sistemas y de la herramienta de trabajo.

### Poca Explotación de Información:

Esto debido a que este sistema en un principio no fue planeado como tal, si no sólo como programas aislados que cumplían una función, al ir creciendo, jamás se previó una estructura adecuada para la explotación de información.

### Redundancia de Datos.

Desconocimiento total de la metodología de desarrollo de sistemas y de conceptos elementales como la normalización de archivos.

Datos repetidos en diferentes archivos, como mismos datos con diferentes nombres, datos diferentes en diferentes localidades, particularidades por localidad.

### Exagerado uso de Espacio en Disco.

Básicamente los puntos que hicieron el uso indiscriminado de espacio en disco son los siguientes:

- Sistemas no modulares.
- Sistemas no parametrizados.
- Redundancia de datos.
- Objetivos *y* planeaclón deficiente.
- Diseños físicos deficientes.
- Metodologia de desarrollo inexistente o no apropiada.

Diseño de Programas Deficientes.

Está ocasionado por los siguientes factores:

- Objetivos *y* funciones inciertas.
- Diseño de algoritmos ineficientes.
- Descripción de programas inexistentes.
- Desconocimiento de la herramienta de trabajo.
- Trabajos no planeados *y* de rápida solución.

Exagerado Desarrollo de Programas.

Proliferación de programas por puntos citados en el padre de este problema, *y*  por falta de documentación de los mismos.

Operación Dificil para Usuarios.

El hecho de tener una operación difícil del sistema, dió como resultado un mayor tiempo en el registro de transacciones disminuyendo la posibllldad de análisis y seguimiento en compradores.

Tiempo de Respuesta Largo.

Consecuencia de :

- Diseño físico deficiente.
- Desconocimiento de la herramienta de trabajo.

Aislamiento Técnico.

Al desarrollarse este sistema en una herramienta poco conocida en el mercado, todas las posibles conexiones entre este y demás productos de alcance internacional están virtualmente nulificadas.

### Posibilidades Limitadas de Nuevas Expectativas.

El desarrollar sistemas a través de una herramienta de trabajo poco conocida en el mercado, orilló a no poder tener interfaces hacia otros productos.

# **11.3 IDENTIFICACION Y ANALISIS DE LOS REQUERIMIENTOS DEL AREA**

La determinación de requerimientos es el estudio de un sistema para conocer como trabaja y dónde es necesario efectuar mejoras. Los estudios de sistemas dan como resultado una evaluación de la forma como trabajan los métodos empleados y si es necesario o posible realizar ajustes. Estos estudios consideran métodos tanto basados **en computadoras como manuales; es decir, no se circunscriben exclusivamente a**  estudios de cómputo.

Un requerimiento es una característica que debe incluirse en un nuevo sistema. Esto puede ser la inclusión de determinada forma para capturar o procesar datos, producir información, controlar un actividad de la empresa o brindar soporte a la Subdirección de Abastecimientos. Es así como la determinación de requerimientos vincula el estudio de un sistema existente con Ja recopilación de detalles relacionados con él.

El primer paso en la determinación de requerimientos es comprender la situación. Ciertos tipos de requerimientos son tan fundamentales que son comunes en casi todas las situaciones. Dar respuesta a un grupo específico de preguntas será de gran ayuda para comprender los requerimientos básicos del área.

## Actividades de la determinación de requerimientos

Es útil ver la determinación de requerimientos a través de tres grandes actividades: anticipación, investigación y especificación de requerimientos descritos en la siguiente tabla.

### ACTIVIDAD

#### **DESCRIPCION**

Anticipación de Requerimientos

Investigación de Requerimientos

Especificación de Requerimientos

Prever las características del sistema con base en la experiencia previa. Esto puede llevarnos a investigar áreas y aspectos que de otra forma no serían tomados en cuenta.

Estudio y documentación del sistema actual utilizando para ello técnicas para hallar hechos, análisis de· flujo de datos y análisis de decisión.

Análisis de los datos que describen el sistema para determinar que tan bueno es su desempeño, que requerimientos se deben satisfacer y las estrategias para alcanzarlos.

## **Anticipación de Requerimientos**

La experiencia de los analistas en un área en particular *y* el contacto con sistemas en un ambiente similar al que se encuentra bajo investigación tiene Influencia sobre el estudio que éstos realizan. Su experiencia les permite anticipar ciertos problemas o características *y* requerimientos para un nuevo sistema. Por lo tanto, es probable que las características que investigan del sistema actual, las preguntas que formulan o los métodos que utilizan estén basados sobre esta familiaridad.

Tener las bases necesarias para saber que preguntar *y* que aspectos investigar puede ser de beneficio sustancial para la organización .

Por otra parte, si se Introducen sesgos o atajos al conducir la investigación, entonces es muy probable que la anticipación de requerimientos se convierta en un problema por tanto, siempre deben darse lineamientos para estructurar una investigación alrededor de cuestiones básicas con la finalidad de evitar consecuencias indeseables de la anticipación de requerimientos.

### **Investigación de Requerimientos**

Esta actividad es la más importante para el análisis de los requerimientos. Se debe estudiar el sistema actual con Ja ayuda de varias herramientas *y* documentar sus características para más adelante, emprender el análisis.

La investigación de requerimientos depende de las técnicas para encontrar datos *y*  métodos para documentar *y* describir las características del sistema.

### Especificaciones de Requerimientos

Los datos obtenidos durante la recopilación de hechos se analizan para determinar las especificaciones de los requerimientos, es decir, la descripción de las caracteristicas del nuevo sistema. Esta actividad tiene tres partes relacionadas entre si:

Análisis de datos basados en hechos reales

Se examinan los datos recopilados durante el estudio, incluidos en la documentación de flujo de datos y análisis de decisiones, para examinar el grado de desempeño del sistema *y* si cumple con tas demandas de la organización.

• Identificación de requerimientos esenciales

Características que deben incluirse en el nuevo sistema *y* que van desde detalles de operación hasta criterios de desempeño.

Selección de estrategias para satisfacer los requerimientos

Métodos que serán utilizados para alcanzar los requerimientos establecidos y seleccionados. Estos forman la base para el diseño de sistemas, los cuales deben cumplir con la especificación de requerimientos.

La especificación de requerimientos implica una gran responsabilidad para los analistas de sistemas ya que la calidad del trabajo realizado en esta etapa se verá reflejada más adelante en las características del nuevo sistema.

Para la obtención de la información de los requerimientos fue necesario en un principio comprender el funcionamiento del sistema de compras anterior, una vez entendido el funcionamiento de los procesos que este llevaba a cabo, se procedió a la detección de **los nuevos requerimientos a través de la combinación de entrevistas con los usuarios,**  observación, recopilación de documentos y revisión de manuales escritos sobre políticas, regulaciones y procedimientos de operación, identificándose así los procesos ya existentes que se adaptaban a las nuevas necesidades de información y eliminando aquellos que no serían utilizados.

De esta forma se encontró que los requerimientos de la Subdirección de Abastecimientos estaban basados en una serie de factores críticos de éxito, entendiéndose por factor critico de éxito (FCE) como la aspiración fundamental de la empresa o grupo de trabajo a la cual se quiere alcanzar y que es necesario cumplir para encontrar los objetivos o metas de la empresa.

Estos factores críticos se pueden observar en la figura II.3.1., y se describen a **continuación:** 

| <b>TRANSPORTACION RAPIDA Y EFICIENTE.</b> |  |  |  |  |  |
|-------------------------------------------|--|--|--|--|--|
| <b>RECEPCION RAPIDA DE DOCUMENTOS</b>     |  |  |  |  |  |
| MIN. TIEMPO EN CICLO DE COMPRA            |  |  |  |  |  |
| <b>INFORMACIÓN OPORTUNA</b>               |  |  |  |  |  |
| CONFIABILIDAD DE LA COTIZACIÓN            |  |  |  |  |  |
| COMUNICACION EFICIENTE Y RAPIDA           |  |  |  |  |  |
| CONFIABLIDAD SIST. AUTOMATIZADO           |  |  |  |  |  |
| CONOCIMIENTO DE PROVEEDORES               |  |  |  |  |  |
| CONOCIMIENTO DE TRANSPORTES               |  |  |  |  |  |

Figura 11.3.1. Factores Críticos de Exito (FCE)

## Comunicación Eficiente y Rápida:

La comunicación entre los cuatro elementos principales en el proceso de compra (Requlsitor, Comprador, Expeditador y Proveedor) debe ser rápida para agilizar la compra, confiable en sus datos pues de eso depende que se compre exactamente lo que se necesita, se transporte de manera oportuna y segura, y que se entregue cuando **se requiere.** 

## Conflabllldad del Sistema Automatizado:

La Subdirección de Abastecimiento requiere de un sistema de cómputo que le proporcione información confiable en sus datos, rápida y de la manera más clara posible.

## **Conocimiento de Proveedores:**

El conocimiento de proveedores implica que se tenga información sobre las características de los productos que ofrece y que son útiles a la empresa, así como también de los tiempos de entrega, formas de pago, origen, confiabilidad, etc.

## **Confiabilidad de la Cotización:**

implica que una cotización se válida en el tiempo, conseguida de la manera más rápida posible y que sea una opción totalmente viable para la colocación de un pedido. Al decir viable para la colocación del pedido nos referimos a precios, lugares de entrega, confianza en el proveedor, etc.

### **Información Oportuna:**

Proporcionar la información del estado de los tráficos, requisiciones y pedidos.

### **Recepción rápida de documentos:**

La recepción y captación rápida de documentos de trabajo tales como las requisiciones hechas por unidades, así como las cotizaciones hechas por los proveedores impactarán en la reducción del ciclo de una orden de compra, y asi su abastecimiento a unidades.

Esta recepción de documentos puede ser de forma manual o en forma automática de acuerdo a las facilidades que se tengan en cada unidad.

Los FCE antes mencionados son afectados directamente (D) ó indirectamente (1) por los problemas detectados en el sistema anterior de acuerdo a la figura 11.3.2.

> REQUERIMIENTOS DEL **CLIENTE** PORTABLE PLANEACION PROCESOS PRODUCCION OPERATIVIDAD OBTENCION DE LA CALIDAD FACILIDAD DE INTERFASES EFICIENCIA EN EL PROCESO ATENCION RECLAMACIONES CLIENTES

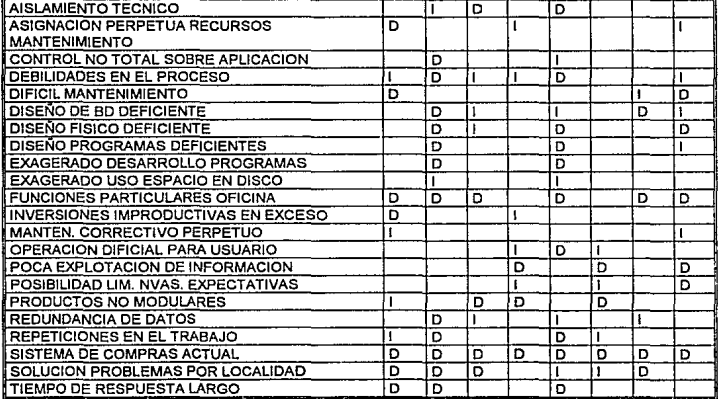

Figura II.3.2 Como afectan los problemas a los Factores Criticos de Exito.

También, en base a los factores críticos, se encontró que los requerimientos de información de la Subdirección de Abastecimientos se clasifican de la siguiente manera (Figura 11.3.3):

### Infraestructura

Cotización de Monedas

Catálogo de Proveedores

Catálogo de Materiales

Catálogo de Compañías

Catálogo de Bancos

Catálogo Corporativo

## Estadísticas

Desempeño de compra

Compras por producto

Desempeño de proveedor

Demanda esperada

Plan de compra de productos

#### Pagos

Ordenes de Pago Elaboradas Ordenes de Pago Pendientes Ordenes de Pago por Proveedor Movimientos de Materiales Situación del embarque Notificación de envío Remisiones de envío

### Capltulo 11. Anillsls de la Problemitlca

### Pedidos

Pedidos por estatus

Resúmenes de Pedidos

Pedidos pendientes

Modificaciones

Pedidos por compañías

Pedidos por comprador

Pedidos por proveedor

Control de pagos

Cotizaciones

Solicitud de cotizaciones

Requisiciones

Resúmenes de requisiciones

**Requisiciones sin colocar** 

Requisiciones canceladas

Requisiciones colocadas

Requisiciones recibidas

Requisiciones por comprador

Requisiciones por compañía

Requisiciones por estatus

Requisiciones pendientes

Analizando dichos requerimientos y de acuerdo a la problemática se encontró que los principales puntos a atacar son los que se listan a continuación:

- Los problemas se deben atacar desde un punto de vista organizacional y de planeación, jamás desde un punto de vista operativo.
- Al descentralizar el sistema, tendremos una mejor funcionalidad y control sobre la información que se genere en cada localidad, menor uso de espacio en disco y funciones especificas por y para cada Integrante de la localidad.
- Cualquier sistema debe ser parametrlzado hasta donde sea posible, dando lugar a funcionalidad en él, así como Información exclusiva de la localidad.
- Al estar parametrizado el sistema se tendrá un control total sobre las aplicaciones. Otro punto será establecer normas más estrictas sobre modificación y actualización en las diferentes localidades.
- Independencia entre oficinas, sistemas parametrizados dependientes de un sistema centralizado.
- Un diseño eficiente de archivos significará un ahorro considerable en el mantenimiento del sistema.

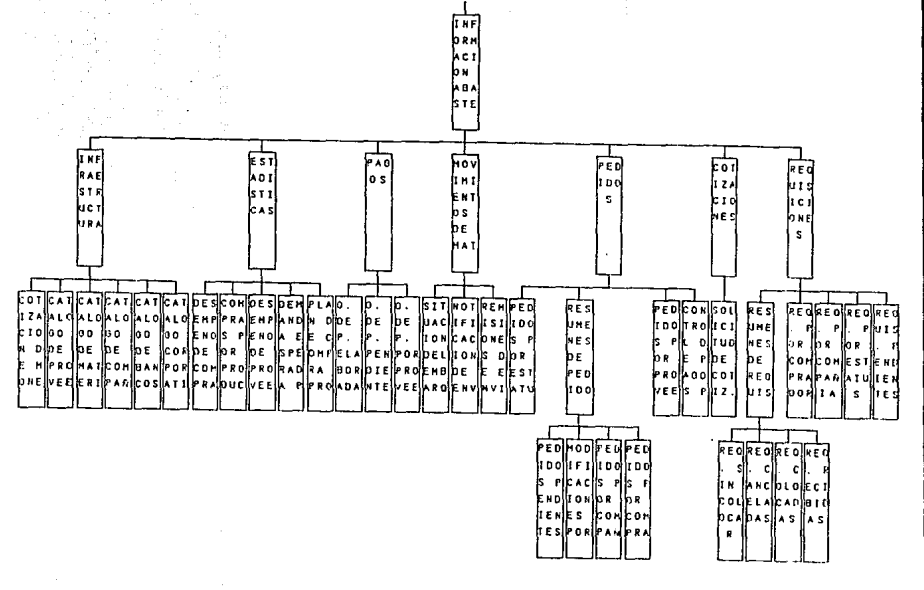

Figura II.3.3 Requerimientos de Información de la

Subdirección de Abastecimientos

Capítulo II. Análisis de la Problemática Capitulo 11. Aná.Usls de la Problemática 184

- Una correcta planeación *y* una detección oportuna de fallas en el diseño físico del sistema, provocará que el mantenimiento correctivo sea minimo.
- Al no tener una asignación constante para el mantenimiento correctivo del sistema de compras, se tendrá más tiempo para hacer análisis *y* diseños de nuevas aplicaciones que beneficiarán a todos.
- Dominar las herramientas de trabajo, comprensión total de Jos conceptos que se van a manejar en el proceso *y* su relación con otros.
- Conocimiento de la metodología de trabajo
- Prever una estructura adecuada para la explotación de información.
- Conocimiento total de Ja metodología de desarrollo de sistemas y de conceptos de **normalización de archivos.**
- Al evitar el uso exagerado de espacio en disco, se obtendrán los siguientes beneficios:
	- 1. Mayor eficiencia en procesos automatizados.
	- 2. Espacio en disco suficiente para otras aplicaciones.

- Al diseñar eficientemente los programas los beneficios serán:

- **1. Procesos más eficientes.**
- 2. Mantenimiento correctivo minimizado.
- 3. Objetivos y funciones satisfechas.

- Al evitar un desarrollo exagerado de programas los beneficios resultantes serán:

- 1. Programas específicos para funciones específicas.
- **2. Documentación.**
- 3. Control sobre el desarrollo.
- Al disminuir los tiempos de respuesta implícitamente se arrojarán los resultados siguientes:
- 1. Tiempo de respuesta adecuado al tipo de transacción realizada.
- 2. Mejor distribución en el tiempo para la realización de las funciones y responsabilidades de la unidades organizacionales.
- Menor tiempo en el registro de transacciones, disminuyendo la posibilidad de error al tener un sistema amigable y de fácil operación.
- Evitar el aislamiento técnico al desarrollar el sistema con una herramienta que proporcione una interfase para conectares con otros productos.
- Al aumentar la pasibilidad de nuevas expectativas las beneficios generadas son los **que a continuación se mencionan:** 
	- 1. Herramientas de trabajo desarrolladas par firmas mundialmente reconocidas, que tienen las posibilidades económicas para investigación y desarrollo, y así mantenernos siempre actualizadas de acuerdo a la tendencia mundial en el desarrolla de software.
	- 2. Crecimiento ilimitado de acuerdo a las misiones que marque la Dirección de Logistica y el Grupo Pañoles.

Analizando la información anterior, se tiene que los productos, entendiéndose por estas, entes que tienen un beneficio para algo o para alguien, estos equivalen a procesas, los cuales son actividades que se ejecutan repetidamente dentro de una empresa, cada ejecución produce un efecto específico sobre entidades o información acerca de ellas. Los productos que ofrece la Gerencia de Sistemas son los que se muestran en la figura 11.3.4.

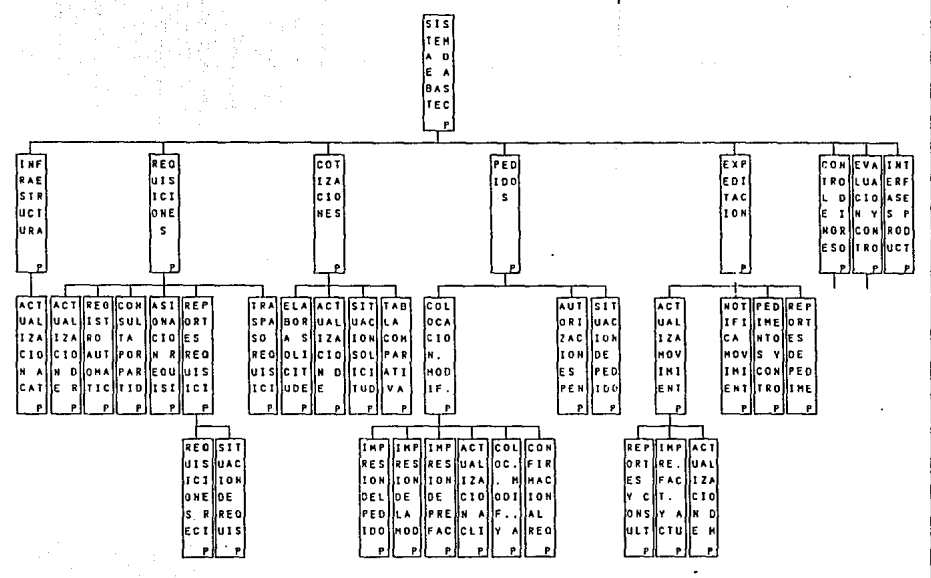

Figura II.3.4 Productos que ofrece de la Gerencia de Sistemas

lΞ

## 11.4 ANALISIS DE LA INFORMACION

Este análisis sirvió para comprender mejor los requerimientos de información, el uso que se le da, como y para que se utiliza. Para esto fue necesario entender el proceso administrativo (Figura 11.4.1) que sigue la Subdirección de Abastecimientos y cuyos pasos se describen a continuación en el orden en que se efectúan:

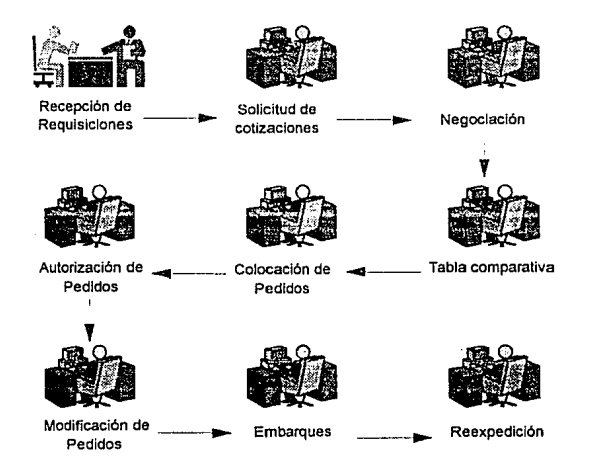

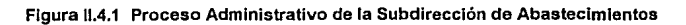

189

## Proceso Administrativo

1. Recepción de Requisiciones.

Es la primera etapa del proceso en la cual se llevan a cabo la recepción de las requisiciones que llegan de las siete oficinas regionales de compras: Chihuahua. Querétaro, Monterrey, Torreón, Tlalnepantla ,México *y* Wideco (Brownsville). En este momento a las requisiciones se les asigna un estatus "SC" de Solicitando Cotización.

Las requisiciones de acuerdo a la línea de material solicitada , son clasificadas en tres categorías:

• Bienes de Capital.

Vehículos.

Equipo minero.

Equipo eléctrico.

Equipo de proceso.

Equipo para hospitales.

Máquinas herramienta.

Equipo y refacciones para equipo correctivo y preventivo.

Etc.

• Materias Primas.

Metales y minerales no ferrosos.

Material *y* herramientas para barrenación en minas.

Cables para minas.

Empaques y envases. Aceites y lubricantes. Combustibles. Flejes. Explosivos. Etc. Administrativos. Papelería. Equipo de cómputo.

Equipo para oficina.

Suministros.

Etc.

Una vez hecha esta clasificación, se tiene que determinar la procedencia del material (importación o nacional) y el monto de la requisición, ya que esto determinará a que oficina regional será enviada esta, así por ejemplo, las requisiciones de bienes de capital, las de materiales especializados de importación que representen un costo muy alto se mandan directamente a la oficina regional de México, y aquéllas requisiciones de importación que no necesiten un trato especializado y que su costo esté dentro del presupuesto de compra se mandan a la oficina regional de Brownsville. Por otra parte, la requisiciones de compra nacionales que no representen un costo muy alto se mandan a las demás oficinas regionales.

### 2. Solicitud de Cotización.

En esta etapa se elaboran varias solicitudes de cotización para proporcionárselas a los posibles proveedores que pueden cotizar las requisiciones. Al momento de emitir la solicitud de cotización el estatus de la requisición cambia a "EC" de Esperando Cotización.

### 3. Negociación.

Es la etapa donde el comprador negocia con los diferentes proveedores las condiciones de compra. tales como precios por partida, descuentos, tiempos de entrega, etc., llevándose un registro de todas estas negociaciones. El estatus de la **requisición sigue en "EC".** 

### 4. Tabla comparativa.

Es donde el comprador tomando los datos de las negociaciones finales hace una comparación de las condiciones de compra ofrecidas por los diferentes proveedores. Es aquí donde el comprador toma la decisión sobre a cual o a cuales proveedores se les asignará el pedido que ampare dicha requisición.

Es importante hacer notar que estos tres últimos puntos son opcionales y al criterio del comprador, lo que se debió considerar en el momento de hacer el diseño del sistema.

11.4 Anállsls de la Información

### 5. Colocación de pedidos.

Es cuando se elabora el pedido que ampara a una o varias requisiciones con todas las especificaciones que el proveedor necesita. En este momento al pedido se le asigna un estatus Por Autorizar "PA" y la requisición para a un estatus de En Tramite Final "TF". Si todas las partidas de una requisición han sido amparadas se le asigna el estatus de Colocado Totalmente "CT'.

### 6. Autorización de pedidos.

Es cuando las personas responsables de autorizar, como son los Directores, Subdirectores, Gerentes y Compradores, dan el visto bueno al pedido, plasmando su firma. Las personas tienen la capacidad de aulorizar un pedido dependiendo de su monto limite asignado.

Al momento de autorizar un pedido su estatus pasa a Por Entregar "XE".

### 7. Modificación de pedidos.

En esta etapa se realizan cambios a los datos del pedido como pueden ser precios, cantidades, fechas, etc. Cuando se hace una modificación el pedido pasa de nuevo al estatus "PA" y después de que se autoriza el pedido pasa al estatus que tenia anteriormente.

### 8. Embarques.

Se refiere a cuando el proveedor envía el material al almacén especificado por algún medio de transporte, como puede ser Barco, Tren, Avión, Camión u otros. Para el caso de pedidos nacionales el proveedor se encarga del embarque y notifica de

esto a la oficina regional correspondiente, en este momento al pedido se le asigna el estatus de Embarcado "EM". Por otro lado, cuando se trata de pedidos de importación los cuales se colocan con proveedores extranjeros el procedimiento varia, ya que el proveedor manda el material a la frontera con el agente aduana! indicado o especificado, lo cual tiene que notificar a la oficina de compras correspondiente. Cuando llega el embarque a la frontera el agente aduana! lo notifica, y de aquí en adelante la oficina de compras se desliga de la responsabilidad, en este momento el estatus del pedido pasa a Recibo en Frontera "RF". El departamento de Tráfico se encarga de pagar al agente aduana! los impuestos y los fletes para hacer que el embarque llegue a su destino.

### 9. Reexpedición.

Es cuando el embarque va en camino a los almacenes y la oficina regional de compras responsable está esperando la confirmación de que el almacén ya recibió el material, en este momento el pedido pasa a un estatus de Esperando "MR". De esta forma cuando el almacén confirma que el material ha sido recibido el pedido pasa a un estatus de Recibido "RB". Una vez que el comprador checó que el material fue recibido satisfactoriamente y que no hubo ningún problema con el proveedor cierra el pedido poniéndole un estatus de Pedido Cerrado "CE".

El ciclo se cierra cuando el estatus de la requisición es de Colocada Totalmente "CT' y el estatus del pedido es "CE".

De acuerdo al análisis anterior se encontró que los datos requeridos para llevar a cabo cada una de las actividades anteriores son los que se muestran a continuación:

## Datos requeridos:

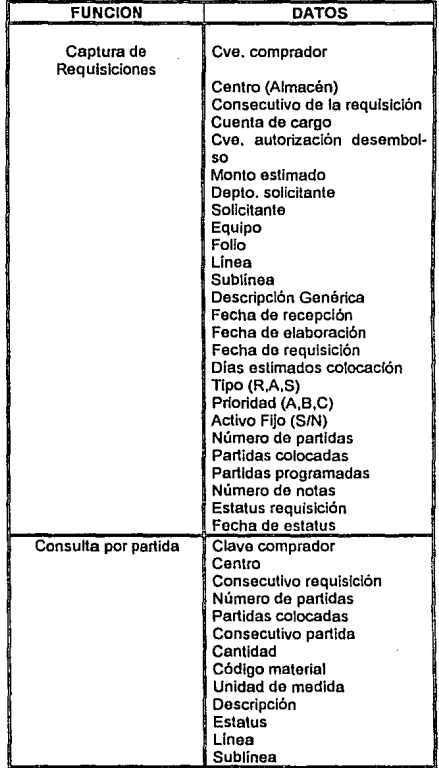

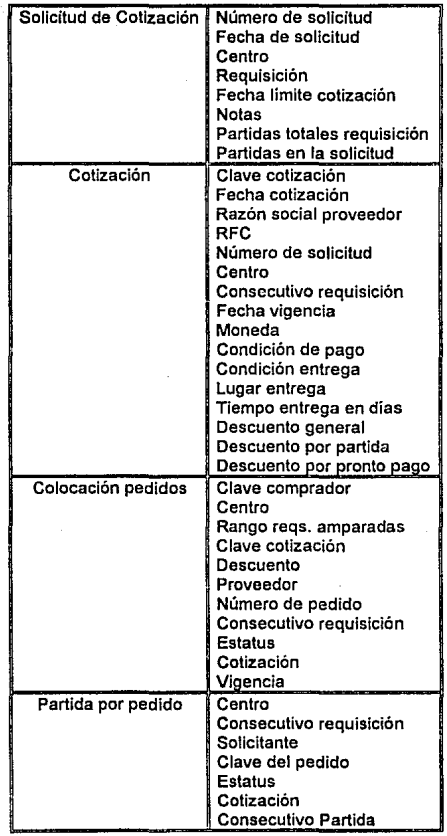

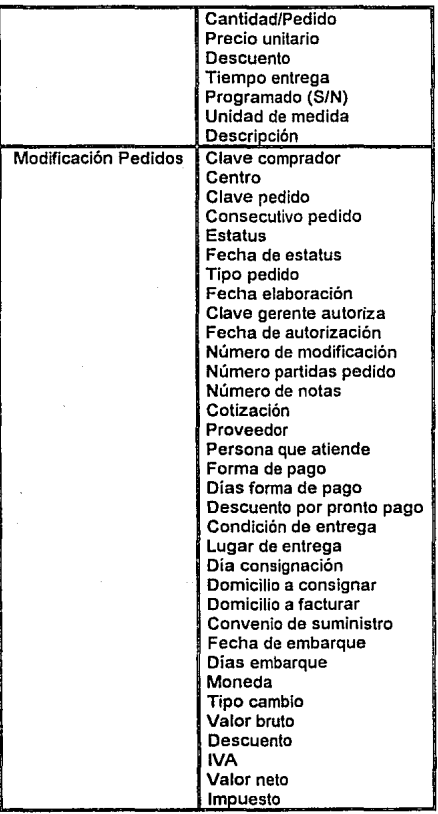

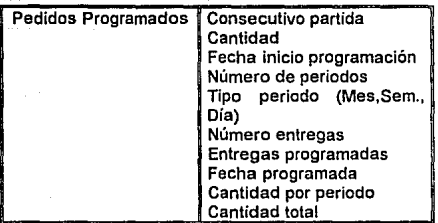

## 11. 5 ALTERNATIVAS DE SOLUCION

Tomando en cuenta los requerimientos de información de la Subdirección de Abastecimientos, tanto inmediatos como futuros se presentan dos opciones de solución **que deberán ofrecer los recursos necesarios para satisfacer los requerimientos que se mencionan a continuación:** 

- Sistema Modular.
- Navegación amigable.
- **Parametrizado.**
- Estructura de datos eficiente.
- Portable.
- Facilidad en inteñaces.
- lnteñace con otros productos.
- Herramientas para el desarrollo de un sistema de calidad.  $\bullet$
- **Documentación del sistema.**

Cada uno de estos se explican más a detalle a continuación.

### **Sistema Modular.**

Un módulo de procesos de Información está caracterizado por el hecho de sólo manejar información homogénea dentro de él, haciéndolo así independiente.

## **Navegación Amigable.**

Es la facilidad con que se opera un evento, brindando al usuario final mayor sencillez y comprensión en el uso del sistema, y la posibilidad de conexión de varios procesos **entre sí.** 

## **Parametrlzado.**

Es el que todas aquéllas variables y funciones de un proceso o grupo de éstos, sean de dominio externo, es decir, variables y funciones no deben de ser parte del proceso, sino este las debe tomar de un lugar especifico en donde se definan éstas.

## **Estructura de Datos Eficiente.**

Estructura de datos totalmente normalizada para así tener un fácil y total explotación de la información.

### **Porta ble.**

Es el poder instalar un sistema o módulo de este en una localidad específica bajo posiblemente otra plataforma de cómputo sin que exista problema.

**Facilidad en Interfaces.** 

Es la facilidad que se tiene en la comunicación entre un sistema y otro.

### **Interface con otros Productos.**

Es la facilidad y transparencia que se tiene en la conectividad entre dos o más herramientas de trabajo. Su objetivo principal es el poder hacer una gran explotación de información can herramientas especializadas a resolver un tópico en especial.

## **Herramientas para el Desarrollo de un Sistema de Calidad.**

Es el desarrollo de un sistema bajo una herramienta de trabajo de Calidad Internacional Reconocida, con la que se pueda asegurar la permanencia del producto y su conectividad con otras herramientas de la misma clase.

## Documentación del sistema.

Es la documentación que debe existir para el usuario *y* sistemas facilitando asi un mejor aprovechamiento del producto.

Las alternativas de solución propuestas para llevar a cabo la satisfacción de los requerimientos antes mencionados se detallan a continuación:

-Actualización del sistema en SISINF

-lmplemenlación en Bases de Datos Relacionales. (RDBMS)

Cada una de las opciones anteriores se describe brevemente *y* se evalúa de acuerdo a los siguientes factores:

- Tamaño de la empresa
- Necesidades de comunicación
- Tipo de sistemas a desarrollar
- Adaptabilidad al equipo actual
- Recursos económicos

### Actuallzaclón del sistema en SISINF.

Esta opción fue considerada porque en un principio se pensó que se podría ahorrar tiempo, trabajo *y* costo al momento de actualizar o rediseñar el sistema, debido a que este ya se encontraba desarrollado en SISINF.

En primer lugar se consideró el hecho de que ya se disponía de dicha herramienta y por consiguiente del equipo necesario, aprovechando de esta forma las ventajas que representaba y al mismo tiempo evitando la adquisición de una nueva herramienta de trabajo. Pero esto representaba enfrentarse a un problema, debido a que SISINF en su época había sido un herramienta poderosa, pero que se fue quedando rezagada en el avance tecnológico, esto se observaba en sus limitantes de manejo de información y **comunicaciones.** 

• Tamaño de la empresa.

Este aspecto estaba cubierto desde un principio ya que como se ha mencionado existía un sistema de abastecimientos que de alguna forma u otra cubría las necesidades de los usuarios de la subdirección de abastecimientos. Además de que SISINF ha sido la herramienta estándar de desarrollo utilizada en la mayoría de los departamentos de desarrollo de sistemas.

• **Necesidades de comunicación.** 

En este aspecto se comprobó que SISINF no contaba con las herramientas de comunicación en cuanto a interfases con otros sistemas de bases de datos, lo que implicaba un aislamiento de información con respecto a los sistemas Instalados en las demás oficinas regionales.
#### • Tipo de sistemas a desarrollar

Este aspecto se refiere básicamente a que si los sistemas implementados en los diferentes departamentos de desarrollo de sistemas de la empresa son de tipo administrativo o técnico. Desde este punto de vista SISINF cumplía con dicho requisito, ya que debido a la naturaleza administrativa del sistema de abastecimiento se adaptaba completamente.

#### • Adaptabllldad al equipo actual

Este aspecto no representó ningún problema para SISINF, ya que originalmente la herramienta ya se encontraba instalada bajo la plataforma de hardware de la que se disponía, que en este caso era una minlcomputadora HP3000 serie 800, bajo el sistema operativo MPE XL.

• **Recursos económicos.** 

Debido a que ya se disponía de la herramienta y por consiguiente del equipo no Implicaba gasto alguno en cuanto a hardware y software, incurriendo solo en costos de recursos humanos, significando esto un ahorro considerable para Ja empresa.

#### Capítulo II. Análisis de la Problemática

#### Implementación en Bases de Datos Relacionales. **(RDBMS)**

Debido a la necesidad de buscar una herramienta con la cual se cubrieran las deficiencias presentadas por SISINF que como ya se mencionó es la herramienta en la cual se desarrolló el sistema anterior de abastecimientos, se pensó en DBMS que manejara bases de datos relacionales, por las siguientes razones:

- 1. Aplicaciones portables
- 2. Bases de datos distribuidos.
- 3. Herramiantas Front-End que traducen los diagramas del diseño a código (CASE).
- 4. Trabajar bajo el concepto Cliente/Servidor.
- 5. Tener una herramienta de buen nivel con el soporte técnico eficiente y oportuno, para la resolución de aquéllos problemas que se pudieran presentar.
- 6. Herramienta que evolucionara acorde a la tecnología de vanguardia.

#### Tamaño de la empresa.

Los manejadores de bases de datos actuales ofrecen la posibilidad de correr en diferentes plataformas que van desde redes de computadoras hasta mainframes. Esto proporciona una gran flexibilidad en caso de un crecimiento futuro de los sistemas de Información de ta empresa, sin que ello representara cambios drásticos en dichos **sistema.** 

Por otro lado, se pensó en una posible migración hacia otras plataformas de hardware, lo que llevó a considerar también el hecho de que la herramienta debería ser portable, evitando de esta forma rediseñar nuevamente el sistema en caso de que se llegará a dar el cambio hacia otro equipo.

#### • Necesidades de comunicación

En este sentido se encontró que los RDBMS actuales están diseñados para cubrir las necesidades de comunicación que se necesiten dentro de cualquier empresa, ya que estos ofrecen las capacidades de manejo de bases de datos distribuidas, compuertas de comunicación que ofrecen interfase con otros RDBMS y estructuras de archivos que **no son bases de datos, manejo de comunicación en redes de computadoras entre**  otras.

De acuerdo a lo anterior, se observa que los RDBMS cubrían las principales necesidades de comunicación del sistema actual de abastecimientos en cuanto a transmisión de información y la interfase con otros sistemas de bases de datos no relacionales como es el caso de SISINF, que es un sistema manejador de bases de datos del tipo Reticular. Esto fue de suma importancia ya que de esta forma se pudo llevar a cabo con éxito el paso de la información del sistema anterior al sistema actual.

#### • Tipo de sistemas a desarrollar

Otro punto a favor de los RDBMS fue el hecho de que son herramientas diseñadas cien por ciento para el desarrollo de aplicaciones de tipo administrativo, lo que influyó notablemente para la elección de dichas herramientas, ya que como se mencionó la mayoría de los sistemas desarrollados en Peñoles son de tipo administrativo.

#### • Adaptabilidad al equipo actual

El aspecto que llevó a considerar desde un principio a los sistemas manejadores de bases de datos relacionales como una alternativa viable, fue precisamente el hecho de que eran herramientas que se adaptaban a las plataformas de hardware y software actuales sin la necesidad de pensar en ese momento en la adquisición de equipo **nuevo.** 

Las plataformas de hardware y software que se tomaron en cuenta para considerar dichas herramientas fueron: una minlcomputadora HP9000 series 850 por la parte de hardware y el sistema operativo UNIX por la parte de software.

#### Recursos económicos

En este punto como es de suponerse los RDBMS representaron un costo considerablemente alto con respecto a la opción anterior, ya que implicaba la adquisición de la herramienta con sus respectivos módulos que de alguna u otra forma su costo era demasiado elevado debido a que son aplicaciones de vanguardia en cuanto a tecnología se refiere. Además de que fue necesaria la capacitación a todo el personal involucrado en el desarrollo de los sistemas, lo que representó otro costo que añadido al anterior aumento todavía más el costo total.

En general esta fue la única desventaja de los RDBMS, si se le puede llamar desventaja, ya que en general todo cambio representa algún sacrificio y en este caso fue el costo.

# **CAPITULO III**

# DISEÑO E IMPLEMENTACION DEL SISTEMA DE ABASTECIMIENTOS

# **111.1 ELECCION DEL MANEJADOR DE BASES DE DATOS**

Antes de llevar a cabo el desarrollo *y* la implementación del nuevo sistema, se analizaron diferentes Manejadores de Bases de Datos, basándose en las necesidades del sistema para el manejo de información, requerimientos, herramientas para programación *y* facilidad de uso.

Para la elección del DBMS, se partió de la manera en que debía de interactuar con et usuario, la manera en que a este le es más común pensar respecto a la organización de sus datos, por lo tanto, la consideración por preferencia del usuario es manejar formas tabulares para organizarlos, ya que esta es la manera que le representa mayor sencillez de comprensión *y* manejo de la información. Además, esto no sólo es **significativo para el usuario, sino también para las personas involucradas en el diseño**  *y* programación, por la facilidad que implica relacionar distintas tablas.

Por tales motivos, se pensó en DBMS que manejaran la filosofía del modelo relacional de datos *y* el poder que este le proporciona a las computadoras en cuanto a rapidez, capacidad de almacenamiento, aplicaciones portables, conectividad *y* facilidad de uso.

# 111.1.1 Criterios de evaluación

Los productos que se analizaron, cumplían con la filosofía del Modelo Relacional de Datos y con los requerimientos del sistema.

Las herramientas analizadas fueron:

- ORACLE
- INGRES
- **SYBASE**

Para llevar a cabo la selección, se consideraron los siguientes criterios generales:

- Estructura y Arquitectura
- Funcionalidad
- Funcionalidad distribuida
- Perforrna nce
- Manejo de CPU
- -Memoria
- Entrada /Salida Disco
- -Ambiente de desarrollo
- Utilerías

Para cada uno de los criterios se analizaron los tres DBMS elegidos para poder llegar a la elección de uno.

# **111.1.1.1 Estructura y Arquitectura**

# *\C7* **ORACLE**

Con la versión 7 (ORACLE7). la base de datos básica de ORACLE Incluye aspectos de rendimiento (Performance), tales como el limitador de recursos y las herramientas del Administrador de la Base de Datos (DBA, Data Base Administrator).

Son tres las opciones que caracterizan la estructura de la base de datos ORACLE: una opción Procedimental que provee triggers, procedimientos almacenados, alertas de la base de datos y otras funciones, una opción Distribuida que incluye todas las capacidades distribuidas valga la redundancia, que han sido añadidas, y por último una opción de Servidor Para/e/o, la cual está dirigida a la perdida acoplada y masivamente a las plataformas paralelas. En adición a lo anterior, ORACLE también puede proporcionar una compuerta transparente de herramientas (Transparent Gateway Toolkit) que permite a los usuarios construir compuertas SOL para otras bases de datos y sistemas de archivos. Esta compuerta programable soporta llamadas de procedimientos remotos para todo tipo de sistemas externos.

La arquitectura interna de la versión 7 se muestra en la figura III.1.1.1. En donde los buffers, colas, procedimientos SOL compartidos y los repetidos accesos, están todos contenidos dentro del "Área Global del Sistema" (SGA; System Global Area) . Los usuarios pueden estar configurados para tener un Servidor Dedicado o un Servidor Compartido.

**111.1 Elección del manejador de bases de datos** 

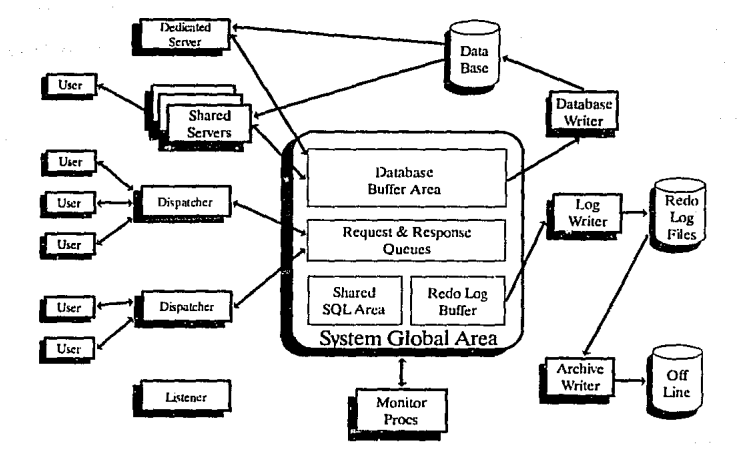

Figura III.1.1.1. Arquitectura Interna de ORACLE 7

### $P$  INGRES

El conjunto de productos INGRES es extenso, este incluye una selección de lenguajes de cuarta generación {4GLs) y una variedad de otras opciones de desarrollo incluyendo un generador de código. El soporte a redes es proporcionado por los módulos lngres Net e /ngres Star. lngres Net ofrece las capacidades de Cliente/Servidor a través de una variedad de ambientes de red tales coma: DESCNet, TCP/IP, SNA, OSI, Novel! SPXllPX y otros. Por otro lado, lngres Star provee el manejo de bases de dalos distribuidas, permitiendo la implementación de un diccionario de datos global. En adición a esto, lngres Galeways provee acceso a SOL de otras bases de datos y archivos incluyendo 062, SQUDS, IMS y Rdb.

Con lo que respecta a las capacidades relacionales de INGRES, este incluye características de seguridad y de puesta a tona, tal como es el Manejador de Conocimientos, que permite la definición de reglas a nivel de la base de datos, y el Manejador de Objetos, que permite la definición y el manejo de los objetas.

La arquitectura de INGRES es de Cliente Multiservidor, la cual permite procesos frontend en sistemas cliente para ejecutar aplicaciones, mientras que un servidor o servidores back-end proveen el procesamiento de la base de datos. Esta arquitectura consta de tres partes principales: el servidor DBMS, los accesos al sistema {logging) y el bloqueo del sistema y una facilidad general de comunicación. El servidor es de tipo Multi-Hebra, el cual permite el múltiple acceso de usuarios a la base de datos. Los servidores pueden configurarse de acuerdo a las necesidades.

# *El* SYBASE

El conjunto de productos SYBASE esta dividido en tres grandes áreas:

- 1. Servidores de Software.
- 2. Herramientas de ciclo de vida SOL.
- 3. Compuertas para software.

Existen tres versiones del servidor de software: Servidor SOL Microsoft, Servidor SOL de seguridad *y* el Servidor SOL Sybase. El último de los tres es su principal producto, que corre bajo UNIX, VMS, OS/2 *y* NLM (Texto basado para Windows); Stratus es también soportado. APT es el lenguaje de cuarta generación (4GL), el cual usa el mismo diccionario de la base de datos. Por otro lado, la herramienta CASE puede ser usada como un auxiliar para el desarrollo de aplicaciones.

La estrategia de la compuerta SYBASE es significativa, diferente a la de la mayoría de los demás vendedores, quienes sólo proporcionan una compuerta con otros productos de base de datos. SYBASE consta de dos componentes principales: el Cliente Abierto (Open Cllent) *y* el Servidor Abierto (Open Servar), los cuales potencialmente proveen un ruta de migración para una serie de programas existentes *y* es usada en compuertas de productos para soportar el acceso a Rdb, Oracle, lngres, lnformix y DB2.

El Servidor Abierto provee la capacidad para conectar SYBASE con aplicaciones cliente de sistemas que no operan con SOL por medio de un mecanismo remoto de llamadas a procedimientos, figura 111.1.1.2. Un producto especial de Servidor Abierto está disponible para CICS, el cual es más sofisticado que el que puede ofrecer la mayoría de los competidores, además de que hace a SYBASE más atractivo para los usuario de mainframes IBM.

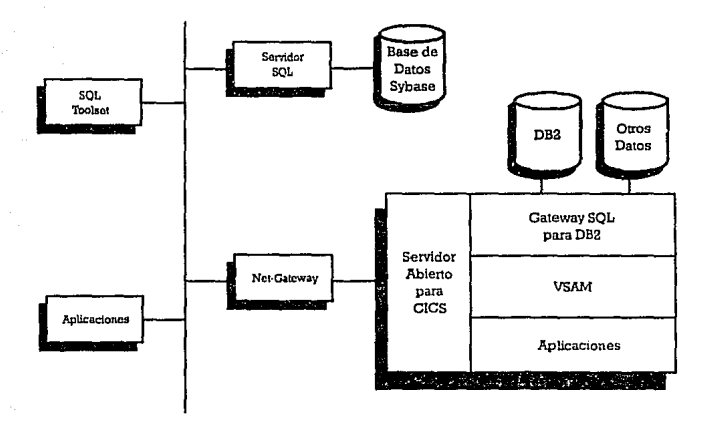

Figura **111.1.1.2.** Conectividad SYBASE - IBM

La arquitectura de SYBASE es pura Cliente/Servidor. El manejo de datos *y* de las transacciones son llevados a cabo distintamente por los usuarios *y* las funciones de aplicación. Esto es manejado por la ruta del "Servidor Programable", usando triggers, procedimientos almacenados, que facilitan el uso óptimo del ambiente del las redes distribuidas.

Las interfaces Cliente/Servidor Abierto (Open ClienUServer) permiten a las aplicaciones correr bajo una variedad de software de presentación y provee acceso a otros productos bajo la sombra de SYBASE. Esto constituye una flexible, sensible y evolucionaría estrategia.

#### 111.1.1.2 Funclonalldad

#### 't ORACLE.

El grueso de la funcionalidad de ORACLE es provista por la opción Procedimental. El lenguaje PUSOL de ORACLE es usado para escribir procedimientos almacenados: este es un lenguaje de programación basado en Ada, con sentencias SOL fijas que añaden todas las capacidades procedimentales que le hacen falla a SOL. Este es el mismo lenguaje usado en conjunción con Oracle SOL-Forms y con los procedimientos almacenados, constituyendo de esta forma una extensión lógica del conjunto de productos.

Los procedimientos almacenados pueden ser llamados directamente por los usuarios o por los triggers. Los procedimientos anidados, arreglos de procesamiento, y recursión son todos soportados. Para definir de alguna forma los triggers, podemos decir que son procedimientos PUSOL que ejecutan automáticamente las operaciones de INSERT, UPDATE y DELETE. Estos pueden fijarse como triggers antes o después de cada evento, y pueden ser disparados uno a la vez por una sentencia SOL o por un renglón. La implementación es bastante comprensiva y está basada en el estándar ANSI/ISO SOL<sub>3</sub>.

Por otra parte, ORACLE también provee alertas para la base de datos, las cuales pueden ser usadas para notificar a los usuarios de cambios críticos detectados en la base de datos. Estas pueden dispararse por un cambio predefinido de valor y pasan un mensaje a cualquier aplicación que está registrada como interesada en el evento.

El soporte para tipos de datos no estándar es limitado, aunque el almacenamiento de texto es soportado como una opción separada con una interfase separada, pero usando la base de datos de ORACLE.

#### -1' INGRES

En los últimos años la tendencia con las bases de datos relacionales ha sido la de fortalecer más y más su funcionalidad Interna. INGRES ha sido uno de los líderes en este aspecto ofreciendo una mejor sofisticación que la mayoría de los competidores, proporcionando el almacenamiento de reglas, la definición de alertas de la base de datos y el manejo de objetos. Además de que la base de datos también puede manejar la seguridad y el control de los recursos. En la figura 111.1.2.1 se muestra a grandes rasgos la funcionalidad de IN GRES.

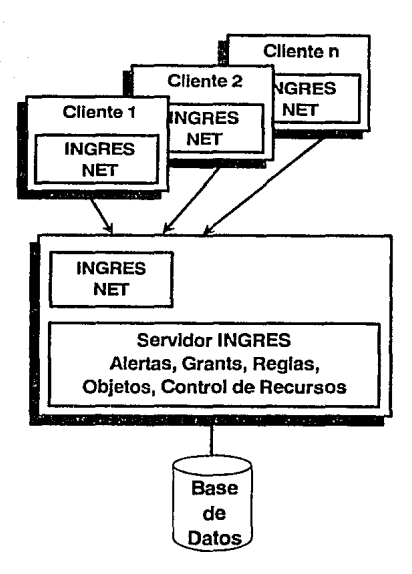

Figura 111.1.2.1 Funclonalldad de INGRES

El Manejador de Objetos de lngres soporta ciertos tipos de objetos orientados hacia la funcionalidad; estos son: la definición de nuevos tipo de datos, la definición de funciones *y* la definición de nuevos operadores. Probablemente el más Importante sea la habilidad para definir nuevos tipo de datos, refiriéndose a los tipos de datos abstractos, aunque los tres están estrechamente relacionados. El manejador de objetos permite al DBA definir nuevos tipo de datos en una sola localización.

El Manejador de Conocimientos permite al DBA definir muchas de las reglas que pueden de cualquier modo estar mantenidas en la base de datos, tal es el caso de las reglas de Integridad referencial, pero también permite reglas del negocio que deberán ser definidas e impuestas. Todas las reglas y los procedimientos asociados con estas son almacenados en al base de datos, definiéndose uno a la vez. La base de datos entonces asegura que las reglas y las acciones sean llevadas a donde sear **necesarias, y el número de reglas y procedimientos que pueden ser asociados can una**  tabla no tiene limite.

Las alertas de la base de datos son una extensión de las reglas definidas en dicha base de datos. Cuando una regla es disparada, un proceso externo puede ser activado, esto puede resultar en un mensaje que es enviado a los usuarios interesados. El uso de los manejadores de Objetos y Conocimientos necesita de consideraciones cuidadosas en el diseño de aplicaciones.

# +SYBASE

SYBASE ha estado al frente del mercado en cuanto a la implementación completa de triggers y procedimientos almacenados.

En breve, el Servidor de la base de datos ejecutará la integridad referencial y las reglas de los negocios a través de todos los usuarios. Estas son definidas sólo una vez, almacenadas en la base de datos, y entonces usadas y compartidas por todas las

aplicaciones. Esto hace la vida fácil para los desarrolladores, reduciendo el tráfico en las redes y mejorando la optimización de las consultas.

Dentro de SYBASE, el DBA está limitado a tres triggers por tabla (insert, Update y Delete), pero los trlggers pueden ramificarse en base al if-then-else y las llamadas a procedimientos almacenados. Más aún , SYBASE coloca datos modificados dentro de una tabla y entonces permite a los triggers accesar la tabla.

Los procedimientos almacenados son escritos en Transact-SQL (una extensión de SQL), los cuales proveen parametrización, control lógico de flujo, llamadas anidadas y remotas, variables temporales y mensajería. El dominio de la integridad es forzado al ligar una regla para la definición del dominio usando la cláusula ''where" de SOL. La Integridad de las tablas o entidades es manejada por la definición de un indice Btree **único.** 

# **111.1.1.3 Funclonalldad Distribuida**

## 'l' 'l'ORACLE

ORACLE siempre ha provisto una Arquitectura Distribuida peer-to-peer basada en una configuración de "central maestra", en la cual están basadas todas las mejoras realizadas a la versión 7, y las cuales corresponden a la opción Distribuida.

El aspecto más importante es la implementación de las transacciones distribuidas. Presenta un comportamiento bifásico (two-phase commit) transparente, el cual aparece fácil de Implementar y no requiere de programación especial. El two-phase commit de ORACLE es inusual, en el sentido de que permite declarar uno y sólo un nodo como un nodo no bloqueado. Este nodo necesita no ser una base de datos ORACLE, pero podrá ser cualquier base de datos externa accesada vía una compuerta ORACLE.

ORACLE7 está basado en la especificación XA X/Open para procesamiento de transacciones distribuidas, las que hacen compatible a este con varios tipos de monitores TP. tales como USL Tuxedo y NCR's Top-End. Esto también significa que el two-phase commit puede ser soportado entre ORACLE y otros productos XA acomodables, tal como es el caso de INFORMIX.

Otra parte importante de la opción distribuida es la capacidad para duplicar tablas asíncronamente desde una tabla maestra que se puede actualizar. Esto es, como deberá ser, para crear y actualizar automáticamente copias de sólo lectura (read-only). El intervalo de actualización puede ser definido por el usuario.

En general, un alto grado de transparencia de localización es provisto y las llamadas remotas a procedimientos entre nodos de Ja red son soportadas. ORACLE también incluye otros aspectos dentro de Jos cuales se encuentran la administración remota de la base de datos, un nivel de optimización distribuida y soporte para nombres de la base de datos global. La compuerta toolkit está disponible para aquellos usuarios que desean proporcionar acceso SOL transparente a otras bases de datos.

### ++INGRES

El uso de las herramientas de INGRES, tal como el servidor lngres Star, logres Gateways e lngres/Net, permitirán a los usuarios intercambiar datos no sólo entre las bases de datos distribuidas de INGRES, sino también entre bases de datos de otros vendedores en una gran variedad de plataformas de hardware usando las aplicaciones INGRES. Las compuertas (Gateways) ofrecen acceso transparente a otras bases de datos, tales como Rdb, Db2, IMS y archivos RMS. El acceso y la manipulación de datos son manejados por una variedad de SOL que INGRES provee. Al usar OPEN/SOL en aplicaciones, el programador no tiene que preocuparse de las varias modalidades de SQL que son usadas o de los diferentes mensajes de error. Estos aspectos son manejados por la misma compuerta. Así, de esta forma al usuario siempre se le presentará una vista consistente de los datos y si es posible de los errores asociados.

El servidor logres Star controla los accesos tanto a las bases de datos distribuidas de INGRES como a las otras bases de datos a través de las compuertas. De esta forma, todas las bases de datos en el sistema parecerán una sola base de datos lógica para el usuario. El acceso a las tablas distribuidas es manejado por un Diccionario de Datos Central que determina dónde pueden ser localizadas las diferentes tablas a través de la red y además compila las aplicaciones. Así, el servidor lngres Star actúa como un manejador de datos distribuido.

La capacidad proporcionada de optimización distribuida está bastante aventajada *y* en el ambiente distribuido la capacidad de control de recursos de la base de datos es doblemente útil. Todo esto permite al DBA asignar limites en la utilización de los recursos, en términos de CPU y de Entradas/Salidas a Disco para los usuarios. La parte débil de la arquitectura distribuida de INGRES es la localización centralizada del diccionario de dalos, ya que todos los sistemas participan en el sistema distribuido necesitando acceso al diccionario. SI el sistema responsable de la Información falla,

entonces la capacidad distribuida del sistema también falla. Entonces, esto se puede mejorar si el diccionario es localizado en una disposición alta de la configuración .

#### .¡. .¡. SYBASE

SYBASE está comprometido con la arquitectura Cliente/Servidor. Este con la comunicación mejorada del two-phase commit lnter-Servidor, indica que SYBASE es uno de los vendedores que puede honestamente ofrecer una facilidad de actualización transparente *y* distribuida.

Una de las últimas cualidades que han sido añadidas a SYBASE es la excelente conectividad con mainframes IBM, la cual explota LUB.2 y puede proveer acceso a cualquier dato que pueda ser accesado por CICS.

224

Sin embargo, en el área general de la capacidad distribuida, SYBASE tiene aún que dirigirse a la replicación, fragmentación *y* la necesidad de un optimizador distribuido, pero se prevé que todo esto ha sido planeado para la siguiente actualización.

La metodologia por defaull para el two-phase commit, es que un servidor será designado para manejar cualquier depósito particular. Después checando que todos los demás servidores estén listos para proceder, la transacción es depositada. Pero, si uno o más de los servidores no están disponibles, entonces la transacción es automáticamente deshechada. Una vez que el servidor maestro ha depositado la transacción, esta permanecerá depositada aún cuando uno de los otros servidores falle. El DBA no tiene elección en este procedimiento si las bases de datos están en el mismo servidor, pero fuera de eso el control programático está disponible.

La integridad de los datos está asegurada por la asociación de un Identificador con cada transacción, el cual es generado por el servidor maestro. Este identificador es retenido por todos los servidores secundarios en un archivo de registro (log file). Si alguno de los servidores fallará después de que el maestro ha depositado, entonces la transacción será recuperada en una reinicialización. Similarmente, si tanto el servidor maestro como uno de los servidores secundarios fallan, con una inconsistencia en las bases de datos, entonces la situación será rectificada una vez que el servidor maestro **sea reinicializado; el otro servidor entonces checará el estatus de la transacción**  sobresaliente *y* la recuperará.

Todas las actualizaciones distribuidas son manejadas por los procedimientos almacenados. El conocimiento de otras bases de Jatos es mantenido en la base de datos local dentro del procedimiento almacenado. Por otro lado, mientras no sean

elegantes algunas soluciones (Empress' Global Data Dictlonary), este nunca proporcionará una localización transparente, en el senlldo de que los usuarios no necesilan saber donde es realizada la actualización de los datos.

and the state of

 $\gamma_{\rm ph} \rightarrow \gamma$ 

**111.1 Elección del manejador de bases de datos** 

# **111.1.1.4 Peñormance**

#### **HORACLE**

La arquitectura de ORACLE proporciona buena escalabilidad *y* con Ja adición de un optimizador bastante mejorado, todos los inconvenientes obvios del desempeño del producto han sido eliminados. Esto no hace que se alcance Ja velocidad de Jos productos de base de datos para red más rápidos, tales como el Modelo 204 o Adabas, pero lo hace altamente competitivo con varios de sus primos relacionales. Su escalabilidad e Implementación en SMP *y* plataformas de hardware paralelo ahora hacen a ORACLE sltuable para muchos sistemas grandes.

#### **lil INGRES**

JNGRES es rico en estructuras de datos *y* opciones de puesta a tono que estimulan un buen desempeño (Performance), especialmente para sistemas de consultas intensivas. El optimizador es uno de Jos más sofisticados *y* además proporciona una lectura adelantada, escritura diferida, depósitos agrupados *y* almacenamiento de múltiples archivos, la cual es una forma eficiente de partición horizontal para tablas de gran tamaño. La única debilidad marcada en el área del desempeño, es el bloqueo a nivel de registro, el cual necesitará ajustes de diseño para Jos sistemas de actualización Intensiva.

### **B SYBASE**

En cuanto al funcionamiento de SYBASE bajo ambientes grandes OL TP se tienen algunas dudas, ya que las mejoras han sido realizadas pero la mayor parte de estas no están disponibles para los programadores o estas son menos refinadas que las de otros productos.

Los servidores pueden ser programados para realizar transacciones repetitivas de una forma muy eficiente y el tiempo de estampado (tlme-stamping) puede usarse para el bloqueo óptimo debido a la falta de un bloqueo a nivel de registro. El Servidor Abierto accesa a otros sistemas que también proveen una solución elegante y flexible para problemas de procesamiento distribuido a través de tas redes con ambientes mixtos.

# **111.1.1.5 CPU**

# **QORACLE**

La arquitectura de ORACLE lo hace particularmente situable para máquinas con múlllples CPU's donde este es capaz de balancear la carga a través de los procesadores, pero las ventajas de esta arquitectura no serán tan notorias en máquinas con un sólo CPU. Sin embargo los servidores son mulli-hebra y el SOL compartido es un aspecto de eficiencia para el CPU. En sistemas donde las operaciones aritméticas son comunes y complejas, esto puede significar un uso extra del CPU, pero para la mayoria de las aplicaciones comerciales este efecto no será tan serio.

# Q INGRES

La arquitectura de mulliservidores mulli-hebra de INGRES permite que este sea apropiado para sistema de múltiples CPU's. Los servidores múltiples pueden ser creados para correr concurrentemente y en paralelo tantos como CPU's estén disponibles. Alternativamente, en sistemas de acoplamiento de perdida, tal como el VAXcluster, el cual puede tener su propio servidor para accesar a la base de datos o un sistema que está diseñado como un nodo servidor, eliminan el bloqueo del tráfico de la red. En esencia, INGRES proporciona al DBA la flexibilidad para determinar dónde, cómo y en qué prioridad los servidores pueden correr.

#### **Capttulo 111. Diseño e Implementación**

INGRES también soporta procedimientos almacenados compilados. Estos son importantes para la actualización de sistemas intensivos donde el overhead de la ejecución interpretativa no es aceptable. El código para una transacción es compilado, almacenado en la base de datos y entonces es cargado a la memoria cuando es requerido. Si es frecuentemente usado, este permanecerá en la memoria. Los procedimientos almacenados también apuntan a un plano de SQL compartido. De esta forma, el uso de la memoria es reducido debido  $\boldsymbol{z}$  que el procedimiento y el plano son compartidos por todos Jos usuarios. El overhead de una red es también reducido debido a que las llamadas son hechas directamente a procedimientos que han tenido bastantes consultas SQL pasando a través de la red.

Por otro lado, la capacidad de JNGRES para manejar tipos e datos abstractos permite que este utilice tipos de datos nativos en todas las máquinas de una red (Algunos tipos de datos tal como el "float" varian dependiendo de Ja plataforma de hardware). El conjunto de productos JNGRES usa por si mismo esta capacidad y contribuye a Ja obtención de una mayor eficiencia del CPU en una red o hardware mezclado.

# **E** SYBASE

SYBASE es muy eficiente en cuanto a recursos se refiere, especialmente con sistemas capaces de atender a 50 o 60 usuarios. Los procedimientos almacenados compilados hacen el uso del CPU y Ja memoria más rápido y eficiente. En otras palabras, las transacciones frecuentemente usadas serán continuamente interpretadas, optimizadas y complladas, de esta forma, el procedimiento almacenado puede ser cargado en la memoria, en donde será optimizado y entonces estará disponible para todos los usuarios. Un procedimiento almacenado sólo necesitará ser recompilado si alguno de los objetos a los cuales hace referencia cambia.

Las capacidades del multiservidor multi-hebra fueron introducidas con las versiónes 4.B y 4.9 de SYBASE, además de que este es capaz de explotar máquinas con múltiples CPUs. SYBASE se refiere a esto como una Arquitectura de Servidor Virtual, el cual utiliza la memoria compartida. Esta arquitectura muy probablemente será extendida en la próxima versión.

La falta de tolerancia (Fault-tolerant) en la operación es soportada al configurar un segundo servidor en un CPU alterno. Este servidor no usa ninguno de los recursos del CPU. Si el procesador principal en el cual está corriendo el servidor de la base de datos falla, el servidor secundario automaticamente conecta a las aplicaciones existentes, recupera la base de datos y continua procesando.

## **111.1.1.6** Memoria

# **d** ORACLE

La clave del desempeño de ORACLE está en el uso efectivo de la memoria, la cual idealmente deberá ser proporcionada con recursos de memoria. La técnica de ORACLE para poseer versiones de datos en la memoria puede hacer que esta se convierta en una memoria hambrienta en los sistemas con cargas de trabajo mezcladas, y si la memoria es insuficiente, es probable que el disco sea castigado.

Otros aspectos cruciales que impactan en el desempeño de ORACLE, son la sintonización de la SGA (Area Global del Sistema) y el funcionamiento eficiente de los buffers. De esta forma, dependiendo de la aplicación, esto puede ser necesario para agrupar tablas relacionadas y así alcanzar un desempeño óptimo.

Una característica interesante es la habilidad para compartir SOL compilado entre los usuarios, disminuyendo de esta forma el trabajo de la memoria y el del CPU.

# **E** INGRES

Los servidores Multi-Hebra permiten que la memoria sea compartida entre los usuarios, Por lo tanto, la información bloqueada, datos, procedimientos almacenados e índices son todos compartidos por los usuarios de la base de datos en el mismo sistema. El equivalente de memoria usado por el servidor es controlable ajustando el número y el tamaño de los buffers de la base de dalos. Las páginas en la memoria y por supuesto su uso, son controlados por ciertos parámetros del sistema.

# **H** SYBASE

Los procedimientos almacenados bloquean información y datos compartidos, mientras que el servidor Mulli-Hebra permite que la memoria sea compartida entre todos los usuarios de la base de datos. La cantidad de memoria requerida por usuario es menor que la requerida por los productos competidores. Tipicamente el Servidor SYBASE requiere 8MB, más 40K de memoria extra por usuario, lo cual es recomendable para ser altamente eficiente en la mayoría de los eventos.

La única variable para el ajuste de la base de datos disponible para el DBA es el poder variar el número de buffers a un nivol de la base de datos. En realidad es peor que esto, ya que sólo se pueden variar por servidor. Los buffers no pueden ser ajustados a un nivel de tabla y es probable que esto cause problemas, especialmente en sistemas híbridos de consulta OLTP. Las tablas que son frecuentemente pegadas por transacciones OL TP necesitan un poco más de buffers, mientras que las consultas tendran algunos buffers grandes.

SYBASE usa un algoritmo sofisticado para retener tablas frecuentemente usadas e índices en el cache. Este incrementa la memoria, desplazando substancialmente las desventajas mencionadas anteriormente, pero no en su totalidad.

Poniendo la solución fuera de las manos del DBA al crear un algoritmo reservado, ciertamente hará más fácil la vida de este, siendo una gran estrategia para sistemas low-end. Sin embargo, el DBA no está en la posición de ajustar el peñormance *y* por el otro lado el podrá acabar sin obtener el performance deseado.

## 111. 1. 1. 7 Entradas/Salida Disco.

# **H** ORACLE

ORACLE usa procesos de escritura diferida (Asíncrona) para realizar eficientemente E/S a disco (Disk 1/0) y manejar los accesos de los usuarios al sistema (loggln). Esta disponible el particionamiento horizontal para la distribución de tablas activas muy grandes sobre múltiples discos, además de que los índices pueden ser colocados en discos diferentes a los que contienen la mayoría de las bases de datos. Por otro lado, la compresión de índices también está disponible, mientras que las compresión de datos no.

Sin duda la mayor mejora en ORACLE7, es el optimizador estadístico/costo el cual significará una considerable reducción en las operaciones de E/S a disco. La idea detrás del optimizador es que la base de datos pueda conocer más acerca de su propio estado *y* de las transacciones que un programador siempre puede manejar. De esta forma, podrá encontrar eficientemente la ruta de los datos sin la asistencia de un programador. La versión 7 provee un mejor optimizador *y* una opción de migración entre dos optimizadores

# lliJ INGRES

INGRES ofrece soporte para las escrituras diferidas, depósitos en grupo, llaves mezcladas, agrupación de datos y partición horizontal sofisticada para datos e índices. SI la base de datos es diseñada e implementada correctamente, los cuellos de botella son Improbables de ser un problema al momento de consultar o actualizar sistemas **intensivos.** 

La facilidad para ajustar tamaños de páginas y el tamaño de los buffers en una tabla base no es vital, pero es importante para los sistemas que contienen el mismo número de actualizaciones y consultas.

# **H** SYBASE

Aunque SYBASE soporta escritura diferida y depósitos en grupo, la base de datos por si misma está esparcida para proveer el tipo de estructuras de datos y parámetros que son típicamente requeridos para un buen desempeño en los ambientes OLTP. Algunas mejoras han sido implementadas en el servidor, tales como las llaves mezcladas y las listas Invertidas, pero estas no están disponibles para el DBA. Algunos datos agrupados son provistos y el particlonamiento horizontal ha sido implementado, aunque esto quedará deshabilitado para los indices. El tamaño de las páginas de la base de datos permanecerá invariante aunque esta sea una página de asignación optimizada para la localización en disco.

El único agrupamiento de datos soportado por SYBASE es la habilidad para almacenar datos de tablas ordenados por índice, lo cual SYBASE asegura que reducirá los puntos calientes. Sin embargo, con sólo esta capacidad no se podrá reducir la Entrada/Salida cuando se requieran hacer uniones de tablas con relaciones "uno a muchos" (1 - n) en el disco, fo cual es el principal beneficio del agrupamiento. Ligeramente más facilidades son habilitadas con los índices, ya que estos pueden ser agrupados en una llave primaria y de esta forma, podrán tener mayor prioridad en el cache.

#### **111.1.1.8 Ambiente de Desarrollo**

#### .2SORACLE

ORACLE proporciona un ambiente de desarrollo muy extenso, sus componentes más importantes son SQL \*Forms y SQL \*Plus. Estos comprenden las principales herramientas de desarrollo, pero otros componentes tratan con la generación de reportes, manejo de redes y facilidades de usuario final (end-user), tales como las hojas de cálculo y los gráficos.

Adicionalmente, ORACLE es comúnmente usado en conjunción con 4GLs (Lenguajes de 4a Generación) y es probablemente la base de datos más interoperable bajo revisión junto con 082.

# 2f JNGRES

El conjunto de herramientas de INGRES ofrece un ambiente integrado de desarrollo bastante completo, el cual consiste de lngres/4GL, VIFRED (Visual Forms Editor), lngresNision, lngres/Forms y otros componentes. INGRES también provee Windows 4GL, que es un ambiente de desarrollo Orientado a Objetos. Todos estos productos están estrechamente asociados con la base de datos IN GRES y pueden tomar ventaja del manejador de objetos y conocimiento.

## *16* SYBASE

El ambiente de desarrollo de SYBASE consiste de herramientas de ciclo de vida SQL, las cuales están divididas dentro de cuatro categorías, y de las cuales una tratará con los encabezados de las utilidades inferiores.

El conjunto de herramientas CASE (CASE Toolset) es hábil. Entre otras facilidades, tiene la habilidad de comprender y generar esquemas para múltiples DBMS y de esta forma asistir la portabilidad entre SYBASE y otros productos tal como lngres, Oracle y Rdb.

El conjunto de herramientas SQL (SQL Toolset) consiste de los siguentes módulos: APT Workbench, Data Workbench, Report Workbench, Embedded SQL y SOR. Estos son usuados para desarrollar aplicaciones basadas en formas, elaboración y formateo de reportes, insertar sentencias SQL en lenguajes de tercera generación (3GLs) y realizar una escritura avanzada de reportes respectivamente.

Finalmente, el conjunto de herramientas de prueba SYBASE (Sybase Testlng Toolset) comprende una ventaja en SQL, la cual permite editar y checar código con facilidades de ayuda en el contexto sensitivo. El depurador SQL (SOL Debug) opera interactivamente a nivel fuente. En adición al APT, SYBASE tiene la habilidad para trabajar aproximadamente con 140 lenguajes de cuarta generación (4GLs) y generadores de reportes. Un número de estos pueden ser herramientas para PC con interfase al Servidor SQL Microsoft.

#### **111.1.1.9 Utllerlas**

#### dJORACLE

ORACLE7 provee un menú para el manejo de las herramientas del DBA, el cual permite un manejo mucho más fácil de las tareas de rutina, constituyendo prácticamente una aplicación front-end para el SQL\*DBA. Además, este permite al administrador de la base de datos añadir usuarios y/o archivos, moniloriar el desempeño y el uso y realizar respaldos de la información.

**El** DBA puede monilorlar quién está usando la base de datos, que tablas se están accesando, cómo los bloqueos han sido generados y el nivel de la actividad de E/S a disco. Otras utilerias soportan el respaldo de la base de dalos, recuperación, exportación e Importación hacia y desde las estructuras de archivos del sistema operativo.

# ~INGRES

La más importante de las utilerias de INGRES es el Monitor de Desempeño Interactivo (IPM, Interactiva Performance Monitor). Este es básicamente un menú para el manejo de utilerias que permite estadislicas interactivas en linea las cuales serán desplegadas en la pantalla para el análisis del desempeño. El acceso es proporcionado para la utilización de los recursos, el archivo log y la información del sistema de reloj.

La utilería Starview es provista con el servidor Star para permitir al DBA observar la base de datos distribuida y conocer de esta forma que tablas están presentes sin tener acceso a la información del diccionario de datos central. Por último, también se proporcionan las utilerias para respaldos y recuperación de información (Backup y Restare). incluyendo soporte de respaldo mientras el sistemas está en linea.

# ~SYBASE

La cuarta parte de las herramientas de ciclo de vida SQL está constituida por el conjunto de Herramientas de Operación, el cual incluye el Sistema de Administración (SA Companion), que es usuado por el OBA para instalar los servidores, manejar el espacio en disco y establecer las cuentas de los usuarios de la red. Por otro lado, el Monitor SOL provee información para la puesta a tono de la base de datos, descargar cuentas y tener la capacidad de planeación.

Data Workbench ofrece una transferencia masiva de datos y una uliléria de conversión, así como también la habilidad para accesar el catálogo del sistema en donde el
diccionario de datos es almacenado como una serie de tablas. Finalmente, está la utileria que checa las estructuras de la base de datos (encabezados de página, ligas, etc.) *y* asegura que todas estén funcionando correctamente.

#### 111.1.2 Elección de la herramienta

Para la elección de la mejor alternativa de solución, se tomaron en cuenta los criterios mencionados anteriormente considerando para cada uno sus ventajas *y* desventajas. Los resultados obtenidos se muestran en las siguientes gráficas *y* tablas comparativas:

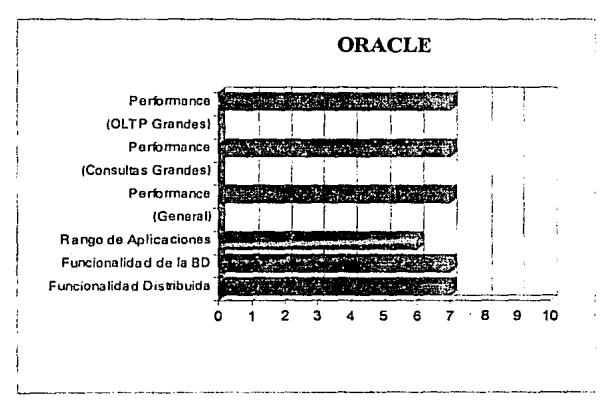

Gráfica 111.1.2.1 Características de Performance *y* Funcionalidad de ORACLE

III.1 Elección del manelador de bases de datos

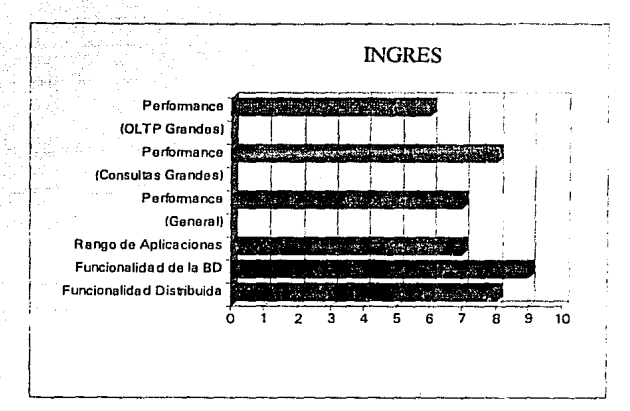

Gráfica III.1.2.2 Características de Performance y Funcionalidad de INGRES

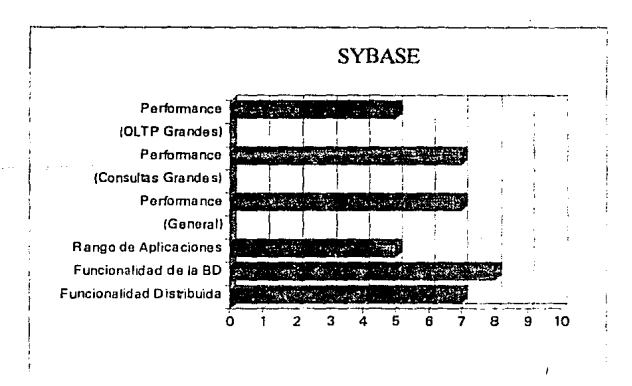

Gráfica III.1.2.3. Características de Performance y Funcionalidad de SYBASE

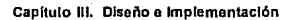

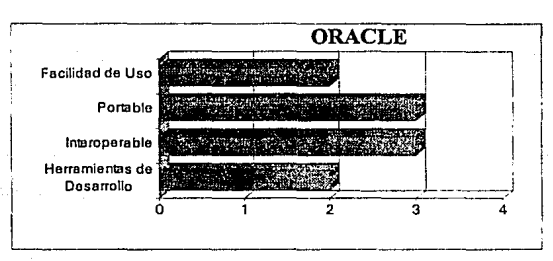

Gráfica III.1.2.4. Características de manejo de ORACLE

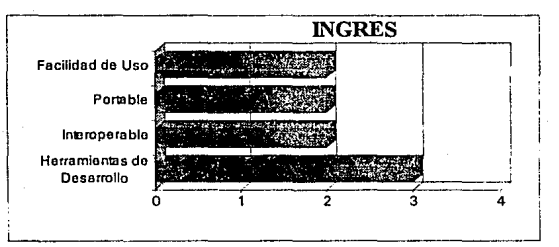

Gráfica III.1.2.4. Características de manejo de INGRES

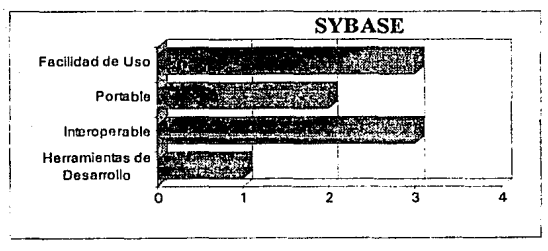

Gráfica III.1.2.4. Características de manejo de SYBASE

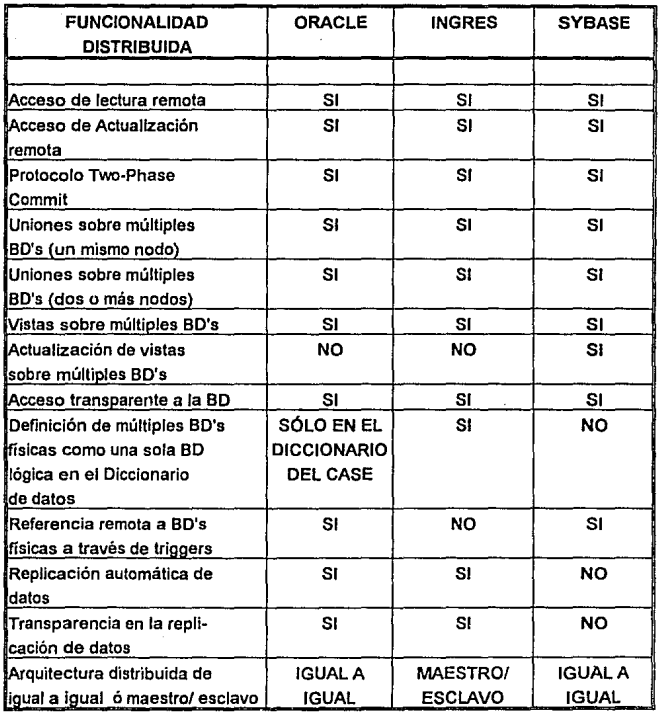

Tabla 111.1.2.1. Funcionalidad distribuida

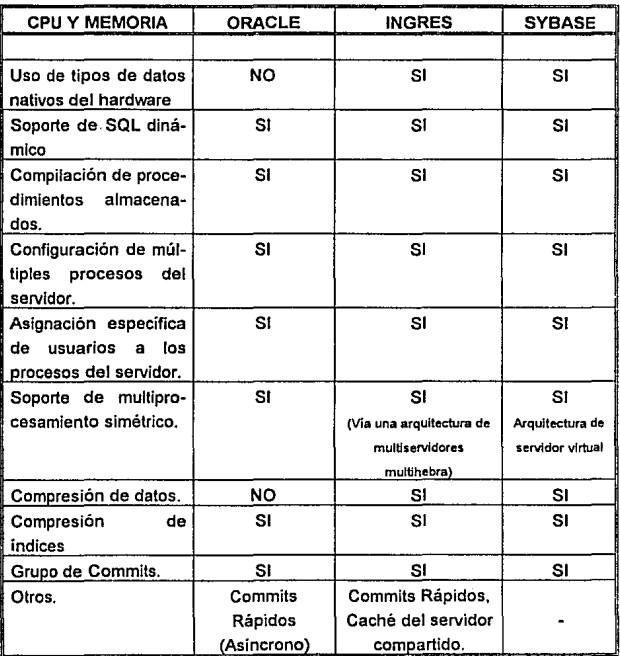

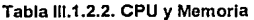

**111.1 Elección del manejador de bases de datos** 

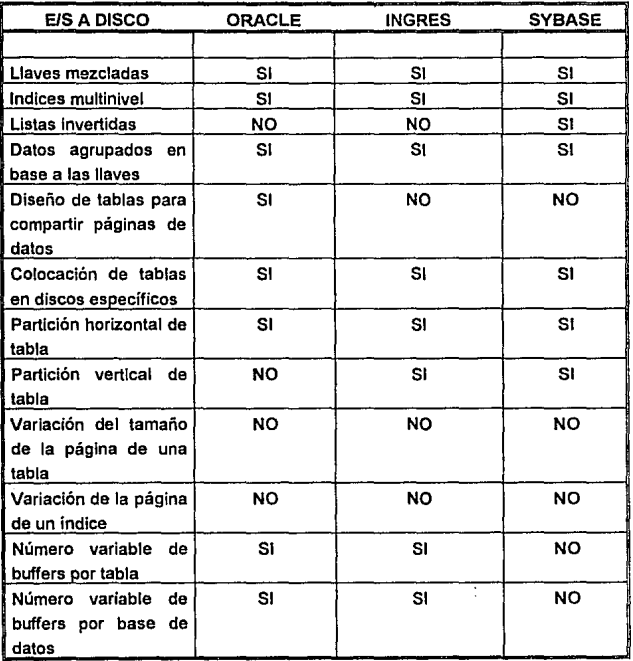

Tabla 111.1.2.3. Entrada/Salida a Disco

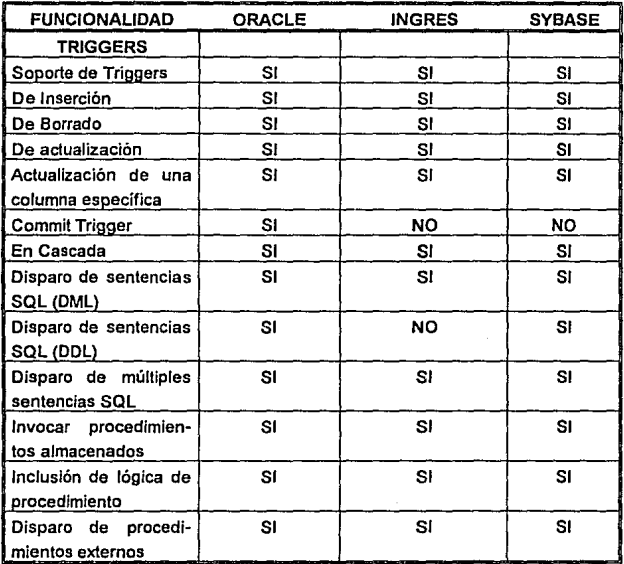

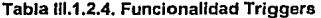

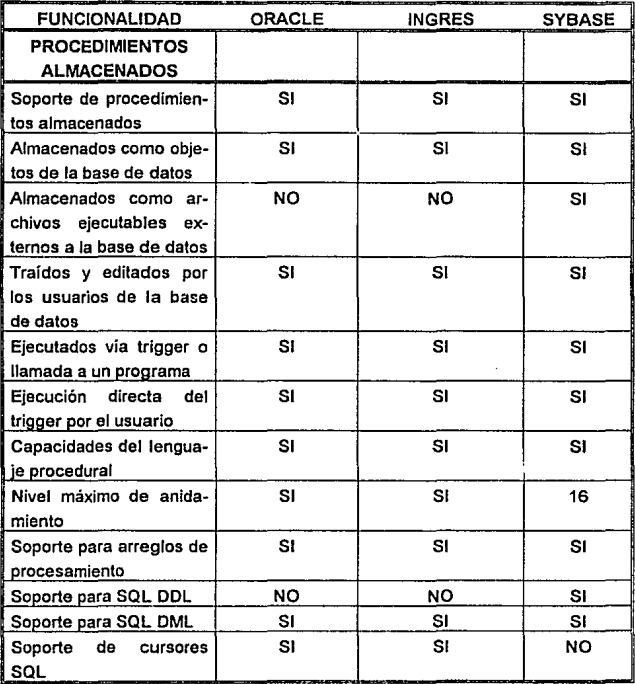

# Tabla 111.1.2.5. Funcionalidad Procedimientos Almacenados

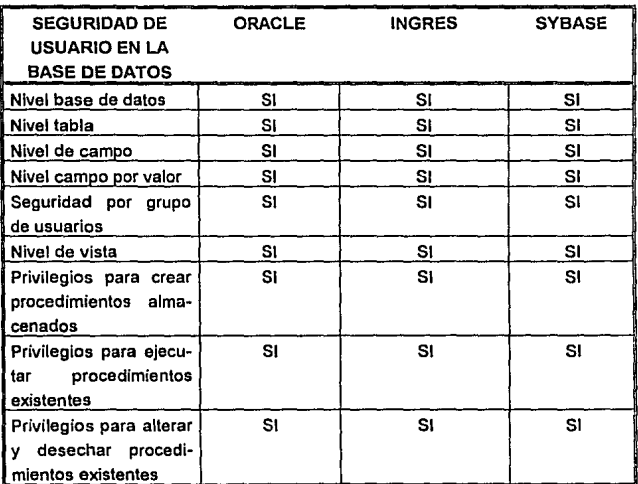

Tabla 111.1.2.6. Seguridad de usuario en la BD

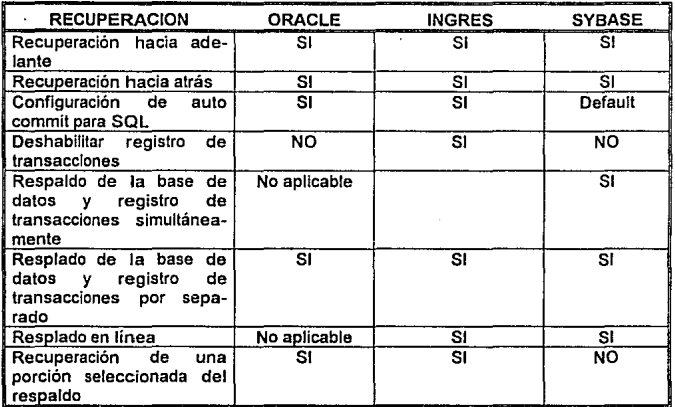

# Tabla 111.1.2.7. Recuperación

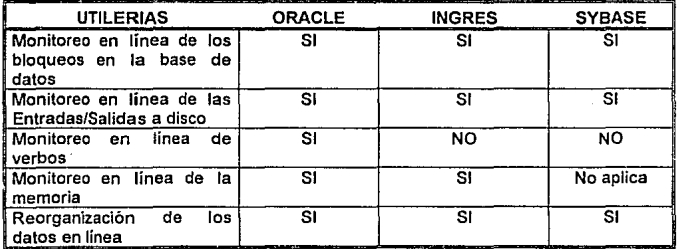

Tabla 111.1.2.B. Utilerías

Como se puede apreciar en las comparaciones anteriores, la opción que mejor cumplió con los criterios especificados es el Rdbms INGRES, pero debido al deficiente soporte técnico y comercial ofrecido en el momento por la empresa que lo representa, fue descartado *y* entonces se analizaron las dos opciones restantes.

De esta forma, ORACLE7 y SYBASE se analizaron y se encontró que ambos DBMSs estaban muy parejos en cuanto a sus características y facilidades ofrecidas, por lo que fue dificil la elección; debido a esto se recurrio al factor Costo-Beneficio en donde ORACLE7 resulto ser más costoso que SYBASE ofreciendo los mismos beneficios, motivo por el cual este último fue seleccionado como la herramienta estándar para desarrollo de las aplicaciones para la automatización de los procesos administrativos del Grupo Pañoles.

# 111.2 APLICACIONES DE DESARROLLO EN SYBASE

# 111.2.1 ISQL (lnter Active SQL)

Es una utilería invocada a nivel de línea de comando del sistema operativo. Sus principales funciones son las siguientes:

- Manejo de las conexiones al servidor.
- Envío de sentencias SOL al servidor.
- Despliegue de resultado de consultas y mensajes en la pantalla.
- lnteñase con el editor de texto def sistema operativo.

En la figura 111.2.1.1 se muestra la conexión entre el SOL Interactivo y los Servidores SOL.

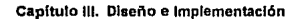

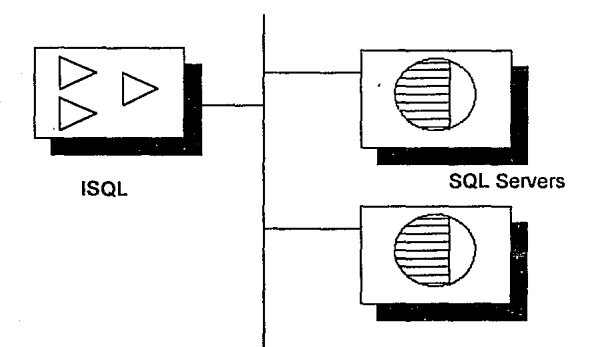

Figura 111.2.1.1 Conexión entre el ISQL y los Servidores SQL

# Comandos de ISQL.

Comandos de Uso Típico.

isql • Uusemame -Ppassword

```
> (sentencias sql)
```
go

```
>exitó quit
```
En VMS, substituir "/U=" por "·U", ejemplo

isql /U=usemame

Comandos Comúnes.

Para terminar un proceso batch y enviarlo al servidor se ejecuta el siguiente comando:

go

Para 'umplar un comando y empezar de nuevo:

res et

Para llamar al editor y editar el siguiente conjunto de comandos o instrucciones:

vi (o edit para VMS)

Para terminar una sesión y desconeclarse desde el servidor:

quit

### ISQL y Archivos Scrlpt

Los archivos Script son archivos de texto que contienen sentencias SQL que pueden ser sometidas al servidor usando ISQL.

Estos son usados principalmente para almacenar comandos usados para crear bases de datos, crear objetos y añadir cuentas de usuarios.

• Los archivos script pueden contener múltiples batches (secuencias de sentencias SQL).

Cada batch debe de ser terminado con la sentencia go.

Ejemplo:

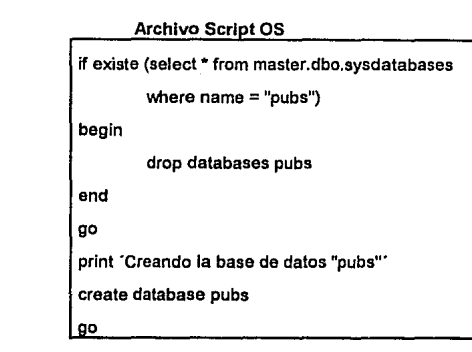

Como correr un Script.

UNIX:

Primer Batch

Segundo Batch

lsql -Uname -Ppwd < nombre de archiva

VMS:

isql /user=name /password=pwd /input=nombre de archivo

Lo anterior puede abreviarse como sigue:

isql /u=name /p=pwd /inp=nombre de archivo

# **Errores en** los **Archivos Scrlpt**

Si un batch en un archivo script tiene un error, dicho batch es abortado.

Los batches subsecuentes en el script no son abortados al menos que éstos también tengan errores.

**111.2 Apllcaclones de Desarrollo en Sybase** 

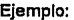

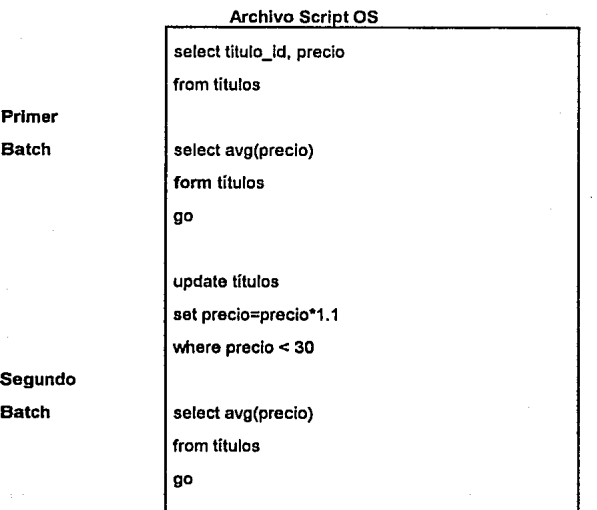

En este script, el primer batch tiene un error de sintaxis por lo que ninguno de los comandos en el batch será ejecutado.

Los comandos en el segundo batch, sin embargo, serán ejecutados.

• Cada procedimiento almacenado debe ser precedido por la sentencia execute.

### 111.2.2 DATA WORKBENCH

Data Workbench es un conjunto de herramientas basadas en ventanas que ofrecen una inteñase con el servidor SQL, entre las cuales se incluyen las siguientes:

SQL Editor: Es un método simple para someter sentencias SQL al servidor *y*  proporciona la habilidad para editar fácilmente dichas sentencias.

VQL Editor: Es una lnteñase visual para la generación de comandos SOL

Results Editor: Se usa para formatear los resultados después de que son obtenidos.

Report Workbench: Se usan para la generación y formateo de reportes.

Data Entry: Es usado para la creación simple, modificación y borrado de registros en una tabla.

Data Dictionary: Es usado para obtener información acerca de los objetos de la base de datos.

Hlstory Llst: Se usa para la recuperación de comandos SQL desde una sesión.

Help Facility: Contexto sensitivo de ayuda en línea.

Copy Table: Es un método para ejecutar Bulk Copy (Coplas Masivas).

### ¿Cuándo debe de usarse Data Workbench?

- Cuando los resultados de las consultas necesitan formatearse.
- Cuando se requiere la historia de Jo que se ha realizado.
- Cuando se requiere hacer entradas simples de datos.
- Cuando se requiere usar Report Workbench.
- Cuando se requiere usar VOL como ayuda en Ja estructura de las consultas.
- Cuando se requiere observar información del diccionario de datos.

En la figura 111.2.2.1 se observa a Data Workbench como un cliente dentro de la arquitectura Cliente/Servidor.

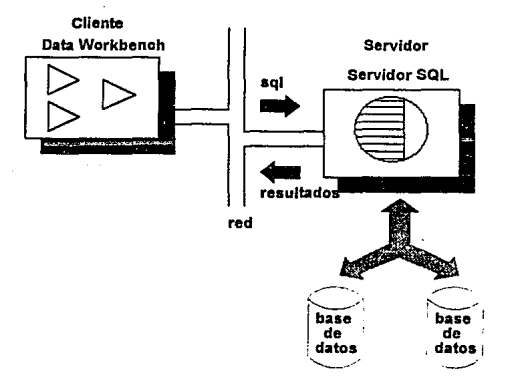

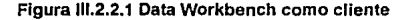

257

## **III.2.3 REPORT WORKBENCH**

- Report Workbench es una herramienta poderosa para crear reportes empleando  $\blacksquare$ información de la base de datos.
- Características:

Puede crear reportes complejos, usando renglones ordenados, datos procesados y más.

Se pueden personalizar reportes con los parámetros de usuario proporcionados.

Incluye herramientas poderosas y dinámicas para el formateo de la presentación.

Permite múltiples consultas y consultas anidadas.

Se puede utilizar cualquier sentencia Transact-SQL.

Ejemplo de un reporte simple:

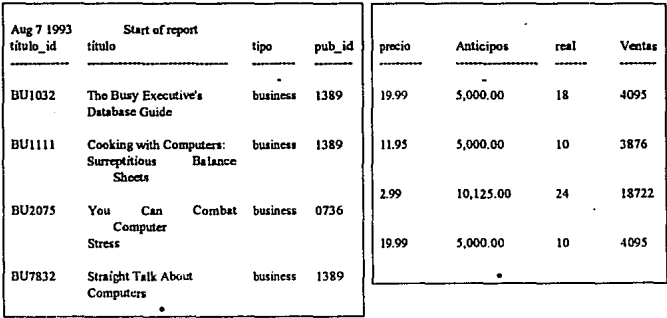

## 111.2.4 BULLK COPY

Bullk Copy (Copia Masiva) es una copia de alta velocidad de datos entre una tabla de una base de datos de un archivo ASCII o binario.

Esto es una alternativa de alto rendimiento para usar lnserts *y* Selects SOL cuando se está tratando en grandes volúmenes de datos.

También es usado para intercambiar datos con aplicaciones que no son de la base de datos.

Son tres las formas para accesar el Bullk Copy:

bcp programa único (stand-alone) DWB/Copy Table Corre bcp con una interfase visual BCP-Library Librería de subrutinas para programadores

Las tres tienen el mismo performance.

#### Bullk Copy Peñormance.

- Es equivalente a la velocidad de la sentencia SQL 'select into nombre\_tabla ... ' si el host (Computadora Anfitriona) puede proveer la capacidad de rapidez en el manejo de datos.
- La copia es muy rápida dentro de una tabla indexada si los datos ya están ordenados en base al indice.
- Si la tabla no está Indexada de ninguna forma. el Bullk Copy estará en un modo de alta velocidad.

Los cambios no son accesados si las tablas no contienen índices.

La recuperación es firmemente garantizada, todo o nada.

El dbo deberá estar en master y ejecutar

sp\_dboption database\_name, 'select into/bullkcopy ', true.

y entonces correr un checkpoint en la base de datos antes de que se pueda correr el bullk copy en el modo de alta velocidad.

- Los defaults son siempre ejecutados.
- Las reglas y los triggers no son ejecutados en un bullk copy Checa la consistencia de los datos después de una copia.
- Se deberá descargar la base de datos después de un bullk copy, debido a que el  $\blacksquare$ sistema no podrá recobrar transacciones.

### 111.2.5 APT WORKBENCH

Podemos considerar a APT Workbench como el componente principal de Sybase, ya que es un conjunto de herramientas para el desarrollo rápido de aplicaciones basadas en formas, sin la necesidad de usar código de lenguajes de tercera generación (3GL). Esto permite crear aplicaciones en una de dos formas:

- Se podrá construir una aplicación completa en 4GL presionando un botón, y entonces modificar el código 4GL resultante si así se desea.
- Se podrá escribir todo el código 4GL desde el editor.

Se puede diseñar todas las formas, escribiendo y depurando todo el código 4GL, modificar el código y probar la aplicación, sin la necesidad de dejar el editor de formas.

Son 4 las herramientas que APT Workbench ofrece y que a continuación se describen:

- APT -Edil: Este módulo corresponde al editor de fórmas, el cual es usado para todas fas aplicaciones basadas en estas formas. Este permite diseñar fas formas, asignar procesos y probar la corrida de una aplicación.
- APT -SQL: Es un lenguaje de 4ta. generación especialmente diseñado para trabajar con APT-Edit.
- APT-Bulfd: Es una herramienta que genera automáticamente una apficacfón APT-SQL desde una forma creada en el APT-Edit.
- APT-Execute: Es un programa que corre una aplicación creada con APT Workbench. Este consiste en un programa principal y todas fas rutinas de soporte necesarias para ejecutar dicha aplicación.

La integración del conjunto de herramientas de Sybase con el servidor SQL se observa en fa figura 111.2.5.1.

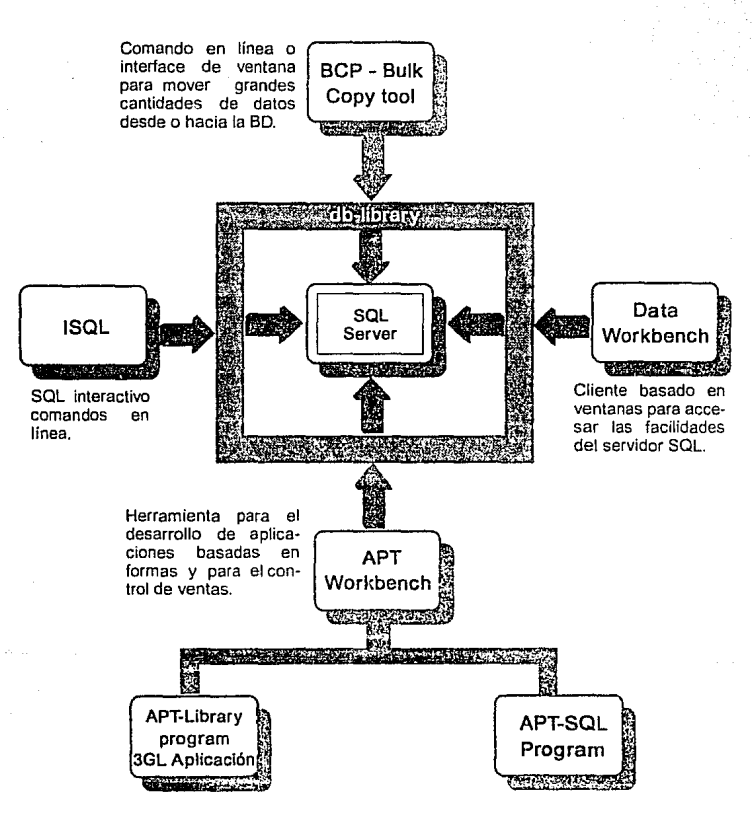

Figura 111.2.5.1. Conjunto de herramientas SYBASE

## APT Workbench, APT-Llbrary y DB-Llbrary

APT-Llbrary: es una librería de llamadas al lenguaje anfitrión (3GL) que manejan las formas construidas en APT-Edit.

DB-Llbrary: es una librería de llamadas al lenguaje anfitrión por el Servidor SOL.

APT Library y DB-Library no son parte de APT Workbench. Se puede escribir la **mayoría de las aplicaciones sin la necesidad de usar estos, aunque si ya se tienen**  aplicaciones escritas con APT-Library y DB-Llbrary que se quieren mejorar usando APT SOL, o si se prefiere escribir una aplicación en modo mixto(3GL y 4GL), se pueden usar APT-Library y DB-Library junto con APT-SOL en la misma aplicación.

APT-SOL está construido en base a APT-Library y OB-Library, por lo que el uso de las librerias es invisible para el desarrollador de aplicaciones en APT Workbench.

Entre otras cosas, APT Workbench ofrece los siguientes programas de uso individual (Stand-Alone):

- aptcomplle: Es un compilador de código APT-SOL.
- aptexec: Es un programa que corre aplicaciones de APT-SQL.
- **convert: Es un programa de conversión de formas en un estilo viejo a formas en**  el nuevo estilo APT-SQL

A manera de describir de una forma rápida como trabajan todos los componentes de APT Workbench, podemos decir que lo primero que se tiene que hacer es el diseño y el desarrollo de las formas usando APT-Edit, una vez creada las formas se escriben los procesos que estarán asignadas a cada una en APT SQL. Los procesos son creados y editados en un editor del sistema operativo, que para nuestro caso fue *vi,* uno de los editores de UNIX. Estos procesos son compilados usando APT Compile, y son corridos desde el APT-Edit o desde el aptexec. Por último el APT-Execute controla la comunicación hacia la forma y la comunicación hacia el servidor usando las librerías de Sybase, APT-Library y DB-Library.

Lo anterior se observa gráficamente en la figura III.2.5.2

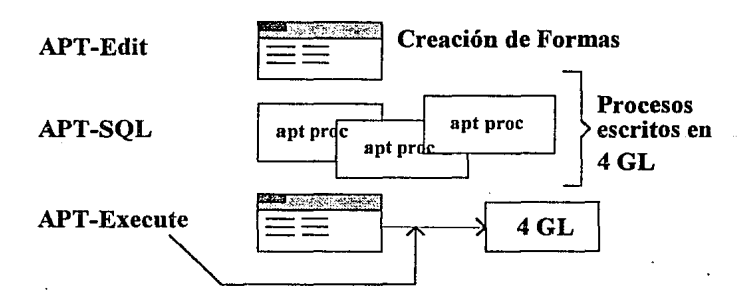

Figura 111.2.5.Z Trabajo en conjunto de los componentes de APT Workbench

# **111.3 DISEÑO DEL SISTEMA**

#### **111.3.1 Módulos Principales (Diagramas de Jerarquia)**

Un sistema está formado por varias actividades o procesos. En la programación de computadoras, los programadores con frecuencia desarrollan el software como una colección de módulos independientes pero quo interactúan entre si. Estos módulos se muestran en los diagramas de jerarquía.

Los diagramas de jerarquía de procesos continúan hasta los niveles que sean necesarios para Identificar las actividades que forman parte del sistema. En general, deben de Incluirse en el diagrama de jerarquía cualquier actividad que genere, modifique o utilice información. Lo común es que se necesiten, de acuerdo con la naturaleza del sistema, entre tres *y* siete niveles.

Antes de continuar, diremos que de acuerdo a lo que se mencionó en el Apartado 111.1.1.8 referente al ambiente de desarrollo de Sybase, este puede disponer de un conjunto de herramientas Case. De esta forma para el diseño del sistema la herramienta Case utilizada fue IEW (lnformation Engeneering Work Bench) VS.01, en la cual se elaboraron los diagramas que más adelante se presentan.

De esta forma, se tiene que el Sistema Integral de Abastecimientos está compuesto por los siguientes módulos principales.

265

Sistema Integral de Abastecimientos (Diagrama 111.3.1.1)

- Infraestructura (Diagrama 111.3.1.2) Actualización de Catálogos
- Requisiciones (Diagrama 111.3.1.3) Validación y Relación de la Requisición Asignación de la requisición por área Actualización de Requisiciones Actualiza Requisición Registro Automático Reportes y Consulta de requisiciones Requisiciones recibidas Situación de Requisiciones
- Cotizaciones (Diagrama 111.3.1.4)
	- Análisis de mercado
	- Elaboración de solicitudes de cotización
		- Solicitud de cotización
	- Actualización de cotizaciones
	- Tabla comparativa
	- Consultas y reportes
		- Situación partidas por cotizar
		- Situación de la Solicitud de Cotización
	- Seguimiento de la Solicitud de Cotización

Solicitud permiso de la cotización

Pedidos (Diagrama III.3.1.5)

Colocación de Pedidos

Selección del Proveedor

Actualización de Pedidos

Impresión de Pedidos

Acuse de recibo

Impresión de la modificación

Acuse de recibo de la modificación

Confirmación de la Orden

Autorizaciones Pendientes

Seguimiento a pedidos

Seguimiento a Proveedores

Consultas por producto

Pedidos por proveedor

Costo por proyecto

Solicitud de Transportación

Movimientos de Material (Diagrama 111.3.1.6)

Actualización de movimientos de material Consulta de pedidos *y* sus movimientos Actualización de modalidades Actualización de Tráfico Actualización de facturas

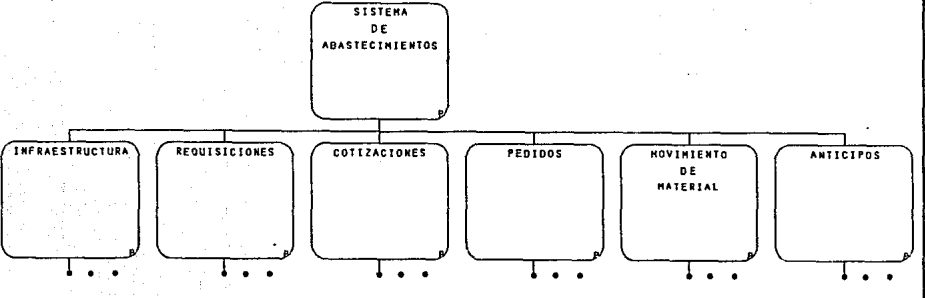

Diagrama III.3.1.1 Sistema Integral de Abastecimientos

Capítulo III, Diseño e Implementación

268

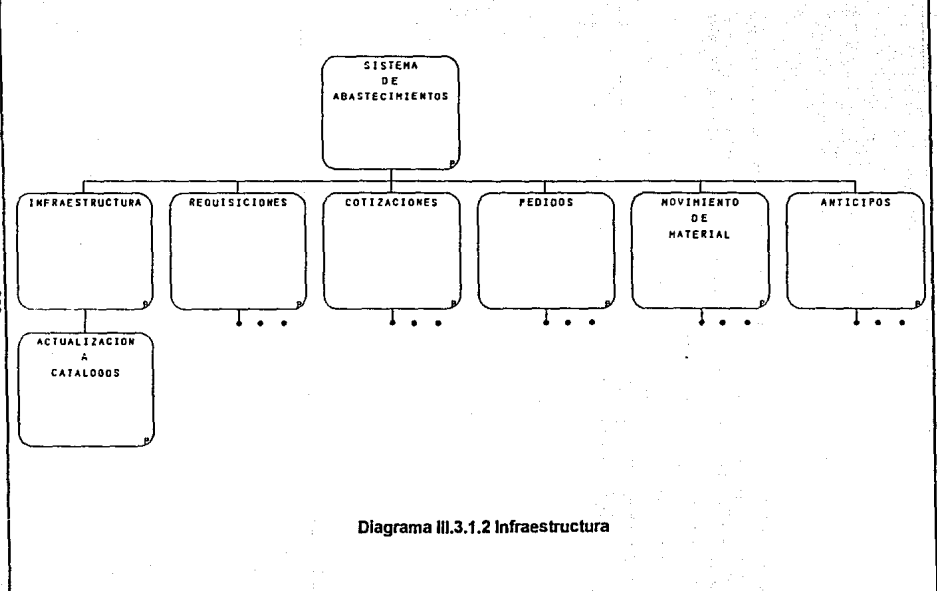

II.3 Diseño del sistema

ន្ល

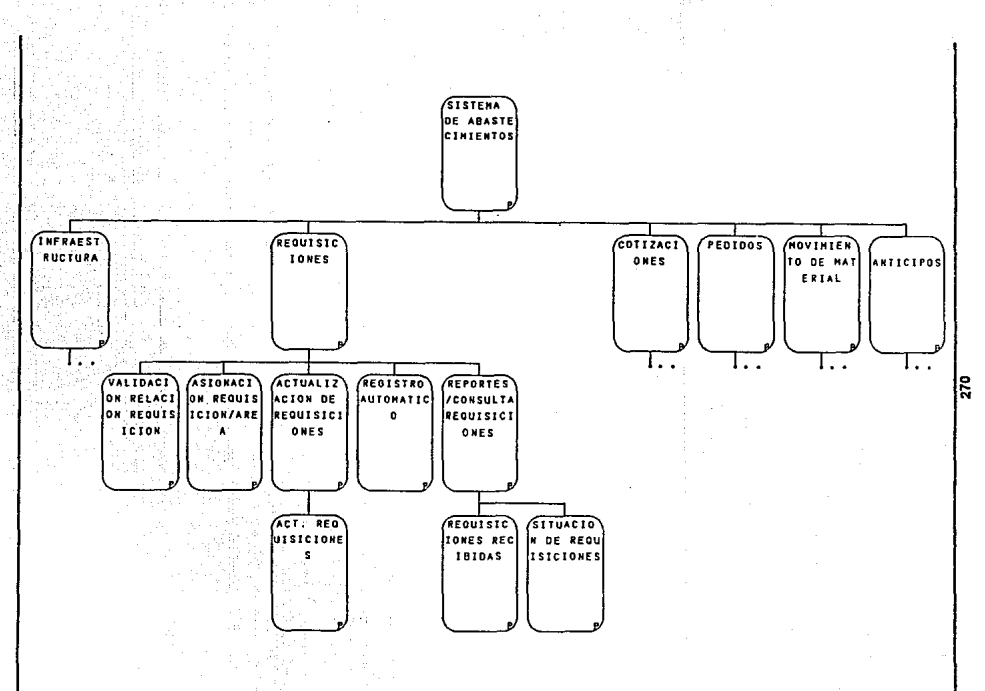

Diagrama III.3.1.3. Requisiciones

Capítulo III. Diseño e implementación

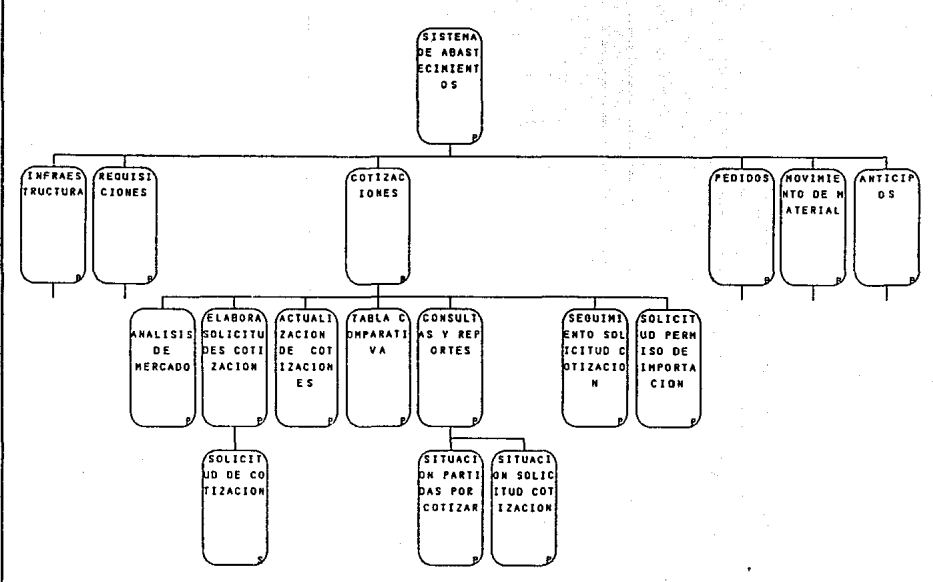

Diagrama III.3.1.4 Cotizaciones

ă

II.3 Diseño del sistema

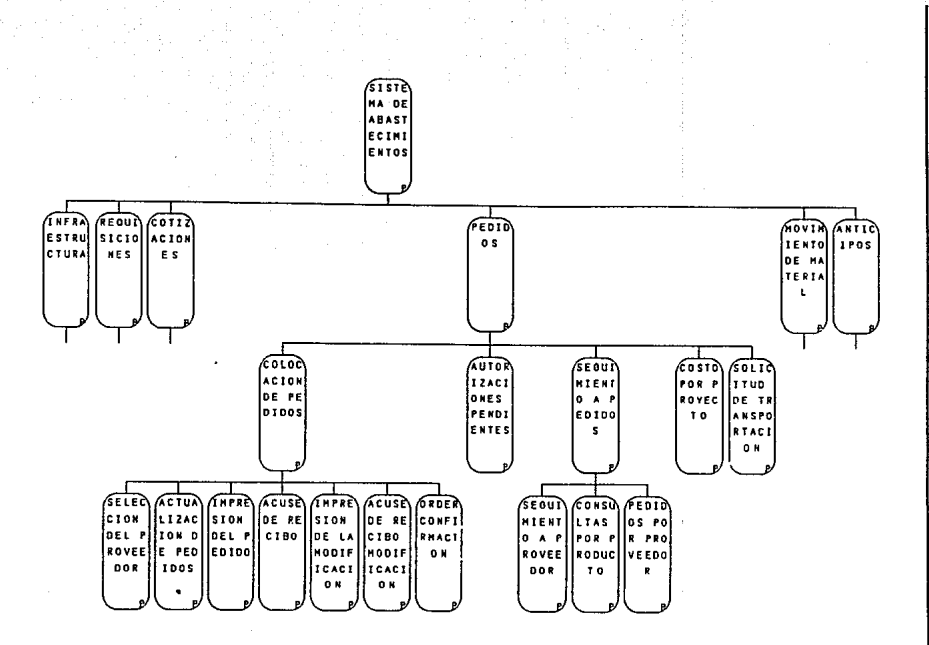

Diagrama III.3.1.5 Pedidos

Capítulo III. Diseño e implementación

E

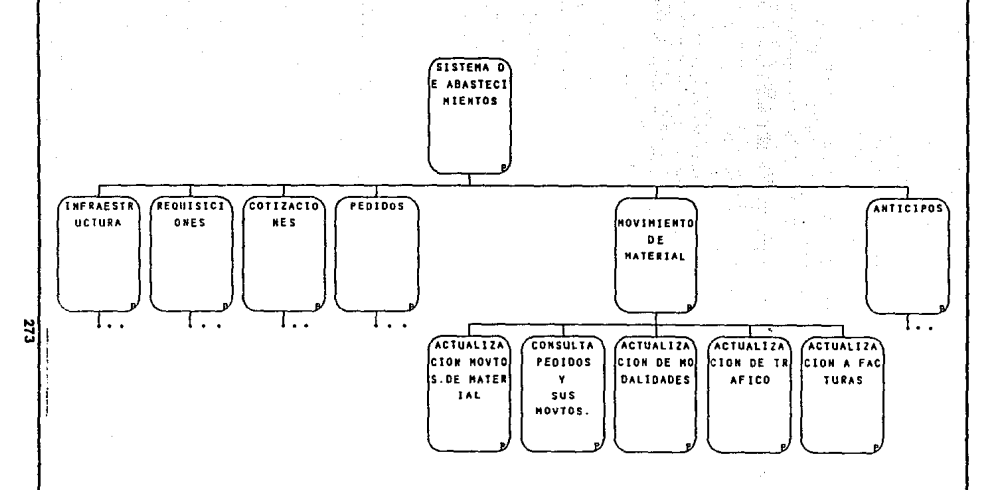

Diagrama III.3.1.6 Movimientos de Material

#### **Capitulo 111. Olsei\o e Implementación**

### 111.3.2 Diagrama de flujo de datos

El análisis del flujo de datos examina el empleo de los datos para llevar a cabo procesos específicos de la empresa dentro del ámbito de una investigación de sistemas. El análisis puede pensarse de tal manera que se estudien actividades del sistema desde el punto de vista de los datos: donde se originan, como se utilizan o cambian, hacia donde van, incluyendo las paradas a lo largo del camino que siguen desde su origen hasta su destino. De esta forma una de las herramientas más importantes en el análisis del flujo de datos son los diagramas de flujo de datos.

El diagrama de flujo de datos es una herramienta gráfica que se emplea para describir y analizar el movimiento de los datos a través de un sistema, ya sea que este fuera manual o automatizado incluyendo procesos, lugares para almacenar datos y retrasos en el sistema. La transformación de datos de entrada en salida por medio de procesos puede describirse en forma lógica e Independiente de los componentes físicos asociados con el sistema.

Los diagramas de flujo de datos correspondientes al sistema de abastecimientos se **muestran a continuación.** 

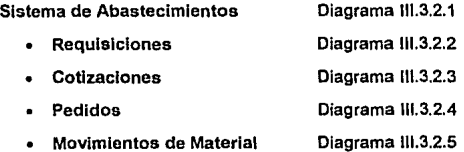

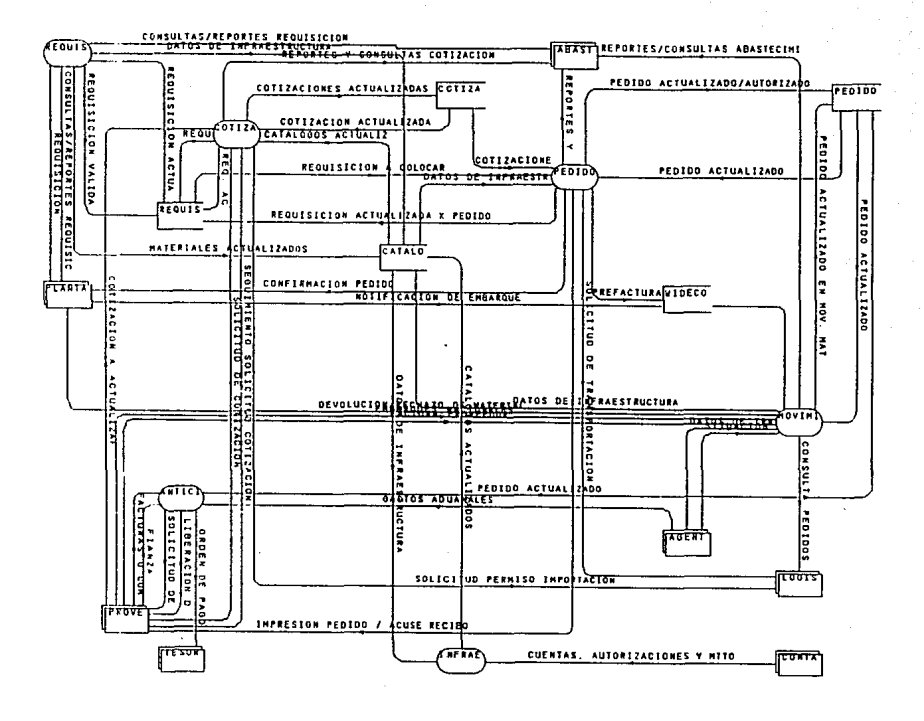

Diagrama III.3.2.1 Flujo de Datos del Sistema de Abastecimientos

ill.3 Diseño del sistema

275
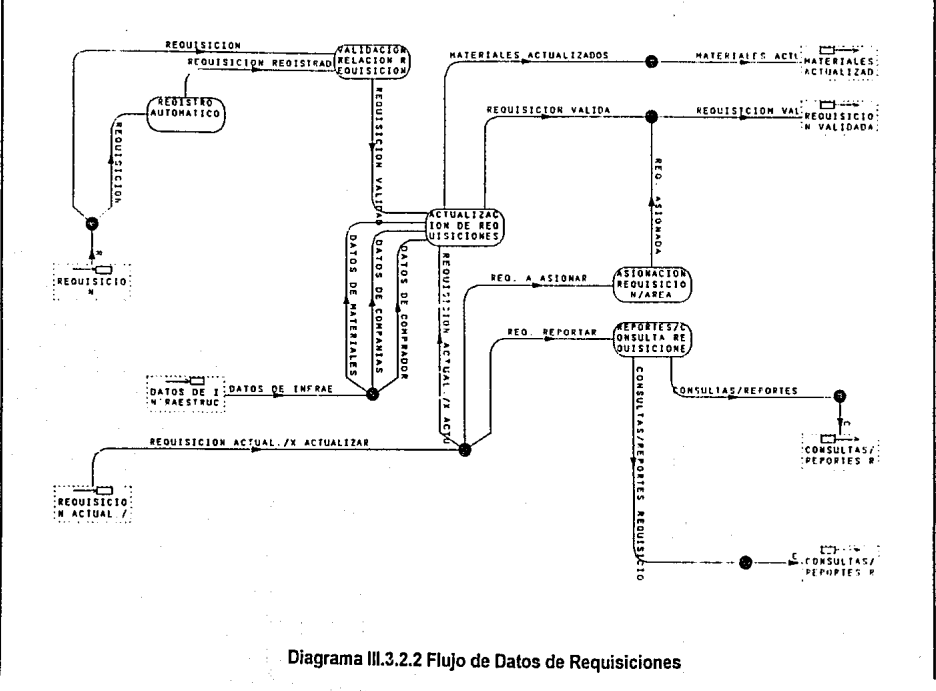

 $\frac{1}{276}$ 

Capítulo III. Diseño e Implementación

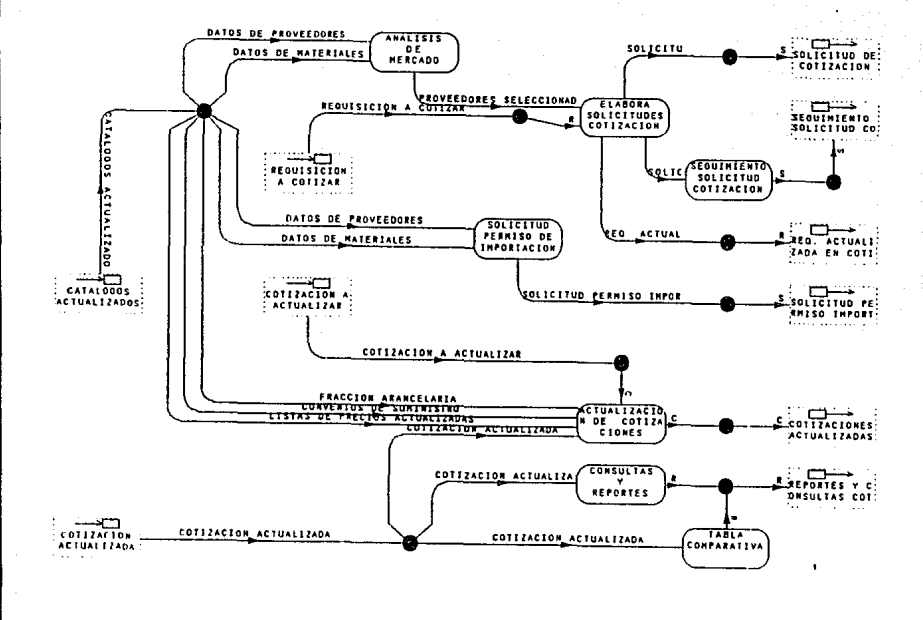

# Diagrama III.3.2.3 Flujo de Datos de Cotizaciones

III.3 Diseño del sistema

N

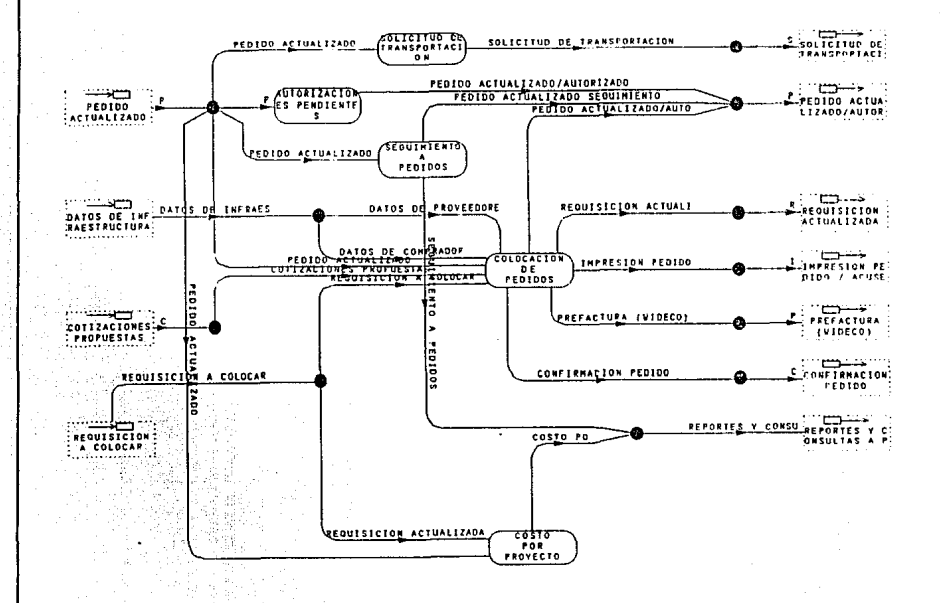

Diagrama III.3.2.4 Flujo de Datos de Pedidos

278

Diseño e Implementación Capitulo III.

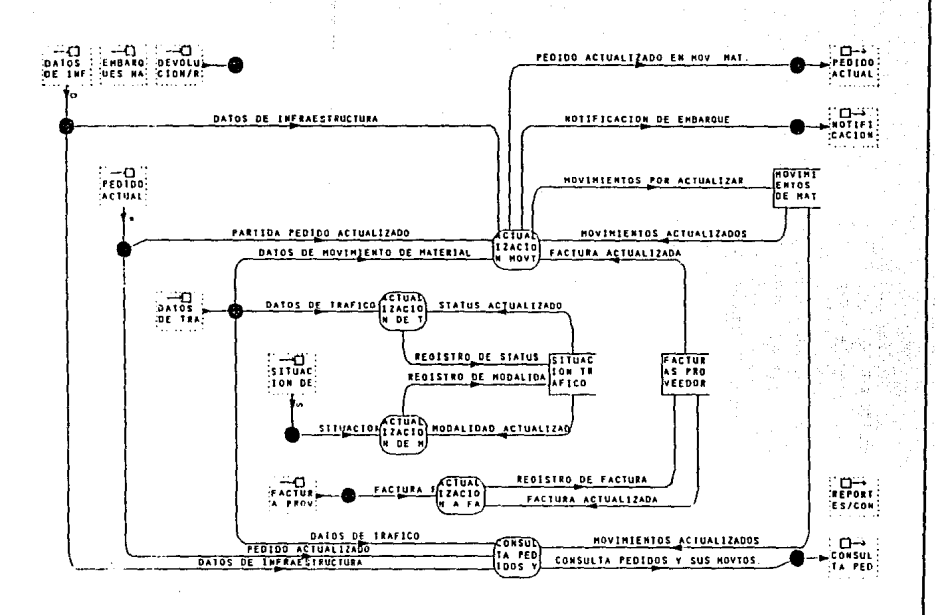

Diagrama III.3.2.5 Movimientos de Material

 $\frac{2}{3}$ 

III.3 Diseño del sistema

# 111.3.3 Diagrama Entidad - Relación

Los diagramas de entidad-relación son una descripción de la relación entre entidades de un sistema *y* el conjunto de información relacionado con la entidad. No consideran el almacenamiento físico de los datos.

Los diagramas más importantes de entidad-relación son los siguientes:

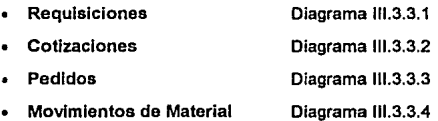

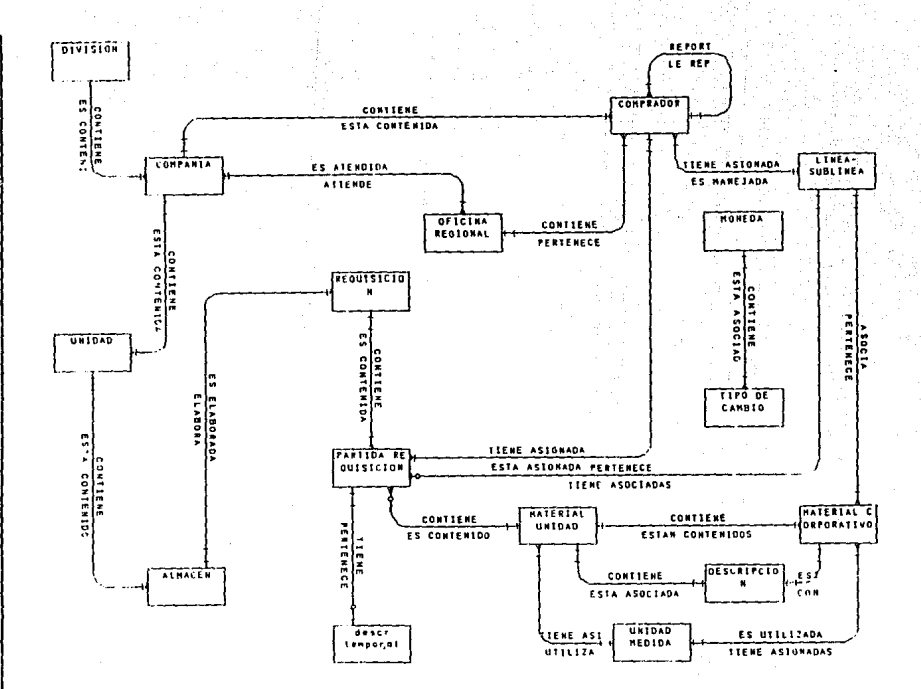

# Diagrama III.3.3.1 Entidad-Relación Requisiciones

II.3 Diseño del sistema

281

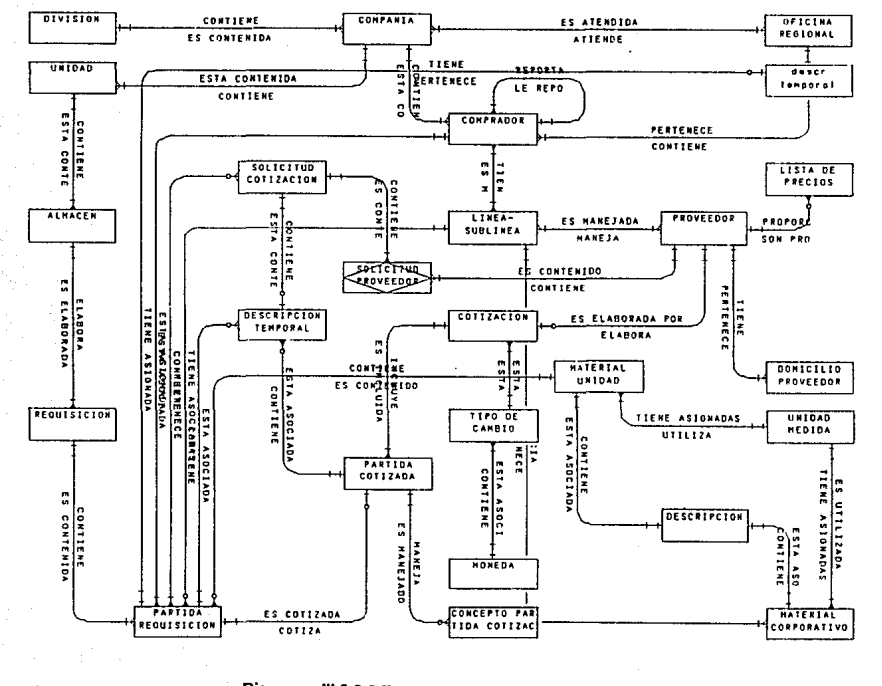

Diagrama III.3.3.2 Entidad-Relación Cotizaciones

Diseño e implementación Capítulo III.

282

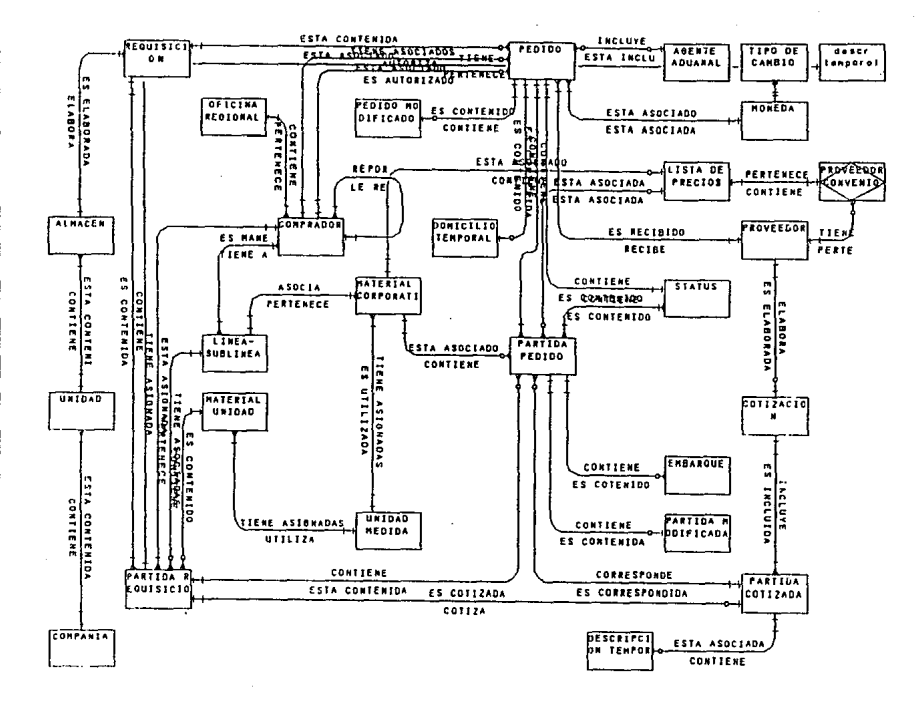

#### Diagrama III.3.3.3 Entidad-Relación Pedidos

ă

III.3 Diseño del sistema

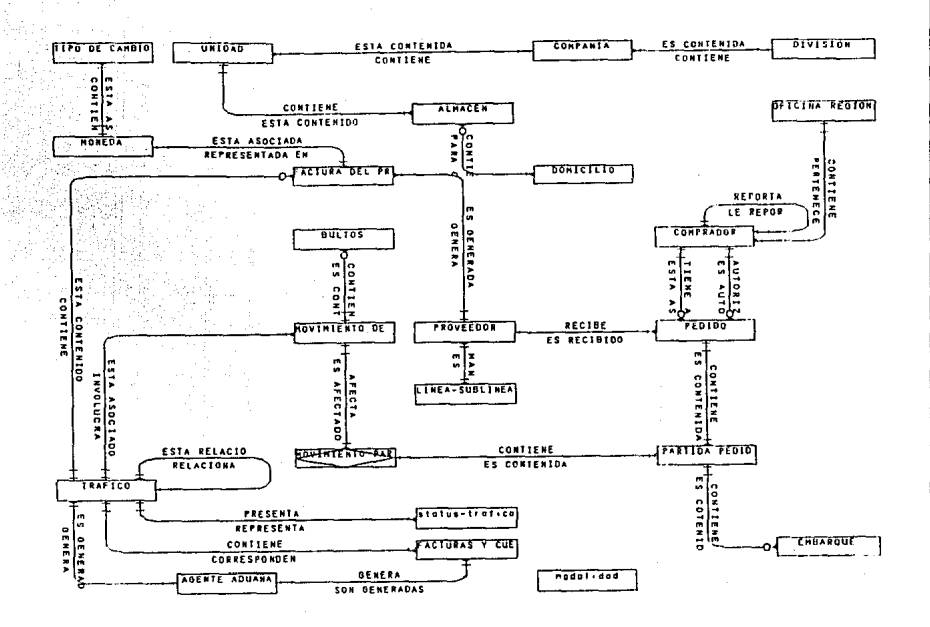

# Diagrama III.3.3.4 Entidad-Relación Movimientos de Material

The Car

than as

Capítulo III. Diseño e implementación

lă

## 111.3.4 Diccionario de Datos

Tomando en cuenta los diagramas de entidades presentados en la sección anterior se definieron las entidades (tablas) que conformarían el diccionario de datos del sistema, las cuales se presentan en el Apéndice A.

#### 111.3.5 Niveles de acceso a usuarios

La finalidad de definir diferentes niveles de acceso a los diferentes usuarios del sistema es tener un control sobre las personas que pueden usarlo *y* las funciones que estos pueden realizar dentro de este. Considerando que cierta información manejada por el sistema no puede ser alterada (por ejemplo los montos de pedidos) es necesario definir quien puede hacerlo, *y* que funciones le son permitidas a cada usuario (Directores, Gerentes *y* Compradores).

Para lograr este objetivo, es necesario definir los siguientes parámetros:

- Nombre de usuario
- Clave de acceso (password)
- Derechos de acceso (leer, modificar, borrar, agregar)

Estos parámetros deberán de ser definidos por el administrador del sistema, quien será el encargado de proporcionar a los demás usuarios los niveles de acceso que le correspondan. El administrador será el responsable de la actualización de los datos relativos a seguridad y deberá hacer las modificaciones cada vez que este sea **necesario.** 

Los permisos asignados a cada usuario del sistema son especificados por medio de los grants, los cuales son instrucciones especiales que determinan cuales usuarios pueden hacer modificaciones (insertar, modificar y borrar) sobre tablas específicas.

Los grants que establecen los niveles de acceso al sistema de abastecimientos se muestran en el Apéndice B.

## 111.4 DESARROLLO DEL SISTEMA

## 111.4.1 Programación

Como es bien sabido, la programación se refiere al diseño del software de los diferentes módulos del sistema. Para esto se tomaron en cuenta los principios de diseño que se muestran el la Tabla 111.4.1.1.

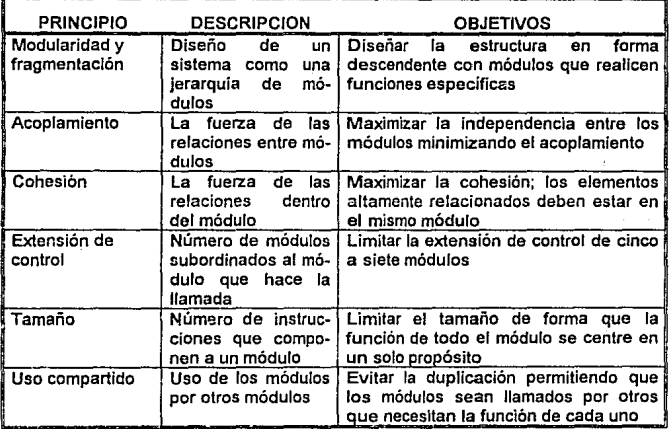

## Tabla 111.4.1.1. Principios del diseño del Software

Por otra parte, de acuerdo a las necesidades de programación de los diferentes módulos del sistema se emplearon básicamente tres lenguajes diferentes para desarrollar los programas (ver Apéndice C), así los lenguajes utilizados fueron los siguientes:

### • APT Workbench (Transact-SQL)

APT-Workbench se utilizó para desarrollar los programas basados en ventanas (Formas) y menús pull-down, los cuales constituyen la mayor parte de los programas del sistema. Las formas se encuentran por todo el sistema, desde la forma que ofrece acceso al sistema hasta Ja forma de Impresión de reportes y actualización de catálogos.

En el Apéndice O so presentan las definiciones do las formas principales del Sistema de Abastecimientos (Menú Principal, Requisiciones, Cotizaciones, Pedidos y Movimientos de Material).

El estilo de las formas que se emplean en el sistema de abastecimientos son como las que se muestran en las figuras 111.4.1.1 a Ja 111.4.1.7.

#### SQR (Structured Query Report)

SQR fue utilizado para el desarrollo de los programas que generan la mayoría de los reportes de los diferentes módulos (Requisiciones, Cotizaciones, Pedidos, Movimientos de Material.).

Algunos ejemplares de dichos reportes se encuentran en el Apéndice E.

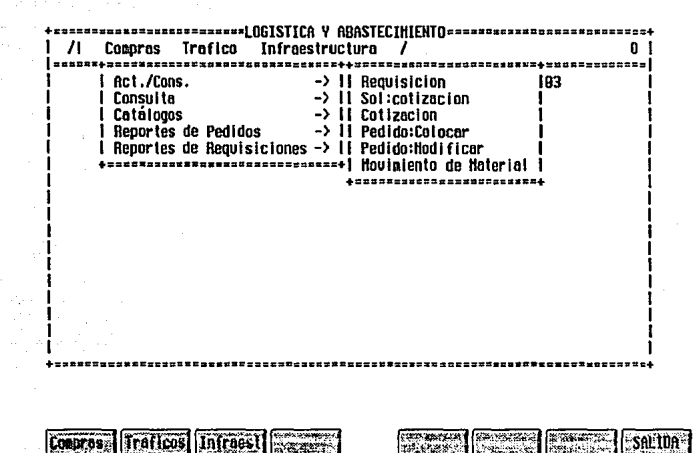

Figura III.4.1.1 Formato de Pantalla Menú Principal

#### Capítulo III. Diseño e Implementación

 $\frac{\text{Convol}(\text{16})}{\text{Forvol}(\text{16})}$ 

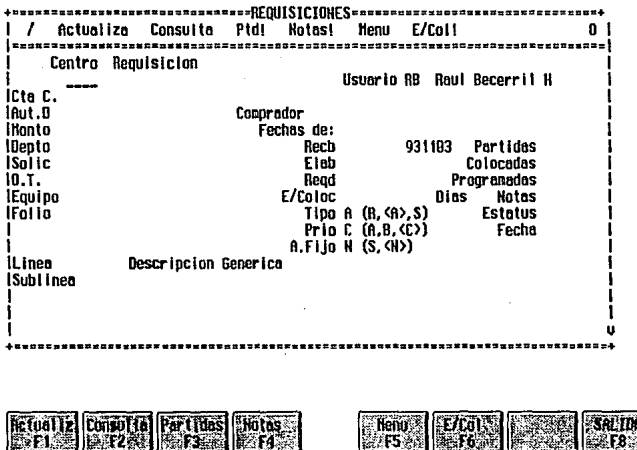

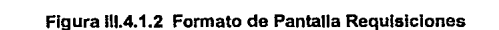

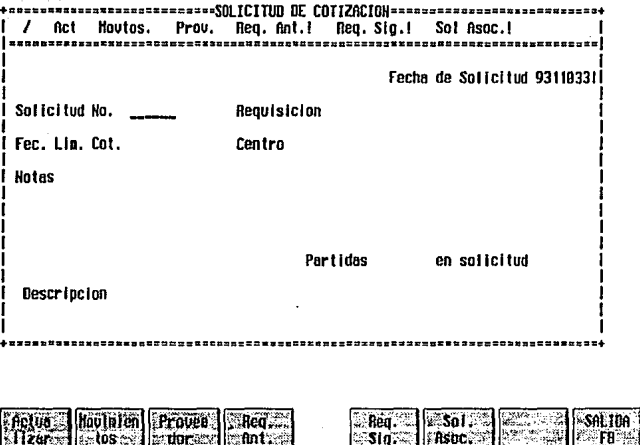

Figura 111.4.1.3 Formato de Pantalla Solicitud de Cotización

### Capítulo III. Diseño e implementación

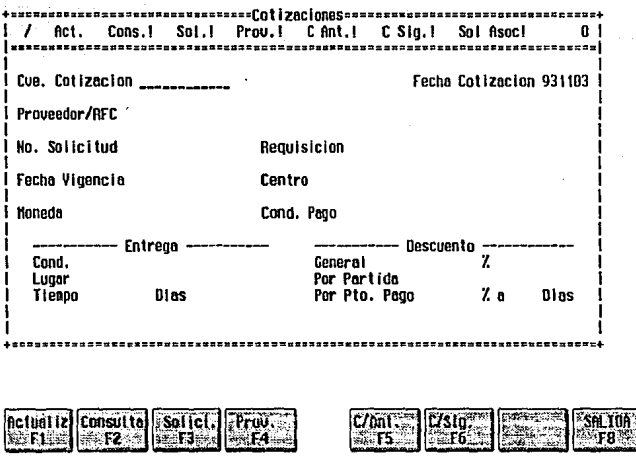

Figura III.4.1.4 Formato de Pantalla Cotizaciones

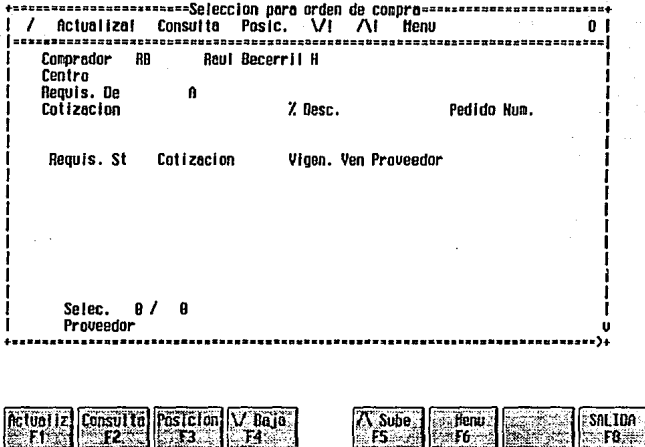

Figura III.4.1.5 Formato de Pantalla Pedidos Colocación

## Capítulo III. Diseño e Implementación

| Actualiza                        | Consultas<br>Ptd!             | 0.0.1<br>Notas!                                         | Impresión | - Henu    | 0 |
|----------------------------------|-------------------------------|---------------------------------------------------------|-----------|-----------|---|
| Ilisuario                        |                               |                                                         |           |           |   |
| l Pedido                         | St                            |                                                         | F. Elab.  |           |   |
| lAutoriza                        | Hodif.                        |                                                         | Partidas  | Notes     |   |
| (Cotizacion<br><b>TProveedor</b> |                               |                                                         |           |           |   |
| lAttn.                           |                               |                                                         |           |           |   |
| IForma de Pago<br>iCon, Entrega  | Dias F. Pago<br>Lugar de Ent. | Desc. $\times$ P.P.                                     |           | Dias P.P. |   |
| IVia de consia.                  | Dom. consignar                | Don. Fac.                                               | C.S.      | Aat.du.   |   |
| IF. Emb.                         | Honeda                        | T.C.<br><b>Valor Bruto</b><br>Descuento<br><b>Z IVA</b> |           |           |   |
|                                  |                               | Valor Neto<br>Imp. Pagado                               |           |           |   |

Figura III.4.1.6 Formato de Pantalla Pedidos Modificación

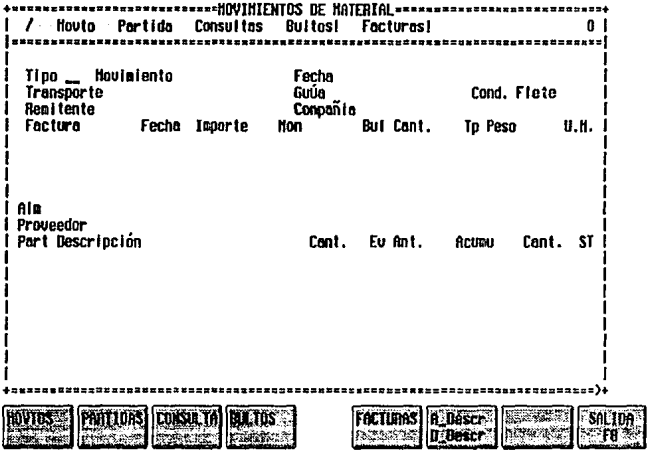

Figura III.4.1.7 Formato de Pantalla Movimientos de Material

Lenguaje "C"

El lenguaje C fue utilizado básicamente para el desarrollo de los programas que generan la impresión de las requisiciones, las solicitudes de cotización y los pedidos, además de algunos reportes, los cuales se muestran en el Apéndice E.

#### **111.4.2 Pruebas y Ajustes**

Al llegar a esta etapa en el desarrollo del sistema, se hizo una revisión del sistema conducida Igualmente por los usuarios y los analistas. Esto no fue tan solo una práctica normal, sino un proceso formal que sirvió para determinar qué tan bien está funcionando el sistema, cómo ha sido aceptado y cuales ajustes son necesarios.

El Interés fundamental durante la revisión fue determinar si el sistema cumplió su objetivo, os decir, que nosotros deseábamos saber si el nivel de desempeño de los usuarios habla mejorado y si el sistema estaba produciendo el resultado deseado.

De esta forma, la prueba del sistema se realizó con la participación directa de los usuarios quienes debieron ejecutar procesos formales correspondientes al trabajo de cada uno, esto con la finalidad de probar todos los módulos y funciones del sistema. Al momento de estar probando se tomaron en cuenta aspectos como la calidad de la salida del sistema, la facilidad de uso y la confianza por parte del usuario, entre los principales.

Con lo que respecta a la calidad que fue la que mereció la mayor atención, se calificó la precisión de la información, lo oportuno de su presentación y lo apropiado del formato de las pantallas y reportes. Así en este punto se encontró durante la prueba que los usuarios en algún momento no sabían a que tipo de movimiento correspondía la pantalla en la que se encontraban debido a que faltaba que se les presentara datos informativos acerca de dicho movimiento; este problema se fue solucionando paulatinamente conforme los usuarios iban detectando las ausencias de información. También se encontró en un principio que el despliegue de las pantallas resultaba

relativamente lento, detectándose que la causa era el rendimiento de la máquina que se estaba utilizando; para solucionar esto se tubo que adelantar el cambio del modelo de la máquina que ya se tenia previsto. Por el lado de las pantallas y reportes, se encontró que los ajustes fueron minimos, sin embargo conforme los usuarios se adentraban al sistema fueron detectando nuevas necesidades.

La facilidad de uso fue el siguiente punto a evaluar. Aqui se cuestionó si el sistema era fácil de usar, si las validaciones eran adecuadas para prevenir los errores de captura, detectarlos, reportarlos y corregirlos cuando estos ocurrieran. Así se observó que los usuarios se encontraron un poco desconcertados debido al cambio del sistema *y* por consiguiente a la navegación en comparación con el sistema anterior, lo cual es comprensible debido a que llevaban trabajando mucho tiempo con el sistema de SISINF. No obstante los usuarios hicieron comentarios acerca de que la navegación pudiera ser mejorada y es en lo que actualmente se está trabajando. Pero finalmente se puede decir que el sistema tiene una aceptable facilidad de uso ya que los usuarios lo aceptaron y no tuvieron mayor problema para adaptarse.

La confianza por parte del usuario también es un Indicador de la calidad del sistema, ya que esta afecta su longevidad y uso. Para este punto se encontró en un principio que los usuarios no confiaban mucho en el sistema pero esto no impacto demasiado debido a que es una reacción natural en la implantación de cualquier nuevo sistema hecho en **casa.** 

La revisión también fue muy Importante para recabar información para et mantenimiento del sistema. Puesto que ningún sistema es en realidad totalmente completo, el sistema permanecerá mientras no se requieran cambios debido a desarrollos Internos, como nuevos usuarios o actividades de la empresa; o bien, situaciones externas. La revisión después de la implantación vino a ser nuestra primera fuente de Información de los requisitos futuros de mantenimiento.

Finalmente, una vez realizadas las pruebas y hecho la mayoria de los ajustes, el sistema fue aprobado por el Subdirector y el Director de la Dirección de Logística *y*  Abastecimientos. De esta forma, se procedió a la Implantación formal del sistema.

# **111.5 IMPLANTACION Y EVALUACION**

## **111.5.1 Capacitación**

En esta etapa del Sistema, se realizó la presentación **al** usuario y el plan de capacitación.

Desde la fase del diseño, se fueron presentando los avances del Sistema al Subdirector del área de Abastecimientos, por lo que este no le resultó totalmente desconocido. La fase de presentación se centró en la parte operativa del sistema, donde los puntos que se tocaron fueron:

- Entrada al Sistema
- Menú Principal
- Infraestructura del Sistema
- Módulo de Compras
	- **Requisiciones**   $\bullet$
	- Solicitud de Cotización
	- Cotización
	- Pedidos
		- Pedidos Colocación  $\overline{\phantom{a}}$
		- Pedidos Modificación
- Generación de Reportes

Al terminar la presentación, se determinó el plan a seguir para la capacitación de los usuarios. Se llegó a la conclusión de que el nuevo sistema debía de operar en forma paralela con el anterior, esto se hizo con la finalidad de que el cambio para el usuario fuera pausado mientras se familiarizaba con el nuevo sistema y que pudiera evaluar las características de operación y manejo de el sistema anterior contra el nuevo.  $\cdot$ 

Se les dio un entrenamiento básico, principalmente con la finalidad de que obtuvieran los conocimientos y habilidades necesarios para poder operar el nuevo sistema. Se les capacitó principalmente en los siguientes puntos:

- ill Conocimiento de las partes del nuevo equipo y breve descripción de sus funciones
- ill Forma de iniciar y entrar al Sistema
- Q;l Menú Principal del sistema y navegación a través de sus opciones
- ill Infraestructura del Sistema
- ill Módulo de Compras
- ill Elaboración, cambios y consultas de pedidos, cotizaciones, requisiciones y pagos.
- ill Manejo de catálogos
- ill Generación de Reportes

Para reforzar los conocimientos, o bien, para tener un medio de apoyo para cualquier duda, se llevó a cabo la elaboración del Manual de Usuario. En la construcción de este manual se consideró al usuario del sistema y se incluyeron aquéllos procedimientos

que son necesarios para la operación del mismo, pero que deban de ser realizados por **el usuario.** 

El Manual de Usuario contiene los siguientes puntos:

- **图 Carátula**
- @JI Introducción
- **间** Panorama global del sistema
- ¡ji Módulo de Compras
	- **Requisiciones**
	- Solicitud de Cotización
	- Cotización
	- Pedidos
	- Pedidos Colocación
	- Pedidos Modificación
- fill Apéndice
- §l Glosario

El Manual de Usuario se encuentra en el Apéndice F.

### 111.5.2 Evaluaclón de Resultados

De igual manera en que los componentes de hardware decrementan sus costos y la tecnología continua avanzando a pasos agigantados, el software requiere optimizarse para un mejor aprovechamiento. en secciones anteriores se describieron los procesos anteriores de pruebas y ajustes para la detección de problemas de funcionamiento y eficiencia. En esta última sección nos dedicaremos a la evaluación del sistema *y* al manual de usuario del mismo.

La evaluación de la calidad de software debe tomar como punto inicial los procedimientos, estándares *y* metodologías existentes, *y* tiene como objetivo principal proveer la información cuantitativa en relación a la calidad, de manera que se establezca un mejor control de la misma. En suma, el proceso de evaluación es el vehículo a través del cual es posible mejorar la calidad de los sistemas. De acuerdo a esto, es necesario definir la calidad en función de varios elementos que denominaremos •factores *y* que denotan facetas diferentes en la evaluación de resultados.

De acuerdo con los trabajos de Willlam Perry existe una gama muy amplia de factores de calidad de sistemas. Sin embargo su instrumentación práctica no es inmediata, por lo que ha sido necesario seleccionar los factores más importantes para sor considerados en la evaluación. Para este sistema los factores que se consideraron fueron:

- Funcionalidad  $\bullet$
- Eficiencia
- Facilidad de mantenimiento

Entenderemos por funcionalidad como la capacidad con la que un programa/aplicación ejecuta correctamente sus funciones desde un punto de vista técnico, mismas que fueron planteadas por el usuario e interpretadas por sus diseñadores.

Entenderemos por eficiencia como la manera con la cual un programa/aplicación ejecuta sus funciones sin desperdiciar recursos de máquina como memoria o espacio en disco *y* con un adecuado comportamiento.

Entenderemos por facilidad de mantenimiento como la simplicidad con la cual un programa/aplicación (en operación) puede ser modificado, probado *y* puesto de nuevo **en operación.** 

### **Criterios**

Asociados a los factores de calidad de sistemas definidos, tenemos para cada uno "elementos" de menor jerarquía, que denotan las caracteristicas prácticas de calidad *y*  por lo tanto resultan más fáciles de medir, mediante el establecimiento de métricas concretas para cada uno de los criterios identificados.

En la figura 111.5.2.1 se muestra la relación entre los factores *y* criterios de calidad.

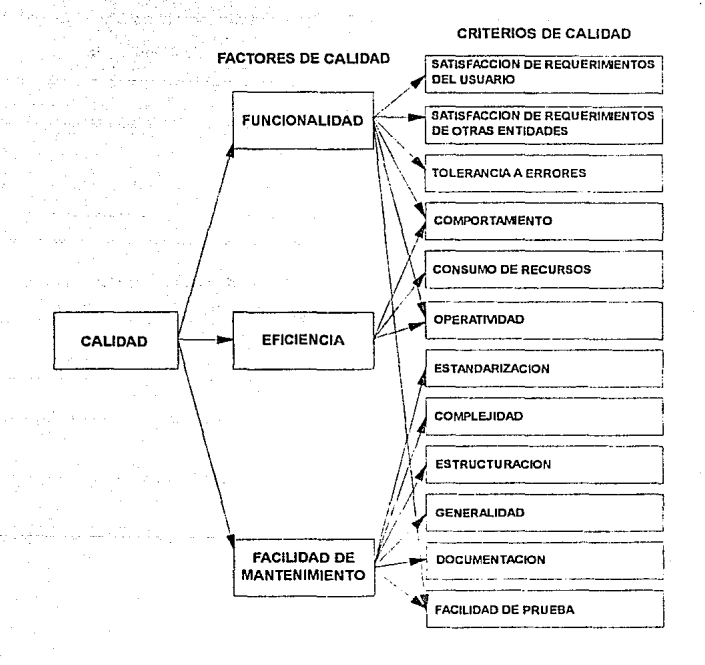

lasi walio mum

## Figura III.5.2.1 Relación entre factores y criterios

Aunque algunos criterios son compartidos por más de un factor (como se aprecia en la figura 111.5.2.1 ), en la práctica para propósitos de evaluación, cada criterio depende solamente de un factor, respetando la relación más frecuentemente ldenfüicada.

### Criterios de calidad de evaluación de funclonalldad

1. Satisfacción de requerimientos del usuario.

Son los atributos del software que proporciona una Instrumentación completa de las funciones requeridas por el usuario desde un punto de vista técnico.

2. Satisfacción de requerimientos de otras entidades.

Son los atributos del software que proporciona una instrumentación completa de las funciones requeridas por otras entidades.

3. Tolerancia a errores.

Son los atributos del software que proporcionan continuidad de operación bajo condiciones adversas (anormales).

## Criterios de evaluación de calidad de eficiencia

1. Consumo de recursos.

Atributos del software relativos a sus requerimientos de procesador, entradas/salidas, memoria, disco e impresión al ser ejecutado en el equipo en el que va a utilizarse.

2. Comportamiento

Son los atributos del software relativos a sus características de respuesta para los volúmenes de procesos esperados.

3. Operatividad.

Son los atributos del software que determinan la facilidad o dificultad de operación del sistema.

## Criterios de evaluación de calidad para facilidad de mantenimiento

1. Estandarización.

Son los atributos del software que proporcionan técnicas de análisis, diseño. **construcción y documentación uniformes.** 

2. Complejidad.

Son los atributos que determinan la facilidad o dificultad de entender el sistema programa o módulo en lo que a su funcionamiento se refiere.

3. Estructuración.

Son los atributos que determinan su modalidad, facilidad de expansión y ejecución ordenada de funciones.

4. Documentación.

Es el complemento textual del software que proporciona Información para su operación

5. Generalidad.

Atributos del software que determinan el nivel de utilización de técnicas de programación, funciones o bases de datos para uso compartido.

6. Facilidad de prueba.

Son los atributos del software que determinan la facilidad o dificultad de ejecución del sistema en un medio ambiente de prueba con la finalidad de verificar su funcionamiento.

## **Evaluación do la calidad**

Para llevar a cabo la evaluación de la calidad de software que determinan la facilidad o dificultad de ejecución del sistema en un medio ambiente de prueba con la finalidad de verificar su funcionamiento.

- Se asignan "pesos" a cada uno de los criterios de evaluación.

Conforme al sistema que deba ser evaluado, este valor puede ser modificado si es **necesario.** 

- Se asigna una calificación acorde al nivel de satisfacción del criterio de evaluación.
- Se multiplica esta calificación por el peso asignado al criterio de calidad correspondiente.

Los "pesos" asignados para cada uno de los criterios de evaluación de nuestro sistema fueron los siguientes:

Funcionalidad.

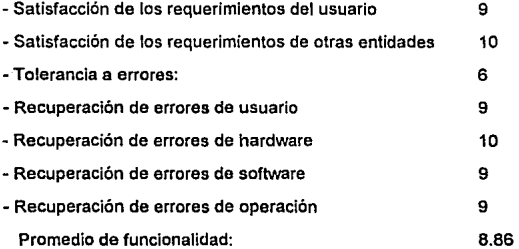

### Eficiencia.

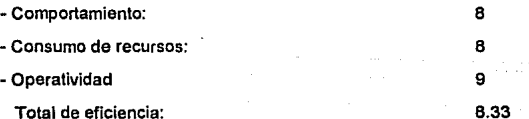

## Facilidad da mantenimiento.

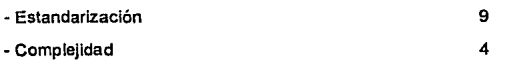

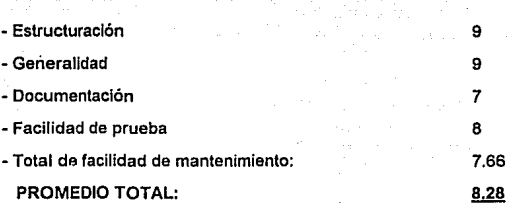

Calificaciones:

- 10.0 Excelente
- 8.0 Bueno
- 6.0 Satisfactorio
- 4.0 Inaceptable
- 2.0 No se aplica

De acuerdo a la evaluación anterior se puede constatar que el Sistema Integral de Abastecimientos en términos generales es BUENO, considerando que satisface las necesidades para el que fue concebido.
# CONCLUSIONES

#### **CONCLUSIONES**

Para nosotros, la realización del presente trabajo significó la oportunidad de llevar a cabo a la práctica, en un caso real, los conocimientos adquiridos durante nuestra **formación profesional, refiriéndonos específicamente a las Bases de Datos**  conjuntamente con el desarrollo de sistemas de información.

En lo referente a fas bases de datos, nos encontramos que de acuerdo al estudio que hicimos para seleccionar el tipo de base de datos a utilizar, que la tendencia en el mercado eran las Bases de Datos Relacionales, las cuales ofrecen muchas facilidades **para su diseño e implementación. Gracias a sus características fueron las que se**  eligieron como la base de datos para llevar a cabo nuestro propósito. Con esto, también pudimos reforzar y ampliar nuestros conocimientos en cuanto a la forma de **diseñar, manejar e implementar una base de datos, así, como saber todo en cuanto a la definición, manipulación, y las reglas de seguridad e integridad de los datos que en estas se almacenan.** 

Al tratar con bases de datos relacionales necesariamente tuvimos que trabajar con Manejadores de Bases de Datos Relacionales (RDBMS). Esto nos ayudo bastante, ya que nos pudimos actualizar en cuanto a los diferentes DBMS que están disponibles en el mercado, específicamente con los que tienen la capacidad de manejar grandes volúmenes de información. De esta forma, pudimos constatar que los RDBMS nos

Conclusiones

ofrecen un conjunto poderoso de herramientas y lenguajes de cuarta generación (4GL). entre otras facilidades para una manipulación eficiente de los datos.

Con lo que respecta al RDBMS que seleccionamos: Sybase, podemos decir que aunque no es la más completa, si es de los que más y mejores alternativas ofrece para facilitar la implementación de cualquier sistema. Con la ayuda de sus diferentes herramientas y su lenguaje de cuarta generación (Transact-SQL). pudimos llevar a cabo la implementación de los diferentes módulos del sistema de abastecimientos con el menor esfuerzo posible; sin dejar de mencionar que su 4GL nos ofreció un enfoque completamente distinto en cuanto a la forma de programar se refiere, por lo que en un principio nos costo un poco de tiempo y trabajo acostumbrarnos a él.

Trabajando con este tipo de plataformas también tuvimos la necesidad de conocer la parte complementaria por el lado del desarrollo de sistemas: la Metodología Entidad-Relación (ER), la cual es básicamente una técnica de diagramas en donde se presentan las diferentes entidades que estén involucradas en un sistema con sus respectivas relaciones. Pudimos visualizar también que fue relativamente simple y fácil de comprender, además que constituyó una herramienta de comunicación entre los analistas y los programadores del sistema y los usuarios finales. ya que sólo se basa en dos fases principales: !a definición del esquema empresarial y la traducción de dicho esquema al esquema de usuario.

Por otra parte, el trabajar en un ambiente Multiusuario bajo el sistema operativo UNIX nos permitió conocer el potencial de las minicomputadoras y de los sistemas operativos multiusuario que en conjunto permiten a los sistemas manejadores de .bases de datas atender a un gran número de usuarios concurrentemente y por consiguiente manejar grandes volúmenes de información. Esto también nos permitió establecer una **Concluslonea** 

dñerencia entre lo que es un sistema basado en computadoras personales y un sistema de misión crítica corriendo en un sistema multiusuario.

El desarrollo de lo que fue el sistema en sí, nos permitió profundizar sobre las dñerentes etapas implicadas en el proceso de desarrollo del sistema, ya que de una u otra manera vivimos como nació el sistema, desde su planeación y análisis pasando por su diseño hasta su implementación. El convivir directamente con los diferentes **usuarios y con nuestros compañeros colaboradores fue una experiencia más que**  debemos considerar para nuestros futuros proyectos.

Por último, diremos que el desarrollo del Sistema de Abastecimientos contribuirá a mejorar significativamente las funciones de fa Subdirección de Abastecimientos y las diferentes Oficinas Regionales del Grupo Pañoles, los cual nos llena de orgullo y nos sirve de aliciente para seguir adelante en nuestra vida profesional.

314

## BIBLIOGRAFIA

### **BIBLIOGRAFIA**

Bloor, Robln and Howard, Phllip DATABASE AN EVALUATION ANO COMPARISON. Edil Tom Jowít. United Kindom. 1992

Cárdenas, Alfonso F. DATA BASE MANAGEMENT SYSTEMS. 2nd. edition. Boston. Allyn and Bacon, 1979

Date, C.J. INTRODUCCON A LOS SISTEMAS DE BASES DE DATOS. VOL l. Sa edición. México. Addison-Wesley Iberoamericana. 1993

Date, C.J. AN INTRODUCTION TO DATABASE SYSTEMS. VOL I, 5th edition. Addlson-Wesley Systems Programming Series 1990. Addison-Wesley publishing Company, Jnc.

Davis, Gordon B. COMPUTER DATA PROCESSING. 2th edition. lnternational Student Edition. 1976.

DBMS,DBMS BUYERS GUJDE ISSUE 1993. Septiembre 1993. (revista). Pag 10-86

Finkeistein, Rich.' MULTIUSER DATABASES. BYTE. Product Focus. Mayo 1990 (revista). Pag 136-148.

James A. Senn. ANALISIS Y DISEÑO DE SISTEMAS DE INFORMACION. McGraw-Hill 2a. edición. 1993.

James R. Groff y PAul N. Weinberg. APLIQUE SQL. Me Graw-Hlll. 2a. edici6n. 1992.

Korth, Henry and F. Silberschatz, Abraham. DATABASE SYSTEM CONCEPTS. McGraw-Hill Advanced Compuler Science Series. 1986.

MANUAL DE SYBASE APT WORKBENCH RELASE4.0 REVISED MAY., 1989

APLICATION TOOLS RELASE 4.0 REVISED MAY., 1089

MANUAL DE SYBASE SQR

MANUAL DE SYBASE TRANSACT SQL

Pressman. Roger S. SOFTWARE ENGINEERING: A PRACTITIONERS APPROACH. 3a edición. México. McGraw-Hlll. 1984.

# GLOSARIO

### **GLOSARIO**

3GL

Se refiere a los lenguajes de computadora de tercera generación, tales como: Cobol, Pascal, Fortran entre otros.

4GL

Lenguaje de desarrollo de Instrucciones sencillas que Incrementan la productividad.

#### Actualización distribuida

Una actualización se puede realizar a través de un nodo o nodos remotos. se requiere del twc-phase-commit para garantizar la integridad de la transacción

#### Aplicación

Pieza de software de uso sencillo que realiza una serle de tareas para el usuario final.

#### Apuntador

Parte de información la cual contiene una dirección física (en memoria o disco).

#### Arbol binario

 $\overline{a}$ 

Estructura de árbol caracterizada por tener por lo menos un nodo y dos ramas.

m Prese, d

#### Archivo espejo

Copia del archivo maestro, si este llega a fallar el archivo duplicado puede utilizarse para continuar la operación o recuperar la información.

#### **Asíncrono**

Proceso a acción la cual puede ocurrir sin necesidad de esperar que otro proceso o acción sea completado.

#### Atributo

Conjunto de propiedades o características de una entidad. Por ejemplo la edad de un empleado.

#### Backup

Utilería usada para tener una copia de la base de datos o parte de esta usualmente se utiliza la cinta, esta copia puede ser usada para restaurar la base de datos en caso de una falla seria.

#### Base de datos distribuida

Es una base de datos lógica la cual puede ser utilizada a través de un sistema de cómputo desde varias localidades conectadas a través de una red.

#### Base de datos relacional

Colección de tablas de dos dimensiones de una base de datos que tienen relación entre si.

#### Batch

Proceso no interactivo el cual puede correr cuando el sistema es cargado.

#### Block

Cantidad de datos que pueden ser movidos o direccionados como una sola unidad.

#### Bloqueo de actualización

Proceso en el cual los usuarios solo pueden hacer acceso de lectura cuando alguien más está haciendo uso del archivo *y* se esta realizando alguna actualización

#### Buffer

Unidad de memoria ulilizada para recibir o enviar bloques de registros a otro dispositivo. Un buffer en términos de base de datos es una unidad de 1/0.

#### Búsqueda distribuida (Query)

Búsqueda que puede correr a través de una base de datos distribuida Involucrando uno o varios nodos de la red.

#### Campo

· Conjunto de caracteres que representa un tipo de Información.

#### Campo Indexado

Columnas de una tabla usadas para construir estructuras de indices.

#### CASE

Computar Aided Software Engineering. Método para el análisis y diseño de sistemas el cual provee una representación gráfica y textual de los requerimientos de un sistema, de su estructura y funcionalidad que permiten reducir el tiempo en el ciclo de desarrollo de un sistema.

#### **Commit**

Proceso que completa una transacción lógica y deja disponible los resultados de la transacción a otros usuarios de la base de datos.

#### Compilador

Parte de software que acepta un lenguaje de programación y genera un código de máquina.

#### Concurrente

Se refiere a cuando los usuarios o procesos pueden accesar al mismo tiempo un **recurso.** 

#### Cursor

En SQL es el apuntador de una colección de renglones que son regresados después de un query.

#### Daemon (Demon)

Un proceso del sistema UNIX el cual puede ejecutarse sin la petición del **usuario.** 

#### DBMS (Data Base Management System)

El Sistema Manejador de Base de Datos es un conjunto de programas que tienen la función principal de administrar una base de datos y son la interface entre el sistema y los usuarios.

#### **Deadlock**

Estado en el cual dos o más usuarios están on espera de un recurso ocupado por otro u otros usuarios.

#### Diccionario

Usualmente almacena los meta-datos (los datos acerca de los datos) y cataloga la información, puede ser usada para el almacenamiento de formas, programas, entre otros.

#### Entidad

Una persona, lugar o concepto acerca del cual una organización desea almacenar datos.

#### **Glosarlo**

#### Escalabilidad

Propiedad de una base de datos para que un gran número de procesos pueda ser utilizada eficientemente.

#### Estabilidad del cursor

Garantiza que ningún otro usuario pueda accesar los datos donde el cursor está posicionado.

#### Estructura de liga

Estructura de datos que utiliza apuntadores para conectar registros en una secuencia lógica.

#### Indice

Estructura de datos adicional que permite realizar búsquedas por renglones de manera más eficiente, cuando un campo índice es usado como parte de un query.

#### Integridad

Se refiere a la precisión *y* validación de los datos dentro de una base de datos. Existen mecanismos de control para la integridad como triggers *y* reglas.

#### lnteroperable

Capacidad de un producto de tener inteñase con muchos otros productos.

#### Intérprete

Traductor de instrucciones.

322

#### Llave

Atributo de una tabla cuyo valor es requerido para realizar búsquedas en otra tabla.

#### Llave primaria

Atributo o dato único que identifica el renglón de una tabla.

#### Local

Sistema en el cual los usuarios están conectados directamente.

#### Log

Registro de todos los cambjos que se han efectuado dentro de una base de datos.

#### Maestro/Esclavo

Cuando un proceso o sistema está designado a controlar a otro proceso o sistema, si ocurre una falla en el maestro el esclavo no puede continuar.

#### Manejo de memoria

Manejador de los recursos de memoria que garantiza la mayor capacidad de **uso.** 

#### Meta-data

Información o datos acerca de los datos.

MIS

Management lnformation Systems: sistemas que pueden manejar los datos y generar búsquedas y reportes.

#### Modelo de Dato

Conjunto de entidades reglas y relaciones que pueden ser usadas para el modelado de un sistema.

#### Modelo Entidad/Relación

Relación entre entidades creado por Peter Chen. Un modelo de datos puede Incluir información acerca de las relaciones entre las entidades (u objetos).

#### Nodo

Es un índice de página dentro de la estructura de un árbol binario.

#### Nodo de la red

Sistema de cómputo que es parte de una red.

#### Nodo raíz

Dentro de una estructura de árbol es el índice de mayor nivel.

#### Normalización

Proceso para el alojamiento correcto de los atributos de una entidad.

#### Objeto

Combinación de estados o conjunto de métodos.

#### OLTP (On Line Transaction Procesing)

Procesamiento de transacciones en línea

#### **Optimizar**

Administración de los componentes de un sistema de base de datos que determinan el mejor camino para satisfacer las necesidades.

#### Partición

División de memoria en áreas lógicas.

#### Precompilador (SQL)

Pieza de software que convierte las instrucciones SQL en un lenguaje de manipulación nativo que el compilador pueda reconocer.

#### Procedimiento Almacenado

Es una coleiección de sentencias SOL almacenadas en la base de datos, las cuales pueden ser ejecutadas por nombre.

Los procedimientos almacenados pueden aceptar y retornar parámetros, retornar valores y llamar a otros procedimientos. Además de que pueden ejecutarse más rápido que los mismos comandos ejecutados interactivamente o desde un batch.

#### Proceso

Unidad de programa que es ejecutado por el CPU, un programa puede ejecutar más de un proceso.

#### **Glosarlo**

#### **Query**

Búsqueda y selección de un conjunto de dátos usualmente efectuada en una o más tablas de la base de datos.

#### Rdbms (Relational Data Base Management System)

Son sistemas manejadores de bases de datos con la capacidad de manejar bases de datos relacionales.

#### Red

Sistemas de cómputo conectados (nodos) por canales de comunicación y el software apropiado.

#### Registro

Conjunto de campos, un conjunto de registros hacen un archivo, su equivalente en una tabla son los renglones.

#### Relación muchos a muchos

Relación entre dos entidades la cual puede tener relación con muchas ocurrencias con otro tipo de entidad.

#### Relación uno a muchos

Relación entre d'os entidades en la cual la ocurrencia de la primera entidad está relacionada con muchas ocurrencias del segundo tipo de entidad.

#### Relación uno a uno

Relación entre dos entidades en la cual la primera ocurrencia está relacionada sólo con otra ocurrencia del segundo tipo de entidad.

#### Remoto

Sistema que puede ser accesado a través de una red.

#### Replicación

Copla de los datos usados en un sistema distribuido para proveer mayor velocidad local en los datos usados con mayor frecuencia.

#### Report Wrlter

Pieza de software utilizada para generar reportes de manera rápida *y* eficiente.

#### **Run-Tlme**

Cuando un programa se ejecuta.

#### Select **(SQL)**

Comando para extraer los datos seleccionados de una tabla en base a un criterio de búsqueda.

#### Servidor

Proceso que provee un servicio usualmente a la base de datos.

#### Síncrono

Proceso o acción que debe esperar que otro proceso se termine antes que este pueda ejecutarse.

#### SQL

Structure Query Languaje: Estándar no procedural para la manipulación de un lenguaje en sistemas de bases de datos relacionales.

#### Tabla

Representación de los datos, donde éstos son acomodados en un arreglo de dos dimensiones (renglones *y* columnas).

#### **Tablespace**

Es usado para describir áreas físicas para el almacenamiento de tablas.

#### Tlmeout

Período de tiempo especificado en la cual una acción particular puede ocurrir.

#### Tipo de Dato

Tipos de datos específicos soportados por un sistema; por ejemplo: texto, numérico, fecha, etc.

#### Tipo de registro

Es un conjunto de campos predeterminados dentro de un archivo.

#### Transacción

Es una serie de sentencias SOL las cuales son tratadas como un sólo evento.

#### Tree

Estructura de árbol consistente en nodos los cuales están conectados por ramas, el nodo raíz se encuentra en el nivel más alto y de el se derivan otros nodos.

#### Trlgger

Es un tipo especial de procedimiento almacenado, el cual especifica una acción la cual debe ser tomada cuando una condición particular ocurra, específicamente cuando los datos en una tabla son inseratdos, actualizados o borrados.

Los triggers permiten proporcionar una consistencia más estrecha en la base de datos y por lo consiguiente en cada aplicación.

#### Vista

Tabla virtual la cual no es almacenada en forma física en la base de datos.

## **APENDICE A.**

### **DICCIONARIO DE DATOS**

NOTA: En este apéndice sólo se incluye una parte de la información referente al mismo, debido a lo extenso del sistema.

Tabla **:** agente\_aduanal.abct **APENDICE A** 

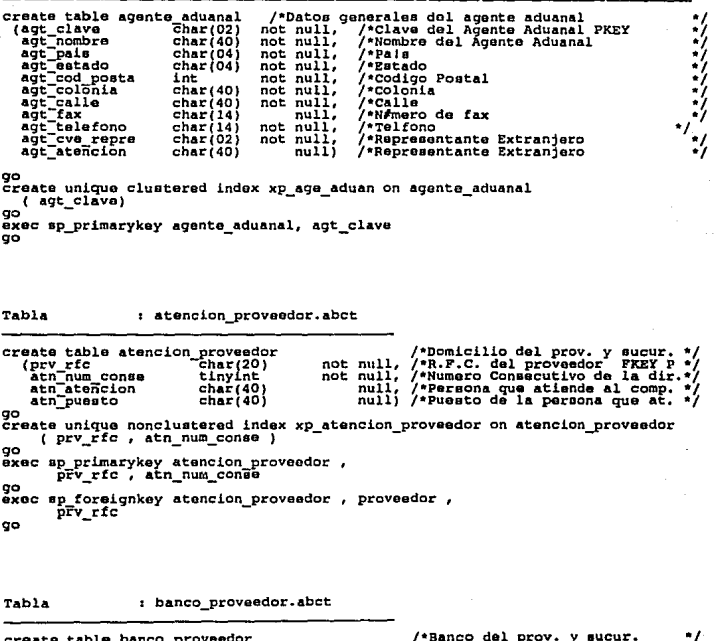

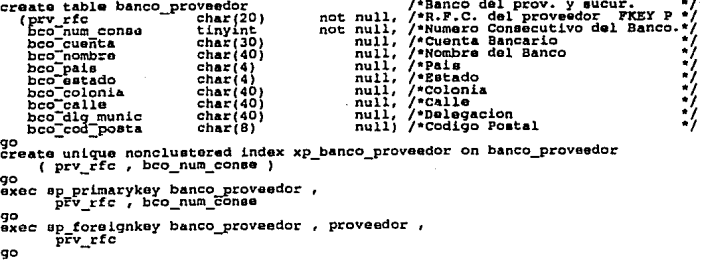

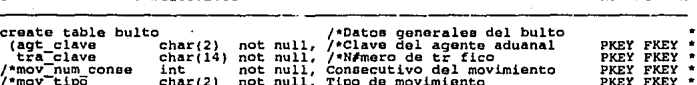

 $\frac{\text{``Fra-Ciave}}{\text{``move\_tipCo}}$  char(2) other int (a) char(2) bul-num conse emallint not null, bul-cantidad float not null, bul-deocripcion char(40) bul-peeo float not null, bul-peeo float not null, 90 -<br> $\frac{\text{``time\_tipCo}}{\text{``time\_tipco}}$ not null,<br>not null,<br>not null,<br>not null,<br>not null, nue null,<br>not null,<br>not null,<br>not null) /•Nlmero de tr fice PKEY FKEY • / consecutivo del movimiento PKEY FKEY \* / Tipo de movimiento PKEY FKEY •/ /\*N#mero consecutivo del bulto PKEY \* \* /<br>/•Cantidad recibida<br>/•Deecripcion de la bulto •/•<br>/•Tipo de bulto •/ /•Tipo de bulto •/<br>/•Peso del bulto •/ /•Unidad de medida •/ /•Unidad de medida

APENOICE A

Tabla *:* calendario.abct

Tabla *:* bulto.abct

create table calendario<br>( cal\_ano\_mes char(06)<br>cal\_dia char(02) cal ano mee char(06) not null, /• Año Hes al que se refiere •/<br>cal dia- char(02) not null) /• Dia que no se labora •/ •/

Tabla *:* cotizacion. abct

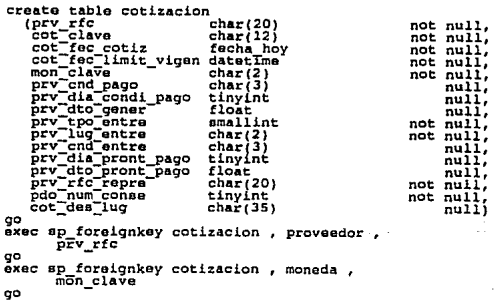

i

Tabla : deecripcion.abct APENDICE A

create table descripcion<br>( des\_clave int int int deelal into the descrip. cons. PKEY \*/<br>des\_num\_conse tinyint \_\_\_\_ not null, /\* consecut, de descrip = PKEY \*/  $r_{\text{max}}$   $\frac{1}{100}$   $\frac{1}{100}$   $\frac{1}{1$ create unique nonclustered index xp\_descripcion on descripcion<br>co ( dee\_clave ,dee\_num\_conse ) exac sp\_primarykey descripcion,<br>des\_clave , des\_num\_conse drop trigger abindmeOl\_idu /\* TRIGGER . INS/DEL/UPD DESCRIPCION \*/<br>create trigger abindme01\_idu on descripcion for insert, delete, update<br>becin if @@rowcount = 0<br>return<br>exec abvalusu pro exec abvalusu\_pro  $\gamma$ \* verifica actualizacion desde aplicacion \*/<br>return and 90

#### Tabla : deacripcion\_inqlea.abct

create table descripcion ingles<br>• ( des clave int- int - consecut. de descrip PKEY<br>• des num conse tinyint - not null, /\* consecut. de descrip PKEY<br>
consecut. de suppression de matri PKEY \*/ create unique nonclustered index xp\_descripcion on descripcion\_ingles<br>ge ( des\_clave ,des\_num\_conse ) - axec ap primarykey descripcion ingles,<br>a das\_clave , des\_num\_conse<br>go drop trigger abindmiOl\_idu<br>go /\* TRIGGER INS/DEL/UPD DESCRIPCION INGLES /<br>create trigger abindmiOl\_idu on descripCion\_ingles for insert, delete, update as<br>begin<br>if @erowcount = O<br>exac abvalueu\_pro /\* verifica actualizacion desde aplicacion \*/<br>exac abvalueu pro /\* verifica actualizacion desde aplicacion \*/<br>end qo

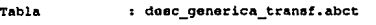

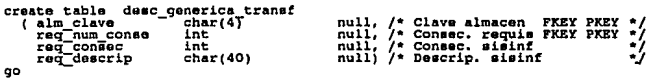

```
create table desc partida requi transf<br>( alm clave - char(4) - null, /* Clave almacen FKEY PKEY */<br>req_num_conse int null, /* Consec. requis FKEY */
procum-conoe int null, /• Consect requis procumental requisitions in the null, \frac{1}{r} and \frac{1}{r} procumental process int null, \frac{1}{r} connect int null, \frac{1}{r} connect int \frac{1}{r} process is the state of the s
Tabla : deecr_temporal. abct 
create table descr_temporal<br>
( des_clave - int<br>
des_num corse tinyint<br>
des_nombre varchar(25S)<br>
co
 not null, /* Clave de deacrip cons PKEY */<br>
(des clave = int = not null, /* consecut. de descrip PKEY */<br>
des nombre = varchar(255) not null) /* Descripcion del material */<br>
go = des nombre = varchar(255) not null) /* Desc
create unique nonclustered index xp_des_tem on descr_temporal _{\text{no}} ( des_clave , des_num_conse )
oxec sp primarykoy descr temporal ,<br>des_clave , des_num_conse<br>co
drop trigger abindteOl_idu ge 
/* TRIGGER     INSERT/DEL/UPD   DESCR TEMPORAL   */<br>create trigger abindteOl_idu on descr_tcmporal_ingles for insert, delete,<br>as
update
begin 
end 
ge 
      if @@rowcount • O return 
      exec abvalusu pro /* verifica actualizacion desde aplicacion */
      return
```
#### Tabla *:* deecr\_temporal\_modifica.a

```
create table descr_temporal_modifica /* descripcion de partidas /* ( dee clave - int - not null, /* clave de d<br>•/ ( dee clave - int - not null, /* consecut, de deacrip PKEY • / des num conse - tinyint - not null, /* consec
dea-ciave int not not null, t• clave deacrip cons PKEY */<br>dea-num conse tinyint not null, /* consecut. de deacrip PKEY */<br>dea_nomDre varchar(255) not null) /* Descripcion del matorial */
crea te ~~ida:c~º~~~~~~=ͪ~oái~i~a xp _ descr _temporal_ modifica 
( des clave-, des nuñi conae } ge - - -
go<br>exec sp primarykay descr temporal modifica ,<br>go dea_clave , dea_num_consa -
```
 $\mathbf{A}$ 

```
create table descr_temporal_ingles<br>
(desclave - Int - not null, /* Clave de descrip cons PKEY */<br>
des_num conse - tinyint - not null, /* consecut. de descrip PKEY */<br>
des_nombre - varchar(255) not null) /* Descripcion del 
create unique nonclusterod intlex xp des tem ing en deecr temporal ingles ( des clavo , des num conee ) - - - - - ge - - -
exoc op primarykey descr_temporal_ingles ,<br>dae_clave , dee_num_conse - go
drop trigger abindtiOl_idu<br>go
/* TRIGGER     TRIGERT/DEL/UPD  DESCR TEMPORAL     */<br>croate trigger abindtiOl_idu on descr_tomporal_ingles for insert, delete,<br>as
begin<br>if @@rowcount = 0<br>return
     exec abvalueu pro /* verifica actualizacion desde aplicacion */
roturo end 
go
```
Tabla  $\qquad$  s deecr\_temporal\_transf.abc

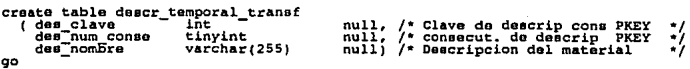

Tabla : gaetoe\_realee. abct

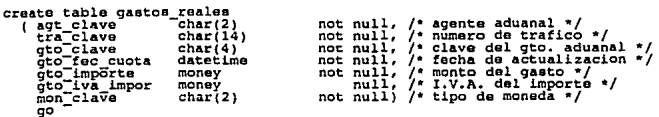

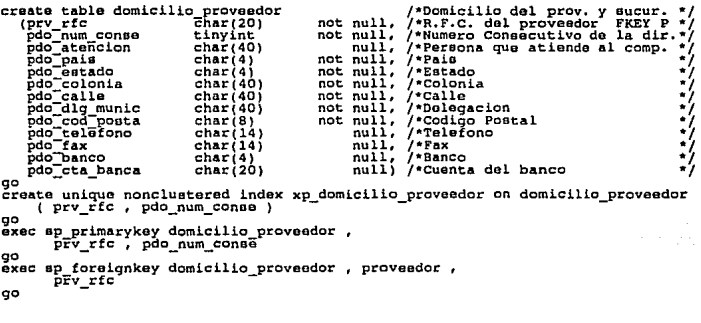

Tabla *:* domicilio. abct

cruate table domicilio (dom clave tinyint dom-nombre varchar(255)<br>dom-nombre varchar(255)<br>dom-tel telefono<br>dom-fax telefono not null, /\* Clave domic. Consec. PKEY \*/<br>not null, /\* Domicilio 3 x 36<br>null, /\* Telefono de domicilio \*/<br>null) /\* Fax da domicilio \*/ create unique clustered index xp\_domicilio on domicilio ( dom\_clava ) go oxec sp primarykey domicilio ,<br>dom\_clave<br>go go •

Tabla s ofnareg\_at\_compania.abct

create table of<br>nareg at compania /\* tabla asociativa oficina atiende cias \*/<br>(oficina Phar(4) not null, /\* Clave de oficina PKEY FKEY<br>ciase anallint not null) /\* Clave de compania PKEY FKEY<br>create unique clustered index x exec sp primarykey ofnareg at\_compania ,<br>ofi\_clave , cia\_clave go oxee ap toraignkey ofnareg at compania ofna\_raq1onal, oYi\_clavo - - go exec ap foreignkey ofnareg\_at\_compania , compania , of i\_clave go disc:ompania ,  $\frac{1}{2}$ 

 $\frac{1}{2} \frac{1}{2}$ 

ł

•/ •/ •/ •/ •/ •/ •/ •/ •/ •/

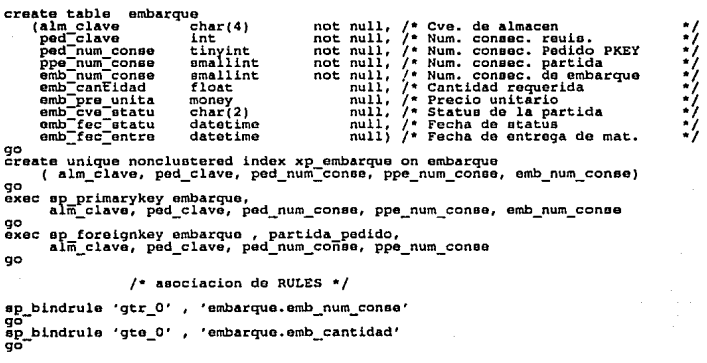

Tabla : embarque\_modifica. abct

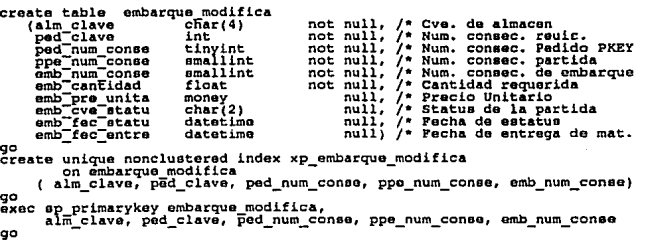

Tabla : detalle\_resumen.abct

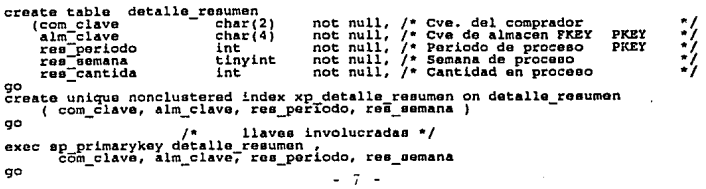

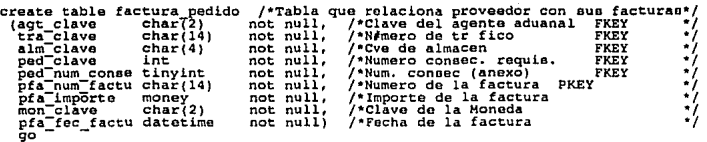

Tabla *:* factura\_trafico.abct

c~=~~o e!!~!ª fac;~;~T~)afico not /~~~~;a ~~l!~!ª~!l":g;~~!i~~u~~~l eu;~~cturas:~ tra-clave char(l4J not null, /\*Numero de trafico FKEY •/ ftr-num factu char(14) not null, /\*Numero de la factura PKEY \*/ ftrain factu money not null, /\*Numero de la factura •/ ftr-<br>ftr-imp-factu money not null, /\*Importe de la factura \*/ \*/<br>ftr-fec-factu datetime not null, /\*Fec 90mon:claVe char(2) not null) /\*Clave de la Moneda •/ go – create unique clustered index xp fac tra on factura trafico<br>create unique clustered index xp fac tra on factura trafico<br>go ( agt\_clavo, tra\_clave, ftr\_num\_faCtu ) éxec sp\_primarykey factura\_trafico<br>oo agt\_clave, tra\_clave, Itr\_num\_factu

Tabla : factura\_trafico\_pedido.ab

create table factura trafico pedido char<br>
(agt\_claye char(2) not null,<br>
tra\_clave char(14) not null,<br>
ftr\_num factu char(14) not null,<br>
alm\_claVe char(4) not null, ped-clave<br>ped-clave<br>go<br>go char(14) not null,<br>char(14) not null,<br>char(4) not null,<br>int not null,<br>tinyint not null) /\*Clave del agente aduanal<br>/\*N#mero de tr fico<br>/\*Cve de almacen<br>/\*Numero coneec. requis.<br>/\*Numero coneec. raquis.<br>/\*Numero coneec. raquis. **FKEY** FKEY PKEY FKEY FKEY FKEY go" — - - -<br>create unique clueterad index xp fac tra ped on factura trafico pedido<br>(agt clave, tra clave, ftr num factu; alm clave, ped clave, ped\_num cense )<br>go axec ap primarykey factura trafico pedido<br>aqt cTave, tra clave, ftr\_num factu, alm clave, ped\_clave, ped\_num\_conse<br>go •/ •/ •/ •/ •/ •/

Tabla *:* lieta\_precio. abct

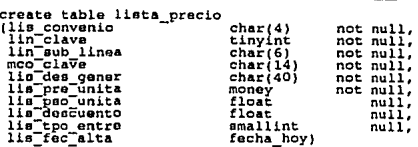

Tabla 1 impresora.abct 1 impresora.abct APENDICE A

```
create tablo impresora<br>(imp clave char(20) not null, /* Tilos<br>(tim clave charing) not null, /* Tipo<br>imp ubicacion char(40) not null, /* Ubicacion Fisica
    L;~=~~!~:cion ~~~~¡~~) ~~~ ~~ti; ~= ~~r~acion Fieica 
    I:~=E:Er~eado ~~:;i~~: not ~~ti: ~: ~~~~r~ª d:a~=~l~s:~o sistema 
imp:eop_grafi char(Ol) not null) /* Si soporta graficoe • S 
90 
                                                                                                                                                    •/ 
                                                                                                                                                    •/ 
                                                                                                                                                     •/ 
•/ 
                                                                                                                                                     •/ 
                                                                                                                                                     •/ 
                                                                                                                                                     •/ 
create unique nonclustered index xp_imp on impresora 
             ( imp_clave) 
go<br>exec sp_primarykey impresora, imp_clave<br>go
Tabla 1 modulo.abct
create table modulo (* modulo char(20) not null, /* Glave del Modulo (* mod:<br>| mod:deacripcion char( 60) not null) /* Doscripcion<br>qo mod:deacripcion char( 60) not null) /* Doscripcion
create unique nonclustered index xp_mod on modulo
go<br>exec
             ep primarykey modulo, mod clave
ºº 
Tabla \qquad \qquad \text{modification.}creata table modificacion 
                                                                                                                                                    •/ 
                                                                                                                                                    •/ 
                                                                                                                                                    •/ 
                                                                   not null, /* Cva da almacen FKEY' PKEY' PO<br>not null, /* Num consec.requis. PKEY' */<br>not null, /* Numero de modificacion, */<br>not null, /* Numero de modificacion, */
        ped_fec_modif     datetime<br>ped_fec_autor_modif datetime
        mod_num_parti smallint<br>com_clave char(2)
                                                                           ~~~ ri~}f: ~= :~:;r~º~:ª;o~!~i~~bio~KEr :~ null, /* Fecha ultima modificacion */ null, /* Fecha de autorizacion de Modf*/ null, /* Monto Modificado • / null, / • Humero de Partidas • / null) /• Calva del comprador */ 
croata ºº uniqua noncluatered index xp moclificacion on modificacion go ( alm_clave, pacl_clava, ped_num:conse, ped_num_modif ) 
                                       /* llaves involucrada• * / 
axec ap primarykey modificacion ,<br>aIm_clave, ped_clave, ped_num_conse, ped_num_modif<br>go
```
Tabla 1 movimiento material.abct

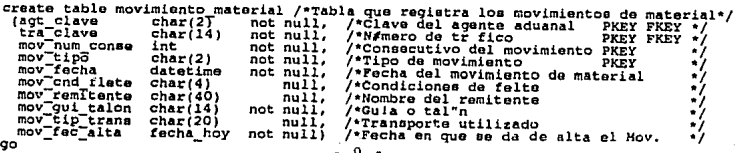

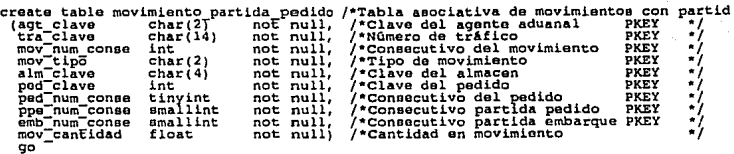

Tabla 1 modalidad\_etatus. abct

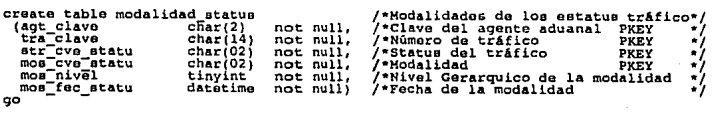

croata unique nonclustered index xp mod statu on modalidad status<br>go (agt\_clave, tra\_clave, str\_cVe\_statu, mos\_cve\_statu)<br>exec op primarykey modalidad status, agt clave.tra clave, str c

~~oc op\_primarykey modalidad\_statuo, agt\_clave,tra\_clave, otr\_cve\_otatu, moo\_cve\_

Tabla i proveedor\_transf. abct

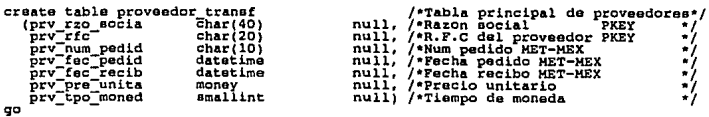

Tabla : proveedor\_convenio.abct

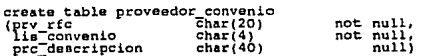

• 10 •

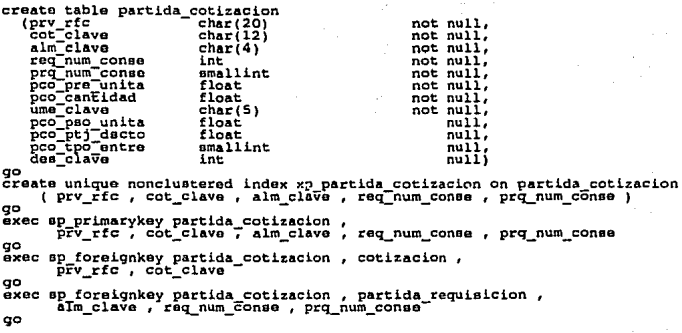

Tabla *i* partida\_pedido\_modifica.a

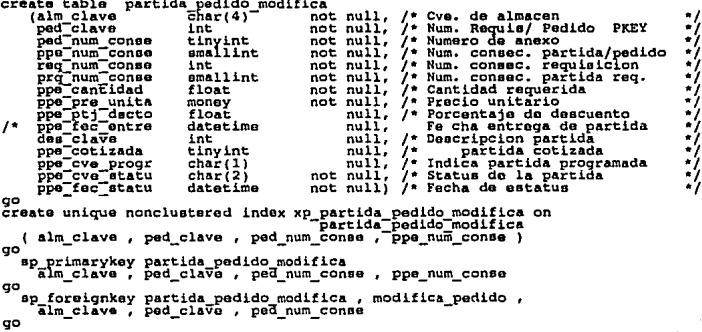

- 11 -

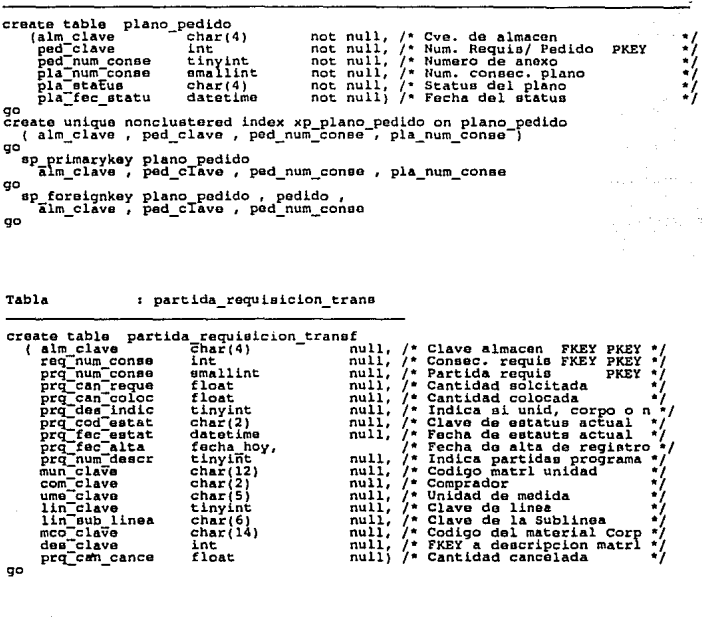

Tabla *i* proveedor\_linea\_eublinea.

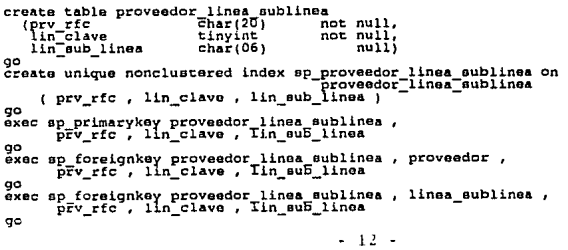

Tabla *: reporte.abct* **APENDICE A** 

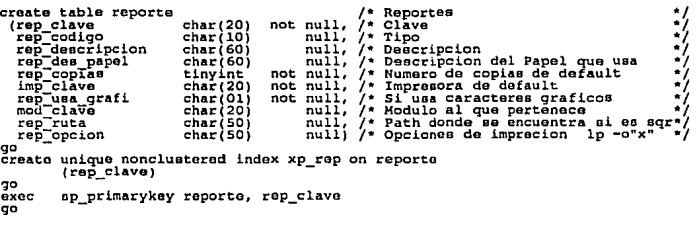

Tabla 1 resumen.abct

create table re<br>
(com clave<br>
alm-clave<br>
res-periodo<br>
res-requis res req canco res\_ped\_nacio<br>res\_parE ped nacio<br>res\_ped\_import<br>res-ped\_import res ped import imp char(2) char(4) int int int int int int int int int int int not null,  $/$ \* Cve de almacen FKEY \*\*<br>not null,  $/$ \* Preido de proceso PKEY \*\*<br>not null,  $/$ \* Preido de preidos null,<br>not null,  $/$ \* Total de raquisiciones<br>not null,  $/$ \* Total de raquis. de requisition<br>not null,  $/$ \* Tot /\* Cve. del comprador<br>/\* Cve de almacen FKEY • PKEY<br>/\* Periodo de proceso PKEY<br>/\* Total de requisiciones /• Total de requis. canceladas.<br>/\* Total de requis. canceladas.<br>/\* Total de raquis. del periodo ~= i~~:t ~= ~diá~; ~:~i~~:iodo =~ /• Total de part. de podido• nac• / /• Total de ped. nacio. importo •/ / • Total de pod. de J.mport. • / /• Total da part. de ped. impt. •/ /• Total de pad. imprt. importe •/ ge create unique nonclustered index xp resumen on resumen<br>do ( com\_clave, alm\_clave, res\_perIodo ) po ,. /\* llaves involucradas \*/<br>exec sp primarykey resumen ,<br>com\_clave, alm\_clave, res\_periodo<br>go

Tabla : sclicitud\_cotizacion.abct

create table solicitud cotizacion ( aco num conso The eco-fec-acl datetime )<br>
( aco-fec-acl datetime ) aco-fec-acl datetime ( aco-fec-lim cotiz datetime ) not null)<br>
go das\_clave int int ( null)<br>
go das\_clave int ( null) not null,<br>not null,<br>not null,<br>null) go --------<br>croata unique nonclustered index xp solicitud cotizacion on<br>complex aco\_num\_conae } oxec sp primarykey solicitud cotizacion ,<br>sco\_num\_conae<br>go

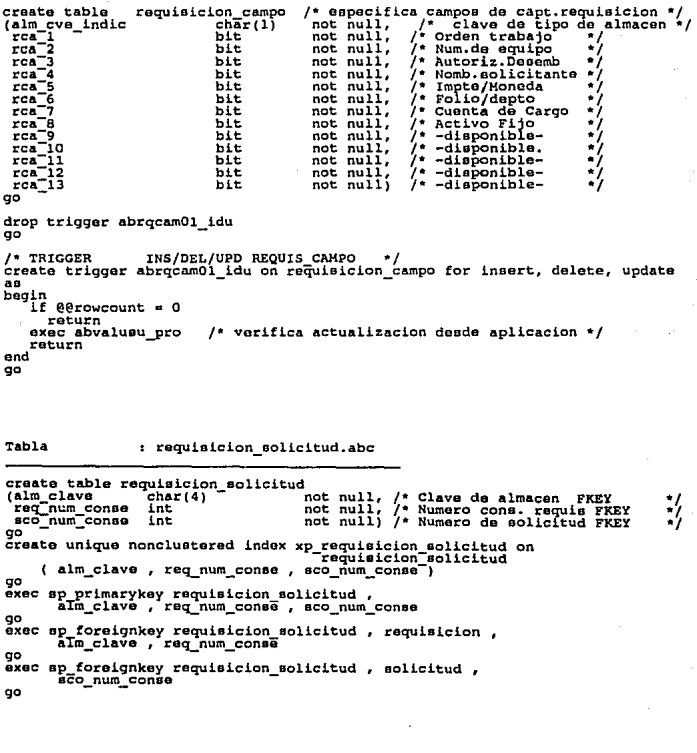

#### Tabla *:* requieicion\_cotizacion.ab

/\* tabla sentenciada a morir<<<<<<<<<<<<<<<<<<<<<<<<<<<<<<<<<<<<<< \* ¡ crea.te table requiaicion cotizacion (alm clave char(4) - not null, /\* Clave de almacan FKEY •/ ~~~~~~-cense ~h!r( 0) ~~~ ~~ii: r Numero requiaicion FKEY •/ prv\_ric char(20) not null, /\* AFC de proveedor PKEY \*/<br>cot\_clave char(14) not null) /\* Num de cotizacion PKEY \*/<br>go
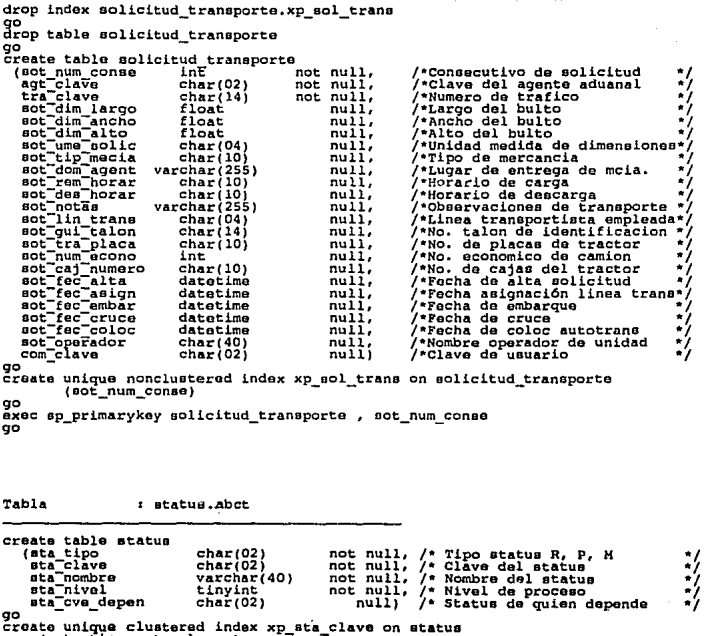

go<br>exec sp primarykey status,<br>sta\_tipo, sta\_clave<br>go

## Tabla *:* atatus\_trafico.abct

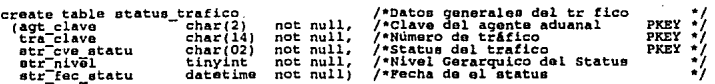

ereate unique nonclustered index xp eta trafi on status\_trafico<br>(agt clave, tra clave, str cve statu)<br>exec sp pFimarykey status\_trafico, agt\_clave, tra\_clave, str\_cve\_statu

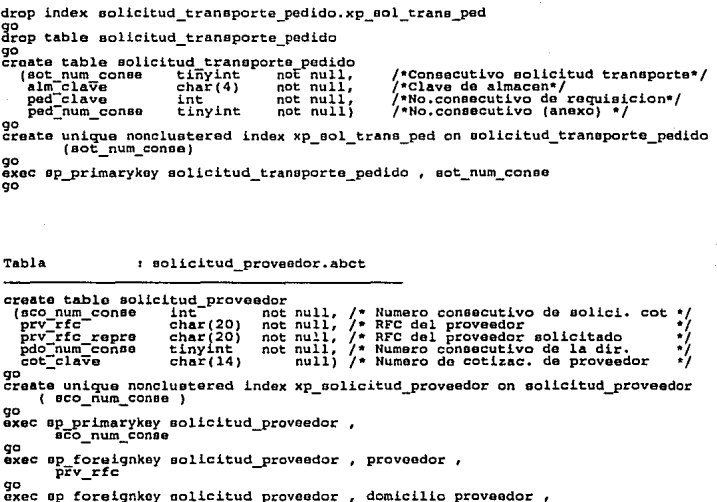

oxee eproveedor eproveedor proveedor proveedor proveedor proveedor proveedor proveedor proveedor and proveedor<br>go

Tabla 1 solicitud\_partida requisi

creato table solicitud partida requisicion (seo num conse int<br>
(seo num conse int (4)<br>
roq num conso int produm-conee int produm-conee elave int<br>
des\_claVe int dee\_claVe int not null,<br>not null,<br>not null,<br>not null, null;<br>null; create unique nonclustered index xp\_solicitud\_partida\_requisicion on -<br>-eolicitud-partida-requieicion del scolonicitud-partida-requieicion<br>-eolicitud-partida-requieicion go ( sco\_num\_conse ) exec sp primarykoy solicitud partida requisicion , ge eCo\_num\_conec , alm\_cl-:ive , reij\_num\_conse , prq\_num\_conae exac sp\_foreignkey solicitud\_partida\_requisicion , solicitud ,<br>sco\_num\_conse<br>qo exec ap foreignkey solicitud partida requisicion , partida\_requisicion , alm\_clave , req\_num\_conse , proj\_num\_conse Tabla : tabla. abct APENDICE A create table tabla (tab num conse tinyint not null, tab-nom<br>be tab-nom5re - the char(40) not null)<br>go go - -<br>create unique nonclustered index xp\_tabla on tabla<br>σο ( tab\_num\_conse ) exec ep primarykey tabla, go Tabla 1 trafico.abct create table trafico<br>
(agt clave char(2)<br>
tra-clave char(14)<br>
tra-tip opera char(2) tra-ciave char(14)<br>tra-tip-opera char(2)<br>tra-fec-llega datetime<br>tra-cla-asoci char(14) not null,  $m$ <sub>not</sub> $m$ <sub>null</sub> not null, not nulli /""Datoo generales del tr fice null, /""Clave del agente aduanal PKEY null, /""Número de tr6.fico PKEY /\*Tipo de operación aduanal<br>/\*fecha de llegada null) /""asociación con otros tr6.ficoa create unique nonclustered index xp\_trafico on trafico<br>co (agt\_clave, tra\_clave) exec ep\_primarykey trafico, agt\_clave, tra\_clava go exec sp\_foreignkey trafico, agente\_aduanal, agt\_clave Tabla  $\qquad$  : telefono proveedor.abct create table telefono proveedor<br>
(pv rfc concept)<br>  $\text{prv}\text{-}\text{cve}$  char(1)<br>  $\text{prv}\text{-}\text{cve}$  char(1)<br>  $\text{prv}\text{-}\text{tule}$  char(1)<br>  $\text{prv}\text{-}\text{tule}$  char(14)<br>  $\text{prv}\text{-}\text{tule}$  char(14) •/ •/ •/ •/ •/ create table to char(20) on the state of the state of the state of the proportional proportion of the state of the state of the state of the state of the state of the state of the state of the state of the state of the st oxee ep pr imarykey talefcno proveedor , p?v\_rfc , prv\_cvo\_proVe , prv\_num\_conee go exec sp\_foreignkey telefono\_proveedor , proveedor ,<br>qo - prv\_rfc Tabla s tipo\_imprenora.abct create table tipo\_impresora<br>
(tim\_clave stray) the clave of the clave of the clave of the class<br>
tim\_cla\_impressionary chard of the class<br>
tim\_mod\_impressionary chard and the class<br>
create unique nonclustered index xp\_tipo go<br>exac exoc ap\_primarykoy tipo\_impresora, tim\_clave - 17 -<br>go •/ •/ •/ .,

create table almacen<br>( uni\_clave<br>alm\_clave  $char(4)$ not null, /\* clave de unidad FKEY \* not null, /\* calve de almacen FKEY  $\overline{\text{not}}$   $\overline{\text{null}}$ ;  $char(4)$  $\ddot{\bullet}$ alm\_nombre<br>alm\_nom respo varchar(40) not null, /\* Nombre del almacen  $7*$ not null,  $\bullet$ aim nom respo<br>alm pto respo<br>alm cta puntie<br>alm cta subst<br>alm cta subst<br>alm cta salue<br>alm fec alta<br>alm cons sol.  $\overline{1}$ Puesto del responsable<br>tipo alm. p/capt. req \*/ varchar (40) not null,  $\gamma$  $n$ ull,  $char(1)$  $\overline{r}$  $null,$ Mayor cuenta de cargo \*/<br>Subcuenta \*/ tinyint  $7*$  $null,$  $^{\prime}$  $null.$ ۰., tinyint<br>smallint Subsubcuenta  $7*$  $n$ ull. Concepto \*  $\gamma$ . fecha hoy not null,<br>not null, Fecha de Alta  $^{\bullet}$ Num. consecutivo de remicion \*/ alm\_remitente  $\texttt{varchar}(40)$  $n$ ull $j$ oo create unique clustered index xp almacen on almacen ( uni clave, alm clave ) oc. axec sp primarykey almacen,  $00$ axec sp foreignkey almacen, unidad,  $\alpha$ drop trigger abinalm01 ins  $\sigma$ drop trigger abinalm01\_del drop trigger abinalm01 upd 90 /\* TRIGGER ALMACEN ----INSERT  $.........$ create trigger abinalm01\_ins on almacen for insert as begin  $if$  eerowcount = 0 return Verifica que la transaction sea solicitada por medio del sistema de Abastecimiento. exec abvalusu pro<br>if not exists(select \* from inserted ins, unidad uni where ins.uni clave = uni.uni clave) begin raiserror 20110 'No existe unidad' rollback tran return end end GO /\* TRIGGER ALMACEN---DELETE create trigger abinalm01 del on almacen for delete a n begin  $if$  @@rowcount = 0 return Verifica que la transaction sea solicitada por medio del sistema de Abastecimiento.  $\bullet$ exec abvalusu pro /\* Si la unidad tiene almacenes vigentes, rollback tran \*/

```
if exists (select * from deleted de, requisicion req
      where de.alm_clave = req.alm_clave)
      begin
         Taiserror 20020 'Existen Requisiciones de este Almacen'
         rollback tran
         return
      end
/* elimina domicilios asociados al almacen */
   delete almacen_domicilio from almacen_domicilio dom,<br>deleted<sup>-de</sup>
        where dom.alm clave = de.alm clave
end
go
/* TRIGGER
                     ALMACEN --- UPDATE
create tricger
                abinalm01 upd on almacen
                                                  update
                                             for
\mathbf{a}.
begin
   if @ rowcount = 0return
 \primeVerifica que la transaction sea solicitada por medio del sistema
  \bulletde Abastecimiento.
  \cdotexec abvalusu_pro
 ۰,
       raiserror 20050 'No se permite cambio de almacen.'
       rollback tran
       return
     end
end
go
```

```
19
```

```
create table almacen domicilio<br>
( alm clave Char(4)<br>
ald-tipo char(1)<br>
ald-num conse tinyint<br>
ald_clave tinyint
¡• Tabla aoociativa almacen domicilio •/ not null, /* Clave almacen FKE'l PKEY • / not null, /" Tipo dom Fac/Cone PKEY •/ ald-num eones tinyint ald:claVe tinyint not null, ¡• No. consecutivo del tip. •/ not null) /• Clave domicilio FKEY PKEY •/ go 
create unique cluetered index xp almacen domicilio on almacen_domicilio<br>c ( alm_clave , ald_tipo , ald_ñum_conso, ald_clave)<br>qo
exec sp primarykey almacen_domicilio<br>alm_clave , ald_tipo , ald_num_conse, alm_clave
go component component component component component component component component component component component component component component component component component component component component component component
go alm_clave
drop trigger abalmdoOl ins
go<br>drop trigger abalmdoO1_del
go <sup>-</sup><br>drop trigger abalmdoOl_upd<br>go
/* TRIGGER ALMA/DOMIC ----INSERT ***** */<br>create trigger abalmdoOl_ine on almacen_domicilio for insert<br>begin
   declare @rowcount int<br>select @rowcount = @@rowcount
      if \thetarowcount = 0
        Verifica que la transaction sea solicitada por medio del sistema<br>de Abastecimiento.
     */ 
      exec abvaluau_pro 
 /"' verifica existencia del almacen • / if not exiets(eelect • frcm insertad ine, almacon alm 
end 
go 
            begin where ins.alm_clave • alm.alm_clave) 
           begin<br>- raieerror 20010 'No existe almacen'<br>- reilback tran<br>- return
           end 
/* TRIGGER ALMA/OOHI---DELETE ••••• •/ ;;eato trigger abalmdoOl_dol en almacen_domicilio fer 
dele te 
as<br>begin<br>declare @rowcount int<br>select @rowcount = @@rowcount
      if @rowcount e O raturn 
        Verifica que la transaction sea solicitada por medio del sistema<br>de Abastecimiento.
    */ 
      exec abvalusu_pro 
end 
go
```

```
/* TRIGGER
                           ALMA/DOMIC---UPDATE *****<br>abalmdo01_upd on almacen_domicilio
                                                                                       ^\star\!f_{\rm or}create trigger
                                                                                                 update
as
as<br>begin<br>declare @rowcount = @@rowcount<br>select @rowcount = @@rowcount
     if Qroucount = 0return
  \primeVerifica que la transaction sea solicitada por medio del sistema
    ٠
    \ddot{ }exec abvalusu pro
  /* No se permite cambio de Almacen<br>
if (update (alm_clave))<br>
begin<br>
raiserror 20050 'No se permite cambio de Almacen.<br>
rollback tran
            return
         end
end
```

```
\overline{q}
```

```
create table compania
  reate table competed to the competed of the case of the case of the case of the case of the case of the case of the case of the case of the case of the case of the case of the case of the case of the case of the case of th
                            tinyint<br>smallint
                                              not null, /* Cve division llave foranea
                                              not null, /* Clave de compania PKEY
                                                                                                     ÷
                            varchar(40)
                                               not null,
                                                            /* Nombre de compania
                            varchar (14)<br>varchar (40)
                                              not null,<br>not null,
                                                            /* Nombre abreviado
                                                           /* Nombre de contralor de CIA
                            varchar (108)
                                              not null,
                                                            /* Domicilio fiscal 3 x 36
                                               not null,
                                                            /* R.F.C. de compania
                            char(20)/* Fecha de alta de registro<br>/* Domicilio fiscal 3 x 36
                            fecha hoy.<br>varchar(108)
                                                    nullGO
create unique clustered index xp_compania on compania
     ( cia_clave )
go
exec sp primarykey compania,
co
exec sp foreignkey compania, division,
oo.
drop trigger abincia01 ins
go<br>drop trigger abincia01_del
go<br>drop trigger abincia01_upd
GO
/* TRIGGER COMPANIA ----INSERT ***** */<br>create trigger abincia01 ins on compania for insert
as
begin
    if @@rowcount = 0
        return
     Verifica que la transaction sea solicitada por medio del sistema
     de Abastecimiento.
   .,
    exec abvalusu_pro<br>if @@error i=0<br>rollback tran
    if not exists (select * from inserted ins, division div
                      where ins.div clave = div.div clave)
           begin
             raiserror 20110 'No existe division'
             rollback tran
             return
           end
end
go
/* TRIGGER
                           COMPANIA---DELETE
                                                           .........create trigger abincia01_del on compania for delete
a s
begin<br>if @@rowcount = 0
        return
      Verifica que la transaction sea solicitada por medio del sistema
      de Abastecimiento.
   \bulletexec abvalusu pro
 /* Si la compania tiene unidades vigentes, rollback tran */
```

```
end 
go 
     if exists (select * from deleted de, unidad uni<br>where de.cia_clave = uni.cia_clave)<br>begin
          end 
               raiserror 20020 'Existen Unidades de esta Compania'<br>rollback tran<br>return
/* TRIGGER COHPANIA---UPDATE ***** */<br>create trigger abincia01_upd on compania for update<br>begin
     if @@rowcount * O<br>return
 /• Verifica que la traneaction eea eolicitada por medio del sistema * de Abastecimiento. •/ 
     exec abvalusu_pro<br>if @@error != 0<br>rollback tran
  /* No se permite cambio de Compania * * /<br>| if (update (cia_clave))
end 
go 
        ------<br>raiaerror 20050 'No ae permite cambio de Compania.'<br>return<br>dend
```

```
create table comprador
    (ofi_clave<br>com_clave<br>com_cve_usuar
                                                                   not null, /* Cve de oficina llave foranea *<br>not null, /* Clave de comp(usuario) PKEY */<br>null, /* Cve de usuario entrada UNIX *
                                        char(4)<br>char(2)<br>char(7)
       com cus usar<br>com nombre<br>com nombre<br>com nombre<br>com area<br>com nim anti<br>com lim anti<br>com nivel
                                                                                      /* Cve de usuario entrana entre 17<br>
/* Nombre de compiusation reporta<br>
/* Nombre de compiusario) */<br>
/* Puesto del compiusario) */<br>
/* Area usuaria(compr. o trafil)<br>
/* Nombre abreviado de comp */
                                                                   not null,
                                        char(2)not null,
                                        varchar(40)null,
                                        tinyint
                                                                           null,
                                        char(2)\begin{array}{c}\n\text{null},\\ \text{not null},\n\end{array}varchar(14)
                                                                                      /* Nombre apreviato car comp */<br>
/* Indicador de vigencia ON-OFF */<br>
/* Nonto limite p/anticipes */<br>
/* Nonto limite autoriz. pedido */<br>
/* Cve. niv. de auto. p/proces */<br>
/* Fecha de alata de registro */<br>
/* Fecha de alat
                                        bit
                                        importe
                                                                   not null,
                                        importe
                                                                   not null,
       com_nivel<br>com_fec_alta<br>com_actIve
                                        tinyint
                                                                           null,fecha hoy.<br>tinyint
                                                                                      /* Reservadouso futuro
                                                                   not null)
GO
create unique clustered index xp comprador on comprador
      ( com_clave )
oο
exec sp_primarykey comprador ,<br>com clave
OO
exec sp foreignkey comprador, ofna_reginal,
go
drop trigger abincom01 ins
go<br>drop trigger abincom01_del
go<br>drop trigger abincom01_upd
GO
/* TRIGGER         COMPRADOR ----INSERT     ***** */<br>create trigger abincomOl_ins  on comprador for insert
\mathbf{a}begin
      if @ rowcount = 0return
     if @erowcount > 1
           begin
               raiserror 20040 'No se permite transaccion multiple'
               rollback tran
               return
           end
         Verifica que la transaction sea solicitada por medio del sistema
        de Abastecimiento.
    \starexec abvalusu_pro
     if not exists (select * from inserted ins, ofna regional oficing the fins of instead ins, of \frac{1}{2} of \frac{1}{2} of \frac{1}{2} of \frac{1}{2} of \frac{1}{2} of \frac{1}{2} of \frac{1}{2} of \frac{1}{2} of \frac{1}{2} of \frac{1}{2} or
           begin
               raiserror 20030 'No existe oficina de compras'
               rollback tran
               return
           end
end
go
/* TRIGGER
                                      COMPRADOR --- DELETE
create trigger abincom01 del on comprador for delete
88
begin
```

```
if @@rowcount = 0
       raturn
   if @ rowcount > 1begin
         raiserror 20040 'No se permite transaccion multiple'
         rollback tran
         return
       enā
     Verifica que la transaction sea solicitada por medio del sistema
     de Abastecimiento.
  \starexec abvalusu pro
 /* NO se permite delete de compradores si tiene requisiciones */
   if exists (select * from deleted del, partida_requisicion prq
                  where del.com clave = prq.com clave)
     beain
        raiserror 20020 'Existen requisiciones de este comprador'<br>rollback tran
        return
     end
 /* elimina rows de tabla asociativa */<br>delete compra linea from compra linea col, deleted de<br>where col.com_clave = de.com_clave
end
qo
create table fuser (clave char(7) not null)
go
/* TRIGGER COMPRADOR---UPDATE ***** */<br>create trigger abincom01_upd on comprador for
                                                         update
ąs.
begin
   if eerowcount = 0return
   if @@rowcount > 1
       begin
         raiserror 20040 'No se permite transaccion multiple'
         rollback tran
         return
       end
   if update (com clave) or update (ofi_clave)
     begin
        raiserror 20050 'No se permite cambio de comprador'
        rollback tran
        return
      end
 ^{\prime}Verifica que la transaction sea solicitada por medio del sistema
  \bulletde Abastecimiento.
  ^{\bullet}if not exists (select * from #user where clave = user name (-1))
      becin
        raiserror 20060 'No se permite actualizacion de usuario'
        rollback tran
        raturn
      endend
go
```

```
Tabla
```
: compra linea.abct

```
* Tabla asociativa comprad. maneja lineas */<br>not null, /* Clave de compr. PKEY FKEY<br>not null) /* Clave de linea PKEY FKEY *
create table compra_linea
                           char(2)<br>tinyint
   ( com_clave<br>lin_clave
                                                                                 PREY FREY */
GO
create unique clustered index xp compra linea on compra linea
      ( com clave, lin clave )
qo
exec sp_primarykey compra linea ,<br>com_clave , lin_clave
\sigmaexec sp foreignkey compra linea, comprador,
      com_clave
go
drop trigger abcolin01 ins
go<br>drop trigger abmcolinl_del
go<br>drop trigger abcolin01_upd
oo.
/* TRIGGER
                      COMPRA LINEA INSERT
create trigger abcollnOT_ins on compra_linea for insert
88
begin
    If eerowcount = 0
      raturn
    exec abvalusu pro
                             /* verifica actualizacion desde aplicacion */
    if not exists(select * from inserted ins, comprador com,<br>linea sublinea lin<br>where ins.lin clave = lin.lin clave and<br>ins.com_clave = com.com_clave)
        begin
          raiserror 20010 'No existe linea o comprador'
          rollback tran
          roturn
        end
end
\sigma/* TRIGGER
                     COMPRA LINEA -- DELETE */
create trigger abcolin0I del on compra linea for delete
as
begin<br>if eerowcount = 0
      return
    exec abvalusu pro
                             /* verifica actualizacion desde aplicacion */
end
GO
/* TRIGGER
                      COMPRA LINEA --- UPDATE */
create trigger abcolin0I upd on compra linea for update
as
begin
          raiserror 20010 'No se permite cambio de compra_linea'
          rollback tran
          return
end
go
```
: division.abet

Tabla

```
division
create table
                                           not null, /* Clave de division PKEY */<br>not null, /* Nombre de division */
  (div_clave<br>div_nombre<br>div_fec_alta
                         ..<br>tinyint<br>varchar/40)
                         fecha hoy)
qo
create unique clustered index xp division on division
     \overline{(\begin{array}{cc} \text{div} \end{array}]}GO
exec sp_primarykey division,
go
drop trigger abindiv01 ins
go<br>drop trigger abindiv01_del
go<br>drop trigger abindiv01 upd
go
/* TRIGGER
                        DIVISION ---- INSERT
                                                              \star /
create trigger abindiv01 ins on division for insert
ā8
begin
   if eerowcount = 0
       return
 \prime^*Verifica que la transaction sea solicitada por medio del sistema
  de Abastecimiento.<br>* de Abastecimiento.
   exec abvalusu pro
end
āö
/* TRIGGER
                        DIVISION---DELETE
create trigger abindiv01 del on division for delete
a n
Decin
   \tilde{f} eerowcount = 0
       return
     Verifica que la transaction sea solicitada por medio del sistema<br>de Abastecimiento.
  \cdotexec abvalusu pro
 /* Si la reguisicion tiene partidas colocadas, rollback tran */
   if exists (select * from deleted de, compania co<br>where de.div_clave = co.div_clave)
       begin
           raiserror 20020 'Existen Companias de esta Division'
           rollback tran
           return
       end
end
ao
/* TRIGGER
                        DIVISION---UPDATE
create trigger abindiv01 upd on division for update
A B
begin
   If @ row count = 0return
 \bar{I}^{\star}Verifica que la transaction sea solicitada por medio del sistema
      de Abastecimiento.
```
Table

```
create table
                 domicilio_temporal<br>char(4)
                                                              /* Cve de almacen FREY PKEY
                                                not null,
  \frac{1}{2} alm clave
                                                              \mathcal{F}int
                                                not null.
                                                                  Num consec. requis. PKEY
                                                                                                       47
     ped num conse<br>dom nombre
                                                not null,
                                                              7.
                                                                 Num. consec (anexo) PKEY<br>Domicilio 3 x 36
                             tinyint
                                                                                                       \bulletvarchar (255)
                                                     null,\frac{1}{2}not
     dom_tel<br>dom_fax<br>dom_tipo
                                                      null.Telefono de domicilio
                             telefono
                                                                                                       ٠
                                                      null.
                                                              ^{\prime}telefono
                                                                  Fax de domicilio
                             tinvint
                                                      m11\gamma* Tipo de domic. 1=Fac 2=con*)
   create unique clustered index xp domicilio temporal on domicilio_temporal<br>( alm_clave, ped clave, ped num conse, dom tipo )
œ
exec sp primarykey domicilio temporal ,<br>alm_clave, ped_clave, ped_num_conse, dom_tipo
    \ddot{\phantom{a}}qo
/* TRIGGER
                           DOMICILIO-TEMPORAL---INSERT
                                                                       .........create trigger abdotin01 ins on domicilio temporal for insert
\mathbf{a}begin
    declare @rowcount int
    select @rowcount = @@rowcount
    1fQrowcount = 0return
/* verifica existencia de llaves foraneas
                                                                \bulletif erowcount - tradect count of from inserted ins, pedido per where the count of the case of the series of the<br>where ins.alm clave - persisted ins. Alm clave - persual clave and<br>ins.ped_clave - persual_clave and
                                                                                     and
                                                                                     and
                                ins.ped num conse = pe.ped num conse
           begin
              raiserror 20100
               'Falla de integridad en llaves foraneas '
              rollback tran
              return
           endend
go
                             DOMICILIO-TEMPORAL---UPDATE
                                                                       *****
/* TRIGGER
create trigger abdotin01 upd on domicilio temporal for update
\overline{a}begin
    if eerowcount = 0retyrn
    if (update (alm_clave) or update (ped_clave) or<br>update (ped_num_conse))
       begin
          raiserror 20050 'No se permite cambio de Centro o Numero de ped.
          rollback tran
          return
       end
end
œ
```

```
create table domicilio_temporal_modifica
  (alm clave<br>ped clave<br>ped num conse<br>dom nombre
                             char(4)not null, \frac{1}{n}<br>not null, \frac{1}{n}Cve de almacen FREY PKEY
                             int
                                                              ŗ.
                                                                  Num consec. requis. PKEY<br>Num, consec (anexo) PKEY
                                                not null,
                             tinyint
                                                not null,
                                                              \frac{1}{2} Domicilio 3 x 36
                             varchar(108)74
                                                                  Telefono de domicilio
     dom_tel<br>dom_fax
                             telefono
                                                     null
                                                     \frac{nu+1}{nu+1}Fax de domicilio
                             telefono
qo
Sreate unique clustered index xp domicilio_temporal_modifica<br>on domicilio temporal_modifica<br>(alm_clave, ped_clave, ped_num_conse )
go
exec sp_primarykey_domicilio_temporal_modifica ,<br>alm_clave, ped_clave, ped_num_conse
go
/* TRIGGER
                 DOMICILIO-TEMPORAL-MODIFICA---INSERT
                                                                           .....
create trigger abdomin01 ins on domicilio_temporal_modifica for insert
ABbegin
    declare @rowcount int<br>select @rowcount = @@rowcount<br>if @rowcount = 0
        return
/* verifica existencia de llaves foraneas
    if erowcount = (select count (*) from inserted ins, pedido pe,<br>where ins.alm_clave = pe.alm_clave and
                                                        = pe.alm_clave<br>= pe.ped_clave
                                ins.ped_clave
                                                                                     and
                                ins.ped num_conse = pe.ped num_conse
                                                                                               ï
           begin
              raiserror 20100
              'Falla de integridad en llaves foraneas '<br>rollback tran
              return
           end
end
go
/* TRIGGER
                             DOMICILIO-TEMPORAL-MODIFICA---UPDATE
create trigger abdomin01_upd on domicilio_temportal_modifica for update
\mathbf{a}begin
    if @@rowcount = 0
        return
      begin
          raiserror 20050 'No se permite cambios '
          roliback tran
          return
       end
end
go
```
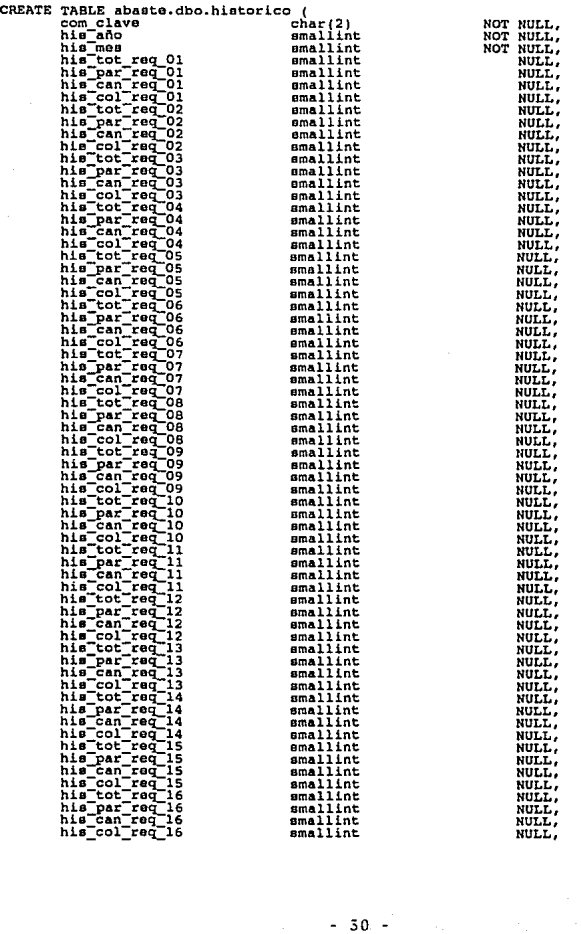

 $50 -$ 

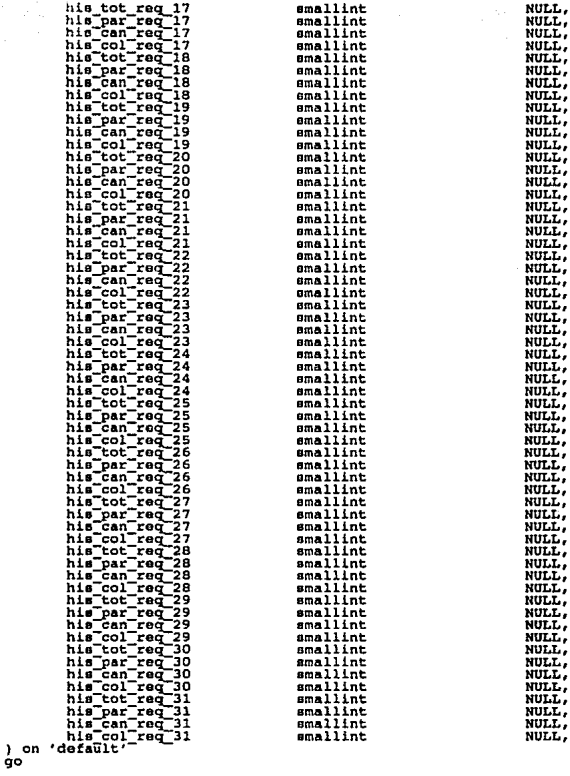

create unique clustered index his index<br>on historico (com\_clave, his\_año, his\_mes) go

 $\overline{\mathbf{r}}$ 

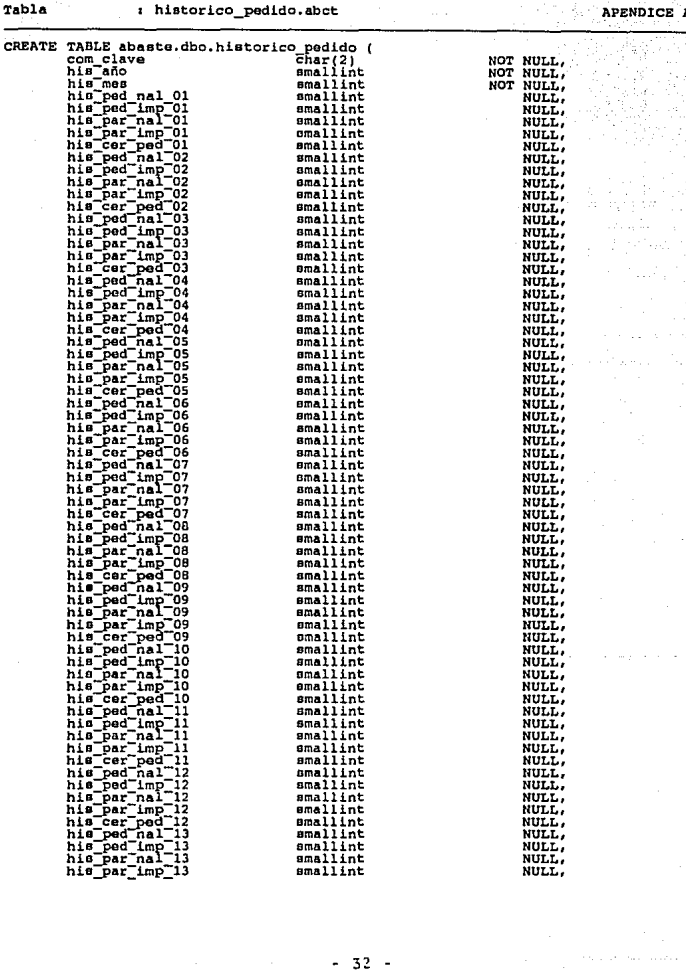

 $-32 -$ 

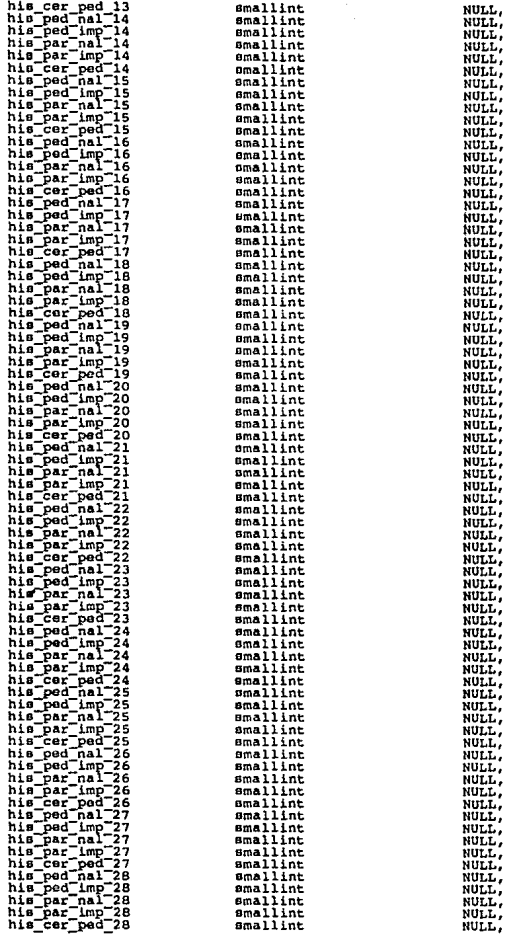

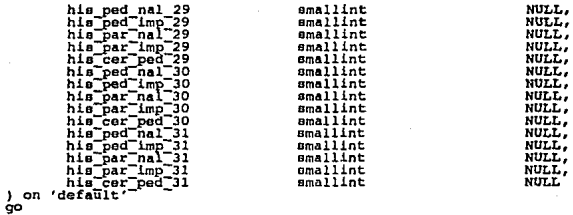

create unique clustered index his index<br>on historico\_pedido (com\_clave, his\_año, his\_mes) go

: his\_ped.abct

APENDICE A

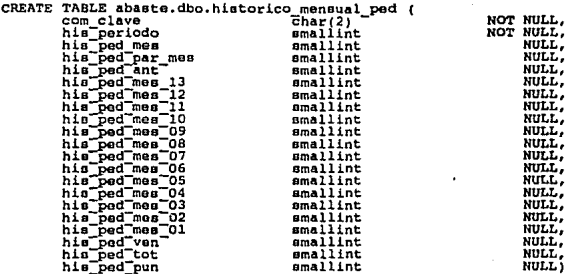

go

create unique clustered index historico mensual ped<br>on historico\_mensual\_ped (com\_clave, his\_perlodo)

go

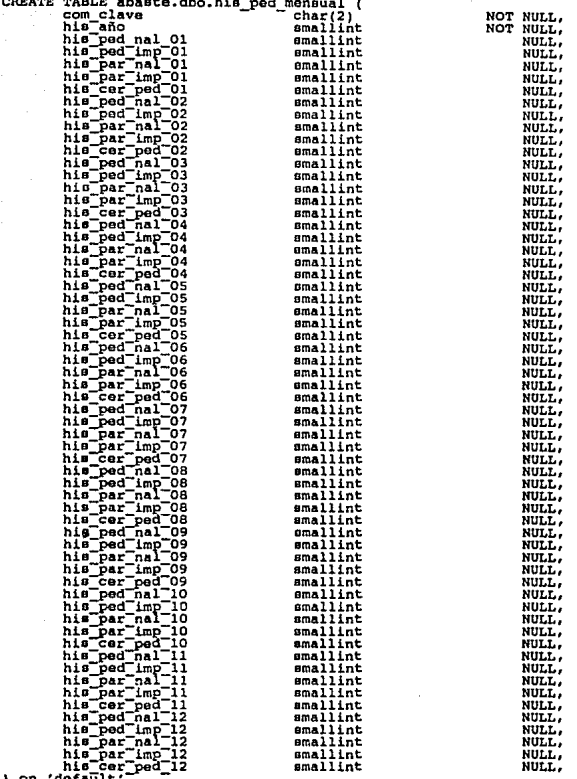

 $rac{1}{9}$ 

create unique clustered index his ped mensual<br>on his ped\_mensual (com\_clave, his\_año)

- 36 -

## Tabla  $\qquad$  s his\_req.abct

APENDICE A

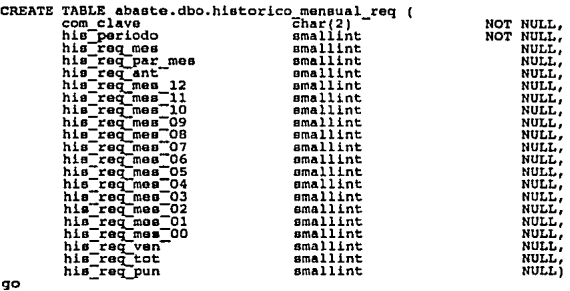

## create unique clustered index historico mensual req<br>on historico\_mensual\_req (com\_clave, his\_periodo) go

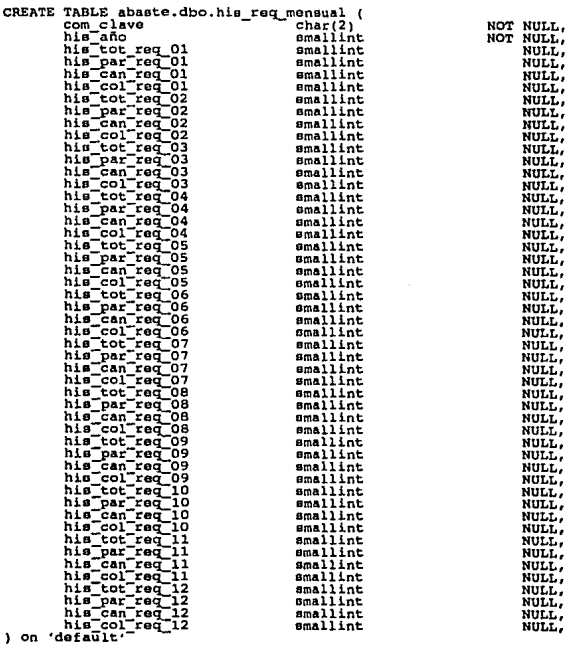

ģo

create unique clustered index his req mensual<br>\_\_ on his\_req\_mensual (com\_clave, his\_año) go

```
create table linea_sublinea
  (lin clave<br>
lin sub linea<br>
lin nombre
                                                not null, /* Numero de linea de matr.PKEY */<br>null, /* Clave sublinea(marca) PKEY */<br>not null) /* Nombre de Linea/Sublinea */
                             tinvint
                             char(6)<br>varchar(60)
qo
create unique clustered index xp linea_sublinea on linea_sublinea<br>( lin_clave , lin_sub_linea )
αo
exec sp primarykey linea sublinea,
qo
drop trigger abinlin01 ins
go<br>drop trigger abinlin01_del
go<br>drop trigger abinlin01_upd
/* TRIGGER LINEA SUBLINEA ----INSERT ***** */<br>create trigger abinlinOl_ins on linea_sublinea for insert
\overline{a}n
begin
    if eerowcount = 0
        return
    if @Proveount > 1begin
          raiserror 20030 'No se permite insercion multiple'
          rollback tran
          return
       end
       Verifica que la transaction sea solicitada por medio del sistema
      de Abastecimiento.
   \bulletexec abvalusu pro
end
qo
/* TRIGGER LINEA SUBLINEA---DELETE ***** */<br>create trigger abinlin01 del on linea sublinea for delete
\overline{a}begin
    if eerowcount = 0return
 /* NO se permite delete de linea sublinea si tiene mat.corpor.
                                                                                              ^{\bullet}if exists (select * from deleted del, material corporativo mco<br>where del.lin_clave = mco.lin_eub_index and<br>del.lin_sub_linea = mco.lin_sub_linea)
       begin
          raiserror 20020 'Existe material corporativo de esta linea'
          rollback tran
          return
       end
 /* elimina rows de tabla asociativa
                                                    ^{\bullet}delate compra linea from compra linea lin, delated de<br>where lin.lIn_clave = de.lin_clave
end
qo
/* TRIGGER
                            LINEA_SUBLINEA --- UPDATE
                                                                *****
create trigger abinlinOl upd on linea sublinea for update
```

```
create table material corporativo
                                                     not null, /* Linea de matrl FKEY */<br>not null, /* Sublinea de matrl FKEY */
     lin_clave<br>lin_sub_linea
                                tInyint
   t.
                                char(6)mco clave<br>ume clave
                                                     not null,
                                                                     /* Codigo corporativo Mat. PKEY */<br>/* Unidad de medida */
                                char(14)char(S)not null* FREY a descripcion material */<br>* Num. de regs de descripcion */<br>* FREY a compras anteriores */
      den clave
                                int
                                                      not.
                                                           null.
     dec_clave<br>mcc_num_descr<br>hcc_clave<br>mcc_num_hcc<br>muc_mat_corpo<br>mco_fec_alta
                                tinyint
                                                      not
                                                           mull,
                                tinvint
                                                            null,null,
                                                                    /* Num de registr.compr.ant. */
                                tinvint
                                                                     \gamma.
                                                      not null,
                                                                         FKEY consec.asoc.matun matco */
                                int
                                fecha hov)
                                                                         Facha de alta de registro */
create unique nonclustered index xp_material_corporativo on
      ( lin clave, lin sub linea, mco clave )
oo
exec sp primarykey material corporativo,<br>iin_clave, lin_sub_linea, mco_clave
qo
axec sp foreignkey material corporativo, linea_sublinea,<br>
lin_clave, lin_sub_linea
go
exec sp_foreignkey material_corporativo, unidad medida.
        ume clave
qo
drop trigger abinmco01 ins
go<br>drop trigger abinmco01_del
drop trigger abinmco01_upd
go
for insert
a n
begin
   enclare @rowcount int<br>declare @rowcount = @@rowcount
    if erowcount = 0Peturn
       Verifica que la transaction sea solicitada por medio del sistema
       de Abastecimiento.
   47
    exec abvalusu pro
/* verifica existencia de linea sublinea */
    veriica existencia de ilmea sublimea = "in linea sublimea line"<br>if not exists (select * from Inserted ins, linea sublimea = a<br>"here ins.lin clave = lin.lin _eub_linea" a here ins.lin oub_linea = lin.lin _sub_linea
                                                                                                 and
         begin
            raiserror 20010 'No existe linea sublinea'
            rollback tran
            raturn
         end
end
gó
 /* TRIGGER
                               CODIGO/CORP---DELETE
create trigger abinmco01 del on material corporativo for
                                                                                            delete
às
begin
   declare @cowcount
                                int
   \theta and \theta are \theta and \theta are \theta are \theta are \theta are \theta and \theta are \theta are \theta and \theta are \theta and \theta are \theta and \theta are \theta are \theta are \theta and \theta are \theta are \theta are \theta are \theta are \theta
```

```
if Qrowcount = 0<br>return
        Verifica que la transaction sea solicitada por medio del sistema.<br>de Abastecimiento.
   */ 
     exec abvalusu_pro 
      if exists(select * from deleted dol, partida_requieiclon prq where del.meo clave • prq.mco clave and 
           begin del. lin_clave = prq. lin_clave)
          raiserror 20030 'Existen requisiciones de este material·<br>raiserror 20030 'Existen requisiciones de este material·<br>return<br>end
  /* elimina rows de tabla asociativa • / delate matun mateo from matun mateo meo, deleted de wharii mco.muc_mat_corPo • de.muc_mat_corpo 
  /• incluir cuando exista compras anteriores de este material, • el delate do tabla asociativa o tabla de compras cuando se • de delate de material 
*/ end 
90 
/* TRIGGER coDIGO/CORP---UPDATE ***** */<br>create trigger abinmcoOl_upd on material_corporativo for update<br>becin
   beclare @rowccunt int<br>select @rowcount = @@rowcount
     it @rowcount • O return 
        Varifica que la transaction sea solicitada por medio del sistema de Abastecimiento.
   */ 
     exec abvalueu_pro 
  /* No se permite cambio de LInea sublinea ni codigo */<br>if update (lin clave) or update (lin sub linea) or<br>weder (muc:mat:eorpo)
end 
         raiaerror 20050 • No ea permite cambio de Linea/aublin o codigo.<br>Talearror 20050 •No ea permite cambio de Linea/aublin o codigo.<br>rollback tran<br>ender
```

```
create table material unidad
  (alm clave<br>mun clave<br>ume clave<br>mun act fijo
                         char(4)<br>char (12)not null; \frac{1}{r}Cve.
                                                               almacen PKEY FKEY */
                                                         Codigo de material PKEY
                         char(5)not min,
                                                      7*Unidad de medida de matri
                                                                                         \pmb{\star}not null, \gammaIndicador activo fijo ON-OFF
                         hit
    des clave<br>mun_num_desc
                                                      \munot null,
                         int
                                                         FKEY a tabla de descripcion */
                                          not null,
                                                      70
                         tinyint
                                                         Num. de registr de descripc.
    hcu_clave<br>mun_num_hcu<br>muc_mat_unida<br>mun_fec_alta
                         tinyint
                                              null. /*
                                                         FKEY a compras anteriores
                                                                                          ^{\circ}\gammaNum. de regist.de compras an *<br>FKEY consec.asoc.matun matco */
                                              null,
                         tinyint
                                                      \overline{1}not null,
                         int
                                                      ۰.
                                                         Fecha de alta de registro */
                         facha hoy)
qo
create unique nonclustered index xp material unidad on material unidad
     (mun \text{ clave})GO
exec sp_primarykey material_unidad ,<br>mun clave
σo
exec sp_foreignkey material_unidad , almacen ,
       aIm clave
go
drop trigger abinmun01 ins
go<br>drop trigger abinmun01_del
go<br>drop trigger abinmun01_upd
88
begin
  se.<br>declare @rowcount int<br>select @rowcount = @@rowcount
    if \mathcal{C}rowcount = 0
       return
      Verifica que la transaction sea solicitada por medio del sistema
      de Abastecimiento.
  \bulletexec abvalusu pro
/* verifica existencia de almacen */<br>if not exists(select * from inserted ins, almacen alm
                        where ins.alm clave
                                                   = alm.alm clave)
       begin
         raiserror 20010 'No existe almacen'
         rollback tran
         return
       end
end
go
/* TRIGGER
                        CODIGO/UNID---DELETE
                                                        *****
create trigger abinmun01 del on material unidad for
                                                                  delete
As.
begin
  declare @rowcount int
  select Growcount = @@rowcount
    if @rowcount = 0
       return
 \sqrt{ }Verifica que la transaction sea solicitada por medio del sistema
      de Abastecimiento.
```

```
exec abvalusu pro
   if exists (select * from deleted del, partida requisicion pro
                 where del.mun clave = prq.mun clave)
       begin
         raiserror 20030 'Existen requisiciones de este material'
         rollback tran
         return
       end
 /* elimina rows de tabla asociativa
                                          \bulletdelete matun matco from matun matco muc, deleted de<br>where muc.muc_mat_unida = de.muc_mat_unida
 /* incluir cuanto este compras anteriores, el delete de tabla asociativa
 o tabla de este material
 \bar{\cdot}end
gö
/* TRIGGER
                       CODIGO/UNID---UPDATE
create trigger abinmun01 upd on material unidad for
                                                              update
九田
begin<br>declare_@rowcount int
  \thetaif erowcount = 0return
     Verifica que la transaction sea solicitada por medio del sistema
     de Abastecimiento.
  \cdotexec abvalusu_pro
 /* No se permite cambio de almacen ni codigo */<br>if update (alm_clave) or update (mun_clave) or update (muc_mat_unida)
     bagin
        raiserror 20050 'No se permite cambio de alamcen o codigo.'
        rollback tran
        return
      end
end
gö
```

```
create table matur matco f* Tabla asociativa Matuni Matcorpo */<br>
( muc_mat_corpo - int mot mull, /* Consec. Matri.Corpor. PKEY */<br>
go<br>
create unique nonclustered index xp_matun_matco on matur_matco<br>
create unique nonclus
exec sp primarykey matun mateo , go müc_mat_corpo , muC_mat_unida 
exec ap_foreignkey matun_matco , material_unidad ,<br>muc_mat_unida
 go - ----------------<br>exec sp_foreignkey matun_matco , material_corporativo -
 mur - muc_mat_corpo - - - - -<br>go
drop trigger abmumcoOl ins
go<br>drop trigger abmumcoOl_del
drop trigger abmumcoOl_upd go 
 /• TRIGGER MATUN MATCO INSERT "/ 
;;eate triggsr abmumco'O"l_ins on matun_matco 
fer insert 
as<br>
begin<br>
if @@rowcount = 0<br>
return<br>
exec abvalusu_pro
                                            /* verifica actualizacion desde aplicacion */if not exists(select * from insterial ine, material unidad mun,<br>where ine.muc material corporativo mCo<br>ins.muc mat unida = mun.muc mat carpo • meo.muc mat carpo • med.muc mat carpo
end 
go 
           ing .musical realisation .musical results .musical results results results results results results return return<br>railback tran return return end return end return end return end return end return end return end return end 
 /* TRIGGER MATUN MATCO -- DELETE */
create trigger abmumcoUl_del on matun_matco for delete<br>as<br>begin
      If @@rowcount = 0<br>| return<br>exec abvalueu pro |/* verifica actualizacion desde aplicacion */
 end 
 go 
 /* TRIGGER MATUN MATCO ---UPDATE */<br>Create trigger abmumcoOl_upd on matun_matco for update<br>as
 begin 
 end 
 go 
                raiserror 20010 'No se permite cambio de matun_matco'<br>rollback tran<br>return
```
Tabla i moneda.abct and a service a service a service a service a service a service a service a service a service a service a service a service a service a service a service a service a service a service a service a servic

```
create table moneda<br>( mon-clave char(2) not null, /* Clave de moneda */<br>mon-nom_ingle varchar(20) not null) /* descripc. ingles */<br>compion_ingle varchar(20) not null) /* descripc. ingles */
create unique clustered index xp_moneda on moneda<br>( mon_clave )
exec ap primarykey moneda,<br>mon clave
drop tr igger abirunonOl ine 
go<br>drop trigger abinmonOl_del
drop trigger abinmonOl_upd
/* TRIGGER MONEDA ----INSERT<br>croato trigger abinmonol_ine on moneda<br>bagin<br>declare @rowcount = @@rowcount<br>elect @rowcount = @@rowcount
     if q rowcount = 0for
                                                                              inaert 
   /• Verifica que la tranaaction sea solicitada por medio del sistema • de Abaotecimiento. •/ 
     exec abvalusu pro
ond 
go 
/• TRIGGER create trigger .. HONEDA---DELETE abinmonOl_del on moneda "'*"'"* •/ for delate 
              begin raiaerror 20030 'No se permita eliminacion do moneda' rollback tran 
end 
go 
              rdturn 
/" TRIGGER KONEDA---UPDATE """'""' •/ croata tri99er abinmonOl upd on moneda for update .. - yin.<br>declare @rowcount  int<br>select @rowcount = @@rowcount
     if \frac{q_{\text{rowcount}}}{r_{\text{aturn}}} = 0
  /* Verifica que la transaction sea solicitada por medio del sistema<br>* de Abastecimiento.
    •/ 
     excc abvalusu pro
  /* No se permito cambio de almacen ni codigo */<br>if update (mon_clave)
         begin -
```

```
create table notas catalogo<br>(nta clave char(14)
                        char catalogo and the charge of the charge of the charge of the charge of the charge of the charge of the charge of the value of \sim \sim varcharge of the value of the value of the value of the value of the value of the v
 (nta_clave<br>nta_num_conse<br>nta_fec_nota
  nta nombre
\alphacreate unique clustered index xp notas_catalogo on notas_catalogo<br>( nta clave , nta num conse )
<sub>ao</sub>
exec sp_primarykey notas_catalogo ,<br>nta cave , nta num conse
qo
drop trigger abinmun01 ins
drop trigger abinmun01 del
go<br>drop trigger abinmun01_upd
qo
/* TRIGGER
                           CODIGO/UNID ----INSERT
                                                                 .....
                                                                        ^{\bullet}create triccer abinmun01 ine on material unidad for
                                                                             insert
as
begin
  declare @rowcount int
  Balect Arowcount = AArowcount
    if erowcount = 0return
 \overline{I}Verifica que la transaction sea solicitada por medio del sistema
  \bulletde Abastecimiento.
  \ddot{\bullet}exec abvalusu pro
* verifica existencia de almacen */<br>if not exists(select * from inserted ins, almacen alm
                           where ins.alm clave
                                                             alm.alm clave)
        begin
           raiserror 20010 'No existe almacen'
           rollback tran
           return
        end
end
co
delete
as
as<br>begin<br>declare @rowcount = @@rowcount<br>select @rowcount = @@rowcount
    if @rowcount = 0
        return
      Verifica que la transaction sea solicitada por medio del sistema
      de Abastecimiento.
   \bulletexec abvalusu pro
    if exists(select * from deleted del, partida requisicion prq<br>where del.mun clave = prq.mun clave)
        beain
           raiserror 20030 'Existen requisiciones de este material'
           rollback tran
```

```
raturn 
end
```

```
/"' incluir cuanto esta compras anteriores, el delate de tabla asociativa o tabla de este material 
 \frac{1}{2}end
go 
/* TRIGGER / CODIGO/UNID---UPDATE ***** */<br>create trigger abinmunOl_upd on material_unidad for update<br>as
as<br>begin<br>declare @rowcount = @@rowcount<br>salect @rowcount = @@rowcount
     if @rowcount • O raturn 
 /* Verifica que la transaction soa solicitada por medio del sistema<br>* de Abastecimiento.<br>*/
     exec abvaluau_pro 
  /"' No se permite cambio de almacen ni codigo • / it update (alm .clave) or update (mun clave) 
end
go 
        begin - - raiaorror 20050 'No ee permite cambio de alamcen o codigo. • rollback tran return end
```
Table

: notas pedido.abct

**APENDICE A** 

create table notas pedido Create table<br>
(alm\_clave<br>
ped\_clave<br>
ped\_num\_conse not null, /\* Clave de almacen<br>not null, /\* Numero de pedido  $char(4)$ PKEY Numero de pedido PKEY<br>Numero de anexo pedido PKEY int tinyint not null,  $\frac{1}{2}$ nta clave not null, /\* Clave de Nota  $char(14)$ PKEY nta\_num\_conse tinyint not null, /\* Num. consecutivo<br>nta\_num\_conse tinyint not null, /\* Num. consecutivo<br>nta\_descripcion char(255) not null) /\* Pecha de la nota PKEY  $\cdot$ go go<br>create unique nonclustered index xp\_notas\_pedido on notas\_pedido<br>( alm\_clave, ped\_clave, ped\_num\_conse, nta\_clave, nta\_num\_conse )  $\mathbf{a}$ exec sp primarykey notas pedido<br>alm clave, ped clave, ped num conse, nta clave, nta num conse **ao** axec sp foreignkey notas pedido, pedido<br>aIm\_clave, ped\_clave, ped num\_conse œ  $/*$  TRIGGER NOTAS-PEDIDO --- INSERT \*\*\*\*\* create trigger abnopin01 ins on notas pedido for insert  $AB$ begin declare @rowcount int select @rowcount = @@rowcount if  $A$ rowcount =  $0$  $707.777$ \* verifica existenc'a de llaves foraneas if not exists (select count (\*) from inserted ins, per where ins.alm\_clave = where ins.alm\_clave padido pe and ins.ped\_clave =<br>ins.ped\_clave =<br>ins.ped\_num conse = = pe.ped clave and. pe.ped num conse ١ begin raiserror 20100 'Falla de integridad en llaves foraneas ' rollback tran return end end gö NOTAS-PEDIDO---UPDATE  $/$ \* TRIGGER .<br>for update create trigger abnopin01 upd on notas pedido aя beain  $\overline{if}$  @@rowcount = 0 return if (update (alm clave) or update (ped\_clave)) or (update (ped\_num\_conse)) becin raiserror 20050 'No se permite cambio de Centro o Numero de ped.' rollback tran return end and go

```
create table
                      notas pedido modifica
  create table<br>
(alm clave<br>
ped clave<br>
ped num conse<br>
nta clave
                                                              \overline{I}char(4)not null.
                                                                    clave de almacen PXEY
                                                                                                            \cdot74
                                               m = mnumero de pedido PKEY<br>numero de anexo pedido
                           \overline{1}\frac{1}{2}\frac{1}{2}tinvint
                                               not null.
                           \frac{\text{char}(14)}{\text{tinvlnt}}not null.clave de Nota
                                                              7 -m m\tilde{i},
   nta num conse<br>nta fec nota<br>nta nombre
                                                                  num, consecutivo
                           datetime not null,<br>varchar(255) not null)
                                                              /* fecha de la nota<br>/* Descripcion de la nota
ao
yveate unique nonclustered index xp_notas_pedido_modifica<br>on notas_pedido_modifica<br>(alm_clave , ped_clave , ped_num_conse , nta_clave , nta_num_conse )
go
axec sp primarykey notas pedido modifica<br>alm clave , ped clave , ped num conse , nta clave , nta num conse
go
/* TRIGGER
                              NOTAS-PEDIDO-MODIFICA---INSERT
                                                                                  .........create trigger abnomin01 ine on notae pedido modifica for insert
as.
becin
     eduction and declarations.<br>Continue and the form of the second section of the second section of the second section of the second section
     if erowcount = 0return
/* verifica existencia de llaves foraneas
     if @rowcount = (select count (*) from inserted ins, pedido pe,<br>where ins.alm_clave = pe.alm_clave and
                                                                                             ãñA
                                   ins.ped clave
                                                               - pe.ped clave
                                                                                             and
                                   ins.ped_num_conse = pe.ped_num_conse
                                                                                                        ï
            begin
               raiserror 20100
                 'Falla de integridad en llaves foraneas '
               rollback tran
               return
            end
end
\overline{a}/* TRIGGER
                                NOTAS-PEDIDO-MODIFICA---UPDATE
create trigger abnomin01 upd on notas pedido modifica for update
\overline{a}begin
     If eerowcount = 0raturn
     raiserror 20050 'No se permite cambios'
     rollback tran
     raturn
 end
go
```
Table

```
create table
                 notas requisicion
 (alm_clave<br>red_num_conse<br>nta_clave<br>nta_clave
                     char(4)not null, /*
                                                     clave de almacen PKEY
                                                                                   ۰,
                                                \tilde{I}۰,
                     int
                                    not null,
                                                     numero de requisi PKEY
                                                \mathcal{F}^{\mathcal{L}}not null,
                     char(14)<br>tinyint
                                                   clave de Nota
                                                                                   -7
  nta num conse<br>nta fec nota<br>nta nombre
                                    not null, /*
                                                                                   -7
                                                   num. consecutivo
                     datatime not null,<br>varchar(255) not null)
                                                 ı.
                                                                                   ۸Y
                                                   fecha de la nota
                                                47
                                                   Descripcion de la nota
                                                                                   ×۷
go
create unique nonclustered index xp notas requisicion on notas requisicion
     ( alm_clave , req_num_conse , nta_clave , nta_num_conse )
co
exec sp primarykey notas requisicion,
       alm_clave, req_num_conse, nta_clave, nta_num_conse
qc
exec sp foreignkey notas requisicion.
       aIm clave, req num conse
σo
drop trigger abnotrg01 ins
go<br>drop trigger abnotrq01_del
go<br>drop trigger abnotrq01_upd
qo
/* TRIGGER
                       NOTAS REQUISICION INSERT
                                                          *****
create triggar abnotrg01 ins on notas requisicion for
                                                                   insert
\overline{a}begin
   if @@rowcount = 0
       raturn
     Verifica que la transaction sea solicitada por medio del sistema
 ^{\prime}de Abastecimiento.
  \bullet .
   exac abvalusu pro
   if not exists (select * from inserted ins, requisicion req<br>where ins.alm_clave = req.alm_clave
                     where ins.alm_clave
                                                                        'and
                            ins.reg num conse = reg.reg num conse)
       becin
          raiserror 20090 'Requisicion no existe'
          rollback tran
          return
       and
end
gö
/* TRIGGER
                       NOTAS REQUISICION ---- DELETE
                                                               ***** */
create trigger abnotrg01 del on notas requisicion for delete
AAbegin
   if @@rawcaunt = 0
       raturn
      Verifica que la transaction sea solicitada por medio del sistema
     de Abastecimiento.
  \starexec abvalusu pro
end
GO
/* TRIGGER
                       NOTAS REQUISICION ---- UPDATE
create trigger abnotrg01 upd on notas requisicion for update
\overline{a}bacin
```
```
create table ofna regional<br>
( of i_clave - char(4)<br>
of i_nombre char(10)<br>
of i_dom_regio varchar(108)
        ofi Hombre<br>ofi dom regio varchar(108)
                                                                  not null,<br>not null,<br>not null,<br>not null,
                                                                                    /* Todas las oficinas de compras "/" Clave de ofna de compras PKEY "/<br>/* Clave de oficina */<br>/* Bomicilio de oficina */<br>/* Domicilio de oficina ocera */<br>/* Indicador que oficina ocera */
        ofi<sup>-</sup>fec<sup>-</sup>alta - fecha hoy,<br>ofi_dom_corr - varchar(l08)
                                                                                     /" Indicador que oficina opera • / 
ofi_dom_corr varchar(108) null) /* Domicilio Correspondencia */<br>go
crea.te unique cluetorcd index xp ofna regional on ofna regional ge ( ofi_clave ) - - -
exec s~tlr~i:;~key ofna_regional 
go -
drop trigger abinofr01 ins
drop trigger abinofrOl del
drop trigger abinofrOl_upd<br>go
/* TRIGGER OFNA REGIONAL ----INSERT ~!oate trigger abinofrOT_ina en ofna_regional 
***** */ fer inaert 
as<br>begin<br>lf @@rowcount = 0<br>return
    * Verifica que la transaction sea solicitada por medio del sistema •<br>* de Abastecimiento.<br>*/
     exec abvalusu_Pro 
end 
go 
     if (salect count (*) from ofna regional<br>where ofi_ind_operi • 1) > 1<br>begin<br>raiserror 20020 'Mas de una oficina en operacion'<br>rollback tran<br>return<br>end
/* TRIGGER OFNA REGIONAL---DELETE ***** */<br>create trigger abinofrOT_del on ofna_regional for delate<br>becin
      if @@rowcount = O<br>return
end 
go 
      if exists ( select * from deleted del, comprador com<br>begin where del.ofi_clave * com.ofi_clave)<br>pegin - - raiaerror 20020 'Existen usuarios de esta oficina r<br>cliback tran<br>return end<br>end
/* TRIGGER<br>create trigger abinofrOT_upd on ofna_regional for update<br>as<br>begin
      bagin if @@rowcount • O return
```
Tabla

APENDICE A

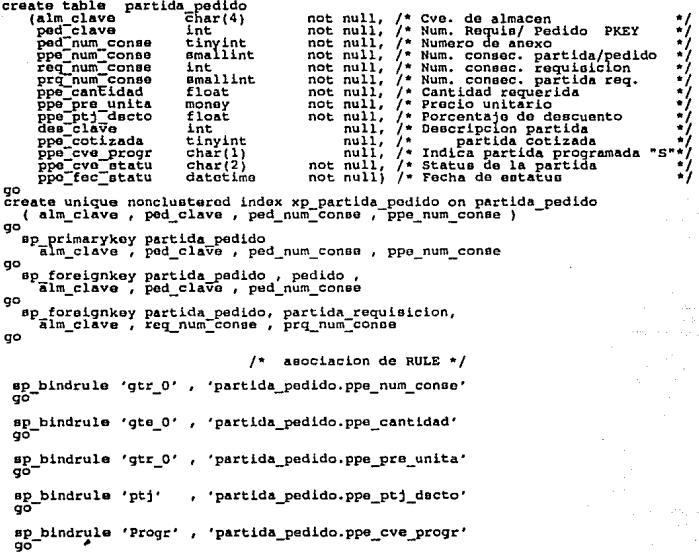

APENDICE A

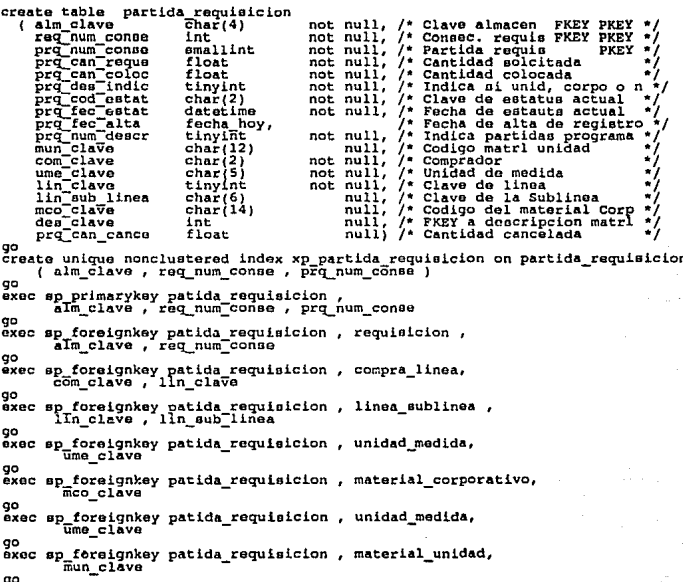

Tabla

Table

APPNDICE A

```
create table partida requisicion programa
  (alm clave
                                   char(4)\sqrt{\cdot}Clave de almacen PKEY
                                                                                                               \bulletnốt null.
   req num conse<br>pro num conse<br>emb num conse
                                                      \overline{3} \overline{2} \overline{1} \overline{1} \overline{1} \overline{1} \overline{1} \overline{1} \overline{1} \overline{1} \overline{1} \overline{1} \overline{1} \overline{1} \overline{1} \overline{1} \overline{1} \overline{1} \overline{1} \overline{1} \overline{1} \overline{1} \overline{1} \overline{1} \overline{int
                                                                           Numero regan
                                                                                                               -7
                                                                                                      PKEY
                                                      not null, \frac{1}{n}mn11intNum de partida PKEY<br>Numero de entrega PKY
                                                                                                               ٠.
                                                                                                               -7
                                   tinvint
   emb<sup>-cantidad</sup>
                                   float
                                                      \overline{\text{not}} \overline{\text{null}}70
                                                                           Cantidad esta entrega
                                                                                                               ×.
   emb fec entre
                                   datetime
                                                                     7.
                                                                           Fecha esta Entrega
                                                                                                               ÷.
go
create unique clustered index xp ptd req pgm on partida requisicion programa
ag
exec sp_primarykey partida_requisicion_programa ,
         alm clave, req num conse, prq num conse, emb num conse
qo
drop trigger abpomrg01 ins
drop trigger abpomrg01 del
go
drop trigger abpgmrq01 upd
go
/* TRIGGER
                               PTDA REQ PGM ----INSERT
                                                                         ***<sub>1</sub>create trigger abpgmrq0l_ins on partida requisicion programa for insert
\mathbf{a}begin
     if @@rowcount = 0
         return
 \overline{I}Verifica que la transaction sea solicitada por medio del sistema
   \bulletde Abastecimiento.
   \bulletexec abvalusu pro
    if not exists (select * from inserted ins, partida_requisicion prq
                                     \lim_{x \to 0} \lim_{x \to 0} \lim_{x \to 0} \lim_{x \to 0} \lim_{x \to 0} \lim_{x \to 0} and \lim_{x \to 0} \lim_{x \to 0} \lim_{x \to 0} \lim_{x \to 0} \lim_{x \to 0} \lim_{x \to 0} \lim_{x \to 0} \lim_{x \to 0} \lim_{x \to 0} \lim_{x \to 0} \lim_{x \to 0} \lim_{x \to 0} where ins.alm clave
         begin
              raiserror 20090 'Partida no existe'
              rollback tran
              return
         end
end
qo
/* TRIGGER
                               PTDA REO PGH ----DELETE
                                                                           ***** */
create trigger abpgmrq0I_del on partida_requisicion_programa for delete
\overline{a}begin
     if eerowcount = 0return
 \primeVerifica que la transaction sea solicitada por medio del sistema
   ٠
       de Abastecimiento.
   \starexec abvalusu pro
end
go
/* TRIGGER
                               PTDA REQ PGH ----UPDATE
create trigger abpgmrq01 upd on partida requisicion programa for update
85begin
     if @rowcount = 0return
```
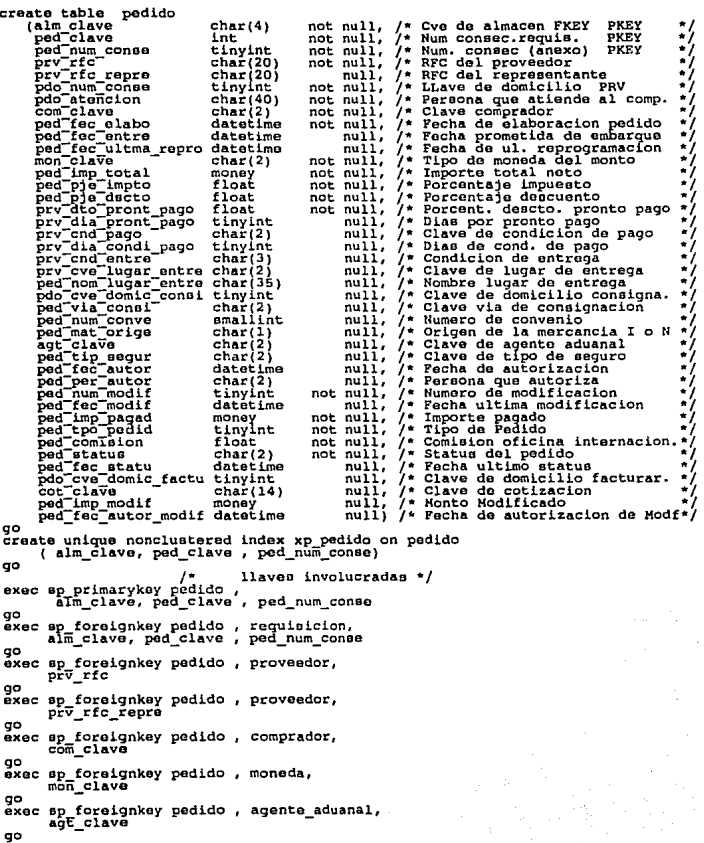

 $-55 -$ 

w

B.

Services.

APENDICE A

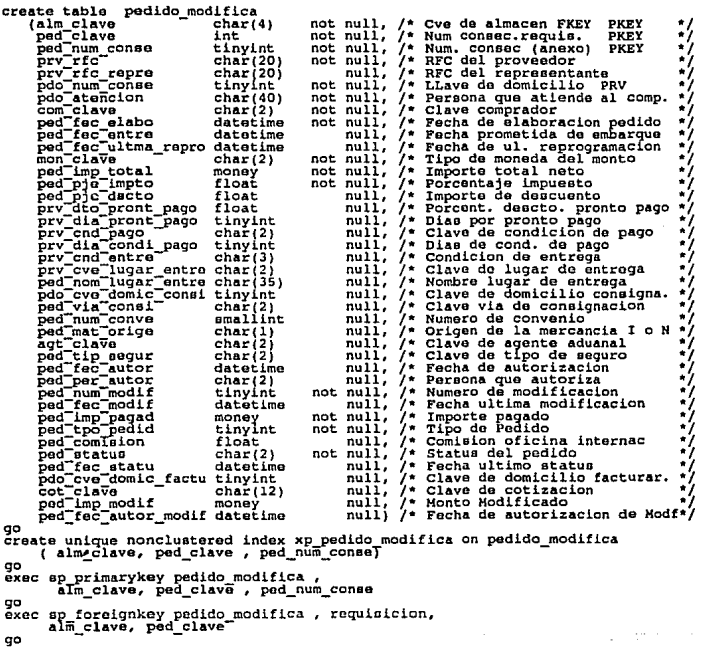

- 56 -

Tabla z proveedor. abct

## APENDICE A

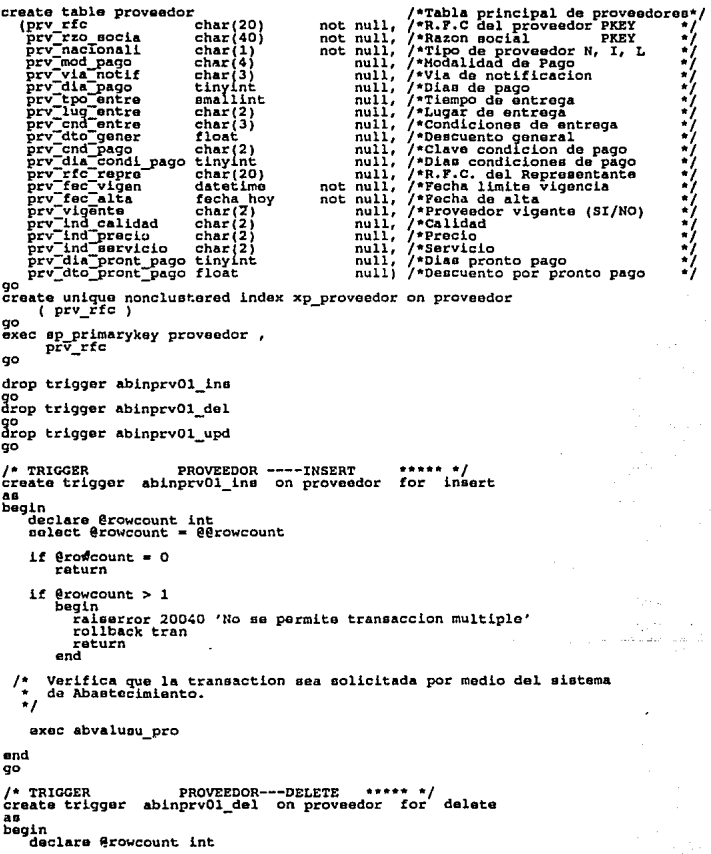

```
aelect @rowcount • @@rowcount 
    if @rowcount = 0 return
    if @rowcount > 1<br>begin raiserror 20040 'No se permite transaccion multiple'<br>rollback tran<br>return end<br>end
 /* Verifica que la transaction sea solicitada por medio del sistema<br>* de Abastecimiento.
   •/ 
    exec abvalueu_pro 
 /* NO se pormite delate de proveedores si tiene pedidos * / 
    if exists (select * from deleted del, pedido ped<br>where del.prv_rfc = ped.prv_rfc)<br>begin
end 
go 
       begineerror 20020 •Existen pedidos de este proveedor•<br>• rollback tran<br>return and<br>end
/* TRIGGER PROVEEDOR---UPOATE ***** */ croata trigger abinprvOl_upd on proveedor for update .. 
    declare @rowcount int<br>select @rowcount = @@rowcount
    if @rowcount • O return 
     if @rowcount > 1<br>| begin raiaerror 20040 'No se permite transaccion multiple*<br>| railback tran<br>| return<br>| raturn end
     if update (prv rfc) 
       bagin
           ~~ii~i~~r t~~~SO 'No se permite cambio de rfcJ>roveedor' 
       return end 
 /* Verifica que la transaction sea solicitada por medio del sistema<br>* de Abastecimiento.
   •/ 
end 
    abvaluau_pro
```
go

58

**Tabla** 

APENDICE A

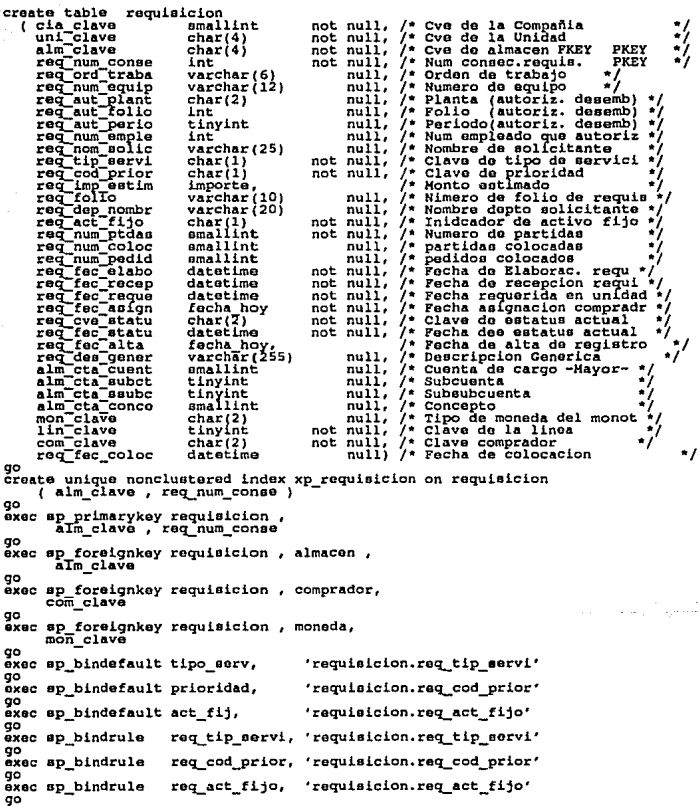

Tabla

APENDICE A

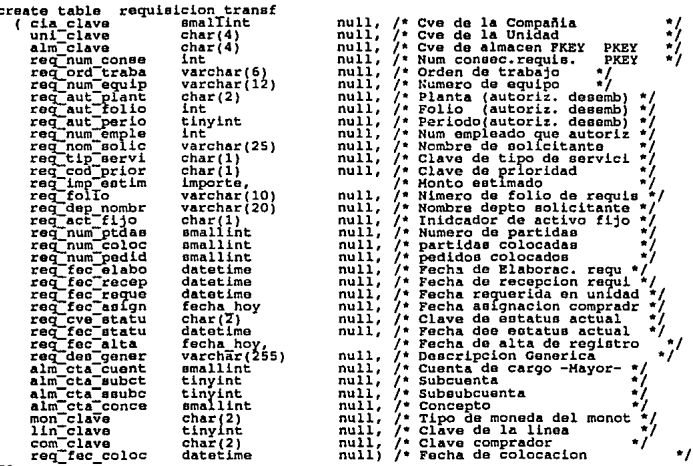

Table

APENDICE A ٠,

÷,

a C

 $\pm 1.5$ 

create table tipo cambio eate capie<br>( mon\_clave<br>tca\_fec\_cotiz<br>tca\_tip\_cambi  $char(2)$ not null, /\* Clave de moneda<br>not null, /\* Fecha de cotizacion<br>not null) /\* Tipo de cambio datatime  $71.77$  $\alpha$ create unique clustered index xp tipo\_cambio on tipo\_cambio go. axec sp primarykey tipo cambio,<br>mon clave, tca fec cotiz  $\sigma$ exec sp foreignkey tipo\_cambio , moneda ,  $\sigma$ drop trigger abintca01 ins go<br>drop trigger abintca01\_del go<br>drop trigger abintca01\_upd ā6  $/*$  TRIGGER TIPO CAMBIO ----INSERT create trigger abintca01 ins on tipo cambio for insert as as<br>bagin<br>declare @rowcount int<br>select @rowcount = @@rowcount if  $f$ cowcount = 0 return Verifica que la transaction sea solicitada por medio del sistema  $\Delta$ de Abastecimiento.  $\ddot{\phantom{1}}$ exec abvalusu pro werifica existencia de clave de moneda \*/<br>if not exists(select \* from inserted ins, moneda mon where ins.mon clave - mon.mon clave) begin raiserror 20010 'No existe clave de moneda' rollback tran raturn anā end **GO** /\* TRIGGER TIPO CAMBIO---DELETE create trigger abintca0I del on tipo cambio for deiste a s begin raiserror 20030 'No so permite eliminacion de tipo cambio' rollback tran return end qo TIPO CAMBIO --- UPDATE  $.........$ /\* TRIGGER create triquer abintca0I upd on tipo cambio for update a s begin<br>declare\_@rowcount\_ int  $n = 0$ If  $e$ rowcount = 0

```
create table unidad<br>
( cia clave<br>
uni-clave<br>
uni-nombre<br>
uni-fec_alta
                                                               not null, /* Cve compania llave foranea */<br>not null, /* Clave de Unidad PKEY */
                                      emallint 
                                     char(4)not null, and the main of the state of the unit of the unit of the unit of the unit of the unit of the unit of<br>united alta fecha hoy and the recha de alta de registro •/<br>go
                                      varchar ( 40) 
                                     fecha_hoy) 
go - - - -<br>croate unique clustered index xp unidad on unidad<br>go { cia_clave , uni_clave }
exec sp primarykey unidad ,<br>cla_clave , uni_clave
axec sp_foreignkey unidad , compania ,<br>cla_clave<br>go
drop trigger abinuniOl ins 
go<br>drop trigger abinuniOl_del
go<br>drop trigger abinuniOl_upd<br>¤o
/* TRIGGER UNIDAD ----INSERT ******/<br>create trigger abinuniOl_ins on unidad for insert<br>as - begin if @erowcount = O<br>if @erowcount = O
    <sup>*</sup>   Verifica que la transaction sea solicitada por medio del sistema<br>*   de Abastecimiento.<br>* /
     exec abvalusu pro<br>if not exists[select * from inserted ins, compania cia<br>where ins.cia_clave = cia.cia_clave)
              rajaerror 20110 'No existe compania'<br>| raiserror 20110 'No existe compania'<br>| return<br>| snd
end 
go 
/* TRIGGER
                                    UNIDAD---DELETE
create trigger abinuni01 del on unidad for delete
as<br>begin<br>if @@rowcount = 0<br>return
    <sup>/*</sup> Verifica que la transaction sea solicitada por medio del sistema<br>* de Abastecimiento.<br>*/
      oxee abvalusu_pro 
  /• si la unidad tiene almacenes vigentes, rollback tran •/ 
      if exists ( select * from deleted de, almacen alm<br>where de.uni_clave = alm.uni_clave)<br>begin
          begin - raieerror 20020 'Existen almacenes de esta unidad'<br>| rollback tran<br>| end eturn
end
```
Tabla

**APENDICE A** 

```
create table unidad medida
                                                   not null, /* Clave unidad de medida PKEY * not null, /* Unidad de medida ing */<br>not null, /* Clave unidad de medida ing */<br>not null, /* Clave unidad de medida ing */<br>not null: /* Unidad de medida ingles
   (ume_clave<br>ume_unimed
                              char(3)<br>char (5)Clave unidad de medida PKEY */
                              char(3)<br>char (5)ume_clave_ing<br>ume_unimed_ing
                                                   not null, /* Unidad de medida ingles<br>not null) /* Descripcion de la unidad m.
      ume<sup>-</sup>nombre
                              \texttt{varchar}(20)go
create unique clustered index xp unidad medida on unidad medida
      ( ume_clave )
\simexec sp primarykey unidad medida,<br>ume clave
\alphadrop trigger abinume01 ins
co
drop trigger abinume01 deu
go
/* TRIGGER
                      UNIDAD MEDIDA ----INSERT<br>abinume01 Ins on unidad medida
                                                                                ^{\tiny{\text{+}}}create trigger
                                                                       for insert
ăē
begin
    \ddot{H} AArowcount = 0
         return
       Verifica que la transaction sea solicitada por medio del sistema
       de Abastecimiento.
    exec abvalusu pro
end
\overline{q}/* TRIGGER
                             UNIDAD HEDIDA --- DELETE/UPD
create trigger abinume01 deu on unidad medida
                                                                       for delete, update
\mathbf{a}beain
    if @ rowcount = 0return
 /* NO se permite modificacion ni delete de unidades de medida */
    raiserror 20020 'Transaccion no autorizada'
    rollback tran
    return
end
go
```
## **APENDICE B.**

## **GRANTS, PROCEDIMIENTOS** - **ALMACENADOS Y TRIGGERS**

NOTA; En este apéndice sólo se incluye una parte de la información referente al mismo, debido a lo extenso del sistema.

grant select on division<br>go jan5842,dbc1063,jcp6102,afs0736,ghh2099,omb2763,npo0920,fsb2996,msjJ185,pzr7727,<br>grant select on compania grant select en compania to jans select en compania to jans select en compania to jans 1185, pr. 1727,<br>108 jan 1884<br>grant select on unidad to jan5842,dbcl063,jcp6102,afs0736,ghh2099,omb2763,npo0920,fsb2996,msj3185,pzr7727,<br>go<br>grant select on almacen grant select en almac:<br>go jan5842,dbc1063,jcp6102,afs0736,ghh2099,omb2763,npo0920,fsb2996,msj3185,pzr7727,<br>grant select on ofna regional grant select on of other regional to joint 10899, omb2763, npo0920, feb2996,maj3185,pzr7727,<br>to jan5842,dbc1063,jcp5102,afs0736,ghh2099,omb2763,npo0920,feb2996,maj3185,pzr7727, grant select on ofnareg at compania<br>to jan5842,dbc1063,jcp6107,aTs0736,ghh2099,omb2763,npo0920,fsb2996,msj3185,pzr7727,<br>grant select on comprador to jan5842,dbcl063,jcp6102,afs0736,ghh2099,cmb2763,npo0920,fsb2996,msj3185,pzr7727,<br>go<br>grant select on linea sublinea ge is jan5842,dbcl063,jcp6T02,afs0736,ghh2099,omb2763,npo0920,fsb2996,msj3185,pzr7727,<br>go grant select, insert, update, delete on compra linea<br>to jan5842,dbc1063,jcp6102,afs0736,ghh2099,omb2753,npo0920,fsb2996,msj3185,pzr7727,<br>go grant aelect on material unidad<br>to jan5842,dbc1063,jcp6102,afs0736,ghh2099,omb2763,npo0920,fsb2996,msj3185,pzr7727,<br>grant aelect on material corporativo to jan5842,dbc1063,jcp6102,afa0736,ghh2099,omb2763,npo0920,fsb2996,msj3185,pzr7727,<br>go<br>grant select on matun matco gent eelect on mateor mateor on mateor on mateor on mateor on mateor on mateor on the february.<br>go<br>grant select on unidad medida to jan5842, dbc1063, jcp6102, afs0736, ghh2099, omb2763, npo0920, fsb2996, msj3185, pzr7727,<br>go grant select on requisicion<br>to jan5842,dbc1063,jcp6102,afs0736,ghh2099,omb2763,npo0920,fsb2996,mej3185,pzr7727,<br>go grant update on requisicion (req num coloc,req num pedid,req cve statu,req fec stat<br>to jan5842,jcp6102,afs0736,ghh2099,npo0920,fsbZ996,pzr7727,lam16I9,mpo10147,1th3974<br>co grant updata on requisicion<br>to dbcl063,omb2763,msj3185<br>go grant select on partida requisicion<br>to jan5842, jcp6102, afs0735, ghh2099, npo0920, fsb2996, pzr7727, laml619, mpol0147, lth3974<br>go grant update on partida requisicion (prq can coloc,prq cod estat,prq fec estat)<br>to jan5842,jcp6102,afs0736,ghh2099,npo0920,fs52996,prr7727,Iam1619,mpo10147,1th3974<br>go grant salect, insert, update on partida\_requisicion<br>to dbc1063,omb2763,msj3185<br>go grant select on partida requisicion programa<br>to jan5842,dbc1063,jcp610Z,afs0736,ghh2099,omb2763,npo0920,fsb2996,msj3185,pzr7727,<br>go

grant select, insert, update, delete on tabla autori<br>to jan5B42,dbcl063,jcp6102,afs0736,ghh2099,omb2763,npo0920,fsb2996,msj3185,pzr7727,<br>GO grant select, insert, update, delete on descr temporal<br>to jan5842,dbc1063,jcp6102,afs0736,ghh2099,omb2763,npo0920,feb2996,msj318S,pzr7727,<br>go grant select, ineort, update, delete on descr temporal modifica<br>to jan5842,dbc1063,jcp6102,afs0736,ghh2099,omb2763,npo0970,feb2996,mej3185,pzr7727,<br>go grant select on moneda<br>to jan5842,dbcl063,jcp6102,afs0736,ghh2099,omb2763,npo0920,fsb2996,msj3185,pzr7727,<br>GO grant select on descripcion<br>to jan5842,dbc1063,jcp6102,afe0736,ghh2099,omb2763,npo0920,fsb2996,msj3185,pzr7727,<br>go grant select on requisicion campo<br>to jan5842,dbc1063,jcp6102,afä0736,ghh2099,omb2763,npo0920,feb2996,msj3185,pzr7727,<br>go grant select, insert, updato, delete on solicitud cotizacion<br>to jan5842,dbc1063,jcp6102,afs0736,ghh2099,omb2763,npo0920,fsb2996,msj3185,pzr7727,<br>go grant select, insert, update, delete on solicitud transporte<br>to jan5842,dbc1063,jcp6102,afa0736,ghh2099,omb2763,ñpo0920,fsb2996,msj3185,pzr7727,<br>go grant select, insert, updato, delete on solicitud transporte pedido<br>to jan5842, dbc1063, jcp6102, afs0736, ghh2099, omb2763, ñpo0920, fsb2996, msj3185, pzr7727,<br>go grant select, insert, update, delete on proveedor<br>to jan5842,dbc1063,jcp6102,afs0736,ghh2099,omb2763,npo0920,fsb2996,msj3185,pzr7727,<br>go grant select, insert, update, delete on atencion proveedor<br>to jan5842,dbc1063,jcp6102,afs0736,ghh2099,omb2763,npo0920,fsb2996,msj3185,pzr7727,<br>go grant select, insert, update, delete on banco proveedor<br>to jan5842,dbc1063,jcp6102,afs0736,ghh2099,omb2763,npo0920,feb2996,maj3185,pzr7727,<br>go grant select, insert, update, delete on telefono proveedor<br>to jan5842,dbc1063,jcp6102,afs0736,ghh2099,omb2763,npo0920,fsb2996,msj3185,pzr7727,<br>go grant seloct, insert, update, delete on cotizacion<br>to jan5842,dbc1063,jcp6102,afe0736,ghh2099,cmb2763,npo0920,fsb2996,msj3185,pzr7727,<br>go grant select, insert, update, delete on partida cotizacion<br>to jan5842,dbc1063,jcp6102,afs0736,ghh2099,omb2763,npo0920,fsb2996,msj3185,pzr7727,<br>go grant select, inaert, update, delete on solicitud partida requisicion to janSB42,pr<br>to janSB42,dbcl063,jcp6102, afs0736, ghh2099, omb2763, npo0920, fsb2996,msj3185,pzr7727,  $90^{\circ}$ grant seloct, insert, update, delete on solicitud proveedor<br>to jan5842,dbc1063,jcp6102,afs0736,ghh2099,omb2763,npo0920,fsb2996,msj3185,pzr7727,<br>go grant select, insert, update, delete on domicilio proveedor<br>to jan5842,dbc1063,jcp6102,afs0736,ghh2099,omb2763,npo0920,fsb2996,msj3185,pzr7727,<br>go grant select, insert, update, delete on representa proveedor<br>to jan5842,dbc1063,jcp6102,afs0736,ghh2099,omb2763,npo0920,fsb2996,msj3185,pzr7727,<br>go grant select, insert, update, delete on proveedor linea sublinea<br>to jan5842,dbc1063,jcp6102,afa0736,ghh2099,cmb2763,npo0920,fsb2996,msj3185,pzr7727,<br>go grant eelect, ingert, update, delate on pedido<br>to jan5842,dbcl063,jcp6102,afs0735,ghh2099,omb276.<br>grant select, insert, update, delate on plano pedido frant select, insert, update, delete on plano pedido<br>to jan5842,dbc1063,jcp6102,afs0736,ghh2099,omb2763,npo0920,fsb2996,msj3185,pzr7727,<br>go grant select, insert, update, delete on modificacion<br>to jan5842,dbc1063,jcp6102,afs0736,ghh2099,omb2763,npo0920,fsb2996,msj3185,pzr7727,<br>go grant select, insert, update, delete on partida pedido<br>to jan5842,dbc1063,jcp6102,afs0736,ghh2099,omb2763,npo0920,fsb2996,msj3185,pzr7727,<br>go qrant select, insert, update, delete on embarque<br>to jan5842,dbc1063,jcp6102,afs0736.ghh2099,omb2763,npo0920,fsb2996,msj3185,pzr7727, grant select, insert, update, delete on requisicion cotizacion<br>to jan5842,dbc1063,jcp6102,afs0736,ghh2099,omb2763,np50920,fsb2996,msj3185,pzr7727,<br>go grant select, insert, update, delete on notas requisicion<br>to jan5842,dbc1063,jcp6102,afs0736,ghh2099,omb2763,npo0920,fsb2996,msj3185,pzr7727,<br>go grant select, insert, update, delete on notas pedido<br>to jan5842,dbc1063,jcp6102,afs0736,ghh2O99,omb2763,npo0920,fsb2996,msj3185,pzr7727, grant select, insert, update, delete on notas catalogo<br>to jan5842,dbc1063,jcp6102,afs0736,ghh2099,omb2763,npo0920,feb2996,msj3185,pzr7727,<br>go grant select on tabla<br>to jan5842,dbc1063,jcp6102,afe0736,ghh2099,omb2763,npo0920,feb2996,msj3185,pzr7727,<br>go grant select on tabla detalle<br>to jan5842, dbcl063, jcp6T02, afs0736, ghh2099, omb2763, npo0920, fsb2996,msj3185,pzr7727,<br>go grant select on agente aduanal<br>to jan5842,dbc1063,jcp61U2,afs0736,ghh2099,omb2763,npo0920,fsb2996,msj3185,pzr7727,<br>mo grant selact, insert, update, delate on factura trafico pedido<br>to jan5842,dbcl063,jcp6102,afs0736,ghh2099,omb2763,npo0920,fsb2996,msj3185,pzr7727,<br>qo grant select, insert, update, delete on factura trafico<br>to jan5842,dbc1063,jcp6102,afs0736,ghh2099,omb2763,npo0920,fsb2996,msj3185,pzr7727,<br>go grant melect, ingert, update, delete on bulto<br>to jan5942,dbc1063,jcp6102,afa0736,ghh2099,cmb2763,npo0920,fsb2996,mmj3185,pzr7727,<br>grant melect on trafico to jan5842, dbc1063, jcp6102, afe0736, ghh2099, omb2763, npo0920, fsb2996,msj3185, pzr7727, grant select, inscrt, update, delete on status trafico<br>to jan5842,dbc1063,jcp6102,afa0736,ghh2099,omb2763,npo0920,fsb2996,mej3185,pzr7727,<br>go grant select, insert, update, delete on modalidad status<br>to jan5B42,dbcl063,jcp6102,afs0736,ghh2099,omb2763,npo0920,fsb2996,msj3185,pzr7727,<br>go grant select, insert, update, delete on movimiento material<br>to jan5842,dbc1063,jcp6102,afs0736,ghh2099,omb2763,npo0920,feb2996,msj3185,pzr7727,<br>go grant select, insert, update, delete on movimiento partida pedido<br>to jan5842,dbc1063,jcp6102,afs0736,ghh2099,omb2763,npo0920,fab2996,msj3185,pzr7727,<br>go grant select, insert, update, delete on buito<br>to jan5842,dbc1063,jcp6102,afe0736,ghh2099,omb2763,npo0920,feb2996,msj3185,pzr7727,<br>go grant select, insert, update, delete on gastos reales<br>to jan5842, dbcl063, jcp6102, afs0736, ghh2099, omb2763, npo0920, fsb2996, msj3185, pzr7727, grant select, insert, update, delete on pedido modifica<br>to jan5842,dbc1063,jcp6102,afs0736,ghh2099, omb2763,npo0920,fsb2996,msj3185,pzr7727,<br>go grant select, insert, update, delete on partida pedido modifica<br>to jan5842,dbc1063, jcp6102,afs0736,ghh2099,cmb2763,npo0920,feb2996,msj3185,pzr7727,<br>go grant select, insert, update, delete on domicilio temporal<br>to jan5842, dbcl063, jcp6102, afs0736, ghh2099, omb2763, ñpo0920, fsb2996, msj3185, pzr7727,<br>go grant select on almacen domicilio<br>to jan5842,dbc1063,jcp6102,afa0736,ghh2099,omb2763,npo0920,fsb2996,msj3185,pzr7727,<br>go grant select on domicilio<br>to jan5842,dbc1063,jcp6102,afs0736,ghh2099,omb2763,npo0920,fsb2996,msj3185,pzr7727, grant select, insert, update, delete on embarque modifica<br>to jan5842,dbc1063,jcp6102,afs0736,ghh2099,omb2763,npo0920,fsb2996,mej3185,pzr7727,<br>go grant select, insert, update, delete on domicilio temporal modifica<br>to jan5842,dbc1063,jcp6102,afs0736,ghh2099,omb2763,ñpo0920,f&b2996,msj3185,pzr7727,<br>go grant select, insert, update, delete on notas pedido modifica<br>to jan5842,dbc1063,jcp6102,afa0736,ghh2099,cmb2763,npo0920,fab2996,msj3185,pzr7727,<br>go grant select, insert, update, delete on status<br>to jan5842,dbc1063,jcp6102,afs0736,ghh2099,omb2763,npo0920,fsb2996,msj3185,pzr7727,<br>go grant select on moneda<br>to jan5842,dbc1063,jcp6102,afs0736,ghh2099,omb2763,npo0920,fsb2996,msj3185,pzr7727,<br>go grant select on tipo cambio<br>to jan5842,dbc1063,jcp5102,afa0736,ghh2099,omb2763,npo0920,fsb2996,maj3185,pzr7727,<br>go grant select, insert, update, delete on proveedor convenio<br>to jan5842,dbc1063,jcp6102,afs0736,ghh2099,omb2763,ñpo0920,fsb2996,msj318S,pzr7727,<br>go grant select, insert, update, delete on lista precio<br>to jan5842,dbc1063, jcp6102, afs0736, ghh2099, cmb2763, npo0920, fsb2996, msj3185, pzr7727,<br>go grant select, insert, update, delete on historico<br>to dbc1063 go grant select, insert, update, delete on historico\_pedido<br>to dbc1063<br>go grant select on historico<br>to jan5842,jcp6102,afs0736,ghh2099,omb2763,npo0920,fsb2996,msj3185,pzr7727,lam1619,<br>go grant select on historico pedido<br>to jan5842,jcp6102,afe0736,ghh2099,omb2763,npo0920,fsb2996,msj3185,pzr7727,lam1619,<br>go grant select on his req mensual<br>to jan5842,jcp6102,aFs0736,ghh2099,omb2763,npo0920,fsb2996,msj3185,pzr7727,laml619,<br>go grant select on his ped mensual<br>to jan5842,jcp6102,afe0736,ghh2099,cmb2763,npo0920,feb2996,mej3185,pzr7727,lam1619,<br>go grant select on impresora<br>to jan5842, jcp6102,afs0736,ghh2099,omb2763,npo0920,fsb2996,msj3185,pzr7727,lam1619,<br>go grant select on tipo impresora<br>to jan5842,jcp6102,afs0736,ghh2099,omb2763,npo0920,fsb2996,msj3185,pzr7727,lam1619,<br>go grant select on reporte<br>to jan5842, jcp6102, afa0736, ghh2099, omb2763, npo0920, feb2996, mej3185, pzr7727, lam1619,<br>go grant exoc on abvalusu pro<br>to jan5842,dbc1063,jcp5102,afs0736,ghh2099,omb2763,npo0920,fsb2996,msj3185,pzr7727,<br>grant exec on abregin01 isq fo jan5842,dbc1063,jcp6IO2,afs0736,ghh2099,cmb2763,npo0920,fsb2996,msj3185,pzr7727,<br>go<br>grant exec on abreqin01 deq to jan5842,dbc1063,jcp6I02,afø0736,ghh2099,omb2763,npo0920,føb2996,msj3185,pzr7727,<br>go<br>grant exec on abregin01 døg to jan5842,dbc1063,jcp6I02,afs0736,ghh2099,omb2763,npo0920,fab2996.ms131B5.pzr7727, go<br>grant exec on rbalmac to jan5842,dbc1063,jcp6102,afs0736,ghh2099,omb2763,npo0920,fsb2996,msj3185,pzr7727,<br>go<br>grant exec on rbcomlin to jan5842,dbc1063,jcp6102,afs0736,ghh2099,omb2763,npo0920,feb2996,mej3185,pzr7727,<br>go<br>grant exec on rbcompra to jan5842,dbc1063,}cp6102,afs0736,ghh2099,omb2763,npo0920,fsb2996,msj318S,pzr7727,<br>go<br>grant exec on rbcomsup to jan5842,dbc1063,jcp6102,afs0736,ghh2099,omb2763,npo0920,fsb2996,mej3185,pzr7727,<br>go<br>grant exec on rbdescri to jan5842,dbc1063,jcp6102,afs0736,ghh2099,omb2763,npo0920,fsb2996,msj3185,pzr7727,<br>go<br>grant exec on rbdestem to jan5842,dbc1063,jcp6102,afs0736,ghh2099,omb2763,npo0920,fsb2996,msj3185,pzr7727,<br>go<br>grant exec on rbmatco to jan5842,dbc1063,jcp6102,afm0736,ghh2099,omb2763,npo0920,fsb2996,msj3185,pzr7727,<br>go<br>grant exec on rbmatun to jan5842,dbc1063,jcp6102,afs0736,ghh2099,omb2763,npo0920,feb2996,msj3185,pzr7727,<br>go<br>grant exec on rbmatunco to jan5042,dbc1063,jcp6102,afs0736,ghh2099,omb2763,npo0920,fsb2996,msj3185,pzr7727,<br>go<br>grant exec on rbreg52 to jan5842,dbc1063,jcp6102,afs0736,ghh2099,omb2763,npo0920,fab2996,msj3185,pzr7727,<br>go<br>grant exec on rbreqcam to jan5842,dbc1063,jcp6102,afs0736,ghh2099,omb2763,npo0920,fsb2996,msj3185,pzr7727, go<br>grant exec on rbreqnot to jan5842,dbc1063,jcp6102,afs0736,ghh2099,omb2763,npo0920,fsb2996,msj3185,pzr7727,<br>go<br>grant exec on rbreqnum to jan5842,dbc1063,jcp6102,afs0736,ghh2099,omb2763,npo0920,fsb2996,msj3185,pzr7727,<br>go grant exec on rbreqprg

to jan5842,dbcl063, jcp6102, afe0736 ,ghh2099 ,omb2763 ,npo0920, feb2996 ,mej318S,pzr7727,

go grant exec on rbreqtmOl<br>to jan5842,dbc1063,jcp6102,afs0736,ghh2099,omb2763,npo0920,fsb2996,msj3185,pzr7727,<br>go

Grant *:* grant.dom

grant select on domicilio<br>to jan5842,dbc1063,jcp6102,afs0736,ghh2099,omb2763,npo0920,fsb2996,msj3185,pzr7727,<br>go

grant select on almacen domicilio<br>to jan5842,dbc1063,jcp6107,afs0736,ghh2099,omb2763,npo0920,fsb2996,msj3185,pzr7727,<br>go

APENDICE B

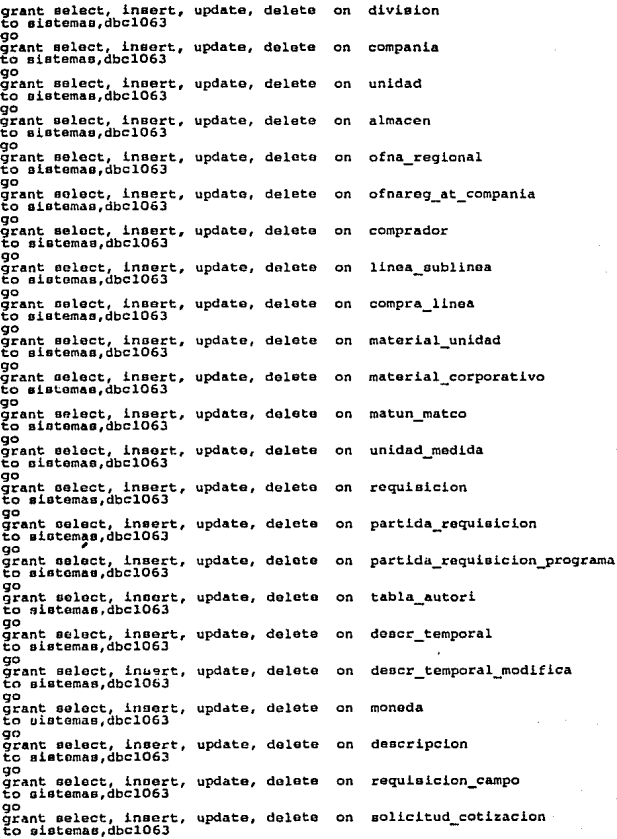

ga grant select, insert, update, delete on proveedor<br>go sistemas,dbcl063<br>drant select, insert, update, delete on cotizacion grant select, insert, update, delete<br>to sistemas.dbc1063 ga grant select, insert, update, delete on partida cotizacion<br>to sistemas.dbc1063 ga grant select, insert, update, delete on solicitud partida requisicion<br>to sistemas.dbc1063 ga grant select, insert, update, delete on solicitud\_proveedor<br>to sistemas.dbc1063 ga grant select, insert, update, delete on domicilio\_proveedor<br>to sistemas,dbc1063 ga grant select, insert, update, delete on representa proveedor<br>to sistemas,dbc1063 ga grant select, insert, update, delete on proveedor linea sublinea<br>to sistemas, dbc1063 ga <sub>3</sub>-<br>grant select, insert, update, delete on pedido<br>to aistemas,dbc1063 ga grant select, insert, update, delete on partida\_pedido<br>to sistemas, dbc1063 ga grant select, insert, update, delete on embarque<br>to sistemas,dbc1063 ga grant select, insert, update, delete on requisicion\_cotizacion<br>to sistemas,dbc1063 ga yc<br>grant nelect, insert, update, delete on notas\_requisicion<br>to sistemas,dbc1063 ga grant select, insert, update, delete on notas\_pedido<br>go sistemas,dbcl063<br>grant select, insert, update, delete on notas\_catalogo grant select, insert, update, delete<br>to sistemas,dbcl063 ga grant select, insert, update, delete on tabla<br>to sistemas,dbcl063 ga grant select, insert, update, delete on tabla\_detalle<br>to sistemas.dbc1063 ga grant select, insert, update, delete on agente\_aduanal<br>to sistemas, dbc1063 ga grant select, insert, update, delete on factura\_trafico\_pedido<br>to sistemas.dbc1063 ga grant eelect, insert, update, delete on factura\_trafico<br>go sistemas,dbcl063<br>grant select, insert, update, delete on bulto grant select, insert, update, delete on<br>to sistemas, dbc1063 ga grant select, insert, update, delete on trafico<br>to sistemas,dbcl063<br>grant select, insert, update, delete on status trafico grant select, insert, update, delete<br>to sistemas,dbc1063 ga grant select, insert, update, delete on modalidad\_status<br>to sistemas.dbc1063 ga grant select, insert, update, delete on movimiento\_material<br>to sistemas, dbc1063 ga

- *<sup>72</sup>*-

grant select, insert, update, delete on movimiento\_partida\_pedido<br>to sistemas,dbc1063 go grant select, insert, update, delate on bulto<br>to eistemas,dbcl063<br>drant select, insert, update, delate on gastos reales qrant select, insert, update, delete<br>to sistemas,dbc1063<br>00 go<br>grant select, insert, update, delete on pedido\_modifica<br>to sistemas,dbc1063 go grant select, insert, updato, delate on partida\_podido\_modifica<br>go sistemas,dbcl063<br>grant select, insert, updato, delete on domicillo temporal grant select, insert, update, delete<br>to sistemas.dbcl063 go grant select, insert, update, delete on domicilio<br>to sistemas.dbc1063 go grant select, insert, update, delete on almacen\_domicilio<br>to sistemas.dbcl063 go grant select, insert, update, delete on embarque\_modifica<br>to sistemas,dbcl06J<br>drant select, insert, update, delete on domicilio temporal modifica grant select, insert, update, delete<br>to sistemas.dbc1063 go grant seloct, insert, update, delete on notas\_pedido\_modifica<br>to sistemas,dbcl063 go grant select, insert, update, delete on status<br>to sistemas,dbc1063 go grant select, insert, update, delete on moneda<br>to sistemas,dbcl063 go grant select, insert, update, delete on tipo\_cambio<br>to sistemas.dbc1063 go <sub>3</sub>-<br>grant select, insert, update, delete on proveedor\_convenio<br>to sistemas,dbc1063 go grant select, insert, update, delete on status<br>to sistemas, dbc1063 go grant select, insert, update, delete on lista\_precio<br>to sistemas,dbc1063<br>grant select, insert, update, delete on historico grant select, insert, updato, delete on historico<br>to sistemas,dbcl063<br>grant select, insert, update, delete on historico pedido grant select, insert, update, delete<br>to sistemas,dbc1063 go grant select, insert, update, delete on his\_req\_mensual<br>to sistemas,dbc1063 go grant select, insert, update, delete on his\_ped\_mensual<br>to sistemas, dbc1063 go grant select, insert, update, delete on banco\_proveedor<br>to sistemas.dbc1063 go grant select, insert, update, delete on telefono\_proveedor<br>to sistemas,dbc1063 go grant select, insert, update, delete on atoncion\_provoedor<br>to sistemas,dbc1063 go grant select, insert, update, deleto on modificacion<br>to sistemas,dbc1063 go grant select on situacion trafico

 $-73 -$ 

to <mark>aistemas,dbc1063</mark><br>go gr<br>grant exec on abvalusu pro<br>to sistemas, dbc1063 -%<br>grant exec on abreginO1\_iaq<br>to sistemas,dbc1063 go grant exec on abregin01 deq<br>to sistemas, dbc1063 go grant exec on rbalmac<br>to sistemas,dbc1063<br>go grant exec on rbcomlin<br>to eistemas, dbc1063<br>go grant exec on rbcompra<br>to sistemas, dbc1063<br>go grant exec on rbcomsup<br>to sistemas,dbc1063<br>go grant exec on rbdescri<br>to sistemae,dbc1063<br>go grant exec on rbdestem<br>to sistemas,dbc1063<br>go grant exec on rbmatco<br>to aistemas,dbc1063<br>go grant exec on rbmatun<br>to sistemas,dbc1063<br>go grant exec on rbmatunco<br>to eistemas,dbc1063<br>go grant exec on rbreq52<br>to sistemas, dbc1063<br>go ~<br>grant exec on rbregcam<br>to sistemas,dbc1063<br>go grant exec on rbregnot<br>to sistemas,dbc1063<br>go yo<br>grant exec on rbregnum<br>to sistemas,dbc1063 go grant exec on rbreqprg<br>to sistemae,dbc1063<br>go<br>grant exec on rbreqtm01  $~^{\circ}$  $~^{\circ}$   $~^{\circ}$ go

- 74 -

**APENDICE B** 

Triccer

```
/* requisicion.trg.ins */
drop trigger abregin01 ins
aö
/* En la tabla de requisicion, no deben existir requisiciones duplicadas<br>* en almacen y numero de requisicion. Esto es evitado solo mediante la<br>* asignacion de un INDEX (unique, nonclustered) que siempre debe estar<br>* activ
 \ddot{ }/* TRIGGER
                         REQUISICION---INSERT
                                                            .........create trigger abregin01 ins on requisicion for insert
a s
begin
    \overline{1}f PProwcount = 0
        raturn
    if @@rowcount > 1
      begin
                      20120 'No se permite insercion multiple'
         raiserror
         rollback tran
         return
      end
 \primeverifica que la transaction sea solicitada por medio del sistema<br>de Abastecimiento.
    \thetaxec abvalusu pro */
/* valida que la requisicion no exista
    if exists (select * from inserted ins, requisicion req
                     becin
        raiserror 20100 'La requisición ya existe'
        rollback tran
        roturn
    end
     valida existencia de almacen
                                             \bulletif not exists (select * from inserted ins, almacen al where al.alm_clave * ins.alm_clave )
    beain
        raiserror 20100 'Inconsistencia en almacen'
        rollback tran
        return
    end
    valida que exista la linea */
    if not exists(select * from inserted ins, linea sublinea lin<br>where lin.lin_clave = ins.lin_clave >
    bacin
        raiserror 20100 'Inconsistencia en la Linea'
        rollback tran
        return
    end
    valida que exista el comprador */
    if not exists (select * from inserted ins, comprador com<br>where com.com clave = ins.com clave )
    bagin
        raiserror 20100 'Inconsistencia en el Comprador'
        rollback tran
        return
    end
 end
 qo
```
APENDICE B

```
/* requieicion.trq.upd •/ 
drop trlgger abreqinOl_upd go 
/* TRIGGER REQUISICION---UPDATE
create trigger abreqinOl_upd on requisicion for update<br>as<br>begin
    if @@rowcount = 0<br>| begin<br>| raieerror 20110 'No se encontro registro'<br>| rollback tran<br>| roturn<br>| end
 /* Verifica que la transaction sea solicitada por medio del sistema
•/ 
/• No se permite cambio de almacen(centro) ni numero de requioicion. •/ 
    exec abvalueu_pro 
    if @@rowcount > 1<br>| begin<br>| caliback tran<br>| rollback tran<br>| return<br>| return end
                                                                    multiple' 
    if (update (alm_clave) or update (req_num_conse) ) begin
       raiserror 20050 'No se permite cambio de Centro o Numero de req.'<br>| rollback tran<br>| return end
/• valida que exista la linea • / 
    if not exists (select • from inserted ins, linea sublinea lin<br>where lin.lin_clave = ins.lin_clave )<br>begin
    return<br>end
    raiserror 20100 'Inconsistencia en la Linea'<br>raiserror 20100 'Inconsistencia en la Linea'
/• valida que exista el comprador • / 
    if not exists ( select * from inserted ins, comprador com<br>begin
return<br>end<br>end
go 
         in<br>raiserror 20100 'Inconsistencia en el Comprador'<br>rollback tran<br>return
```

```
/* requisicion.trg.del •/ 
drop trigger abreqinOl_del<br>00
/* TRIGGER REQUISICION---DELETE
create trigger abreqinOl_del on requisicion for delete<br>as<br>begin
     \det \theta if @@rowcount = 0
        Verifica que la transaction sea solicitada por medio del sistema<br>de Abastecimiento.
   exec abvalusu_pro
  /* Si procede la baja de requisicion, delate las partidas de esta *
    * requisicion. (en trigger de baja de partida se incluye ia oaja *<br>* de descr temporal si la partida indica tipo de descr. = 3).<br>* / tambieñ dar de baja las notas de requisicion existentes.<br>*/
/* Valida que la requieicion no tenga solicitud de cotizacion */ 
/* if exista ( eelect * from delatad de, solicitud partida requisicion sp where de.alm clave .. -ep.alm Clave and de.reci:,num_conse • ep.rect:num_conse ) 
     chiserror 20010 'La Requisicion Tiono Cotizaciones Colocadas'<br>| rollback tran<br>| return<br>end
      •/ /* Valida que la requieicion no tenga cotizaciones colocadas */ 
/* if exists ( where the from delated de, partida cotization points)<br>and the constant of the contract of the constant of the constant of the constant of the constant of the color<br>relief of the constant collocate coloradas 
       •/ /* Valida que la requisicion no tenga pedidos colocados * / 
     if exists ( select * from deleted de, pedido pp<br>and de.req_num_conse = pp.ped_clave begin and de.req_num_conse = pp.ped_clave )<br>raiserror 20010 'La Requisicion Tiene Pedidos Colocados'<br>return return ended
/* Da de baja las partidas de la requisicion •/ 
     delate partida requisicion from partida requisicion pr, deletod de where pr. aliñ clave- and pr. aliñ clave- pr.<br>pr.rec[num_conse = de.inum_conee = de.rechinecone<br>pr.rec[num_conse = de.rec[num_conse
¡• Da de baja las notas de la requisicion * / 
end 
90 
     delete notas requisicion from notas requisicion nr, deleted de * de.alm clave and nr. deleted de and nr. recie:num_conse • de.reci:num_conse • de.reci:num_conse • de.reci:num_conse • de.reci:num_conse • de.reci:num_conse •
```
- 77 -

Trigger

**APENDICE R** 

s. L

```
drop triqqer abpedin01 ins
\overline{50}....../* TRIGGER
                         PEDIDO---INSERT
create trigger abpedin01 ins on pedido
                                                     for
                                                           insert
a s
begin
    declare @rowcount int
    select @rowcount = @@rowcount
    ifBroucount = 0FREUTH
    if erowcount > 1
       heain
        raiserror 20100 'No es permitido hacer inserciones multiples'
        rollback tran
       return
        and
      Verifica que la transaction sea solicitada por medio del sistema<br>de Abastecimiento.
 \prime^*exec abvalusu pro
  ٠,
\primevalida existencia de requisicion */
    if not exists (select * from inserted ins, requisicion req
                     where ins.alm clave<br>ins.ped clave<br>ins.ped clave<br>ins.ped_status
                                                   a requirement and<br>
= req.req_num conse and<br>
= req.com_clave and<br>
= 'PA' )
      bagin
      raiserror 20100 'Inconsistencia en requisicion o no es el mismo comprador'
      rollback tran
      return
      end
   valida existencia del provesdor */
\sqrt{ }if not exists (select * from inserted ins, proveedor
                                                                           prv
                     where ins.prv rfc
                                                    = prv.prv rfc )begin<br>raiserror 20100<br>'Inconsistencia en proveedor'
      rollback tran
      return
      end
   valida existencia de moneda */
    if not exists (select * from inserted ins, moneda
                                                                        mon
                     where ins.mon clave
                                                   = mon.mon clave
      begin<br>raiserror 20100<br>'Inconsistencia en moneda'<br>'''--'' tran
      end
\overline{I}valida existencia del rep proveedor */
    if exists (select * from inserted ins
                     where ins.prv_rfc i= ins.prv rfc_repre and<br>ins.prv_rfc_repre is not nuIl
```
if not exista ( eelect \* from inserted ins, proveedor pr<br>where ins.prv\_rfc\_repre • pr.prv\_rfc) begin<br>raiserror 20100 'Inconsistencia del representante proveedor. '<br>return<br>return end /\* valida existencia del agt aduana! \* / if exists(select \* from inserted ins<br>exists(select \* from inserted ins not null ) end if not existe(eelect \* fFom ineerted ins , agente aduanal ad<br>if not existe(eelect \* fFom inserted ins , agente aduanal ad<br>be ins.agt\_clave = ad.agt\_clave ) begin – www.serror 20100 •Inconsistencia del Agente aduanal. •<br>rainerror 20100 •Inconsistencia del Agente aduanal. •<br>return<br>return ond

go

Trigger

APENDICE B

```
drop trigger abpedin01 upd
oo.
/* TRIGGER
                          PEDIDO---UPDATE
                                                      ***** */
create trigger abpedin01 upd on pedido for update
a s
begin
   declare @rowcount
                                   int
            , @importe_pedido float
   select @rowcount = @@rowcount
   if erowcount = 0return
^{\prime}if @rowcount > 1begin<br>raiserror 20100 'No es permitido hacer updates multiples'
      rollback tran
      return
      end *Verifica que la transaction sea solicitada por medio del sistema
     de Abastecimiento.
   exec abvalusu pro
  ÷Ī
   if (update (alm clave)
                                     or update (ped clave)
                                                                     or
      update (ped_num_conse) /* or update (com_clave) */ )<br>begin consel /* or update (com_clave) */ )<br>raiserror 20050
      'No se permiten cambios de Centro, Num. de ped. Importe o comprador'<br>rollback tran
      return
      end
   if update (prv rfc)<br>if not exists(select * from inserted ins, proveedor prv
                                   where ins.prv rfc = prv.prv rfc )
              begin<br>raiserror 20100 'Inconsistencia de proveedor '
              rollback tran
              return
              end
/* valida existencia de proveedor y moneda
                                                           ^{\star}if update (mon clave)<br>if not existE(select * from inserted ins, moneda
                                                                           mon
                     where ins.mon clave
                                                    = mon.mon clave )
              begin
              raiserror 20100 'Inconsistencia en moneda'<br>rollback tran
              return
              end
   if update (prv rfc_repre)<br>if exists(select * from inserted ins
        where ins.prv_rfc = ins.prv_rfc _repre<br>in and ins.prv_rfc _repre is not hull<br>if not exists (select * from inserted ins , provoedor pr<br>there ins.prv_rfc_repre * pr.prv_rfc)
                                                                                    ١
              begin
              raiserror 20100 'Inconsistencia del representante proveedor. '
              rollback tran
              return
             end
```
if update (agt clave)<br>if exists(select \* from inserted ins<br>if not exists where ins.agt clave is not null<br>if not exists(select \* from inserted ins...agente\_aduanal ad where  $ins.$  agt clave  $= ad.$  agt clave  $)$ begin raiserror 20100 'Inconsistencia del Agente aduanal. ' rollback tran raturn end /\* limitar el a status validos\*/ if update (ped status)<br>if not exists (select \* from inserted ins, status s where s.sta clave = ins.ped\_status<br>and s.sta tipo = 'P') heain raiserror 20100 'Status invalido del pedido. ' rollback tran return end /\* cuando se cancela una pedido se recalcula Monto \*/ if update (pod imp total) and update (ped status)<br>
if exists ( Gelect \* from inserted ins. ped<br>
where ims. ped\_imp\_total = 0 )<br>
where ims. ped\_imp\_total = 0 ) update pedido pddie pedido set<br>
ped\_imp\_total = (select sum(ppe cantidad \* ppe pre unita<br>
from inserted ins, partida pedido ppe<br>
where ppe alm clave<br>
and ppe pedido set<br>
and ppe pedido set<br>
and ppe pedido bed<br>
state is inserted ins<br>
. a set

end ğö

81

## Triccer

: pedido.tro.del

**APENDICE R** 

drop trigger abpedin01 del  $\bar{a}$ /\* TOTCORD PEDIDO---DELETE create trigger abpedin01 del on pedido delete  $_{\rm{far}}$ ãã begin If @@rowcount = 0 raturn Verifica que la transaction sea solicitada por medio del sistema de Abastecimiento. exec abvalusu pro  $\bullet$ /\* Si procede la baja de pedido, delete las partidas de esta \*<br>\* pedido. (en trigger de baja de partidas e incluye la baja \*<br>\* de descr temporal si la partida indica tipo de descr. \* 3).<br>\* y tambien dar de baja las notas d if exists (select \* from deleted de, movimiento partida pedido mp where de.alm clave = mp.alm clave<br>de.ped clave = mp.ped clave a<br>de.ped num\_conse = mp.ped clave a<br>de.ped num\_conse = mp.ped\_num\_conse ; דה *ה*  $-24$ begin raiserror 20030 'Alguna Partida tiene Mov., se rechaza eliminacion' rollback tran raturn  $557$ from partida pedido pr, deleted de<br>
= de.alm\_clave and<br>
= de.ped\_clave and delate partida pedido<br>where pr.alm\_clave<br>pr.ped\_clave pr.ped num conse = de.ped num conse delete notas pedido from notas pedido nr, deleted de<br>where nr.alm clave = de.alm clave and<br>nr.ped\_clave = de.ped\_clave and<br>nr.ped\_num\_conse = de.ped\_num\_conse<br>nr.ped\_num\_conse = de.ped\_num\_conse delate domicilio temporal from domicilio temporal dt, deleted de<br>where dt.alm Elave = de.alm clave = and<br>dt.ped\_clave = de.ped\_clave = and<br>dt.ped\_num\_conse = de.ped\_num\_conse delete pedido modifica from pedido modifica pr. deleted de pr.alm clave = de.alm clave<br>pr.pd clave = de.alm clave<br>pr.pd clave = de.pd clave<br>pr.pd num\_conse = de.pd num\_conse where pr.aIm\_clave  $n<sub>0</sub>$ and delete partida pedido modifica from partida pedido modifica pr, deleted de<br>where pr.alm clave and<br>pr.ped\_clave = de.alm clave and<br>pr.ped\_num\_conse = de.ped\_num\_conse<br>pr.ped\_num\_conse = de.ped\_num\_conse delete embarque\_modifica<br>where pr.alm\_clave<br>pr.ped\_clave from embarque modifica pr, deleted de - de.alm\_clave and - de.ped clave and pr.ped num\_conse = de.ped num\_conse from notas\_pedido\_modifica nr, deleted de delate notas pedido modifica<br>where nr.alm clave = a - de.alm\_clave and nr.ped clave  $500$ = de.ped clave

nr.ped\_num\_conee • de.ped\_num\_conso

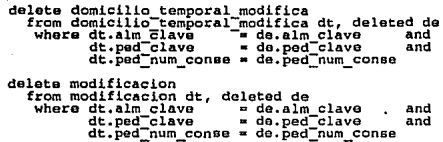

end go

/\* TRIGGER EMBAQUE---INSERT \*\*\*\*\* \*/<br>drop trigger abembinOl ins go create trigger abembinOl\_ins on embarque for insert begin declare @rowcount int,<br>
@almacen char(4),<br>
@n\_pedido int,<br>
@amexo tinyint,<br>
@n\_partida smallint, :~n::~tida ;~~li~~t, @aüm emb float, @can:par float, @importe t float, @importeJ> float  $e^{i\theta}$  and  $e^{i\theta}$  .  $e^{i\theta}$  and  $e^{i\theta}$ if @rowcount = 0<br>return /\* Verifica que la transaction sea solicitada por medio del sistema<br>• de Abastecimiento.<br>• de Abvalusu pro /\* valida que solo se cargen enbarques a una partida a al vez • / /• if @rowcount > l ~:Y!~t alm clu.11e, ped clave, ped num censo, ppe num con&e from insertad y~o~p ~Y@@~~;~;~~~· ped:clave, ped:num:conse, ppe:num:conse end •/ bagin -----<br>raiserror 20100 'No es valido cargar embarques a mas de una partida'<br>roturn<br>return end /• verifica existencia de llaves foraneae •/ if @rowcount  $I =$  (select count(\*) from inserted ins, partida pedido pe<br>where insialm clave s neialm clave and ins.ped-clave • pe.ped-clave and<br>ins.ped-num conse • pe, ped-num conse and<br>ins.ppe-num-conse • pe, ppe\_num-conse )/\* and<br>ins.ppb-canFided > 0 /• lno.emo-cantruded > 0<br>pe.pe= cve\_statu i= 'PC' and<br>ins.emb\_cve\_statu = 'PA') \*/ and ~begin<br>raiserror 20100 'Falla de integridad en llaves foraneas'<br>return<br>return end la validacion de cantidades solo so hace cuando se atoriza acloct @can\_par = ppo cantidad from partida pedido - where aim clave " = @almacon and pedido and pedido and pe<br>
" element " and ped-num conse = @n pedido<br>
and ped-num conse = @n=partida<br>
and ppe-num\_conse = @n\_partida select @sum\_emb = sum (emb cantidad) from embarque<br>where alm\_Clave ... @ @;ilmacen

```
and pad clave
                                                                          = @n_pedido
                                     and ped_num_conse = @anexo<br>and ppe_num_conse = @anexo<br>and ppe_cve_statu != "PC"
if @sum_emb i= @can par
                     begin
                     raiserror 20100<br>raiserror 20100<br>'La cantidad de la partida no es igual a la de los embarques'
                     rollback tran
                     return
                     end
^{\star}select @almacen = alm clave, en pedido = ped clave , @anexo = ped_num_conse<br>, @n_partida = ppa_num_conse from inserted
update partida pedido set<br>ppe cve_statu = "PA"<br>pe=cve_progr = "S"
                                 ogr = "s" alm clave = @almacen<br>and ped clave = @n_pedido<br>and ped num conse = @anexo<br>and ped num conse = @anexo
      select @importe_t = sum( ppe cantidad * (1- ppe_ptj_dscto/100))<br>from partida pedido p = where p.alm clave = @almacen<br>where p.alm clave = @almacen<br>and p.pad_clave____ = @n_pedido
                                     and p.ped=clave = ea_pedido<br>and p.ped=num_conse = @angedido<br>and p.ppe=cve=statu = "PC"<br>and p.ppe=cve=statu = "PC"
      if @importe_t_is_null_<br>select @Importe_t = 0
      select @importe_p = sum( emb_cantidad * emb_pre_unita )<br>from embarque e
                                 strom encalmentally a galmacen<br>and e.pedelaye = @n pedido<br>and e.pedelaye = @nexc<br>and e.emb_cve_statu i= "PC"
       if @importe_p_is_null<br>select @Importe_p = 0
       update pedido set
                     ped_imp_total = @importe_t + @importe_p<br>Where alm clave = = @almacen
                                                                           = ealmacen<br>= en_pedido
                                      and ped clave
                                      and ped_num_conse = @anoxo
```
end go

35

```
Trigger : embarque.trg.upd 
/* TRIGGER EHBARQUES---UPDATE drop trigger abembinOl_upd go 
create trigger abembinOl_upd on embarque
begin 
declare @rowcount int<br>
, @nivel tinyint<br>
, @almacen char(4)<br>
, @n pedido int
           : @añexo tinyint<br>: @n partida smallint<br>: @sum emb float<br>, @can_par float
aelect @rowcount = @@rowcount<br>if @rowcount = 0<br>return
                                                                                                                         APENDICE B 
                                                                                         ***** */ 
                                                                                      for update
/* Verifica que la transaction sea aolicitada por medio del sistema • de Abastecimiento. exec abv:}ueu_pro 
             /* No se permite cambio de almacen(centro} ni numero de pedido. •/ 
/* if (update (alm clave) or update (ped clave) or update (ped_num_conse)<br>or update (ppe_num_conse) or update (emb_num_conse))<br>begin
            ~:Y!~rro; 20~50 'No se permite c~io ~e LLavo. ' rollback tran return 
            and 
•/ /* No se permito actualizar mas de un partida a la vez •/ 
if @rowcount > 1<br>begin<br>select alm_c
 : usy...<br>| golect alm_clave, ped_clave, ped_num_conse, ppe_num_conse from inserted<br>| spoup by alm_clave, ped_num_conse, ppe_num_conse<br>|* if 1 l= @@Towcount
             raiserror 20050<br>'NO Be permite Actualizar embarques de mas de un partida.'<br>'NO VIE PERMITE Actualizar embarques de mas de un partida.'
             return 
    end end •/ 
if update (emb_cve_statu)<br>begin
             if not exists (select * from inserted ins, status and where ins.emb cve etatu + e.eta clave<br>and s.sta_tIpo - • p'} - begin - and s.sta_tIpo - 'P'}
                               raiserror 20100<br>raiserror 20100<br>'Alguno de los embarques no tiene un estado valido'
                               return 
                               end 
             select @almacen = alm clave, @n pedido = pod clave , @anexo = ped clave<br>, @anexo = ped num conse, @n_partida = ppo_num_conse<br>from inserted:
```
select @nivel = min(sta\_nivel)
$\theta$ sum emb = sum (emb cantidad) from status s , embarque p ation of penbergue p<br>where s.statly and pendent of the set of pendence and p.s. and p.s. and p.s. and p.s. and p.s. and p.ped the set of a set of a set of a set of a set of a set of a set of a set of a set of a set of a se  $\frac{1}{2}$   $\frac{1}{2}$   $\frac{1}{2}$  $k$  is the contract of the state of  $n$  and sta\_nivel  $n$  and state  $n$  and state  $n$  and state  $n$  and  $n$  and  $n$  and  $n$  and  $n$  and  $n$  and  $n$  and  $n$  and  $n$  and  $n$  and  $n$  and  $n$  and  $n$  and  $n$  and  $n$  and  $n$  a  $\bar{=}$  "P" and sta nivel = @nivel1 tists (Beleventer)<br>Begin<br>Belect @can par =<br>Where alm\_Claventer ppe\_cantidad from partida\_pedido iere aim Clave = eaimacen<br>and ped clave = ea pedido<br>and ped num conse = eanexo<br>and ppe num conse = en partida<br>cesum emb i= ecan\_par  $f \in$ begin<br>raiserror 20100 'La cantidad de la partida no es iqual a la de los embarques' rollback tran return ٠., end end select "ojo edo de ppe :", sta clave from status<br>where sta tipo = "P" and sta\_nivel = @nivel update partida pedido set<br>ppe\_cva\_etatu = (select sta\_clave from status<br>where alm clave = "and sta\_nivel = 0nivel)<br>where alm clave = 0n pedido where alm clave where the calmated<br>and ped\_clave = @almacen<br>and ped\_num\_conse = @anexo<br>and ppe\_num\_conse = @a\_partida end

end  $\overline{a}$ 

 $\overline{B}$ 

87

Trigger ; embarque.trg.del APENDICE B

/• TRIGGER EMBARQUIES---DELETE ••••• • / drop triggor abembinOl\_del go create trigger abembin01\_del on embarque for delete<br>as<br>begin declare @rowcount int<br>
, @nivel tinyint<br>
, @almacen char(4)<br>
, @n pedido int<br>
, @anexo tinyint : @anexo tinyint<br>. @n partida smallint oelect @rowcount = @@rowcount<br>if @rowcount = 0<br>return /\* Verifica que la transaction sea solicitada por medio del sistema<br>• de Abastecimiento.<br>• exec abvalues pro /• valida que solo se borren enbarqueo a una partida a al vez •/ /\* if @rowcount > 1<br>begin<br>select alm clay •/ eelect alm\_clave, ped clave, ped num conse, ppe num conse from deleted<br>group by alm\_clave, ped\_clave, ped\_num\_conse, ppe\_num\_conse<br>{}Pl=\}&&&&@~~~~~~ and `begin'''''<br>'raiserror 20100 'No es valido borrar embarques a mas de una partida'<br>return<br>return end /• Si el embarque a borrar tiene mov. material, rollback tran • / if exists (select \* from deleted de, movimiento partida pedido mp<br>where de.alm clave ... mp.alm clave ... mp.ped-clave ... and de.ped-clave ... mp.ped-clave ...<br>de.ped-num-conee = mp.ppe-num-conee and de.ppe-num-conee ... be.ped\_num\_conse = mp.ped\_num\_conse and<br>de.ped\_num\_conse = mp.ppe\_num\_conse and<br>de.emb\_num\_conse = mp.emb\_num\_conse<br>begin raleerror 20030 'Embarque colocado, se rechaza eliminacion'<br>rollback tran<br>return end select @almacen . alm clave, @n pedido = ped clave .. eanexo = ped\_num\_conse . @n:partida = ppo\_num\_conse from inserted if exists (select from embargue of the almost<br>  $\alpha$  and ped clave = elalmacen<br>
and ped num conse = empedido<br>
and ped num conse = emperor<br>
update partida pedido sort<br>
ppe \_cve statu = "PA"<br>
ppe \_cve statu = "PA"<br>  $\alpha$  = el

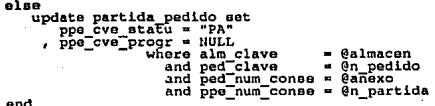

end<br>go

Revoke : revoke.log APENDICE B

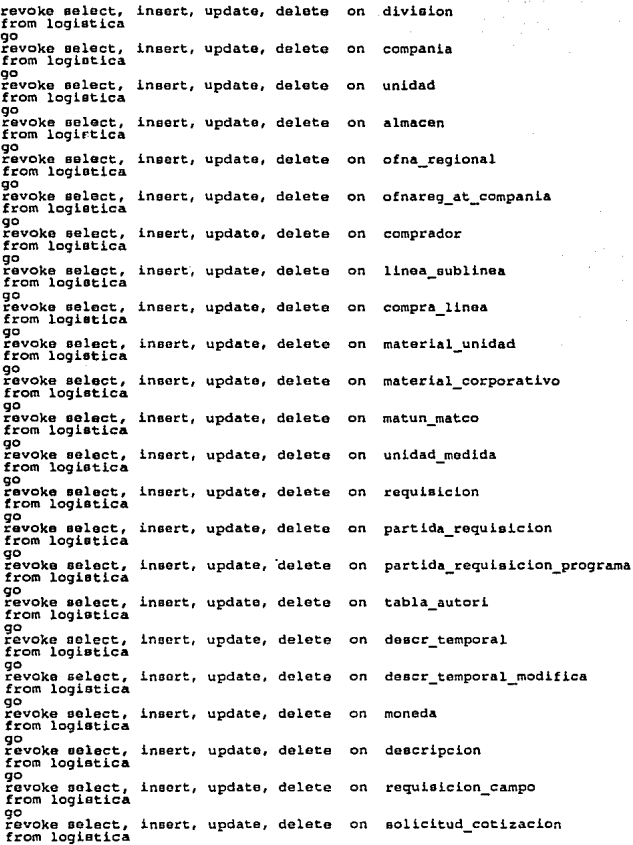

go<br>revoke select, revoke select, insert, update, delete on proveedor<br>from logistica go revoke select, insert, update, delete on cotizacion<br>from logistica go revoke select, insert, update, delete on partida\_cotizacion<br>from logistica<br>revoke select, insert, update, delete on solicitud partida revoke select, insert, update, delete<br>from logistica solicitud partida\_requisicion go revoke select, insert, update, delete on solicitud proveedor<br>from logistica go revoke select, insert, update, delete on domicilio\_proveedor<br>from logistica go revoke select, insert, update, delate on representa\_proveedor<br>from logistica go revoke select, insert, update, delete<br>from logistica on proveedor linea\_sublinea go revoke select, insert, update, delete on pedido<br>from logistica go r̃ovoke select, insert, update, delete on partida\_pedido<br>from logistica go revoke select, insert, update, delete on embarque<br>from logistica go revoke select, insert, update, delete on requisicion\_cotizacion<br>from logistica go rovoke select, insert, update, dolote on notas\_requisicion<br>from logistica go<br>revoke select, revoke select, insert, update, delete on notas\_pedido<br>from logistica go<br>revoke select, revoke select, insert, update, delete on notas\_catalogo<br>from logistica go revoke select, insert, update, delete on tabla<br>from logistica go<br>revoke select. revoke select, insert, update, delete on tabla\_detalle<br>from logistica go revoke select, insert, update, delete<br>from logistica on agente aduanal go revoke select, insert, update, delete on factura\_pedido<br>from logistica go go<br>revoke select, insert, update, delete on trafico<br>from logistica from logistica<br>go<br>revoke select. revoke select, insert, update, delete on status\_trafico<br>from logistica<br>revoke select, insert, update, delete on modalidad status go<br>revoke select, insert, update, delete on modalidad\_status<br>go go<br>revoke select, insert, update, delete on movimiento\_material<br>from logistica go revoke select, insert, update, delete on movimiento\_partida\_pedido<br>from logistica go go<br>revoke select, insert, update, delete on bulto<br>from logistica from logistica<br>go

revoke select, insert, update, delete on gastos\_reales go revoke select, insert, update, delete on pedido\_modifica<br>from logistica<br>revoke select, insert, update, delete on partida pedido modifica revoke select, insert, update, delete on<br>from logistica<br>go go<br>revoke select, insert, update, delete on domicilio\_temporal<br>from logistica<br>go go<br>revoke select, insert, update, delete on almacen\_domicilio<br>go<br>revoke select, insert, update, delete on embarque modifica revoke select, insert, update, delete<br>from logistica go revoke select, insert, update, delete on domicilio\_temporal\_modifica<br>from logistica<br>revoke select, insert, update, delete on notas pedido modifica revoke select, insert, update, delete<br>from logistica go revoke select, insert, update, delete on status<br>from logistica go revoke select, insert, update, deleta on moneda<br>from logistica<br>revoke select, insert, update, delete on tipo cambio revoke select, insert, update, delete<br>from logistica go revoke select, insert, update, delate on proveedor convenio<br>from logistica<br>go<br>revoke select, insert, update, delete on status ravoke select, insert, update, delete<br>from logistica<br>go revoke select, insert, update, delete on lista\_precio<br>from logistica<br>go

### Proc Almacenado: rbabproc ApenDiCE B

```
/* Procedimiento para resecuenciar partidas cuando se inserta * *<br>* una partida entre las existentes.<br>* las condiciones para ejecutar este procedimiento son establecidas en la
   " igrama apreginuz (Accuaiizacion de partidade) y debe eer ejecutado previo<br>* a la inserción de nueva partida(solo cuando el numero de ptda ya existe)<br>* Este procedimiento no debe eer ejecutado en trigger de insert
   croata proc abreqinOl_isq (@alm clave char{4), /• almacen •/ @rerCnum_conso int, /* num. requisicion */ 
\begin{array}{cccc}\n\text{getq\_num\_cons} & \text{form} \\
\text{getq\_num\_cons} & \text{f} & \text{if } \\
\text{f} & \text{f} & \text{f} & \text{f} \\
\text{f} & \text{f} & \text{f} & \text{f} \\
\text{f} & \text{f} & \text{f} & \text{f} \\
\text{f} & \text{f} & \text{f} & \text{f} \\
\text{f} & \text{f} & \text{f} & \text{f} \\
\text{f} & \text{f} & \text{f} & \text{f} \\
\text{f} & \text{f} & \text{f} & \text{f} \\
\text{f/• Cambia num. de partida + 1, de la ultima haota la qua se insertara •/ begin 
end go 
                  begin tran updptd<br>while @wrk_row_next >= @prq_num_conse<br>begin
                              update partida requisition set prq num_conse + prq_num_conse + 1<br>- Where alm_clave = @alm_clave and<br>| req_num_conse = @rcg_num_conee and<br>if @@err~rq_num_conse = @wrk_row_next
                        end 
                                 begin raiserror 20050 •?lo se puedo cambiar secuencia de partida•<br>raiserror 20050 •?lo se puedo cambiar secuencia de partida•<br>return<br>dend<br>end
                               el se 
                                 begin 
                                       {^{\text{select}}_{\text{wrk}\_\text{row\_next}} = \text{Qwrk}\_\text{row\_next} - 1}continue
                                  ond 
                   commit tran updptd<br>return
 " Procedimiento para resecuenciar partidas cuando se elimina una de ellas.<br>" Las condiciones para esto, se establecen en la forma abreginO2<br>" (actualizacion de partidas) y debe ser ejecutado despues de realizar<br>" Este proc
  create proc abreqinOl_dor: (@alm_clave char(4), /* almacen • /<br>create proc abreqinOl_dor: (@anm_conee int, /* almacen • /<br>erq_num_conee smallint, /* ptda_cancelada •
                                                                       ereq_num conse int, and the prequisic<br>eprq_num conse smallint, /* ptda cancelada<br>ewrk_row:next smallint) /* num de ptdas
/* Cambia num de partida -1, desde la sigte a la cancelada hasta el final •/ begin 
                    =sugen: "Tan who conse = @prq_num conse +1<br>select @prq_num_conse <= @wrk_row_next<br>while @prq_num_conse <= @wrk_row_next
                              update partida requisition set prompted and the education of the conservation of the conservation of the conse<br>The request of the conservation of the conservation of the conservation of the conservation of the conservation
                                 begin<br>- raiserror 20050 •No se puede cambiar secuencia de partida•<br>- break<br>break<br>end
                               else<br>begin
                                       belect @prq_num_conse = @prq_num_conse + l
```

```
continue
                  end
             end
          comple<br>return
                   tran updptd
  end
go
create table fuser (clave char(7) not null)
go
 \primeVerifica que la transaction sea solicitada por medio del sistema
   ×
      de Abastecimiento.
  \ddot{\cdot}create proc abvalusu pro
a s
begin
71
    if not exists (select * from #user, comprador<br>where com cve usuar = user name<br>com_cve_usuar = clave)
                                                    user name(-1)and
       begin
            raiserror 20099 'Transaccion no Autorizada'
            rollback tran
            return
    return<br>if @@error != 0<br>begin
         raiserror 20100 'Acceso no autorizado'
         rollback tran
      return<br>enda
     raturn
end<br>go
```
Proc Almacenado: rhaimac

```
create procedure rbalmac @alm_clave char(4)<br>select * from almacen al. unidad un<br>where al.alm_clave = @alm_clave<br>and un.uni_clave = al.uni_clave
                                                                                                                                                        a o
\alpha
```
Proc Almacenado: rbcomlin

create procedure rhoomlin @lin clave tinyint as<br>solate \* from linea sublinea ls, compraise where le.lin clave<br>where le.lin clave and le.linguise is<br>and le.linguise is subsequent and claiming and claiming<br>and claiming and c

go

Proc Almacenado: rbcompra

create procedure rbcompra @com\_clave char(2) as<br>solect \* from comprador co, of a regional of<br>where co.com\_clave = @com\_clave  $\overline{\text{co.off-clave}} = \overline{\text{of.off}}$  clave and go

Proc Almacenado: rbcomsup

create procedure rbcomsup @com clave sup char(2)<br>select com clave wk\_com, com\_clave\_sup<br>from comprador as where  $com\_clavo = @com\_clave\_sup$ qo

Proc Almacenado: rbdescri

create procedure rbdescri @des\_clave int as<br>select \* from descripcion<br>where des\_clave = @des\_clave<br>order by des\_num\_conse qq

Proc Almacenado: rbdestem

order by des\_num\_conse

go

## Proc Almacenado: rbdifdias

÷

APENDICE B

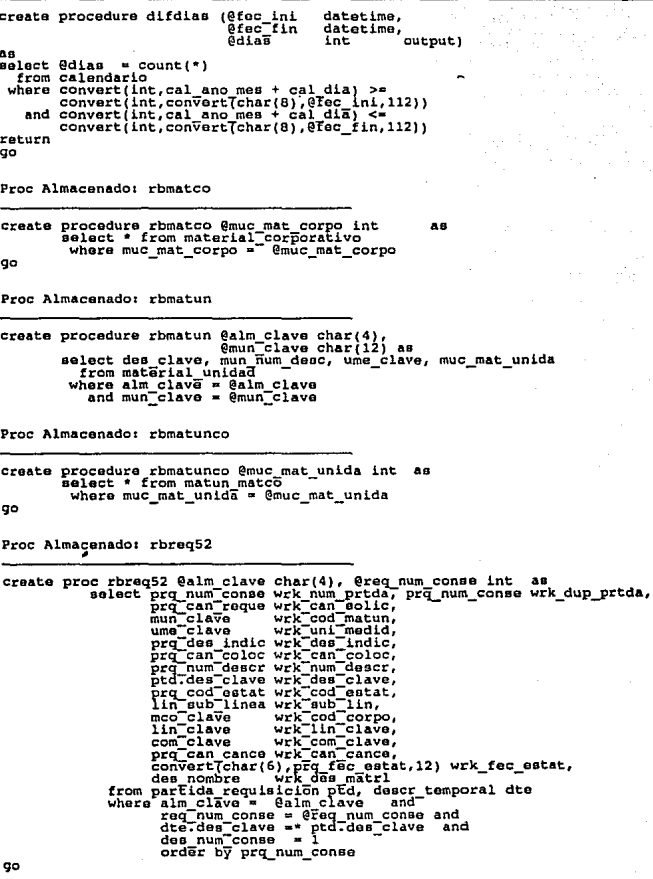

Proc Almacenado: rhraccam

**APPNDICE B** 

create procedure rbreqcam @alm\_cve\_indic\_char(1)<br>select \* from requisicion\_campo<br>where alm\_cve\_indic = @alm\_cve\_indic  $\overline{\phantom{a}}$ σo Proc Almacenado: rhreqnot create procedure rbreqnot @alm clave char(4), @req num conse int  $5a$ procedure through count (nta\_clave)<br>select wrk notas = count (nta\_clave)<br>from notas requisicion<br>where alm\_clave = @alm\_clave and reginum conse =  $6 \times 6 \times 7$  num conse .<br>GO Proc Almacenado: rbregnum procedure rbreqnum Salm\_clave char(4), Sroq num conse int<br>select is claved, require conse, required transfer and any requirements of the<br>requirements of the current of the selection of the current of the state of the state create procedure rbregnum @alm clave char(4), @req\_num\_conse int  $\overline{a}$ from regulatcion where alm clave = @alm clave<br>and req num conse = @req num conse qo Proc Almagenado: rbreqprq create procedure rbreqprg @alm\_clave\_char(4), @req\_num\_conse\_int\_as eslect wrk ptd\_progr = Count(prq\_num\_conse)<br>eslect wrk ptd\_progr = Count(prq\_num\_conse)<br>from partida\_requisicion ..... where alm clave co Proc Almaconado: rbreqtm01 create procedure rbreqtm01 as procedure rineducing the programs<br>create table for<br>create table for<br>create table for<br>example and response on<br>the canonic constant on the control of<br>the canonic control of the canonic control<br>control control of the canonic not null,<br>not null,  $char(4)$ int smallint not null, null, tinyint not float nat mil emb\_fec\_entre datetime  $n$ ulli qo

# **APENDICE C.**

# **PROGRAMACION**

NOTA: En este apéndice sólo se Incluye una parte de la Información referente al mismo, debido a lo extenso del sistema.

# C.1. Programas en APT Workbenck (Transact-SQL)

Programa APT : abinmen00 1.q

```
creata apt proc abinmenOO 1 ( ) aa begin - uaetorm abinmenOl 1 variable comand -char(220) comand .. •ukey.exe 1 "Compras '~ co~a~~~l ~~er keye * / 
                                                                                                                         f_1^* comando us<br>
F_2^* " "OP1"<br>
F_3^* " "OP3"'
                                                                     + • 2 "Traficoe + J "Infraeet + • 4 .. 
                                                                                                                                         \cdot : \cdot \cdot \cdot \cdot \cdot\frac{1}{2} \frac{1}{2} \frac{5}{2}.
                                                                                                                                              \overline{\phantom{a}}..
                                                                                      ×
                                                                                                                                         ×
                                                                                                                                                     ш,
                                                                                      \overline{u}\cdoteystem '%', comand<br>return
and 
Programa APT : abinmen00 2.q
creato apt proc abinmen00_2 () as<br>
bagin - uheen-noinmen02 1<br>
variable comand -char(220) comand - 'ukey.exe 1 "Actualiz<br>
\begin{array}{r} + \begin{array}{c} 2 \\ 2 \end{array} "Consulta + \begin{array}{c} 2 \\ 4 \end{array} "Reportes<br>
\begin{array}{r} + \begin{array}{c} 2 \\ 4 \end{array} "
                                                                                                        /* comando user keys<br>Fl " "OPO"'<br>F2 " "OP1"'<br>F4 " "OP3"'
                                                                                                                       " "^{\circ} ?"
                                                                                                                                   \mathbf{a} .
                                                   \; \; : \; \; {\rm s}×
                                                                                                                                   \ddot{\phantom{0}}eystem '\',comand<br>return<br>end
Programa APT : abinmen02 1.q
create apt proc abinmen02 1() as
begin
                        useform abinmen01
                        if Scurpick:text Tike 'Reqt'<br>wrk_formname = 'abreqin0
                        If Scurpickstead IIke 'Reqs'<br>
"Wik formmane - "abreqinol"<br>
if Scurpickstead Iike 'Sols'<br>
"Wik formmane - "abctsolol"<br>
if Scurpickstead Iike 'Cots'
                        "Equipole as a series of the costs"<br>
if Scurpick:text like 'costs"<br>
if Scurpick:text like 'tColt'<br>
if Scurpick:text like 'tColt'<br>
erk formame<br>
if Scurpick:text like 'topgen
                                                                                 "abctcot01"
                        if Scurpickstext like 'toolt'<br>wrk_formame = 'abpegenOl<br>if Scurpickstext like 'tabegenO2<br>wrk_formame = 'abpegenO2'<br>if Scurpickstext like 'tHovt'
                         wrk formname = 'abpegen02'<br>if Scurpick:text like 'tHovt'
                         It scurpick:text like 'thove'<br>"Wik formname = 'abmmmovOl'<br>if scurpick:text like 'tTrat'<br>"wrk_formname = 'abmmsoltOl'
                         return
and 
 Programa APT : abinmenoJ_Lq 
create apt proc abinmen03_1() as begin useform abinmenOl 1 
                        wrk formname = 'abpegen01'<br>return
 end
```

```
create apt proc abinmen04_1() as<br>begin - useform abinmenC1 1
end 
             wck formname * 'a5reqin05'<br>return
```
Programa APT *:* abinmon06\_l.q

```
create apt proc abinmen06 l () ao begin - uoeform abinmenOl l if Scurpick: text Tike '\Movi\' wrk formname • 'abmmtraOl • if Scurpick:text like '\Cene\' wrk formname .. 'abpegen02 • return-
end
```
### Programa APT *:* abinmen06\_2.q

```
croate apt proc abinmeno2 () as<br>
begin a mbinmeno2 () as<br>
use form abinmeno2 () as<br>
if Scurpickitext Tike 'traft'<br>
if Scurpickitext Tike 'traft'<br>
if Scurpickitext like 'technome<br>
if Scurpickitext like 'technome<br>
if Scurpic
```
Programs APT : abinmen01 1.a

```
create apt proc abinmen01 1() as
bagin<br>useform abinmen01
/*submit nomsg[0-I61
  sqlbegin
    ploegin<br>create table fuser<br>create table fuser (clave char(7)<br>insert fuser values (user_name(-1))
                                                   not null)
  salend
\cdotaubmit
  eqlbegin<br>use abaste
  sqlend<br>submit
   eqlbegin
     salect com clave
        from comprador
      where com cve usuar = user name(-1)
   sqlend
   if Schannel:count = 0
      begin
         print 'Usuario no autorizado'
         cancelform
      end
   fecha eis = 5date<br>uname = null
   upagsword = nullserver
               = \overline{\text{nul}}submit
   sglbagin
  use master<br>sqlend
   submit
   sqlbegin
     select uname
                           = name.
              upaBaword = pasawordfrom get_password
                           - eeservername
   sclend
   submit
   sqlbegin
     use abaste
   sqlend
      uname is null
       begin
         print 'Error al detectar Usuario...!'
          return
       end
   if upassword is null
       begin
         print 'Error al detectar Password...!'
          raturn
       end
   if server is null
       begin
         -----<br>print 'Error al detectar servidor...!'<br>return
       end
   call abinmen00 1
                                                          ^{\star}^{\prime}carga User Keys
   return
```

$$
\bullet n\circ
$$

APPNDTCE C

*Provincia Board* 

asteriors

Alberta de

#### Programa APT : abinmen01 2.a

APENDICE C

```
create apt proc abinmen01 2() as
begin<br>useform abinmen02_1
   aubmit.
   submit
      select com clave<br>from comprador
       where com cve usuar = user namel-1)
   sqlend<br>if can
       schannel:count = 0<br>begin
          syin<br>print 'Usuario no autorizado'
           cancelform
        end
   fecha_sis = $date
   \begin{array}{rcl}\n\text{uname}^{\text{max}} & = & \text{null} \\
\text{upaseword} & = & \text{null}\n\end{array}= \overline{\text{null}}server
   submit
   submin
      use master
   sqlend
   summer<br>select uname
                                = name.
      serect uname = name,<br>upassword = password<br>from get password<br>select server = @@server
                               e eservername
   sqlend
   ulbegin<br>use abaste<br>sqlend<br>if ""
       uname is null
        begin
           print 'Error al detectar Usuario...!'
           return
        end
    if upassword is null
        becin
           print 'Error al detectar Password...!'
           return
        end
    if server is null
        begin
           print 'Error al detectar servidor...!'
           raturn
        end
    call abinmen00 2
                                    \primecarga User Kevs
    return
 and
```
 $^{\bullet}$ 

## Programa APT

: abinmen05\_1.q

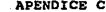

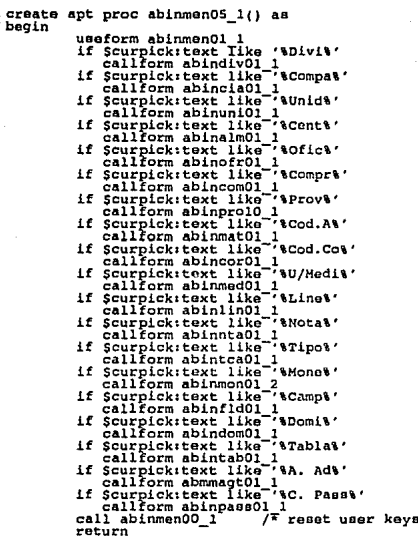

103 j

end

Programa APT : abregin11 1.g APENDICE C

```
REQUISICION
                                                                                                                                                         \star\overline{1}Proceso de ALTA de
                                                                                                                   ( Header )
į۰
          1. Si ya existe no ejecutar proceso.
          2. Inicializa campos que nos son de captura<br>3. Verifica existencia de campos requeridos en la requisicion.
          S. Inserta la requisicion no > a recopcion, a seguentem.<br>
5. Inserta la requisicion no < a elaboración.<br>
para iniciar en esta la captura de partidas * para informa de partidas * para informa de partidas * para iniciar en e
          e um aires<br>5. Al regreso de la forma de partidas verificar si existen partidas *<br>4. asociadas a esta requisición. En caso negativo, cancelar la
                   requisicion.
          Almaceny Numero = null y salvar solo numero para que el siguiente *<br>sea diferente. El almacen no, pues si es el mismo ya no se inicia-<br>liza la forma dependiente del almacen en postproceso de numero req. *
\star٠,
create apt proc abregin11 1() as
begin
                     useform abregin01 1
                      variable status
                                         indexi = 1 /* indica que va existe */
                       if wrk
                            begin
                                 print 'Requisicion ya existe'
                                 return
                            and
                     enq num color = 0<br>
req num color = 0<br>
req num pedid = 0<br>
req num pedid = 0<br>
req num pedid = 0<br>
req num pedid = 0<br>
req coversiture = 2<br>
if req dispersition = 0<br>
if req dispersition = 0<br>
if req dispersition = 0<br>
if req dispe
                      req num coloc = 0/* req tip servi:default */
                                                                                             /* req cod prior:default */
                                                                                            /* req act fijo:default */\begin{array}{cccc} \text{--} & \text{--} & \text{--} & \text{--} & \text{--} & \text{--} & \text{--} & \text{--} & \text{--} \\ \text{wr} & \text{--} & \text{--} & \text{--} & \text{--} & \text{--} & \text{--} \\ \text{req} & \text{--} & \text{req} & \text{--} & \text{--} & \text{--} \\ \text{req} & \text{--} & \text{--} & \text{--} & \text{--} & \text{--} \\ \text{forceach} & \text{--} & \text{--} & \text{--} & \text{--} & \text{--} \\ \text{forceach} & \rs wok cia clave<br>
= wrk def recep<br>
= upper(req_tb_ip servi)<br>
= upper(req_tb_ip)<br>
= upper(req_act_fijo)
                                                                             'uni_clave'<br>'alm_clave'<br>'req_num_conce'<br>'req_num_co
                                                    (j:name =or.
                                                         : name =55: name =\overline{\mathbf{r}}\begin{array}{ll}\n\text{name} & \text{``reg\_round\_cond'}\\ \n\text{name} & \text{``reg\_cod\_prior'}\\ \n\text{name} & \text{``reg\_id\_right'}\\ \n\text{name} & \text{``reg\_id\_right'}\\ \n\text{name} & \text{``com\_clavg'}\\ \n\end{array}or
                                                                                                                              or
                                                                                                                              \overline{or}Äř
                                                       iname =
                                                     begin<br>if j:value is null
                                                              begin
```
104

## status = 1 /\* para indicar que falta algun campo \*/ end **Bnd** end  $if$  status = 1 begin print 'Falta informacion en la requisicion' positionform req num conse return ond  $\bullet$ req fec clabo = wrk fec clabo<br>req fec recep = wrk fec recepted<br>req fec reque = wrk fec reque<br>req fec reque = wrk fec reque<br>if req fec align = wrk fec reque<br>if req fec elabo > req fec recep<br>bagin print 'Fecha de elaboracion es mayor a fecha de recepcion' positionform reg fac elabo return end if req fec reque < req fec elabo begin print 'Fecha requerida es menor a fecha de elaboracion' positionform red fec reque return enā submit sqlbagin requisition (c<br>and clave, traba, and clave, and clave, and claveled<br>alm cta gaute, alm cta gaute, requisition,<br>requisition, requisition, requisition, requisition,<br>requisition, requisition, requisition, requisition,<br>requisi req hum emple,<br>req imp\_eatin,<br>req\_num\_peatin,<br>req\_dep\_nombr,<br>req\_deo\_numbr,<br>req\_deo\_num\_coloc,<br>req\_deo\_num\_coloc,<br>req\_deo\_num\_coloc,<br>lin\_clave<sub>!\_\_nu</sub>, roq\_toiton, req\_toiton, req\_toiton, req\_toiton, req\_toiton, req\_toiton, req\_toiton, req\_toiton, req\_toiton, req\_toiton, req\_toiton, req\_toiton, req\_toiton, req\_toiton, req\_toiton, req\_toiton, req\_toiton, req\_toiton, req\_to req\_cve\_statu) "(adverting cluster),<br>
(adverting cluster),<br>
(adverting cluster),<br>
(adverting cluster),<br>
(adverting cluster),<br>
(adverting cluster),<br>
(adverting cluster),<br>
(adverting cluster),<br>
(adverting cluster),<br>
(adverting cluster),<br>
( values (sqlexpr(uni\_clave) },  $g$ dend<br>if Schannel:count = 0 beain print 'Alta de requisicion no procede'<br>positionform alm\_clave return end callform abreqin02\_1 (alm\_clave, req\_num\_conse, com\_clave, com nombre, lin clave, reg num ptdas,<br>reg num coloc, lin sub linea, wrk\_fec\_reque,<br>wrk\_def\_recep, wk\_nivel) submit sqlbegin

```
eelect req_num_ptdas from requisicion<br>where alm_clave = '(alm_clave)' and<br>req_num_conse = (req_num_conse)
aqlend<br>if Schannel:count = 0<br>begin
               print 'Error, no hay requisicion que cancelar<br>cancelform
           end
    end
   e<sub>1</sub>e<sup>1</sup>
else<br>
wrk_indexi = 1<br>
call_abregin98_1<br>
call_abregin98_1
                                            /* reset function keys */<br>/* cuenta ptdas programadas */
 raturn
```
end

۰.

Programa APT : abregin29 1.g APENDICE C

```
7*
     Proceso para llamar forma de PARTIDAS
                                                                   ^{\star}į٠
  1. Llamar forma de partidas,
  - pasando parametros: almacen, numero de req. comprador clave y *<br>- numero, numeros: almacen, numero de partidas y ptdas calocadas *<br>2. Al regreso de la forma de partidas, si el numero de partidas es 0,
۰
٠
٠
       eliminar la requisicion.
^{\star}create apt proc abregin29 1() as
begin
           useform abregin01
           if wrk indexi = 0
                                              /* indica que no existe */
                 print 'Requisicion no dada de alta'
                 return
              end
            if alm clave is null or req num conse is null
              begin
                 print 'Identificacion de requisicion incompleta'
                  positionform alm_clave
                  return
              end
           end<br>callform abregin02_1 (alm_clave, req_num_conse, com_clave,<br>com_nombro, lin clave, req_num_conde, linea, wrk_fec_reque,<br>wrk_dof_recep, wk_nivel)
            submit
               sqlbegin
                 select req num ptdas, req cve statu from requisicion<br>where alm clave = "'{alm clave}' and
                               req num conse = (req num conse)
              sqlend
            ifrefnum_{\text{ptdas}} = 0wrk_indexi = 0<br>submit
                     sqlbegin
                      delete requisicion<br>where alm_clave = '{alm_clave}' and
                                    req"num conse = {req num conse}
                     sqlend
                   if Schannel:count = 0
                      print 'Error, no hay requisicion que cancelar'<br>end
                   call abregin02 1
                                                   /* reset campos
                                                                            ^{\bullet}end
             else
           wirk indexi = 1<br>call abreqin91 1<br>call abreqin98"1<br>positionform alm_clave
                                                  * reset user keys */<br>/* lee partidas programadas
                                                                                            \cdotreturn
end
```
 $107$ 

Programs APT  $:$  abctsol63  $1.9$ 

```
create apt proc abctsol63 1() as
begin
   useform abctsol01_1
   channel canal01
   variable long_comentarios int,<br>contador int,
                porcion
                                          THE
   submit on canal01
   sqlbegin
      select *<br>from solicitud_cotizacion
       where sco num conse = \{sco num conse)
   sqland<br>if canal0licount = 1
       return
   if sco_fec_lim_cotiz is null<br>begin
          print 'La fecha limite de cotizaciones requerida..
           positionform sco fec lim cotiz
           raturn
       end
\overline{1}if aco comentarios: value is null or<br>datalangth(sco comentarios) = 0
       begin
           print 'Las notas son requeridas...'
           positionform sco_comentarios
           return
       end if sco comentarios:value is null or
       datalength(sco comentarios) = 0<br>des_clave = nuIl
   else
   begin
       submit on canal01
       sqlbegin
            salect des clave = max(des clave)
            from descripcion
       sqlend<br>if des clave is null<br>des clave = 0<br>des clave = 0<br>des clave = des
                           = des clave + 1
   end
   submit on canalO1
   sqlbegin
        insert solicitud_cotizacion (sco_fec_sol,<br>sco_num_conse.pdf<br>sco_fec_lim_cotiz,
                                    (\texttt{aqlexpr}(\texttt{acc\_tem\_coux}, \texttt{(aqlexpr}(\texttt{acc\_sen})), \\ (\texttt{aqlexpr}(\texttt{acc\_ten\_cons}), \\ (\texttt{aqlexpr}(\texttt{acc\_face\_time\_cOLS}), \\ (\texttt{qdlexpr}(\texttt{acc\_face\_time\_cOLS}), \\ \texttt{qqlexpr}(\texttt{acc\_face\_time\_cOLS})\},values
                                                  (des_clave))
    sqlend
       canal01:errors is not null or
        canal01:count
                                - 0
        print 'Error al dar de alta la Solicitud de cotizacion...'
     elae
        begin
             If sco_comentarios:value is not nul<br>datalength(sco_comentarios) != 0
                      comentarios: value is not null or
            begin
                 long_comentarios = datalength(sco_comentarios)<br>contador = 0
                 porcion = 1<br>while long_comentarios > 0
                 bagin
                                         # substring(sco_comentarios, porcion, 255)
                      des nombre
                                         = contador +1contador
```

```
submit on canal01
                       sqibegin<br>insert descripcion
                             values ({des_clave}, {contador}, '{des_nombre}')
                       sqlend<br>if canalOl:errors is not null
                       begin
                            print "No se pudo insertar descripcion"<br>break
                       end
                       else
                       begin
                            porcion = porcion + 255<br>|long_comentarios = long_comentarios - 255
                       end
                 end
           end
                 canalOl:errors = null
                 submit on canalO1
                 aqlbegin
                       .begin<br>Ansert into solicitud_partida_requisicion alm<sup>oclave</sup>,<br>and red_num_conse,<br>produm_conse,<br>des_clave}<br>des_clave}
                       select sco num conse,<br>alm clave,<br>req num conse,<br>produm conse,<br>partide requisicion.des clave<br>from solicitud cociracion,
                        rrom partida requisicion,<br>where sco num conso = (sco num conso)<br>and Feq num conso = (sco num conso)<br>and alm_clave = (scamp)<br>and alm_clave = '(alm_clave)'
               sqlend
               call abctsol65_1<br>call abctsol83_1<br>call abctsol61_1
                                                \bulletend
return
```
enā

```
create apt proc abctsol91 1() as
begin
   useform abctsol01_1
   variable sqlins char (3000)
   channel canalOl<br>canalOl: errors = null
   sqlins = 'insert into
                      solicitud partida requisicion ( sco num conse,
                                                                                    alm clave.
                                                                                   req_num_conse,<br>prq_num_conse,<br>des_clave)
   select sco_num_conse,<br>
sig_claVe)<br>
ca_num_conse,<br>
prog_num_conse,<br>
prog_num_conse,<br>
prog_num_conse,<br>
prog_num_conse,<br>
prog_num_conse<br>
from pointing regiusition.<br>
where accomm_conse = '+ sqlexpr(sco_num_conse)<br>
if Scurpick:
   summut on<br>sqlbegin<br>sqlend<br>sqlend
    if canalOl:errors is not null
         regin<br>print 'Error al insertar'<br>print 't',canalOlitext<br>end
    raturn
```
end

### Programa APT : abctcotOS\_l.q

**APENDICE C** 

```
create apt proc abctcotOS_1() as<br>
begin - uoeform abctcotOl 1<br>
canalOl:errore • null<br>
if fecha vig io null<br>
if fecha vig io null<br>
peint 'La Fecha de Vigencia os requerida...
      position 'La Fecha de Vigencia os requerida...'<br>
positionform fecha_vig<br>
return<br>
return<br>
edurn<br>
call abctcoti4-1<br>
call abctcoti4-1<br>
call abctcoti4-1<br>
if mon_clave i= mon_clave:savedvalue<br>
if mon_clave i= mon_clave<br>
data<br>
c
      end<br>if prv_tpo_entre is null<br>begIn
     point 'El Tiempo de Entrega es requerido...'<br>positionform pru_tpo_entre<br>return<br>est return form pru_tpo_entre<br>est return<br>est de pru_tug_entre<br>call abctocijo-<br>is call abctocijo-<br>is call abctocijo-<br>is parte is pru_tug_entre;<br>
       end<br>if prv_dia_condi_pago is null<br>prv_dia-condi-pago = 0
 /* if pFv chd pago is not null or<br>- datalengthipry cnd pago) > 0
                 bey-dia-condi-pago io null or<br>
prv-dia-condi-pago 11<br>
begin - print 'Los Dias de Condicion de Pago son requeridos...'<br>
positic 'Los Dias de Condicion de Pago son requeridos...'<br>
positicnform prv_dia_condi_pago<br>
end<br>
end
        end */ if prv_dia_condi_pago is not null or<br>prv_dia_condi_pago > 0<br>prv_dia_condi_pago > 0
                      e ave field prv cnd pago<br>call abctcotlS-1<br>if prv cnd pago i= prv_cnd_pago:savedvalue<br>return - - if prv cnd pago is null<br>begIn - begIn
                end 
                               print 'La Condicion de Pago es requerida...'<br>positionform prv_cnd_pago<br>return<br>end
       if prv_dto_pront_pago is null
```

```
prv_dto_pront_pago = 0<br>prv_dto_pront_pago => 0<br>begin
if.
         if prv dia pront pago is null or<br>prv dia pront pago = 0<br>begin
                   print 'Los Dias Por Pronto Pago son requeridos...'
                   positionform prv_dia_pront_pago<br>return
               end
     end
    enu<br>
prv_dia_pront_pago is null<br>
prv_dia_pront_pago = 0<br>
prv_dia_pront_pago > 0<br>
begin<br>
if prv_dto_pront_pago is null or<br>
prv_dto_pront_pago = 0<br>
hegin<br>
is hegin is not begin to be and the proof<br>
hegin is not begin in the 
if
if
                   print 'El Porcentaje Por Pronto de Pago es requerido...<br>positionform prv_dto_pront_pago
                   raturn
               end
      end
save field prv_cnd_entre<br>call abctcot17 1
if pry cnd_entFe i= pry_cnd_entre:savedvalue<br>return
Alta */
    bmlt on canalol (pry-ric, contractor)<br>
insert cotizacion (pry-ric, cotization cotization)<br>
cotizacion cotizacion cotization, cotization pry-cally pry-cally pry-cally pry-cally pry-cally pry-cally pry-cally pry-cally pry-ca
submit on canalOl
sqlbegin
 salend
       canall01:count = 0begin
           print 'Error al dar de alta la Cotizacion...'
           print '\', canal01: text
       ená
 else
       begin<br>if sco_num_conse is not null
                 begIn
                     submit on canalOl nomsg (0-16)
                     sqlbegin
                         update solicitud proveedor<br>set cot_clave = '{co
                                                                 ='{cot clave}'
```
 $-112 -$ 

```
where \sec num conse \sec<br>\sec rv \sec{sco_num_conse} and<br>'{prv_rfc}'
        sqlend<br>if can
\begin{array}{cccc}\n\mathbf{a}_1 & \mathbf{b}_2 & \mathbf{c}_3 & \mathbf{c}_4 & \mathbf{c}_5 & \mathbf{c}_6 & \mathbf{c}_7 & \mathbf{c}_8 & \mathbf{c}_8 & \mathbf{c}_9 & \mathbf{c}_9 & \mathbf{c}_9 & \mathbf{c}_9 & \mathbf{c}_9 & \mathbf{c}_9 & \mathbf{c}_9 & \mathbf{c}_9 & \mathbf{c}_9 & \mathbf{c}_9 & \mathbf{c}_9 & \mathbf{c}_9 & \mathbf{c}_9 & \mathbf{c}_9 & \mathbf{c}_9 & \mathbf{c}_9 & \mathbf{c}_9 & \mathbf{wey.nt<br>print 'Error al actualizar proveedor_solicitud...<br>print '%',canalOlitext<br>end
                    cana101:count = 0end
     call abcucours<br>
/* wk req_ini = wk req_ini:savedvalue<br>
wk req_ini = wk req_ini:savedvalue<br>
alm_clave = alm_clave:savedvalue<br>
alm_nombre = alm_clave:savedvalue*/
```
end return end

113 ٠ ٠.

```
create apt proc abctcot08 1() as
begin
   useform abctcot01
                             \mathbf{1}variable command char(220)
   menu act
                 67
  menu alta 72<br>menu baja 73
  menu camb 74
   menu con
                 68
   menu sol
                  69
   menu pro 66
   menu ant
                70
   menu sig
                71
                77
   menu bor
   menu sal 78
   menu asoc 76
   channel canalO1
   if (Scurpick:id)
                               62
                                              or
                            - 65
                                           ) and
        (altaiactive
                            = falseand
        cot_clave is no<br>prv_rfc is no<br>if counter is null
                          is not null.<br>is not null!
                                              and
            beain
               canalOl:errors = null
               submit on canal01
               sqlbagin
                  Belectfrom partida cotizacion<br>where cot clave = '(cot clave)'<br>and prv_rfc = '(prv_rfc)'
               sqlend
                   canal01: count = 0
                    begin
                      print 'La cotizacion se dara de baja por carecer de
                                               Partida(s).
                                       Confirme por Favor...'
                       counter = 0return
                    end
            end
        e1e0bagin
               cana101:arcors = nullsubmit on canal01
               sqlbegin
                  delete cotizacion
                    where cot clave = '(cot_clave)'<br>and prv_rfc = '(prv_rfc)'
                sqland
               sy.<br>If canalOlicount = 0<br>print 'Error al dar de baja la Cotizacion...'<br>print 'Cotizacion dada de baja por carecer de Partidas...
            enà
    if Scurpick; id = 78begin
           wrk formname = 'abinmenOl'<br>calTextern exit_routine
           return
        end
    command = 'ukey.exe '<br>if (canalOl:open = false)
    -- tematuriopen =<br>call abutlim01 1<br>cotiz_no:visible<br>cotiz_de:visible<br>cotiz_de:visible
                                    = false
                                    = false
    prv nacionalitvisible = false
```
APENDICE C

114

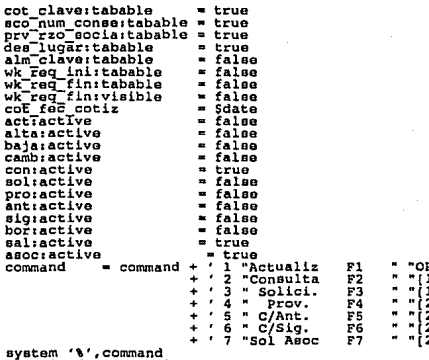

aystem '%', command<br>positionform cot\_clave<br>return<br>end

. 5 л ÷, Programa APT : abpegen00 1.g APENDICE C

```
/* PREPROCESO DE FORMA ABPEGENO1
                                                          ^{\star}create apt proc abpegen00 1() as
bagin
            useform abpegen01
            channel mychannel
            if mychannel:open = false<br>connect mychannel
             alm clave = null
            wrk-num conse = null<br>wrk-ped-conse = null<br>if alm_clave is not null
                begin
                   If wrk num conse is null or<br>wrk ped conse is null<br>begin
                              print 'Error, faltan parametros abpegen00'
                               cancelform
                            end
                end
             submit on mychannel
                       sqlbegin
                          select com_clave, com_nivel, com_nombre
                             from comprador
                             where com ove usuar * user_name(-1)
                       sqlend
             if mychannel: count = 0begin
                   print 'Usuario no autorizado'
                   cancelform
                   return
                end
             lt com nivel < 80
                   com clave:tabable = false
             submit
            superior<br>
selfrom tips cambi<br>
selfrom tips cambic<br>
where mon clave = 'US'<br>
where mon clave = 'US'<br>
and tca_fec_cotiz < dateadd(day, 1,'{$date}')<br>
and tca_fec_cotiz < dateadd(day, 1,'{$date}')
             sqlend<br>if Sch
                  Schannelcount = 0begin
                  print 'El tipo de cambio del dollar no a sido capturado'
             end
             if alm
                       clave is not null
                begiñ
                    alm clave:tabable = false
                   com clave:tabable = false
                   were the candidate = raise<br>wrk pro socia:tabable = false<br>submit on mychannel<br>submit on mychannel
                    sqlbegin
                       itangin entry the with privilegy and completed better provided better proposed and from pedido pad, provided better proposed and where alm clave = \frac{1}{2} where alm clave = \frac{1}{2} where \frac{1}{2} and \frac{1}{2} and \fracsqlend<br>if mychannel:count = 0
                       begin
                          print 'Pedido no existe'<br>cancelform
                       end
                    submit on mychannel
                    sqlbegin
```

```
select com nivel, com nombre<br>from comprador
                    where com clave = '(com clave)'
        where com_clave = '(com_clave<br>sqlend<br>if mychannel:count = 0<br>begin<br>cancelform<br>cancelform<br>cancel to an anti-
         end<br>if ped_tpo_pedid = 1<br>wrk_tpo_pedid = 's'<br>alse
    end<br>
wrk.com nivel = com nivel<br>
wrk.com clave = com clave<br>
save field com clave<br>
call abpegen09-1 /* bor:<br>
call abpegen43-1 /*
                                                  borra caampos */<br>/* User Keys */
 raturn
```
end

#### Programa APT : abpegen15 1.g

```
create apt proc abpegen15 1() as
beain
            useform abpegen01_1
            channel mychannel<br>channel ptda_channel<br>if wrk_num_selec = 0
               beain
                  print 'No ha seleccionado requisicion'
                  print 'No ha seleccionado<br>positionform wrk req selec<br>wrk req selec = null<br>return
               end
             if wrk tpo pedid is null
               begin
                  perform wrk tpo pedid post
               end
             if alm clave is null
               beain
                  sy.n<br>print 'Debe especificar Centro'<br>positionform alm_clave<br>return
               end
             if com clave is null
                begin
                   print 'Debe especificar Clave de Comprador'
                  positionform com_clave<br>return
               end
            if wrk prv_rfc is null<br>begin
                   print 'Debe especificar Proveedor'<br>positionform wrk_rzo_socia
                   return
               end
            wrk tpo pedid = 'N'<br>submit on mychannel nomsg[0-16]
                sqlbegin
               drop table #requis
            mychannel:errors = null
             submit on mychannel
                sqlbegin
                   create table #requis
               (req num conse<br>cot clave<br>prv_rfc<br>sqlend
                                            int
                                                           not null,
                                             char(14)<br>char(14)
                                                                 min_{null}foreach j in req cot
               Diese.<br>
Legin<br>
if j.req_num_conse:hilite = true<br>
begin<br>
contrate on mychannel
                      sqlbegin
                         insert frequis (req_num_conse,<br>cot_clave,<br>pry_rfc)<br>values
                                                   ({sqrt(1,req num conne)}),<br>{sqrt(1, col = cla \overline{ve}}),<br>{sqrt(1, q \overline{e})}, {sqrt(1, q \overline{e})}}
                      sqlend<br>if mychannel:count = 0
                             print 'Error al paso de parametros abpegen15'<br>return
                         begin
                         end
                      end
```
end

 $118 -$ 

```
callform abpegen03_1 (alm_clave, wrk_num_conse, wrk_ped_conse,<br>wrk_num_st_num_selec, wrk_ped_conset (ald, wok_des_part)
 if alm clave = '9999'
     begin
         sy...<br>alm clave = alm clave:savedvalue<br>posItionform wrk req_selec<br>call_abpegen43_1 /* restore user keys
                                                                                                     \rightarrowreturn
     and
 if alm clave: tabable = false<br>exitform
   else
       begin
            If ptda channel: open = false<br>connect ptda_channel<br>submit on ptda_channel nomsg[0-16]
            sqlbegin
                drop table sparametro
            sqlend
            submit on ptda_channel
            sqlbegin
                 create table fparametro<br>(alm_clave
                                                                             char(4)not null.
                                                                                                    not null,
                                   ped<sup>-clave</sup>
                                                                             int
                 ped clave<br>
ped num conse<br>
pro conclave<br>
conclave<br>
conclave<br>
ped top pedid<br>
insert parametro values<br>
insert parametro values
                                                                                                    not nulltinyint
                                                                            \begin{array}{l}\n\text{char}(20) \\
\text{char}(2) \\
\text{char}(14) \\
\text{tinyint}\n\end{array}null,
                                                                                                    not null,
                                                                                                              null.
                                                                                                             min15personance variance (adjaxpr (adjaxpr (adjaxpr (b),<br>
(adjaxpr (wrk_ped_conse) ),<br>
(adjaxpr (wrk_ped_conse) ),<br>
(adjaxpr (ped_tpo_pedid) ))
                                                                                               {sqlexpr(wrk_num_conse)},<br>{sqlexpr(wrk_prv_rfc)},<br>{sqlexpr(wrk_cot_clave)},
            nglend<br>if ptda_channel:count = 0<br>begin<br>contact 'Error, no paso
                      print 'Error, no paso parametros'<br>cancelform
                 end
            wik formname = 'abpegen02'<br>callextern exit_routine<br>cancelform
        end
 return
```
and

Programa APT : abmmmov12 1.d

```
create apt proc abmmmov12 1/) as
begin /* FUNCION: Da de alta en "movimiento material".
            useform abmmmov01 1
/* Boton de Movimientos
                                                                                                                      ٠,
   menu movto 65
                   73 /* Alta Manual del Movimiento<br>67 /* Baja del Movimiento<br>68 /* Cambio del Movimiento
   menu altm
                                                                                                                      ٠,
   menu bajm
 menu camm 68 /* Cambio del Movimiento
   ' Boton de varriusu<br>menu tody B3 /* Alta/Cambio todas las partidas ajustando cant. al Eve. Ant.<br>menu tody B3 /* Cancela el Alta de la Partida<br>menu bajp B1 /* Da de baja la partida marcada<br>menu bajp B1 /* Da de baja la part
                                                                                                                          \rightarrow- 1
 /* Boton de Facturas
   menu factu 87
 /* Boton de Bultos
                                                                                                                      ^{\star} /
   menu bul
                    61
 /* Boton de Salida
                                                                                                                      \bulletsainan<br>91 /* Otro Trafico<br>92 /* Otro Movimiento<br>93 /* Pedido Siguiento
                                                                                                                      ٠í
   menu otrt
   menu otrm
   menu pesi
                   94 /* Salida de la Forma
   menu sal
   if mov num conse is not null<br>begin
           submit
           sqlbegin
              select mov tipo
               from movimiento material<br>where agt clave = '{agt clave}'<br>and tra_clave = '{tra_clave}'
                   and m \overline{v} tipo = '(mov_tipo)
           sqlend
               Schannel:count > 0becin
                   print "Ya existe un % para este tráfico !...", mov tipo
                   return
                end
        end
    if mov tipo in ('EM', 'RA')
        begin<br>factu:active = true
           agt_clave = 'AB'<br>submit
            sqlbegin
               if exists (select *
                                 from movimiento material<br>where agt clave \overline{=} 'AB')
                   begin
                      end
               else
                                                    -11select tra clave
            aglend
        end
    submit
    sqlbegin
       select mov num conse = max(mov_num_conse) + 1<br>from movImiento_material
    sqlend<br>
if movimum conse is null<br>
if movimum conse = 1<br>
if movifecha is null<br>
, movifecha = 5date<br>
if movifecha = 5date<br>
if movifecha = 5date<br>
is null
```

```
begin
         syin<br>print 'El numero de guia o talon es requerido<br>positionform mov_gui_talon
          return
     end
if \operatorname*{mov\_t} tipo = 'RX'<br>begin
        Schannelierors = nullsubmit
        sqlbegin
            select sta nivel<br>from status
             where sta clave = 'RT'<br>and sta_tipo = 'T'aglend
    end
Schannel: errors \approx null
submit
   upair<br>
insert movimiento_material (app_clause,<br>
insert movimiento_material (app_clause,<br>
mov_fecha,<br>
mov_fecha,<br>
mov_fecha,<br>
mov_fecha,<br>
mov_fecha,<br>
mov_fecha,<br>
mov_comitatio,<br>
mov_comitation,<br>
mov_clause,<br>
(app_clause),<br>

sqlbegin
    if @@error != 0
         rollback tran
    commit tran
sqlend
if Schannel: errors is not null
      print "Error al dar de alta ol movimiento de material !..."
elae
      begin
          buliactive = true
          facturactive = true
          if mov tipo = 'RX'<br>begin
                      eubmit
                      sqlbegin
                                                           elect *<br>from status trafico<br>here a agE_clave = '(agt_clave)'<br>and      tra_clave * '(tra_clave)'<br>cantus = 'RT'}
                          if not exists (select *
                                                          where
                                                             and atr cve-statu a<br>and atr cve-statu a<br>irafico (agt_clave,<br>tracles,<br>atr_cve statu,<br>atr_nivel,
                                insert status_trafico
                                                                               str-nivel,<br>str-fec statu)<br>(agt_clave)',<br>(tra-clave)',<br>inf',<br>(uta_nivel),<br>'(mov_fecha)')
                                                          values
                                                                            \mathfrak{c}sqland
                 and
          s eximovto = 0<br>altm:active = false
          bajm: active = true<br>camm: active = true
          if alm clave is null
                begin
                    partitactive = false
```
 $-121 -$
```
todp:active<br>canp:active<br>bajp:active<br>pesi:active
                                                                                                                                    \blacksquarefalse
                                                                                                                                            false<br>false
                                                                                                                                    \blacksquare\blacksquarepesi: active = falle<br>
alm clave: tabable = true<br>
ped_clave: tabable = true<br>
ped_clave: tabable = true<br>
ppe_num_conse: tabable = frue<br>
ppe_num_conse: tabable = false<br>
cond<br>
cond<br>
cond
                                    else
                                                  se<br>partitactive = true<br>todpractive = true<br>canpiactive = false<br>canpiactive = false<br>canpiactive = false
                                                   can<br>practive = false<br>healinctive = true<br>alm_clavertabable = false<br>ped_clavertabable = false<br>ped_num_consertabable = false<br>ppe_num_consertabable = true<br>consertable = true<br>cond<br>consertable = true<br>cond
                          end
end<br>return<br>end
```
Programa APT  $:$  abmmmov38 1. $q$ 

create apt proc abmmmov38\_1() as bagin FUNCION: Llama la forma abmmmov02 l "pedidos por movimiento".  $\overline{1}$ esser abmomovol11<br>if agt\_clave\_is\_null\_or<br>tracelave\_is\_null\_or<br>mov\_tipo\_is\_null\_or<br>return\_ recture<br>
save field alm clave<br>
save field ped clave<br>
save field ped num conse<br>
save field ped num conse<br>
caliform abmumov02-1(agt clave,<br>
mov-fing,<br>
mov-fing,<br>
mov-fing,<br>
mov-fing,<br>
mov-fing,<br>
ped clave,<br>
if (alm clave is ped\_clave:savedvalue or<br>ped\_num\_conse:savedvalue) alse ><br>
begin<br>
ped\_clave = alm\_clave:savedvalue<br>
ped\_clave = ped\_clave:savedvalue<br>
\_\_d=\_num\_conse = ped\_num\_conse:savedvalue<br>-\_\_d=\_num\_conse = ped\_num\_conse:savedvalue return end

# C.2. Programas en SQR

#### Programa SOR: abrorec01 1.sor

apprunter e

```
,,,,,,,,,,,,,,,,,,,,,,,,,,,,,,,,,,
                                                                            ...............
\mathbf{r}Reporte del Depto. Corp. de Abastecimiento<br>Requisiciones Recibidas
i÷
|* Realizado por: Sistemas Logist. y Abaste. (CCN)<br>|* Programa: abrocerrOl 1.sqr<br>|* Programa: abrocerrOl 1.sqr<br>|* Ultima Actualizacion: 15/07/93<br>|* Ultima Actualizacion: 15/07/93<br>|* Ultima Actualizacion: 15/07/93
                                                                                                                         \bullet÷
begin-report
 do obten_periodo<br>do obten_periodo<br>do imprime_reqs
end-report
begin-setup
 page-size 80 132
and-setup
begin-heading 15<br>print 'FECHA DE PROCESO: '<br>date-time
                                                                                                                                   (1,2)<br>(0,21) DD/MM/YY<br>(0,119) 'HOJA:<br>(2,2)
  page-number
 page-number<br>print 'abrarec01_1'<br>print 'SENVICIOS TMOUSTRIALES PEIOLES, S.A. DE C.V.'<br>print 'Olrecciµn de Log0stica y Abastecimiento'<br>print 'Subdirecciµn de Abastecimiento'<br>print 'REPORTE MENSUAL DEL DEPTO. CORP. DE ABASTEC
                                                                                                                                     \frac{1}{2}) center
                                                                                                                                     iЗí
                                                                                                                                           center
                                                                                                                                   \begin{array}{c} \text{(4)} \text{ center} \\ \text{(6)} \text{ center} \\ \text{(7)} \text{ center} \end{array}print 'REPORTE HENSUAL DEL DEPTO. CORP. Diprint Sporiodor<br>print Sporiodor<br>mint Sporiodor<br>if wiltima pag = 0<br>if wiltima pag = 0<br>print 'AREA:' (11,20)
                                                                                                                                    i8) center
                                                                                     or' (9) center<br>I Checa que no sea la <sup>p</sup>itima hoja
                                                    \substack{\{11,20\}\{0,26,2\}\10,30,25\}}print Scve_area<br>print Sdead
                                                    \begin{array}{l} (0,80)\\ (0,91,2)\\ (0,91,2)\\ (1,2,2,128)\\ (12,2,128)\\ (13,18)\\ (0,25)\\ (0,25)\\ (1,22)\\ (2,23)\\ (3,24)\\ (4,25)\\ (5,26)\\ (6,27)\\ (7,28)\\ (8,29)\\ (9,21)\\ (1,22)\\ (1,23)\\ (1,24)\\ (1,25)\\ (1,22)\\ (1,23)\\ (1,24)\\ (1,25)\\ (1,23)\\ (1,23)\\ (1,23)\\ (1,print 'COMPRADOR:'
        print Scve comp<br>print $nom_comp
        print
        print 'NUM'
        print 'FECHA'
        print 'FECHA'
                                                     (ö,ïöó)
        print 'DIAS'
                                                    (0, 108)\n(0, 117)print 'SEH'
        print 'MESES'
                                                    \left(\begin{matrix} 0.124 \\ 14.3 \end{matrix}\right)print 'ALM'
        print 'FOLIO'
                                                    \{0, +3\}print 'PARTS'
                                                     ≀č∔ij
        print 'RECIB'
                                                     (0, +3)print 'DESCRIPCION GENERICA'
                                                                      (0, +20)print 'ST'
                                                    (0, +25)print 'STATUS'
                                                    (0, +3)print 'TRANS'
                                                    (0, +2)print 'TRANS'
                                                    (0, +3)print 'TRANS'
                                                    {0,+3)<br>(15,2,128) fill
        print '
else
                                                                                            ISÍ es la ºltima hoja no imprime<br>IArea, Comprador, ni encabezado.
        print '\{11, 2, 128\} fill<br>\{12, 2, 128\} fill
\overrightarrow{\text{print}} \overrightarrow{\text{...}}end-heading
j÷
    Procedimiento que valida las fechas del perúodo
begin-procedure valid_fecha<br>move 0 to #err
extract Sdial from Sfechal 4 2
```

```
extract $mes1 from $fechal 2 2<br>extract $abol from $fechal 0 2<br>extract $dia2 from $fecha2 4 2
extract Smes2 from Sfecha2 2<br>extract Sabo2 from Sfecha2 0<br>if Smes1 > '12' or Smes2 > '
                                       5
                                   7.5.move 1 to farr
else
   if Sdial > '31' or Sdia2 > '31'
      move 1 to ferr
   end-Fend-ifif Sfechal='' or Sfecha2=''
    SIGCRAI" - Or siecna∠=''<br>|show (23,5) 'ERROR: Las fechas no deben estar en blanco || ' beep<br>|input $pausa noprompt type=char<br>|input $pausa noprompt type=char
0188If fst1 != 0 or fst2 != 0
       raci :- o or raci :- o<br>1 show (23,5) clear-line<br>1 show (23,5) 'Las fechas deben ser numÖricas con un mÄximo de 6 cifras I!' be
        input Spausa nonrompt type=char
    else
        If ferr 1 = 0reri<br>!show (23,5) clear-line<br>!show (23,5) 'ERROR: La fecha ha sido mal proporcionada !!' beep
            input Spausa noprompt type=char
        alaa
            uf Sfechal > Sfecha2<br>| ishow (23,5) clear-line<br>| ishow (23,5) 'ERROR: La fecha de inicio debe ser menor o igual que la d
                ishow (2000) shown: Be toons of
            else
                move 1 to fok
            end-ifend-ifend-1fend - ifend-procedure
!* Procedimiento que obtiene las fechas del perÚodo del
begin-procedure obten periodo<br>input $fechal maxlen=5 noprompt status=#stl type=integer<br>input $fecha2 maxlen=6 noprompt status=#st2 type=integer
ido valid fecha
extract $dial from $fechal 4 2
extract Smes1 from Sfechal
extract $apol from $fechal 0
extract $dla2 from $fecha2 4
                                       5
extract $mes2 from $fecha2 2
extract Sabo2 from Sfecha2 0 2<br>string Sdial Smesl Sabo1 by '/' into Sfecl<br>string Sdial Smesl Sabo2 by '/' into Sfecl<br>inting Sdial Smesl Sabo2 by '/' into Sfecl<br>let Speriodow'en el per0odo comprendido del '||Sfecl||' al '||
end-procedure
i* Procedimiento que imprime las Requisiciones Colocadas
begin-procedure imprime_reqs
 move 1 to ftermino
  Let Stipreq='REQUISICIONES RECIBIDAS'<br>let $linea='COMPRADOR RECIBIDAS
                                                                           DIAS
                                                                                           POR MOVTO
                                       RECIBIDAS
                                                          PARTIDAS
 do imp req rec
end-procedure
!* Procedimiento que imprime las Requisiciones Colocadas
                                                                                \bulletcorrespondientos a cada comprador. <Principal>
 iъ
                                                                                 ٠
```
### begin-procedure imp reg rec

create-array name=resum size=25 lInicializa Arregio para el name=resum size=zb<br>field=ar\_req\_conpichar<br>field=ar\_req\_colo:number<br>field=ar\_dias\_tot:number<br>field=ar\_promd\_mov:number<br>field=ar\_tot\_parts:number iresumen Final. iInicializa variables para el resumen por comorador. let Stipo req=Stipreq<br>move 0 to #n<br>move 0 to #nmove ú I Inicializa Úndice para el arregio<br>I Nºmero de movimientos/comprador<br>I Total de dúas/comprador<br>I Prom. dúas/movimiento move 0 to Phmova<br>move 0 to Philas<br>move 0 to Puttima mov<br>move 0 to Pombcap : Mar. mass indicar que es la altima hoja<br>! Var. para indicar que es la altima hoja<br>! Indica cuantos son del Área Materias Primas<br>! Indica Partidas/Comprador. move 0 to frommori move 0 to #tot part\_com begin-select 1 Imprime Requisiciun. requisicion.com clave (0.0) on-break after-imp resum print=never save=Scom ant tde clave, tde descri tde Clave, tdd descrit<br>comprador.com clave, comprador.com area, com nombre, req des gener<br>req num conse (0,+2,4) edit 99999<br>req num conse (0,+4,5) edit 9999<br>req num conse (0,+4,5) edit 9999<br>req num conse (0,+4,5) edit 9999 comprador.com\_clave,com<br>
alm clave<br>
req\_num\_conse<br>
req\_num\_ptdas<br>
req\_fec\_recep<br>
req\_comprador<br>
req\_comprador<br>
req\_comprador<br>
req\_comprador<br>
req\_comprador<br>
req\_comprador .<br>I Num. Partidas/Req. req\_rec\_statu (0,+2,8) edit DD/MM/YY<br>datediff(day,req\_fec\_recep,getdate()) &wk\_dias\_trans<br>if &wk\_dias\_trans < 0<br>print '0" (0.42 ) = 211 2000 = 151 I Si los dias transcurridos son (0.+2,4) edit 9999 i negativos se imprime un else add &wk dias trans to fadias<br>print &wk dias\_trans (0, : Suma dias transcurridos  $(0, +2.4)$  edit 9999 i Imprime dias trancurridos  $end-11$ end-if<br>do sem tra(Sreq foc recop, feem ret)<br>do mes tra(Sreq fec recep, 'R', Tmes ret)<br>print Jean ret (0, +4, J) edit 999<br>print Jean ret (0, +5, 3) edit 999 do men trajectore (rec\_tec\_tec\_tech), 'R (Research)<br>print Jean ret (0,+5,3) editions ret (0,+5,3) editions ret (0,+5,3) editions in the space of the property control and the property control in the property control control l Semanas de Retraso<br>I Meses de Retraso Cuenta movimientos/Comprador I Cuenta Partidas/Comprador where requisicion.com clave=comprador.com clave ! Compara Cve. Comp. requestation de lavoir de la component de la compara Area<br>rea de statur le "RT"<br>component de la component de la compara de la compara de la component de la component de la compara de la comp<br>convert (char (e) req\_fec\_recep and and and and tab num consects to competition of the contract with the second and tab num consects end-select move 1 to fultima\_pag iIndica que se imprimira el !Resumen Final. end-procedure i Procedimiento que obtiene las Semanas de retraso<br>#include //sist01/logyaba/abaste/reportes/include/abanti01\_1.inc/ Procedimiento que calcula e imprime el resumen de movimientos  $\mathfrak{t}$  . j. para cada comprador. Llamado por "imp\_req\_pend" begin-procedure imp\_resum  $if$  #nmovs > 0 I Sulo si hubo movimientos let  $\#$ promd mov = round(#ndias/#nmovs,0) i calcula los promedios. else move 0 to fpromd mov end-if i Coloca los datos del n-esimo comprador en el arregio "resum". add 1 to #n ! Incrementa en 1 el Úndice

put Scom ant fumove findias fpromd move foot part com into resum(fn)<br>If Scow areas on it of the asset of the set in the set of the add I to fcomprade  $end-if$ if Scve area='10'<br>add I to #commpri l Checa si el comprador pertenece<br>I al Área de Materias Primas  $end-if$ 1 Imprime Resumen por comprador print 'TOTAL DE MOVIMIENTOS:' (+2,3)<br>(0,40,5) edit 9,999<br>(0,84) print #nmovs<br>print 'TOTAL PARTIDAS:' print #tot part com<br>print 'TOTAL DE DIAS:' (0,123,5) edit 9,999 (41,3)<br>(0,39,6) edit 99,999  $(0,84)$ <br> $(0,84)$ <br> $(0,123,5)$  edit 9,999<br>IInicializa variables para print from the state<br>move 0 to fundove<br>move 0 to fundove<br>move 0 to fidias<br>move 0 to ftot\_part\_com lel siquiente comprador. new-page<br>end-procedure iCambia de hoja I\*\* Procedimiento que Imprime el Resumen Final \*\* begin-procedure resumen final<br>print 'REQUISICIONES<br>print Slinea (+1,32)<br>print '-' PROHEDIO DIAS'  $(11, 4)$  $(1,1,32,9)$  fill<br>  $(0,46,13)$  fill<br>  $(0,62,8)$  fill<br>  $(0,74,6)$  fill<br>  $(0,85,13)$  fill print print '-' print :print '-' IInicializa variables para los totales. move 0 to ftotl<br>move 0 to ftotl I Total requisiciones colocadas/cancel. I Total dias transcurridos<br>1 Promedio dias por movimiento.<br>1 Total Partidas/Comprador move 0 to #tot3<br>move 0 to #tot4 let  $f$ bc mp =  $f$ combcap +  $f$ commpri<br>let  $f$ ncom =  $f$ combcap move 1 to fc while fo <= fbc mp<br>i Inicializa variables para los subtotales: subtotal requisiciones colocadas<br>! Subtotal dias pronosticados<br>! Subtotal partidas/comprador move 0 to *faubtotl* move 0 to *faubtot*2<br>move 0 to *faubtot*4 while  $\sqrt{c}$  <=  $\sqrt{r}$  ncom while for  $\frac{1}{2}$  one of the property of the set of the set of the computer of the computer of the computer of the computer of the print  $\delta d t$  of  $\delta t$ ,  $\delta t$  of  $\delta t$ ,  $\delta t$  of  $\delta t$  of  $\delta t$ ,  $\delta t$  of  $\delta t$  of  $\delta t$  o it #subtot1>0 let #subtot3=round(#subtot2/#subtot1.0)  $end-F$ print '- $(1, 46, 13)$  fill<br> $(0, 62, 8)$  fill<br> $(0, 74, 6)$  fill print :  $(0, 85, 13)$  fill<br>(+1,32)<br>(0,51,3) edit 999<br>(0,63,6) edit 99,999 print '-' print 'SUBTOTAL' print #subtot1<br>print #subtot4 (0,74,6) edit 99,999<br>(0,90,3) edit 999 print #subtot2 print *faubtot*3 add #subtot1 to #tot1<br>add #subtot2 to #tot2<br>add #subtot4 to #tot4

 $-128 -$ 

print •<br>move #bc\_mp to #ncom<br>end-while -<br>if #tot1 > 0 (+1,2) let #tot3=round(#tot2/#tot1,0)<br>alse<br>and-if<br>end-if end-if<br>print print print print '-'<br>print '-'<br>print 'TOTALES' print #tot1<br>print #tot1<br>print #tot2<br>print #tot3<br>end-procedure fill fill fill fill (+1,46,13)<br>(0,62,B)  $\{0, 73, 7\}$ <br>  $\{0, 85, 13\}$ <br>  $\{+1, 32\}$ <br>  $\{0, 51, 3\}$ <br>  $\{0, 62, 7\}$ <br>  $\{0, 73, 7\}$ <br>  $\{0, 90, 3\}$ edit 999<br>edit 999,999<br>edit 999,999<br>edit 999

#### Programa SOR: abpedcer01 1.sor

AEPENDICE C

 $1.1.1$ i. IT Meporte del Depto. Corp. de Abastecimiento (1948)<br>
1\* Pedidos Cerrados<br>
1\* Ordenado por Area y Comprador<br>
1\* Realizado por: Siatemas Logiat.<br>
1\* Realizado por: Siatemas Logiat.<br>
17 Techa de Realizadinn 11/02/93<br>
1\* Utim Reporte del Depto. Corp. de Abastecimiento ä. begin-report do obten periodo<br>do imp ped\_coloc<br>end-report begin-setup page-size 80 132 end-setup begin-heading 15<br>print 'FECHA DE PROCESO: data-time |0,21) D<br>|0,119<sub>)</sub> DD/MM/YY page-number  $\begin{smallmatrix} \{2,2\} \{2\} \{3\} \end{smallmatrix}$  is center\_ center (4í center print 'REPORTE HENSUAL DEL DEPTO. CORP. DE ABASTECIMIENTO'  $\binom{6}{7}$ center print 'REPORTE MENSUAL DEL DETIC. CORE. D.<br>Print Stipo pod<br>print Speriodo<br>print 'Clasificados por Area y Comprador'. center (8) center print Clasificado ίã center I Checa que no sea la aitima hoja  $(11, 20)$ <br> $(0, 26, 2)$ <br> $(0, 30, 25)$ print Scve area<br>print Scve area  $(0,80)$ <br>  $(0,91,2)$ <br>  $(0,94,29)$ <br>  $(12,2,128)$  fill<br>  $(13,19)$ <br>  $(13,26)$ print 'COMPRADOR:' print scve\_comp<br>print \$nom\_comp  $5 - 1.5$ print 'NUH'<br>print 'FECHA' print 'FECHA'<br>print 'FECHA'<br>print 'DIAS'  $13, 97$  $(13, 10)$  $(13, 116)$ print 'SEH'  $13, 122$ print 'MES'<br>print 'ALM'  $\left\{\frac{13}{14}, \frac{127}{3}\right\}$ print 'PEDIDO'  $0, +2$ print 'PARTS'  $0. + 4$ print 'ENTREGA'<br>print 'PROVEEDOR'  $(0, +2)$  $(0, +14)$ print 'DESCRIPCION GENERICA'  $(0, +/p1)$ print CIERRE'  $(0, +6)$ print 'EMB/REB'  $\{0, +3 \}$ print 'RET print 'RET'  $(0, +3)$ print 'RET' io, +2) print '  $(15, 2, 128)$  fill ISi es la \*ltima hoja no imprime  $e1a0$  $print$   $\cdot$   $\cdot$ IArea, Comprador, nl encabezado.  $\begin{array}{cc} (11,2,128) & \text{full} \\ (12,2,128) & \text{fill} \end{array}$ print  $\epsilon$ end-if end-heading  $1 + 1 + 1 + 1$ \*\*\*\*\*\*\*\*\*\*\*\*\*\*\*\*\*\*\*\*\*\*\*\*  $\mathbf{I}$ 

Procedimiento que obtiene las fechas del perúodo del<br>cual se desea el reporte de las requisiciones. į٠

............................ ........................... begin-procedure obten periodo<br>input Sfechal maxien=6 noprompt status=fatl type=integer<br>input Sfecha2 maxien=6 noprompt status=fst2 type=integer<br>input Sfechal from Sfechal 4 2 extract Sdial from Sfechal 4<br>extract Smesl from Sfechal 2 extract Sabol from Sfechal 0<br>extract Sdia2 from Sfechal 0<br>extract Smes2 from Sfecha2 2 extract \$abo2 from \$fecha2 0 2 extract sapex from success v f .<br>string Sdial Smesl Sabol by '/' into Sfecl<br>string Sdial Smesl Sabol by '/' into Sfec2<br>let Speriodo='en al periodo comprendido del '||Sfec1||' al '||Sfec2 end-procedure į∗. Procedimiento que imprime las Requisiciones Colocadas i. bagin-procedure imp ped coloc<br>create-array name=resum size=25 iInicializa Arregio para el Iresumen Final. ...<br>| Inicializa Úndice para el arreglo<br>| Nºmero de movimientos/comprador<br>! Total de d0as/comprador move 0 to #nmove move 0 to fpromd move<br>move 0 to ftot ped ret<br>move 0 to ftot sin ret : Prom. d0as/movimiento Protal pedidos retrasados<br>1 Total pedidos sin retraso<br>1 Promedio de dias retrasados move 0 to fpromd ret move 0 to fultima pag ! Var. para indicar que es la altima hoja<br>! Indica cuantos son del Área Bienes de Capital move 0 to fcombcap move 16 to spl<br>move 28 to slong move 28 to flood and photon of the Requisicipn.<br>
begin-select and complete and photon of the case after-imp result of the clave, to the clave, the clave of the<br>
declares the clave, the clave of the clave of the clave of th do obten partidas(&alm\_clave,&ped ciave,&ped num conse,#nptdas)<br>print #nptdas (0,42,3) edit 999 | Num. Partidas/Req.<br>ped fec entre (0,43,8) edit DD/HM/YY ped fec entre Solution ( $\frac{1}{2}$ )<br>  $\frac{1}{2}$  and  $\frac{1}{2}$  and  $\frac{1}{2}$  and  $\frac{1}{2}$  and  $\frac{1}{2}$  and  $\frac{1}{2}$  and  $\frac{1}{2}$  and  $\frac{1}{2}$  and  $\frac{1}{2}$  and  $\frac{1}{2}$  and  $\frac{1}{2}$  and  $\frac{1}{2}$  and  $\frac{1}{2}$  and  $\frac{1}{2}$  and  $\frac$ ped fer statu<br>move 1 to fee LAB If Sprv cnd entre I - 'LAB'<br>let Smov = 'EH' do obten foc EmRe(&alm clave, &ped\_clave, &ped\_num\_conse, \$mov, &ped\_fec\_entre, \$fec<br>if not lanulII (\$fec\_EmRe)<br>move 0 to fea LAB end-if end-if If  $f$ es LAB = 1<br>let Smov = 'RA' do obten fec EmRe(Salm\_clave, Sped\_clave, Sped\_num\_conse, Smov, Sped\_fec\_entre, Sfec ond-if print Sfec EmRe<br>if #wk dia trans <= 0<br>print '0' (0,+2,8) edit DD/MM/YY  $(0, +2, 4)$  edit 9999 add 1 to #tot\_sin\_ret !Cuenta los pedidos sin Iretraso.  $a1$ se add fwk dia trans to fndias<br>add 1 to ftot ped\_ret ISuma loa dúas transcurridos. Cuenta los pedidos con retraso print #wk\_dia\_trans

 $and - if$ print #sem\_ret<br>print #mes\_ret<br>add 1 to #mmovs  $(0, +2, 3)$  edit 999 ! Semanas retraso<br> $(0, +2, 3)$  edit 999 ! Meses retraso I Cuenta movimientos move atde clave to Scve area<br>move atde\_descr1 to Sdeec move atde described completed to \$cve\_comp<br>move acomprador.com clave to \$cve\_comp<br>move acom nombre to \$nom comprador<br>from tabla detalle, pedido,comprador.com\_clave I Compara Cve. Comp. and com area=tde clave "CE" i Compara Area<br>ped status = "CE"<br>convert (char (6) ped fec statu, 12) between Sfechal and Sfechal and and and tab num conse=18 order by pedido.com clave, pedido.alm clave, ped clave, ped num conse I Comprador end-select move 1 to fultima pag IIndica que se imprimira el do resumen final IResumen Final. and-procedure I\* Procedimiento que obtiene el namero de partidas por pedido begin-procedure obten partidas(\$almacen, fpedido, fped cons, : fnptdas) begin-select count(\*) Snptdas move snptdas to #nptdas move empirical compression<br>trom partida pedido<br>where alm clave = \$almacen<br>and ped clave = \$pedido<br>end-solect = \$ped\_cons end-procedure begin-procedure obten desyrzo(Salmacen, fpedido, Srfc prov, : Sdesc gen, : Srazon soc) begin-select Obtiene la descripciun generica de<br>Ila tabla de requisiciones. red des gener<br>move &Teq\_des\_gener to \$desc\_gen from requisicion where aim clave=Salmacen and req num conse=#pedido lObtine la razun social del proveedor begin-select prv rzo socia<br>
move &prv rzo socia to \$razon\_soc<br>from proveedor ide la tabla de proveedores. where prv rfc=\$rfc\_prov<br>end-select end-procedure The procedimiento que obtiene la fecha de Embarque/Recepcium hegin-procedure obten\_fec\_EmRe(\$almacen, \*pedido, \*ped\_cons, \$mov, \$fech\_ent, begin-select Bogin-Selectal<br>max(mov fecha) sefections<br>max(mov fecha) sefections of the set of the set of the set of the set of the set of the set of the set of the set of the set of the set of the set of the set of the set of the set o

 $-132 -$ 

alm\_clave = Salmacen<br>ped\_clave = \$pedido<br>ped\_num\_conse = \$ped\_cons and and and mm.mov\_num\_conse = mpp.mov\_num\_conse and end-select end-procedure : Procedimiento que calcula la antiguedad en Semanas y Meses para los Pedidos.<br>#include '/sist01/logyaba/abaste/reportes/include/abanti02\_1.inc' i÷. Procedimiento que calcula e imprime el resumen de movimientos  $\bullet$ --------------------begin-procedure imp resum *l Sulo* si hubo movimientos<br>I calcula los promedios. iř  $j_{nm}$ ova > 0<br>let *f* promd mov = round(*f* ndias/*f* nmova.0) olso move 0 to #promd\_mov end-if If  $\#$  tot ped ret > 0<br>let  $\#$ promd ret = round( $\#$ ndias/ $\#$ tot ped ret,0) else move 0 to foromd ret end-if under the states del n-esimo comprador en el arregio "resum".<br>add i to fn ant fndias fpromd\_mov ftot\_sin ret ftot\_pd\_ret fpromd\_ret into resum(fn<br>put scom ant fndias fpromd\_mov ftot\_sin ret ftot\_pd\_ret fpromd\_ret into resu and  $-1$   $\epsilon$ i Imprime Resumen por comprador print 'TOTAL PEDIDOS RETRASADOS:'  $(+2,3)$ ,<br>(0,36,5) edit 9,999<br>(0,91) print #tot ped ret<br>print #tot ped ret<br>print 'PRONEDIO DIAS POR RETRASADOS:' ,<br>(0,125,5) edit 9,999 print #promd\_ret<br>print #promd\_ret<br>print 'TOTAL SIN RETRASO:'  $(1,3)$ <br>(0,36,5) edit 9,999<br>(+1,3)<br>(0,36,5) edit 9,999 print #tot sin ret<br>print 'TOTAL DE MOVIMIENTOS:' print #nmovs<br>print 'TOTAL DE DIAS:' i 0 , 57 j print sndias 0,75,6) edit 99,999 'PROHEDIO DIAS POR MOVIMIENTO: ' 0.91 print (0,125,5) edit 9,999<br>Inicializa vars. para el print #promd\_mov<br>mova 0 to #ndlas move 0 to #promd mov<br>move 0 to #promd\_ret<br>move 0 to #tot\_sin\_ret<br>move 0 to #tot\_sin\_ret<br>move 0 to #nmovs isio. comprador. new-page :Cambia de hoja end-procedure begin-procedure resumen\_final  $(0, 45)$ <br> $(0, 45)$ <br> $(0, 67)$ print 'CUMPLIDOS'<br>print 'NO CUMPLIDOS' print 'DIAS RETRASO' print 'PROHEDIO DIAS'<br>print 'PROHEDIO GRAL.'  $(0, 87)$  $\{0, 109\}$ print 'COMPRADOR' print 'NO CUMPLIDOS'  $(0, 87)$  $(1,11)$ <br>  $(1,11,9)$ <br>  $(0,28,9)$ <br>  $(0,45,12)$ iprint Slinea 94 print f111 print  $\epsilon = \epsilon$ fill  $\overline{f11}$ print  $\cdot$  . . .  $(0, 67, 12)$ <br> $(0, 87, 13)$ print '-' fill print '-' fiil

 $-133 -$ 

print '-'  $(0, 109, 14)$  fill iInicializa variables para los totales. aies.<br>! Total pedidos cumplidos<br>! Total pedidos no cumplidos<br>! Total dias transcurridos move 0 to #tot1<br>move 0 to #tot2<br>move 0 to #tot3 move 1 to  $\frac{1}{2}$ c  $\frac{1}{2}$ c  $\frac{1}{2}$ c  $\frac{1}{2}$ c  $\frac{1}{2}$ c  $\frac{1}{2}$ c  $\frac{1}{2}$ c I Inicializa variables para los subtotales: move 0 to *f*subtot1<br>move 0 to *fsubtot2*<br>move 0 to *fsubtot3* 1 Subtotal pedidos cumplidos<br>1 Subtotal pedidos no cumplidos<br>2 Subtotal días transcurridos move 0 to solutions is subtocal dias transcurridos<br>
while  $f c \le f$  from<br>
yet set over compared to the promet move  $f$  of the set of the set of the set of the set of the set of the promet<br>
print  $f$  dt \_ promet (0, 31, 3) e  $if$   $f$ subtot3>0 let #subtot4=round(#subtot3/#subtot2,0)<br>let #subtot5=round(#subtot3/(#subtot1+#subtot2),0) al anmove 0 to faubtot4 move 0 to *#subtot5*  $end-F$  $\{+1, 28, 9\}$  fill<br>  $\{0, 45, 12\}$  fill<br>  $\{0, 67, 12\}$  fill<br>  $\{0, 87, 13\}$  fill<br>  $\{0, 109, 14\}$  fill<br>  $\{1, 12\}$ <br>  $\{0, 31, 3\}$  edit<br>  $\{0, 31, 3\}$  edit<br>  $\{0, 70, 6\}$  edit print '-' print  $print$   $\cdots$  $print$ print '-' print 'SUBTOTAL' print #subtot1<br>print #subtot2 edit 999<br>edit 999 print *faubtot*3<br>print *faubtot4*  $(0, 70, 6)$ edit 99,999<br>edit 999 (0,92,3) edit 999<br>(0,115,3) edit 999 print *#subtot5* add faubtotl to ftotl<br>add faubtotl to ftotl<br>add faubtotl to ftotl print '  $(11.2)$ move fn to fcombcap<br>end-while if #tot350 let #tot4=round(#tot3/#tot2,0)<br>let #tot5=round(#tot3/(#tot1+#tot2),0) else move 0 to #tot4 move 0 to ftot5  $end-1f$  $\begin{array}{cccc} ( +1, 28, 9) & \text{fill} \\ ( 0, 45, 12) & \text{fill} \\ ( 0, 67, 12) & \text{fill} \\ ( 0, 07, 12) & \text{fill} \\ ( 0, 109, 14) & \text{fill} \\ ( +1, 12) & \text{edit} \\ ( 0, 11, 3) & \text{edit} \\ ( 0, 50, 3) & \text{edit} \\ ( 0, 69, 7) & \text{edit} \\ ( 0, 69, 7) & \text{edit} \\ ( 0, 115, 3) & \text{edit} \\ \end{array}$ print :  $print$ '-'  $print$   $$ print '-' print 'TOTALES' print #totl<br>print #tot2 edit 999 edit 999 print #tot3<br>print #tot4<br>print #tot5 edit 999,999 999 999 and-procedure

154

AEPENDICE C

```
ĩх
                      Reporte de la Solicitud de Transporte<br>ordenada por pedido que ampara
í.
 ÌА
                                                                                                                                   \bullet٠
begin-report
  do obten datos<br>do imprime datos
and-report
begin-setup<br>page-size 84 84<br>end-setup
hogin-heading 12<br>print 'AhmmaoltOl' (1,1)<br>print 'Pagina' (0,73)<br>print SZD (7,6)<br>print 'SZRVS INDUSTRIALES PEÑOLES, SA DE CV' ()<br>print 'SZRVS INDUSTRIALES PEÑOLES, SA DE CV' ()
  print "Sanvs INDUSTRIALES PENOLES, SA DE CV' ()<br>print 'Dirección Logistica y Abastecimiento' (9) center<br>print 'Bubdirección de Logistica' (10) center<br>print 'Soligitud de Transporte' (11) center<br>print 'Soligitud de Transpor
date-time (0,64,17)<br>print (12,1,83) fill<br>end-headIng
begin-procedure obten datos<br>encode '<27>&k8S' into $f1<br>encode '<27>&k0S' into $f1<br>input $numsol maxlen=10 'No.Sol' type=char<br>input $numsol maxlen=10 'No.Sol' type=char
 do obten datos2<br>end-procedure
 begin-procedure obten_datos2
 create-array name-pedido size-6
                               namo-portalm cverchar<br>field=ar_ped_cvernumber<br>field=ar_ped_num_consernumber
move 0 to fi<br>begin-select distinct
 st.sot_num_conse &sot_num_conse<br>st.com_clave &com_clave
st.com claus a set and a set and a set and a set and a set and a set and a set allow and the set of the set of the set of the set of the set of the set of the set of the set of the set of the set of the set of the set of t
 com.com_nombre &com_nombre
```
stp.alm clave £alm clave<br>put &alm clave into pedido(#i) ar\_alm\_cve<br>stp.ped\_clave &ped\_clave stripus riava specialization est car en el control put specification conservation put application put application put application put application put application put application put application put application put applicat and I to Fit and the end of the form is interested to the form solicitud transports pedid at p<br>where at act num conse = convert(int, Snumsol)<br>and street and street and street and street and street and street and street and end-select begin-select bul cantidad<br>bul descripcion<br>dul peso<br>descripcions<br>agt\_calle<br>agt\_calle act-Calle<br>
act-Golonia<br>
act-Golonia<br>
act-Calposta<br>
act-Calposta<br>
act-Calposta<br>
act-Golonia<br>
from builto bl.agents aduanal aa<br>
where an actor = aatagustave<br>
and bl.icta\_clave = atra\_clave<br>
and bl.icta\_clave = atra\_clave<br>
an  $\hat{\rho}$  and  $\hat{\rho}$  . and an experience begin-select begin-select begin-select a nombre<br>cia nombre deia nombre<br>from compania cm, unidad un, almacen al<br>from compania cm, unidad un, almacen al<br>where al.alm clave = salm clave<br>and un.cla-clave = cm.cla-clave<br>and-select = cm.cla-clave end-select begin-select dom\_nombre dom tel alm nom respo<br>sim domicilio dm, almacen al, almacen domicilio ad<br>where al.alm clave = ad.m. clave<br>and al.alm clave = ad.m. m. clave<br>and al.alm clave = ad.alm clave<br>- and al.alm clave = dm, dom\_clave  $\sim$   $\alpha$  . as. T nasan kalim<br>Badan Sula end-select end-procedure begin-procedure imprime\_datos move 0 to fi<br>print 'Sol.Num' (+5,1) print 'Solitum' (+5,1)<br>print &sot num conse (0,15)<br>print 'Solicitante' (0,45)<br>print &com clave (0,+2)<br>print &com clave (0,+2)<br>print &tracom clave (0,15)<br>print and capital (+8,1)<br>print &tracom (0,15)<br>print (teading) (+2,1)<br> while fi < 6<br>get Salmclave from pedido(fi) ar\_alm\_cve<br>print Salmclave (0,+8,3)

yet #'pedclave from pedido (#i) ar\_ped cve p=uclave := 0<br>print #pedclave (0,+2) edit 99999 end-if<br>end-if<br>get #pedconse from pedido(#i) ar ped num conse f #pedclave i= 0<br>print #pedconse (0,+2) edit 99 end-if<br>add 1 to #i<br>end-while end 1 to #i<br>end-while<br>print 'Origen' (+2,1) print 'Tipo Mcia' (0,62)<br>print &aot\_tip\_mecia (0,+2) print Goul Cantidad (0,13),30)<br>print FeeG' (0,57)<br>print FeeG' (0,57)<br>print Goul Desc (0,73)<br>print Goul Desc (0,73)<br>print Europe (0,82)<br>print FeeG' (1,19)<br>print FeeG' (0,42)<br>print FeeG' (0,42)<br>print FeeG' (0,42) print 'U.Mödidā' (O,63)<br>print &eot ume solic (O,+2)<br>print 'Remitente' (+6,1)<br>print &agt\_nombre (O,15) print 'Domicilio' (+2,1)<br>print &agt calle (0,15,35)<br>print 'ColOnia' (+2,1)<br>print &agt\_colonia (0,15,19) print "Bate Tale" (0,45)<br>print Sagt estado (0,42,4)<br>print Sagt estado (0,42,4)<br>print Sagt estado (0,42,4)<br>print Sagt pais (0,42,4)<br>print Sagt cod posta (0,15)<br>print Sagt cod posta (0,15)<br>print Sagt compared (0,42,25)<br>print print Social nombre  $(0,15)$ <br>print Scial nombre  $(0,15)$ <br>print Shtreegar en'  $\{+2,1\}$ <br>print Schom nombre  $(0,15,30)$ <br>print  $\zeta$ dom nombre  $(0,15,30)$ <br>print Saton tel  $(0,43)$ <br>print Saton tel  $(0,43)$ <br>print "Hor descarg print 'Hor descarg' (0,59)<br>print fact des horar (0,79)<br>print fact des horar (0,72)<br>print falm nom respo (0,15,30)<br>print fologyvaziones (1,2,1)<br>print seot notas (0,15)<br>print seot lin trans (0,15,40)<br>print seot lin trans (0, print 'Place Tractor' (\*2,1)<br>print feot (0,13)<br>print feot (0,13)<br>print feot num econo (0,+2)<br>print feot num econo (0,+2)<br>print feot num econo (0,3)<br>print feot feot embarro (0,37)<br>print feot cono (0,02)<br>print feotosic (0,62

137

print &sot operador (0,15)<br>end-procedure

Programa SQR

: abtabcom01 1.ser

APENDICE C

Programa que hace una Tabla Comparativa por Requisiciµn<br>Realizado por: Sistemas Logistica y Proveedor<br>Realizado por: Sistemas Logistica y Abastecimiento (GCN)<br>Fecha de elaboraciµn: 26/02/93<br>\*\*\*\*\*\*\*\*\*\*\*\*\*\*\*\*\*\*\*\*\*\*\*\*\*\*\*\*\*\*\*\* ise.  $\bullet$ i\*\* ÷  $i \cdot$ ⊶ i÷. سما  $............$ begin-report do principal end-report begin-setup page-size 75 132 end-setup begin-haading 8<br>print 'FECHA DE PROCESO: '<br>date-time  $(1, 2)$ (6,36)<br>(1,119) DD/HH/YY<br>'HOJAI page-number<br>print snom rep<br>print 'SERVICIOS INDUSTRIALES PEIOLES, S.A. DE C.V.'  $\binom{2}{2}$ ,  $\frac{2}{2}$ , center print 'Direcciun de Logustica y Abastecimiento'<br>print 'Subdirecciun de Logustica y Abastecimiento'  $3)$  center iĀ) center (\*) center<br>(5) center<br>(6,4)<br>(0,13) print Stitulo print Sxalmacen  $\{ \bar{0}, \bar{1} \bar{7} \}$ print Snom alm print 'Comprador:' (0,89) print Seve comp<br>print Sxcomprador<br>print 'Requisiciun:' 0.100)  $(0, 103, 26)$  $(7, 4)$ print expequisicion ,0,17) edit 99999<br>(8,2,128) fill end-headIng 1\*\* Procedimiento que obtiene los datos correspondientes a cada  $\bullet$ i.e I\*\* proveedor que cotiza la requisicium.<br>littlications de la requisicium.  $\bullet$ begin-procedure obten provs ! Se crea el arreglo "PROVS", el cual almacenarà informaciun sobre i los proveedores.<br>create-array name name=prove size=10 name=prove size=10<br>field=ar\_rzv\_rfc:char<br>field=ar\_rzv\_soc:char<br>field=ar\_cve\_cot:char<br>field=ar\_tipo\_canbranar<br>field=ar\_tipo\_cambraumbor I RFC Proveedor : Rec ricycled<br>: Razun Social Proveedor<br>! Clave de Cotizaciµn. I Fecha vigencia cotizaciun  $\mathbf{t}$ Tipo Moneda I Tipo Cambio l Se define el arreglo "COTIZ" para almacenar cotizacion de las partidas<br>create-array mame=cotiz size=10 create-array name=cotiz size=10<br>field=ar\_detec.number<br>field=ar\_detec.number<br>field=ar\_detec.number<br>field=ar\_conv\_pu:number<br>field=ar\_conv\_pu:number<br>field=ar\_cot\_prov:number<br>field=ar\_cot\_cor.number<br>field=ar\_cot\_coc.number<br>field=ar\_cot\_coc I Porcentajo Descuento **I** Descuento I Conversiun precio unitario : Conversiun precio total<br>: Conversiun descuento ! Cotizaciun por Proveedor I Descuento por Proveedor : Bescuenco por frotecador<br>! Total cotozacion<br>! Total cotizaciµn econµmica Se define el arreglo "COT ECON" para elmacenar la cotizacion mÃs ! econµmica por partida. name=cot econ size=100 1 100 partidas por requeiciun<br>field=ar\_pu\_moncot:number:10 1 Precio unitario mon. cot. create-array

```
field=ar_pt_moncotinumberi10<br>field=ar_pje_desinumberi10<br>field=ar_pt_condesinumberi10<br>field=ar_conv_pu:number:10<br>field=ar_conv_pt:numberi10<br>field=ar_conv_ptcd:numberi10<br>field=ar_cot_selec:numberi10<br>field=ar_cot_selec:number
                                                                          ! Precio total mon. cot.
                                                                             Porcentaje de descuento
                                                                             Precio total con descuento
                                                                          ÷
                                                                          I Conversiun precio unitario
                                                                          I Conversiun precio total
                                                                          I Conversion procio cocar<br>I Conv. pre.tot. c/descuento<br>I Cotizacion mãs econumica
                                                                          I Cotizaciun seleccionada
move 0 to suprov
move 'f' to Sal esta
begin-select
negin-esiec:<br>partida cotizacion.prv rfc.prv rzo socia.partida cotizacion.cot_clave.cot_fec_limit<br>convert[char(12).cot_fec_cotiz,3) &wk_fecha cot<br>if neprov > 0<br>do_chk_provs = 1 choca si el prµximo ya esta.
   end-ifIf Sal esta = 'f'<br>add_1 to funcov
        if &cotizacion.mon clave i= 'MN'
            do obten tip camb
        end-ifput Spartida cotizacion.prv_rfc &prv_rzo_socia &partida_cotizacion.cot_clave &
   else
       move 'f' to Ssi esta
   end-1ffrom partida cotizacion, proveedor, cotizacion<br>where alm clave = $xalmacen
where alm that examples and convert in the state of the convert control and convert (S), req num conse) = Sxrequisicion<br>and req num conse = #xrequisicion<br>and proveded: prv rfc = partida cotizacion.prv rfc<br>and cotizacion.pr
end-select
show (1.1) clear-line
if saprov = 0show clear-screen (23,1) bold reverse '=> No hay partidas cotizadas para esta re
     input Swait type=char noprompt
     stop
and-if
do imp_prov<br>end-procedure
i** Procedimiento que checa que los proveedores no se repitan
                                                                                                           \ddot{\phantom{a}}٠.
begin-procedure chk provs
move 1 to #prv
move i to sprv<br>
while stress continues are proved from the stress of the stress of the stress of the stress of the stress of the stress of the stress of the stress of the stress of the stress of the stress move of the stre
        let sprv = snprov + 1
   else
        add 1 to sprv
   end-Lf
end-while
end-procedure
i** Procedimiento que obtiene el tipo de cambio para la moneda
                                                                                                          \ddot{\phantom{a}}1 + n. . . . . <del>. . . . .</del> . .
begin-procedure obten tip camb
begin-select
tca tip cambi<br>move atca tip cambi to ftip cam<br>from tipo cambio
```

```
where mon_clave = 'US'convert (char(12), tca_fec_cotiz, 3) = &wk_fecha_cot
and
and-salect
begin-select
nggin-series<br>tca tip cambi Atc_otra mon<br>move &cotizacion.mon_clave to $moneda
 if Smoneda I = 'US'let #tip cam = trunc((#tip cam = &tc_otra_mon),4)
 end-iffrom tipo cambio
where
         tipo cambio.mon clave = &cotizacion.mon clave<br>convert(char(12),tca_fec_cotiz,3) = &wk_fecha_cot
and
end-select
end-procedure
----------------------------
i** Procedimiento que pone las leyendas para los proveedores
                                                                                 \rightarrowbegin-procedure Pon leyendas<br>print 'PROVEEDOR:
                                                         \left\{\begin{smallmatrix} 1 & 2 & 3 \\ 2 & 1 & 3 \\ 3 & 7 & 7 \end{smallmatrix}\right\}! Imprime leyendas
  print 'CLAVE DE COTIZACION:'<br>print 'FECHA VIGENCIA COTIZACION:'
  print 'HONEDA/TIPO CAHBIO:'
                                                         (4, 14)( +1, 2, 128) fill
  print
                                                         \binom{+1}{+1}, \frac{2}{12}print 'PARTIDA
                           CANTIDAD
                                            UNIDAD'
  print 'DESCRIPCION'
   print '
                                                         (+1, 2, 31) fill
end-procedure
*** Procedimiento que imprime el resumen de las cotizaciones econµmicas por **
..
begin-procedure imp coeco prov
move 1 to fre
print ' ' (+1,2,128) fill<br>while Frc <= 2
   if \murc = 1
      print 'ALTERNATIVA ECONOMICA POR PROVEEDOR'
                                                                (+2, 2)end-if
  move 1 to #rcp
  while from <= 3<br>if from = 1<br>move 51 to fcol
         let \neq c = \neq col - 3end-ifif \frac{1}{2} move 83 to \frac{1}{2}col<br>let \frac{1}{2}c = \frac{1}{2}col - 3
     end-if
     if frep = 3move 115 to #col
         let f c = f col - 3end-if
     get #tot_coeco_prov from cotiz(#rcp) ar_tot_ceco<br>if #rc = 1
         if ftot coeco_prov := 0<br>let Footiz_econ_tot = fcotiz_econ_tot + ftot_coeco_prov<br>print 'NS'" (0,fc)
             print ftot coeco prov (0, fcol, 14)<br>put 0 into cotiz(frcp) ar_tot_ceco
                                          (0, Fcol, 14) edit 999, 999, 999.99
         end-if
     end - ifif \neq rc = 2
                                  ! No funciona en este procedimiento
         if frep \leq fnprovif ftot coeco_prov != 0<br>print '
                                            (0, #col, 14) fill
             end-1fend-if
     end-ifadd 1 to frep
   end-while
```

```
add 1 to fro
end-while
if f_{\text{DD}} = f_{\text{DDTOV}}\begin{array}{c} (+1,2,128) & \text{fill} \\ (+2,2) & \\ (0,42) & \\ (0,49) & \\ (0,49) & \\ (0,49) & \\ (0,40) & \\ (0,41) & \\ (0,42) & \\ (0,43) & \\ (0,44) & \\ (0,45) & \\ (0,47) & \\ (0,48) & \\ (0,49) & \\ (0,40) & \\ (0,41) & \\ (0,41) & \\ (0,42) & \\ (0,41) & \\ (0,42) & \\ (0,41) & \\ (0,42) & \\ (0,44) & \\ (0,41) & \\ (0,42)print '
     Print 'TOTAL ALTERNATIVA ECONOMICA'
     print k٠,
     print 'NS'
     print #cotiz_econ_tot<br>print '>>>>>"'
                                                                    (0, 51, 14) edit 999,999,999.99<br>(0.66)
end-if
end-procedure
************
                                  ..........................
                                                                                                      ................
begin-procedure imp_coti_prov
move 1 to fre
while \frac{1}{2} = (+1,2,128) fill<br>while \frac{1}{2} = 4
   if \neqrc = 1print 'COTIZACION POR PROVEEDOR'
                                                                   (+2, 2)end-ifif \#rc = 2print 'DESCUENTO POR PROVEEDOR'<br>end-if
                                                                   (+1, 2)if \neq \neq \neq 3
   end-if
                                                                    (11)if = r - 4print TOTAL COTIZACION'
                                                                   (+2, 2)move 1 to #rcp
   while \# \text{rep} \leq 3if frep = 1move 51 to #col
       end-ifif frep = 2move 83 to #col
       end - 11If f_{\text{rcp}} = 3mov6 115 to Fcolend - ifget stot cot prov stot des prov stot cotiz from cotiz(srcp) ar cot prov ar des
            #re = 1<br>
if #tot_cot_prov<br>
'le #tot_cotle = #tot_cot_prov - #tot_des_prov<br>
put #tot_cotlz into cotiz(#rcp) ar tot_cot<br>
print #tot_cot_prov<br>
put 0 into cotlz(#rcp) ar_cot_prov<br>
(0,#cot_prov<br>
every ar_cot_prov
            end-1fend-ifena-ir<br>if fre = 2<br>if fret des prov != 0<br>print frat des prov (0,fcol,14) e<br>put 0 into cotiz(frep) ar_des_prov<br>end-if
                                                     (0, #col, 14) edit 999, 999, 999.99
       end-ifena-11<br>
if frc = 3<br>
if frcp <= fnprov<br>
print '_'
                                                     (0, 001, 14) f111end-ifend - ifif fre = 4<br>if ftot cotiz != 0<br>if ftot cotiz != 0<br>print 'NS'
                                                      (0, \texttt{\#c})<br>(0, \texttt{\#col,14}) edit 999,999,999.99
                  print
                              stot cotiz
                  put 0 into cotiz(#rcp) ar tot cot
             end-if
        end-ifadd 1 to #rcp<br>end-while
    add 1 to fro
```
 $-142$  -

and-while end-procedure

```
The Procedimiento que imprime la conversio del descuento
                                                                                                          \bullet..
ibegin-procedure imp_conv_des
move 1 to facon<br>print '' (+1)
prime<br>while facon \leq f prov_pag<br>if facon = 1<br>move 35 to fcl<br>move 51 to fc2
   end-if
    1f #ncon = 2
        move 67 to fc1<br>move 83 to fc2end-if
    if f_{ncon} = 3move 99 to f c1<br>move 115 to f c2end-ifend-1r<br>
of foonv des i= 0<br>
if foonv des i= 0<br>
if foonv des i= 0<br>
iprint foonv pu<br>
print foonv des (0, fcl, 14) edit 999,<br>
print foonv des (0, fcl, 14) edit 999,<br>
end-1f<br>
...
                                             (0, fc1, 14) edit 999, 999, 999.99<br>(0, fc2, 14) edit 999, 999, 999.99
add 1 to fncon<br>end-while
end-procedure
 i** Procedimiento que imprime las conversiones del precio unitario
begin-procedure imp convers
move 1 to \frac{1}{1} to \frac{1}{1}while #ncon <= #prov_pag
    ile facon <= fpro<br>if facon = 1<br>move 35 to fcl<br>move 51 to fc2
    end-if
    if fncon = 2
         move 67 to \neq c1<br>move 83 to \neq c2and-if
    If \ellncon = 3
         move 99 to #c1<br>move 115 to #c2
    end-ifeat-<br>
gat foony pu is only the cotiz (facon) ar_cony_pu ar_cony_pt<br>
if foony pu is (0, fc1, 14) edit 999, 999, 999, 999<br>
print foony_pt (0, fc2, 14) edit 999, 999, 999, 999<br>
print foony_pt (0, fc2, 14) edit 999, 999, 999, 
    end-ifadd I to facon
do imp_conv_des<br>end-procedure
                   -------
 I** Procedimiento que imprime los descuentos
                                                                                   \bullet\bullet....
 begin-procedure imp_desctos
move 1 to find
 print.
 print '' (+1)<br>while find <= fprov_pag
    if f_{\text{nd}} = 1<br>move 47 to f c 3<br>move 51 to f c 4
```
 $\bullet\bullet$ 

 $\bullet\bullet$ 

 $end-if$  $\frac{1}{2}$   $\frac{1}{2}$   $\overline{\phantom{a}}$  $\frac{1}{2}$ move  $81$  to  $104$  $end - if$  $if find = 3$ move 111 to  $\neq c3$ <br>move 115 to  $\neq c4$ unu-ir<br>get Foje des l=0<br>if Foje des l=0<br>print Foje des l=0<br>print Fdesc (0, Fc3, 2) edit 99<br>print Fdesc (0, Fc4, 14) edit 999.999.999.99.99<br>print Fdesc (0, Fc4, 14) edit 999.999.999.99 end ≐īē  $add \overline{1}$  to and end-while do imp convers and-procedure begin-procedure imp poot eco begin-procedure imp\_pubmove 0 to #part\_req\_ant<br>move 0 to #part\_req\_ant<br>move 0 to #son\_tres move 1 to #prov\_pag begin-salect peo pre unita apre unita<br>peo pre unita apre unita<br>peo pre unita species<br>if apart is spart req an<br>if spart is part req and<br>print, it (+1)<br>end-if  $-\frac{ant}{0}$ if fprov\_pag > 3<br>move 3 to fprov\_pag  $end - if$  $(1, 5)$ <br>  $(0, 13, 9)$  edit 9,999,999<br>  $(0, 29, 2)$ <br>  $(1, 2, 31)$ prg num conse *<u>Enpart</u>* I Num. partida pco\_cantidad<br>ume\_clave Ecant I Cantidad Gunidad I Unidad Hedida des nombre **&descrip** 1 Descripciun nove &npart to #part<br>move &npart to #part<br>move 1 to #prov pag<br>move #ncot to #cp req ant  $end-if$ while fprov pag <= 3<br>get fpu fpt fpd #ptcd fcpu fcpt fcptcd fcot\_eco from cot\_econ(fnpart) ar\_pu\_monco<br>if fcot eco = 1 If  $\pi$  prov pag = 1<br>move 35 to  $\pi$ c1<br>move 51 to  $\pi$ c2  $and-if$ if *prov* pag = 2<br>move 67 to  $\neq c1$ <br>move 83 to  $\neq c2$ end-if if  $\pi$  prov pag = 3<br>move 99 to  $\pi$ c1 move 115 to /c2 end-if let  $\bar{f}$ c= $f$ c1+12  $(0, \ell c1, 14)$  edit 999,999,999.99<br> $(0, \ell c2, 14)$  edit 999,999,999.99<br> $(+1, \ell c, 2)$  edit 99<br> $(0, \ell c2, 14)$  edit 999,999,999.99 print #pu print fpt print #pd<br>print #ptcd print speca<br>if sepuls 0<br>print sepu<br>print sept (+1, #c1, 14) edit 999, 999, 999, 99<br>(0, #c2, 14) edit 999, 999, 999. 99  $1f$  and  $1 = 0$ print #cptcd<br>end-if (+1, dc2, 14) edit 999, 999, 999, 99 array-add #cptcd to cotiz(#prov pag) ar tot ceco

 $-144-$ 

```
alsa
            array-add #ptcd to cotiz(#prov_pag) ar_tot_ceco
        end-1fmove 4 to #prov_pag
   else
        add 1 to sprov_pag
  end-Ifend-while
from partida cotizacion, descr_temporal<br>where alm_clave = $xalmacen
         aim Clave = Sxalmacen<br>convert(varchar(5),req num conse) = Sxrequisicion<br>feq num conse = Axrequisicion<br>descr temporal.des clave = partida_cotizacion.des_clave<br>des_num_conse = 1
and
Tand
and
do imp coeco prov
                                        :Imprime resumen de cotizaciun econumica por proveedor
begin-procedure imp part cot<br>move 99999999999 to #cot_mas_eco
move 0 to fpart req ant<br>move 0 to fnum cot ant<br>move 0 to fson_treB
move 0 to #cotTzo_part
move 0 to fpx
move 1 to sprov pag
begin-select
begin-series the property reference of the property reference if appropriate if \frac{1}{2} and \frac{1}{2} and \frac{1}{2} and \frac{1}{2} and \frac{1}{2} and \frac{1}{2} and \frac{1}{2} and \frac{1}{2} to \frac{1}{2} and \frac{1}{2} and \fracmove w to find cot econ($px) ar_mas_econ(1)<br>if $cot mas eco<Feme express and cot econ($px) ar_mas_econ(1) ar_mas_econ(<br>if $cot_mas_eco $prv_eco into cot_econ($px) ar_mas_econ(1) ar_mas_econ(
             end - ifput /cot_mas_eco /prv_eco_into cot_econ(/px) ar_mas_econ(1) ar_mas_econ(2)<br>move 1 to /n1
        else
         end - ifif fprov pag > 3<br>move 3 to fprov pag
       end-ifif fpart roq ant is 0<br>if fact roq ant is 0<br>if for the sea 0<br>let fprov pag = fprov_pag - 1<br>do imp_desctos
          end - ifend - ifprq_num-11<br>pco_cantidad &cantidad<br>ume_clave<br>des_nombre
                                           Unidad Medida
       if #prov pag > #num cot ant<br>move #prov_pag to #num_cot_ant
       end-Lfnove apropmum conse to fpart req_ant<br>move apropmum conse to fpx<br>move 1 to fprov pag<br>move 0 to feon tres
       move 9999999999999 to #cot mas eco
  end-ifmove 0 to fcotizo
  move #ncot to #cp<br>while #cont<=3 and #cotizo=0
  enses recovered and recollers<br>if appropries with the cambio from prova(#cp) ar_prv_rfc ar_cve_cot ar_tipo<br>if appropries = Spic and acot_clave = Scve_coti<br>__move I to #cotizo
  0.98
```

```
add 1 to fcont<br>add 1 to fcp
end - ifend-vhilaIf \neq cont \leq 3
   ïΕ
        fcont > fprov pag<br>move 0 to fdscto
         move 0 to fconv pu<br>move 0 to fconv pu<br>move 0 to fconv des
         put 0 rdscto rconv pu rconv_pt rconv_des into cotiz(rprov_pag)
         move fcp to fnl
          put fpre uni fpre tot fpotje des fpt cdes fconv pu fconv pt fconv ptcd into
   end-Ifend-ifif factor = 1nove spco pre unita to fpre uni<br>move spco ptj decto to fpotje_des<br>if fprov pag = 1<br>move 35 to fc1
         move 51 to \pic2
    end - ifif \#prov pag = 2<br>move 57 to \#c1move 83 to Ic2end - ifif \frac{p}{p} prov pag = 3<br>move 99 to \frac{p}{q}c1
         move 115 to 7c2end-if
    end-if<br>
if \frac{1}{2}<br>
if \frac{1}{2}<br>
print appropriate units<br>
is \frac{1}{2}<br>
print appropriate the contribution of the speed of the speed of the<br>
interfect to the contribution of the speed of the speed of the<br>
interfect to t
              Smon in Tan 1<br>Let fconv pu = trunc((&pro pre unita * ftipo cambio), 2)<br>let fconv pu = trunc((&cantidal * fconv pu), 2)<br>let fconv des = trunc((fconv pt * &pro pt) decto)/100, 2)<br>let fconv ptcd = trunc((fconv pt * &pro pt)<br>m
               move fconv ptcd to fptcd<br>array-add fconv pt fconv des to cotiz(fprov_pag) ar_cot_prov ar_des_prov
         else
              move #pt cdes to #ptcd<br>move 0 to #conv_pu
            move 0 to #conv_pt
               array-add #pre Eot #dscto to cotiz(#prov pag) ar cot prov ar des prov
          end-ifput apco ptj dscto sdscto sconv pu sconv pt sconv des into cotiz sprov pag)
    end-ifif speed < scot man aco<br>move speed to scot_man_eco
         move fil to sprv eco
    end - ifelse
   move 0 to fpre uni
   move 0 to #potje des
   move 0 to rascto
   move 0 to front pu<br>move 0 to front pt<br>move 0 to front des
   put 0 #dscto #conv pu #conv_pt #conv_des into cotiz(#prov_pag)
anà-if
ena-ii<br>if #prov_pag=3<br>do_imp_desctos<br>move_1 to_#son_tres
end - ifif #ya_paso=1 and #cotizo=0
else
   add 1 to #prov pag
   put #pre uni #pre tot #potje_des #pt_cdes #conv_pu #conv_pt #conv_ptcd into cot_<br>add 1 to #n1
```

```
end-ifena-it<br>from partida_cotizacion,descr_temporal<br>and convert(varchar(5),req_num_conse) = $xrequisicion<br>and convert(varchar(5),req_num_conse) = $xrequisicion<br>and req_num_conse = #xrequisicion<br>and descr_temporal.des_clave = par
              descr_cemporar.que<br>des num conse = 1
 and
order by pro num_conse, prv_rfc, cot_clave
under and common of econ(fpx) ar_mas_econ(1)<br>if fya_paso = 1<br>if foct mas_eco < fcme for mas_econ(1)<br>if foct mas_eco < fcme for econ(fpx) ar_mas_econ(1) ar_mas_econ(2)
       and \overline{\overline{1}}0188put #cot_mas_eco #prv_eco into cot_econ(#px) ar_mas_econ(1) ar_mas_econ(2)
enu-ii<br>if #prov pag > 1 and #son tres = 0<br>let #prov pag = #prov_pag - 1<br>do imp_desctos<br>end-if
if fprov pag > 3<br>move 3 to fprov_pag
 end - Ifnove 1 to fya paso<br>do imp coti prov<br>end-procedure
                                                     lImprime resumen de cotizaciun por proveedor
 .<br>!** Procedimiento que imprime los datos de cada proveedor que **
 i**
           cotiza la reguisiciun.
                                                                                                                                                   \overline{a},-......begin-procedure imp prov
Degin-procedure imp_prov<br>
move 0 to facuit econ_tot<br>
move 0 to fya_papo<br>
move 0 to fya_papo<br>
move 1 to finincat<br>
move 0 to facuit econ_tot<br>
move 1 to fatabla.<br>
move 'abtabcom01 i' to Snom_rep<br>
move 'abtabcom01 i' to Snom_r
                                                                             ! Contador de partidas/requisiciµn<br>! Cotizaciµn econµmica total
       move 1 to fmenos de tres
 end - ifwhile #xtabla <= 2
     \frac{1}{1} \frac{1}{1} \frac{1}{1} \frac{1}{1} \frac{1}{1} \frac{1}{1} \frac{1}{1} \frac{1}{1} \frac{1}{1} \frac{1}{1} \frac{1}{1} \frac{1}{1} \frac{1}{1} \frac{1}{1} \frac{1}{1} \frac{1}{1} \frac{1}{1} \frac{1}{1} \frac{1}{1} \frac{1}{1} \frac{1}{1} \frac{1}{1} move 1 to fue<br>
move 1 to fue<br>
do Pon leyendas<br>
while Fue The fueros<br>
if fue page<br>
o Pon leyendas<br>
move 1 to fueros<br>
move 1 to fueros<br>
move 1 to fueros
          end - ifif \pi_{\text{prev}} pag = 1<br>move 38 to \pi_{\text{col}}end-ifif \mu_{\text{prv pag}} = 2<br>move 70 to \mu_{\text{col}}end-if
          If *prv pag = 3<br>move 102 to *colend-ifou--11<br>get Srfc Srzo soc Scve_coti Sfec_vig_cot Smoneda #tip_cam from provs(#np)<br>if Smoneda I="HN'<br>move #tip_cam 9.9999 string Smoneda Stip_cam 9.9999<br>string Smoneda Stip_cam by '/' into Smon_tip_cam
          else
                move Smonada to Smon tip cam
          end-ifprint $rzo_soc<br>print $cve_coti<br>print $fec_vig_cot
                                                                                                           (1, 4c01, 27(2, 7c01, 12)(3.7c01.8) edit dd/mm/vv
```

```
-147 -
```

```
print $mon tip cam<br>print 'P. UNITARIO<br>print ' % DESCTO.
                                                                     (4, 4 \text{col.} 9)<br>(+2, 4 \text{col.})P. TOTAL'
                                          prscto<sup>11</sup>
                                                                     (-1, 7001)print ' % DESCTO. ULSCTO.<br>Drint ' "<br>lf #prv pag = 3 or #menos_de_tres = 1<br>if #xtabla = 1 ... .. 4prob
                                                                     1.7.7.271 111Axtabla = 1<br>move fcont cot to fncot<br>do imp part cot<br>if fprov pag > fnum cot ant<br>move fprov_pag to fnum_cot_ant
              and - iflet \ell cont cot = \ell cont cot + \ell num cot ant
          alsa
              ,<br>move #cont cot to #ncot<br>do imp_pcot_eco<br>move 4 to #cont cot
          and ifand-ifadd 1 to fnp
     add 1 to #prv_pag
  and - which ismove 1 to f_j<br>while f_j \leq f_{px}<br>move 1 to f_kwhile \neq k \leq n shorow
     niate for the space face from cot econ(f) ar pulmonect(fk) ar pt monect(fk)<br>put 1 into cot econ(f) ar cot selec(fme)<br>add 1 to fk
    end-while
  add 1 to #j
   add 1 to #xtabla
  new-report 'abtabcom02 l.lis'<br>move 'abtabcom02 l' to $nom rep<br>move 'ALTERNATIVA ECONOMICA' to
                                             to Stitulo
end-while
end-procedure
begin-procedure obt alm comp
bagin-select
requisicion.com clave, com nombre, alm nombre<br>move &requisicion.com clave to Scve comp
  move artiginations of Sxcomprador<br>move &alm nombre to $nom_alm
from requisicion, comprador, almacen
riom requisicion.sim clave = Sxalmacen<br>where requisicion.sim clave = Sxalmacen<br>land convert(varchar(5),req num conse = #xrequisicion<br>land req num conse = #xrequisicion<br>and comprador.com clave = requisicion.com_clave<br>and co
end-select
if scve comp = \cdotmove 1 to serr
end - ifend-procedure
 begin-procedure valida<br>move 0 to ferr
if $xalmacen=" or $xrequisicion=""
    move 1 to #xstati
    move 100 factories<br>show (23,1) reverse '*> Introduzca la clave del almacen y el nºmero de requisici<br>input Spausa noprompt type=char
Glse
```

```
if fxstatl 1 = 0 or fxstat2 1 = 0show (23,1) clear-line<br>if #xstatl i= 0
             .. гласяці=1<br>- show (23,1) reverse '=> La clave del almacen fue mal proporcionada<br>- input Swait type=char noprompt maxlen=1<br>end-if
            if Fxstatl=1
                                                                                                                  \mathbf{H}\text{if } f \text{xstate1=2}show (23,1) reverse '=> La clave del almacen rebasa la longitud permit<br>input Swait type=char noprompt maxlen=1
              end - if0100If #xstat2=1
                  show (23,1) reverse '=> El número de requisiciµn debe ser numõrico 1!<br>input $wait type=char noprompt maxien=1
              end - ifif #xstat2=2
                  ehow (23,1) reverse '=> El número de requisiciun rebasa la longitud pe<br>input $wait type=char noprompt maxlen=1
              end-1fand ifelss
        do obt_alm_comp<br>if ferr = I
                                                 i Busca y obtiene la clave y el nombre del<br>I comprador, así como el nombre del almacen
        move i to Fxstatl<br>show (23,1) clear-line<br>ohow (23,1) clear-line<br>input Swait type=char noprompt maxien=1<br>and-if<br>and-if<br>and-if
    end - ifend-if
end-procedure
i** Procedimiento que captura la clave del almacen y el<br>!** nºmero de la requisiciµn de la cual se desea obtener
                                                                                  \bullet15.15
I** La Tabla Compartiva.
                                                                                  \ddot{\phantom{a}}**********************************
begin-procedure c<br>move 1 to #xstat1
                       captura req
 move 1 to #xstat2<br>move 0 to #ok
 1while fok = 0
    ishow clear-screen (11,20) bold reverse 'Obtener Tabla Comparativa <S/N>7 '<br>!input $opcion maxlen=1 noprompt type=char
     ishow normal
    iuppercase Sopcion<br>iif Sopcion='N'
       i show clear-screen normal
        1 stop
    1end-if
    lif Sopcion='S'
          iwhile fxstatl i = 0 or fxstatl i = 0<br>
i = 0<br>
j = 0 fren
          Imove 1 to fok
          white right, 14) bold :..<br>! show (fren, 69) bold :...<br>! add 1 to fren
            lend-while
           lshow" (8,15) reverse bold '<br>Ishow (11,22) normal bold 'Almacen: 'reverse<br>input Sxalmacen maxlen=4 status=#xstat1 type=char noprompt
           lend-while
     lend-if
     Ishow clear-screen (1,5) bold blink 'Espere un momento ...' normal
```
! end-while<br>end-procedure

|\*\*\*\*\*\*\*\*\*\*\*\*\*\*\*\*\*\*\*\*\*\*\*\*\*\*\*\*<br>!\*\* Procedimiento Principal<br>!\*\*\*\*\*\*\*\*\*\*\*\*\*\*\*\*\*\*\*\*\*\*\*\*\*\*  $\bullet$ ...

begin-procedure Principal<br>do captura req<br>do obten prova<br>end-procedure

! Captura el No. de requisicion<br>! Obtiene datos de los proveedores

# C.3. Programas en lenguaje "C"

### Programa C: abpeped01\_1.c

AEPENDICE C

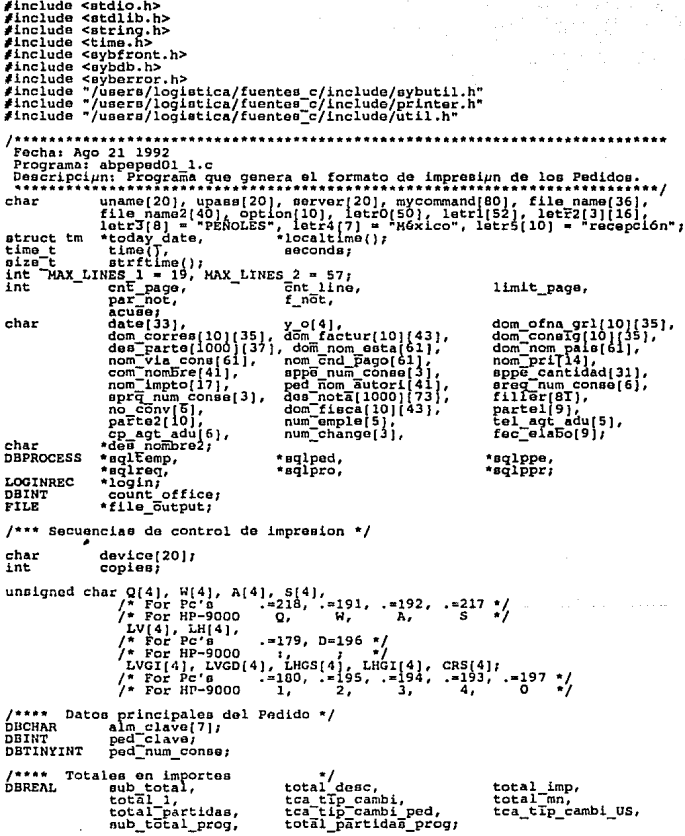

/\*\*\*\* Datos de La oficina regional \*/<br>
DBCHAR ofi clave(S), ofi nombre(41],<br>
ofi dom corre(109); ofi\_dom\_regio( 109), /•••• Datos del Almacen DBCHAR alm nombre(41], \*\*\*\* Datos del Almacen<br>DBCHAR alm nombre (41), alm nom respo[41],<br>unicolave[5], ald\_nombre fac(256],<br>cia\_claVe; cia=clave; cia\_nom\_fisca2[109],<br>DBSHALLINT cia\_clave; cia nombre[41],<br>ald\_nombre\_con[256],<br>cia\_nombreZ[41]; \*\*\*\*\* Datos del Pedido \*/<br>prv\_rfc\_repre[21],<br>mon\_clave[3], pdo\_atencion[41],<br>prv\_cnd\_pago[3],<br>ped\_nom\_lugar\_entre[36],<br>ped\_tip\_segur[3],<br>ped\_staEus[3], **DRCHAR** prv\_rfc[21],<br>com\_clave(3), com\_clave(i), mon\_clave(i)),<br>prv\_cnd entre[4], prv\_cve\_lugar\_entre[3],<br>prv\_cnd\_entre[4], agt\_clave(i);<br>ped\_via\_consi[3], ped\_per\_autor[3],<br>com\_ofi\_clave[5], nta\_clave(i15],<br>entre[3], ped\_per\_autor[3],<br>per\_via\_cond\_page(4], peu autainis),<br>dia pront pago(4);<br>do cve donic consi,<br>prv\_dia\_condi\_pago, DBTINYINT **DBSHALLINT** ped num conver<br>ped pje impto,<br>ped comision; **DBREAL** ped pje dscto, prv\_dto\_pront\_pago, ped\_comminan;<br>ped\_fec\_elabo[9],<br>ped\_fec\_elabo[9],<br>cot\_fec\_cotiz[9]; **DBREAT** ped\_imp\_pagad;<br>ped\_fec\_entre(9),<br>ped\_fec\_modif(9), ped fec ultma repro[9],<br>ped\_fec\_statu[9], OBCHAR %\*\*\*\* Datos de las partidas del Pedido \*/<br>DBCHAR uma unimed(6), ppo cve pr<br>mcc~clave(15), des-nombre Photom de la particas du peo eva progr{2},<br>DBREAL procedure(15), des nomErs(256);<br>DBREAL ppe care(15), des nomErs(256);<br>DBINT dee\_clave, req\_num conne; prop\_num conne, prop\_num conne, prop\_num conne; mun\_clave(13], ppe\_ptj\_dscto; /""\*\*"" Datos de las partidao programadao • / DBSKALLINT emb num conne; DBREAL emb-can'E'idad, emb pre unita1 DBCHAR emb:fec\_entre(9];- - \*/<br>
req\_fec-asign(9),<br>
req\_cod-prior(2),<br>
req\_cod-prior(2),<br>
req\_mon-clave(3),<br>
req\_mon-clave(3),<br>
alm\_cta\_subc,<br>
alm\_cta\_subc, ¡uu Datos del Tipo de moneda •/ DBCHAR mon\_nom\_eopan( 21]; \*\*\*\*\* Datos de la Requisicion **DBCHAR** req\_fec\_elabo(9],<br>req\_fec\_reque[9],<br>req\_nom\_solic(26],<br>req\_dep\_nombr[21],<br>lin\_sub\_linea[7]; DBSHALLINT DBTINYINT req\_aut\_perio, DBINT req\_num\_emple; DBREAL /\*\*\*\* Datos del Proveedor \*/<br>DBCHAR \* prv rzo socia(41), prv rz<br>prv telefono(15), prv fa  $prv$   $r'z$ o socia\_r(41),<br>prv  $fax[15]$ ; prv\_nacionali(2], *¡u•* Cateo del Domicilio del proveedor u representante •/ DBCHAR ~~:~:~!~b1~1: ~~~=~~t~(~i *!* <sup>41</sup> ) *1*   $_{\text{pdo\_cod\_posta}\{14\}}^\text{f}$  , /\*\*\* Datos del Domicilio del Agente Aduanal • / agt\_calle[41],<br>agt\_pais[5], DBCHAR :g~-f~~~~;~~l), :g~-~~¡~n~~1f~j, agt-estado(S); - DBINT agt-cod poeta¡ pai'ii\_a9C[l6], eetado\_agt(l6]; char int ctoi(char \*cve, int no\_arg)<br>{<br>char x; int r value=0;<br>while( $\bar{x}$  = \*cve++) i= NULL)

 $-152 -$ 

and the projection

```
(x > m'0' 66 x < m\bullet\cdot ...
             value
                          r value * 10 + x - '0';
                      \mathbf{r}elss
           Π£
               (no arg ** 2)<br>printf("El Numero del Pedido debe de ser numerico...!\n");
           \ddot{\phantom{1}}100 arg =(3
               printf("El Anexo del Pedido debe de ser numerico...!\n
               (no arg == 4)<br>printf("El Tipo de Impresora es numerico...!\n");
           \ddot{\phantom{1}}ext(4)return r value;
J.
void tabla_detalle(int num_tab, char *cve tab, char *elemento)
 1f
      (stromp(prv_nacionali, "N") == 0)<br>dbfcmd(sgltemp, " select tde descrl
      dbfcmd(eqltemp,
                                                                                             ٠,,
 0100eise<br>dbfcmd(sqltemp,<br>dbfcmd(sqltemp,<br>dbfcmd(sqltemp,<br>dbfcmd(sqltemp,
                                                                                             ٠,,
                                    select tde descr2
                               ä,
                                       from table detalle
                                                                                             L.
                                                                                               ۱,
                                     where tab num conse<br>and tde_clave
                               Ň
                                                                                ,num tab
                                                                       94
                                                                    \ddot{\phantom{a}}.88\overline{a}cve_tab,
 dbsqlexec(sqltemp);<br>if (dbresults(sqltemp) == SUCCEED)
       \dbbind(sqltemp, 1, STRINGBIND, (DBINT)O,<br>while(dbnextrow(sqltemp) = NO_MORE_ROWS);<br>if (DBCOUNT(sqltemp) == 0)
                                                                          elemento);
        if (DECOUNT(sqltemp) ==<br>elemento[0] = NULL;
        roman_PC(elemento);
      J.
j,
void blank detail 1(void)
 fprintf(file output, "%s
                                        ЪB
                                                      ۹s
                                                                                                                 ۹.
-1
void blank_detail_2(void)
 forintf(file output."\s
٠
void heading notes (void)
 fprintf(file output, "%a%BO.80s%s\n", Q, filler, W);
 \begin{array}{c} \texttt{cht} \texttt{line++} \texttt{;} \\ \texttt{if} \texttt{if} \texttt{not} = 0 \texttt{;} \end{array}if (strcmp(prv_nacionali, "N") =<br>fprintf(file_output, "%sNOTAS:
                                                       \blacksquareO١
       else
            fprintf(file_output,"%sNOTES:<br>: line++;
        cnt
        f n\overline{0}t = 1<sup>1</sup>
J.
void footing notes (void)
 fprintf(file_output, "%s%80.80s%s\n", A, filler, S);
<sup>1</sup>
void heading partidas (void)
-1
 fprintf(file output, "%s%2.2s%s%7.7s%s%36.36s%s%3.3s%s%28.28s%s\n", Q,filler, LHGS,fi
      (strcmp(pFv_nacionali,
                                         NN'') == 0)
       fprintf(file_output,"%sPA%s CANTI %sUNIDAD<br>fprintf(file_output,"%sRT%s DAD %sPARTE)
                                                                                   DESCRIPCION
                                                                                                             CODIGORSCNTR
                                                           NAPARTE NO.
                                                                                                                       LaRCBS
 else
```

```
fprintf(file_output, "%sIT%s QUANT %sUNIT<br>fprintf(file_output, "%sEH%s ITY %sSUPP
                                                                                                     DESCRIPTION
                                                                                                                                   %7.7-s%sCNT%s
                                                               ITY ABSUPPLIER PART No.
                                                                                                                                         CODES BRCBS
 \frac{1}{2} \frac{1}{100} \frac{1}{100} \frac{1}{100} \frac{1}{100} \frac{1}{100} \frac{1}{100} \frac{1}{100} \frac{1}{100} \frac{1}{100} \frac{1}{100} \frac{1}{100} \frac{1}{100} \frac{1}{100} \frac{1}{100} \frac{1}{100} \frac{1}{100} \frac{1}{100} \frac{1}{100}void footing partidas(void)
  fprintf(file output, "%8%2.28%8%7.78%8%36.368%8%3.38%8%13.138%8%14.148%8\n",A,fille
<sup>1</sup>
void heading page(void)
1
     (strcmp(prv nacionali, "N") == 0)<br>sprintf(letr0,"SUBSIDIARIA DE INDUSTRIAS %7.7-a, S. A. DE C. V.",letr3);
 'i f
         sprintf(latrO," SUBSIDIARY OF INDUSTRIAS %7.7-a, S. A. DE C. V.", letr3);
       (acuse = 1)+=letri(0) = NULL;<br>letr2[0][0] = NULL;<br>letr2[1][0] = NULL;<br>letr2[2][0] = NULL;
       ١
 else
       If
             (strcmp(prv_nacionali, "N") == 0)
              atropy(letr1," - OFICINAS GENERA<br>stropy(letr2(0),"CITENSE ESTOS");<br>stropy(letr2(1),"NUMEROS EN TODA");<br>ntropy(letr2(2),"CORRESPONDENCIA");
                                                  -OFICINAS GENERALES-
                                                                                                       CORRESPONDENCTA
                                                                                                                                    \mathbf{r}J.
       else
             4
              atropy(letr1," -MAIN OFFICE-<br>stropy(letr2[0], ALWAYS REFER TO");<br>stropy(letr2[1], "THIS NUMBER ON");<br>stropy(letr2[2], "ALL DOCUMENTS");
                                                                                                       MAIL TO:
       (cnt page++ > 0)<br>fprintf(file_output,"\f\r");
 1 +(cnt
 else
       ī٤
             \text{(expect to = 0)}reset 256X;
              \overline{t}<sup>1</sup>
              Ipi8,
              enable draws
 cnt_line = 0;<br>if (export_to == 0)
          fprintf(file_output,"\n<br>blg_letter;
                                                                         *) z
         ï
 else
         ł
          fprintf(file_output,"<br>lbig_letter;
                                                               "11٠
 fprintf(file_output,"%40.40-s\n",cia_nombre2);<br>if (export to == 0)<br>normal_letter;
 alsa
 simpormal_letter;<br>
if (acuse == 1)<br>
fprintf(file_output,"\n");<br>
fprintf(file_output,"<br>
if (acuse == 1)<br>
fprintf(file_output,"\n
                                                                                %40.40-s\n",alm nombre);
                                                                   %49.49-s\n", letr0);
 else
       fprintf(file output,"<br>(acuse == 0 && export to == 1)
                                                                %49.49-s\n",letrO);
 1f
```

```
-154 -
```

```
lnormal letter;<br>fprintf(file_output,"%51.51-s\n",letrl);<br>if /scuse_wall
fpr f~~~(~H! i~~E~~~~~i3;. 32-a \3; ~ ~2-a 
if !~~~~~t(f;f! output," "H 
\15.15-a\n", dom_ofna_grl(O], dom_correa(O 
fprintf(file_output, "\32.32-e \32.32-e \15.15-e\n", dom_ofna_grl(l], dom_corres(l<br>{} /acuse == \\
** {acuse *** ilid output," *** **<br>fprintf(file ouEput, "\32.32-a \32.32-a \15.15-a\n", dom_ofna_grl(2], dom_correa(2<br>if (acuse *** 0)
      if (strcmp(prv_nacionali, "N") == 0)
             if iatrcmp(ped_etatue, "PC"} •• O) 
                    if (export to •• 0) 
big letEer¡ 
                   elae - {<br>_fprintf(file_output,"\n<br>_xlbin_letter?
                                                                                 ")1 
                   fprintf(file output,"<br>if (export to == 0)<br>normal_letter;<br>else<br>inormal_letter;
                                                                                      PEDIDO CANCELADO\n\n") ;
             ) elae { 
                    if (ped num modif ** 0)<br>fpriñtf(File_output,"<br>else
                                                                                                  PEDIDO SUJETO A CONDICIO 
                         { 
                           if (export to == 0)<br>big_letter;<br>else
                                ( 
                               {\bf x} {\bf b} {\bf i} {\bf g}_{\perp} {\bf e} {\bf t} {\bf t} {\bf e}_r \cdot {\bf v}_{\perp}"11 
                          fprintf(file output,"<br>if (export to ++0)<br>normal_Tetter;<br>also
                                                                             \2d\s HODIFICACION AL PEDIDO\n",ped_ 
                          Inormal letter;<br>fprintf(fiTe_output,"
                                                                                              ESTE PEDIDO SUBSTITUYE AL 
                       ï
                  \rightarrow_{\rm e1s}K
             if (strcmp(ped status, "PC") == 0)
                   if (export to •• O) big letter; 
                   else
                         {<br>fprintf(file_output,"\n<br>_vibig_letter?
                                                                                 ")1 
                    fprintf(file output,"<br>if (export tO == 0)
                                                                                      ORDER CANCELLATION\n\n") 1 
                    normal_Tetter;<br>else<br>lnormal_letter;
                  ) 
             ele e 
                  { 
                   if (ped num modif == 0)<br>fprintf(File_output,"<br>else (
                                                                                  THIS ORDER IS SUBJECT TO TERMS AN if (export_to == 0)
```
- 155 -

big letter; else fprintf(file output."\n ٠,, xlbig letter? 12die CHANGE ORDER\n", ped\_num\_mod fprintf(file output."  $(except to = 0)$ <br>  $normal_fatter:$  $100$ eiss<br>
inormal\_letter;<br>forintf(file\_output," THIS ISSUE SUBSTITUTE THE OR ١ Ŷ. ÿ x elsé fprintf(file output, "\n\n\n\n\n'n"); returni fprintf(file\_output,"\e444.44s\s\e38.8s\s\s\$8.8s\s\s\i4.14s\s\n",Q,filler,W,Q,fill<br>yo(0) = NULT;<br>if (stromp(prv\_rfc, prv\_rfc\_repre) i= 0)<br>if (stromp(prv\_rfc, prv\_rfc\_repre) i= 0)<br>if (stromp(prv\_nacionali, "N") == 0)<br>clasfp if (stromp(prv nacionali, "N") == 0<br>fprintf(file output, "%s %40.40-s  $"N"$  == 01 14tOHafafa-8.84fafafa8.8fafaf %5d %a\n"  $B186$ fprintf(file\_output, "%s %40.40-s \s\s\8.8s\s\s\S.8-a\o\sPAGE: %5d %s\n" ٦ غمنه e<br>fprintf(file output, "%s %40.40-s %s%s%8.8s%s<br>(cnt page > I)<br>fprintf(file\_output, "%s%44.44s%s", A,filler, S); 15d \s\n", LV, pd \s\a\8.8s\s\s\9.9-s\uPAGE: . AA īŦ (strcmp(prv nacionali, "N") == 0) fprintf(file\_output,"CONVENIO\_DE\_SUHINISTRO\_No.: \5.5-s\s\n",no\_conv,LV);<br>fprintf(file\_output,"\saRTTN:\38.38-s\s\sQCUENTA\_CRROO: \4.4d-\474d-\4.4d-\44.4<br>fprintf(file\_output,"\sTELEFONO: \14.14-s FRX: \14.14-s\s\s elsé € fprintf(file\_output,"PROCURENENT AGREEMENT No.: \5.5-s%s\n",no\_conv,LV);<br>fprintf(file\_output,"%sATTN: \38.38-s%s&sCHARGE ACCOUNT:%4.4d-%4-4d-%4.4d-%4.4d-%4.4<br>fprintf(file\_output,"%sPHONE: %14.14-s FAX: %14.14-s%s%s (strcmp(prv\_nacionali, "N")<br>fprintf(file\_output,"%sCOT2:  $= 0$ %12.12-a **\8.8-s \s\sAUT. DESEMBOLS** else u.uu (file output, "teQUOTATION: til.12-s tel.48.8-s tetePA<br>fprintf(file output, "tet44.44etest34.34se\n", A,filler, S, A,filler, S),<br>fprintf(file=output, "tet44.44etestat34.34sts\n", Q,filler, W,Q,filler, W); %8.8-s %s%sPAYMENT AUT.: (stromp(prv nacionali, "N") == 0)<br>(stromp(prv nacionali, "N") == 0)<br>fprintf(file\_output, "teFACTURAR A: t32.32-ststsCONSIGNAR VIA: t19.19-sts\n",LV, ٠ĩ else eise<br>
fprintf(file output, "baINVOICE TO: 132.32-stateCONSIGN VIA: 121.21-ste\n",LV,ci<br>
fprintf(file output, "ts 142.42-s tstati4.34-stat\n",LV,dom fisca(0),LV,LV,cia nombr<br>
fprintf(file output, "ts 142.42-s tstati4.34-sta
else<br>fprintf(file output,"teSEND INVOICES TO:<br>fprintf(file output,"te t42.42-s tetesl4.34-ste\n",LV,dom\_factur(0),LV,LV,dom\_cons<br>fprintf(file\_output,"te t42.42-s tetesl4.34-ste\n",LV,dom\_factur(1),LV,LV,dom\_cons<br>fprintf(fi fprintf ( file-output, '"\e \42. 42-e \e\a\14 .14-e \13 .13-e \575-s\ e\n" ,LV,dom faeEur( 3 fprintf ( file-output, "\o \42. 42-o \e\s\14 .14-e \4. 4-s \14.14-o\e\n'" ,LV ,dom-faetur(4 fprintf ( fila-output, "\B\44. 44a\s\a\34 .J4o\o\n" ,A, filler, S,A, filler, S); - fprintf ( file:output, "\e\26.26a\e\s\16.16s\o\o\34. 34e\s\n" ,g, f iller,w, Q, filler, W, Q, if ~etrcmp(prv\_nacionali, "N") •• O) fprintf (file output, \*\sCONDICIONES DE PAGO: \\\G\s\Be\BESC. POR P/PAGO\e\sCONDI } alee { fprintf (file\_output, "\sPAYMENT TERMS: %\s\sPROMPT PAY. DSCT\s\sDELIV fprintf( file-output, "\s\26.26-s\s\s\s\s\S\S\\ AT\J .J-sDAYS\s\\$\34.34-e\s\n" ,Lv,no fprintf (file output, "\e\26.26s\s\a\16.16s\s\s\14.34s\\n" ,A, filler,S,A, filler,S,A,<br>Ibeintf(file-output," \60.60-s Lin \2.2d S. Lin \6.6-s\n",req\_dee\_gener,lin\_clave,<br>http://recontraction.com/line-call 1- - - - - - - headIng\_partidas();<br>else heading\_notes(); j void footing\_page(void) if (par not •• 0) eis!ººtrng\_partidae (); =====coting\_notes();<br>fprintf(file\_output,"%a%36.36e%s%8%27.27s%s%14.14a%e\n" ,Q,filler,W,Q,filler,LHGS,f if (stremp)pFv nacionali, "N") == 0)<br>
if (stremp)pFv nacionali, "N") == 0)<br>
fprintf(file output, "\eAUTORIZACIONES .<br>
else - fprintf(file output, "\ea<br>
fprintf(file output, "\ea<br>
fprintf(file output, "\ea fprintf(file output, "&aUTHORIZATIONS<br>fprintf(file output, "&B<br>if (strcmp(pFv\_nacionali, "N") == 0) fprintf(file\_output, "\s<br>fprintf(file=output, "\D\14.14s\s\n",LV, format\_money(total\_mn, "HN", 14, 2) ,LV) ; elae fprintf(file output, "\statestical mn",LV, format\_money(total\_mn, "HN", 14, 2) ,LV);<br>format file\_output, "\o\14.14e\s\n" ,LV, format money(total\_mn, "HN", 14, 2) ,LV); fprintf(file\_output, "\s - \omegand \text{\minite}\text{\minite}}} \text{\minite}\text{\minite}}} \text{\minite}\text{\minite}}} \text{\minite}\text{\minite}} \text{\minite}\text{\minite}}} \text{\minite}\text{\minite}} \t  $\begin{array}{lll} \text{(stromolpyr nacionali, "N") & =& 0} \end{array} \qquad \begin{array}{lll} \text{stromolpyr nacionali, "N"} \end{array} \qquad \begin{array}{lll} \text{stromolpyr nacionali, "N"} \end{array}$ electric filine output, "as a compared in the print (file output, "as a compared in the second in the second in the second in the second in the second in the second in the second in the second in the second in the second

```
void check page(void)
 int max_lines_1, max_lines_2;<br>max_lines_1 = - HAX_LINES_1;<br>max_lines-2 = HAX_LINES_2;<br>if {ped_num_modif == 0)
         \begin{array}{c} \text{max} \\ \text{max\_lines} \\ 2 \leftrightarrow 2 \end{array}if.
        ((cnt_page == 1 && cnt_line > max_lines_1) | (cnt_page > 1 && cnt_line > max_l
          footing_page();<br>heading_page();
  cnt_1ine++;
¥
void check_limits(void)
 int max_lines_1, max_lines_2;<br>max_lines_1 = HAX_LINES_1;<br>max_lines_2 = HAX_LINES_2;<br>if (ped_num_modif == 0)
         max_iines_1 += 2;<br>max<sup>-</sup>lines<sup>-2</sup> += 2;
       {(cnt_page == 1 && cnt_line < max_lines_1) {<br>(cnt_page > 1 && cnt_line < max_lines_2) }
  1f.
        ţ
          if {\text{cont page = 1}}<br>. limit_page = max_lines_l;
          else
          limit page = max lines 2;<br>for(;cnt_line <= limit_page;++cnt_line)
            If {\text{par not } = 0 \atop \text{blank_detail}_1()}else
                  blank_detail_2();
            ł
        \mathbf{r}ĭ,
void check page2(void)
 int max lines 1, max lines 2;<br>max lines 1 - HAX LINES 1;<br>max lines 2 = HAX LINES 2;<br>if (ped_num_modif == 0)
          max_lines_1 += 2;<br>max_lines_2 += 2;
  if.
        ((cnt_page == 1 && cnt_line > (max_lines_1 - 7)) ] | (cnt_page > 1 && cnt_line >
          if (cnt page == 1)<br>limit_page = max_lines_1;
          else
          uimit_page = max_lines_2;<br>for(;cnt_line <= limit_page;++cnt_line)<br>blank_detail_1();
          footing page();<br>par_not = 1;<br>heading page();
        f,
  else
         ł
          footing partidas();<br>cnt line++;<br>heading_notes();
        j,
١
void acuse_recibo(void)
```
char meax[13][11], part[3];<br>int dia ,mea, alo;<br>part[2] = NULL;<br>part[0] = fec elabo(0); ~:;~f ~j : ~~~L!labo[0]1 part[ l] • fec-elabo[ 1]1 ~!~[O] : !~~T!~~~~T~ ~toi(part, *OJ1*  part{lJ .., fec-elabol4J1 ~=~t ( 0 I : !~~T!~;~~f ~ I ~toi ( part, O) <sup>1</sup> part [ 1 ] = fec-elabo(7 ];<br>alo - (DBTINYINT) ctoi(part, 0); strcpy(mesx[O], " ");<br>if (strcmp(prv\_nacionali, "N") == 0) etrcpy(mesx(1), "ENERO");<br>strcpy(mesx(2), "FEBRERO");<br>strcpy(mesx(3), "HARZO"); strcpy(mesx[3], "HARZO");<br>strcpy(mesx[4], "ABRIL");<br>strcpy(mesx[5], "HAYO");  $\texttt{strcopy}(\texttt{meax}(s), \texttt{r}, \texttt{r}, \texttt{r})$ strcpy(meex[10], "OCTUBRE");<br>strcpy(meex[11], "NOVIEMBRE"); strcpy{mesx|12|, "DICIEMBRE"); elae { if (export\_to == 1) atrcpy(mesx[1],<br>etrcpy(mesx[2], #trcpy(me#x|4], strcpy(mesx(6),<br>strcpy(mesx[7],<br>strcpy(mesx[8],  $str<sub>CPY</sub>(meax<sub>1</sub>9)<sub>7</sub>$ =~~~~~:~===l 1~1: "JANUARY");<br>"FEBRUARY"); "HARCH") /<br>"APRIL") / "HAY");<br>"JUNE"); "JULY"); "AUGUST"), "SEPTEHBER"); "OCTOBER") */*  "NOVEHBER" ) "DECEHBER"); if tonormal letter;<br>if (stromp[prv\_nacionali, "N") == 0)<br>else .<br>else . else^^',<br>fprintf(file\_output,"\n\n\n\n\n\n\n\n\n\n\n\n\n\n\n\n");<br>fprintf(file\_output,"\n\n\n\n\n\n\n\n\n\n\n\n\n\n");<br>if ~ \10.10-e \ fprintf(file output," Favor acusar recibo del documento anexo, anotando\n<br>fprintf(file\_output," iu nombre, fecha de \9.9-s y firma.\n\n\n\n\n\n,letr els! fprintf(file-output," Pedido No.  $\frac{1}{2}$ ,  $\frac{1}{2}$ -s \41.4-s-\5.5d-\2.2d\n\n",<br>fprintf(file-output," Proveedor: \40.40-s\n\n",prv\_rzo\_socia); *fforme: {ille\_output',*<br>forint/(file\_output', piersona que recibe: {ille\_output}<br>forint/(file\_output', right), {in a que recibe: {ille\_output', }<br>if (export to an 1)<br>if (export to an 1)<br>fprintf(file\_output,, Devolver a:\n {rprintf(file\_output," please acknowledge receipt of the decument attached<br>fprintf(file\_output," put with your name, date of receipt and eignature."<br>fprintf(file\_output," Supplier: 00.40-81.2-a %4.4-a-%1.5d-%2.2d\n\n\*)<br>fpr ffrintf(filo-ovethut,"\n\n\n\n\n\n\n\n\n\n\n\n\n\n\n");<br>'f (oxport tO ... 1)<br>fprintf(filo\_output," Nail to1\n\n");<br>fprintf(filo\_output," Mail to1\n\n");

ł

- 159 -

```
fprintf(file_output,<br>fprintf(file_output,<br>fprintf(file_output,<br>fprintf(file_output,<br>fprintf(file_output,
                                            %40.40-s\n",cia_nombre);<br>%40.40-s\n",dom_corres[0]);<br>%40.40-s\n",dom_corres[1]);<br>%40.40-s\n",dom_corres[2]);
                                   \blacksquareAtn. Depto. Corp. de Abastecimiento\f\r");
Y
main(int arge, char *argv( ))
∢
                detect_office(void);<br>cia difection(void);
 DBINT
 void
 void
           almacen compania (void
                           pedido void
 void
                                             ,,
 void
                   requisicion(void);
                      moneda(void);<br>proveedor(void);
 void
 void
  void
                        calc subjvoid
                                              ı t
          calc supplements<br>direction corres (void);<br>direction corres (void);<br>def char ctl(void);<br>partida_pedido(void);
 void
 void
 void
 void
 int x;
 uname(0)<br>upass(0)
                        = NULL;NULL:
                        \blacksquareserver10
                           NULL;
                        \bullet= NULL:
 device 0
 mycommand(0)<br>file_name[0]<br>file_name2{0)
                        \blacksquareNULL:
                        - NULL;
                        - NULL;
 option[0]
                        - NULL:
 copies<br>
ped_clave =<br>
ped_clave =<br>
export_to = 0;<br>
acuse = 0;
                           \frac{1}{999999}999;
  for(x=1;x<-argc;x++)
     łε
          (strstr(argv[x], "-d") i= NULL)
             strcpy(device, argv[x]);<br>kill_substring(device,0,2);
     1f
          (strstr(argv[x], "-n") i= NULL)
                 ll aubatring(argv(x),0,2);<br>((Copies = (DBTINYINT) ctoi(argv(x), 3)) > 99)
             kill
             if.
                   printf("El Valor maximo de las Copias es 99.\n");
                   ext(1)ï
     1f
          (strstr(argv[x], "-t") i= NULL)
             kill substring(argv[x], 0, 2);
             export to = (DBTINYINT) ctol(argv[x], 4) +
                                                                                 \mathbf{1}+(strstr(argv[x], "-U") != NULL)
             stropy(uname,
                                  arov[x]);
             kill_substring(uname, 0, 2);
     1£
          (strstr(argv[x], "-P") i= NULL)
             stropy(upass, argv(x));
             kill substring(upass, 0, 2);
     1£
          (strstr(argv[x], "-S") i= NULL)
             strcpy(server,
                                   argv(x));
             kill_aubstring(server, 0, 2);
     1f
          \{ \text{start}(argv[x], " - R") \} = NULL)
             strcpy(alm_clave, argv{x});<br>kill_substFing(alm_clave,0,2);
```

```
if \left\{\text{str}\left(\text{array}[x], -\text{C}^*\right) \text{ is NULL}\right\}to_upper(alm_clave);<br>if-{strlen(aIm_clave) > 4)
                } 
                 printf("La clave del almacen no debe exeder los 4 caracteres.\n");<br>exit(2);
           kill substring(argv(x),0,2);<br>if {Tped\_clave ... (DBINT) ctoi(argv(x), 2)) > 99999)
                \mathbf{r}printf ("El Valor maximo del Numoro del Pedido es 99999. \n"); exit(3); 
   if \begin{cases} \texttt{strstr}(\texttt{argv}[x], \texttt{ "-A"} ) \texttt{ != } \texttt{NULL} \end{cases}} 
if (stretr(argv[x}, "-F") I• NULL) { 
           kill substring(argv(x),0,2);<br>if (Tped_num_conse = {DBTINYINT} ctoi(argv(x}, 3)) > 99)
               } 
                 printf ("El Valor maximo del Anexo del Pedido es 99.\n");<br>exit(4);
        : stropy(file_name, argv(x));<br>kill_substrIng(file_name, 0, 2);<br>strcat(file_name, "7rpt");
if<sup>'</sup>(strlen(device) == 0)
     { 
        printf("El dispositivo de salida es requerido...!\n");<br>exit(7);
} 
if ~export_to •• 0) 
        printf("El tipo de Impresora (-t) es requerido...!\n");<br>exit(7);
export to--;<br>if (export
    (exPort to == 1)MAX_LINES_1 - = 5;<br>MAX_LINES_2 - = 5;<br>if (strlen(uname) ** 0)
     {<br>| printf("El usuario es requerido...\n");<br>|exit(6);
} if {strlen(upase) ,,,,,. O) 
     {<br>| printf("El password es requerido...\n");<br>|exit(7);
if (strlen(alm_clave) == 0)
if (ped_clave > 99999)
        printf('E1 Requisitor es requerido...\{n"\}ext(8);
} 
if 1ped_num_conse > 99) 
       printf("La Clave del Pedido es requerido...\n\ln"); exit(9);
par not
        printf("El Anexo del Pedido es requerido...\n");<br>exit(10);
par_not = 0;<br>f_not = 0;<br>if (dbinit() == FAIL)
```

```
ext (ERREXIT);<br>
dberrhandle(err handler);<br>
dbmsghandle(msg handler);<br>
login = dblogin();
DBSETLUSER(login, uname);
DBSETLPWD(login, upass);<br>sqltemp = dbopen(login, server);
sqlped
           = dbopen(login, server);
            = dbopen(login, server);
sqlppe
            = dbopen(login, server);<br>= dbopen(login, server);
salraa
sqlpro
            = dbopen(login, server);
sqlppr
dbloginfres(login);<br>if ((count_office = detect_office()) := 1)
       t f
          (count office == 0)<br>printf("No hay Oficina operando.\n");
      else
.<br>'printf("El pedido no corresponde a la oficina operando.\n");<br>exit(7);
     ŀ
roman PC(letr3);<br>roman PC(letr4);<br>roman PC(letr5);<br>requisicion();
proveedor();
stropy(fec'elabo,ped fec elabo);<br>if (stromp(prv_nacionali, "N") != 0)
        cia dom fisca[0] = NULL;<br>strcpy(cia dom fisca, cia_nom_fisca2);<br>if (ped_tpo_pedid == 1)
               strcpy(partel," SEE");<br>strcpy(parte2,"SCHEDULE");
             ٦
         else
             stropy(partel,ped_fec_entre);<br>*stropy(parte2,"OR SOONER");
         if (ped num modif i = 0)
                stropy(fec_elabo,ped_fec_modif);<br>stropy(num_change,"th");<br>if (ped_num_modif == 1)
                It (ped num modif == 1);<br>if (ped num modif == 2)<br>percpy(num modif == 2);<br>percpy(num change, "nd");
                     \text{(\textit{ped}~num~modelf)} = 3\ddot{\bullet}strcpy(num change, "rd");
              Y
 {<br>alse
     is<br>if (ped_tpo_pedid == 1)<br>in
             strcpy(partel," VER");<br>strcpy(parte2,"PROGRAHA");
            ٦
       elsé
             stropy(partel,ped fec entre);<br>stropy(parte2,"O ANTES");
       if.
            (ped_num_modif 1= 0)
```
 $162 -$ 

```
strcpy(fec_elabo,ped_fec_modif);<br>strcpy(num_change,"a.");
             \mathbf{v}cia direction();
cia direction();<br>mombda();<br>if ((atrian(ofi_dom_corre)) == 0)<br>if ((atrian(ofi_dom_corre)) == 0)<br>direction correspic ();<br>direction office();<br>cateral dom_correspic ();<br>cater correspic ();<br>cater can pass = 0);<br>seconds = time(N
       printf("Error al Abrir archivo %s\n", file name);
       ext(8)heading_page();<br>partida_pedido();<br>check_limits();<br>footing_page();<br>if (fclose(file_output) != NULL)
       printf("Error al Cerrar archivo \s\n", file_name);<br>exit(9);
 sprintf(mycommand, "1p -dt-s -ntd -s -onb ts", device, copies, file_name);
 system(mycommand);
 for(x=1;x<=argc;x++)
    ł£
         [stitutary(x), -0"] [= NULL]strcpy(option, argv[x]);<br>to upper(option);<br>if (strcmp(option, "-OREHOVE") == 0)
                     kill substring(argv[x], 0, 2);
                     remove(file_name);
                     continue;
                  \{ \text{strong}(\text{argv}[x], \text{ "-ORR"}\} \equiv 0 \}1£
                    stropy(file_name2, file_name);<br>stroat(file_name2,".AR");<br>if ((file_Output = fopen(file_name2,"w")) == NULL)
               \bulletprintf("Error al Abrir archivo %s\n", file name2);
                           axis١
                    acuse = 1;
                    cour = 1,<br>cnt page = 0;<br>heading page ();<br>decase recibe();<br>if (fclose(file_output) != NULL)
                          printf("Error al Cerrar archivo \s\n",file_name2);<br>exit(9);
                    sprintf(mycommand, "lp -di-s -s -onb ts", device, file name2);
                    system(mycommand);<br>remove(file_name2);
                    break;
                  Y
          <sup>1</sup>
 print('\\a)exist(0)v
DBINT detect_office(void)
```

```
select ofi_clave,<br>
ofi_nombre,<br>
ofi_dom_regio,<br>
ofi_dom_regio,<br>
from ofina regional<br>
where ofi_Ind_opera = 1
 dbfcmd(sqltemp, "<br>dbfcmd(sqltemp, "<br>dbfcmd(sqltemp, "
                                                                                                                                             37
                                                                                                                                             - 17
 dbfcmd(sqltemp, "<br>dbfcmd(sqltemp, "<br>dbfcmd(sqltemp, "
                                                                                                                                             ÷i,
                                                                                                                                                                ų,
                                                                                                                                             ÷$ì
                                                                                                                                             ٠j,
 dbbind(sqltemp, 1, STRINGBIND, (DBINT)0,<br>dbbind(sqltemp, 2, STRINGBIND, (DBINT)0,<br>dbbind(sqltemp, 3, STRINGBIND, (DBINT)0,<br>dbbind(sqltemp, 4, STRINGBIND, (DBINT)0,
                                                                                                                                    ofi clavel:
                                                                                                                           //www.profile.com<br>//dom_regio<br>//dom_corre.com
          while(dbnextrow(sqltemp) != NO HORE ROWS)
               ¢
                 roman_PC(ofi_nombre);<br>roman_PC(ofi_dom_regio);<br>roman_PC(ofi_dom_corre);
           return DBCOUNT(sqltemp);
        \mathbf{A}¥
                                                                                                                                                                   Pagal de le
void almacen compania(void)
                                                 seiect alm clave,<br>alm nombre,<br>alm nom respo,
 dbfcmd(agitemp, "<br>dbfcmd(agitemp, "<br>dbfcmd(agitemp, "<br>dbfcmd(agitemp, "
                                                                                                                                                   η
                                                                                                                                                  \ddot{ }alm nom respo,<br>cia nombre,<br>unidad.uni clave,<br>compania.cia clave,<br>cia nom fisca,<br>cia nom fisca;
                                                                                                                                                   :{;
  dbfcmd(sqltemp, "
  dbfcmd(sqltemp, "
  dbfcmd(sqltemp, "
                                                                                                                                                   ni)
                                                                                                                                                   ۰۱,
  abicmd(sqitemp,<br>dbfcmd(sqitemp, "<br>dbfcmd(sqitemp, "<br>dbfcmd(sqitemp, "
                                               from almacen, " unidad, compania<br>where alm clave = upper('%2') ", alm clave<br>and unidad.uni clave = almacen.uni clave<br>and compania.cia_clave = unidad.cia_clave
                                                                                                                                                   nj)
                                                                                                                                                     ١ì
                                                                                                                                                   \ddot{\phantom{a}}ر (
                                                                                                                                                   -5)
  dbfcmd(sqltemp,
  dbsqlexec(sqltemp);<br>if (dbresults(sqltemp) == SUCCEED)
           dbbind(saltemp, 1, STRINGBIND,
                                                                                (DBINT)O,<br>(DBINT)O,
                                                                                                                            alm clave);
           dbbind(agitemp, 2, STRINGBIND,
                                                                                                                          alm nombre);
                                                                                                      alm_nombre);<br>
alm_nom_reapol;<br>
cla_nombre);<br>
cla_clave);<br>
(BYTE *) (cla_cla_clave);<br>
cla_dom_fisca);<br>
cla_nom_fisca2);
                                                                                 (DBINT)0,
            dbbind(sqltemp, 4, STRINGBIND,
                                                                                 (DBINTIO,
                                                                                 (DBINT)0,
            dbbind(sqltemp, 5, STRINGBIND,
           dbbind(sqltemp, 6, SMALLBIND, dbbind(sqltemp, 7, STRINGBIND,
                                                                                 (DBINT)O,
                                                                                 (DBINT)O,
            dbbind(agltemp, 8, STRINGBIND, (DBINT)0,<br>while(dbnextrow(sqltemp) != NO_MORE_ROWS)
                    roman_PC(alm_nombre);<br>roman_PC(alm_nom_respo);<br>roman_PC(cia_nombre);
                     roman-PC(uniclave);<br>roman-PC(cia dom fisca);<br>roman-PC(cia dom fisca);<br>stropy(cia_nomorfisca2);<br>stropy(cia_nombre2,cia_nombre);
                 if (DBCOUNT(sqltemp) == 0)
                         printf ("No existe el Almacen o la estructura Compa$ia-Unidad-Almacen est
                         ext(3)\lambdaÞ
  Y
 void pedido(void)
               alm_direction_fact(void);<br>alm_direction_cons(void);
    void
    void
   void aim Girection consulved in the nom compr, char *clave_ofi);<br>consulved and consulved in the second of the substantial distance distance distance distance distance distance<br>distance distance of the second distance of th
```
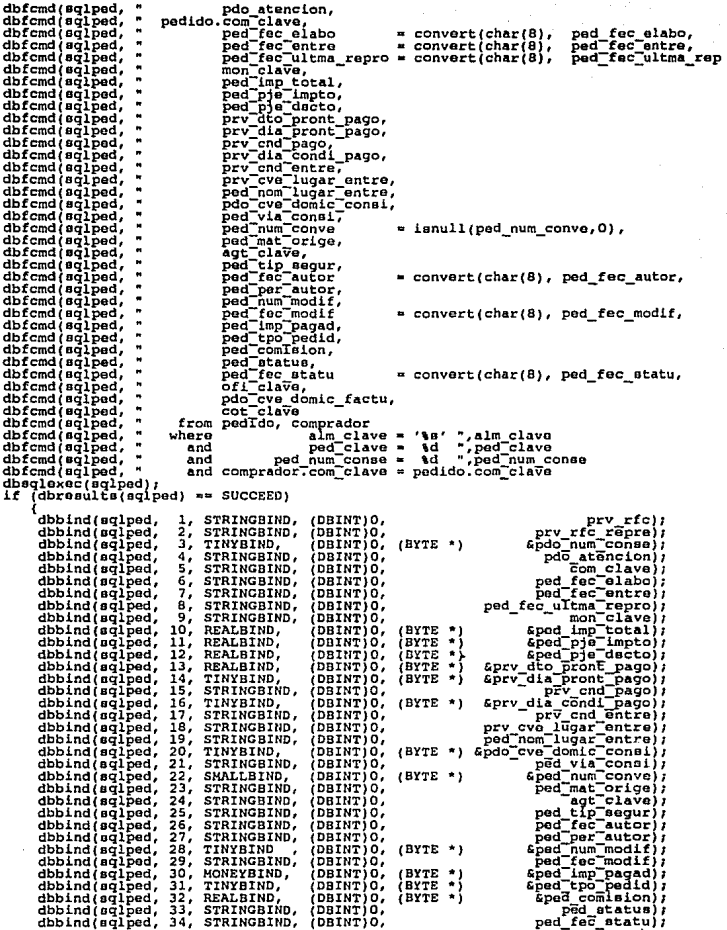

```
dbbind(sqlped, 35, STRINGBIND, (DBINT)0,<br>dbbind(sqlped, 36, TINYBIND, (DBINT)0,<br>dbbind(sqlped, 37, STRINGBIND, (DBINT)0,<br>while(dbnextrow(sqlped) = NO_MORE_ROWS);<br>if (DBCOUNT(sqlped) == 0)
                                                                                                                                com ofi
                                                                                                                                                  clave);
                                                                                            (BYTE *) &ped_cve_domic_factu);<br>((BYTE *) &ped_cve_domic_factu);<br>((cot_clave)
         printf("No existe el Pedido... [\n");
         ext(6)\mathbf{r}0.186(<br>
roman PC(pdd_atencion);<br>
roman PC(pdd_nom_lugar_entre);<br>
if (pEd_imp_total == 0)<br>
if (pEd_imp_total == 0)<br>
if (prv_dia_pront_pago = 0)<br>
if (prv_dia_pront_pago,"$3d",prv_dia_pront_pago);<br>
sprintf(dla_pront_pago,"$3d",prv
                                                                                                                                                 \cdot6188dia_pront_pago{0} = NULL;<br>(strien(cot_clave) > 0)
          \mathbf{f}dbfcmd(sqltemp, "<br>dbfcmd(sqltemp, "
                                                             select cot fec cotiz=convert(char(8), cot fec cotiz,
                                                                 from cotTzacTon
                                                                                                                                                                т,
                  obrema (sqitemp, " rrom cotizaci<br>dbfcmd(sqitemp, " where prv_rfc<br>dbfcmd(sqitemp, " and cot_clav<br>dbsqitexec(sqitemp), == SUCCEED)
                                                               where pv rice v = '8s', pv rice<br>and cot clave = '8s' ", cot clave
                                                                                                                                                                ز (
                                                                                                                                                                ١ì
                           ,<br>dbbind(sqltemp, 1, STRINGBIND, (DBINT)0, cot_fec_cotiz);<br>while(dbnextrow(sqltemp) != NO MORE ROWS);
                          x
                J.
         nom_com(ped com_clave, com_nombre, com_ofi_clave<br>nom_com(ped per_autor, ped nom_autori, com_ofi_clave<br>dbfcmd(sqltemp, " select dom_nombre
                                                                                                                                                       \mathbf{r}្ព័រ
          If (pad cva domic factu l = 9)
                                                                    from almacen domicilio, domicilio<br>hare alm_clave = '%s' ", alm_clave
                    dbfcmd(sqltemp, "<br>dbfcmd(sqltemp, "
                                                                                                                                                                ۰,,
                                                                 where alm clave \frac{100}{16} and ald tipo \frac{1}{2} '1'
                                                                                                                                                                  ١ì
                    dbfcmd(aqltemp,<br>dbfcmd(aqltemp,<br>dbfcmd(aqltemp,
                                                        \cdotand ald num_conse = %d ", ped_cve_domic_factu
                                                        \cdot-11
                                                                      and dom clave = ald clave
                                                                                                                                                                ٠,,
                                                        \mathbf{u}else
                                                                 from domicilio temporal<br>where alm clave = '6s' ", alm clave<br>and ped-clave = '6d' ", ped-clave<br>and ped-num conse = '6d' ", ped_num_conse<br>and dom_tipo = 1
                    dbfcmd(sqltemp,<br>dbfcmd(sqltemp,
                    dbfcmd(sqltemp,<br>dbfcmd(sqltemp,
                                                        \overline{a}\ddot{\phantom{1}}dbfcmd(sqltemp,
          dbsqlexec(sqltemp);<br>if (dbresults(sqltemp) == SUCCEED)
                  dbbind(sqltemp, 1, STRINGBIND, (DBINT)0,<br>while(dbnextrow(sqltemp) == NO_MORE_ROWS)
                                                                                                                  ald nombre fac);
                  roman PC(ald nombre fac);<br>alm direction fact();
                 ١,
          dbfcmd(sqltemp, " select dom_nombre<br>if (pdo_cve_domic_consi != 9)
                                                                                                                                                     ");
                                                               from almacen domicilio, domicilio<br>where alm clave = '\s' ", alm_clave<br>and ald_tipo = '2'
                  dbfcmd(sqltomp,
                  dbfcmd(sqltemp,<br>dbfcmd(sqltemp,
                                                       \blacksquare11
                                                                                                                                                              -17
                                                       \blacksquareand ald_num_conse = \d ", pdo_cve_domic_consi );
                  dbfcmd(sqltemp,<br>dbfcmd(sqltemp,
                                                       \overline{a}and dom_clave = ald clave
                                                      - 11
                                                                                                                                                              "11
          alsé
                 ł
                                                                    from domicilio_temporal
                                                                                                                                                                .,,
                    dbfcmd(sqltemp,
                                                                 where alm clave = \chi_{B}, alm clave<br>and ped clave = \chi_{B}, ped clave<br>and ped num conse = \chi_{B}, ped clave<br>and dom tips = 2<br>and dom tips = 2
                                                        . н
                    dbfcmd(sqltemp,<br>dbfcmd(sqltemp,<br>dbfcmd(sqltemp,
                                                                                                                                                                  \mathbf{r}. H
                                                                                                                                                                   17
                                                                                                                                                                    ,
                     dbfcmd(sqltemp,
                 ١
```
- 166 -

```
dbsqlexec(sqltemp);<br>if (dbresults(sqltemp) == SUCCEED)
                                         dbbind(sqltemp, 1, STRINGBIND, (DBINT)0,<br>while(dbnextrow(sqltemp) i= NO_MORE_ROWS)<br>roman_PC(ald_nombre_con);<br>alm_direction_cons();
                                                                                                                                                                                        ald nombre con);
                                       \begin{array}{cc} \text{(ped num conves = 0)} \\ \text{no conv} \begin{bmatrix} 0 \end{bmatrix} = \text{NULL} \end{array}ol so
                                             sprintf(no_conv,"%4d",ped_num_conve);<br>insert subatring(no_conv,"-",Z);
                                           Ñ
                         A,
            \mathbf{r}x
void partida pedido(void)
   void print notes(void);
   int
                descripcion (void);
 int description (1)<br>int w, x, y, z;<br>sppe_num_conse[0] = NULL;<br>deficind(sqlppe, "select<br>if (stromp(prv_nacionali,<br>dbfcmd(sqlppe, "
                                                               eslect ppe num conse,<br>ionali, "N") == 0)<br>"ume_unimed,
  a1so
 dbfcmd(sqlppe,<br>dbfcmd(sqlppe, "<br>dbfcmd(sqlppe, "<br>dbfcmd(sqlppe, "<br>dbfcmd(sqlppe, "<br>dbfcmd(sqlppe, "
                                                                                        ume_unimed_ing,<br>ppe_cantidad,<br>ppe_pre_unita,<br>mun_claVe,
                                                                                                                                                                                                            ់ការស្ន
                                                                                                                                                                                                                            ١,
                                                                                                                                                                                                                      \bullet\}٠ħ,
                                                                      mun clave,<br>pp.des clave,<br>pp.des clave,<br>pp.rog num conse,<br>pp.rog num conse,<br>pp.rog num conse,<br>from partida reduced bp,<br>from partida reduced bp,<br>unidad reduced um<br>widad reduced um
                                                                                                                                                                                                                       \blacksquare×
  dbfcmd(sqlppe,
                                                                                                                                                                                                                       \ddot{\phantom{0}}٠
  dbfcmd(sqlppe,<br>dbfcmd(sqlppe,
                                                                                                                                                                                                                             ÷
  dbfcmd(Bqippe,<br>dbfcmd(sqlppe,<br>dbfcmd(sqlppe,
                                                                                                                                                                                                                       \bulletj,
 \begin{array}{l} \texttt{dbfcmd} (\texttt{qdppə}, \\\texttt{dbfcmd} (\texttt{qq1pppə}, \\\texttt{dbfcmd} (\texttt{qq1pppə}, \\\texttt{dbfcmd} (\texttt{qq1pppə}, \\\texttt{dbfcmd} (\texttt{qq1pppə}, \\\texttt{dbfcmd} (\texttt{qq1pppə}, \\\texttt{dbfcmd} (\texttt{qq1pppə}, \\\texttt{dbfcmd} (\texttt{q1pppə}, \\\texttt{dbfcmd} (\texttt{q1pppə}, \\\texttt{dbfcmd} (\texttt{q1pppə}, \\\texttt{dbfcmd} (\texttt{q1pppə},٠.,
                                                                       nidad medicina or "<br>
and pedicina = "<br>
and pedicina = "<br>
and pedicina = "<br>
and pedicina = "<br>
and performation = "<br>
and performation" = "<br>
and private = pp.pedimeters"<br>
and private = pp.pedicina = "<br>
and private = pp.pedici
                                                                where
                                                                                                                                                                                                                           11
                                                                                                                                                                                                                              ź.
                                                                                                                                                                                                                             - 1
                                                                                                                                                                                                                       ้ะ
                                                                                                                                                                                                                            ١.
                                                                                                                                                                                                                       \ddot{\phantom{0}}×
                                                   \ddot{\phantom{a}}÷
                                                                                                                                                                                                                             ÷
   dbfcmd(sqlppe, " order by ppe num conse
                                                                                                                                                                                                                       ä,
                                                                                                                                                                                                                            ١,
  dbsglexec(sqippe);<br>if (dbresults(aqippe) == SUCCEED)
               [{\rm dbbind}({\rm aqlppa},\footnotesize{\rm dbbind}({\rm aqlppa},\footnotesize{\rm dbbind}({\rm aqlppe},\footnotesize{\rm dbbind}({\rm aqlppe},\footnotesize{\rm dbbind}({\rm aqlppe},\footnotesize{\rm dbbind}({\rm aqlppe},\footnotesize{\rm dbbind}({\rm aqlppe},\footnotesize{\rm dbbind}({\rm aqlppe},\footnotesize{\rm dbbind}({\rm aqlppe},\footnotesize{\rm dbbind}({\rm aqlppe},\footnotesize{\rm dbbind}({\rm aqlppe},\footnotesize{\rm dbbind}({\rm aqlppe},\footnotesize{\rm dbbind}({\rm aqlppe},\foot1, SMALLBIND,
                                                                                                                       (DBINT) 0,
                                                                                                                                                        (BYTE<sup>*</sup>)Sppe num conse);
                                                                                                                      DBINTIO,
                                                                                                                                                                                            ume unimed);<br>Eppe cantidad);
                                                                     2, STRINGBIND,
                                                                     3. REALBIND,
                                                                                                                                                         (BYTE<sup>*</sup>)appe_cantius.,<br>appe_pre_unita);<br>mun_clave);<br>appe_ptj_dscto);<br>ades_clave};
                                                                     4, REALBIND,<br>5, STRINGBIND,
                                                                                                                        (DBINTJO,
                                                                                                                                                         IBYTE -1
                                                                                                                       (DBINT)0,
                                                                     6, REALBIND,
                                                                                                                        (DBINT)0,
                                                                                                                                                         (BYTE<sup>*</sup>)7, INTBIND,<br>8, STRINGBIND,
                                                                                                                                                         IBYTE *1
                                                                                                                       (DBINTIO)
                                                                                                                                                                                         ppe_cve_progr);<br>mco_clave);<br>dreq_num_conse);
               dbbind(sqlppe,
                                                                                                                       (DBINT)0.
               dbbind sqlppe, 9,<br>dbbind sqlppe, 10,
                                                                    9, STRINGBIND,
                                                                                                                       (DBINT)0.
                                                                              INTBIND,
                                                                                                                       (DBINT)0,
                                                                                                                                                         (BYTE * )dbbind(sqlppe, 11, SMALLBIND, (DBINT)0,<br>while(dbnextrow(sqlppe) != NO MORE ROWS)
                                                                                                                                                         (BYTE - 1)sprq num conse);
                       ₹
                                   (strcmp(ppe cve progr, "S") != 0)<br>sprintf(sppe_num_conse, "%2d",ppe_num_conse);
                          14
                          else
                                      strepy(sppo_num_conse, ");<br>dbfcmd(sqltSmp," solect sum(emb_cantidad)<br>dbfcmd(sqltSmp, " from embarque<br>dbfcmd(sqltsmp, " from embarque<br>dbfcmd(sqltsmp, " and ped_clave =<br>dbfcmd(sqltsmp, " and ped_num_conse =
                                                                                                                                                                                                                                                        ÷h
                                                                                                               next embatted and clave = '\si' ", alm clave<br>and ped_clave = \sid ", ped_clave<br>and ped_num_conse = \sid ", ped_num_conse
                                                                                                                                                                                                                                                            ï,
                                                                                                                                                                                                                                                            ٠,
```

```
dbfcmd(sqltemp,
                                        and ppe num conse = \d ", ppe num conse ) ;
      dbsqlexec(sqltemp); ---- ff-_------<br>if (dbresults(sqltemp) == SUCCEED)
            dbbind(sqltemp, 1,<br>dbnextrow(sqltemp);
                                     1, REALBIND, (DBINT) 0, &ppe cantidad);
           ĵ.
sprintf(sppe_cantidad,"\f",ppe_cantidad);<br>sprintf(sreq_num_conse,"\d",req_num_conse);<br>sprintf(sprq_num_conse,"\d",prq_num_conse);
ł
     if (sppe cantidad[strlen(sppe_cantidad) - 1] != '0')
         break?
     k11 substring(sppe_cantidad, (strien(sppe_cantidad) - 1 ), 1);
   Y
    (sppe cantidad(strlen(sppe cantidad) - 1) == '.')<br>kill Bubstring(sppe cantidad,(strlen(sppe_cantidad) - 1 ),1);<br>(strcmp(ped_status,""FC") == 0)
if
if \{ \text{str\~m(ped status, "PC") = 0} \}<br>ppe cantidad = 0;<br>if \{ \text{str\~m(ppe cve progr, "S") } \} = 0)
      fprintf(file output, "%a%2.2-a%a%7.7a%a%5.5-a %4.4-a %5.5-a %2.2-a %1<br>fprintf(file_output, "%14.14a%a\n", format_money((ppe_pre_unita * ppe_can
alså
     ŧ
      fprintf(file output, "%a%2.2-s%a%7.7s%a%5.5-s %4.4-s %5.5-s %2.2-s {printf(file output, "%14.14s%s\n", format_money(0.0, NULL, 14, 2), LV);
                                                                                                                 41
dbfcmd(sqltemp, "<br>dbfcmd(sqltemp, "
                             select des nombre
                                                                                 *17
                               from description<br>from description<br>where des clave = %d ",des clave
                                                                                  ٠.
dbfcmd(sqltemp, "
                                                                                  ۱.
dbfcmd(sqltemp, "order by des num conse
                                                                                  ٠.
dbsqlexec(sqltemp); --- -, doc_num_<br>if (dbresults(sqltemp) == SUCCEED)
      dbbind(sqltemp, 1, STRINGBIND, (DBINT)0, des_nombre);
      w = 0while(dbnextrow(sqltemp) != NO MORE ROWS)
          ₹
           roman_PC(des_nombre);<br>if (w > 0)
                 w \leftrightarrow \text{strlen}(\text{des\_nombre});
                 des nombre2 = realloc(des nombre2, (w * sizeof(char)));
                  strčat (des_nombre2, des_nombre);
           elsé
                 w = strien(des_nombre) + 1;<br>des nombre2 = malloc(w * sizeof(char));
                 strcpy(des nombre2,des nombre);
       if.
           (DBCOUNT(sqltemp) == 0)
             des_nombre2 = malloc(35 * sizeof(char));<br>strcpy(des_nombre2,"*** PARTIDA SIN DESCRIPCION ***");
            descripcion();
       z
       for (y=0, y<sub>0</sub>z<sub>j</sub>y<sup>++</sup>)check page();<br>fprintf(file_output,"%s %s
                                                               %a%36.36-a%a
                                                                                       ۹e
                                                                                                              a o
       free(des nombre2);
if (ppe_ptj_dscto > 0)
        check_page();
        if (stremp(prv nacionali, "N") == 0)<br>fprintf(file_output,"%s %s
                                                                                  DESCUENTO PARTIDA
                                                                                                               85
        else
```
DISCOUNT ITEM 85. fprintf(file\_output, "%a %a **..** i fi (strcmp(ppe cve progr, "S") == 0) ∷}} dbfcmd(sqlppr, " select emb\_num\_conse,<br>emb\_cantidad,<br>emb\_fec\_entre = convert(char(8),emb\_ dbfcmd(aqlppr.<br>dbfcmd(aqlppr. × fec entre dbfcmd(sqlppr, emb<sup>-</sup>pre<sup>-</sup>unita 31 dbfcmd (sqlppr. from embarque w  $\ddot{\phantom{0}}$ exercise alm clave =<br>and ped clave =<br>and ped num conse =<br>and ppe\_num conse = , alm clave dbfcmd(sqlppr,<br>dbfcmd(sqlppr,  $180'$ where 1 ", aim clave",<br>", ped clave", ped num conse<br>", ppe\_num\_conse ίd ٠. dbfcmd sqlppr, ίā ٠, ٩d ز ( dbfcmd(sqlppr, "or<br>dbsqlexec(sqlppr); "order by emb num conse If  $(d^{\text{b}}_1, d^{\text{b}}_2)$  and  $(d^{\text{b}}_2, d^{\text{b}}_3)$  and  $d^{\text{b}}_1$  are success) dbbind(sqlppr, 1, SMALLBIND,<br>dbbind(sqlppr, 2, REALBIND,<br>dbbind(sqlppr, 3, STRINGBIND,<br>dbbind(sqlppr, 4, REALBIND, (DBINT) 0,  $(BYTE * )$ Semb num conse); OBINTIO, Eemb cantidad);<br>emb fec entre);<br>cemb pre unita);  $(BYTE - )$ (DBINT)O,<br>(DBINT)O,  $(BYTE * )$ while (dbnextrow(sqlppr) 1- NO MORE ROWS) sprintf(appe.num.conso,"12d",emb\_num.conso);<br>sprintf(appe\_cantidad,"1f",emb\_cantidad);<br>blank\_detail\_1();<br>check\_page();<br>for(w = strien(appe\_cantidad);appe\_cantidad(w) l= '.'/w--)<br>for(w = strien(appe\_cantidad);appe\_cantidad( if (sppe cantidad[strlen(sppe cantidad) - 1]  $1 = '0')$ break: kill substring(sppe cantidad, (strlen(sppe cantidad) - 1), 1); , Ĺf (sppe cantidad[strlen(sppe cantidad) - 1] == '.')<br>kill Substring(sppe cantidad,(strlen(sppe\_cantidad) - 1),1);<br>(strcmp[ped status,""PC") == 0)  $(\texttt{strCmp}(\texttt{ped}\texttt{statuf}, \texttt{emb}\texttt{cantlad} = 0)$ fprintf(file\_output,"\$4%2.2-8%8%7.7#%8%5.5-8 fprintf(file\_output, "%14.14s%s\n", format\_money(((emb\_pre\_unita \* Â, y check\_page();<br>blank\_detail\_1(); check\_page();<br>if (total\_partidas i= 0)<br>if (stremp(prv\_nacionali, "interpactional");<br>fprintf(file\_output,");  $m$ ") == 0) ินธ SUBTOTAL BRUTO ₹e else fprintf(file\_output,"%s<br>(sub\_total != total\_partidas) - 5.6 **AB** SUBTOTAL GROSS 1f if (strcmp(prv\_nacionali, "N") == 0)<br>strcpy(nom\_Impto,"DESCUENTOS P/PART"); elsc strepy(nom\_impto, "DISCOUNT ITEMS"); check\_page();<br>blank\_detail\_1();<br>check\_page(); fprintf(file output, "ad<br>fprintf(file output,"<br>fprintf(file output, "as %s",LV,LV,LV);<br>",nom\_impto);<br>%s%14.14s%s\n",LV,LV,LV,format\_mo 9. a 117.17-8 ۹а  $1.5$ (ped\_pje\_dacto != 0) if (strcmp(prv nacionali, "N") == 0)<br>gtrcpy(nom\_Impto,"DESCUENTO GENERAL"); else strepy(nom\_impto,"GENERAL DISCOUNT"); neck page();<br>blank-detail 1();<br>check page();<br>fprintf(file\_output, "%s<br>fprintf(file\_output," %a",LV,LV,LV);<br>17-8 %5.5a%% 117.17-е ", nom\_impto, format\_money(

 $169 -$ 

fprintf (file output, "\s \o \e\14.14e't.e\n" ,LV ,LV ,LV, format\_mo if  $^{6}$ ped pje impto != 0) if (atrcmp(mon clave, "MN") == 0)<br>strcpy(nom\_Impto,"I.V.A.");<br>else<br>if (atrcmp(prv nacionali, "N") == 0)<br>if (atrcmp(prv nacionali, "N")<br>else<br>etrcpy(nom impto, "TAX");<br>etrcpy(nom impto, "TAX"); check page ();<br>blank detail 1 ();<br>check page ();<br>check page ();<br>fprintf (file output, "to<br>fprintf (file output, "to<br>fprintf (file output,""to that the till output, it is the set output, the set output, it is the set output, it is the set output, it is <br>Set the season in the set of the set of the set of the set output, it is the set of the set of the set of the dbfcmd(eqltemp, "select nta\_descripcion,<br>dbfcmd(eqltemp, "nta-clave<br>dbfcmd(eqltemp, "from notās\_pedido <u>.,</u> "11 1;"<br>"11 clave ;",ped\_clave ;"<br>"1,ped\_num\_conse ;"<br>"1,ped\_num\_conse ;" dbfcmd(eqitemp, where alm claus pedico<br>dbfcmd(eqltemp, " where alm clave = '\s'<br>dbfcmd(eqltemp, " and ped\_num\_conse = \d<br>dbfcmd(eqltemp, " and ped\_num\_conse = \d dbfcmd(sqltemp, order by nta-num secue,<br>dbfcmd(sqltemp, " nta\_num\_conse "11 "11  $~$ if (dbreaults(sqltemp) == SUCCEED)<br>if (dbreaults(sqltemp) == SUCCEED) dbbind(sqltemp, 1, STRINGBIND, (DBINT)O, des\_nombre);<br>dbbind(sqltemp, 2, STRINGBIND, (DBINT)O, nta\_clave);<br>strepy(break\_nta\_clave, "XXXXXXXXXXXX");<br>while(dbnextrow(Eqitemp) 1= NO\_MORE\_ROWS)<br>{ roman PC(des nombre);<br>if (strcmp(break\_nta\_clave, nta\_clave) I= 0) if (strcmp(break nta\_clave, "XXXXXXXXXXXXXX") 1= 0)<br>print\_notes();<br>else<br>check page2();<br> $\theta$  - else check page2 (); strcpy(break\_nta\_clave, nta\_clave); if  $\frac{1}{2}w > 0$ ) { w +\* strlen(des nombre);<br>des nombre2 = realloc(des nombre2, w \* sizeof(char)); strCat(des\_nombre2, des\_nombre); else<br>}  $w =$  strlen(des nombre) + l;<br>des nombre2 --malloc(w \* sizeof(char)); strcpy(des\_nombre2,des\_nombre); } } if (DBCOUNT(&qltemp) l• 0) print\_notes(); J J void print notes(void) int y, z;<br>par not = 1;<br>check\_page();<br>blank\_detail blank-detail  $2()$ ;<br>z = descripcion2();<br>for(y=O;y<\*z;y++) { . check\_page();<br>fprintf(file\_output,"%s<br>} - free(des\_nombre2);  $\{72.72 - s \quad \delta_0 \n\}$ , LV, des nota $\{y\}$ , LV);

D

 $des$  nombre2 $(0)$  = NULL; Â, void requisicion (void) select alm cta\_cuent,<br>
alm\_cta\_subct,<br>
alm\_cta\_subct,<br>
alm\_cta\_conce,<br>
req\_aut\_plant,<br>
req\_aut\_plant,<br>
req\_aut\_plant,<br>
req\_aut\_plant,<br>
req\_aut\_plant,<br>
req\_aut\_plant,<br>
req\_aut\_plant,<br>
req\_aut\_plant,<br>
req\_aut\_plant,<br>
req\_aut int x int x;<br>dbfcmd(sqlreq, "<br>dbfcmd(sqlreq, "<br>dbfcmd(sqlreq, " 31  $\begin{smallmatrix} \texttt{db} \texttt{S} \texttt{C} \texttt{B} \texttt{C} \texttt{B} \texttt{B} \texttt{C} \texttt{B} \texttt{B} \texttt{C} \texttt{B} \texttt{B} \texttt{B} \texttt{B} \texttt{B} \texttt{B} \texttt{B} \texttt{B} \texttt{B} \texttt{B} \texttt{B} \texttt{B} \texttt{B} \texttt{B} \texttt{B} \texttt{B} \texttt{B} \texttt{B} \texttt{B} \texttt{B} \texttt{B} \texttt{B} \texttt{B} \texttt{B} \texttt{$ -17  $\sim$  5  $\mu$ ر ز « ۱, ٠١, щ, -17  $-17$  $\cdot$ i ۰۱; ٠١, -17 Ξij ٠ş  $\mathbf{r}$ -17 ١ì -17 Iln sub linea<br>from requisicion r, partida requisicion pr<br>where r.alm\_clave = 'ts' ",alm\_clave<br>and r.roq\_num\_conse = td\_, ",ped\_clave ∷i≀ ۱ż  $where$ 11 Ìì. and pr.alm clave = r.alm clave<br>and pr.alm clave = r.alm clave<br>and pr.req\_num\_conse = r.req\_num\_conse -17  $\cdot \}$ and prq num conse  $(DBINK?)\left( \begin{matrix} 01717 & 0 \\ 08118710, (BTTE^*) & 6a1m\_cta\_cutoff) \\ 01818710, (BTTE^*) & 6a1m\_cta\_cutoff) \\ 018118710, (BTTE^*) & 6a1m\_cta\_cutoff) \\ 018118710, (BTTE^*) & 6a1m\_cta\_cone(y) \\ 018118710, (BTTE^*) & 6a2m\_cta\_cutoff) \\ 018118710, (BTTE^*) & 6a2m\_cta\_c} \\ 018118710, 76072 & 7$ dbbind(sqireq,<br>dbbind(sqireq, 1, SMALLBIND,<br>2, TINYBIND, ubbind(sqlreq,<br>dbbind(sqlreq,<br>dbbind(sqlreq,<br>dbbind(sqlreq, 3, TINYBIND, 4. SHALLBIND 5, STRINGBIND, 6, INTBIND,<br>7, TINYBIND,<br>8, STRINGBIND, dbbind(sqlreq,<br>dbbind(sqlreq, dbbind(sqlreq, 9, STRINGBIND,<br>dbbind(sqlreq, 10, STRINGBIND,<br>dbbind(sqlreq, 11, STRINGBIND, dbbind(sqlreq, 12, STRINGEN)<br>dbbind(sqlreq, 13, REALBIND,<br>dbbind(sqlreq, 14, STRINGEIN 12, STRINGBIND, 14. STRINGBIND. dbbind(sqireq, 15, STRINGBIND,<br>dbbind(sqireq, 15, STRINGBIND,<br>dbbind(sqireq, 17, STRINGBIND, dbbind(sqlreq, 18, STRINGBIND, (DBINT)0,<br>dbbind(sqlreq, 18, STRINGBIND, (DBINT)0,<br>dbbind(sqlreq, 19, STRINGBIND, (DBINT)0,<br>dbbind(sqlreq, 20, INTBIND, (DBINT)0,<br>dbbind(sqlreq, 21, STRINGBIND, (DBINT)0,<br>dbbind(sqlreq, 22, S \roman\_PC(req\_des\_gener);<br>roman\_PC(req\_dep\_nombr);<br>roman\_PC(req\_dep\_nombr);<br>if (req\_num\_emple := 0)<br>a, eprintf(num\_emple,"%4d",req\_num\_emple); else "1: stropy(num\_emple," surupy;num\_empie," ");<br>for(x=U,req\_des\_gener(x) i= NULL;x++)<br>if (req\_des\_gener[x] == '\n')<br>req\_des\_gener(x) = ' ';

 $-171 -$ 

```
if (x > 81)<br>req des gener[81] = NULL;<br>switch (req_cod_prior[0])
                      ł
                       case 'A': strcpy(nom_pri, "Extra Urgente");<br>break:
                                           strepy(nom_pri, "Urgente<br>break;
                        CABB٠,,
                       case 'C': stropy(nom_pri,
                                                                            "Normal
                                                                                                         ٠,,
                                                                                                        n 1 p
                        default:
                                            stropy(nom pri, "INVALIDA
                <sup>1</sup>
        Y
void moneda (void)
 |<br>| nom via cons[0] = NULL;<br>|if {strIen(ped via consi) |= 0)<br>| tabla_detalIe(4,ped_via_consi, nom_via_cons);
 table detaile(4, ped via Consi, no<br>mon nom dspan[0] = NULL;<br>if (stromp(prv_nacionali, "N") == 0)<br>dbfcmd(sqltemp, " select mon_nom
                                            select mon_nom espan
                                                                                                                .,,
  ol sa
  dbfcmd(sqltemp, "
                                            select mon_nom_ingle<br>from moneda
  dbfcmd(sqltemp,
                                          where mon clave = '\s' ".mon clave
  dbsqlexec(sqltemp);
  +(dbresults(sqltemp) == SUCCEED)
         \dbbind(sqltemp, 1, STRINGBIND, (DBINT)0,<br>while(dbnextrow(sqltemp) i= NO_MORE_ROWS);<br>if (DBCOUNT(sqltemp) i= 0)<br>if (stromp(mon_clave, "HN") i= 0)
                                                                                               mon nom espan);
                                                           eelect tca tip cambio and the set of the set of the set of the set of the set of the set of the set of the set of the set of the set of the set of the set of the set of the set of the set of the set of the set of the set o
                        dbfcmd(eqitemp,<br>dbfcmd(eqitemp,
                                                        - 44
                                                                                                                                                                i.
                        dbfcmd(sqltemp,
                                                        \mathbf{r}-11
                        dbfcmd(sqltemp,<br>dbfcmd(sqltemp,
                                                                                                                                                                ۱:
                                                        \cdoti i
                        dbfcmd(sqltemp,
                        dbfcmd(sqltemp, and tca_fec_c<br>dbsqlexec(sqltemp);<br>if (dbresults(sqltemp) == SUCCEED)
                                                                                                                                                            alaho
                                \dbbind(sqltemp, 1, REALBIND, (DBINT)O, (BYTE *) &tca_tip_cambi_ped<br>while(dbnextrow(sqltemp) i= NO_MORE_ROWS);<br>if (DECOUNT(sqltemp) == 0)
                                        tca_tip_cambi = 0;
                                0.188if (strcmp(mon_clave,"US") != 0)
                                                                                  select tca_tip_cambi<br>
from tip5_cambio.pdido<br>
where tips_cambio.mon_clave = '\8' ",alm_<br>
and alm_clave = '\8' ",alm_<br>
and ped_num_conne = '\8' ",ped_<br>
and ped_num_conne = \defining<br>
and tca_fee_cotis = convert(char(12),pe<br>
                                              dbfcmd(sqltemp,<br>dbfcmd(sqltemp,
                                              dbfcmd(sqltemp,
                                              dbfcmd(sqltemp,<br>dbfcmd(sqltemp,<br>dbfcmd(sqltemp,
                                              dbfcmd(sqltemp, "<br>dbsqlexec(sqltemp);
                                              1f(dbresults(sqltemp) == SUCCEED)
                                                      dbbind(sqltemp, 1, REALBIND, (DBINT)O, (BYTE *) &tca_ti<br>while(dbnextrow(sqltemp) := NO_MORE_ROWS);<br>if (DBCOUNT(sqltemp) == 0)
                                                              \texttt{tca\_tlp\_cambi} = 0;else
                                                              tca_tip_cambi = tca_tip_cambi_ped * tca_tip_cambi_US
                                       else
                                            tca tip cambi = tca_tip_cambi ped;
                              ۰,
        э
```
 $-172 -$ 

```
void nom_com(char *cve_com, char *nom_compr, char *clave_ofi)
 nom_compr[0] = NULL;<br>dbfcmd(sqitemp, " s
                                       select com nombre
                                                                                                              33
                                 \ddot{\phantom{a}}dbfcmd(sqltemp,
                                           from comprador
                                         where ofi clave = '%s'<br>and com clave = '%s'
 dbfcmdisgltamp.
                                                                                         .clave
                                                                                                      nf i
                                                                                                                 ١,
 dbfcmd(sqltemp,
                                 \ddot{\phantom{a}}", cve_com
                                                                                                                 v.
 dbsglexec(sqltemp);<br>if (dbresults(sqltemp) == SUCCEED)
         dbbind(sqltemp, 1, STRINGBIND, (DBINT)0,<br>while(dbnextrow(sqltemp) != NO MORE ROWS)
                                                                                              nom compr);
             roman PC(nom compr);
        Ń
١
void proveedor(void)
  void domicilio(DBCHAR *rfc pro, DBTINYINT num_dom);<br>void telefono(DBCHAR *rfc pro);
  int ind c;
 prv_rzo_socia(0) = NULL;<br>pdo_calTe(0) = NULL;<br>pdo_dlg_munic(0) = NULL;<br>pdo_pais(0) = NULL;
                                                     prv_rzo_socia_r{0}<br>pdo_colonia(0)<br>pdo_estado(0)<br>pdo_cod_posta(0)
                                                                                          = NULLΞ
                                                                                              NULL:
                                                                                              NULL:
                                                                                           a.
                                                                                              NULL,
                                     select prv_rzo_socia,<br>prv_nacionali
  dbfcmd(sqlpro, "<br>dbfcmd(sqlpro, "
                                                                                                   ΞĪ,
                                         from proveedor
  dbfcmd(sqlpro,<br>dbfcmd(sqlpro,
                               \blacksquarewhere prv_rfc = '%a' ", prv_rfc
  dbbind(sqlpro, 1, STRINGBIND, (DBINT)O, prv_rzo_socia);<br>dbbind(sqlpro, 2, STRINGBIND, (DBINT)O, prv_nacionali);<br>while(dbnextrow(sqlpro) i= NO_HORE_ROWS);<br>if (DBCOUNT(sqlpro) i= 0)
                  roman PC(prv_rzo_socia);<br>if (stremp(prv_nacionali, "L") == 0)<br>strepy(prv_nacionali,"N");<br>if ((stremp(prv_rfc, prv_rfc_repre)) i= 0)
                         dbfcmd(sqlpro, "<br>dbfcmd(sqlpro, "<br>dbfcmd(sqlpro, "
                                                             select prv rzo socia<br>from proveedor<br>where prv rfc = '%s' ", prv rfc repre
                          dbsqlexec(aqlpro);<br>if (dbresulta(sqlpro) == SUCCEED)
                                 dbbind(eqlpro, 1, STRINGBIND, (DBINT)0, prv_rzo_socia_r);<br>while(dbnextrow(eqlpro) i= NO_MORE_ROWS);<br>if (DBCOUNT(eqlpro) i= 0)
                                         `roman PC(prv_rzo_socia_r);<br>domicIlio(prv_rfc_repre, pdo_num_conse);<br>telefono(prv_rfc_repre);
                                  J
                  elsé
                          domicilio(prv_rfc, pdo_num_conse);<br>telefono(prv_rfc);
                        Y
                  nom cnd pago[0] = NULL;<br>if (strIen(prv_cnd_pago)
                                                                     1 - 0tabla detalle(1, prv cnd pago, nom cnd pago);<br>if ((Ind_c = find_substring(nom_cnd_pago, "XXX")) != -1)
                                  kill substring(nom cnd pago, ind c, 3);<br>sprintf(sprv_dia_condi_pago,"%3d",prv_dia_condi_pago);<br>insert_substring(nom_cnd_pago,sprv_dia_condi_pago,ind_c);
                        Y
```
ł tel\_agt\_adu[0] = NULL;<br>cp\_agt\_adu[0] = NULL;  $i$ st $\overline{z}$ len $i$ agt clave) > 01 agt\_nombre[0] = NULL;<br>agt\_colonia[0] = NULL;<br>ast\_sallsiQ) = NULL; agt=calle[O] : = NULL;<br>agt=fax[O] = NULL;<br>agt\_telefono[O] = NULL; pāis agt{0} ` = NULL;<br>agt\_estado{0} = NULL;<br>agt\_cod\_posta = O; = foliot agt nombre,<br>
= foliot agt-colonia,<br>
= agt-calle,<br>
= agt-calle, agt-calle, dbfcm<br>
= agt-colonia, agt-calle, agt-calle, agt-calle, agt-telefono,<br>
= agt-colonia, agt-called, agt-called, agt-telefono,  ${\mathcal{C}}_{\mathcal{D}}^{(1)}$ dbfcmd(eqltemp, agt\_celerum), agt\_cod<br>dbfcmd(aqltemp, agt estado,<br>dbfcmd(aqltemp, agt-cod poeta<br>dbfcmd(eqltemp, " from ageñte <sup>a</sup>duanal<br>dbfcmd(eqltemp, " where agt\_clave • '%" .,, .,, where  $aqt$  clave = '\s' ", agt clave ); dbsglaxec(sqltemp);<br>dbsglaxec(sqltemp) == SUCCEED) dbbind(eqltemp, l, STRINGBIND, (DBINT)O, dbblnd(eqltemp, 2, STRINGBIND, (DBINT)O, 3, STRINGBIND, (DBINT)O, 4, STRINGBIND, (DBINT)O, 4, STRINGBIND, (DBINT)O, 7, STRINGBIND, (DBINT)O, 7, STRINGBIND, (DBINT) o, 7, STRINGBIND, agt\_nombre);<br>agt\_colonia);<br>agt\_calle); agt\_telefono);<br>'agt\_pais);<br>'s agt\_estado);<br>') &agt\_cod\_posta); while(dbnextrow(sqltemp) := NO\_MORE\_ROWS); '----<br>if (DBCOUNT(sqlpro) 1= 0) { reman PC(agt nombre); roman-PC(agt-colonia) ¡ roman-PC(agt-calle); roman-PC(agt-fax) ¡ reman-Pelagt-telefono ;<br>reman-Pe 1 agt-paia);<br>reman-Pe 1 agt-paia);<br>insert aubet?ing(agt nombre, "C/O ", O);<br>tabla\_detalle(19, agt\_eetado, eetado\_agt);<br>tabla\_detalle(19, agt\_eetado, eetadc\_agt); tabla detalle(19, agt estado, estado\_agt);<br>if (agt cod posta 1= 0)<br>.. spriñtf(Cp\_agt\_adu,"\Sd",agt\_cod\_posta); if (strlen(agE\_telefono) > 0) =<br>- strcpy(tel\_agt\_adu,"TEL:"); <sup>1</sup>  $\mathbf{r}$  $\mathbf{r}$ J. void calc sub(void) ")I ")I dbfcmd(agltemp, " select sub\_total\*sum((isnul(ppe\_cantidad,0.00)) \*<br>dbfcmd(agltemp, " eelect sub\_total\*sum(isnul(ppe\_cantidad,0.00)) +<br>dbfcmd(eqltemp, " (isnull(ppe\_cantidad,0.00)) \*<br>dbfcmd(eqltemp, " . . . . . . . . . . .  $\cdot \frac{1}{2}$  $\mathbf{h}$ ubicmd(sqitemp, "chal\_part=sum(isnull(ppe\_pt)\_dscto,0.00) / 100})},<br>dbfcmd(sqltemp, "chal\_part=sum(isnull(ppe\_cantidad,0.00) \*  $\mathbf{u}$ dbfcmd(eqitemp, - ienull(ppo\_procedure intervalled pedido - determined aquitans, and intervalled mediant m is the m of the m is  $\frac{1}{2}$  is  $\frac{1}{2}$  is  $\frac{1}{2}$  is  $\frac{1}{2}$  is  $\frac{1}{2}$  is  $\frac{1}{2}$  is  $\frac{1}{2}$  is  $\frac$ ")I ")I )1 )1 dbfcmd(sqltemp, " and ped num-conse = \d ", ped\_num\_conse<br>dbfcmd{sqltemp, " ; and ppe<sup>-</sup>cve<sup>-</sup>proqr I= 'S' )1 ")I dbsqlexec(sqltemp);<br>if (dbresults(sqltemp) == SUCCEED) {<br>dbbind(sqltemp, 1, REALBIND, (DBINT)O, &sub\_total);<br>dbbind(sqltemp, 2, REALBIND, (DBINT)O, &total\_partidas);

 $P$ strompiped status. "PC") == 0) anh total  $= 0.001$  $tot\overline{a}$ l partidas = 0.001 select sub\_total=sum((isnull(emb\_cantidad,0.00)<br>(isnull(emb\_cantidad,0.00))<br>(isnull(emb\_cantidad,0.00)))<br>(isnull(emb\_per\_unita,90.00)))<br>(isnull(emb\_per\_unita,90.00)))<br>(isnull(emb\_per\_unita,90.00)))<br>(isnull(emb\_per\_unita,90 dbfcmd(sqltemp, dbfcmd(sqltemp,<br>dbfcmd(sqltemp,<br>dbfcmd(sqltemp, ä i i  $\mathcal{N}_{\mathcal{I}}$ u. ÷ ontena partemp,<br>dbfcmd(agltemp,<br>dbfcmd(agltemp,<br>dbfcmd(agltemp,<br>dbfcmd(agltemp,<br>dbfcmd(agltemp,  $100111.$ ä, . . }}<br>}} ä, L. L. í,  $\overline{a}$  $\frac{1}{2}$ dbfcmd(sqltemp,<br>dbfcmd(sqltemp,<br>dbfcmd(sqltemp,<br>dbfcmd(sqltemp,<br>dbfcmd(sqltemp,<br>dbfcmd(sqltemp, ÷. ä. - 17 -17 -17 J. dbsqlexec(sqltemp);<br>if (dbresults(sqltemp) == SUCCEED) dbbind(sqltemp, 1, REALBIND, (DBINT)O,<br>dbbind(sqltemp, 2, REALBIND, (DBINT)O, &<br>while(dbnextrow(sqltemp) i= NO HORE ROWS); asub total prog);<br>atotal partidas prog); if.  $\int \arctan(\text{ped status}, \text{PCC}^*) = 0$ |<br>| eub\_total\_prog = 0.00;<br>| total\_partidas\_prog = 0.00; À uun total \*\* sub total prog;<br>total partidas \*\* total partidas prog;<br>total desc \*\* sub total \*\* total<br>total imp \*\* (sub total \*\* total\_") \*\*\*\*\*\*\*  $=$  notal partitude  $F$ ----<br>= (sub total - total desc)<br>= (sub total - total desc)<br>= (sub total - total desc)<br>clave, "HN") == 0) (ped\_pje\_dscto / 100.00);<br>(ped\_pje\_impto / 100.00);<br>total\_imp;  $\bullet$ if (atcomplesomerically and the set of the control of the canding and the control of the control of the control of the control of the control of the capacity of the control of the capacity of the control of the control of j, void domicilio(DBCHAR \*rfc pro, DBTINYINT dom num) eelect pdo\_calle,<br>
pdo\_cloudina,<br>
pdo\_clo\_posta,<br>
pdo\_cod\_posta,<br>
pdo\_catialo,<br>
pdo\_catialo,<br>
pdo\_catialo,<br>
from domicilio\_proveedor<br>
from domicilio\_proveedor<br>
. and pdo\_num\_conse = td ",dom\_num dbfcmd(sqltemp, "<br>dbfcmd(sqltemp, "<br>dbfcmd(sqltemp, " 2) j  $-11$ dbfcmd(sqltemp, " ji ä. ï  $\overline{a}$ dbfcmdisgltamp. ì dbfcmd(sqltemp, " i t ١χ - 11 dbfcmdlsgltomp, ÿ, dbsglexec(sqltemp);<br>if (dbresults(sqltemp) == SUCCEED) (DBINT)0. pdo\_calle);<br>;pdo\_colonia); dbbind(sqltemp,<br>dbbind(sqltemp, 1, STRINGBIND, 2, STRINGBIND, (DBINT)0. dbbind(aqitemp,<br>dbbind(aqitemp,<br>dbbind(aqitemp, pdo\_dlg\_munic);<br>pdo\_cod\_posta);<br>pdo\_estado); (DBINT)O, (DBINT)O, 4, STRINGBIND, (DBINT)0. 5, STRINGBIND, ubbind estimates by the strike of the CBINT)0,<br>while (dbneatrow (sqltemp) i= NO\_HORE\_ROWS);<br>if (DBCOUNT(sqltemp) i= 0) pdo\_pais); roman PC(pdo\_calle);<br>roman PC(pdo\_colonia);<br>roman PC(pdo\_dug\_munic);<br>roman PC(pdo\_cod\_posta);<br>strcpy(dom\_nom\_esta;;; 막. stropy(dom nom pais,"

 $-175 -$ 

```
if ((strlen(pdo_pais))
                                                               ( = 0)tabla details(16, pdo pais, dom_nom_pais);<br>if ((strlen(pdo_estado)) == 0)
                       tabla_detalle(19, pdo_estado, dom_nom_esta);
                ١
         Y
Y
void telefono(DBCHAR *rfc_pro)
 dbfcmd(sqltemp,<br>dbfcmd(sqltemp,<br>dbfcmd(sqltemp,
                                 select prv_telefono,<br>from telefono proveedor<br>where prv_rfc = 'se'<br>and prv_cve_prove = 'P'
                                                                                                        :};
                               \blacksquare٠,
 dbfcmd(aqltemp,
                               \bulletrfc_pro,
 dbbind(sqltemp, 1, STRINGBIND, (DBINT)0, prv_telefono);<br>dbbind(sqltemp, 2, STRINGBIND, (DBINT)0, prv_fax);<br>while(dbnextrow(sqltemp) := NO_MORE_ROWS);<br>if (DBCOUNT(sqltemp) := 0)
                ł
                 roman_PC(prv_telefono);<br>roman_PC(prv_fax);
         ł
J
int descripcion (void)
ł
  int i = 0, r = 0, c = 0;<br>for(r = 0, c = 0;r < 1000;r++)
    \frac{1}{2} den parte[r][c] = NULL;
  r
  c = 0ā٥
    ł
\overline{I}if (c == 0 && des_nombre2[i] ==<br>continue;<br>: (des_nombre2[i] == '\n')
      1£.
            `des_parte[r}[c] = NULL;<br>r++;<br>c = 0;
           ١
      elue
           ₹
            des parte[r][c] = des nombre2[i];<br>des parte[r][c + 1] = NULL;<br>if [strlen(des_parte[r]) > 35)
                   \frac{r+1}{s-0}١
             else
                  c++7) while(des_nombre2(i++) l= NULL && r <= 1000);<br>if (strlen(des_parte(r)) == 0)
       2 - -7return r.
 ł
 int descripcion2(void)
 ₹
  int i=0, r=0, c=0;<br>for(r = 0, c = 0; r < 1000; r++)<br>deg_nota[r][c] = NULL;
  r = 07
  rac{1}{40} = rac{1}{40}ł
\muif (c == 0 & c & d = n & c = 2[1]continue;
      if (des nombre2[i] == '\n')
```

```
t
           des\_nota[r][c] = NULL-11c = 0Y
    else
          t
           des_nota[r][c] = des_nombre2[i];<br>des_nota[r][c + 1] = NULL;<br>if {strlen(dos_nota[r]) > 71)
                  x++tC = 01١
           elsé
                c++) while(des nombre2[i++] i= NULL && r <= 1000);<br>if (strlen(des_nota[r]) == 0)
      ÷--,
 return'r;
Y
void direction office(void)
ł
 int i, r, c;<br>for(r = 0, c = 0;r < 10;r++)<br>oden ofna_grl[r][c] = NULL;<br>for(i = 0, r = 0, c = 0;(dom_ofna_grl[r][c]
                                                                            = ofi dom_regio[i]) != NULL &&
                                                                                                                                 r < 10ſ
      if (ofi_dom_regio[i] == '\n')
             c = -1;= NULLcontinues
       if (c > 34)
             dom_ofna_grl{r++}{++c}<br>c = -1;
                                                       - NULL,
            ï
 \begin{array}{ll} for(r = 0;r < 10;r++) \\ \text{if } (\text{atrien}(\text{dom ofna gr1}[r))) \\ & \text{dom\_ofna gr1[r][33]} = \text{NULL} \end{array}> 321J.
void direction_corres(void)
₹
 int i, r, c;<br>for(r = 0, c = 0;r < 10;r++)
 dom corres[r](c) = NULL;<br>for(1 = 0, r = 0, c = 0;(d
                                c = 0; (dom_corres[r][c] = ofi_dom_corre[i]) i= NULL && r < 10; i+
     l
       if (ofi_dom_corre[i] == '\n')
             \frac{1}{2} dom_corres[r++][c]
                                               = NULL;continue;
       if
            (c > 34)dom_corres[r++][++c] = NULL;<br>c = -1;
            x,
 \begin{array}{rl} \texttt{for(r = 0;r < 10;r++)} \\ \texttt{if (\texttt{strlen}(\texttt{dom} \texttt{corres}[r])) > 32)} \\ \texttt{dom\_corres}[r](33) = \texttt{NULL} \end{array}<sup>}</sup>
void alm_direction_fact(void)
ł
 int i, r, c;<br>for(r = 0, c = 0;r < 10;r++)
```

```
dom_factur[r][c] = NULLfor(\overline{1})ο,
                              c = 0; (dom factur[r][c] = ald nombre fac[i]) i= NULL && r < 10; i
          -0.1 -\tilde{t}_{\mathbf{f}}(ald nombre fac[i] == \langle \nabla \cdot \rangle\begin{bmatrix} \texttt{dom\_feature}[\texttt{r++}][\texttt{c}] \\ \texttt{c} = -1 \end{bmatrix}= NULL,
            continue;
           (c > 40)Ħ
            dom factur [x++](++c)= NULLł
J
void cia direction(void)
 int i, r, c;<br>for(r = 0, c = 0;r < 10;r++)<br>dom_fisca(r)(c) = NULL;<br>for(1 = 0, r = 0, c = 0;(dom_fisca(r)(c)
                                                                   = cia dom fiscafill
                                                                                                                 es.
                                                                                                    J.
                                                                                                                    - 7
                                                                                                                        ×
     t
      if (cia_dom_fisca[i] ==
                                            ^{\prime} \n<sup>'</sup> \n<sup>'</sup>
            c = -1- NULL
            continue
      if (c > 40)\log_{2}f_{-11}^{1}= NULL\mathbf{c}-11١
١
void alm_direction_cons(void)
 int i, r, c;<br>for(r = 0, c = 0;r < 10;r++)<br>c dom_consig[r][c] = NULL;<br>for(1 = 0, r = 0, c = 0;(dom_consig[r][c] = ald_nombre_con[i]) i= NULL &&
                                                                                                                        r < 10.1dom_consig[r++][c]<br>c>="-1;
                                           = NULL;
             continue;
      if.
           (c > 33)dom consig[r++][++c]
                                                 = NULL,
             c = -13
ĵ.
void def char ctl(void)
\epsilon_{\text{inc},i,j}if.
      (export to == 0)(012)<br>LV(3)<br>LVGI (2)
                        NULL:
                                  W[2]NULL; A(2)
                                                                         = NULL; S[2]- NULL;
                     \blacksquareNULL, LH[1]
                                               = NULL;
                        NULL,
                                 LVGD121
                                                           LHGS[1]
                    \mathbf{r}= NUL:
                                                                         = NULL; LHGI[1] = NULL; CRS[1] = NULL;
        000\frac{14}{14}14<sub>1</sub>\blacksquareA(0)
                                                                         ٠
        īvòī(oj ≖
                        14,
                                 W(1)15<sub>1</sub>S[1]15:\blacksquare\blacksquareLV(2)151٠
                                  LVGD[1]
                                              \frac{15}{4}2^{11}_{\text{LVI}}FIPJ
                                                                                      S101
                     \blacksquare^{\prime}R^{\prime}A111
                                                                                                       'G
                              ×
                        \cdot٠.
                                                   \cdot×
                          \cdot1
        Ľvof(1)
                         - 5 - 5
                                                   \cdot 6 \cdot 7
                                  LVCD[O]
                                               \blacksquareLHGS[01 =
                                                                           .7.1LHGI[0]
                                                                                                      .8.1CRS(0)
                     \blacksquare\blacksquare
```
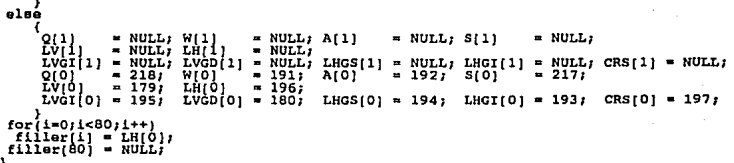

Programa C: abctsol01 1.c

**AEPENDICE** 

#include <stdio.h> #include <stdlib.h> finclude <string.h>  $f$ include <time.h> finclude <aybfront.h> finclude <sybdb.h> #include <syberror.h> #include ="/users/logistica/fuentes\_c/include/sybutil.h"<br>#include ="/users/logistica/fuentes\_c/include/printer.h"<br>#include "/users/logistica/fuentes\_c/include/util.h"  $1 + 1 + 1$ Fecha: Noviembre 11 de 1992.<br>Programa: abcteol01 1.c<br>Descripcipa: abcteol01 1.c<br>Descripciµn: Gonera el formato de la impresiµn de la Solicitud de Cotizaciun en espanol e ingles. \*\*\*\*\*\*\* .................. ..........*.* \*\*\*\*\*\*\*\*\*\* uname[20], upass[20], server[20], mycommand[20], file\_name[51],<br>option[10], latr0[50], latr1[52], latr2[3][16], file\_name2[51],<br>latr3[8] = "PEROLES", latr1[7] = "M&xico", char letr3[8] = "PEROLES", 1<br>letr5[10] = "recepción"; \*today\_date,<br>time(),<br>strftime(); \*localtime(); struct tm time t seconds: size<sup>t</sup> cnt\_line,<br>par not, limit\_page,<br>f not, int cnt\_page,<br>export\_to,  $\begin{tabular}{ll} &\textbf{scp51}.\text{} &\textbf{par\_not},\\ \textbf{a} \textbf{user} & \textbf{1} & 44, \textbf{MAX\_LINES} & 1 & 44, \textbf{RSE} & 44, \textbf{RSE} & 44, \textbf{RSE} & 1 & 44, \textbf{RSE} & 1 & 31, \textbf{RSE} & 1 & 33, \textbf{RSE} & 1 & 34, \textbf{RSE} & 1 & 31, \textbf{RSE} & 1 & 31, \textbf{RSE} & 1 & 31, \textbf{RSE} & 1 & 31, \textbf$ dom ofna gri $[10][35]$ ,<br>dom consig $[10][35]$ ,<br>dom nom pais $[61]$ ,<br>nom pri $[14]$ ,<br>sppe cantidad(31),<br>saub total(31),<br>nom Impto $[12]$ , apro num conse[3], **DRPROCESS** \*aglEemp, \*sqippe,<br>\*sqippr; \*sqlped,<br>\*sqlpro, \*sqlreq. LOGINREC \*login; count office; DBINT FILE /\*\*\* Secuencias de control de impresion \*\*\*/ char device[20]; int copies;  $\begin{array}{ll}\n 0 & (4), & N[4], & S[4], \\
 7 & For Pc B & -218, & -191, \\
 7 & For BP-9000 & Q, & W.\n \end{array}$ unsigned char .=192, .=217 \*/ Α, LV[4], LH[4],<br>/\* For Pc's  $-179, -196$   $*/$ /\* For HP-9000 tvcījā), tvcbīa).<br>/\* For Pc's  $, -197$  $/r$  For  $HP-9000$ ī, ž, 3, 4, /\*\*\*\* Totales en importes  $^{\star}$ DBREAL total desc, total imp, sub total, superior<br>total 1,<br>total partidas;<br>total mo[31];<br>valor me[31];<br>partida; tca\_tIp\_cambi, total mn. **DBCHAR**  $value$   $mn[31],$ tip cam[31], **DRSMALLINT** 

/\*\*\*\* Datos de La oficina regional \*/ **DBCHAR** ofi clave[5]. ofi nombre[41], ofi dom regio[109], ofi<sup>dom</sup> correj1091;  $I \cdot \cdot \cdot$ Datos del Almacen \*1 DRCHAR alm\_nombre(41),<br>alm\_clave(5),<br>uni\_clave(5), alm\_nom\_respo(41),<br>ralm\_clave[5],<br>ald\_nombre\_fac[109], cia nombre(41),<br>cia nombre2(41),<br>ald\_nombre\_con(109);  $f$ \*\*\*\* Datos de la Solicitud  $\cdot$ **DBCHAR** sco\_fec\_sol[9], sco fec lim cotiz(9); sco\_num\_conse; DBINT  $I***$ Datos de la Requisicion  $\bullet$ req\_aut\_plant[3],<br>req\_fec\_recop[9],<br>req\_tip\_servi[2],<br>req\_crd\_craba[7],<br>req\_ord\_traba[15],<br>alm\_cta\_cuent,<br>am\_cta\_cuent,<br>req\_aut\_folio,<br>req\_imp\_estim; req\_des\_gener[256],<br>req\_dec\_asign[9],<br>req\_cod\_prior[2],<br>req\_num\_equip[13],<br>req\_num\_equip[13],<br>alm\_cta\_conce,<br>alm\_cta\_conce,<br>and\_num\_essubc,<br>alm\_cta\_ssubc, req\_fec\_elabo(9),<br>req\_fec\_reque(9),<br>req\_nom\_solic(26),<br>req\_dep\_nombr(21),<br>break\_nta\_clave(15), DBCHAR DBSMALLINT DBTINYINT req\_aut\_perio;<br>rreq\_num\_conse; DBINT req num conse, **DBREAL** /\*\*\*\* Datos de las Partidas de la Requisicion  $^{\star}$ lin\_aub\_linea[7],<br>des\_nombre[256];<br>prq\_can\_coloc; **DECHAR** mun\_clave[13], mco clave[15], mune unimad(61),<br>ume unimad(61),<br>promum conse;<br>lin\_clave,<br>des\_clave; **DBREAL DBSHALLINT** DBTINYINT pro num descr: DRINT /\*\*\*\* Datos del Programa de la Partidas de la Requisicion  $^{\star}$ emb\_fec\_entre[9];<br>emb\_cantidad;<br>emb\_num\_conee; **DBCHAR DBREAL** DBSHALLINT /\*\*\*\* Datos del Proveedor  $\bullet$ **DBCHAR** prv\_rzo\_socia[41],<br>prv\_rfc[21], prv\_rzo\_socia\_r[41],<br>prv\_rfc\_repre[21], prv\_nacionali(2),<br>pdo atencion[41]; DBTINYINT pdo\_num\_conse;  $1***$ Datos del Domicilio del proveedor u representante \*/ **DBCHAR** pdo calle[41], pdo\_colonia[41],<br>pdo\_pais[5],<br>pdo\_telefono[15]; pdo\_dlg\_munic{41},<br>pdo\_cod\_posta{14}, pdo\_estado[5],<br>pdo\_fax[15], int ctoi(char \*cve, int no arg) char x;  $\begin{array}{ll}\n\text{int} & \text{value=0;}\\ \n\text{while} & \text{[x = *cvs++)} & \text{[= NULL]}\\ \n\text{if} & \text{[x > m \cdot 0' 6& x <= '9']}\n\end{array}$  $\vec{r}$  value =  $\vec{r}$  value \* 10 + x - '0'; if (no arg == 2)<br>printf("El Numero de la Req. debe de ser numerico...!\n");<br>if (no arg == 3)<br>suitidat; ("El Numero de la Req. debe de ser numerico...!\n");<br>suitidat;  $ext(4)$ return r\_value; void tabla detalle(int num tab, char \*cve tab, char \*elemento)

```
(strcmp(prv_nacionali,<br>dbfcmd(sgltemp. " sel
                                      "N"1 = 01select tde descri
                                                                                        m<sub>11</sub>
 6160dbfcmd(sqltemp,
                                                                                       \rightarrowselect tde descr2
                                from tabla detaile
                                                                                    ٠,,
 dbfcmd(sqltemp,
                        \blacksquarewhere \tanh \frac{1}{2} \tan \theta \frac{1}{2} \tan \theta \cot \theta =
                                                                         ,num tah
                                                                                     57
                                                               a<sub>d</sub>
 dbfcmd(sqltemp, "and tde_clavelence (sqltemp);<br>dbsqlexec(sqltemp);<br>if (dbresults(sqltemp) == SUCCEED)
                                                               \overline{\cdot} s.
                                                                         cve tab i;
       dbbind(sqltemp, 1, STRINGBIND, (DBINT)0,<br>while(dbnextrow(sqltemp) i= NO_HORE_ROWS)
                                                                       elemento);
       roman PC(elemento);
      ٠
١
void blank detail l(void)
 fprintf(file output, "%s %s
                                                    Äп
                                                                                                            s.
                                                                                                                   9. st
١
void blank detail 2(void)
 forintf(file output."%s
١
void heading notes (void)
 fprintf(file output, "%s%80.80s%s\n", Q, filler, W);
 \frac{1}{1}\frac{1}{1}\frac{1}{1}\frac{1}{1}\frac{1}{1}\frac{1}{1}\frac{1}{1}\frac{1}{1}\frac{1}{1}\frac{1}{1}\frac{1}{1}\frac{1}{1}if (strcmp(prv nacionali, "N") =<br>fprintf(file_output, "%sNOTAS:
                                             MN and
                                                           01else
       fprintf(file_output, "%sNOTES:<br>cnt line++;
       f not = 1;
      f,
\mathbf{r}void footing notes (void)
 fprintf(file output, "%s%80.80s%s\n", A,filler, S);
١
void heading partidas(void)
  fprintf(file output, "%s%2.2s%s%7.7s%s%36.36s%s%3.3s%s%28.28s%s\n", Q,filler,LHGS,fi
      \{ \text{strcomp}(p\overline{r}v \text{ nacional}, \text{"N"}) = 0 \}fprintf(file_output, "tsPAts CANTI tsUNIDAD<br>fprintf(file_output, "tsRTts DAD tsPARTE I
                                                                                DESCRIPCION
                                                                                                         CODIGONSCNTN
                                                         ASPARTE No.
                                                                                                                  ABRCRE
      f,
 else
       fprintf(file_output, "taITts QUANT taUNIT<br>fprintf(file_output, "tsEHts ITY tsSUPP)
                                                                                                       PEÑOLES%SCNT%
                                                                               DESCRIPTION
                                                         ABSUPPLIER PART No.
                                                                                                            CODESSRCBS
 fprIntf(fi)le output, "%6%2.2s%8%7.7s%8%36.36s%8%3.3s%8%13.13s%8%14.14s%8\n",LVGI,fi<br>cht_line += 4;
<sup>1</sup>
void footing partidas(void)
¢
  fprintf(file_output,"%s%2.2s%s%7.7s%s%36.36s%s%3.3s%s%13.13s%s%14.14s%s\n",A,fille
Y
void heading page(void)
₹
                                       "N"\ddot{\phantom{1}}(strcmp(prv nacionali
        sprintf(letro, SUBSIDIARIA DE INDUSTRIAS %7.7-8, S. A. DE C. V.".letr3);
  e)
       sprintf(letrO," SUBSIDIARY OF INDUSTRIAS \7.7-s, S. A. DE C. V.", letr3);
  if
     (\text{acuse} = 1)
```

```
\begin{array}{ll} \texttt{[astr1[0]} & = \texttt{NULL;} \\ \texttt{letz[0][0]} & = \texttt{NULL;} \\ \texttt{letz[1][0]} & = \texttt{NULL;} \\ \texttt{letz[2][0]} & = \texttt{NULL;} \end{array}else
      If (strcmp(prv_nacionali, "N") == 0)
             atropy(letrl," -OFICINAS GENERA<br>stropy(letr2(0), CITENSE ESTOS");<br>stropy(letr2(1), "NUMEROS EN TODA");<br>stropy(letr2(2), "CORRESPONDENCIA");
                                                    -OFICINAS GENERALES-
                                                                                                           CORRESPONDENCIA A:"\;
            \mathbf{r}elsé
            ł
             \tropy(letrl," -MAIN OFFICE-<br>stropy(letr2[0], ALWAYS REPER TO");<br>stropy(letr2[1], "THIS NUMBER ON");<br>utropy(letr2[2], "ALL DOCUMENTS");
                                                                                                           MATT. TOP
                                                                                                                                    Ш,
if (cnt page++ > 0)<br>fprintf(file_output,"\f\r");
else
      ٦e
            \text{(expert to = 0)}\begin{array}{c} \mathbf{1}\mathbf{p1},\\ \mathbf{t1},\\ \mathbf{1}\mathbf{p1}\mathbf{e}_{1} \end{array}enable draw;
            <sup>1</sup>
cnt_line = u;<br>if (export_to == 0)
          fprintf(file_output,"\n
                                                                            .,,
          blg_letter;
        f,
else
          fprintf(file_output,"<br>lbig_lettor;
                                                                              n y p
fprintf(file output, "%40.40-s", cia_nombre2);<br>if (axport to ** 0)<br>_____normal_letter;
else
      lOnormal_letter;<br>(acuse == 1)<br>fprintf(file_output,"\n");
 i f
reprintf(file output, "<br>fprintf(file output,"<br>if (acuse == 1)<br>fprintf(file_output,"\n
                                                                                    %40.40-s\n", alm_nombre);
                                                                      %49.49-s\n", letr0);
else
       fprintf(file output,"<br>(acuse == 0 45 export_to == 1)
                                                                  %49.49-s\n",letr0);
       inormal letter;
informal letter;<br>fprintf(file_output,"$51.51-s\n",letrl);<br>if (acuse == 1)<br>fprintf(file_output," as ");<br>so ac =
for int (file output, "832.32-a'832.32-a)<br>if {acuao = -1}%15.15-s\n", dom_ofna grl[0], dom_corres[0
%15.15-s\n", dom_ofna_grl[1], dom_corres[1
                                                                               %15.15-s\n", dom_ofna grl[2], dom_corres[2
             (export_to == 0)<br>big_letter;
         1f
        else
                xibig letter;<br>fprintf(file_output,"\n
         if (strcmp(prv_nacionali, "N") == 0)
```

```
183 -
```
 $\ln 212$ fprintf(file output," SOLICITUD DE COTTZACTON  $e100$ fprintf(file\_output,"<br>(export\_to == 0)<br>normal\_Tetter; OUOTATION REQUEST \n"); ٤£ else Inormal letter: 3 elsé fprintf(file output, "\n\n\n\n"); returns fprintf(file output, "%s%44.44s%s%8.8s%s%88.8s%s%8%14.14s%s\n",Q,filler,W,Q,fill fprintf(ile\_output, "as444.448338383.ostherm (iletropyly rfc, prv\_rfc\_repre) i= 0)<br>if (atropyly rfc, prv\_rfc\_repre) i= 0)<br> $f^*$  Rengion  $\Gamma^*/f^{(0^+)}$ ;<br> $f^*$  Rengion  $\Gamma^*/f^{(0^+)}$ ;<br> $\Gamma^*/f^{(0^+)}$  nacionali, "N") == 0)<br>if (s \20.20-s\s\sFECHA DE\s\sLIMITE F else fprintf(file output, "%aSUPPLIER: %20.20-s%s%sDATE OF %s%sOUOTING Renglon 2 \*7 ί£ (stromp(prv nacionali, "N") == 0)<br>(stromp(prv nacionali, "N") == 0)<br>fprintf(file\_output,"%s %39.39-s %3.3-s%s%sEMISION %s%sCOTIZAR.%s%s%14.14s%s\n" else Fprintf(file\_output, "%B %39.39-6 %3.3-8%8%8ISSUE<br>Renglon 3 \*/ tstsD. LIMITtstst14.14sts\n" fprintf(file\_output, "%s %40.40-s %s%s%8.8s%s%s%8.8s%s%s %4.4-s %5.5d<br>/\* Rengion 4 \*/<br>if (stromp(pry\_nacionali, "N") == 0) %s\n".LV. fprintfifile output. is \40.40-a Natal8.8-ststst8.8-statel5.5d HOJA: %2d%s\n" al se forintf(file\_output, "% %40.40-s<br>
/\* Ranglon 5 \*/-<br>
forintf(file\_output, "% %40.40-s<br>
if (stremp(pFv\_nacionali, "N") == 0) Mahai8.8-atatat8.8-atatat5.5d PAGE: %2d%s\n" \s\s\8.8s\s\s\8.8s\s\s\14.14s\s\n",LV.pdo colon Renglon 6 \*/<br>fprintf(file\_output,"%s %32.32-s C.P. %5.5-s%a%s%3.8s%s%s%8.8s%sFAVOR COTIZAR<br>Renglon 7 \*/ 7\* fprintf(file\_output, "%s %20.20-s %20.20-s %s%sENTREGA %s%sENTREGA %sLAB FABRI fprintf[file\_output,"\sATTN: \38.38-statsREQUERID\s\sOFRECIDA\sSUS\_HEJORES:<br>Renglon 9 \*/  $\overline{1}$ fprintf(file\_output, "%sTelefono: %14.14-s Fax: %14.14-s%s%s%8.8s%s%s%8.8s%s -P ۰. Renglon  $10$   $\sqrt{ }$ fprintf(file\_output,"%s<br>fprintf(file\_output,"%s%44.44s%s%s%3.8s%s%%3.8s%s -TIEMPO ENTREGA\n",A,filler elsé /\* Renglon 6 \* fprintf(file\_output,"%s %20.20-s %20.20-s %s%sMATERIAL%s%sYR BEST %s\n",LV,do Renglon 8 fprintf(file output, "%sATTN: %38.38-s%s%SREQD.BY:%s%sDEL.DATE%sYOUR BEST: Renglon 9 - 6 emigron > - /<br>fprintf(file\_output,"ssPhone: 314.14-0 Fax:314.14-s \$9%s88.88%s4%s8.88%s-PR<br>fprintf(file\_output,"ss<br>fprintf(file\_output,"ss%44.44%s8%8.88%s8%8.88%s-DELIVERY TIME \n",A,filler, %14.14-0 Fax:%14.14-s %s%s%B.8s%s%s%S.8s%s-PR  $\prime$ fprintf(file output, "%g%26.26g%s%g%16.16s%s%s%34.34s%s\n".O.filler.W.O.filler.W.O. (strcmp(pFv\_nacionali, "N") == 0) fprintf(file\_output,"%sCONDICIONES\_DE\_PAGO:<br>fprintf(file\_output,"%s tstsDESC. POR P/PAGOtstsCONDI asar A **DIAS Asis** elsé fprintf(file\_output, "%sPAYMENT TERMS: **ASASPROMPT PAY. DSCTASASDELIV** fprintf(file output, "%s **AT Sata DAYS ARAS** fprintf(file output, "%s%26.26s%s%s%16.16s%s%s%34.34s%s\n",A,filler,S,A,filler,S,A,

- 184 -

```
fprintf(file_output," \81.81-s\n" ,req_des_gener);<br>if Tpar not •• O)<br>if Tpar not •• O)<br>else<br>elee heading_notes();<br>heading_notes();
3
{cid footing_page{void) 
  if {\text{par~not}} = 0 <br>footing_partidas();
  else
       footing_notes();
  fprintf(file_output, "\s\40.40s\s\s\25.2Se\s\l2.12s\s\n",Q,filler,W,Q,filler,LHGS,f
  {if (etrcmp(prv_nacionali, "N") •• O) 
  fprintf (file_output, "\&PARA ACLARACIONES COMUNICARSE CON: 
                                                                                                                    's\eNOMBRE Y FIRMA 
  fprintf(file_output, "\a 
                                                                                                                    'ª'ª 
  fprintf(file_output, "\e 
                                                                                                                    'ª'ª 
  fprintf (file output, "%s
                                                                                                                    'ª'ª 
  fprintf (file_output, "\o 
                                                                                                                    \e\o 
  } 
  .<br>else
 { 
fprintf {file_output, "\aFOR AODITIONAL INFORMATION PLEASE CONTAC%e\eNAMZ ANO SIGNAT 
  fprintf(file_output, "%s
                                                                                                                    'ª'ª 
  fprintf (file_output, "\a 
                                                                                                                    'ª'ª 
  fprintf (file_output, "%s
                                                                                                                    \sum_{i=1}^{n}fprintf(file_output, "%a 
                                                                                                                    'ª'º 
\mathbf{r}fprintf(file_output, "\s\36.36-s \a\s
                                                                                                                      \mathbf{e}_{\mathbf{B}} \qquad \qquad \mathbf{e}_{\mathbf{B}}{\small \begin{array}{l} \texttt{fprint} \texttt{ffile\_output, "ks140.40ets1s125.25ets12.1208a\texttt{\textbackslash}n",\texttt{A}, \texttt{filter}, \texttt{S}, \texttt{A}, \texttt{filter}, \texttt{LHGT}, \texttt{f} \texttt{A}, \texttt{f111s1,1} \texttt{A}, \texttt{f211s2,1} \texttt{A}, \texttt{f311s3,1} \texttt{A}, \texttt{f411s4,1} \texttt{A}, \texttt{f211s4,1} \texttt{A}, \texttt{f311s4,1} \void check page(void)
  if ((cnt_page == 1 && cnt_line > MAX_LINES_1) || (cnt_page > 1 && cnt_line > MAX_L
          footinq_page() / 
heading_page () 1
 \rangle cnt<sup>1</sup>ine++;
void check_limits(void)<br>{<br>if iient page == 1 as
   if ( {\small \verb|cent-page == 1 & 66\n} cnt line < MAX LINES 1) | | {\small \verb|!nege > 1 & 66\n} cnt line < MAX LINES 2) |
         if {\rm (cnt \ page} = 1)<br>{\rm limit\_page} = {\rm MAX\_LINES\_1}<br>else
         r_{\text{limit\_page}} = MAX LINES 2;<br>for(;cnt line <= limit_page;++cnt line)
            f<br>if (par not == 0)<br>blanK_detail_1();<br>else
           \begin{array}{c} \texttt{else} \\ \texttt{blank\_detail\_2()} \end{array}
```
- 185 -

```
void check page2(void)
if ((cnt_page == 1 && cnt_line > 12) | (cnt_page > 1 && cnt_line > 49))
                                                                                                                                                                     and Andrews
             if (int \text{ page} = 1)<br>
limit \text{Page} = MAX\_LINES\_1;i shi
             e150t.
             limit_page = MAX_LINES_2;<br>for(icnt_line <= limit_page;++cnt_line)<br>if (par not == 0)<br>alank_detail_1();<br>alank_detail_1();
                  0188blank detail_2();<br>footing_page();<br>heading_page();
          ٠
  elso
            footing_partidas();<br>cnt_line++;<br>heading_notes();
          ٦
\mathbf{r}void acuse recibo(void)
   char measured in part (3);<br>
that distance and the part (3);<br>
part (2) = SULL;<br>
part (2) = SULL;<br>
part (1) = soo fee sol(0);<br>
part (1) = soo fee sol(1);<br>
part (1) = soo fee sol(3);<br>
part (1) = soo fee sol(3);<br>
part (1) = s
                stropy(mesk[1],<br>stropy(mesk[2],<br>arrepy(mesk[2],<br>arrepy(mesk[4],<br>arrepy(mesk[5],<br>arrepy(mesk[5],<br>arrepy(mesk[3],<br>arrepy(mesk[3],<br>arrepy(mesk[11],<br>arrepy(mesk[11],<br>arrepy(mesk[11],<br>arrepy(mesk[11],<br>arrepy(mesk[11],
                                                              "ENERO");<br>"FEBRERO");
                                                               "MARZO");
                                                               "HAYO");
                                                               "JULIO"
                                                               AGOSTO"SEPTIEMPRE") ?<br>"OCTUBRE" ) ?
                                                               "SEPTIEMBRE");
                                                              "DICIEMBRE"
    alsé
                 stropy(mesx(1),<br>stropy(mesx(2),<br>stropy(mesx(3),
                                                               "JANUARY");
                                                               "FEBRUARY"
                                                                                         ٠,,
                                                               "MARCH");
                 strepy (mesk [4],<br>strepy (mesk [4],<br>strepy (mesk [5],<br>strepy (mesk [5],<br>strepy (mesk [7],<br>strepy (mesk [9],<br>strepy (mesk [11],<br>strepy (mesk [11],<br>strepy (mesk [11],
                                                               "HAY");
                                                               "JUNE");
                                                               -30LY-1"AUGUST
                                                               "SEPTEMBER");
                                                               "OCTOBER");<br>"NOVEMBER")
                                                               "DECEMBER"
            (export to == 1)<br>l6normal letter;<br>(strcmp(prv_nacionali, "N") == 0)
     1f
```
n ٦

 $186 -$ 

fprintf(file output," %6.6-B D. F. a: %2d de %10.10else siss<br>fprintf(file\_output,"\n\n\n\n\n\n\n\n\n\n\n\n");<br>if (etrap(prv\_nacionali, "N")"="0)"<br>if (etrap(prv\_nacionali, "N")"="0)"  $10.10 - 8$ Favor acusar recibo del documento anexo, anotando\n<br>su nombre, fecha de 99.9-a y firma.\n\n\n\n\n letr<br>Solicitud de Cotizacion No. \$4.4-a \$5.5d \$5.5d **Fecha**: if (export to == 1)<br>iOnormal\_letter; forintf(file output," Devolver at\n"); 3 else ł  $\begin{array}{ll} \textbf{frinit}(\textbf{file\_output},\texttt{1} & \textbf{Please\_acknowledges\_recight of the document a for \textbf{file\_output},\texttt{1} & \textbf{output\_value},\texttt{2} \\ \textbf{fprint}(\textbf{file\_output},\texttt{1} & \textbf{output\_value},\texttt{2} & \textbf{if } \texttt{edge} \texttt{do\_index} \\ \textbf{fprint}(\textbf{file\_output},\texttt{1} & \textbf{output\_value},\texttt{1} & \textbf{if } \texttt{edge} \texttt{do\_index} \\ \textbf{fprint}(\textbf{file\_output},\texttt{1} & \textbf{if }$ Please acknowledge receipt of the document attached Pleade acxnowledge receipt or the uncomment assumed<br>out with your name, date of receipt and signature.<br>Quotation Requets No. (44.4-s %5.5d) %5.5.<br>Supplier: (40.40-s\n\n", prv\_rzo\_socia);  $5.5d$ **Date:** if (export to == 1)<br>iOnormal letter;<br>fprintf(file output," Hail to:\n"); reintf(file\_output,"<br>fprintf(file\_output,"<br>fprintf(file\_output,"<br>fprintf(file\_output,"<br>fprintf(file\_output,"  $$40.40-s\$ n, cia nombre);<br> $$40.40-s\$ n, dom corres[0]);<br> $$40.40-s\$ n, dom corres[1]);<br> $$40.40-s\$ n, dom corres[2]); Atn. Depto. Corp. de Abastecimiento\f\r"); main(int argo, char \*argv( )) DBINT detect\_office(void);<br>lee\_solicitud(void); void void detect almacen(void); almacen compania (vold);  $\sqrt{10}$ void requies<br>
of the proceedor (void);<br>
direction office (void);<br>
direction corres (void);<br>
direction corres (void);<br>
fartida requisicion (void);<br>
detect\_proveedor (void);<br>
detect\_proveedor (void); void void void void void uetect\_prove<br>char rfc(21);<br>uname(0)<br>uname(0)<br>upaec: server[0]<br>device[0]  $\ddot{ }$ NULL;  $= NULL$ mycommand(0) = NULL;<br>file name[0] = NULL;<br>option(0) = NULL; copies  $\overline{a}$  $\overline{1}$ acusa = 0;<br>sco\_num\_conse = 999999;  $for$  $[x=1$  $x<=argc$  $yx++$ if (strstr(argv[x], "-d") i= NULL) atropy(device, argv(x));<br>kill substring(device, 0,2); (strstr(argv[x], "-t") != NULL) 1f kill\_substring(argv(x),0,2);<br>export to = (DBTINYINT) ctoi(argv(x}, 4) + (stretr(argv[x], "-n") i= NULL)

```
kill substring(argv(x),0,2);<br>if (Toppies = (DBTINYINT) of
                 if (Tcopiea • (DBTINYINT) ctoi(argv(x), 3)) > 99) 
                  printf("El Valor maximo de las Copias es 99.\n");<br>exit(l);
                 \lambdaif \left\{\text{str}\left(\text{array}[\mathbf{x}], \ \cdot\text{-}0\text{''}\right\}\right. i= NULL)
   : strcpy(uname, argv[x]);<br>kill_substring(uname, 0, 2);<br>if (strstr(argv(x), "-P") I= NULL)
           atrcpy(upaes, argv(x)}; } kill_aubatring(upaso,0,2) ¡ 
   if (strstr(argv(x), "-S") != NULL)
         { 
         ` strcpy(server, argv{x});<br>` kill_substring(server,0,2);
   if (stratr(argv(x), "-R") i= NULL)
         ( 
            etrcpy(prv_rfc, argv(x));<br>kill_substFing(prv_rfc,0,2);<br>to_upper(prv_rfc);<br>if_(strlen(prv_rfc) > 20)
                 printf("El R.F.C del proveedor no debe exeder de 20 caracteres.\n");<br>exit(2);
               } 
    1 
if (stretr(argv(x), "-C") I• NULL) 
         ( 
            kill substring(argv[x],0,2];<br>if (Tsco_num_conse = (DBINT) ctoi(argv[x], 1)) > 99999)
                  printf("El Valor maximo del Numero del Pedido es 99999.\n");<br>exit(J);
                 } 
    ) 
if (atratr(argv{x], "-F") I• NULL) 
         { 
            atrcpy(file name, argv{x});<br>kill aubatrIng(file_name,0,2);<br>strcAt(file_name, ".rpt");
        ٨
\mathfrak{r}\mathfrak{k}(strlen(device) == 0)
        print['E1 dispositivo de salida es requerido...!\n");
        exit(7); 
if (export_to == 0)<br>{<br>printf("El tipo de Impresora (-t) es requerido...!\n");
      \frac{1}{2}ext(7) 1} 
export to--;<br>if (export to == 1)
K_{MAX\_LINES\_1 -- 4;}<br>
MAX\_LINES\_2 -- 4;<br>
\text{if (strlen(numame) -- 0)}print f("El usuario es requerido... \n\rightharpoonup r)\frac{1}{2}exit(6);
} 
if ¡strlen(upaea) ª"" O) 
      {<br>| printf("El password es requerido...\n");<br>| exit(7);
if (strlen(prv rfc) == 0)
```

```
} 
if ~aco_num_conee > 99999) 
             printf("El R.P.C. del proveedor es requerido...\{n"\})
             printf ("La Clave del Pedido es requerido...\{n^*\})
             ext(9)par<sup>}</sup>not
 par not = 0;<br>f not = 0;<br>if (dbinit() == FAIL)
 dberrhandle(err_handler);<br>dbmeghandle(meg_handler);
 login = dbloginT);<br>DBSETLPWD(login, upass);
 %=%=%1.03ER(login, uname);<br>
eqlreq • dbopen(login, server);<br>
eqlped • dbopen(login, server);<br>
eqlreq • dbopen(login, server);<br>
eqliro • dbopen(login, server);<br>
eqlppr • dbopen(login, server);
detect of the control of the control of the count office \texttt{I} = \begin{cases} \text{if } (\text{count of} \texttt{fice} = \texttt{0}) & \text{if } \texttt{I} \\ \text{if } (\texttt{count of} \texttt{fice} = \texttt{0}) & \text{if } \texttt{fSet} \\ \texttt{if } (\texttt{count of} \texttt{five} & \texttt{obj} \texttt{fide}) & \text{if } \texttt{obj} \end{cases}printf ("Hay mas de una Oficina operando. \{n"\};<br>exit(2);
  if (strlen(file_name) == 0)
          `stropy(rfc,prv_rfc);<br>while(rfc(dation(rfc,strlen(rfc) - 1);<br>xill_substring(rfc,strlen(rfc) - 1, 1);<br>poe_ubBs = find_substring(rfc,strlen(rfc) - 1, 1);<br>kill_substring(rfc,poe_eubs,1);<br>kill_substring(rfc,strlen(rfc);<br>sprint
 lee solicitud();<br>detect_almacen();
  detect-proveedor();<br>almaceñ compania();<br>roman PC(letr3);<br>roman_PC(letr4);
proveedor();<br>/* if ((strlen(ofi_dom_corre)) == 0)
  /* it ((etrien(ofi dom Corre) == 0)<br>strepy(ofi dom Corre, ofi_dom_regio); */<br>direction_office(T;<br>cnt_page = 0;<br>cnt_page = 0;<br>def_char_ctl();<br>def_char_ctl();
  ~coday~date = localtime(&seconds);<br>strftTme(date, (size t)32, "FECHA1 \b \d \Y, HORA: \H1\Mt\S", today_date);<br>if {(file_output = fopen(file_name,"w")) == NULL)
            printf("Error al Abrir archivo \s\n",file_name); exit(8);
heading page();<br>partida-requisicion();
 check lImits ();
| footing_page();<br>/* fprintf(file_output,"\f"); */<br>| if (fclose(file_output) J= NOLL)
            \tintf("Error al Cerrar archivo \s\n",file_name);<br>exit(9);
           }
```
- 189 -

```
sprintf(mycommand,"lp -dt-s -ntd -s -onb ts", device, copies, file name);
system(mycommand);<br>for(x=1;x<=argc;x++)
   If (stratr(argv[x], "-0") i= NULL)
           stropy(option, argv[x]);
           to_upper(option);
              (strcmp(option, "-OREHOVE") == 0)
                  kill_substring(argv[x],0,2);
                  remove(file_name);
                  continue:
     if (stremp(argv[x], "-OAR") = 0strepy(file_name2, file_name);<br>streat(file_name2, .AR");<br>if ((file_output = fopen(file_name2, "w")) == NULL)
                printf("Error al Abrir archivo ts\n",file_name2);<br>exit(8);
          acuse = 1;
          cnt_page = 0;<br>heading_page();
           acuse racibo();<br>if (fclose(file_output) != NULL)
                printf("Error al Cerrar archivo %s\n", file name2);
                axis(9)sprintf(mycommand, "lp -dt-s -s -onb ts", device, file_name2);
          system(mycommand);<br>remove(flle name2);
          break:
         Þ
        <sup>}</sup>
prInt(f''(a^*))\deltabexit();
ext(0)void lee solicitud(void)
                            select sco fec sol = convert(char(8), sco fec sol, 3), "<br>sco fec lim cotiz = convert(char(8), sco fec lim cotiz,
dbfcmd(sqltemp, "<br>dbfcmd(sqltemp, "
                                                                                                              נר ובֿ
 dbfcmd adltemp, \degreefrom solicitud cotizacion
                                                                                             г.
 dbfcmd(sqltomp,
                       \blacksquarewhere \sec num \cosh = \td', \sec num \cosh١,
 dbbind(sqltemp, 1, STRINGBIND, (DBINT)0,<br>dbbind(sqltemp, 2, STRINGBIND, (DBINT)0,<br>while(dbnextrow(sqltemp) := NO_MORE_ROWS);
                                                                          sco fec sol);<br>sco_fec_lIm_cotiz);
void detect almacen(void)
 dbfcmd(sqltemp, "
                            select distinct alm clave
                                                                                           ٠,,
                             from solicitud partida requisicion<br>where sco_num_conse = \d ", sco_num_conse
dbfcmd aqltemp, dbfcm and dbfcm.
                                                                                           -11
 dbfcmd(sqltemp,
                                                                                             11
 dbsqlexec(sqltemp);<br>if (dbresults(sqltemp) == SUCCEED)
      dbbind(sqltemp, 1, STRINGBIND, (DBINT)0,<br>while(dbnextrow(sqltemp) != NO_HORE_ROWS);
                                                                                    alm clave);
     ł
void detect proveedor (void)
 dbfcmd(sqltemp,
                            select prv rfc repre, pdo_num_conse<br>from solicitud_proveedor
                                                                                            ۰۱,
dbfcmd(sqltemp, "<br>dbfcmd(sqltemp, "
                                                                                             ,,
                                                          = \d ",sco_num_conse<br>= \d ",prv_rfc
                             where \texttt{bco\_num\_cOnse = fd}۱,
 dbfcmdisgltamp.
                             and
                                      prv_rfc
```
 $-190 -$ 

```
dbsglexec(sgltemp);<br>if (dbresults(sgltemp) == SUCCEED)
            ,<br>dbbind(sqltemp, 1, STRINGBIND, (DBINT)O, (BYTE *) &pdo_num_conse);<br>dbbind(spnextrow(sqltemp) i= NO MORE_ROWS);<br>while(dbnextrow(sqltemp) i= NO MORE_ROWS);
j.
DBINT datect office(void)
                                                  select ofi clave, ofi_nombre, ofi_dom_regio,<br>cfi_dom_corr<br>from ofna regional<br>where ofi_Ind_opera = 1
 dbfcmd(sqltemp, "<br>dbfcmd(sqltemp, "<br>dbfcmd(sqltemp, "
                                                                                                                                                                     11\sim (
                                                                                                                                                                         i i
                                                                                                                                                                     -57
  dbfcmd(agltomp, "
  dbsqlexec(sqltemp);<br>dbsqlexec(sqltemp);<br>if (dbresults(sqltemp) == SUCCEED)
            (dbbind(sqltemp, 1, STRINGBIND, (DBINT)0,<br>dbbind(sqltemp, 2, STRINGBIND, (DBINT)0,<br>dbbind(sqltemp, 3, STRINGBIND, (DBINT)0,<br>dbbind(sqltemp, 4, STRINGBIND, (DBINT)0,<br>while(dbnextrow(sqltemp) 1= NO_MORE_ROMS)
                                                                                                                                              ofi_clave);<br>ofi_nombre);<br>ofi_dom_regio);<br>ofi_dom_corre);
              ,<br>roman_PC(ofi_dom_regio);<br>roman_PC(ofi_dom_regio);<br>roman_PC(ofi_dom_corre);
            return DBCOUNT(sqltemp);
          x
J.
void almacen compania(void)
                                                  select alm clave, alm nombre, alm nom respo,<br>cia nombre, unidad.uni clave<br>from almacen, unidad, compania
 dbfcmd(sqltemp,<br>dbfcmd(sqltemp,<br>dbfcmd(sqltemp,
                                                                                                                                                                       \ddot{z}rom almacen, unidad, compania (1)<br>where alm clave = upper('\e') ",alm clave = if<br>and unidad, unidad ("clave = almacen.unidad unidad ("clave");<br>and compania.cia_clave = unidad.cia_clave ");
  dbfcmd(sqltemp,
  dbfcmd(sqltomp,
                                           \overline{a}dbfcmd(sqltemp, "and compania<br>dbsqlexec(sqltemp);<br>if (dbresults(sqltemp) = x SUCCEED)
                                                                                                                                    alm clave);<br>alm nombre);<br>alm nom respo);<br>dia_nombre);<br>uni_clave);
           (bbbind(sqltemp, 1, STRINGRIND, (DBINT)0,<br>dbbind(sqltemp, 2, STRINGRIND, (DBINT)0,<br>dbbind(sqltemp, 3, STRINGRIND, (DBINT)0,<br>dbbind(sqltemp, 4, STRINGRIND, (DBINT)0,<br>dbbind(sqltemp, 4, STRINGRIND, (DBINT)0,<br>while(dbnextrow(
                  ł
                      roman PC(alm nombre);<br>roman PC(alm nom respo);<br>roman PC(cia nombre);
                       stropy(cia nombre2, cia nombre);
            i f
                    (DBCOUNT(sqltemp) == 0)
                      .<br>printf("No existe el Almacen o la estructura Compañia-Unidad-Almacen esta<br>exit(3);
          3
Y
void partida requisicion(void)
ł
  int
             descripcion(void);
 inc coercipeton(void))<br>
int w, y, y, z,<br>
dbfcmd(eqippe, welect pr.prq_num_conse,<br>
if (strong(pr), acionali, "N", welect<br>
if (strong(pr), acionali, "N", wellined,
                                                                                                                                                                             ٠,,
                                                                                                                                                                     ٠,,
  elsc
                                                            ume_unimed_ing,<br>pr.req_num_conse,<br>prq_can_reque,<br>prq_can_coloc,
                                                                                                                                                                     ٠,,
         dbfcmd(sqlppo, "
 dbfcmd(sqlppe, "<br>dbfcmd(sqlppe, "<br>dbfcmd(sqlppe, "
                                                                                                                                                                     -};
```
Ł

 $-191$ .

prq\_num\_descr,<br>lin\_clave,<br>lin\_sub\_linea, dbfcmd(sqlppe,<br>dbfcmd(sqlppe,<br>dbfcmd(sqlppe, ۰ĵ ÷ ÷,  $\cdot$ mco\_clave, bfcmd(aqlppe,  $\ddot{ }$  $\bullet$  $\blacksquare$ mun clave,<br>
pr.des<sup>-clave</sup><br>
from partida requisicion pr.<br>
solicitud partida requisicion sp.<br>
unidad-nedida un - an alm clave dbfcmd(sqlppe, ٠ dbfcmd(sqlppe, ×. dbfcmd(aqlppe, ٠ here in the clave application of the prince and prince and prince and prince and prince and consider the prince and prince and consider a series of the prince and the prince and and and account  $\alpha$  and  $\alpha$  and  $\alpha$  and where dbfcmd(sqlppe, ä. ż dbfcmd(sqlppe, ٠ Ì dbfcmd(aqlppe, -!! dbfcmd (sqlppe  $\ddot{\phantom{0}}$ order by pr. Feq hum\_conse dbsglexec(sqlppe)  $(d$ bresults $(s_0, t_{\text{pos}})$  ==  $SUCC\&D)$  $\overline{1f}$ dbbind(sqlppe, SMALLBIND. (DBINT)0,  $(BYTE * )$ Sprq\_num\_conse); ļ, dbbind(sqlppe,  $\frac{2}{3}$ STRINGBIND, *i*DBINT)O, ume *unimed*); ume unimed);<br>
sprogram contes);<br>
sprogram center);<br>
sprogram center);<br>
sprogram center);<br>
sprogram center);<br>
lin\_sub\_linea);<br>
mun\_clave);<br>
sdes\_clave);<br>
sdes\_clave);  $(BYTE * )$ INTBIND. DBINT)O. dbbind(sqlppe, 4, REALBIND, OBINTIO. IBYTE \*1 REALBIND. **DBINTJO,** 5,  $(BTE - )$ dbbind(sqlppe,  $6,$ TINYBIND. iò, **BYTE DRINT** 7, dbbind(sqlppe, TINYRIND. DBINTIO. ZAYTE \*1 à, dbbind(sqlppe, STRINGBIND. **DBINT)O,**<br>(DBINT)O, 9, STRINGBIND,  $\begin{array}{c}\n\text{dbbind} \n\text{qdippe,} \\
\text{dbbind} \n\text{qdippe,} \\
\text{partida} = 0\n\end{array}$ 10. STRINGBIND, DBINTIO. īi. INTBIND, DBINTÍO.  $(BYTE<sub>1</sub>)$ while(dbnextrow(sqlppe) != NO\_MORE\_ROWS) partida += 1; ĩΞ (prq\_num\_descr == 0) stropy (appe num conse, ۰,, else sprintf(sppe num conse, "12d", partida); ppintf (sppe num conse, "12d", partida);<br>sprintf (sppe num conse, "14d", reg num conse);<br>sprintf (spcg num conse, "1d", reg num conse);<br>check page ();<br>fprintf (file output, "1a12.2-a1a17.7stats.5-s 14.4-s 15.5-s 12.2-s 112 dbsglexec(sqltemp);<br>if (dbresults(sqltemp) == SUCCEED) dbbind(sqltemp, 1, STRINGBIND, (DBINT)O,<br>des\_nombre2 = malloc(256 \* size0f(char));<br>x = 1; w = 255;<br>while/ch-c--des\_nombre); while(dbnextrow(sqltemp) != NO MORE ROWS) roman\_PC(des\_nombre);<br>if (x<sup>-1=</sup> 1) strcat(des\_nombre2,des\_nombre); else stropy(des\_nombre2,des\_nombre);<br>des\_nombre2.=\_realloc(des\_nombre2, ((w+255) \* sizeof(char)));<br>w += 255; x = 0; J Ιť (DBCOUNT(sqltemp) == 0) des nombre2 = malloc(35 \* sizeof(char)); strcpy(des\_nombre2, "\*\*\* PARTIDA SIN DESCRIPCION \*\*\*\* ) : ŀ  $z =$ descripcion();  $for(y=0, y<-z, y++)$ check\_page();
fprintf(file output, "%s %s

free(des nombre2);

Y

```
if (prq num_dascr == 0)
```

```
select emb_num_conse,<br>emb_cantidad,<br>emb_fec_entre = convert(char(8),<br>from partida_requisitein-programs<br>on partidate = content = clave
                        dbfcmd(sqlppr,
                        dbfcmd(sqippi,<br>dbfcmd(sqippr,<br>dbfcmd(sqippr,<br>dbfcmd(sqippr,<br>dbfcmd(sqippr,
                                                                                                                                                        ۰۱,
                                                         \blacksquarefac_entre
                                                                                                                                                      emb
                                                                                                                                                        -77
                                                         ٠
                                                               where alm clave "" "as" ", alm clave<br>and req num conse = ad ", req num conse<br>and prq num conse = ad ", req num conse<br>order by emb num conse
                                                         \blacksquareĦ
                                                         \bulletdbfcmd(sqlppr,
                         dbfcmd(sqlppr,
                                                         \ddot{\phantom{0}}١,
                        dbsqlexec(sqlppr);<br>if (dbresults(sqlppr) == SUCCEED)
                                                                                                                       \begin{array}{ll} \texttt{(BYTE *)} & \texttt{Semb num console)}\\ \texttt{(BYTE *)} & \texttt{Gemb} & \texttt{cantidad)}\\ & \texttt{emb\_Tec\_entre)}\\ \end{array}dbbind(sqlppr, 1, SHALLBIND, (DBINT)0,<br>dbbind(sqlppr, 2, REALBIND, (DBINT)0,<br>dbbind(sqlppr, 3, STRINGBIND, (DBINT)0,<br>while(dbnextrow(sqlppr) i= NO_MORE_ROWS)
                                      ł
                                       \<br>sprintf(sppe_num_conse,"%2d",emb_num_conse);<br>check_page();<br>blank_detaii_1();
                                        check_page();<br>fprintf(file_output,"\s\2.2-s\s\7.7s\s\5.5-s
                                      \mathbf{r}Y
                check_page{};<br>blank detail_1();
          dbfcmd(sqltemp,<br>dbfcmd(sqltemp,
                                            \bulletselect nta nombre,<br>nta clave
                                                                                                                                      ۰,,
                                                                                                                                      -17
                                            ÷.
                                                       nta usaw<br>from notas requisicion<br>home alm clave = '%s'
                                            \overline{\phantom{a}}dbfcmd(sqltemp,<br>dbfcmd(sqltemp,<br>dbfcmd(sqltemp,
                                                                                                                                         j,
                                                where alm clave =
                                                                                                    ", alm clave<br>", req_num_conse
                                                                                                                                         ۱,
                                            \blacksquareÄд.
                                                                                                                                        ۱,
          dbfcmd(sqltemp,
                                           - 6
                                                order by nta clave, nta num conse
          dbsqlexec(sqltemp);<br>if (dbreaults(sqltemp) == SUCCEED)
                  dbbind(sqltemp, 1, STRINGBIND, (DBINT)O,<br>dbbind(sqltemp, 2, STRINGBIND, (DBINT)O,<br>stropy(break_nta_clave, "XXXXXXXXXXXXX");
                                                                                                              des nombre);
                                                                                                                nta_clave);
                  while(dbnextrow(eqitemp) I= NO_MORE_ROWS)
                         roman PC(des nombre);<br>if (strcmp(break nta clave, nta_clave) i= 0)
                                    if (strcmp(break_nta_clave, "XXXXXXXXXXXXX") l= 0)
                                          print\_notes()a145
                                   else<br>check_page2();<br>strcpy(break_nta_clave,_nta_clave);<br>des_nombre2____malloc(256 * sizeof(char));
                         i f
                                \{x : x = 1\}strcat(des nombre2, des nombre);
                         else
                        "<br>"stropy(des_nombre2,des_nombre);<br>des_nombre2, ="realloc(des_nombre2, ((w+255) * sizeof(char)));<br>w += 255; x = 0;
                        ł
                   1£
                         (DECOUNT(sother) |= 0)print \text{ notes}()Ï
void print_notes(void)
 int y, z_j<br>par_not = 1;
  check_page();
```

```
blank_detail_2();<br>z = descripcion2();
 for(y=0:y<=z:y++)check_page();<br>fprintf(file output,"\s
                                         %72.72-s
                                                          %s\n",LV.des notaivl.LV\;
frea(des nombre2);
h,
void requisicion(void)
.<br>void nom com(char *cve com, char *nom compr, char *clave ofi);
 int wa
                     "select req fec reque = convert(char(8), req fec_reque, 3),
 dbfcmd/salrea.
                                                                                                          ٠,,
                                                                                                          \cdot\overline{1}dbfcmd sqlreq,
                                   com clave,
                                   req_des_gener,
dbfcmd(sqlreq,
                                                                                                          ni)
                            req.alm casve,<br>req.req num conse<br>from requisicion req, solicitud partida requisicion spr<br>have reg.alm clave = spr.alm conse<br>have reg.alm clave = spr.acconse
                                                                                                            ï
 dbfcmd/sqlreq,
                                                                                                          \bullet۱,
dbfcmd(aqlreq,
                     . .
                                                                                                          \blacksquare-1,
                     ...
                           where reg.alm clave
                              and req.req num conse =<br>and spr.sco num conse =
                                                                                                          \bulletdbfcmd (sqlreq,
                                                                                                            1
 dbfcmd eqlreq,
                     ۰.
                                                                кàі
                                                                      ", aco num conse
                                                                                                            ١ì
dbsqlexec(sqlreq);<br>if (dbresults(sqlreq) == SUCCEED)
      dbbind(sqlreq,
                            1, STRINGBIND,
                                                 (DBINT)0,req_fec_reque);
      dbbind(sqlreq,
                            2, STRINGBIND,
                                                 (DBINT)O,
                                                                                    com clave);
                            3, STRINGBIND,
                                                 (DBINT)0,
                                                               req des gener);<br>{{req des gener<br>{{BYTE *} &rreq_num_conne;}
      dbbind(sqlreq,
                             4, STRINGBIND,
      uphind(sqlreq, 5, INTBIND, (DBINT)0,<br>while(dbnextrow(sqlreq) i= NO_HORE_ROWS)
         roman PC(req des gener);<br>f (DBCOUNT(sqIreq) != 0)
      15req des gener[81] = NULL;<br>nom_com[com_clave, com_nombre, com_ofi_clave};
          -1
     J.
J
void nom com(char *cve com, char *nom compr, char *clave ofi)
nom_compr(0) = NULL;<br>dbfcmd(sqitemp, " s<br>dbfcmd(sqitemp, "
                           select com nombre
                                                                              ٠,
                                                                             ۰j)
                              from comprador
dbfcmd(agltemp, " where com_clav<br>dbsglexec(sqltemp);<br>if (dbresults(agltemp) == SUCCEED)
                            where com clave = '\s' ", cve com
                                                                               ٠,
      dbbind(sqltemp, 1, STRINGBIND, (DBINT)0,<br>while(dbnextrow(sqltemp) != NO_HORE_ROWS)
                                                                 com nombra);
         roman PC(com nombre);
     \overline{\phantom{a}}J
void proveedor(void)
dbfcmd(sqlpro,
                             from proveedor
                     \blacksquarewhere prv_rfc = '%s' ",prv_rfc
 dbsglexec(sqlpro);
     (dbresults(sqipro) == SUCCEED)
 1f
      dbbind(sqlpro,
                            1, STRINGBIND, (DBINT)0, prv_rzo_socia);
```

```
-194 -
```

```
dbbind(sqlpro, 2, STRINGBIND, (DBINT)O, prv_nacionali);<br>whicean pectrovized becola) - NO_HORE_ROWS}<br>if (DBCOUNT)agippectrovized becomes);<br>if (istramagippectron);<br>if (istramagippectron);
                if ((strcmp(prv_rfc, prv_rfc_repre)) != 0)
                       dbfcmd(sqlpro, "<br>dbfcmd(sqlpro, "<br>dbfcmd(sqlpro, "
                                                           select prv_rzo_socia,<br>prv_nacIonali
                                                                                                                                      :);
                                                                from proveedor
                                                                                                                                      à.
                                                                                                                                         ، ۱
                        dbfcmd(sqlpro,
                                                     \overline{a}where prv rfc = '%s' ", prv rfc repre );
                        dbsglexec(sqlpro);
                        if (dbresults(sqlpro) == SUCCEED)
                                dbbind(sqipro,
                                                               1, STRINGBIND, (DBINT)O, prv rzo socia<br>2, STRINGBIND, (DBINT)O, prv naciona
                                                                                                                     prv_nacionalii;
                                dbbind(sqlpro,
                                while(dbnextrow(eqlpro) i= NO_NORE_ROWS)<br>while(dbnextrow(eqlpro) i= NO_NORE_ROWS)<br>roman PC(prv_rzo_socia_r);<br>if (DECOUNT(eqlpro) i= O)<br>domicilio(prv_rfc_repre, pdo_num_conse);
                                ł
                      ١
                else
                      domicilio(prv_rfc, pdo_num_conse);
        ţ,
void domicilio(DBCHAR *rfc pro, DBTINYINT dom num)
 dbfcmd(sqltemp,
                                     select pdo calle, pdo colonia, pdo dlg munic,<br>pdo_cod_posta = ltrim(convert(char(14),pdo_cod_posta)),
 dbfcmd(sqltemp,
                                                                                                                                                      - 17
                                 \ddot{\phantom{0}}pos<br>pdo estado,
                                                                                                                                                      \cdot in
 dbfcmd(aqltemp,
                                                                                 pdo pais
 dbremd(sqltemp,<br>dbfcmd(sqltemp,<br>dbfcmd(sqltemp,
                                            from domicilio proveedor
                                 \mathbf{r}ere prv rfc = 'ss' ", rfc pro<br>and pdo_num_conse = 'sd ", dom_num
                                          where
                                 \ddot{\phantom{a}}١ı
 dbsglexed(sgltemp);<br>if (dbresults(sgltemp) == SUCCEED)
           dbbind(sqltemp,
                                             1, STRINGBIND,<br>2, STRINGBIND,
                                                                            (DBINT) O,
                                                                                                   pdo_calle);<br>pdo_colonia);
           dbbind(sqltemp,
                                                                            IDBINTIO,
                                                                                               pdo_colonia);<br>pdo_dIg_munic);<br>pdo_cod_posta);<br>pdo_cstado);
                                             \overline{3},
           dbbind(sqltemp,
                                                                            (DBINT)O,
                                              ά,
                                                                            IDBINTÍO.
           dbbind(sqltemp,
                                                   STRINGBIND.
           dbbind(agltemp,
           dbbind(agltemp, 5, STRINGBIND, (DBINT)O,<br>dbbind(sqltemp, 6, STRINGBIND, (DBINT)O,<br>while(dbnextrow(sqltemp) != NO_NORE_ROWS)
                                                                                                         pdo_pais);
                roman PC(pdo_calle);<br>roman_PC(pdo_colonia);
                roman<sup>-</sup>PC(pdo<sup>-</sup>dlg munic);
            ١ř
                (DBCOUNT(sqltemp) != 0)
                   If ((strlen(pdo_cod_posta) == 1) && (pdo_cod_posta[0] == '0'))<br>pdo_cod_posta[0] == NULL;<br>strcpy(dom_nom_esta," = NULL;<br>strcpy(dom_nom_esta," = 0; = 0; = 0;<br>if (istrlen(pdom_posta); = 0; = 0;<br>if (istrlen(pdom_posta); = 0;
                    if (strlen(pdp pais))<br>tabla detaile(16, p
                         tabla detalle(16, pdc pais, dom_nom_pais);<br>((strIen(pdc estado)) i= 0)<br>tabla detalle(19, pdc estado, dom_nom_esta);<br>comd(sqltemp, "seluct at atensis...
                                                                     1 - 0i f
                   dbfcmd(sqltemp, "<br>dbfcmd(sqltemp, "<br>dbfcmd(sqltemp, "
                                                             from atencion proveedor<br>here prv rfc = '%s' ",r
                                                           where prv rfc = '\\s' ", rfc_pro, and atn_num conse = 1
                                                  \blacksquaredbfcmd(agltemp,
                    dbsglexec(sgltemp); and available
                                                               1, STRINGBIND, (DBINT)0, pdo_atencion);
                             dbbind(sqltemp,
                             dbnextrow(agltemp);<br>roman PC(pdo atencion);
                                                         select prv telefono, prv fax<br>from telefono proveedor<br>where prv_rfc = '08' ",rfc_<br>and prv_num conse = 1<br>and prv_cve_prove = 'P'
                    dbfcmd(sqltemp,
                                                                                                                        ۰۱,
                   dbfcmd(sqltemp,<br>dbfcmd(sqltemp,
                                                   \blacksquare\cdot",rfc_pro
                                                                                                                          11
                    dbfcmd(sqltemp,<br>dbfcmd(sqltemp,
                                                                                                                        ۰.
                                                   ×
                                                   - 44
                    dbsqlexec(sqltemp);
```

```
if (dbresults(sqltemp) == SUCCEED)
                        dbbind(sqltemp,<br>dbbind(sqltemp,
                                                    1, STRINGBIND,<br>2, STRINGBIND,
                                                                             (DBINT)0, (DBINT)0,pdo_telefono);
                                                                                                       pdo fax);
                        dbnextrow(sqltemp);
                     ١
              \mathbf{r}ł
,
int descripcion(void)
€
 int i, r, c;<br>for(r = 0, c = 0;r < 1000;r++)<br>for(r = 0, c = 0;r < 1000;r++)<br>for(i = 0, r = 0, c = 0;(des_parte(r)[c} = des_nombre2[i]) i= NULL && r < 1000;i++<br>for(i = 0, r = 0, c = 0;(des_parte(r)[c} = des_nombre2[i]) i= N
            \begin{array}{ll}\n\texttt{des}\texttt{parte}[\texttt{r++}][c]\n\end{array}= NULL;continue:
      if
           (c > 34)rac{de}{c}parte(r++)[++c]<br>-1;
                                                  NULL:
           ١
 if \int (strlen(des_parte[r]) == 0)
      r - rraturn r;
<sup>3</sup>
int descripcion2(void)
l
 int i, r, c;<br>for(r = 0, c = 0;r < 500;r++)
 Tdes nota[r][c] = NULL;<br>for(i = 0, r = 0, c = 0;(des_nota[r][c] = des_nombre2[i]) i= NULL && r < 500;i++,
     ₹
       if (des\_nonbreak[i] == ' \n')\begin{array}{ll}\n\texttt{des\_nota}[\mathbf{r}^{++}][c] \\
\texttt{c} & = -1\n\end{array}= NULLcontinue
             c > 72ï
       1£
             des
                   _nota[r++][++c]<br>--1;
                                              = NULL,
             \sim١
 if<sup>2</sup>(strlen(des_nota[r]) == 0)
      £--)
 return r:
١
void direction_office(void)
 \int i, r, c;<br>for(r = 0, c = 0;r < 10;r++)<br>dom ofna_gri[r][c] = NULL;<br>for(i = 0, r = 0, c = 0;(dom_ofna_gri[r][c] = ofi_dom_regio[i]) i= NULL && r < 10;
     f,
       if (ofi_dom_regio[i] == '\n')
             g_{0}^{0} = -1,= NULL;
             continue;
       if
            (c > 34)dom_ofna.gr1[r++][++c]= NULL;
```

```
\alpha =
                        -11
 \begin{array}{rl} \texttt{for(r = 0; r < 10; r++)} \\ \texttt{if ((stream(dom ofna gr1[r])) > 32)} \\ & \texttt{dom\_ofna gr1[r][33] = NULL} \end{array}ł
void direction_corres(void)
ſ
 'int i, r, c;<br>for(r = 0, c = 0;r < 10;r++)<br>c dom =oores[r][c] = NULL;<br>for(1 = 0, r = 0, c = 0;(dom_corres[r][c] = ofi_dom_corre[i]) i= NULL && r < 10;i+<br>for(1 = 0, r = 0, c = 0;(dom_corres[r][c] = ofi_dom_corre[i]) i= NULL
        'if (ofi_dom_corre[i] == '\n')
                 \begin{array}{lll} \texttt{dom\_corres}[r++)[c] & = NULL; \\ c = -1; \end{array}continue;
         if (c > 34)\frac{1}{6} dom_corres[r++][++c]
                                                               = NULL;<sup>1</sup>
  \begin{matrix} \texttt{for}(r = 0)r < 10r^{++})\\ \texttt{if} \ (\texttt{strlen}(\texttt{dom} \texttt{corres}[r]))\\ \texttt{dom\_corres}[r](33] = \texttt{NULL} \end{matrix}> 3211
void alm_direction_fact(void)
  int i, r, c;<br>fodem factur[r][c] = NULL;<br>fodem factur[r][c] = NULL;<br>for[i = 0, r = 0, c = 0;[dom_factur[r][c] = ald_nombre_fac[i]) l= NULL && r < 10;i
         if (ald_nombre_fac[i] == '\n')
                 \begin{array}{lll} \texttt{dom\_factor}(r++)[c] & = \texttt{NULL} \\ c = -1 \end{array}continue
         1f
               (c > 40)\log_{x} factur [x++] [++c]= NULLn
       J
١
void alm_direction_cons(void)
  int i, r, c;<br>for(r = 0, c = 0;r < 10;r++)<br>dom consig(r)(c) = NULL;<br>for(i = 0, r = 0, c = 0;(dom_consig[r)[c) = ald_nombre_con[i]) i= NULL && r < 10;i
      \epsilon_{\rm if}(ald_nombre_con[i] == '\n')
                 \begin{bmatrix} \texttt{dom\_conalg}[\texttt{r++}][\texttt{c}] \\ \texttt{c} = -1 \end{bmatrix}= NULL;
                 continue;
                (c > 32)if
                 \frac{dom\_consig[r++][++c]}{c=-1}= NULL,
               3
       ,
,
void
             def_char_ctl(void)
```
 $\begin{cases} \text{int} & \text{if } j \\ \text{if } (\text{export\_to} = \text{iv}) \\ & \text{if } \end{cases}$ A<sub>[2]</sub> NULL; S[2] NULL; LHGI $\{1\}$  = NULL; CRS $\{1\}$ <br>14; LHGS(1)  $\blacksquare$  $n(0)$  $\bar{L}$ vc $\bar{I}$ (0) ī4)  $W(1)$ 15:  $S[1]$  $15<sub>1</sub>$ **LV121**  $15.1$  $\ddot{\phantom{0}}$ LVGD[1] 15 15,  $\frac{1}{2}$ 0{1}<br>LV[1}<br>LVGI|1]  $\mathbf{R}^{\prime}$  $\blacksquare$  $A11$ \$101  $^{\prime}$ a $^{\prime}$  ;  $\overline{a}$ ÷,  $\cdot$ ۰,  $\mathcal{L}_{\mathbf{a}}$  $L^{H[0]}_{V^{CD}[0]}$  $\cdot$ LHGS[0] ×.  $\ddot{\phantom{1}}$ LHOT (0)  $\cdot$  s $\cdot$ . **CRSIO1** ٠, also ł .<br>Evr] NULL;  $= NULL;$  $A[1]$ NULL; S[1]  $\frac{W[1]}{L}$ NULL:  $\blacksquare$ **NULL: NULL:**  $\overline{ }$  $\begin{array}{l} \text{LvoD}\left\{1\right\} = \\ \text{W(0)} \\ \text{LH(0)} \\ \text{LH(0)} \\ \text{LvoD(0)} = \\ \end{array}$ NULL, NULL: LHGS[1<br>A[0]  $\begin{bmatrix} \text{NULL} & \text{CRS}[1] \\ \text{217} & \end{bmatrix}$ LVGI LHGII NITT. aïŏi  $2187$ 1917  $1927$ sroi . 797  $\frac{1}{2}$ īΫ  $\frac{179}{195}$ LHGS IO1  $LHGI(0) = 193$ **TVGTfo**i  $\blacksquare$  $\blacksquare$ 1941 CRS(0)  $197,$  $\begin{matrix} \texttt{for}^{\dagger}_i \bot = 0 \texttt{; i} \bot 80 \texttt{; i++)} \\ \texttt{filter}[\bot] = \texttt{LH[0]} \\ \texttt{filter}[\texttt{80}] = \texttt{NULL} \texttt{;} \end{matrix}$ 

# **APENDICE D.**

# **DEFINICION DE FORMAS DEL SISTEMA**

NOTA: En este apéndice sólo se Incluye una parte de la Información referente al mismo, debido a lo extenso del sistema.

abinmanOl l FORM

# 10/01/93 17•54 Page 3

- Text: Ped. Cerr/Cancel por Div/Cia<br>Value: 136<br>Key: d
- Text: Remisión de Pedidos y Modif.<br>Value: 128<br>Key: *r*
- Text: Req. y Pedidos de Proyectos Key: q
- Text: Control Costos Proyecto<br>Value: 976<br>Key: c
- Text: Pedidos Monto Proyecto<br>Value: 977<br>Key: m
- Text: Reportes de Requisiciones<br>Value: 954 Keyz p
- Toxt: Req/Colocadas por Area/comp<br>Value: 955 Key1 r
- Text: Req/Colocadas por Div/Cia Key1 e
- Text: Req/Recibidas por Lin/Material Value: 958<br>Key: 1
- Text: Req/Pand/Coloc por Area/Comp<br>Value: 959 Keyz p
- Text: Reg/Pend/Coloc por Div/Cia<br>Value: 960 Key: d
- Text: Tabla Comparativa Requisición<br>Value: 961 Kay1 t
- Taxt1 Trafico Value: 63<br>Key: t
- Taxt: Movimientos de Material<br>Value: 970<br>Key: m
- Text: Consulta de Pedidos<br>Value: 971<br>Key: C<br>APTSQL Varname: C
- Text: Reportes<br>Value: 972<br>Key: r
- Text: Situacion de Trafico& value: 97J Keyz a
- Toxt: Infraestructura Valuei 65 Key: i

201

10/01/93 17:54 Page ã

- Text: Proveedores Value: 110  $Kev: p$
- Text: Requisitores<br>Value: 66 Kev: r
- Text: Division Value: 96<br>Key: d
- Text: Compania<br>Value: 9 '97 Key: c
- Text: Unidad Value: 98 Kev: u
- Text: Centro<br>Value: 99 Key: e
- **Text:** Compradores<br>Value: 70 Key: c
- Text: Oficinas<br>Value: 100 Key: o
- Text: Compradores<br>Value: 101 Key: c
- Text: C. Password<br>Value: 978 Key: p
- Text: Hateriales<br>Value: 72 Key: m
- Text: Cod.Almacen<br>Value: 103 Key: a
- Text: Cod.Comercial Value: 104 Key: c
- Text: U/Hedida<br>Value: 105 Kev: m
- Text: Linea/Sublinea<br>
Value: 106<br>
Key: 1
- Text: A. Aduanales<br>Value: 974 Key: a
- Text: Otros<br>Value: 93 Key: o
- Text: Tipo de Cambio<br>Value: 108 Key: c

abinmen01 1

abinmen01

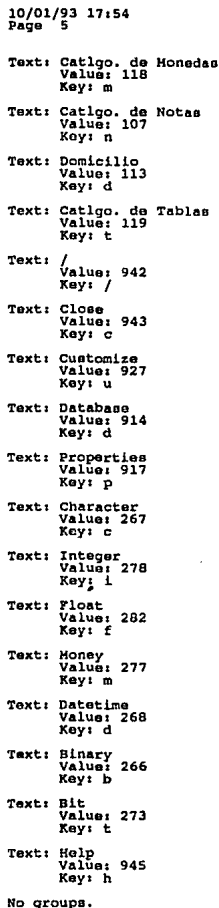

**GROUPS** 

203

abinmen01 1 **FIELDS** 

FIELD: field 1 Prompt: SELECCIONE UNA OPCION <F1, F2...> Depearance Definition:<br>Datatype: char<br>Field Type: trim<br>Attributes: utes:<br>Visible: yes<br>Stop On: no<br>Highlight: no FIELD: fecha sis outes:<br>Visible: yes<br>Stop On: no<br>Highlight: no

ID:  $\overline{\mathbf{a}}$ 

10/01/93 17:54

In Group: Desc:

în Group:  $<sub>0</sub>$  $<sub>0</sub>$ </sub></sub>

Attributes:

Page ē.

ID:  $\mathbf{1}$ 

ID: 2

Prompt:

Prompt: wrk\_formname<br>In Group: In Group:<br>Desc: Campo para asignar nombbre de forma a cargar<br>Appearance Definition:<br>Datatype: char<br>Pield Type: entry<br>Tield Type: entry Attributes: .....<br>Visible: no stop On: no<br>Highlight: no

 $ID:$ Prompt:

.<br>In Group: Desci Desc:<br>Appearance Definition:<br>Datatype: char<br>Field Type: entry<br>... Max Lon: 1 **Attributes:** Visible: yes<br>Stop On: yes<br>Highlight: no

ID: 5

Prompt: com cve\_usuar<br>In Group: Desci Description:<br>Datatype: char<br>Field Type: entry<br>Nax Len: 7<br>National Type: 01 Attributes: Visible: no Stop On: no<br>Highlight: no

FIELD: wrk dummy

FIELD: wrk\_formname

FIELD: com\_cve\_usuar

204 J.

Prompt: Usuario

ID:  $\overline{a}$  abinmen01 1 **FOPM** 

FIELD: uname

In Group:  $Dess$ Attributes;<br>Visible: no stop On: no<br>Highlight: no  $ID<sub>x</sub>$ 9 Prompt: Password In Group:  $D<sub>Q</sub>$ Attributes: Visible: no stop On: no<br>Highlight: no ID: 10 Prompt: Server In Group: Desc: **Spearance Definition:**<br>Datatype: char<br>Pield Type: entry<br>MAX Len: 20

Attributes: Visible: no stop On: no<br>Highlight: no

### ID: 11

Prompt: Reporte In Group: Desci appearance Definition:<br>Datatype: char<br>Field Type: entry<br>Max Len: 20 Attributes:<br>Visible: no stop On: no<br>Highlight: no

## ID: 12

Prompt: Impresora<br>In Group: Desct ese:<br>
Appearance Definition:<br>
Datatype: char<br>
Field Type: entry<br>
Max Len: 20 Attributes:<br>Visible: no Stop On: no<br>Highlight: no

FIELD: upassword

### FIRLD: garvor

### FIELD: rep clave

### FIELD: imp\_clave

10/01/93 17:54 Page ID: 13 Prompt: Copias In Group: Desc: Desc:<br>
Appearance Definition:<br>
Datatype: tinyint<br>
Field Type: entry<br>
....... Max Len: 3 Attributes: ......<br>Visible: no stop On: no<br>Highlight: no ID: 14 Prompt: Tipo Imp.<br>In Group:  $D$ **a**sc $\overline{\phantom{a}}$ Description:<br>
Appearance Definition:<br>
Datatype: tinyint<br>
Field Type: entry<br>
Max Len: 3 **Attributes:** Visible: no stop On: no<br>Highlight; no ID: 15 Prompt: Ubicacion In Group: Danc: Depearance Definition:<br>Datatype: char<br>Field Type: entry<br>Nax Len: 51 Attributes:<br>Visible: no stop On: no<br>Highlight: no ID: 16 Prompt: Print status<br>In Group: Desc: pesc:<br>
Appearance Definition:<br>
Datatype: tinyint<br>
Field Type: entry<br>
......Hax Len: 3 Attributes:<br>Visible: no stop On: no<br>Highlight: no ID: 18<br>Prompt: Ruta In Group:  $Denci$ Description definition:<br>Datatype: char<br>Field Type: entry<br>......Hax Len: 50

Attributes: Visible: no stop On: no<br>Highlight: no abinmen01 1 FöRA

FIELD: noopias

FIELD: tipo

FIELD: ubica

### FIELD: print status

FIELD: ruta

 $-206$ **.** 

abinmen01 -1 FIELDS

FIELD: opcion

FIELD: parametros

# 10/01/93 17:54<br>Page 9

ID: 19<br>Prompt: opcion<br>In Group:<br>Desc: Description of the Appearance Definition:<br>
Datatype: char<br>
Field Type: entry<br>
Field Type: entry<br>
Attributes: Visible: no<br>
Stop On: no<br>
Highlight: no<br>
Highlight: no

ID: 20<br>Prompt: parametros<br>In Group:<br>Desc:<br>Anarance D Description and Definition:<br>
Appearance Definition:<br>
Datatype: char<br>
Hax Len: 100<br>
Hax Len: 100<br>
Attributes:<br>
Visible: no stop On: no<br>Highlight: no

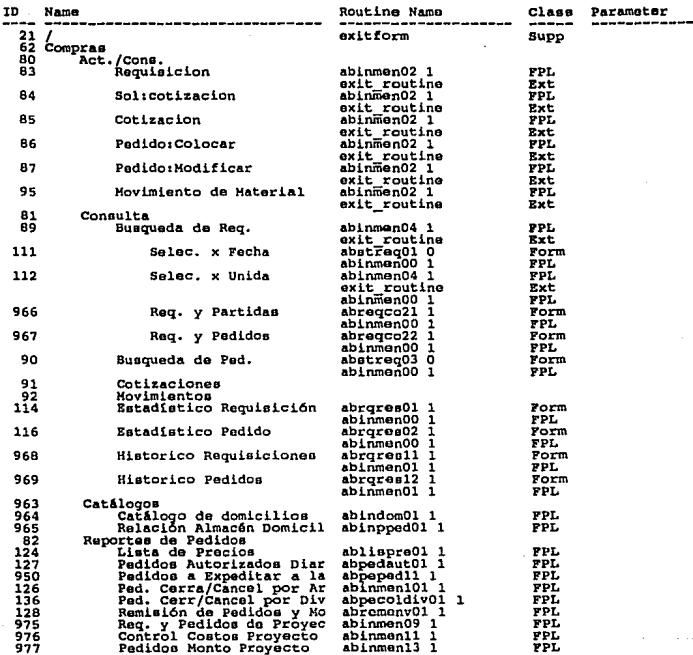

abinmen01\_1<br>MENU

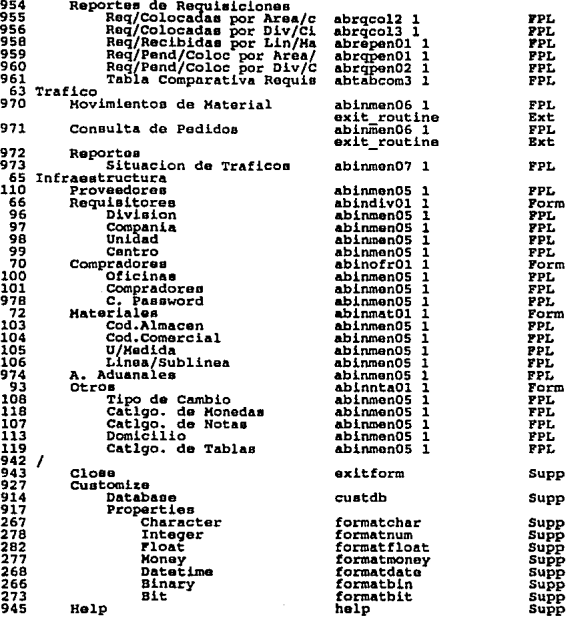

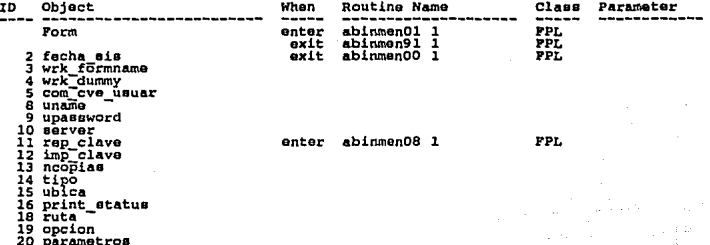

APT Report completed.

#### Svbase APT-Workbench Definicion Forma: REQUISICIONES

APENDICE D

10/01/93 17:56 abregin01 1 FORH Page 1 Form Name: abregin01<br>Form Version: 1<br>Title: REQUISICIONES Description: FORMA PARA CAPTURA DE REQUISICIONES (DATOS GRALES)<br>Initial Field: alm\_clavo Readonly: no Show Menu: yes<br>Character Move: no Inherit Function Keys: no  $X: 0$ ..<br>Width: 77 Height: 17 Form Parameters: Parameter Type Direction alm clave field input req num conse field inbut **NENU** MENU Title: 'REQUISICIONES' Title.<br>Text: value: 942 h, Key: / Text: Actualiza<br>Value: 61 Key: a Text: Alta<br>Value: 75 Key: a Text: Cambio<br>Value: 77 Key: c Text: Elim./Cancela<br>Value: 76 Key: e Text: Cancela<br>Value: 78 Key: c Text: Reactiva<br>Value: 79 Key: r Text: Elimina Value: 80 Key: e Text: Transferencia Value: 944 Key: t Text: Consulta<br>Value: 64 Key: c Text: requisiciones<br>Value: 86  $k$ ev:  $r$ Toxt: cotizaciones Value: 87 Key: c 211  $\bullet$ 

- Text: pedidos<br>Value: 88 Key: p
- Text: movimientos Key: m
- Text: Ptd Value: 65 Key: p
- Text: Notas<br>Value: 82 Key: n
- Text: Menu<br>Value: 89 Key: m
- Text: Actualizacion<br>Value: 92 Kevi a
- Text: sol: Cotizacion<br>Value: 94 Key: s
- Text: cotizaciones<br>Value: 105 Key: z
- Text: pedidos:Coloc.<br>Value: 106 Key: c
- Text: pedidos:Modif.<br>Value: 110 Key: m
- Text: movimto: import.<br>Value: 107<br>Key: i
- Text: movimto: Nacional<br>Value: 117 Key: n
- **Text: Consulta** Value: 99 Kay: c
- Text: requisiciones<br>Value: 100<br>Key: r
- Text: pedidos<br>Value: 101 Kay: p
- Text: cotizacionsa Value: 103
- Text: movimientos<br>Value: 104 Key: m
- Text: Reportes<br>Value: 118 Key: r

abregin01 1 FORH

 $\overline{\phantom{a}}$ 

abregin01 1<br>FORM

- Text: Salida<br>Value: 128<br>Key: s
- Text: Limpia<br>Value: 124<br>Key: 1
- Text: E/Col<br>Value: 945<br>Key: e

No groups.

**GROUPS** 

10/01/93 17:56 abregin01 1 Page  $\boldsymbol{a}$ **FTELDS** TD:  $\mathbf{1}$ FIELD: alm clave Prompt: In Group: **Desc:** Superance Definition:<br>Datatype: char<br>Field Type: entry<br>Max Len: 4 Database: abaste.dbo.requisicion.alm\_clave<br>Use Default: yes Run Rule: no Attributes: Visible: yes<br>Stop On: yes<br>Highlight: yes  $ID:$ 2 FIELD: req num conse Prompt: In Group: Desc: Nepearance Definition:<br>Datatype: int<br>Pield Type: entry<br>Max Lon: 5 Database: abaste.dbo.requisicion.reg num conse Use Default: yes Run Rule: no Attributes: **Nites:<br>Visible: yes<br>Stop On: yes<br>Highlight: yes** ID: 57<br>Prompt: Cta C. FIELD: alm\_cta\_cuent In Group: Desc: Cuenta de cargo. Si toma de Almacen si existe. Appearance Definition:<br>Datatype: smallint<br>Pield Type: entry<br>Max Len: 4 Database: abaste.dbo.requisicion.req cta cuent Use Default: yes é Attributes: **Jutes:<br>Visible: yes<br>Stop On: yes<br>Highlight: yes** ID: 58 FIELD: alm\_cta\_subct Prompt: In Group: Desci **Appearance Definition:**<br>Datatype: tinyint<br>Field Type: entry Max Len: 4 nacional abaste.dbo.requisicion.req\_cta\_subct<br>Database: abaste.dbo.requisicion.req\_cta\_subct<br>Run Rule: no Attributes:<br>
Visible: yes<br>
Stop On: yes<br>
Highlight: yes

 $-214-$ 

10/01/93 17:56 abregin01 1 Page 5 PORM ID: 59 FIELD: alm cta ssubc Prompt: In Group: Desc: Description and Definition:<br>
Datatype: tinyint<br>
Field Type: entry<br>
Max Len: 4 nationer abaste.dbo.requisicion.req\_cta\_ssubc<br>Use Default: yes<br>Run Rule: no Attributes: nices:<br>Visible: yes<br>Stop On: yes<br>Highlight: yes ID: 60 FIELD: alm cta conce Prompt: In Group: **Desci** Appearance Definition: npesacance maintimetrical<br>Pield Har Leni (4)<br>The Har Leni (4)<br>Database: abaste.dbo.requisicion.req\_cta\_conce<br>Use Default: yes<br>Nun Rule: no **Attributes: Nites:<br>Visible: yes<br>Stop On: yes<br>Highlight: yes** TD: 33 FIELD: cia clave Prompt: Aut.D In Group: na Siourt<br>Desc: Autorizacion Desembolso (Existe en tabla autorizaciones) Attributes: ٠ Visible: yes<br>Stop On: yes<br>Highlight: yes  $ID: 61$ PIELD: req aut plant Prompt: In Group: Desc: nesc:<br>
Appearance Definition:<br>
Datatype: char<br>
Field Type: entry<br>
Max Lens: 2<br>
Antalian: 2 nax Len: 2<br>Database: abaste.dbo.requisicion.req\_aut\_plant<br>Use Default: yes<br>Run Rulo: no Attributes: uteo:<br>Visible: yes<br>Stop On: yes<br>Highlight: yes

10/01/93 17:56 abregin01 Förü Page ID: 62 FIELD: req aut folio Promot: In Group: Desc: Appearance Definition:<br>Datatype: smallint Field Type: entry Database: abaste.dbo.reguisicion.reg aut folio Use Default: yes<br>Run Rule: no Attributes: Visible: yes<br>Stop On: yes Highlight: ves ID: 65 FIELD: red aut perio Prompt: In Group:  $D$ esc $i$ Appearance Definition: Datatype: tinyint<br>Field Type: entry<br>Max Len: 3 Database: abaste.dbo.requisicion.req aut perio Use Default: yes<br>Run Rule: no **Attributes:** visible: yes<br>Stop On: yes<br>Highlight: yes ID: 17 FIELD: req imp estim Prompt: Monto In Group: In Group:<br>Dasc: Importe estimado de la requisicion (informativo)<br>Appearance Definition:<br>Datatype: entry<br>Pield Type: entry<br>Hax Len: 15 Database: abaste.dbo.requisicion.req imp estim Use Default: yes<br>Run Rule: no Attributes: visible: yes<br>Stop On: yes<br>Highlight: yes ID: 18 FIELD: mon clave Prompt: In Group: Desc: Moneda del importe estimado (informativo) verificar moneda Appearance Definition: Datatype: char<br>Field Type: entry<br>Max Len: 2 Database: abaste.dbo.requisicion.req imp moned Use Default: yes Attributes: utes:<br>Visible: yes<br>Stop On: yes<br>Highlight: yes

 $-216 -$ 

10/01/93 17' 56 Page <sup>1</sup> ID: 40<br>Prompt: Depto<br>In Group: Appearance Definition:<br>Datatype: char<br>Field Type: entry<br>Max Len: 25 Attributeni Vioibloi yea :¡~~1~~~t ~ª~ªª in urumpi<br>Desc: Nombre de Departamento (informativo)<br>Appearance Definition: abreqin01 1 FORM FIELD: req\_dep\_nombr ID: 14<br>Prompt: Solic 10 Solie<br>In Group: 10 Solic 1 Solie Prompt 1 Solid 1 Solid 1 Solid 1 Solid 1 Solid 1 Solid 1 Solid 1 Solid 1 Solid 1 So In Group:<br>Deac: Nombre de Solicitante (informativo)<br>Appearance Definition:<br>Datatypo: Ohar<br>Pield "Max Len: 25<br>Pield "Max Len: 25 Databases abaste.dbo.requisicion.req\_nom\_solic<br>Use Default: yes<br>Run Rule: no<br>Attributes:  $\frac{1}{2}$ xutes:<br>Visible: yes<br>Stop On: yes<br>Highlight: yes ID: 55<br>
Prompt: O.T.<br>
In Group:<br>
Desc Numero de Orden de Trabajo (Informativo)<br>
Desc Numero de Orden<br>
Appearance Definition:<br>
Datatype: chart<br>
Pield Way Lennis<br>
Pield Way Lennis<br>
Database: abaste.dbo.requisicion.req\_ord\_tr mun munder<br>
Visible: yes<br>
Stop On: yes<br>
Highlight: yes ID: 56 FIELD: req\_num\_equip<br>Prompt: Equipo In Group:<br>Desc: Identificacion de equipo que usara el matrl. (informativo) Appearance Definition:<br>Datatype: char<br>Field Type: entry<br>Hax Len: 12 Databaae: abaate.dbo.requisicion.req\_num\_equip<br>Use Default: yes<br>Run Rule: no :t~h1Y~~t~ ~ee

 $217 -$ 

10/01/93 17•56 Paga 8 abreqlnOl 1 FORM ID1 39<br>
Prompt: Folio<br>
Dasc: Folio (solo por tipo de almacen)<br>
Appearance Datatype<br>
Datatype: char<br>
Field Yyes entry<br>
Hax Len: 10<br>
Attributes:<br>
Visible: yes<br>
Visible: yes l"IELDI req\_follo informativo. stop On: yes<br>Highlight: yes IDI 6<br>Prompti Comprador<br>Desci Comprador asignado por eistema segun Linea de material(Con)<br>Desc: Comprador asignado por eistema segun Linea de material(Con) Appearance Definitions<br>Datatype: char<br>Field Type: entry<br>Hax Len: 2<br>Attributee:<br>Visible: yes wisible: yes<br>Stop On: yes<br>Highlight: yes ID: 4 Prompt: Recb<br>Prompt: Recb<br>In Group: In Group:<br>Dence Pecha de recepcion de requisicion, default = fecha captura<br>Appearance Definition:<br>Datatype: enhr<br>Pield Type entry<br>Patatype: enhr 6<br>Datatype: Ren & Baste.dbo.requisicion.req\_fec\_recep<br>Use Default: yes<br>Use De wisible: yes<br>Stop On: yes<br>Highlight: yes ٠ ID: 3 FIELD: WERLERS ELAB<br>Prompt: Elab<br>In Group: In Groups<br>Desc: Fecha de elaboracion(Requisitior) de documento<br>Appearance Definition: Datatype: char<br>Field Type: entry<br>Max Len: 6 nationale: abaste.dbo.requisicion.req\_fec\_recep<br>Use Default: yes<br>Run Rule: no ~¡~~l~~~t; ~ea

# 10/01/93 17:56 abregin01 Page ID: 5 FIELD: wrk fec reque Prompt: Regd In Group: In Group:<br>Desc: Fecha que se requiere matri. debe ser > hoy<br>Appearance Definition:<br>Datatype: entry<br>Field Type: entry Database: abaste.dbo.requisicion.reg fec reque Use Default: yes Attributes: nutes:<br>Visible: yes<br>Stop On: yes<br>Highlight: yes

FORM

# ID:119 FIELD: wrk dia coloc Prompt: Dias In Group: nesc: Dias pronostico de colocacion de pedido --> fec-asignacion c<br>Appearance Definition: Datatype: tinyint Max Len: 2 Attributosi Visible: yes<br>Stop On: yes<br>Highlight: yes

ID:123 FIELD: wrk\_fec\_asign Prompt: E/Coloc  $D$ esc $i$ Sepearance Definition:<br>Datatype: char<br>Field Type: entry<br>Max Len: 6 Attributes: visible: yes<br>Stop On: yes<br>Highlight: yes FIELD: req\_tip\_servi ID: 15 Prompt: Tipo In Group:<br>
In Group:<br>
Desc: Tipo de servicio de matrl. Reparacion, Adquis. Servicio<br>
Appearance Definition:<br>
Appearance Definition:<br>
Piedd Type: ontry<br>
Hax Len: 1<br>
Database:<br>
Database:<br>
Database: abaste.dbo.requisicion.req Use Dofault: yes<br>Run Rule: yes **Attributes:** Visible: yes<br>Stop On: yes<br>Highlight: yes

 $\mathcal{L}_i$ 

10/01/93 17:56<br>Page 10 ID1 16 Prompt1 Pr io abreqinOl 1 FORM FIELO: req\_cod\_prior Descr Prioridad de requisicion: (A)alta (B)medio (C) baja<br>Appearance Definition:<br>Datatype: char<br>Pield Type: entry<br>Max Len: 1 ID: 46 Database: abaste.dbo. requisicion. req\_cod\_prior<br>
Use Default: yes<br>
Run Rule: yes<br>Attributes: yes viaible: yem<br>Stop On: yem<br>Highlight: yem Prompt: A.Fijo<br>In Group: Desc" Indicator de si/no activo fijo (informativo)<br>Appearance Definition:<br>Datatype: char<br>Piedd Type: rentry<br>Max Len: I<br>Badaulti yes<br>Database: abasto.dbo.requisicion.req\_act\_fijo<br>Database: abasto.dbo.requisicion.req\_act\_fij yues.<br>Visible: yes<br>Stop On: yes<br>Highlight: yes IDI 41 Prompt: Linea FIELO: req\_act\_fijo FIELD: lin\_clave ~~~~~~~<br>In Group:<br>Desc: Linea de material de la requisicion, esta asigna comprador Appearance Definition:<br>
Datatype: tinyint<br>
Field Type: entry<br>
Max Len: 2<br>
Max Len: 2 Attributes:<br>Visible: yea ~~~h1~~~t rª;eo ID: 45 FIELDt lin\_aub\_linea Prompti sublinea In Groupi<br>In Groupi<br>Desc: Sublinea de matrl. Usado en Catalogo Corporativo Appearance Definition:<br>Datatype; char<br>Field Type: entry<br>Hax Len: 6<br>Attributes: visible: yes<br>Stop On: yes<br>Highlight: yes

 $-220 -$ 

# 10/01/93 17:56<br>Page 11 abregin01 1 ID: 19 FIELD: req\_des\_gener Prompt: Descripcion Generica In Group: in Groupheriprion de la Linea del Material(informativo)<br>Aspearance Definition:<br>Papearance Definition:<br>Field Max Len: 255<br>Field Max Len: 255<br>Databage: abaste.dbo.requisicion.req\_des\_gener<br>Databage: abaste.dbo.requisicion.re Use Default: yes<br>Run Rule: no Attributes: Visible: yes<br>Stop On: yes<br>Highlight: yes

#### ID: 31 Prompt:

In Group: Desc: Appearance Definition: Datatype: char<br>Field Type: entry<br>Max Len: 30 Attributes: yutes:<br>Visible: yes<br>Stop On: no<br>Highlight: no

ID: 34

Prompt: uni clave<br>In Group:  $_{\text{Dec}}$ Description and Definition:<br>Datatype: char<br>Pield Type: entry<br>Max Len: 5 Attributes: Visible: no stop On: no<br>Highlight: no

### ID: 35

Prompt: req\_fec\_asign<br>In Group:  $Desc:$ Attributes: Visible: no stop On: no<br>Highlight: no

FIELD: uni clave

FIELD: alm\_nombre

FORM

# FIELD: req\_fec asign

10/01/93 17:56<br>Page 12 Page

ID: 43 Prompt: alm cve\_indic<br>In Group:<br>Desc: Attributes: ......<br>Visible: no stop On: no<br>Highlight: no

ID: 48

Prompt: .<br>In Group:<br>Desc: Buest<br>
Appearance Definition:<br>
Datatype: char<br>
Field Type: entry<br>
Max Len: 20 **Attributes:** visible: yes<br>Stop On: no<br>Highlight: yes

ID: 49 Prompt: Estatus ..<br>In Group: Desc: Duber<br>
Appearance Definition:<br>
Datatype: char<br>
Field Type: entry<br>
Max Lon: 2<br>
New Max Lon: 2 **Attributes: Nices:<br>Visible: yes<br>Stop On: no<br>Highlight: yes** 

ID: 50 Prompt: Fecha In Group:<br>Desc: Deuc:<br>
Appearance Definition:<br>
Datatype: char<br>
Field Type: entry<br>
Max Len: 6 Attributes:<br>Visible: yes stop On: no<br>Highlight: yes

FIELD: com nombre

FIELD: alm cve indic

abregin01 1

FIELD: reg cve statu

FIELD: wrk fec statu

abregin01 **FORM** 

FIELD: ofi clave

10/01/93 17:56<br>Page 13

ID: 68 Prompt: ofi\_clave<br>In Group: Desc: spearance Definition:<br>Datatype: char<br>Field Type: entry<br>Max Len: 4 Attributes: Visible: no stop On: no<br>Highlight: no

ID: 13<br>Prompti req\_num\_emple FIELD: req num emple In Group:  $De$ Appearance Definition: Datatype: smallint<br>Field Type: entry<br>Max Len: 6 Database: abaste.dbo.requisicion.req\_num\_emple<br>Use Default: yes<br>Run Rule: no Attributes: visible: no<br>Stop On: no<br>Highlight: no

ID: 69

Prompt: com area Desc: **Attributes:** Visible: no stop On: no<br>Highlight: no

ID: 70

Prompt: alm num\_emple<br>In Group:  $D \cdot \mathbf{c}$ bepearance Definition:<br>Datatype: int<br>Field Type: entry<br>Max Len: 6 Attributes: no stop On: no<br>Highlight: no

ł

FIELD: alm\_num\_emple

FIELD: com\_area

abregin01 1 **FORH** 

# FIELD: alm\_nom\_respo

FIELD: wrk indexi

10/01/93 17:56<br>Page 14 ID: 71

Prompt: alm nom respo  $_{0.801}$ Suer<br>Datatype: char<br>Datatype: char<br>Field Type: entry<br>Max Len: 25 **Attributes:** Visible: no Stop On: no<br>Highlight: no

ID: 72

Prompt: wrk\_indexi Desc: Nopearance Definition:<br>Datatype: tinyint<br>Field Type: entry<br>Nax Len: 1 Attributes: The Contract of stop On: no<br>Highlight: no

ID: 73

Prompt: Partidas In Group: Dasc: ngand:<br>
Appearance Definition:<br>
Datatype: smallint<br>
Field Type: entry<br>
Max Len: 4 nao Lenii 4<br>Database: abaste.dbo.requisicion.req\_num\_ptdas<br>Use Default: no<br>Run Rule: no **Attributes:** Visible: yes<br>Stop On: no<br>Highlight: yes

ID: 74

Prompt: Colocadas In Group: Desci Attributes: nites:<br>Visible: yes<br>Stop On: no<br>Highlight: yes

FIELD: req num coloc

FIELD: req\_num\_ptdas

abregin01 1 FORM

FIELD: wk nivel

FIRLD: com nivel

FIELD: wrk\_num\_conse

# 10/01/93 17:56

 $nn.82$ Prompt: wk\_nivel<br>In Group: nasci peac:<br>Appearance Definition:<br>Datatype: tinyint<br>Field Type: entry<br>Nax Len: 3 **Attributes:** .....<br>Visible: no stop On: no<br>Highlight: no

**ID: 83<br>Prompt: com\_nivel<br>In\_Group:** Attributes:<br>Visible: no Stop On: no<br>Highlight: no

ID: 86

Prompt: wrk\_num\_conse<br>In Group:  $50001$ Attributes:<br>Visible: no Stop On: no<br>Highlight: no

FIELD: rca 1

ID: 89 Prompt: rca\_1:<br>In Group:  $_{\text{Dec}}$ Desc:<br>
Depearance Definition:<br>
Datatype: bit<br>
Field Type: entry<br>
Max Leni 1<br>
Database: abaste.dbo.requisicion\_campo.rca\_1<br>
Use Default: yes<br>
User Database: beautings<br>
Nun Rule: no Attributes: Visible: no stop On: no<br>Highlight: no

225

ID: 90<br>Prompt: rca 2:<br>In Group:<br>Desc: Datatype: bit<br>Field Type: entry<br>Hax Len: loatabase: abaote.dbo.requisicion\_campo.rca\_2<br>Database: abaote.dbo.requisicion\_campo.rca\_2<br>Run Rule: yes<br>Attributes:<br>Visible: no<br>Visible: no \*raible: no<br>Stop On: no<br>Highlight: no ID: 91<br>Prompt: rea 3:<br>In Group:<br>Desc:<br>Appearance Definition: Appearance Definition:<br>
Pield Type 1 entry<br>
Field Type 1 entry Max Loni<br>
Database: abaete.dbo.requisicion campo.rca 3<br>
Use Default: yes<br>
Hun Rule: no<br>
Attributes: no<br>
Attributes: no IDs 92 ......<br>Visible: no scop on: no<br>Highlight: no Prompt: rca 4:<br>In Group:<br>Desc: Appearance Definition:<br>Datatype1 bit<br>
Field Typot entry<br>
Bit Field Typot entry<br>
Atabaee: bbaste. dbo. requisicion campo. rca 4<br>
Databae: - Run Rulo: no<br>
Databaee t abaste. dbo. requisicion campo. rca 4<br>
Attributes: no ID: 93 Vieible: no<br>Stop On: no<br>Highlight: no Prompt: rea 5:<br>In Group:<br>Desc: Appearance Definitiont Field Type: entry<br>-- batabase: abaste.dbo.requisicion\_campo.rca\_5<br>-- Database: abaste.dbo.requisicion\_campo.rca\_5<br>-- Run Rule: 1<br>Attributes:<br>Visible: no<br>Visible: no :Iop On: no<br>Highlight: no PIELD1 rca\_2 FIELDI rca\_3 PIELD: rea\_4 FIELDI rca\_s

• 226 •

10/01/93 17•56 Paga 17 ID: 94<br>Prompt: rca\_6:<br>In Group:<br>Desc: ID1 95 Appearance Definition:<br>Datatype: bit<br>Pield Type: entry<br>Max Len: 1 - Datatione1 - Datate Default1 Databaee:<br>1 Databaee: 1 Databaete.dbo.requieicion campo.rca 6<br>2 Run Rule: 1 Default1 yea<br>Attributea: no Attributean Viaible: no stop On: no<br>Highlight: no Prompt: rca 7:<br>
In Group:<br>
Dasc:<br>
Appearance Definition: ID1 96 Appearance Definition:<br>
Datatypet entry<br>
Field Types entry<br>
Hax Lenn 1<br>
Database 1 baate. dbo. requisicion campo. rca<br>
Database 1 aba ate. yes<br>
Run Rule: no<br>
Attributea 1 Viaiblo: no<br>
Viaiblo: no stop on: no<br>Highlight: no Prompt: rca 81<br>
In Group:<br>
Description<br>
Appearance Definition:<br>
Decatype: bit<br>
Pield Type: entry<br>
Max Len: 1 ID: 97 - Definition 1 obtato Default: 1 oatabase: abaate.dbo.requisicion\_campo.rca\_8<br>- Use Default: yes<br>- Run Rule: no<br>Attributes: Visible: no stop un: no<br>Highlight: no Prompt: rca\_9:<br>In Group:<br>Deac: Deac:<br>
Depearance Definition:<br>
Datatype: bit<br>
Field Type: entry<br>
Pield Max Len: 1<br>
Database: abaste.dbo.requisicion\_campo.rca\_9<br>
Usa Default: yes<br>
Run Rule: no<br>
Attributes 1 Vialblea no : stop On: no<br>Highlight: no abreqinOl l FORM FIELD: rca\_6 FIELD: rca\_7 FIELD: rca 8 FIRLDI rca.\_9

. -

- 227 -

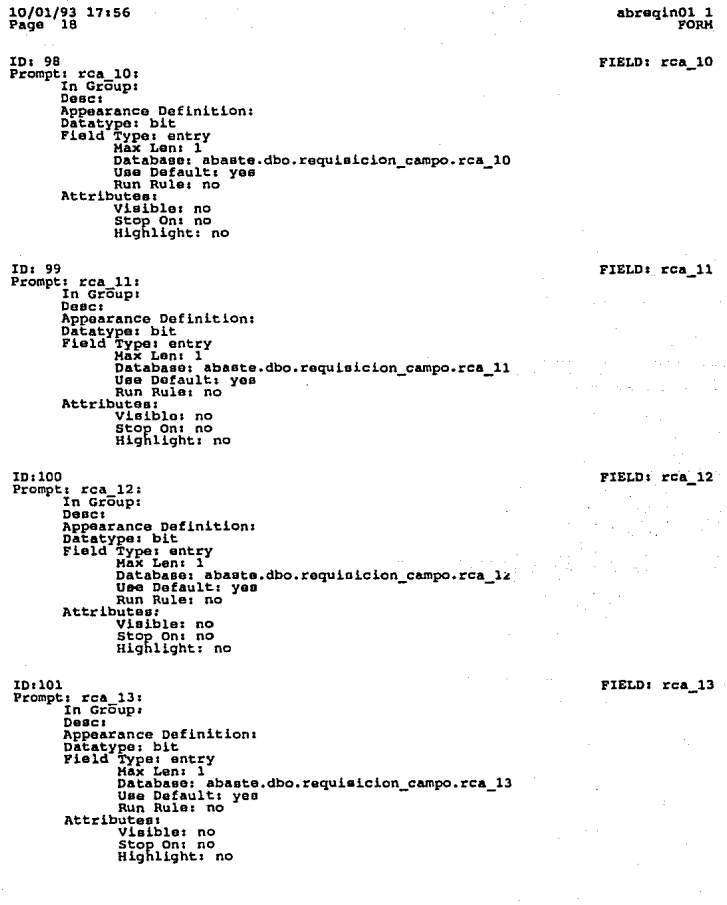

 $\cdot$ 

ID:102<br>Prompt: wk\_comprador<br>In Group: Superance Definition:<br>Datatype: char<br>Field Type: entry<br>Max Len: 2 **Attributes:** Visible: no stop On: no<br>Highlight: no

# ID:103

Prompt: req\_num\_pedid<br>In Group:<br>Desc: Bapearance Definition:<br>Datatype: amallint<br>Field Type: entry<br>Max Len: 6 Attributes nuces:<br>Visible: yes<br>Stop On: no<br>Highlight: no

# ID:104

 $\begin{array}{cc}\n\text{Prompt}: & (R, < R> 0.5) \\
\text{In Group:}\n\end{array}$ Desci<sup>-</sup> buber<br> **Datatype:** Char<br> **Patatype:** Char<br> **Pield Type:** trim<br> **Attributes:** Visible: yea<br>Stop On: no<br>Highlight: no

### ID:105

Prompt:  $(A, B, )$ <br>In Group: Desc: Description of the Appearance Definition:<br>
Detatype: char<br>
Field Type: trim<br>
Attributes:<br>
Misibe: yes<br>
Stop On: no<br>
Highlight: no<br>
Highlight: no abregin01 1 FIELDS

### FIELD: wk comprador

FIELD: reg num padid

FIELD: wrk\_def\_tipo

FIELD: wrk def prior
abreqinDl 1 FORM

FIELD1 wrk\_def\_activ

FIELD: wrk\_def\_recep

10/01/93 17 • 56 Paga 20

ID:106<br>Prompt: (S, <N>)<br>In Group:<br>Desc: Appearance Definition:<br>Datatype: char<br>Field Type: trim<br>Attributes:<br>Visible: yes outes:<br>Visible: yes<br>Stop On: no<br>Highlight: no

ID1107

Prompt: In Group:<br>Desc: Appearance Definition:<br>Datatype: char<br>Field Type: entry<br>Max Len; 6<br>Attributes: wisible: yes<br>Stop On: no<br>Highlight: no

I01108

Prompt: req\_fec\_elabo<br>In Group:<br>Desc: Appearance Definition:<br>Datatype: datetime<br>Field Type: entry<br>Max Len: ll Attributes:<br>Visible: no stop On: no<br>Highlight: no

ID:109<br>Prompt: req\_fec\_recep<br>In Qroup:<br>DeBC: Appearance Definition:<br>Datatype: datetime<br>Field Type: entry<br>Held Max Len: 11<br>Attributee:<br>Visible: no stop On: no<br>Highlight: no

FIELD: req\_fec\_elabo

FIELD: req fec\_recep

Page ID:110 Prompt: req\_fec\_reque<br>In Group:  $P$ Desc:<br>Appearance Definition:<br>Datatype: datetime<br>Field Type: entry<br>.......Max Len: 11 Attributest Visible: no stop On: no<br>Highlight: no ID:112 Prompt: lin nombre<br>In Group: Desci Attributes:<br>Visible: no stop On: no<br>Highlight: no ID:114 Prompt: Centro In Group: Donc:

10/01/93 17:56<br>Page 21

Duber<br>
Appearance Definition:<br>
Datatype: char<br>
Field Type: trim<br>
Attributes: visible: yes<br>Stop On: no<br>Highlight: no

ID:115

Prompt: Requisicion<br>In Croup: Desct Description definition:<br>Datatype: char<br>Field Type: trim<br>Attributos: urdu:<br>Visible: yes<br>Stop On: no<br>Highlight: no

 $abraqin01$  1 FORM

#### FIELD: req fec reque

FIELD: lin nombre

#### FIELD: field 114

#### FIELD: field 115

ID:116 Prompt: wrk\_formname In Group:  $Dec:$ Appearance Definition:<br>Datatype: char<br>Field Type: entry<br>Max Len: 9 Attributes: Visible: no stop On: no<br>Highlight: no

ID:117

Prompt: Fachas de: In Group:  $P$ esc $t$ nopearance Definition:<br>Datatype: char<br>Field Type: trim<br>Attributes: visible: yes<br>Stop On: no<br>Highlight: no

ID:118

Prompt: Notas<br>In Group:  $_{\text{Desc}}$ Attributes nutes:<br>Visible: yes<br>Stop On: no<br>Highlight: yes

ID:120

Prompt: Programadas In Group: Desc: Description:<br>Datatype: smallint<br>Datatype: smallint<br>Field Type: entry<br>.......Wax Len: 3 Attributes: utes:<br>Visible: yes<br>Stop On: no<br>Highlight: yes

abregin01 1 PORN

FIELD: wrk formname

FIELD: wrk\_fechas

FIELD: wrk\_notas

### FIELD: wrk ptd progr

232

#### 10/01/93 17:56<br>Page 23 Page

abregin01 1 **FORM** 

**ID:122** Prompt: wrk\_dia\_seman<br>In Group: in uroupr<br>Desc: Campo para extraer el dia de la semana y calc. dias habiles<br>Appearance Definition:<br>Datatype: tinyint Field Type: entry Attributes ...<br>Visible: no

Stop On: no<br>Highlight: no

ID:111

Prompt: req\_fac\_statu<br>In Group: Desci sure...<br>
Appearance Definition:<br>
Datatype: datetime<br>
Field Type: entry<br>
Max Len: 11 Attributes Visible: no Stop On: no<br>Highlight: no

ID:124

Prompt: com clave\_sup<br>In Group: Desc: Sppearance Definition:<br>Datatype: char<br>Field Type: entry<br>Max Len: 2 Attributes:<br>Visible: no Stop On: no<br>Highlight: no

**ID:125** 

Prompt: wk clave\_sup<br>In Group: Desct becomes<br>
Appearance Definition:<br>
Datatype: char<br>
Field Type: entry<br>
Max Len: 2 Attributes:<br>Visible: no Stop On: no<br>Highlight: no

FIELD: reg fec statu

FIELD: wrk dia seman

FIELD: com\_clave\_sup

FIELD: wk\_clave\_sup

#### 10/01/93 17:56<br>Page 24 Page

ID:127

Prompt: wk\_com<br>In Group:  $_{\text{Dec}}$ Bepearance Definition:<br>Datatype: char<br>Field Type: entry<br>NAX Len: 2 **Attributes:** Visible: no stop On: no<br>Highlight: no

10:128

Prompt: wk\_sup<br>In Group: Desc: Attributes: Visible: no stop On: no<br>Highlight: no

ID:129

```
Prompt: com cve_usuar<br>In Group:
             Desc<sub>i</sub>Pepearance Definition:<br>Datatype: char<br>Field Type: entry<br>Max Len: 7
             Attributes:<br>Visible: no
                           stop On: no<br>Highlight: no
```
ID:130

Prompt: Usuario In Group:  $_{\text{Dec}}$ Description:<br>
Appearance Definition:<br>
Datatype: char<br>
Field Type: entry<br>
......Hax Len: 25 **Attributes:** visible: yes<br>Stop On: no<br>Highlight: yes

abregin01 1 FORM

FIELD: wk\_com

FIELD: wk\_sup

FIELD: com\_cve\_usuar

FIELD: wrk usu clave

ID:131 Prompt: wok\_cia\_clave:<br>In Group:  $_{\text{Desc}}$ Description:<br>Datatype: smallint<br>Datatype: smallint<br>Field Type: entry<br>Max Len: 6 Attributes: Visible: no stop On: no<br>Highlight: no

ID:132

Prompt: field 132: In Group: Desci supparance Definition:<br>Datatype: char<br>Field Type: entry<br>Max Len: 20 Attributes:<br>
Visible: yes<br>
Stop On: yes<br>
Highlight: no

ID:133

nuisse<br>Prompt: wok\_limpia<br>In Group:  $_{\text{D}88C1}$ Attributes: Visible: no stop On: no<br>Highlight: no

ID:134

Prompt: wok diasc In Croup: Desc: numer:<br>
Appearance Definition:<br>
Datatype: char<br>
Field Type: entry<br>
Max Len: 1 Attributes: Visible: no Stop On: no<br>Highlight: no

abregin01 1 FORM

FIELD: wok cia clave

FIELD: field 132

FIELD: wok limpia

FIELD: wok diasc

### abregin01\_1<br>FORM

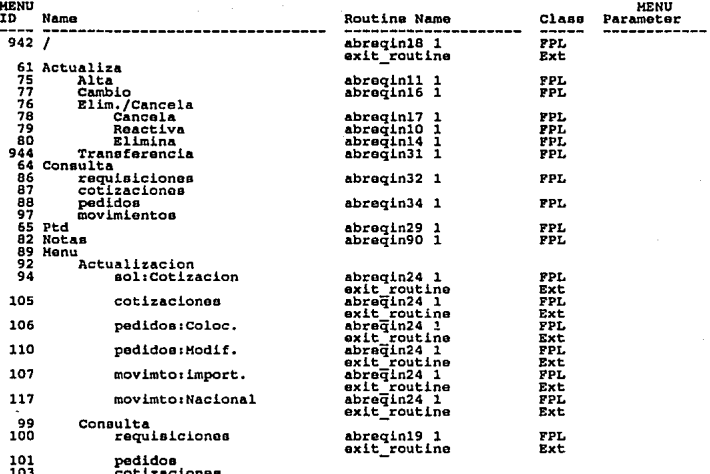

103<br>104 cotizaciones

**FIELDS** 

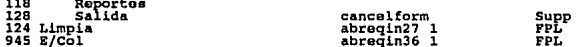

### abregin01 1<br>FORM OBJECT PROCESSING

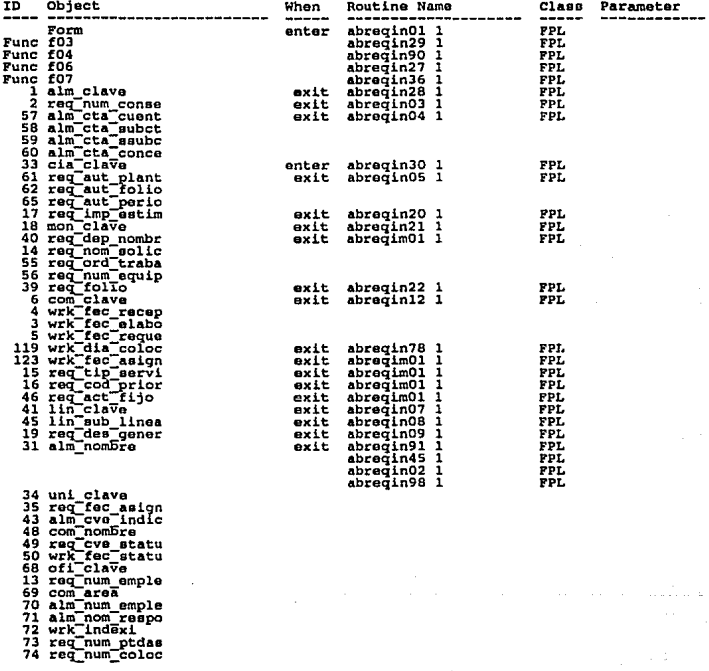

82 wk nivel<br>83 com nivel<br>86 wrk num conse 89 rca<sup>-1</sup><br>90 rca<sup>-2</sup><br>91 rca<sup>-3</sup>  $\frac{52}{93}$  rca<sup>-2</sup> 94 rca<br>95 rca<br>96 rca<br>97 rca ۰, 7 —à -ā -io  $99 \text{ } \frac{2}{10}$ 99 road 11<br>100 road 12<br>100 road 12<br>100 road 12<br>100 road 100 road 12<br>100 road 100 road 12<br>100 road 100 road 12<br>110 road 12<br>110 road 12<br>110 road 12<br>110 road 12<br>110 road 12<br>110 road 12<br>110 road 12<br>110 road 12<br>110 road 12<br>110  $100$   $rca$ -12

#### APT Report completed.

abregin01 1<br>FORM OBJECT PROCESSING

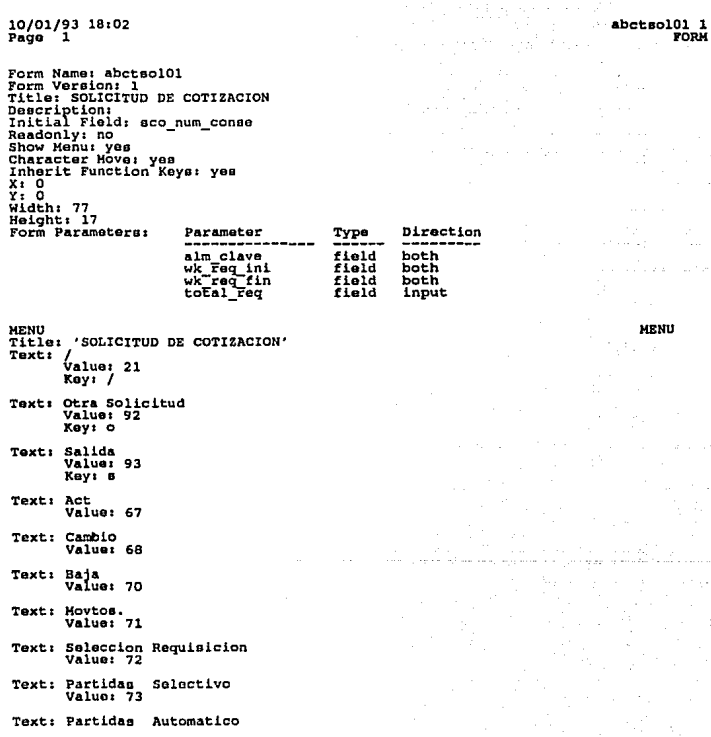

23 9

### 10/01/93 18:02<br>Page 2

Value: 83

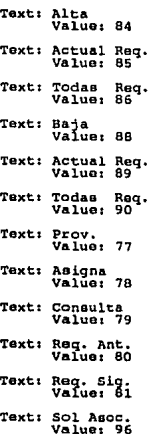

No groups.

**GROUPS** 

10/01/93 18:02<br>Page 3 Page

ID: 10 FIELD: sco num conse Prompt: Solicitud No. In Group: Desc: Newsviewer<br>Datatype: smallint<br>Field Type: entry<br>Max Len: 6<br>Max Len: 6 Database: abaste.dbo.partida\_requisicion.req\_num\_conse<br>Use Default: yes Run Rule: no **Attributes:** visible: yes<br>Stop On: yes<br>Highlight: yes ID: ٠Q FIELD: alm clave Prompt: Centro In Group: Desc: Appearance Definition:<br>Datatype: char<br>Field Type: entry Max Len: 4 nax Len: 4<br>Database: abaste.dbo.partida\_requisicion.alm\_clave<br>Uso Default: yes<br>Run Rule: no Attributes: utes:<br>Visible: yes<br>Stop On: yes<br>Highlight: yes ID: 50 FIELD: req\_num Prompt: Requisicion In Croup: **Desc:** bepearance Definition:<br>Datatype: int<br>Field Type: entry<br>Max Len: 5 **Attributes:** utes.<br>Visible: yes<br>Stop On: yes<br>Highlight: yes ID: 26 FIELD: alm nombre Prompt: In Group: Desc: Appearance Definition:<br>Datatype: char<br>Field Type: entry<br>Max Len: 38 **Attributes:** Visible: yes<br>Stop On: no<br>Highlight: yes ID:  $\overline{\phantom{a}}$ FIELD: sco\_fec\_sol Promot: Fecha de Solicitud In Group: Desc: Appearance Definition: Datatype: datetime<br>Pield Type: entry<br>Max Len: 27 nationse: abaste.dbo.solicitud\_cotizacion.sco\_fec\_sol Run Rule: no Attributes Visible: yes Stop On: no  $\cdot$ 

10/01/93 18:02 abctsol01\_1<br>FIELDS Page ۰.  $ID:$ - 5 FIELD: aco fec lim cotiz Prompt: Fec. Lim. Cot. In Group: Desc: Appearance Definition: Datatype: datetime<br>Field Type: entry<br>Max Len: 11 nax Lenn il<br>Databage: abaste.dbo.solicitud\_cotizacion.sco\_fec\_lim\_cotiz<br>Run Rule: no **Attributes:** visible: yes<br>Stop On: yes<br>Highlight: yes TD: - 6 FIELD: sco comentarios Prompt: Notas In Group: Dosc: Dosc:<br>
Depearance Definition:<br>
Papearance Definition:<br>
Field Type: entry<br>
Hax Lon: 9000<br>
Database: abaste.dbc.solicitud\_cotizacion.sco\_comentarios<br>
Use Default: yes<br>
Attribus Rule: no Attributes: Visible: yem<br>Stop On: yem<br>Highlight: yem FIELD: wok cont ID: 51 Prompt: .<br>In Group: Desc: Newer<br>
Appearance Definition:<br>
Datatype: char<br>
Field Type: entry<br>
Max Len: 1 Attributes: Visible: yes stop On: yem<br>Highlight: no ٠ ID: 25 FIELD: req des gener Prompt: Descripcion In Group:  $Danc:$ Appearance Definition: Datatype: char<br>Field Type: entry<br>Max Len: 255 Attributes: ouces.<br>Visible: yes<br>Stop On: no<br>Highlight: yes FIELD: req de ID: 27 Prompt: de In Group: Desc: Depearance Definition:<br>Datatype: smallint<br>Field Type: entry<br>Max Len: 5 **Attributes:** Visible: yes stop On: no<br>Highlight: yes

10/01/93 18:02<br>Page 5

ID: 35<br>Prompt: Requisicion Numero<br>Desc: Desc: Desc:<br>Appearance Definition:<br>Datatype: smallint<br>Field Type: entry<br>Hax Len: 5<br>Attributes: outes:<br>Visible: yes<br>Stop On: no<br>Highlight: yes

ID1 36 Prompt:

.<br>In Group:<br>Desc: Appaarance Definition1 Datatype: int riaid lype: encry<br>Attributes: 11<br>Attributes: Visible: yes ~¡~h1~~ht ~o no

101 37 Prompt: In Group: Deacr Appearance Definition:<br>Appearance Definition:<br>Datatype: int<br>Field Type: entry<br>Max Len: 11<br>Attributes: ouces:<br>Visible: yes<br>Stop On: no<br>Highlight: no

ID: 38<br>Prompt:

In Group:<br>Desc: Appearance Definition:<br>Datatype: int<br>Field Type: entry<br>MAX Len: 11 Attributes: Visible: yeo ~Y~h1 ~~~t ~o no

ID: 39 Promptz

.<br>In Group:<br>Desc: Appearance Definition:<br>Datatypo: int<br>Field Type: entry<br>Hax Len: 11<br>Attributes:<br>Visible: no ~¡~h1 ~~ht ~o no

> 243 -

PIELD: req\_no

FIELD1 wk\_num\_aol

FIELD: wk req ini

FIELD: wk req fin

FIELD: total\_req

#### abctsol01 1 FIELDS

#### FIELD: des clave

FIELD: des\_nombre

10/01/93 18:02 Page 6

ID: 43  $Prompt:$ 

In Group: Desc: Appearance Definition:<br>Datatype: int<br>Field Type: entry<br>Max Len: 11 **Attributes:** Visible: no Stop On: no<br>Highlight: no

ID: 44 Prompt:

In Group: Desct Attributes: Visible: no stop On: no<br>Highlight: no

ID: 45<br>Prompt:

In Group: Desc: Depearance Definition:<br>Datatype: tinyint<br>Field Type: entry<br>Hax Len: 3 **Attributes:** visible: yes<br>Stop On: no<br>Highlight: no

ID: 46

Prompt: Partidas In Group: Desc: Appearance Definition:<br>Datatype: smallint<br>Field Type: entry Type: entry<br>Max Len: 6 **Attributes:** outes.<br>Visible: yes<br>Stop On: no<br>Highlight: yes

ID: 28

Prompt: Requisicion en proceso Dosc: Appearance Definition:<br>Datatype: int<br>Field Type: entry<br>Attribute: 11 Attributes: Visible: yes<br>Stop On: no<br>Highlight: yes

> 244  $\bullet$

FIELD: counter

FIELD: wk\_par\_sol

FIELD: wk\_req\_act

10/01/93 18:02 Page ID: 48 Prompt: en solicitud In Group: Desc: Depearance Definition:<br>Datatype: smallint<br>Field Type: entry<br>Max Len: 6 Attributesi **utes:<br>Visible: yes<br>Stop On: no<br>Highlight: yes** ID: 49 Prompt: wrk\_formname<br>In Group: Desci **Superance Definition:**<br>Datatype: char<br>Field Type: entry<br>MAX Len: 9 Attributes: visible: yes<br>Stop On: no<br>Highlight: no ID: 52 Prompt: com\_clave:<br>In Group: **Desc: Attributes:** Visible: no stop On: no<br>Highlight: no ID: 53 Prompt: com\_nivel In Group:  $D$ **asc** $\overline{r}$ bepearance Definition:<br>Datatype: tinyint<br>Pield Type: entry<br>Max Len: 3 Attributes: Visible: no stop On: no<br>Highlight: no ID: 54 Prompt: wok\_comp\_usu In Group: Desc: Depearance Definition:<br>Datatype: char<br>Field Type: entry<br>Max Len: 2 **Attributes:** Visible: no Stop On: no<br>Highlight: no

abctsol01 1 FIELDS

FIELD: wk\_par\_req

FIELD: wrk formname

FIELD: com clave

FIELD: com\_nivel

FIELD: wok\_comp\_usu

abctsol01 1 FIELDS

Page 8 ID: 55 FIELD: com clave sup Prompt: com clave sup In Group: Desc: Attributes Visible: no stop On: no<br>Highlight: no ID: 56 FIELD: ind comp ok Prompt: ind\_comp\_ok In Group: Descr Appearance Definition: Datatype: char<br>Field Type: entry<br>Hax Len: 1 Attributes Visible: no stop On: no<br>Highlight: no ID: 59 FIELD: req num conse Prompt: req num conse: In Group:  $Desc<sub>i</sub>$ Appearance Definition: Datatype: int<br>Field Type: entry<br>Max Len: 11 nan bana : abaste.dbo.solicitud\_partida\_requisicion.req\_num\_conse<br>Use Dafault: yes<br>Run Rule: no Attributes visible: no<br>Stop On: no<br>Highlight: no z ID: 60 FIELD: prq num conse Prompt: prq\_num\_conse:<br>In Group: **Desc:** Desc:<br>Appearance Definition:<br>Datatype: smallint<br>Field Type: entry<br>Max Len: 6<br>Max Len: 6 Database: abaste.dbo.solicitud\_partida\_requisicion.prq\_num\_conse<br>Use Default: yes Run Rule: no Attributes:

10/01/93 18:02

246

Visible: no stop On: no<br>Highlight: no

abctsol01 1 FIELDS

 $ID: 63$ FIELD: alm clave com Prompt: alm\_clave\_com:<br>In Group:  $Desc<sub>i</sub>$ Dapearance Definition:<br>Datatype: char<br>Field Type: entry<br>Max Len: 4 nar Denis<br>Databases abaste dbo.solicitud\_partida\_requisicion.alm\_clave<br>Run Rule: no Attributes: Visible: no Stop On: no<br>Highlight: no ID: 67 FIELD: fecha hoy Prompt: fecha\_hoy Descr **Attributes:** ......<br>Visible: no stop On: no<br>Highlight: no ID: 74 FIELD: prq cod estat Prompt: prq\_cod\_estat:<br>In Group: Desc: Appearance Definition: Datatype: char<br>Pield Type: entry<br>Max Len: 2 na, www.formation.partida\_requisicion.prq\_cod\_estat<br>Database: abaste.dbo.partida\_requisicion.prq\_cod\_estat<br>Run Rule: no Attributes: stop On: no<br>Highlight: no ID: 75 FIELD: num sol Prompt: num sol In Group: Desc:

Appearance Definition:<br>Datatype: smallint<br>Field Type: entry<br>Max Len: 6 Attributes: Visible: no stop On: no<br>Highlight: yes

10/01/93 18:02

Page

 $-247 -$ 

10/01/93 18:02<br>Page 10

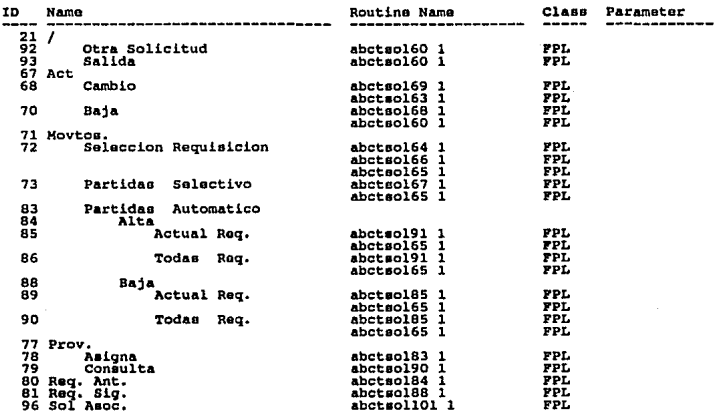

10/01/93 18:02<br>Page 11

### abctsol01 1<br>FORM OBJECT PROCESSING

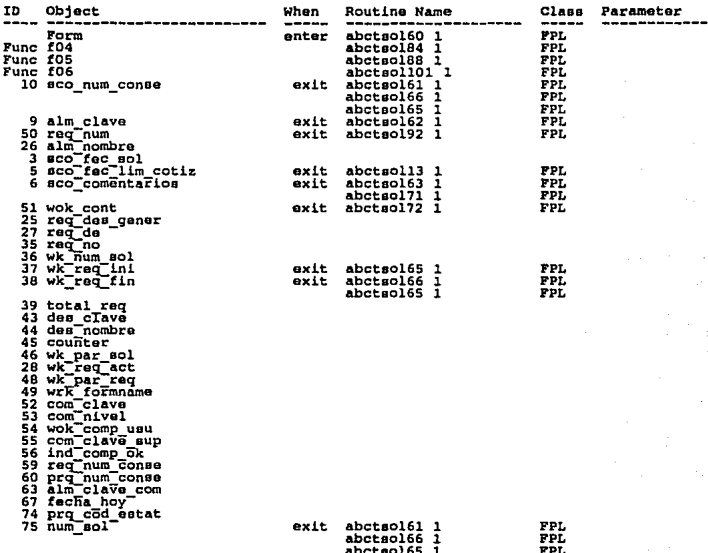

JOIN INFORMATION

req\_num\_conse = sco\_num\_conse<br>alm\_clave\_com = alm\_clave

APT Report completed.

249

### Sybase APT-Workbench<br>Definicion Forma: COTIZACIONES

MRNU

10/01/93 18:07<br>Page 1 abotcot01 1<br>FORM Page<sup>-</sup> Form Name: abctcot01<br>Form Version: 1<br>Title: Cotizaciones Title: Colimaciones<br>Description:<br>Readonly: no<br>Readonly: no<br>Show Menu: yes<br>Character Move: yes<br>Inherit Function Keys: yes  $x: 0$ <br> $x: 0$ Width: 77 Helght: 17 Form abctcotOl 1 isn't passed any parameters. **MENU** Title: 'Cotizaciones' Text: Value: 21 Key: Text: Close<br>Value: 23 Text: Otra Cotizacion<br>Value: 62 Text: Salida Value: 65 Text: Help<br>Value: 22 Text: Act. Value: 67 ٠ Text: Alta<br>Value: 72 Text: Baja<br>Value: 73 Text: Cambio<br>Value: 74 Text: Cons. Value: 68 Text: Sol.<br>Value: 69

ъ

250 ٠ 10/01/93 18:07<br>Page 2

abctcot01\_1<br>FORM

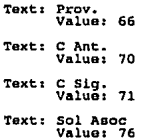

No groups.

**GROUPS** 

Ξ.

10/01/93 18:07 abctcot01 1 Page ã FIELDS ID:  $\overline{\mathbf{a}}$ FIELD: cot\_fec\_cotiz Prompt: Pecha Cotizacion In Group: Desc: bepearance Definition:<br>Datatype: datetime<br>Field Type: entry<br>Max Len: 28 Database: abaste.dbo.cotizacion.cot fec cotiz Use Default: yes<br>Run Rule: no Attributes: vies.<br>Visible: yes<br>Stop On: no<br>Highlight: yes  $ID:$  $\overline{\mathbf{z}}$ FIELD: cot\_clave Prompt: Cve. Cotizacion In Group: Desc: Description:<br>
Decatype: char<br>
Tied Type: entry<br>
Had Type: entry<br>
Max Lon: 12<br>
Max Lon: 12<br>
Databaso: abaste.dbo.cotizacion.cot\_clave<br>
Das Default: yes<br>
Num Rule: no Attributes: visible: yes<br>Stop On: yes<br>Highlight: yes ID: 15 FIELD: prv\_rzo\_socia Prompt: In Group: Desc: Desc:<br>
Appearance Definition:<br>
Datatype: char<br>
Pield Type: entry<br>
Max Len: 37<br>
harden: abbate Database: abaste.dbo.proveedor.prv\_rzo\_socia<br>Use Default: yes Run Rule: no Attributes: Visible: yes<br>Stop On: yes<br>Highlight: yes FIELD: sco\_num\_conse ID: 30 Prompt: No. Solicitud<br>In Group: Desct Appearance Definition:<br>Datatype: int<br>Field Type: entry<br>Max Len: 11 Attributes: Visible: yes<br>Stop On: yes<br>Highlight: yes

> 252 ٠.  $\bullet$

abctcot01\_1<br>FIELDS

#### 10/01/93 18:07 Page<sup>-</sup> ' "

FIELD: alm clave

ID: 38 Prompt: Requisicion In Group: Desc. Desc:<br>Appearance Definition:<br>Datatype: char<br>Field Type: entry<br>......Hax Len: 4 Max Len: 4<br>Attributes:<br>Visible: yes<br>Stop On: no<br>Highlight: yes

ID: 36  $F_{\text{coupt}}$ 

In Group:  $D$ <sub>PRC</sub> **Attributes:** utes:<br>Visible: yes<br>Stop On: no<br>Highlight: yes

ID: 37<br>Prompt: -

.<br>In Group:  $Dacc$ Attributes: Nites:<br>Visible: yes<br>Stop On: no<br>Highlight: yes

ID: 5

Promot: Fecha Vicencia In Group:<br>Desc: Attributes: utes:<br>Visible: yes<br>Stop On: yes<br>Highlight: yes

FIELD: wk req fin

FIELD: wk\_req\_ini

FIELD: fecha vig

abctcotOl 1<br>FIELDS

ID: 4<br>Prompt: Moneda<br>In Group:<br>Desc:<br>Appearance Definition: Appearance Definition:<br>
Datatype: entry<br>
Field Type: entry<br>
Hax Len: 2<br>
Database: abaste.dbo.cotizacion.cot\_tip\_moned<br>
Use Default: yes<br>
Use Default: yes<br>
Attributes: no<br>
Attributes: no Rule: no wites:<br>Visible: yes<br>Stop On: yes<br>Highlight: yes FIELD1 mon\_clave ID: 13<br>Prompt: Cond. Pago<br>In Group:<br>Desc:<br>Appearance Definition: FIELD1 prv\_cnd\_pago Datatype: char Fiold Type<br>
Pield Type<br>
The Hax Len: 3<br>
Database: abaste. dbo. cotizacion. cot\_cnd\_pago<br>
Database: 1 Databaee: no Attributee 1<br>
Run Rule: no<br>Run Rule: no Viaible: yes<br>Stop On: yes<br>Highlight: yes ID1 12 Prompt: .<br>In Group:<br>Desc: Appearance Definition:<br>
Datatype: tinyint<br>
Pield Type: entry<br>
Hax Len: 3 FIELD: prv\_dia\_condi\_pago Databaee 1 abaste. dbo. cotizacion. cot\_dia\_condi\_pago # Use Default t yes Run Rule: no Attributes: Viaiblez yes visibler yee<br>Stop On: yes<br>Highlight: yes ID: 8 FIELD: prv\_cnd\_entre Prompt: Cond.<br>
In Group:<br>
Desc:<br>
Appearance Definition: Deflator Defluitiont Prior<br>
Pield Type: entry<br>
Max Len: 3<br>
Database: abaste.dbo.cotizacion.cot\_cnd\_entrg<br>
Use Default: yes<br>
Use Default: yes<br>
New Rule: no<br>
Run Rule: no<br>
Attributes:

:<br>Visible: yes<br>Stop On: yes<br>Highlight: yes

10/01/93 18:07<br>Page 5

- 254 -

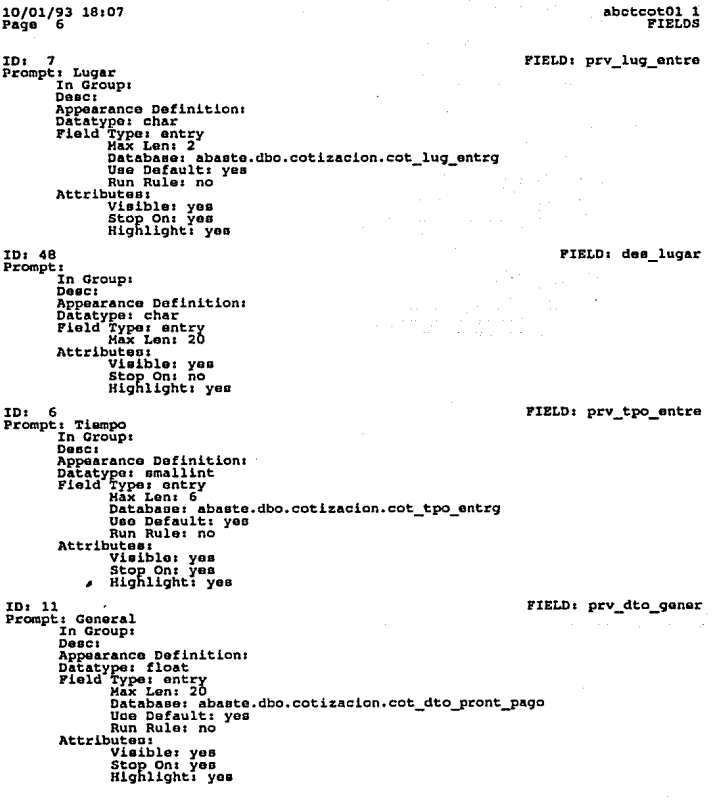

abotcot01 1 10/01/93 18:07 FIELDS Page n TD: 69 FIELD: prv descto\_pp Prompt: Por Partida In Group: Desct Appearance Definition:<br>Datatype: float<br>Field Type: entry<br>Max Len: 7 Attributes: Visible: yes<br>Stop On: yes<br>Highlight: yes ID: 9 FIELD: prv dto pront pago Prompt: Por Pto. Pago In Group: Desc: Descriptions<br>Dipensance Definition:<br>Dipensance float<br>Tield Type: entry<br>Max Len: 7<br>Database: abaste.dbo.cotizacion.cot\_dto\_gener Use Default: yes<br>Run Rule: no **Attributes:** Visible: yes<br>Stop On: yes<br>Highlight: yes ID: 10 FIELD: prv\_dia\_pront\_pago Prompt: & a<br>In Group: Desc: Description of initions<br>Datatype: tinyint<br>Field Type: entry<br>Field Type: entry<br>Max Len: 3<br>Database: abaste.dbo.cotizacion.cot\_dia\_pront\_pago<br>Use Default: yes<br>Nicolation Rule: no Attributes: Visible: yes<br>Stop On: yes<br>Highlight: yes ID: 41 FIELD: prv\_rfc\_repre Prompt: In Group: Desc: spearance Definition:<br>Datatype: char<br>Field Type: entry<br>Max Len: 20 **Attributes:** Visible: no stop On: no<br>Highlight: no

256

### abctcot01 1

#### PIELD1 pdo\_num\_conae

### 10/01/93 18. 07 Page 8

ID: 42<br>Prompt: \<br>In Group:<br>Desc:

Appearance Definition:<br>Datatype: tinyint<br>Pield Type: entry<br>Attributee:<br>Attributee:<br>Visible: no stop on: no<br>Highlight: no

IDI 31 Promptr Cotizacion No. In Group1 Deac1 Appearance Definition:<br>Datatype: int<br>Pield Type: entry<br>AAX Len: 10 Attributes:<br>Visible: no ~!~C1~~ht ~o no

ID: 32 Prompt1 de

In Group:<br>Desc: Appearance Definition:<br>Datatype: int<br>Pield Type: entry<br>Max Len: 10 Attributea1 Visible: no stop on: no<br>Highlight: no

101 44 Prompt:

.<br>In Group:<br>Deac: Appearance Definition:<br>Datatype: char<br>Field Type: entry<br>Max Len: 19 Attributes:<br>Visible: yes  $H$ ighlight: yes

FIELOI cotiz\_no

FIELD1 cotiz\_de

PIELD1 mon\_nom\_ir.gle

abctcot01 1 **FIELDS** 

FIELD: des\_cnd\_pago

- 10/01/93 18:07<br>Page 9 ID: 45<br>Prompt: In Group:  $D$  $B$  $C$  $i$ 
	- num num --<br>Nicibile: yes<br>Stop On: no<br>Highlight: yes

ID: 47

Prompt: ..<br>In Group: **Desc:** Nepearance Definition:<br>Datatype: char<br>Pield Type: entry<br>Max Lon: 20 Attributes: Visible: yes<br>Stop On: no<br>Highlight: yes

ID: 49

Prompt: ----------- Entrega In Group:  $_{\text{Desc}}$ *b*eber<br>Datatype: char<br>Pield Type: trim<br>Attributes: outes:<br>Visible: yes<br>Stop On: no<br>Highlight: no

ID: 50  $Proof: -$ 

-------- Descuento .<br>In Group:  $_{\text{D}}$ ac $_{\text{I}}$ Desc:<br>
Appearance Definition:<br>
Datatype: char<br>
Field Type: trim<br>
Attributes:<br>
Attributes:<br>
Visible: yes Stop On: no<br>Highlight: no

FIELD: des\_cnd entre

FIELD: field 49

FIELD: field 50

10/01/93 18107 Page 10 ID: 51<br>Prompt<u>:</u> % In Group:<br>Dasc: Dapearance Definition:<br>Appearance Definition:<br>Datatype: char<br>Piald Type: trim<br>Attributes: ...........<br>Highlight: no ID: 52<br>Prompt: Dias<br>In Group:<br>Deac: Appearance Dafinition:<br>Datatype: char<br>Field Type: trim<br>Attributea: :r~cl~~ht~<sup>0</sup> no 10: 1<br>Prompt: Proveedor/RFC<br>In Group:<br>Desc: Appearance Definition:<br>Datatype: enarry<br>Field Type: entry<br>Database: abasto.dbo.cotizacion.prv\_rfc<br>Use Default: yee<br>Use Dafault: yee IDI 54 Run Rule: no<br>Attributas:<br>Visible: yes Highlight: yes Prompt: wrk formname<br>In Group:<br>Deac: Appearance Definition:<br>Datatype: char<br>Pield Type: entry<br>- Max Len: Y Attributes:<br>Visible: yea :~~C1~;~t ~o no abctcot01 1 PIBLD: fleld\_Sl FIELD: field 52 PIELD1 prv\_rfc FIELDs wrk\_formnama

 $259$ 

abctcot01\_1<br>FIELDS

10/01/93 18:07<br>Page 11

FIELD: counter

FIELD: prv nacionali

FIELD: fech\_entre

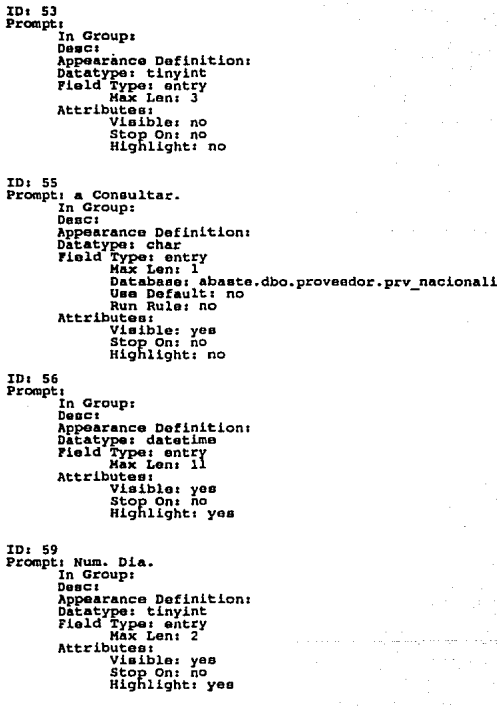

FIELD: num\_dia

abctcot01 1 PIELDS

FIELD: dias mas

#### 10/01/93 18:07  $Page'12$

ID: 60 Prompt: Dias In Group: Descr eser<br>
Appearance Definition:<br>
Datatype: smallint<br>
Field Type: entry<br>
Max Len: 6 Attributes: **Nites:<br>Visible: yes<br>Stop On: no<br>Highlight: yes** ID: 61 Prompt: Centro In Group:<br>Desc: neuer<br>
Appearance Definition:<br>
Datatype: char<br>
Field Type: entry<br>
Max Len: 36

**Attributes: Nutes:<br>Visible: yes<br>Stop On: no<br>Highlight: yes** 

ID: 63

Prompt: wok\_comp\_usu<br>In Group: Desc: eser:<br>
Appearance Definition:<br>
Datatype: char<br>
Field Type: entry<br>
Max Len: 2 Attributes: Visible: no stop On: no<br>Highlight: no

ID: 64

Prompt: ind\_comp\_ok<br>In Group: Desc: Depearance Definition:<br>Datatype: char<br>Field Type: entry<br>Max Len: 2 Attributes:<br>Visible: no stop On: no<br>Highlight: no

FIELD: alm nombre

FIELD: wok comp usu

FIELD: ind\_comp\_ok

abctcot01\_1<br>FIELDS

FIELD: com\_clave

### 10/01/93 18:07<br>Page 13

ID: 65<br>Prompt: com\_clave In Group:  $_{\text{D}}$ <sub>0</sub> $\ldots$ Description definition:<br>Datatype: char<br>Field Type: entry<br>Max Len: 2 Attributes: Visible: no Stop On: no<br>Highlight: no

ID: 66<br>Prompt: com clave\_sup<br>In Group: Desc: bood.<br>
Appearance Definition:<br>
Datatype: char<br>
Hield Type: entry<br>
Max Len: 2<br>
Max Len: 2 Attributes:<br>Visible: no Stop On: no<br>Highlight: no

ID: 68<br>Prompt: cot\_des\_lug<br>In Group: Nepearance Definition:<br>Datatype: char<br>Pield Type: entry<br>Max Len: 35 Attributes: Visible: no stop On: no<br>Highlight: no

FIELD: cot des lug

FIELD: com\_clave\_sup

10/01/93 18:07<br>Page 14

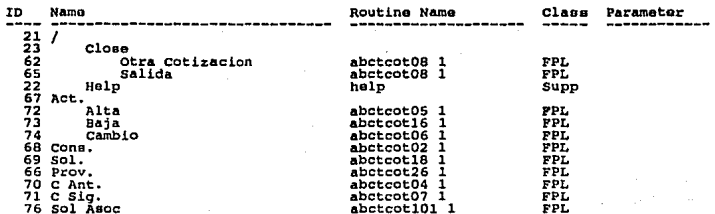

### 10/01/93 18:07<br>Page 15

### abctcot01\_1<br>FORM\_OBJECT\_PROCESSING

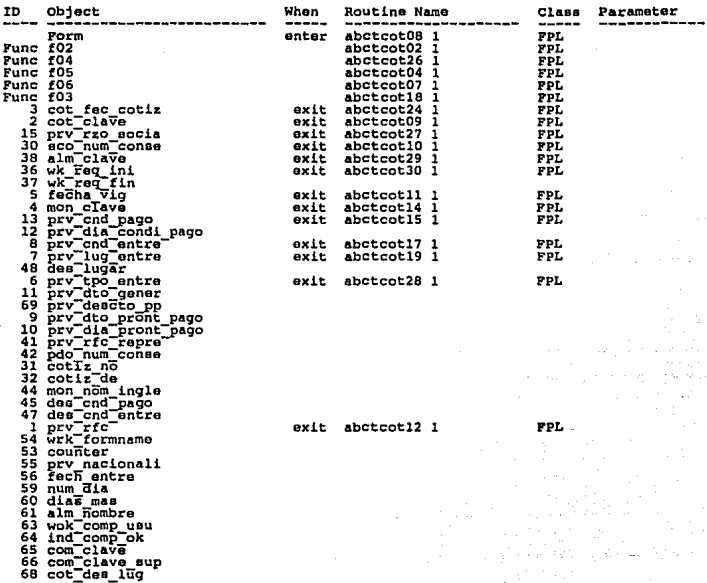

#### APT Report completed.

#### Sybase APT-Workbench Definicion Forma: PEDIDOS COLOCACION

**APENDICE D** 

10/01/93 18:13 abpegen01 1 Page<sup>-</sup> 'i FÖRH Form Name: abpegenO1<br>Form Version: 1<br>Title: Seleccion para orden de compra Their Selection para order<br>Description:<br>Readonly: no<br>Readonly: no<br>Readonly: no<br>Character Move: no<br>Inherit Function Keys: no  $\frac{x}{x}$ ;  $\frac{0}{0}$ Width: 77 Height: 17 Form Parameters: Parameter Type Direction --alm\_clave<br>wrk\_num\_conse<br>wrk\_ped\_conse field input field input Fiald Input MENU **MENU** Title: 'Seleccion para orden de compra' Text:  $\sqrt{\phantom{a}_{\text{value}}}$ : 21 Key: / Text: Cancelar<br>Value: 23 Key: c Text: Ayuda<br>Value: 22 Kev: a Text: Actualiza<br>Value: 126 Key: a Text: Consulta Value: 91 Key: c Text: Requisiciones<br>Value: 92 Key: r Text: Cotizaciones Value: 93  $Key: c$ Text: Pedidos Value: 94 Key: p Text: Hovimientos Value: 95 Key: m Text: Posic. Value: 83 Key: 0 Text: Seleccion Value: 108  $Key: B$
10/01/93 18:13 Page<br>Text: Requisicion<br>Value: 109 Kev: r Text: Cotizacion<br>Value: 110 Key: c **Text: Proveedor** Value: 111 Key: p Text: Rango: Requis.<br>Value: 125 Kays<sub>a</sub> Text:  $\bigvee_{\text{value: } 106}$ Text:  $\sqrt{\frac{1}{2}}$ Text: Henu<br>Value: 82 Key: m Text: Actualiza<br>Value: 89 Key: a Text: requisicion<br>Value: 100 Text: sol:Cotizacion<br>Value: 101 Text: cotizaciones Text: pedido: Hodific<br>Value: 102 Text: movimto: Importac.<br>Value: 103 Text: movimto:Nacional<br>Value: 120 Text: Consulta<br>Value: 88 Key: c Text: requisiciones<br>Value: 96 Text: cotizaciones<br>Value: 97 Text: pedidos<br>Value: 98 Text: movimientos Value: 99 Text: Salida del Sit.<br>Value: 104 Key: a Text: Limpia<br>Value: 127<br>Key: 1

abpegen01 1 **FORM** 

10/01/93 18:13<br>Page 3 ID: 55 In Group: Prompt:  $_{\text{pasci}}$ Display Rows: 10<br>Initial Rows: 10<br>Extent: 10 Haximum Rows: 10 **Attributes:** Visible: no Stop On: no ID: 58 In Group: Prompt: Desc: Display Rows: 10<br>Initial Rows: 10<br>Extent: 10 Haximum Rows: 10 Attributes: Visible: no Stop On: no ID: 62 In Group: Prompt: Desci Display Rows: 10<br>Initial Rows: 10 Extent: 10<br>Maximum Rows: 10 Attributes: 10<br>Nisible: yes<br>Stop On: yes ID: 75 In Group: Prompt: Desci Diswlay Rows: 8<br>Initial Rows: 8 Extent: 8 Maximum Rows: 100 Attributes: Visible: yes<br>Stop On: no ID: ٠ Prompt: Comprador 'n Group:<br>In Group:<br>Desc: Clave del comprador para seleccionar sus requisiciones Appearance Definition:

Datatype: char<br>Field Type: entry<br>Max Lon: 2 Attributes: Visible: yea<br>Stop On: yea<br>Highlight: yes

#### abpegen01 1 **GROUP**

GROUP: wrk nums

GROUP: wrk\_rng\_nums

GROUP: wrk\_cot\_nums

FIELD: com clave

GROUP: req cot

ID: 6<br>Prompt: Centro PIELDs alm\_clave In Group:<br>In Group:<br>Desc: Clave de almacen al que pertenecen las requisiciones a sel. Datatype: char<br>Pield Type: entry<br>Hax Len: 4 Attributes: ID: 53<br>Prompt: Visible: yes ~i~h1~~ht ~e~ea In Group:<br>Desc: Papearance Definition:<br>Datatype: int<br>Field Type: entry ID: 3<br>Prompt: Requis. De Hax Len: 5<br>Attributes:<br>Visible: no :top On: no<br>Highlight: yea Descriming. Num. Consec.<br>Appearance Definition:<br>Datatype: int<br>Field Type: entry<br>Hax Len: S<br>Attributos:<br>Attributos: Visible: yes ID1 4 Prompt: A \*\*\*\*\* Stop On: yes<br>Highlight: yes Sepearance Definition:<br>Datatype: int<br>Field Types entry<br>Hax Lens 5<br>Attributes: Viens 1 visible: yes<br>Stop On: yes<br>Highlight: yes IDi 2 Prompt: Cotizacion FIBLD1 wrk\_uni\_conee PIBLD1 wrk\_lnf\_conae Rango inf. para aaleccion da requiaicionae FIELD: wrk\_mup\_conse În Group:<br>Desc: NRX. Num.consec. Rango sup. para seleccion de requisiciones<br>Desc: NATA Bosicition: FIELD: wrk\_cot\_clave in vicuol<br>Appearance Definition:<br>Appearance Definition:<br>Datatype: entry<br>Pield Type: entry<br>Attributes:<br>Axtributes:<br>Attributea:<br>Visible: yes Visible: yes<br>Stop On: yes<br>Highlight: yes

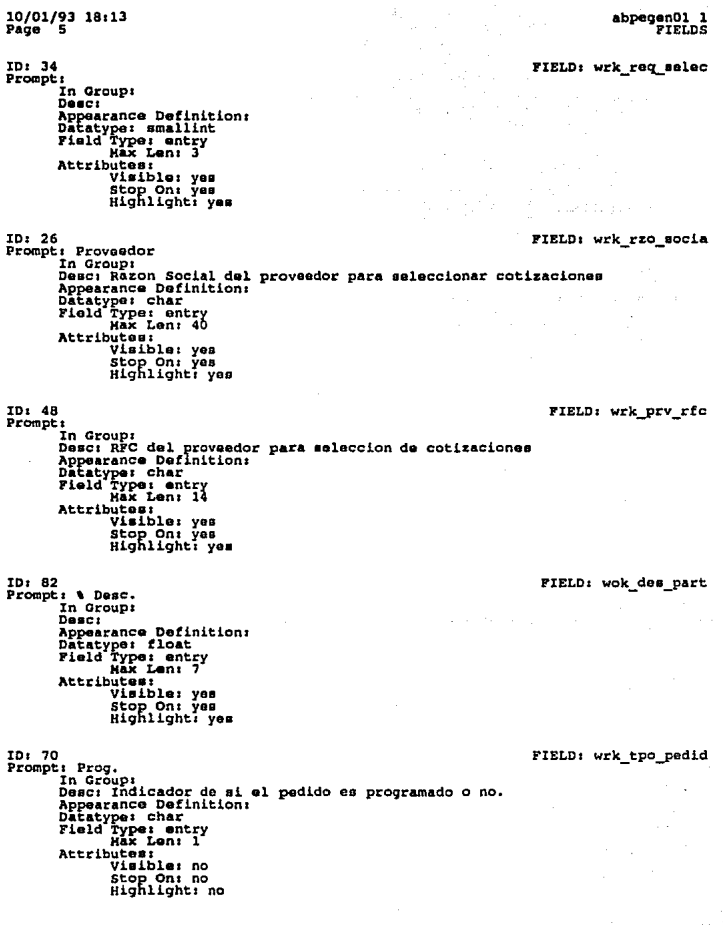

10/01/93 18:13 Page ă

ID: 50 FIELD: wrk num conse Prompt: Pedido Num. In Group: na vicus.<br>Desc: Numero de pedido asignado o dado para incluir requisiciones<br>Appearance Definition: Datatype: int<br>Field Type: entry<br>Max Len: 5 Attributes: **putes:<br>Visible: yes<br>Stop On: no<br>Highlight: no**  $TD: 51$ FIELD: wrk ped conse ir.<br>Prompt: In Group: in uroup:<br>Desc: Numero de anexo del pedido. Asignado por sistema.<br>Appearance Definition:<br>Datatype: entry.<br>Deld Type: entry.<br>Tald Type: entry.<br>Nax Len: 2 Attributes outes:<br>Visible: yes<br>Stop On: no<br>Highlight: no  $ID:$ ÷ FIELD: alm nombre Prompt: ..<br>In Group:  $Desc<sub>i</sub>$ Appearance Definition:<br>Datatype: char<br>Field Type: entry<br>Max Len: 40 Attributes: **utes:<br>Visible: yes<br>Stop On: no<br>Highlight: no**  $ID:$ 8 FIELD: titl Prompt: Requisicion In Group: Desc: Appearance Definition: Datatype: char<br>Field Type: trim<br>Attributes: Visible: no Stop On: no<br>Highlight: no FIELD: com nombre ID: 10 Prompt: In Group: Desci Attributes: visible: yes<br>Stop On: no<br>Highlight: no

10/01/93 18:13<br>Page 7 abpegen01 1<br>FIELDS ID: 11<br>Prompt: wrk\_com\_nivel FIELD: wrk\_com\_nivel In Group: In Groups<br>Desc: wrk. nivel de autoriz. del comprador<br>Appearance Definition:<br>Datatype: tinyint<br>Pield Type: entry<br>"Max Len: 3" Attributes: Visible: no stop On: no<br>Highlight: no ID: 12 FIELD: com nivel Prompt: com\_nivel In Group: Desci **Depearance Definition:**<br>Datatype: tinyint<br>Pield Type: entry<br>Max Len: 3 **Attributes:** Visible: no stop On: no<br>Highlight: no  $ID: 13$ FIELD: wrk com clave Prompt: wrk\_com\_clave<br>In Group:  $D$  $B$  $C$  $i$ Appearance Definition: Datatype: char<br>Pield Type: entry<br>Max Len: 2 Attributes Visible: no stop On: no<br>Highlight: no FIELD: wk prove ID: 39 Prompt: wil prove Desci **Deatr**<br> **Datatype: char<br>
Patatype: char<br>
Max Len: 14<br>
Max Len: 14<br>
Max Len: 14** Ŷ. Attributes: Visible: no stop On: no<br>Highlight: no ID: 52 FIELD: wrk num selec Prompt: Selec. In Group: Descr aser<br>
Appearance Definition:<br>
Datatype: smallint<br>
Field Type: entry<br>
Max Len: 3 Attributes:<br>
Visible: yes<br>
Stop On: no<br>
Highlight: no

. .

10/01/93 18:13 abpegen01 1 Page ΄я FIELDS ID: 54 FIELD: wrk numeros ID: S4<br>
Prompt: wrk numeros<br>
In Group: wrk nums<br>
In Group: Description and the mass of the property of the presention<br>
Description and the present of the present of the distribution:<br>
Pield Type: entry<br>
Pield Type: entry<br> **Attributes:** Visible: no Stop On: no<br>Highlight: no ID: 56 FIELD: wrk\_inf\_nums Prompt: wrk\_inf\_nums<br>In Group: wrk\_rng\_nums sa jiha unitas de Desct Peer<br>
Appearance Definition:<br>
Datatype: int<br>
Field Type: entry<br>
Max Len: 5 i Agale (Charles) للذلا فأعجب **Attributes:** u august Visible: no un gerupakan masa kalendar 经原理 Stop On: no<br>Highlight: no hingsia. -972  $ID: 57$ .<br>Alberto FIELD: wrk\_sup\_nums Prompt: wrk\_sup\_nums<br>In Group: wrk\_rng\_nums 군수 光度镜的 Descr in ply **Attributes:** Visible: no stop On: no<br>Highlight: no FIELD: wrk inda ID: 59 Prompt: wrk\_inda<br>In Group: in crocoption and the para strip of the main strip of the phearance Decay and Data Capacance Data Capacano Data Capacano Data Capacano Data Capacano Data Capacano Data Capacano Data Capacano Data Capacano Data Capacano Dat Attributes: Visible: no Stop On: no<br>Highlight: no ID: 60 FIELD: wrk\_indb Prompt: wrk\_indb<br>In Group: Attributes: Visible: no Stop On: no<br>Highlight: no

 $-272 -$ 

10/01/93 18:13 Page 'ā

ID: 61 Prompt: wrk cot numero<br>In Group: wrk cot nume Desc: Description Definition:<br>Datatype: char<br>Field Type: entry<br>Nax Len: 14 Attributes ......<br>Visible: no Stop On: no<br>Highlight: no

ID: 63 Prompt: wrk inde In Group: **Desc: Attributes:** Visible: no stop On: no<br>Highlight: no

ID: 64

Prompt: wrk\_ind\_pedido In Group:<br>In Group:<br>Desc: indica si existe pedido appearance Bristines<br>Datatype: tinyint<br>Pield Type: entry<br>Max Len: 3 Attributes:<br>Visible: no Stop On: no<br>Highlight: no

ID: 65 Prompt:

In Group: Desc: **Spearance Definition:**<br>Datatype: char<br>Field Type: entry<br>Max Len: 30 Attributes: Visible: no stop On: no<br>Highlight: yes

ID: 66<br>Prompt: /<br>The Group:<br>Rest: Pepearance Definition:<br>Datatype: char<br>Field Type: trim<br>Attributes: Visible: yes<br>Stop On: no<br>Highlight: no

abpegen01 1 FIELDS

FIELD: wrk\_cot\_numero

FIELD: wrk indo

FIELD: wrk ind podido

FIELD: wrk mensaje

FIELD: wr\_diag

10/01/93 18:13<br>Page 10 abpegen01 1 FIELDS ID: 67 FIELD: wrk\_wrk Prompt: wrk\_wrk In Group:<br>Desc: Campo de trabajo usado en varios procedimientos para Dustries ampo de trapajo<br>Datatype: int<br>Datatype: int<br>Pield Type: entry<br>Nax Len: 6 **Attributes:** Visible: no stop On: no<br>Highlight: no ID: 68 FIELD: wrk\_sus Prompt: In Group: in uroup:<br>Denc: Campo usado como indice para carga de grupo req\_cot usado<br>Appearance Definition:<br>Datatype: emailint<br>Field Type: entry<br>AXX Len: 3 Attributes: Visible: yes<br>Stop On: no<br>Highlight: no ID: 69 FIELD: wrk\_posicion Prompt: wrk\_posicion In Group: Desc: Description:<br>
Appearance Definition:<br>
Datatype: smallint<br>
Field Type: entry<br>
Max Len: 6 Attributes: Visible: no stop On: no<br>Highlight: no ID: 71 FIELD: si no Prompt: N/S In Group:<br>Desc: Indicador de si el pedido es programado o no (S/N) Depearance Definition:<br>Datatype: char<br>Field Type: trim<br>Attributes: Visible: no Stop On: no<br>Highlight: no ID: 72 FIELD: ped\_tpo\_pedid Prompt: ped\_tpo\_pedid Dasc: Appearance Definition: Datatype: tinyint<br>Field Type: entry<br>Max Len: 3 Attributes: Visible: no Stop On: no<br>Highlight: no

10/01/93 18:13<br>Page 11

# ID: 73

Prompt: wrk\_sol\_prove<br>In Group:  $_{\text{Desc1}}$ **Buero Definition:**<br>Datatype: tinyint<br>Field Type: entry<br>Max Len: 3 Attributes: The Market of stop On: no<br>Highlight: no

# ID: 74

Prompt: HUESTRA COTIZACIONES ? S/N In Group: Desc: Attributes:<br>Visible: no stop On: no<br>Highlight: no

# ID: 31

 $Prompt:$ In Group: req\_cot Desci Attributes: visible: yes<br>Stop On: yes<br>Highlight: no

# ID: 16

Prompt: Requis. In Group: reg cot Dosc: nuova<br>Datatype: int<br>Pield Type: entry<br>Nex Len: 5<br>Nex Len: 5 Attributes: .....<br>Visible: yes stop On: no<br>Highlight: no

## ID: 42

Prompt: St In Group: req\_cot  $_{\text{Desc}}$ Attributes: visible: yes<br>Stop On: no<br>Highlight: no

### abpagen01 1 PIELDS

# FIELD: wrk sol prove

#### FIELD: wrk sal sino

# FIELD: wrk sel regui

## FIELD: req\_num\_conse

# FIELD: req cve\_statu

abpegen01 1 **TIPLOS** 

FIELD: wrk sel cotiz

10/01/93 18:13<br>Page 12

ID: 30 Prompt: In Group: reg cot Desc: **Buert**<br>
Appearance Definition:<br>
Datatype: tinyint<br>
Field Type: entry<br>
Max Len: 2 **Attributes:** Visible: no stop On: no<br>Highlight: no ID: 17

Prompt: Cotizacion In Group: req cot Desct Attributes outes:<br>Visible: yes<br>Stop On: no<br>Highlight: no

ID: 46 Prompt: Vigen.<br>In Group: req\_cot Desc: ess.<br>
Appearance Definition:<br>
Datatype: char<br>
Field Type: entry<br>
Max Len: 6 Attributes: visible: yas<br>Stop On: no<br>Highlight: no

ID: 29 Prompt: Van In Group: req\_cot  $Desc<sub>i</sub>$ nescriptions<br>
Appearance Definition:<br>
Datatype: char<br>
Field Type: entry<br>
Max Len: 1 Attributes Visible: yes<br>Stop On: no<br>Highlight: no

ID: 20

Prompt: Proveedor In Group: req\_cot Desct Appearance Definition:<br>Datatype: char<br>Field Type: entry<br>Max Len: 40 nationse: abaste.dbo.proveedor.prv\_rzo\_socia<br>Use Default: yes Run Rule: no Attributes utes:<br>Visible: yes<br>Stop On: no<br>Highlight: no

FIELD: cot clave

FIELD: fec\_vigen

FIELD: wrk fac vanci

FIELD: prv\_rzo\_socia

# 10/01/93 18:13<br>Page 13 abpegen01 1 FIELDS ID: 19 FIELD: prv rfc Prompt: prv\_rfc:<br>In Group: req\_cot Desc: bebearance Definition:<br>Datatype: char<br>Pield Type: entry<br>Max Len: 14 nax hen: 14<br>Database: abaste.dbo.proveedor.prv\_rfc<br>Use Dofault: yes<br>Run Rule: no Attributes Visible: no Stop On: no<br>Highlight: no ID: 76 PIELD: wrk formname Prompt: wrk\_formname<br>In Group:  $Desc:$ Appearance Definition: Datatype: char<br>Field Type: entry<br>Max Len: 9 Attributes: Visible: no stop On: no<br>Highlight: no ID: 77 FIELD: wrk ind selec Prompt: wrk ind selec -... ------<br>Desc: wrk. determina si muestra cotizacion se solicito desde<br>Appearance Definition: Propertance Dennis<br>
Datatype: char<br>
Pield Type: entry<br>
Max Len: 1 Attributes Visible: no Stop On: no<br>Highlight: no ID: 78 FIELD: wrk ind llama Prompt: wrk\_ind\_llama In Group: in utuppy<br>
Desc: wrk, indica si fue llamado por otra forma de pedido<br>
Appearance Definition:<br>
Field Type: entry<br>
Indication:<br>
Alla Type: entry<br>
Alla Type: entry<br>
Alla Type: entry<br>
Alla Type: entry<br>
Alla Type: entry Attributes: Visible: no stop On: no<br>Highlight: no ID: 79 FIELD: com\_clave\_sup Prompt: com\_clave sup: .<br>In Group: Desc: Appearance Definition: Appearance Definition<br>Datatype: char<br>Field Type: entry<br>Max Len: 2 Attributes: Visible: no Stop On: no<br>Highlight: no

abpegenOl 1 FIELDS

FIELDI rzo

PIELD: rfc

# 10/01/93 18113 Page 14

ID: 80<br>Prompt: rzo<br>In Group:<br>Deac: Appearance Definition:<br>Datatype: char<br>Field Type: entry<br>Max Len: 40 Attributes:<br>Visible: no :r=con: no<br>Highlight: no

ID: 81<br>Prompti rfc .<br>In Group:<br>Deac: Buct<br>Datatype: char<br>Datatype: char<br>Field Type: entry<br>Max Len: 20 Attributes;<br>Visible: no stop On: no<br>Highlight: no

# 10/01/93 18:13<br>Page 15

# abpegen01\_1<br>MENU

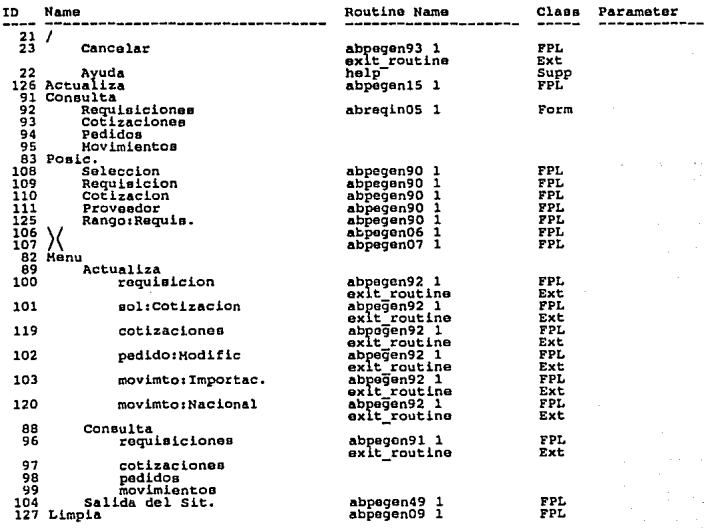

# 10/01/93 18:13<br>Page 16

# abpegen01 1<br>FORM OBJECT PROCESSING

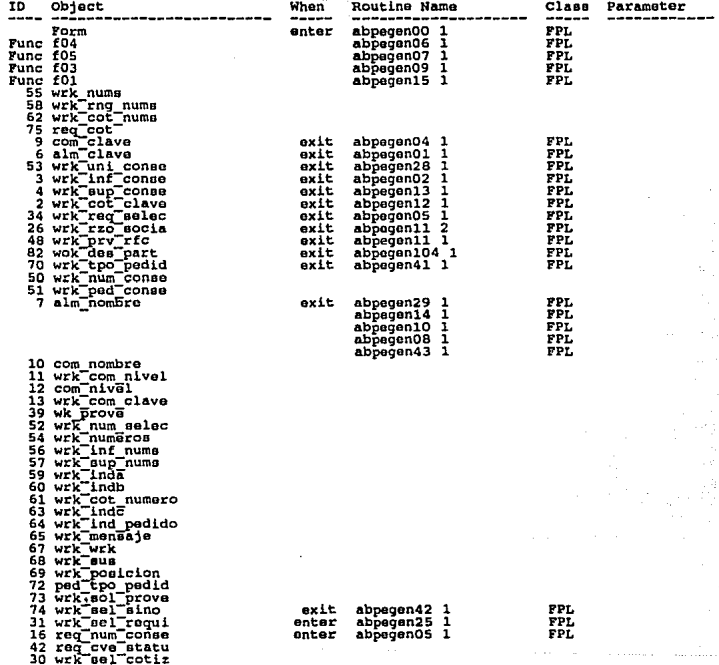

abpegen01\_1<br>FORM OBJECT PROCESSING

10/01/93 18:13<br>Page 17

17 cot\_clave<br>29 wrk\_fec\_vigen<br>20 prv\_rzo\_aocia<br>20 prv\_rzo\_aocia<br>76 wrk\_formname<br>76 wrk\_ind\_subane\_sup<br>78 wrk\_ind\_subane\_sup<br>79 com\_clave\_sup<br>81 rfc

APT Report completed.

Sybase APT-Workbench<br>Definicion Forma: MOVIHIENTO DE MATERIAL

APENDICE D

abmmnov01 1<br>FORM

**MENU** 

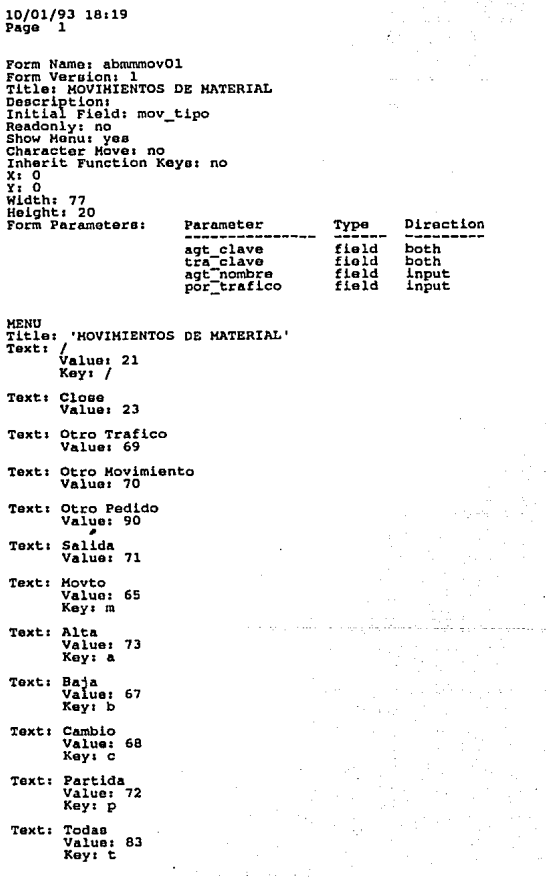

 $282 -$ 

abmmnov01 1<br>FORM

 $\cdot$   $\cdot$ 

10/01/93 18:19<br>Page 2

- Text: Cancela<br>Value: 82 Key: c
- Text: Baja<br>Value: 81 Key: b
- Text: Consultas<br>Value: 74 Key: c
- **Text: Pedidos por Movimiento<br>Value: 85** Key: p
- Text: Movimientos por Pedido<br>Value: 86<br>Key: m
- Text: Situaci<sup>i</sup>n por Partida<br>Value: 88<br>Кеу: в
- Text: Bultos<br>Value: 61 ......<br>Key: b
- Text: Pacturas<br>Value: 87<br>Key: f

J.

## 10/01/93 18:19  $P = \frac{1}{2}$

10:107

.<br>In Group: Prompt: Desc: Display Rows: 7<br>Initial Rows: 7 Extent: 7 Haximum Rows: 1000 Attributen: Visible: yes<br>Stop On: yes

 $nn: R7$ 

.<br>In Group: Prompt: **Desc**: Display Rows: 4<br>Initial Rows: 4 Extent: 4 Maximum Rows: 50 Attributes: Visible: yes<br>Stop On: yes

# ID: 56

In Group: Prompt:<br>Desc: Display Rows: 4 Extent: 4<br>Haximum Rowa: 50 Attributes: Visible: yes<br>Stop On: yes

 $ID:$  $\mathbf{1}$ 

Prompt: Agt. Aduanal<br>In Group: Desc<sub>1</sub> Buberrance Definition:<br>Datatype: char<br>Field Type: entry<br>Max Len: 2 nex Leni 2<br>Database: abaste.dbo.movimiento\_material.agt\_clave<br>Use Default: yes<br>Run Rule: no Attributes: Visible: no stop On: no<br>Highlight: yes

#### ID: 41 Prompt:

In Group: Descr Appearance pefinition:<br>Datatype: char<br>Field Type: entry<br>Max Len: 40<br>Attribut--en: 40 Attributes: Visible: no Stop On: no<br>Highlight: yes

 $abmmo$ <sup>2011</sup>

### GROUP: partmov

GROUP: partfac

GROUP: partbul

FIELD: agt\_clave

FIELD: agt\_nombre

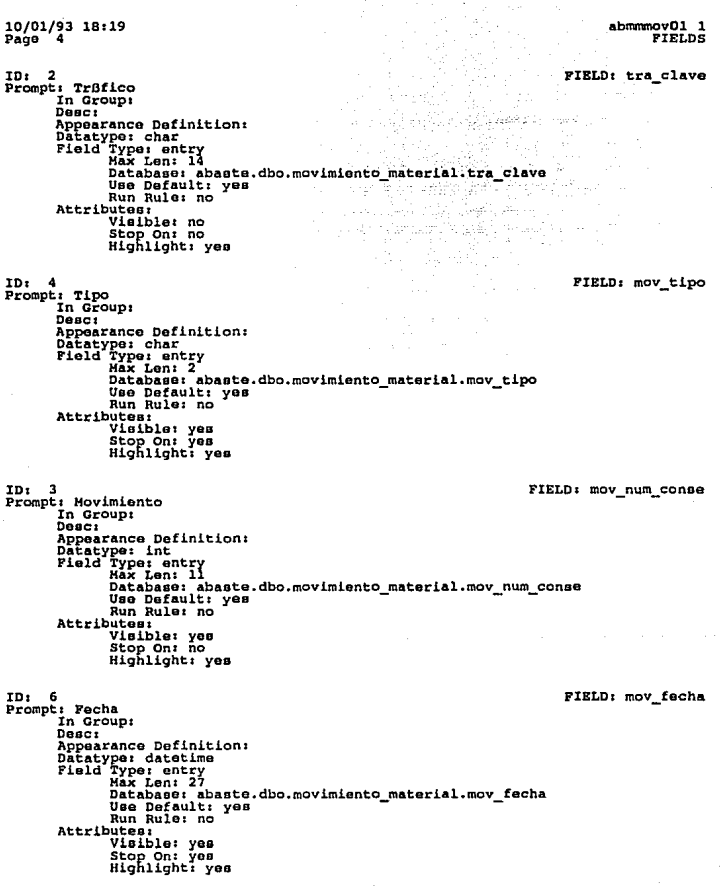

Ÿ.

 $-285$   $-$ 

 $\bar{\gamma}$ 

 $\mathcal{L}(\mathcal{I})$  , we have

10/01/93 18:19 abmmnov01 1 Page E. FIELDS ID: 10 FIELD: mov tip trans Prompt: Transporte<br>In Group: Desct Description:<br>
Appearance Definition:<br>
Datatype: char<br>
Field Type: entry<br>
Max Len: 20 Database: abaste.dbo.movimiento material.mov tip trans Use Default: yes Attributes Visible: yes<br>Stop On: yes<br>Highlight: yes  $ID:$ - 9 FIELD: mov\_gui\_talon ......<br>Prompt: Guda In Group:  $n_{BBC}$ Desc:<br>
Appearance Definition:<br>
Datatype: char<br>
Field Type: entry<br>
Max Len: 14<br>
Max Len: 14 Database: abaste.dbo.movimiento material.mov qui talon Use Default: yes Num Rule: no<br>Attributes: Visible: yes<br>Stop On: yes<br>Highlight: yes TD: 7 FIELD: mov cnd flete Prompt: Cond. Flete In Group: Desci Desc:<br>Appearance Definition:<br>Datatype: char<br>Field Type: entry<br>Max Len: 4 nax Sen: Tabaste.dbo.movimiento\_material.mov\_cnd\_flete<br>Use Default: yes ٠ Run Rule: no **Attributes:** utes:<br>Visible: yes<br>Stop On: yes<br>Highlight: yes ID: FIELD: mov remitente 8 Prompt: Remitente In Group: Desc: Desc:<br>Appearance Definition:<br>Datatype: char<br>Field Type: entry<br>Max Len: 40 nar bon: abaste.dbo.movimiento\_material.mov\_remitente<br>Use Default: yes Run Rule: no Attributes: ...<br>
Visible: yes<br>
Stop On: yes<br>
Highlight: yes

> 286 ۰.  $\sim$

10/01/93 18 • 19 Paga 7 ID: 57<br>Prompt:<br>In Group:<br>Desc: Appearance Definition:<br>Datatype: char<br>Pield Type: entry<br>Hax Lenz 2<br>Attributes: IDt SO Prompts Viaible1 yes : stapie: yes<br>Highlight: yes .<br>In Group:<br>Desc: Appearance Dafinition: Datatype: char<br>Field Type: entry<br>Max Len: 40 Attributes:<br>Visible: yes ID: 42<br>Prompt: :~~~1Y~htiº yes .<br>In Group:<br>Deac: weer:<br>Appearance Definition:<br>Datatype: smallint<br>Pield Type: entry<br>Max Len: 4 abmnmovOl 1 FORM FIELD: ped status FIELD: alm\_nombre PIELDr ppa\_num\_conae Databases abaate.dbo.partida\_pedido.ppe\_num\_conse<br>Uae Dafaults yes<br>Attributeas - Rule: no xutes:<br>Visible: yes<br>Stop On: yes<br>Highlight: yes ID: 43 FIELD: mov\_cantidad<br>Prompt: In Group:<br>Desc: Desc: Appearance Definition:<br>Datatype: float<br>Field Type: entry<br>Max Len: 20 nax Len: 20<br>Database: abaste.dbo.movimiento\_material.mov\_cantidad<br>- Run Rule: no<br>Attributes: - Rule: no<br>Attributes: outew:<br>Visible: yes<br>Stop On: yes<br>Highlight: yes

abmmmovOl 1 FIELOS

# 10/01/93 18:19<br>Page 6

FIELDt alm\_clave

ID: 21<br>
Prompt: Alm<br>
In Group1<br>
Desc<br>
Deectype: char<br>
Decatype: char<br>
Pield Type: entry<br>
Hax Len: 4<br>
Hax Len: 4<br>
Hax Len: 4 Appear and Database: abaate.dbo.partida\_pedido.alm\_clave<br>1 Gatabase: abaate.dbo.partida\_pedido.alm\_clave<br>1 Run Rule: no<br>Attributes: 1 Stop On: yes<br>Highlight: yes

101 22 Prompt1

FIELDs ped\_clave

In Group:<br>Desc: Description<br>Datatype1 int<br>Datatype1 intry<br>Field Type: entry Hax Len<br>1 extrem 10 Database: abaste.dbo.partida\_pedido.ped\_clave<br>Default: yes - Run Rula: no<br>1 Uae Default: yes<br>- Run Rula: no Num Num<br>Uisible: yes<br>Visible: yes<br>Stop On: yes<br>Highlight: yes

FIELD: ped\_num\_conse

ID: 23<br>Prompt: In Group:<br>Desc: Datatype: tinyint<br>Field Type: entry<br>Hax Len: 3 Database: abaste.dbo.partida\_pedido.ped\_num\_conse<br>4 Use Default: yes<br>- Run Rule: no<br>Attributos: : visible: yes<br>Stop On: yes<br>Highlight: yes

FlELD1 ped\_fec\_•tatu

IDs 58 Prompt: In Group:<br>Desc: ~~~~~<br>Appearance Definition:<br>Datatype: datetime<br>Field Type: entry<br>Attributes: Viax Len: 27<br>Attributes: wisible: yes<br>Stop On: no<br>Highlight: yes

#### 10/01/93 18:19 Pace ۰ē

abmmnov01 ٠, FIELDS

ID: 24 FIELD: qp pps num conse Prompt: Part In Group: partmov Descr eser:<br>
Appearance Definition:<br>
Datatype: smallint<br>
Field Type: entry<br>
Max Len: 4 Database: abaste.dbo.partida\_pedido.ppe\_num\_conse Carewase: apaste.<br>Use Default: yes<br>Run Rule: no Attributes: utes:<br>Visible: yes<br>Stop On: yes<br>Highlight: no ID: 38 FIELD: qp des nombre Prompt: Descripcisn<br>In Group: partmov  $Deac<sub>i</sub>$ Attributes: visible: yes<br>Stop On: no<br>Highlight: no ID: 27 FIELD: gp ppa cantidad Prompt: Cant. In Group: partmov  $D$ esc $i$ Desc:<br>
Description:<br>
Distatype: float<br>
Field Type: entry<br>
Max Len: 20<br>
Max Len: 20<br>
Distate: abaste.dbo.partida\_pedido.ppe\_cantidad<br>
Use Default: yes<br>
Will Rule: no<br>
NALL: Run Rule: no Attributes: visible: yes<br>Stop On: no<br>Highlight: no 10:106 FIELD: gp mov ant Prompt: Ev In Group: partmov  $D$ eac $i$ Demonstrate Definition:<br>Datatype: char<br>Field Type: entry<br>Max Len: 2<br>Attular Len: 2 Attributes: Visible: yes stop On: no<br>Highlight: no ID: 91 FIELD: gp\_eve\_anter Prompt: Ant. In Group: partmov  $D$ esc $i$ Appearance Definition:<br>Datatype: float<br>Field Type: entry<br>Max Len: 20<br>Nitelbut---Attributes: visible: yes<br>Stop On: no<br>Highlight: no  $289 -$ 

abmmnov01 1 FORM

70/01/83 78:19 Page

ID: 36 FIELD: gp can acumu Prompt: Acumu In Group: partmov **Dancy** Experience Definition:<br>Datatype: float<br>Field Type: entry<br>Max Len: 20 Attributes<br>
Visible: yes<br>
Stop On: no<br>
Highlight: no  $ID:$ 5 FIELD: gp mov cantidad ,<br>In Cant.<br>In Group: partmov  $P_{\text{romol}}$ Desc: Desc:<br>Appearance Definition:<br>Datatype: float<br>Field Type: entry<br>Max Len: 20 natabase: abaste.dbo.movimiento\_material.mov\_cantidad<br>Use Default: yes Run Rule: no Attributes: visible: yes<br>Stop On: no<br>Highlight: no 1D: 34 FIELD: 9p\_ppe\_cve\_statu Prompt: ST In Group: partmov Desct Appearance Definition: Appearance Derini<br>Datatype: char<br>Field Type: entry<br>Max Len: 2 natabase: abaste.dbo.partida\_pedido.ppe\_cve\_statu<br>Use Default: yes Run Rule: no Attributes: utes:<br>Visible: yes<br>Stop On: no<br>Highlight: no ID: 74 FIELD: gp ppe fec\_statu Prompt: gp ppe fac statu<br>In Group: partmov  $Dec:$ Appearance Definition: Datatype: datetime<br>Pield Type: entry<br>Max Len: 27 Attributes: Visible: no Stop On: no<br>Highlight: no

10/01/93 18:19<br>Page 10 abmmmov01 1 **FIELDS** ID: 31 FIELD: gp\_des\_clave Prompt: gp\_des\_clave:<br>In Group: partmov Desc: Deac:<br>
Appearance Definition:<br>
Datatype: int<br>
Field Type: entry<br>
Max Lan: 11<br>
Ax Lan: 11<br>
Ax Lan: 11 Database: abaste.dbo.partida pedido.des clave Use Default: yes<br>Run Rule: no Attributes: Visible: no Stop On: no<br>Highlight: no **TD: 98** FIELD: gp\_ppe\_cve\_progr Prompt: gp\_ppe\_cve\_progr<br>In Group: partmov Desc: Attributesi Visible: no stop On: no<br>Highlight: no ID: 45 FIELD: des nombre Prompt: In Group:  $_{\text{Desc}}$ Description<br>Datatype: char<br>Datatype: char<br>Field Type: entry<br>Nax Len: 255 Attributes: Visible: no Stop On: no<br>Highlight: no  $\blacksquare$ ID: 46 FIELD: ppe\_cantidad Prompt: In Group: Desc: Presidence Definition:<br>
Datatype: float<br>
Field Type: entry<br>
Max Len: 20 n∝a Leni ∡o<br>Database: abaste.dbo.partida\_pedido.ppe\_cantidad<br>Use Default: yes<br>Run Rule: no Attributes: Visible: no stop On: no<br>Highlight: no ID: 47 FIELD: wk\_can\_acumu Prompt: In Group: Dasc: Attributes: Visible: no

Stop On: no<br>Highlight: no

10/01/93 18:19<br>Page 11 abmmnov01 1 FIELDS ID: 48 FIELD: ppe cve statu  $Prompt:$ In Group: Desc: Desc:<br>Appearance Definition:<br>Datatype: char<br>Field Type: entry<br>Max Len: 2 nar Sonse: abaste.dbo.partida\_pedido.ppe\_cve\_statu<br>Use Default: yes Run Rule: no **Attributes:** Visible: no stop On: no<br>Highlight: no ID: 59 FIELD: des clave Prompt: ..<br>In Group:  $D$ esc $i$ bepearance Definition:<br>
Datatype: int<br>
Field Type: entry<br>
Max Len: 11 nax ben; il<br>Database: abaste.dbo.partida\_pedido.des\_clave<br>Run Rule: no **Attributes:** Visible: no stop On: no<br>Highlight: no ID: 26 FIELD: prq num\_conse Prompt: prq\_num\_conse:<br>In Group:  $D$ **asc** $i$ bepearance Definition:<br>Datatype: smallint<br>Pield Type: entry<br>Max Len: 6 nar sun:<br>Database: abaste.dbo.partida\_pedido.prq\_num\_conse<br>Use Default: yes Run Rule: no **Attributes:** Visible: no stop On: no<br>Highlight: no ID: 61 FIELD: prv rfc Prompt: prv\_rfc:<br>In Group:  $_{\text{Dec}}$ Desc:<br>Appearance Definition:<br>Piedd Type: ontry<br>Field Type: ontry<br>Max Len: 20<br>Database: abaste.dbo.factura\_proveedor.prv\_rfc<br>Use Default: yes<br>Database: abaste.dbo.factura\_proveedor.prv\_rfc<br>Database: note: Run Rule: no Attributes: Visible: no stop On: no<br>Highlight: no

> $292 -$ ÷.

> > $\sim 100$

10/01/93 18:19<br>Page 12

ID: 69 Prompt: wk\_indice:<br>In Group: Desc: Attributes: Visible: no stop On: no<br>Highlight: no

 $ID: 71$ Prompt: wk\_total:<br>In Group:

 $_{\text{Dec}}$ Attributes: Visible: no stop On: no<br>Highlight: no

ID: 72<br>Prompt: aw pos descr<br>In Groupi Attributes: Visible: no Stop On: no<br>Highlight: no

ID: 73

Prompt: In Group:  $<sub>2</sub>$ </sub> Appearance Definition:<br>Datatype: datetime<br>Field Type: entry<br>Max Len: 27 Attributes: utes:<br>Visible: yes<br>Stop On: no<br>Highlight: no

ID: 76

Prompt: wk can acumu RF<br>In Group: Desc: ------<br>Appearance Definition:<br>Datatype: float<br>Field Type: entry<br>Max Len: 20 Attributes: Visible: no Stop On: no<br>Highlight: no

abmmnov01<sup>'1</sup> PIELDS

FIELD: wk indice

 $2 + 2 = 1$ 

FIELD: wk total

FIELD: sw pos descr

 $\mathcal{L}^{\mathcal{A}}$ 

والمرابط والمحمد والمحمد

FIELD: ppe\_fec\_statu

FIELD: wk\_can\_acumu\_RF

10/01/93 18119 Paga 13

ID: 77<br>Prompt: wk\_can\_acumu\_RX<br>In Group:<br>Desc: Desc:<br>Appearance Definition:<br>Datatype: float<br>Fiold Type: entry<br>Max Len: 20 Attributes:<br>Visible: no stop on: no<br>Highlight: no

ID1 78

Prompt: wk can acumu EM In Group: Deacr Appearance Definition:<br>Datatype: float<br>Field Type: entry<br>Max Len: 20 Attributes: 11 stop On: no<br>Highlight: no

ID1 79

Prompt: wk\_can\_acumu\_RA Dasc<sub>1</sub> Appearance Definition:<br>Datatype: float<br>Field Type: entry<br>Max Len: 20 Attributes: no stop on: no<br>Highlight: no

#### ID1 81

Prompt: wK mov\_tipo<br>In Group1<br>Desc: buse:<br>Datatype: int<br>Datatype: int<br>Field Type: entry<br>Max Len: ll Attributes:<br>Visible: no ~r~h1~~ht ~o no

#### ID1 82

Prompt: prv\_nacionali<br>
In Group:<br>
Desc: Appearance Definition:<br>Datatype: char<br>Pield Typo: entry<br>Attributes:<br>Attributes:<br>Visiblo: no ~¡~~l~~ht ~o no

PIELD1 wk\_ean\_acumu\_RX

# PIELD1 wk\_can\_acumu\_EM

FIELD: wk\_can\_acumu\_RA

# PIBLD: wk\_mov\_tipo

## FIELD: prv nacionali

10/01/93 18:19<br>Page 14 abmmnov01 1 **FORM**  $\mathbf{m}$ ,  $\mathbf{a}$ FIELD: ftr num factu Prompt: Fact ...<br>In Group: partfac  $D = C$ Appearance Definition: Appearance weither<br>Datatype: char<br>Field Type: entry<br>Max Len: 14 nan Son.<br>Database: abaste.dbo.factura\_trafico.ftr\_num\_factu<br>Use Default: yes **Run Rule: Bo Attributes:** outes:<br>Visible: yes<br>Stop On: yes<br>Highlight: no  $ID: 67$ FIELD: ftr fec factu Prompt: Facha In Group: partfac **Descr Description:**<br>
Appearance Definition:<br>
Datatype: datatime<br>
Field Type: entry<br>
Hax Len: 27 nationse: abaste.dbo.factura\_trafico.ftr\_fec\_factu Run Rule: no Attributes: Visible: yes stop On: no<br>Highlight: no ID: 65 FIELD: ftr imp factu Prompt: Importe In Group: partfac **Descr** Appearance Definition:<br>Datatype: money<br>Field Type: entry<br>Max Len: 24 natabase: abaste.dbo.factura\_trafico.ftr\_imp\_factu<br>Use Default: yes Run Rule: no Attributes: Visible: yes<br>Stop On: no<br>Highlight: no FIELD: mon\_clave ID: 66 Prompt: Mon In Group: partfac **Desc:** Appearance Definition: Appearance Definit<br>Datatype: char<br>Field Type: entry<br>Max Len: 2 Database: abaste.dbo.factura trafico.mon clave Use Default: yes<br>Run Rule: no **Attributes:** Visible: yes stop On: no<br>Highlight: no **TD: 88** FIELD: BW can acumu EM Prompt: sw can acumu\_EH<br>In Group: Desc: bepearance Definition:<br>Datatype: bit<br>Field Type: entry

 $-295 -$ 

10/01/93 18:19<br>Page 15  $\mathbf{D}$ ,  $\mathbf{A}$ 9 Prompt: sw\_exi\_movto<br>In Group: Deact Attributes:<br>
Wisible: no<br>
Visible: no<br>
Stop On: no<br>
Highlight: no ID: 90<br>Prompt: Proveedor In Group: **Desci** Desc:<br>Appearance Definition:<br>Datatype: char<br>Field Type: entry<br>Max Len: 40 Attributes: visible: yas<br>Stop On: no<br>Highlight: no ID: 94<br>Prompt: .<br>In Group: Desc: Bescript<br>
Appearance Definition:<br>
Datatype: float<br>
Field Type: entry<br>
Max Len: 20 Attributes: ......<br>Visible: no stop On: no<br>Highlight: no ID: 96 Prompt: Pedido No.<br>In Group: Desc: spearance Definition:<br>Datatype: int<br>Field Type: entry<br>Max Len: II

Attributes: Visible: no stop On: no<br>Highlight: no

#### $In: 97$ Prompt: de

In Group: **Deac**<sub>r</sub> Superance Definition:<br>Datatype: int<br>Field Type: entry<br>Max Len: 11 **Attributes:** Visible: no stop On: no<br>Highlight: no

abmmnov01 1 FIELDS

FIELD: aw exi movto

FIELD: prv rzo socia

FIELD: wk eve anter

FIELD: sw ped no

FIELD: sw ped de

Ń

#### abmmnov01 1 FTELDS

## FIELD: ppe cve progr

10/01/93 18:19<br>Page 16

# ID:100  $P$ rompt: ..<br>In Group:  $<sub>Deci</sub>$ </sub> Attributes: Visible: no stop On: no<br>Highlight: no  $ID: 101$ Prompt: 1 Si biene de trafico<br>In Group:  $D$ ee $C$ : Description:<br>
Appearance Definition:<br>
Datatype: tinyint<br>
Field Type: entry<br>
Max Len: 3

Attributes: Visible: no stop On: no<br>Highlight: no

ID:102

Prompt: wrk\_formname<br>In Group:  $<sub>2</sub>$ </sub> Description definition:<br>Datatype: char<br>Field Type: entry<br>Max Len: 11 Attributes: Visible: no Stop On: no<br>Highlight: no

#### ID:104

Prompt: Hov In Group: Desc: Desc:<br>Appearance Definition:<br>Datatype: char<br>Field Type: entry<br>.......Max Len: 2 Attributes: ......<br>Visible: no stop On: no<br>Highlight: no

# ID:108

Prompt: wk mov\_cantidad<br>In Group:  $Desc:$ Depearance Definition:<br>Datatype: float<br>Field Type: entry<br>Max Len: 20 Attributes: Visible: no stop On: no<br>Highlight: no

FIELD: por trafico

FIELD: wrk formname

FIELD: mov\_ant

FIELD: wk\_mov\_cantidad

abmmmovOl 1 FIELDS

ID1 25<br>Prompti raq\_num\_conse:<br>Daeci DeBCI Appearance Definition:<br>Datatype: int<br>Field Type: entry<br>Hax Len: 11 E:!;ªg:~:~l ~~ª~!;:. dbo. partida \_pedido. req\_ num \_ conae Run Rule: no<br>Attributes: Visible: no nighlight: no IDil09 Prompt: sta nivel<br>In Group:<br>Desc: Appearance Definition:<br>Datatype: tinyint<br>Pield Type: entry<br>Hax Len: 3<br>Attributea:<br>Viaible: no \*turbia: no<br>Highlight: no ID: 15<br>
Prompt: Bul<br>
Dasc:<br>
Daact<br>
Dasc<br>
Appearance Definition:<br>
Datatype: smallint<br>
Field Type: entry<br>
Max Len: 6<br>
Max Len: 6 lt.paparanca Datatypeste.dbo.bulto.bul num conse Use Default: yes<br>Use Default: yes<br>Run Rule: no Attributes: Via.iblei yes :t~h1~~ht~ª~º ID: 16<br>Prompt: Cant.<br>In Group: partbul<br>Deec: Appearance Definition:<br>Datatype: float<br>Field Type: entry<br>Max Len: 20 nax Den: 20<br>Database: abaste.dbo.bulto.bul\_cantidad<br>Use Default: yes<br>Run Rule: no Run Rule: no<br>Attributes:<br>Visible: yes scop un: no<br>Highlight: no FIELD: sta\_nivel FIELD: gp\_bul\_num\_conse FIELD: gp\_bul\_cantidad

10/01/93 18:19<br>Page 17

abaamov01 1 **PTELDS** 

# FIELD: gp bul tipo

ID: 17 Prompt: Tp<br>In Group: partbul Desc<sub>1</sub> Appearance Definition: Appearance Defini<br>
Datatype: char<br>
Field Type: entry<br>
Max Len: 2 Database: abaste.dbo.bulto.bul\_tipo<br>Use Default: yes Run Rule: no Attributes: Visible: yas<br>Stop On: no<br>Highlight: no

10/01/93 18:19<br>Page 18

FIELD: qp bul peso

ID: 18 Prompt: Peso In Group: partbul  $<sub>Dec</sub>$ </sub> Appearance Definition: Datatype: float<br>Field Type: entry<br>Max Len: 20 natabase: abaste.dbo.bulto.bul\_peso<br>Use Default: yes Run Rule: no Attributes:<br>Visible: yes Stop On: no<br>Highlight: no

FIELD: gp uma\_clave

ID: 19 Prompt: U.M. In Group: partbul Desc: bescription of the process of the party of the Pield Type: entry<br>
Pield Type: entry<br>
Max Len: 4<br>
Max Len: 4 Database: abaste.dbo.bulto.bul\_uni\_clave<br>Use Default: yes Run Rule: no Attributes: Visible: yea<br>Stop On: no<br>Highlight: no

FIELD: cia\_traf

ID:111 Prompt: Compaila In Group: Desc: **Attributes: utes:<br>Visible: yes<br>Stop On: no<br>Highlight: yes** 

abmmmov01 1<br>FIELDS

FIELD: cia

10/01/93 18:19<br>Page 19

ID:113<br>Prompt: Cia ......<br>In Group:<br>Desc: Desc:<br>Appearance Definition:<br>Datatype: int<br>Field Type: entry<br>Max Len: 11 Attributes: **putes:<br>Visible: no<br>Stop On: no<br>Highlight: yes** 

FIELD: com clave

ID:115<br>Prompt: .<br>In Group:<br>Desc: Description of the Maritimes of American Context<br>Pield Type: char<br>Hield Type: entry<br>Max Len: 2<br>Database: abaste.dbo.pedido.com\_clave<br>Database: befault: no<br>Nin Rule: no<br>Nin Rule: no Attributes:<br>Visible: yes<br>Stop On: no<br>Highlight: yes

10/01/93 18:19<br>Page 20

# abmmmov01\_1<br>MENU

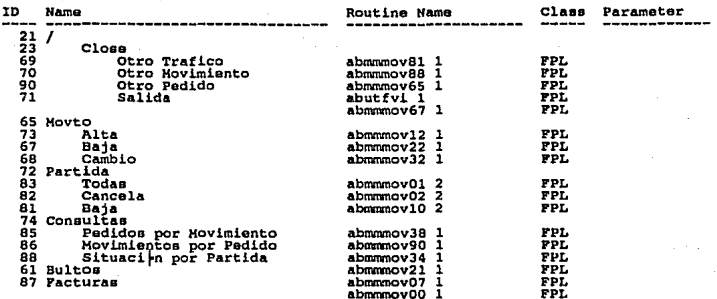
#### 10/01/93<br>Page 21 18:19

### abmmmov01 1<br>FORM OBJECT PROCESSING

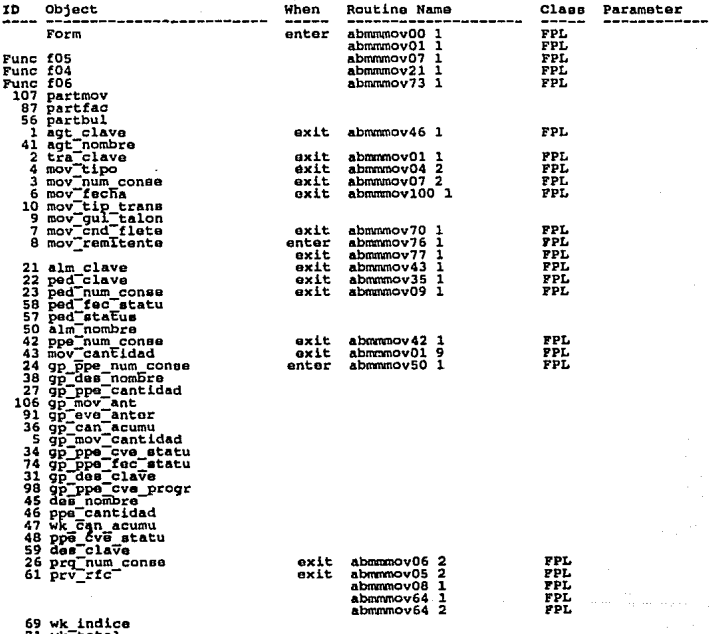

71 wk\_total<br>72 sw\_pos\_descr<br>73 ppe\_fec\_statu

### abmmmov01 1<br>FORM OBJECT PROCESSING

10/01/93 18:19<br>Page 22

76 wk\_can\_acumu\_RF<br>
77 wk\_can\_acumu\_RF<br>
77 wk\_can\_acumu\_EN<br>
79 wk\_can\_acumu\_EN<br>
79 wk\_can\_acumu\_RA<br>
79 wk\_can\_acumu\_RA<br>
82 Ptr\_nom\_clave\_information<br>
62 Ptr\_nom\_clave\_acumu\_RF<br>
66 mov\_can\_acumu\_RF<br>
86 mov\_can\_acumu\_RF<br>
96 109 stanival<br>
16 gp Eul num conse<br>
16 gp Eul num conse<br>
16 gp Eul Leip<br>
17 gp Eul Leip<br>
18 gp Eul Leip<br>
111 cla\_traf<br>
1113 cia\_clave<br>
113 com\_clave<br>
115 com\_clave

abmmnov02 **PPL** exit ı abmmnov03 ž PPL. FPL exit abmmmov71 2

APT Report completed.

### **APENDICE E.**

### **DOCUMENTACION RECOPILADA**

NOTA: En este apéndice sólo se incluye una parta da la información referente al mismo, debido a lo extenso del sistema.

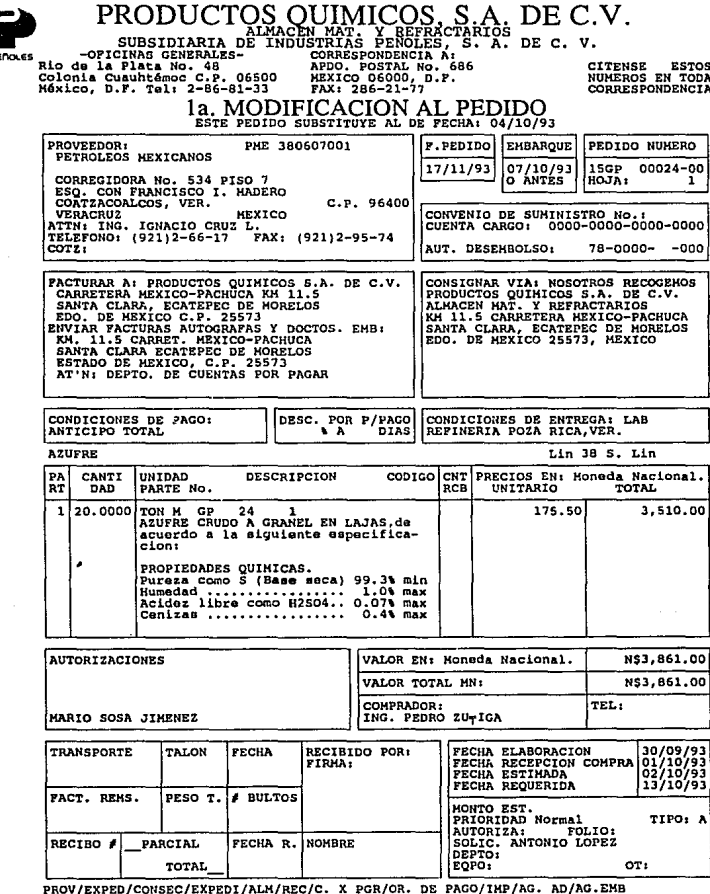

 $\mu$  ,  $\lambda$ 

FECHA: Nov 19 1993, HORA: 19:40

## PRODUCTOS OUIMICOS S.A. DE C. DE C.V.

CITENSE ESTOS<br>NUMEROS EN TODA<br>CORRESPONDENCIA

### 1a. MODIFICACION AL PEDIDO.

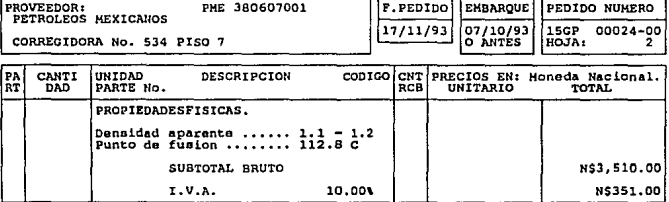

NOTAS:

EL PRODUCTO AMPARADO EN EL PRESENTE PEDIDO SERA RETIRADO DE LA REFINE-<br>RIA DE POZA RICA,VER.<br>EL PRECIO SERA EL VIGENTE A LA FECHA DE EMBARQUE.

NOTA 1a. MODIFICACION. **MENNISA MUNISA BENDERAN DE** 

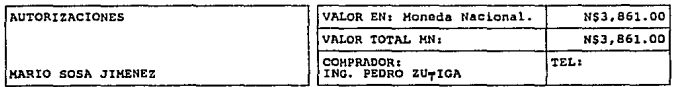

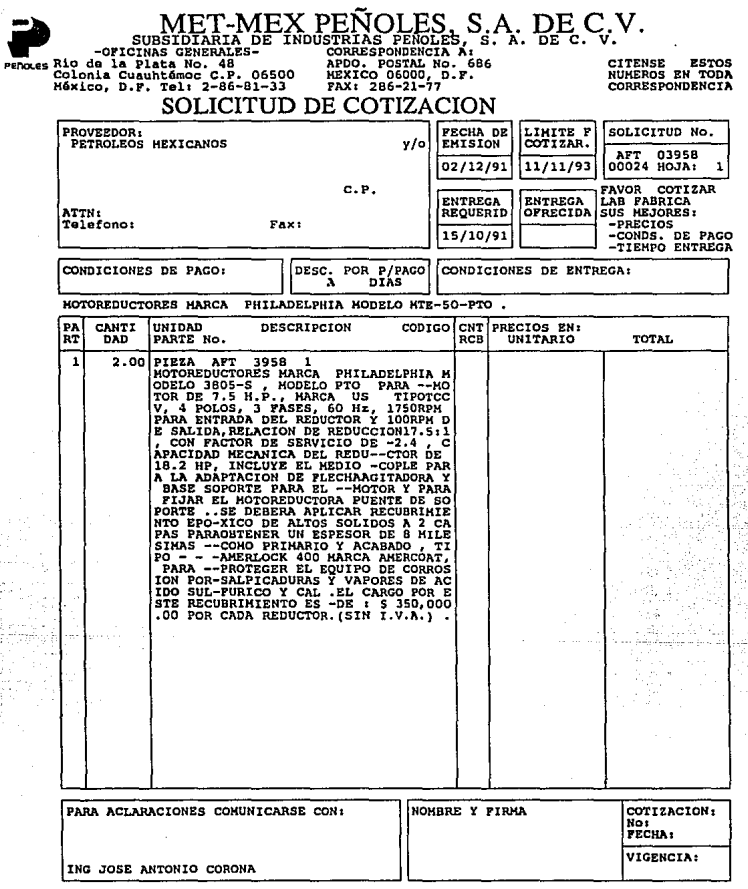

ÈΣ,

 $307 -$ 

ium 01\_1

SERVICIOS INDUSTRIALES PEIOLES, S.A. DE C.V.<br>Direcci n de Logústica y Abastecimiento<br>Subdirecci n de Abastecimiento

Agosto 1993 Resumen General -

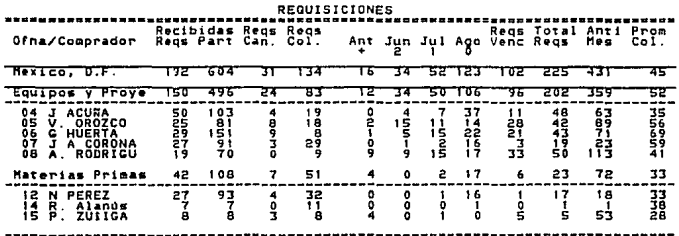

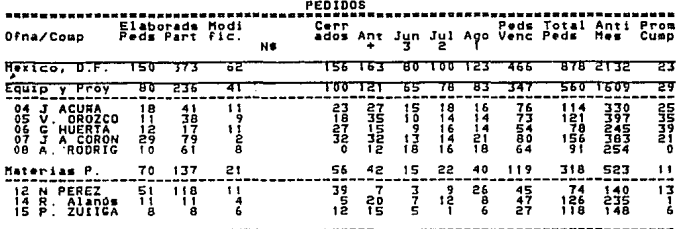

0.63

HOJA:

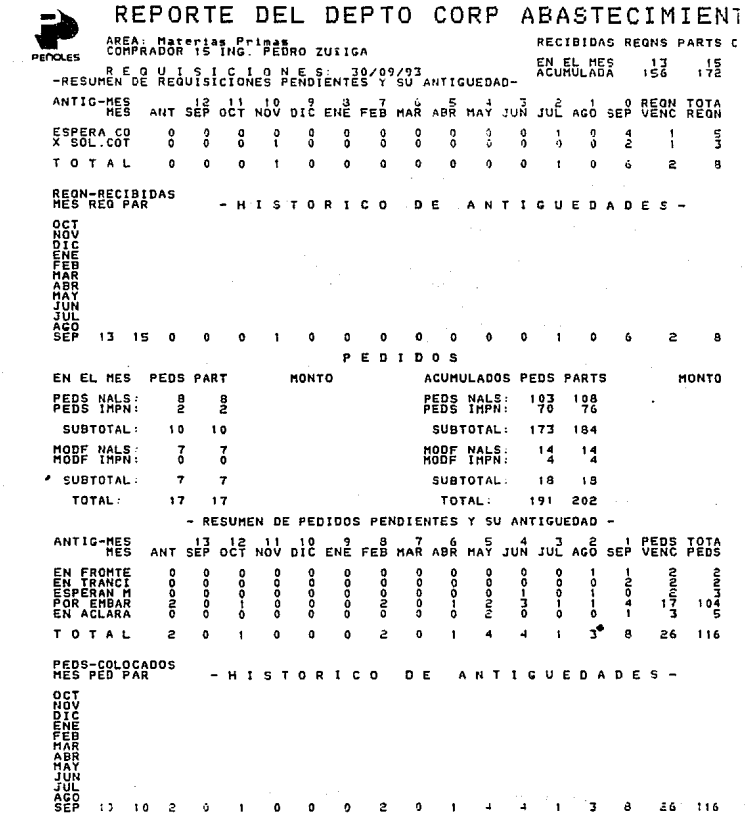

 $-309$   $-$ 

DEL DEPTO CORP REPORTE ABASTECIMIENTO **NIRABLE** RECIBIDAS REGNS PARTS CANC TIC TIZAPA CONST EN CL MES<br>ACUMULADA  $79$ - 3 FIRES EN LA LIGILATION PER TITUS 13 ANTIQUEDAD-435 ANTIG-MES ANT OCT NOV DIC ENG FEB MAR ABR MAT JUL 10 3 AGO SEP OCT VENC REGN ANT ERA CO<br>Mite<br>OL COT ooc å ooo  $\frac{0}{0}$ ooc  $\frac{0}{0}$  $\blacksquare$  $\vec{a}$ ooo å  $\frac{8}{9}$ ô ooo Ę 록 š į ÷  $\overline{a}$  $\overline{a}$ × ٠.  $\lambda$ ∵e à  $\mathbf{A}$  $\ddot{\phantom{a}}$  $\overline{a}$  $\lambda$  $\lambda$ ò  $\overline{a}$ 3 á ٠ï ign-BECIBIDAS  $c<sub>0</sub>$ D E  $\ddot{\phantom{a}}$ EN **Ens ADT** MONTO ACUMULADOS PEDS PARTS **HONTO BERS MALS** Зą 15 1월8 SUBTOTAL: 43 SUBTOTAL: 59 219  $\mathbf{1}$ MODE NALS:<br>HODE IMPN: NODE MALS: 11 79 SUBTOTAL:  $\ddot{\phantom{a}}$ 44 SUBTOTAL:  $12$ 90 TOTAL: 87 TOTAL: 71 299 15 RESUMEN DE PEDIDOS PENDIENTES Y SU ANTIGUEDAD **ANTIC**  $AT$   $OCT$   $NOC$ DIC ENE FED HAR ABR HAY JUN JUL AGO SEP OCT VENC PEDS ANT. å  $\frac{0}{2}$  $\frac{0}{1}$  $\frac{6}{3}$  $\frac{0}{2}$ ooo  $\frac{0}{1}$  $\frac{0}{0}$ å ons ہ<br>د För 1를 20 R ENBAR<br>ACLARA 경 켧  $\ddot{\mathbf{0}}$  $\overline{a}$ 30  $60$  $\mathbf{r}$ 47 **PEDS-COLOCADOS** 

 $-310$ 

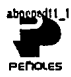

**DAS** 32074.00

æ 04119-00

## SERVICIOS IMBUSIRIALES PEROLES, S.A. DE C.V.<br>Dirección de Logistica y Abasteciniento<br>Subdirección de Abasteciniento

### PEDIDOS PENDIENTES A LA FECHA: 27/09/93<br>Clasificados por Area y Conprador

#### AREA: 02 Bienes de Capital CONPRADOR: 09 ING. SAUL JIMENEZ ARAMA **TICHA**<br>STATUS FECHA CULT.EXP PRX.EXP. **TIUR**<br>PART **FECHA**<br>AUTORIZA DIAS SEN<br>Atraso trahs TESES<br>Trahs AL N PEDIDO PROUFFDOR **st** RAS 22697.00 001 LURGI CABH KE 13/05/93 13/05/93 18/11/93 ň  $\mathbf{a}$ a. OR 04690 00 011 ABB ENERGYE XE 16/08/93 16/08/93 19/11/93  $\mathbf{0}$  $\ddot{\mathbf{a}}$ ó **KS** 03231-00 009 SUZZER ESCHER UVSS XE. 24/05/93 24/05/93 10/12/93  $\mathbf{0}$  $\ddot{\mathbf{0}}$ 'n, **AFT** 06310 00 OGB ABB INT UND AUTOMATION AKT XT 06/07/93 06/07/93 17/12/93 o  $\mathbf 0$ ó AFT 06310 01 ABB EQUIPOS Y SISTEMAS, S. 06/07/93 06/07/93 17/12/93  $\ddot{\mathbf{0}}$ 003 vr. ô c XE 03/09/93 03/09/93 30/12/93 nD. 04691 00 009 SILTER ESCHER UVSS  $\mathbf{a}$ b n 0D 03724 00 607 **ARR** ENERGY Ń XE 27/07/93 27/07/93 21/02/94  $\mathbf{a}$  $\ddot{\phantom{a}}$ n

08/09/97 08/09/97 05/03/94

 $\frac{31}{4}$ 

XE 09/09/93 09/09/93 08/03/94

YF.

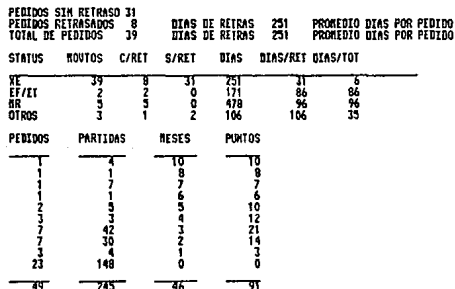

002 AKTTENCESSELSCHAFT KINNEE

007 SIEMENS, AC

ô d  $\ddot{\phantom{a}}$ 

×

a

PETOLES

## SERUICIOS IMDUSTRIALES PEIGLES, S.A. DE C.V.<br>Direcci a de LogOstica y Abastecimiento<br>Subdirecci a de Abastecimiento

REPORTE MENSUAL DEL DIPTO, CORP. DE ABASTECIMILNIO<br>en el período conprendido del 13/09/91 al 18/09/93<br>Clasificados por Area y Comprador

AREA: 02 Bienes de Capital

#### COMPRADUR: 08 Alma Rosa Rodriguez Carawante

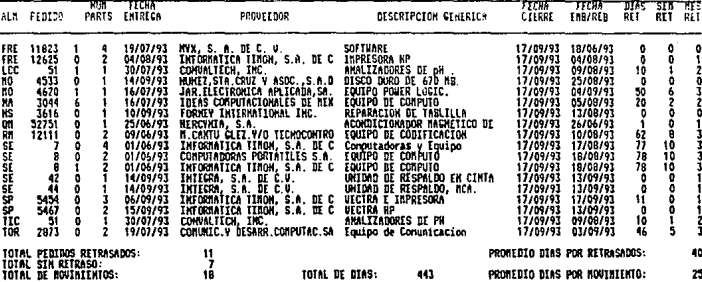

312

BE PROCESO, 24/09/91 **FOIL** .<br>. . . . . . PENDLES

## SERVICIOS INDUSTRIALES PEEOLES, S.A. DE C.V.<br>Direcci n de Logóstica y Abasteciniento<br>Subdirecci n de Abasteciniento

# REPORTE MENSUAL DEL DEPTO, CORP. DE ABASTECIMIENTO<br>en el período comprendido del 13/09/93 al 18/09/93<br>Clasificados por Area y Comprador

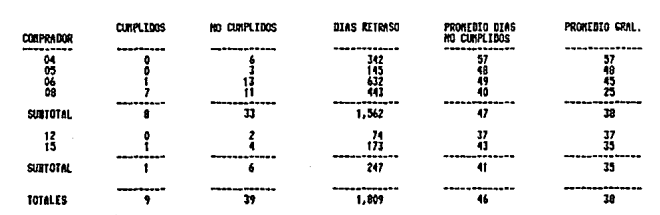

ROJA: 7

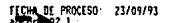

**EFOLES** 

### SERUICIOS INDUSTRIALES PEEDLES, S.A DE C.V.<br>Direcci a de Logôstica y Abasteciniento<br>Sabdirecci n de Abasteciniento

# RIPORTE RENSUAL DEL DEPTO. CORP. DE ADASTECIMIENTO<br>HA el peroodo comprendido del 13/09/93 al 18/09/93<br>Clasificadas por Almacen, Unidad, Compania y Division

DIVISION: 3 METALES

#### COMPASIA: 3 NET-NEX PEROLES, S.A. DE C.

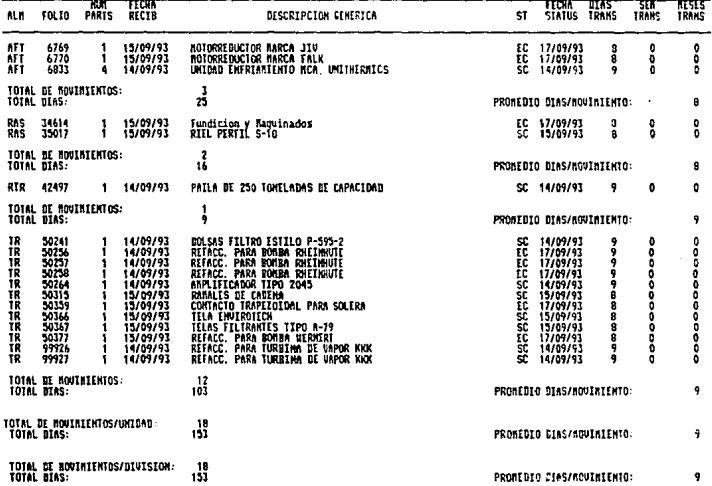

314

## PEROLES

### SERVICIOS INDUSIRIALES PEIOLES, S.A DI C.V.<br>Direcci a de Logostica y Abasteciniento<br>Subdirecci a de Abasteciniento

# RIPORTE NENSUAL DEL DEPTO, CORP. DE ABASTECIMIENTO<br>en el perdodo comprendido de 13/09/93 al 18/09/93<br>Clasificadas por Almacen, Unidad, Compania y Division

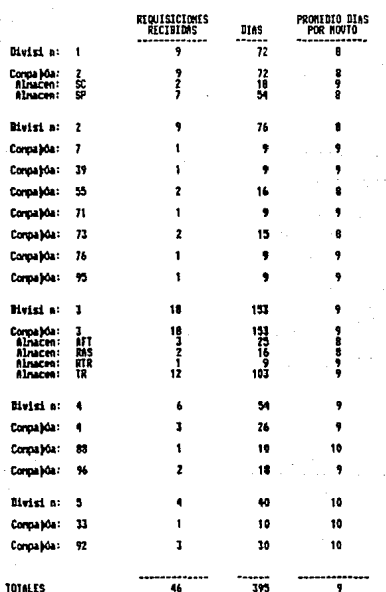

315 .

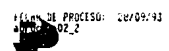

PEDOLES

### SERUICIOS IMBUSTRIALIS PEGOLIS, S.A DI C.V.<br>Direcci a de Logóstica y Abastecimiento<br>Subdirecci a de Abastecimiento

# REPORTE NEMSUAL DEL DEPTO, CORP, DE ARASIECINIENTO<br>(Revious Comprendicionis canciladus)<br>(Resificadus por filmocen, Unidad, Compania y Division)<br>(Clasificadus por filmocen, Unidad, Compania y Division)

**BIVISION: 2 MINAS** 

#### COMPAILS: 64 SERVICIOS DE EXPLORACION.SA

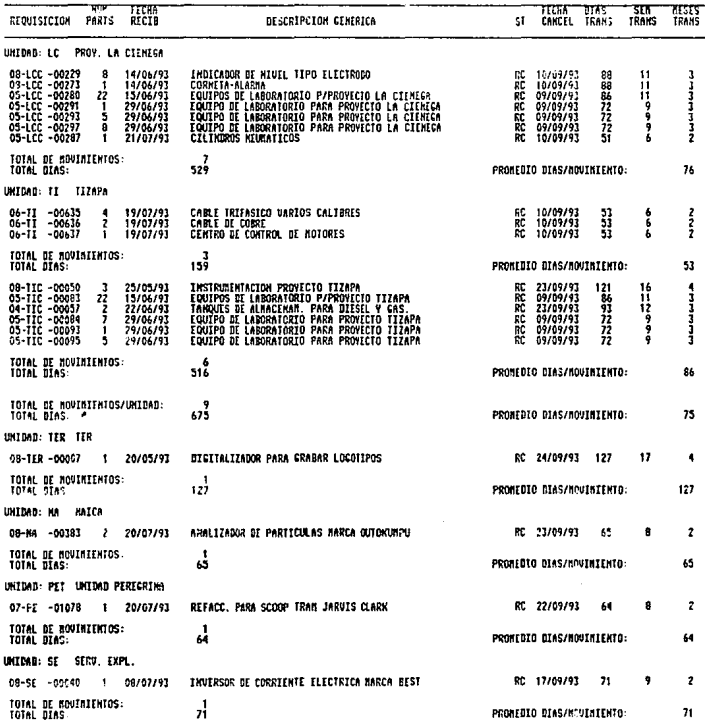

×

J.

**HOJA: 2** 

13107/93

PENOLES

## SERVICIOS INDUSTRIALES PEEOLES, S.A DE C.V.<br>Direcci n de Logostica y Abasteciniento<br>Subdirecci n de Abasteciniento

HOJA<sup>.</sup> í

RIPORTE MENSUAL DEL DEPTO. CORP. DE ABASTECIMIENTO<br>RED en el perdodo corprendito del 01/09/93 al 30/09/93<br>Clasificadas por Alnacen, Unidad, Corpania y Division

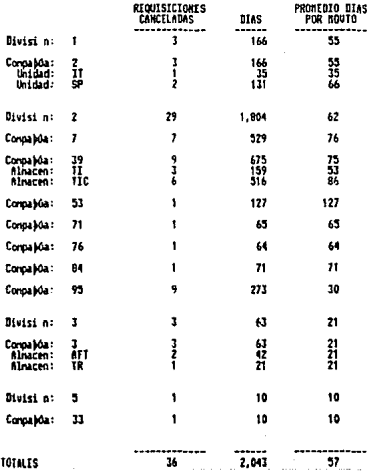

317

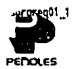

### SERVICIOS IMBUSTRIALES PENOLES, S.A. DE C.V.<br>Dirección Logistica y Abastecimiento<br>Sub-Dirección de Abastecimiento

**Bienes de Capital** 

### REQUISICIONES V PEDIDOS EN PROCESO DE CLASIFICACION<br>POR DIV-COMP EN LA OFICINA: México, D. F.

Sep 28 1993

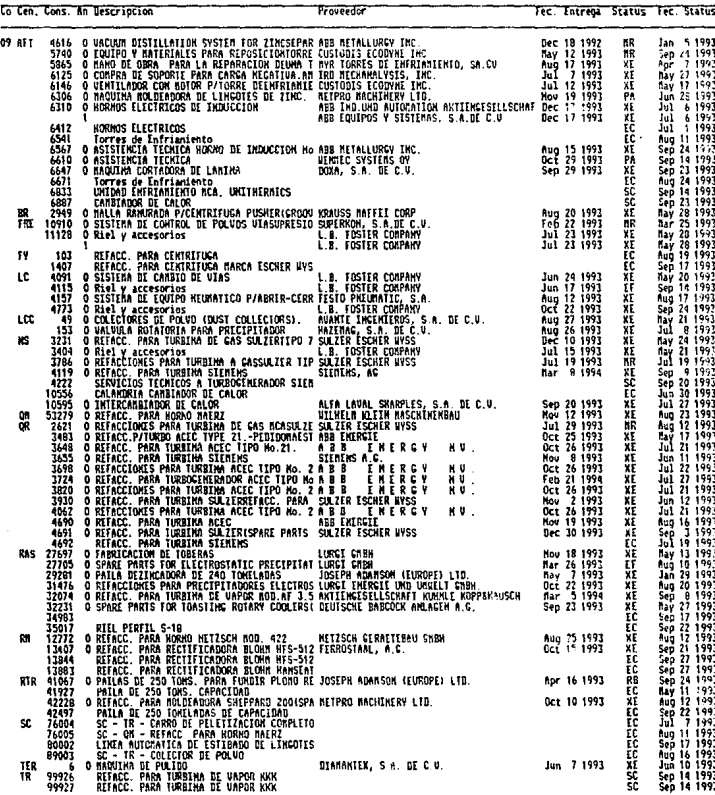

Página 14

abpepadio 1

SERVICIOS INDUSTRIALES FEGUES, S.A. DE C U.<br>Difestion difesting deligionalism remains contract and the state of the Sidip of Difestion Service Difestion D<br>PEPODES EN PROCESO DE CLASIFICACIÓN POR ALAACCA EN LA OFCICION REGI EXRTOUS 7 ñ **THE FOLTO AN F.RECEP."**  $\mathbf{r}$  $\pi$ ovrrovn **BESCRIPCION T. THTREE** र सहा

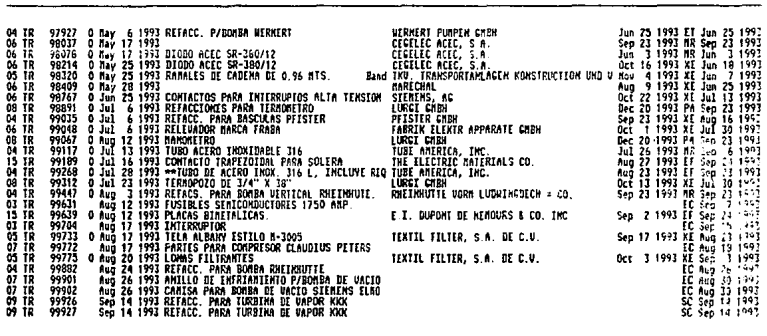

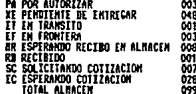

c۳

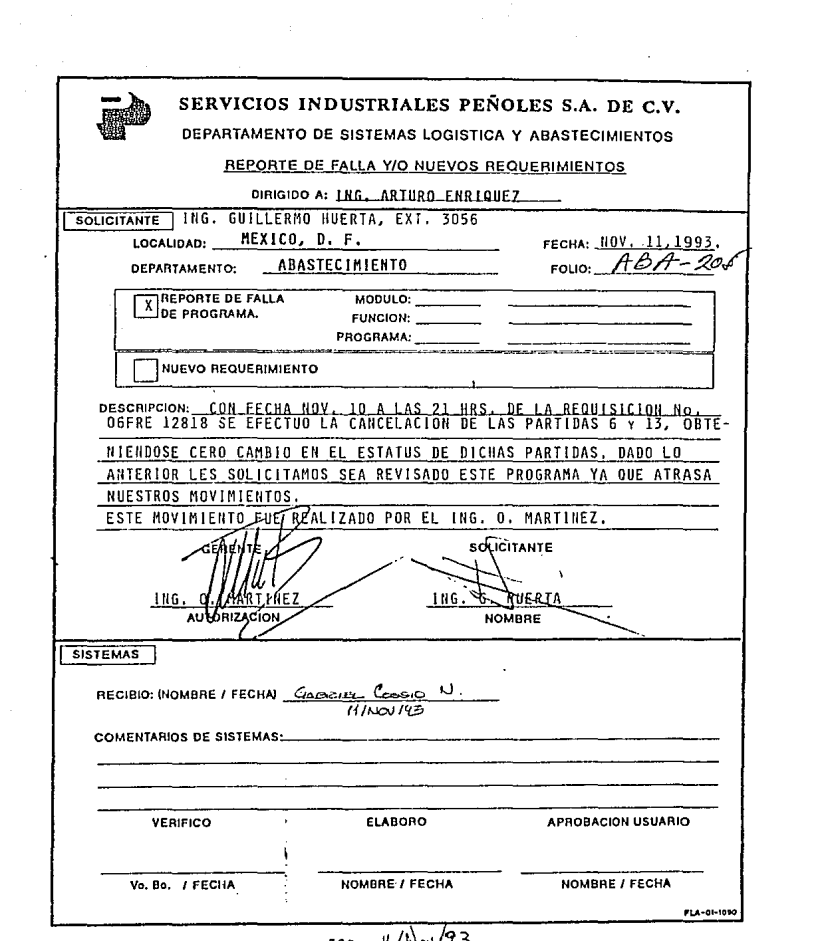

### APENDICE F.

### MANUAL DE USUARIO SISTEMA DE ABASTECIMIENTO UNIX/SYBASE

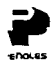

#### INTRODUCCION

E/ objetivo del presente documenlo es brindar al usuario Jos pasos a seguir para la realización del Proceso de Abaslecimienlo en el Nuevo Sistema Informático.

El Sislema comprende lres grandes areas Compras, Tranco, e Infraestructura, desde las cuales podremos accesar ladas /as funciones para llevar a cabo el mencionado Proceso Administrativo.

Al proporcionar mediante este compendio las Pantallas Originales del Sistema con explicaciones detalladas tanto de los campos plasmados en cada una de ellas, como de la iníormación resu/lanle, se pretende lograr consliluir gráfica y conceptualmente un documento de consulta y reíerencia.

Esperando cumplir con et objetivo antes mencionado agradecemos su atención.

#### GERENCIA DE INFORMATICA DIRECCION LOGISTICA Y ABASTECIMIENTO

Como ya se mencionó en la introducción nuestro sistema lo dividimos en tres secciones, las cuales vamos a presentar a manera de recorrido inicial para que nos vayamos familiarizando con este Nuevo Sistema de Trabajo.

#### PANTALLA PRINCIPAL LOGISTICA Y ABASTECIMIENTO

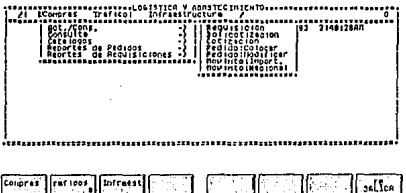

Nuestra Pantalla presenta dos áreas las cuales identificaremos facilmente; nuestra área de Menus que accesaremos con las teclas de función [F1 ... F8]; y el área de Despliegue (en esla Pantalla no se utilizará].

#### AREA DE MENU

Esta representada en la Pantalla por las teclas de función F1 a FB *y* nos permitirán realizar las diferentes tar2as necesarias para completar nuestro ciclo objetivo de trabajo.

- 3::!2 -

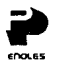

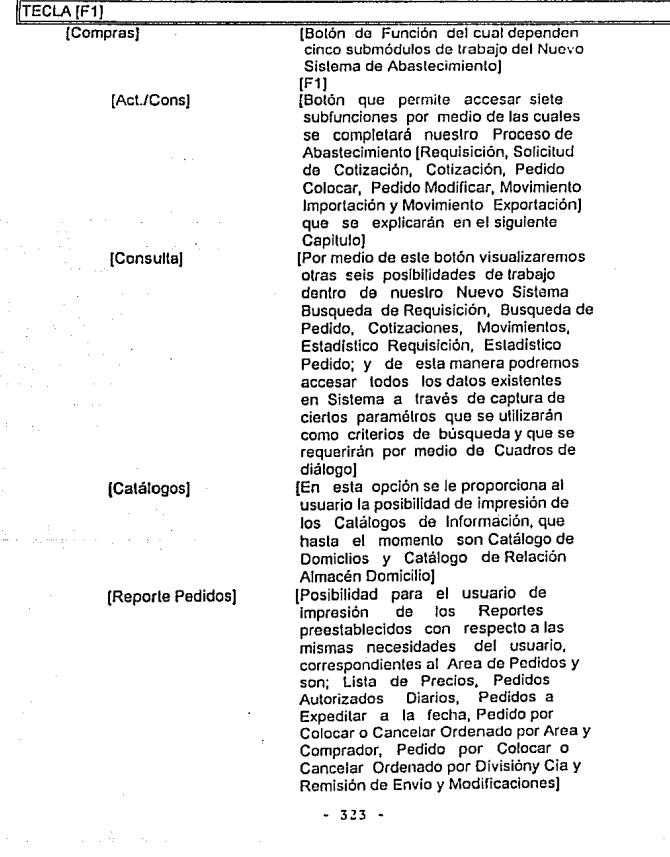

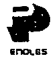

[Reportes Requis]

[Posibilidad de impresión de los reportes correspondientes a el Módulo de Requisiciones con formato<br>establecido como Requisicione como Requisiciones Colocadas por Area y Comprador, Requisiciones Colocadas por División y Cia., Requisiciones Recibidas por línea y Material, Requisiciones Pendientes de Colocar por Area y Comprador, Requisiciones Pcndienles de Colocar por División y Cia., Tabla Comparativa de Requisición; los cuales se ejemplificarán en el Tercer Módulo de este ManualJ

### TECLA [F2]

[Tráfico]

[Seección en desarrollo]

#### TECLA [F3]

[Infraestructura]

[Tecla de función que le dará posibilidad al usuario de insertar información necesaria permanentemente en los archivos del Sistema de Abastecimiento; desde luego esa inserción debe ser por áreas Proveedores,Requisitores, Compradores, Materiales y Olros a manera de conservar el orden de los archivos *y*  sea igualmenle de eficiente el Seguimiento del Proceso del Sistema; la explicación de esla sección del Manual se encuentra el Modulo Número Cuatrol.

- 324 -

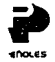

TECLA [F8]

 $[l] % \centering \includegraphics[width=0.9\textwidth]{images/TrDiS/N2.png} % \caption{The first two different values of $N=1000$ and $N=1000$ (left), $N=1000$ (right). } % \label{TrDiS/N2}%$ 

[Tecla que ofrece la posibilidad de<br>salir del Sistema en el Momento que el usuario lo desee}

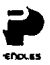

#### **INDICACIONES GENERALES**

- A LO LARGO DE LAS EXPLICACIONES DE UTILIZACION DEL SISTEMA POR  $1.4$ MEDIO DEL MANUAL DAREMOS INDICACIONES DE DIGITACION DE TECLAS LAS CUALES ESTARAN RESALTADAS ENTRE CORCHETES CUADRADOS.
- $2.1$ EL AREA DE MENU DE TODAS LAS PANTALLAS ESTA COMPUESTA POR LAS TECLAS DE FUNCION LAS CUALES EN OCASIONES NO SE PUEDEN ACCESAR DIGITANDO DIRECTAMENTE LA TECLA, EN ESTE CASO OPRIMA LAS TECLAS SIGUIENTES, YA SEA PARA PASAR DE EL AREA DE TRABAJO AL AREA DE MENU O VICEBERSA.

#### $[CHRI] + [R]$

CUANDO SE INDICA QUE LOS CAMPOS SON MODIFICABLES QUIERE DECIR 3 -QUE SU CONTENIDO SE PUEDE ACTUALIZAR, PARA LLEVAR A CABO DICHA MODIFICACION SE DEBE LIMPIAR EL CAMPO E INVARIABLEMENTE SE REALIZARA ESTA FUNCION OPRIMIENDO LAS TECLAS SIGUIENTES:

### **IPOSICION CAMPO A MODIFICARI**

ICTRLI + [E]

LOS CUADROS DE PARA LOGRAR UNA NAVEGACION DENTRO DE 4. OPCIONES QUE APARECEN AL ACCESAR UNA TECLA DE FUNCION DEL AREA DE MENU SE REALIZARA CON LAS TECLAS (FLECHA HACIA ARRIBA) O [FLECHA **HACIA ABAJO]** 

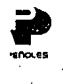

## MODULO

### DE

### **COMPRAS**

#### **MANUAL SISTEMA DE ABASTECIMIENTO**

#### **SEGMENTO REQUISICIONES**

PANTALLA PRINCIPAL LOGISTICA Y ABASTECIMIENTO

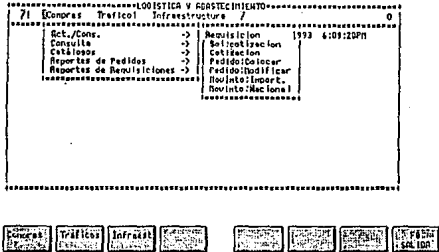

Para encontrarnos con el Segmento de Requisiciones en la Pantalla Principal del Sistema<br>de Abastecimiento, se pide seleccionar las siguientes opciones.

.- Oprima [F1]

[Act./Cons.]

[Requisición]

PANTALLA DE REQUISICIONES

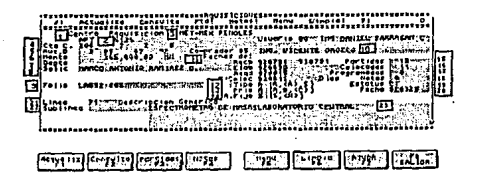

 $-328 -$ 

**jlt** . DE.SCRIPCION DE LOS CAMPOS

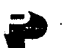

**indes En el momento que aparece la Pantalla de Requisiciones nos proporciona automáticamente Jos datos siguientes:** 

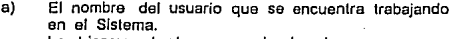

**Lo ubicamos al extremo superior derecho.** 

b) La fecha del día aclual

**Campos de Trabajo** 

La iosita dor <del>ella dorala.</del><br>La ubicamos en el módulo de fechas extremo derecho.

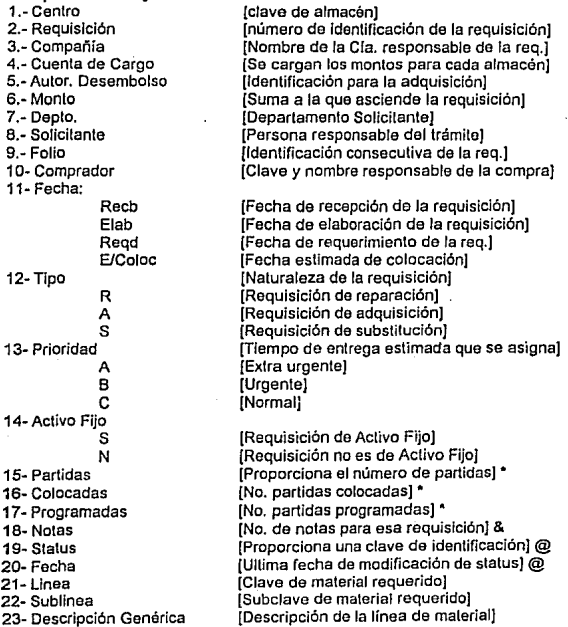

'Dalos actualizables desde la PANTALLA PARTIDAS [F3] & Dalo actualizable desde la PANTALLA NOTAS (F4] @Datos actualizables desde la PANTALLA DE PEDIDOS - **329** -

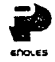

### DESCRIPCION DE AREA DE MENU

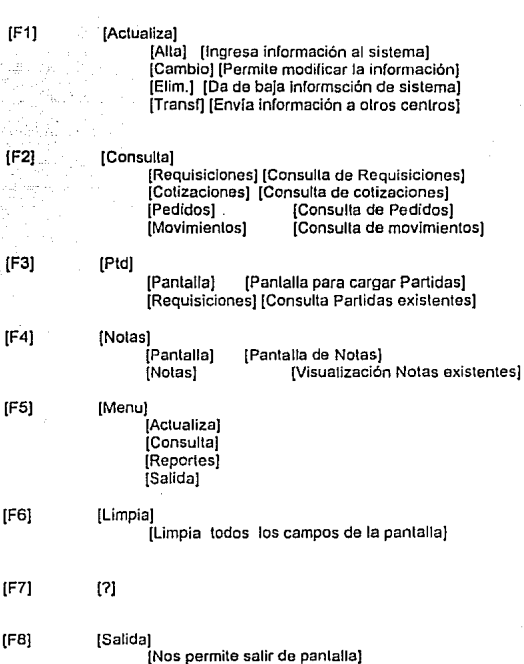

330

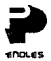

#### CAMPOS LLAVE:

**1** .~Centro: **{clava almacén)** 

**2** .~ **Requisición: (Identificación de la requisición)** 

**A partir de naturaleza da estos dos campos existen cuatro opciones a seguir:** 

**TECLA ACTUALIZA [F1]** 

#### PRIMER OPCION

#### ALTA

a) Los campos son la llave de la caplura de otros datos [campos 3 al 23] requeridos para dar de Alla la requisición **en Sistema, puesto que no ha sido registrada anteriormente.** 

Al complelar la totalidad de los dalos requeridos en la panlalla **por parte del usuario, se deben seguir los pasos que a contínuación se enlistan:** 

> (F1] (Alla]

(Enler]

- 331 -

#### .SEGUNDA OPCION

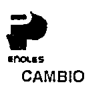

b) Cuando los campos pertenecen a una requisición ya existente a iníormación de los campos 3 al 23 sera proporcionada automáticamente por el Sistema.

En este caso podemos considerar esta Pantalla para tres opciones de manejo de datos:

- 1) Panlalla de Consulta: al proporcionarnos toda la información cargada en Sistema acerca de una requisición especifica.
- 2) Panlalla Modificable: nueslros dalos por alguna . razón pueden tener necesidad de ser *y* actualizados, para tal propósito en la Pantalla los campos 3 al 14 y 21 al 23 son modificables, dicha funsión la realizaremos como sigue:

(Posisicionarse en el campo a modificar) [Oprima [Ctrl] + [e] para limpiar el campo] [Capture la información sustituta] [Oprima [Enler] para aceptar¡ [F11 +[Cambio)+ [Enler)

Nota: Los campos 15 al 20 no son modificables en ningún caso, {1uesto que son determinados desde otros puntos del procedimiento.

#### TERCER OPCION

#### ELIM./CANCELA

En el momento de corroborar en sistema que los datos llave propocionados pertenecen a una requisición existente, cabe la necesidad de Eliminar dicha requisición; esto lo lograremos siguiendo los pasos que a continuación se grafican.

[F1]

[Eliin /Cancela]

[Enter)

- 332 -

# TRANSFERENCIA

Al momento de accesar la información y mantener la necesidad de atención de la requisición en otra localidad, tenemos que transmitir dicha requisición a archivos del almacen o localidad en donde se atenderá.

Realice los siguientes pasos:

 $[F1]$ 

[Transferencia]

[Enter]

#### **TECLA CONSULTA [F2]**

Dentro de la Pantalla Principal de Requisiciones [Area de Menus] contemplamos la siguiente opción

**IF21** 

[Consulta] [Requisición]

[Enter]

**REQUISICIONES** 

#### PANTALLA DE CONSULTA DE REQUISICIONES

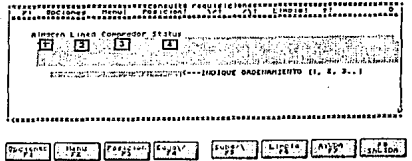

Proporciona una pantalla adicional donde tenemos la opción de consultar todas las requisiciones existentes con tan solo proporcionar los datos requeridos que son los siguientes:

 $-333 -$ 

*<u>DESCRIPCION DE DATOS</u>* 

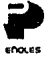

**1.-Almacen 2.-Linea 3.- Comprador**  4.-Slatus **[Clave almacén de consulta] flfnea de material de la consulla] [Clave comprador responsable de la requisición) (Clave del status de las requisiciones)**  DESCRIPCION DEL AREA DE MENU:

[Opciones) (Resumen] [Selección] (Menu] [Poslcion) [V)  $[1]$ [Limpia) [?] (/] **(Proporciona el concentrado de requisiciones)**  [Caplura de dalos] + [F1) + [Enter] [Silúa el cursor en el primer campo] [F3] + [Enter] (Scroll abajo) (Resumen de dalos)+ (F4) + [Enler] (Scroll arriba) (Resumen de dalos) + [FS] + [Enter) **[Recorrido por e/u campos para dejarlos en blanco listos para la siguiente consulta] (Ayuda proporciona información adicional de cada uno de los campos de la pantalla según en el ·que se encuenlre posicionado el cursor)**  [Salida nos da el paso de regreso a la **Panlalla de Requisiciones]** 

- 334 -

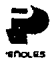

En el momento en que proporcionarnos Jos datos es cuando medianle el área de Menus podemos visualizar el resullado de nuestra consulta,oprima:

> [F1] [Resumen]

[Enlerj

#### PANTALLA DE RESUMEN DE REQUISICIONES

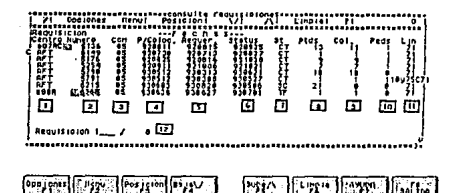

#### DESCRIPCION DE CAMPOS

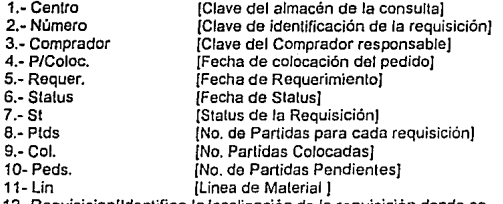

12- Requisicion[ldentifica la localización de la requisición donde se encuentra el cursor]

Esta pantalla sólo es de consulta; se visualizan las requisiciones que cumplen con la combinación de condiciones que el usuario capturó, logrando en una misma pantalla reunir todos los datos en sistema existentes para dicha condición.

Nota: El área de Menú es la misma que Ja Pantalla de Requisiciones.

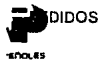

**La siguiente opción del menu de Consulta es la Pantalla de Pedidos, donde tenemos la posibilidad de consultar los pedidos existentes que dependen de la requisición que estamos analizando** 

#### PANTALLA DE PEDIDOS

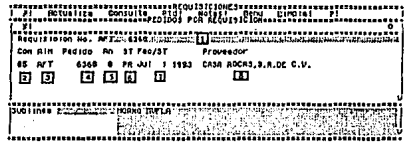

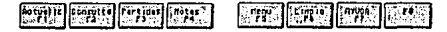

#### DESCRIPCION DE CAMPOS

- 1.- Requisición No.<br>2.- Comprador *(Nos proporciona el no. de la requisición)*
- 2.- Comprador<br>3.- Almacen [Clave del Comprador} [Clave del almacén)
- 3.- Almacen<br>4.- Pedido
	- [Clave del Pedido)
- 4.- Pedido [Clave del anexo del Pedido)
- S.- Anexo [Clave de status del Pedido]
- 6.- Status<br>7.- Fecha [Fecha del último status del Pedido]
- 7.- Fecha de Status<br>8.- Proveedor [Información del proveedor designado]
- 8.- Proveedor

**Nota: En el área de menú solo encontraremos la diagonal que**  representa el botón de salida de la Pantalla [/).

- **336** -
# **FCLA PARTIDAS [F3]**

## PANTALLA DE PARTIDAS DE REQUISICION

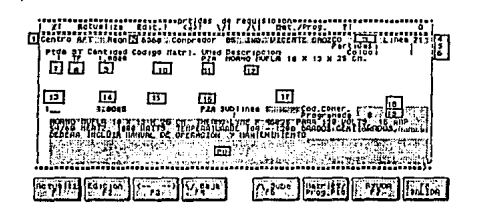

**Pantalla tanto de consulla como de trabajo, donde podemos visualizar la iníormación relacionada con las partidas de la**  requisición en cueslión como realizar cambios en dicha **Información.** 

# DESCRIPCION DE CAMPOS:

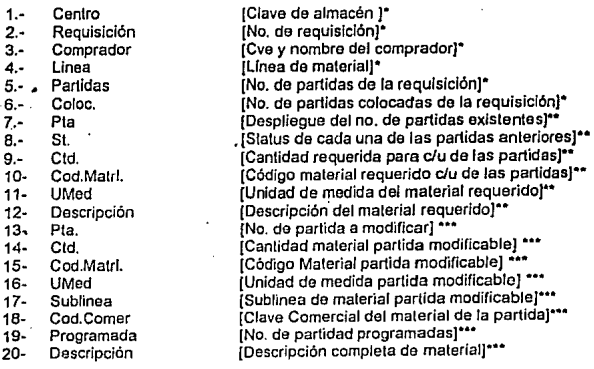

• **Datos proporcionados por sistema en el momenlo de abrir Pantalla** 

•• **Despliegue automático de datos modificables.** 

**•••Datos desplegables en área de trabajo donde se realizan las modiricaciones** 

~SCRIPCION AREA DE MENU .

**SOCLES** 

[Actualiza] [Alta] [Cambio]

(Elim/C]

(Da de alta la partida detallada ]  $[$ F1 $]$  +  $[$ Alta $]$  +  $[$ Enter $]$ **(Actualiza cambios en los dalos existentes]**  [F1) +[Cambio)+ (Enter) **[Baja a los datos citados en área trabajo]**   $(F1) + [Elim] + [Enter]$ 

[Edil]

**[Nos sitúa en la posición inmediata siguiente para ingresar datos]**   $[F2] + [Enler]$ 

[<->]

 $\blacksquare$ 

[Scroll horizontal en el área de despliegue) [F3] + [Enler)

[Scroll abajo] [F4] + [Enter)

[Scroll arriba)  $[FS] + [Enter]$ 

[Mal./Prog) (Cod.Unidad]

[Cod.Corpor]

[Programa Pida)

[Actualiza]

(Elimina]

[?]

(/]

(Material Programado) (Despliegue de Subpanlalla Código Unidad] [F6] + (Cod.Unldad] + [Enter] [Despliega la clave de código corporativo **para ese material]**  [F6] + [Cod.Corpor] + (Enter] (Despliegue de Pantalla Programa de **Partidas relacionada a las parlidas programadas para esa requisición] [Modifica la inrarmación existente con los datos proporcionados recientemente] [Da de baja las partidas programadas)** 

**[Ayuda para consultar Información adicional a Jos campos en donde se encuentre posicionado el cursor]**  (Posición en campo]+ [F7] + (Enter]

**(Salida cierra la Pantalla actual cambiando a la Panlalla de Parlidas de Requisiciones]** 

- 338 -

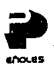

## PANTALLA CODIGO MATERIAL

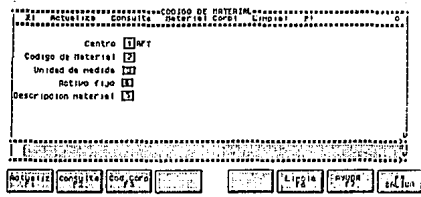

La subpanlalla de Código de Material nos permite consultar *y* modificar los códigos de material requerido.

# DESCRIPCION DE CAMPOS

- 1.- 2.- Centro
	- Código Material [Clave del Almacén¡ **[Clave de material requerido]**
- 3.- **Unidad de Medida (Relación do identificación de unidad}**
- 4.- Activo Fijo
- 5.- Descripción Mal. **[Identifica si es activo fijo o no)**  [Descripción genérica del materialJ

# DESCRIPCION DE AREA DE MENU

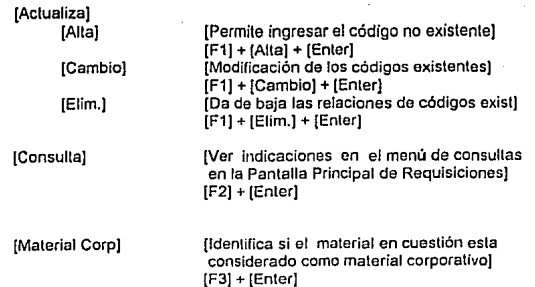

- 339 -

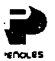

(Limpia)

[Al presionar este botón todos los campos **quedan en blanco lisias para una nueva consulta].** 

(F6] + [Enter]

[Ayuda]

**[Proporciona información adicional del campo donde el cursor este posicionado]**  (F7] + [Enter)

# PANTALLA DE CODIGO DE MATERIAL CORPORATIVO

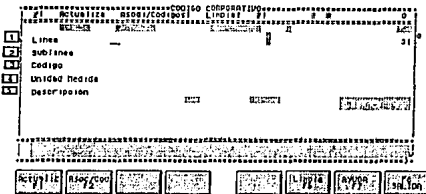

**Pantalla que proporciona la información concerniente al Código Corporativo de el malerlal en cuestión.** 

## DESCRIPCION DE CAMPOS:

- **1.- Linea**  (Linea de material de la requisición]
- 2.- Sublínea<br>3.- Código [Sublinea de material de la requisición]
- Código
- 4.- Unidad Medida<br>5.- Descripción
	- Descripción

(Código Corporativo asociado al malerial] [Clave unidad de medida del malerial] [Descripción de el malerial]

# DESCRIPCION DE AREA DE MENU

[Aclualiza]

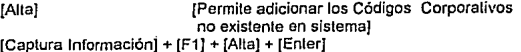

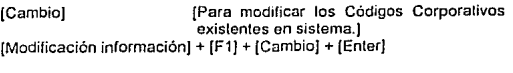

[Elim.J **[Baja de los Códigos Corporativos que no son**  necesarios ya] \_\_<sub>340</sub>.

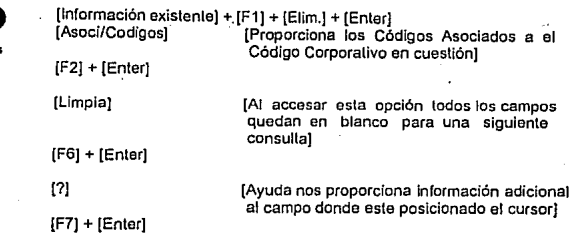

# PANTALLA PARTIDAS PROGRAMADAS

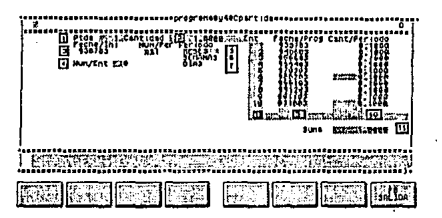

**La Pantalla de Partidas Programadas nos proporciona la facilidad de consultar o planear las partidas y sus programas de entrega, para tal fin seleccionaremos**  - **las siguientes teclas para poder accesarla.** '

{F6]

{Programa Pida]

{Actualiza] [Enler]

# DESCRIPCION DE CAMPOS:

- 1.- Pta.
- 2.- Cantidad
- 3.- **Fecha inicial**
- 4.- Num/ent.
- 5.- Num/Per
- 6.- **Periódo:**

**Meses Semanas** 

**[No. de la partida que se esta consÜUando) [Cant. material requerido en dicha partida]**  [Fecha de inicio del programa de partidas] • {No. de entregas programadas] (No. de periódos]

**(Cada cuantos meses se realiza la entrega] -341- (Cada cuantns semonas se reoliza la entrega]** 

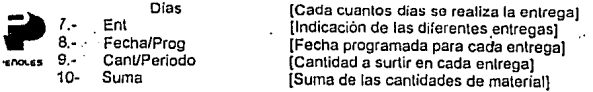

## DESCRIPCION DE AREA DE MENU

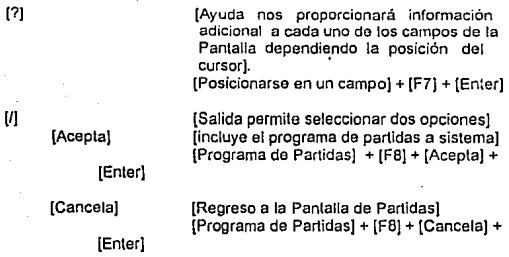

# TECLA NOTAS [F4]

**La Pantalla nos proporciona un ambiente propicio para consultar, modificar e incluso dar de alta notas desplegables en la impresión de los pedidos pertenecientes a la requisición que hemos venido analizando.** 

**Para visualizar la Pantalla de Notas seguiremos las indicaciones:** 

[F4J (Enler]

- **34.!** 

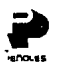

# PANTALLA DE NOTAS

estnoter=<br>sti Sctus lize Catelona Motest **Betal**  $\cdots$ ï I Actualize Merrecion Meta:<br>exformation DE LA CALIDAD **Aug. 18, 1989** .<br>se dobora incluir en cado enba Cartificado de Control i cono<br>de p أذقه icado de Orisen" cuando<br>se hayan - desarrollado har ma in calidad de los ove permiten

## DESCRIPCION DE CAMPOS:

Herrée Lu

- $1.4$ Narración
- Nota
- з. Fecha

#### **DESCRIPCION DE MENU [Actualiza]** [Alta]

[Cambio]

[Elim.]

[Es el área más amplia de la pantalla, puesto que en eligi se desplega la descripción de la n ia. (Clave de Catálogo de la nota acceso con las teclas [Ctrl] + [V]+ [Enter]] IFecha de alla de la notal

(Cuando no existe la nota en sistema .<br>con esta opción podemos adicionarla] [Captura Datos]+[F1]+[Alta]+[Enter]. [Modificaciones a notas existentes] [Modif. datos]+[F1]+[Cambio]+[Enter] IEn el caso de no ser necesaria alguna de las notas del sistema con esta opción la damos de baja] [Nota existente]+(F1]+(Elim)+(Enter]

 $-343 -$ 

[Opción necesaria para accesar las notas que se encuentran residentes en sistema; en este caso es cuando podemos utilizar la facilidad del [Ctrl]+[V] mencionado anteriormente para consultar las claves de nolas) [F2J + [Enler]

Opcional desde campo nolas [Clrl + [V)

[Ayuda proporciona información adicional de cada uno de los campos de la Pantalla dependiendo de la posición del cursor)

[F7] + [Enter] desde cualquier campo

[Salida es la tecla que nos permite salir de la presente Pantalla *y* nos posiciona en la Pantalla de Requisiciones] [FSJ

## **TECLA MENU [F5]**

[?J

[/]

Dentro de esta opción ubicamos la sección de navegación de la Panlalla de Requisiciones desde donde tenemos la opción de accesar diversas Pantallas de otros módulos del sistema a manera de Consulta, las cuales serán detalladas en sus Capitulos Correspondientes.

Nota: Menu sujelo a cambios.

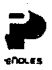

## **MANUAL SISTEMA DE ABASTECIMIENTO** SEGMENTO SOLICITUD DE COTIZACION

## PANTALLA PRINCIPAL LOGISTICA Y ABASTECIMIENTO

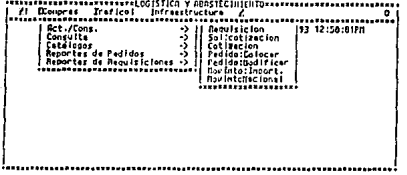

长敏。

En nuestra Pantalla Principal encontramos un Segmento llamado Solicitud de Cotización desde el cual podremos programar nuestros requerimientos de Cotizaciones a los diferentes proveedores dependiendo de los datos de las requisiciones en cuestión.

Para visualizar la Pantalla se pide que realice los siguientes pasos:

 $IF11$ [Act/Cons] [Sol./Colización] **IEnterl** PANTALLA SOLICITUD DE COTIZACION Act Noutes.5 Prou. E Fecha de Salicitud Din 30 1993 1:29:15PH 3 Requisition PT 258001 Solicitie No. 1972 口 Fac. Lin. Cot., Jul 2 1993 Elentro IET-HER PERCLES ⊡ 帀 listes tiakkoak tüld<sup>ay</sup> BELL-Louis LI Level 1 Level 1 . 3 to sellenud E 洄 Descripcion Balleros (Chiniceres d Ratenak 同 ................................

 $M_{\rm{min}}$ i fiçtü.<br>I Hear ficulates<br>|-<br>| 193 **Provid** nag.<br>Bot Rta.  $-345 -$ 

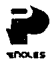

## DESCRIPCION DE CAMPOS

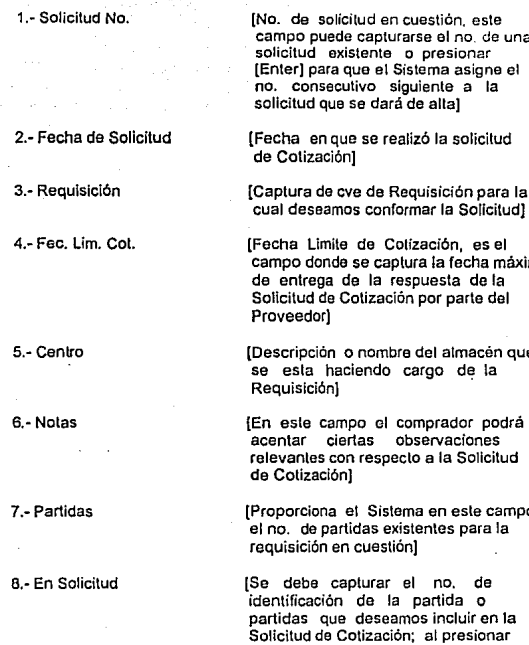

10- Descripción

campo puede capturarse el no. de una [Enter) para que el Sistema asigne el

[Captura de cve de Requisición para la

campo donde se captura la fecha máxima

(Descripción o nombre del almacén que

{En este campo el comprador podrá relevantes con respecto a la Solicitud

[Proporciona el Sistema en este campo

partidas que deseamos incluir en la Solicitud de Cotización; al presionar {Enter] en esta opción se asurnlran la totalidad de las partidas existentes]

{Descripción del material o linea de material requerida}

- 346 -

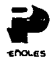

#### DESCRIPCION DEL AREA DE MENU

[Act] [Cambio]

[Baja]

[Permite realizar modificaciones a cierta solicitud ya exisle) [F1) +[Cambio)+ [Entcr) {Cuando una solicitud ya no es necesaria es conveniente que se cancele de Sistema por razones de optimización y con tal íin se creó esta opción] [F1) + [Baja] + [Enter)

[Movtos]

[Seleccion Req)

[Partidas Sel)

[Partidas Aut)

[Subpantalla donde tenemos la opción de indicar a esta parte de la consulta que deseamos considerar más de una requisición en la Solicitud, *y* asi indicamos el no. cve. de las requisiciones a incluir) [F2) +[Selección Req) + [Enterj [Subpanlalla para poder realizar la selección detallada de las partidas a incluir en la Solicitud) [F2) + [Partidas Sel) + [Enter) [En el caso que no deseemos seleccionar las partidas de la o las requisiciones

para la Solicitud en cueslión se puede utilizar esta opción la cual nos permite:

Alta: Da de alta las partidas de las requisiciones incluidas en la Solicitud si aún no están consideradas [F2J

[Partidas Automático¡

[Alta]

[Actual Req.fTodas Reqj Baja: Da de baja las partidas de las requisiciones incluidas en la Solicitud.

[F2)

[Partidas Automático)

[Baja]

[Actual Req ffodas Req)

 $-317 -$ 

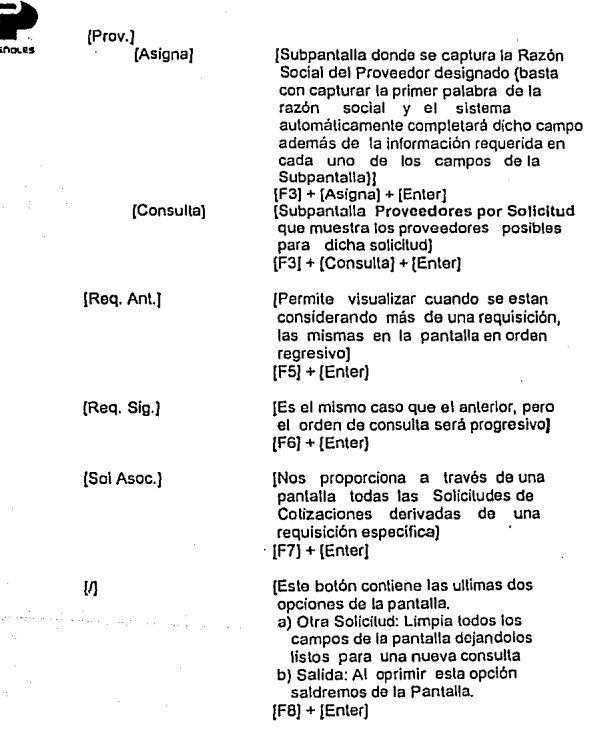

- 348 -

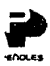

## PANTALLA DE SELECCION DE REQUISICION

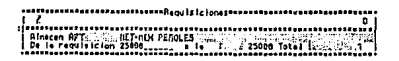

## DESCRIPCION DE CAMPOS

.1.-Almacén

2.- De la requisición

3.-Total

 $[$ 

**[Cve. y descripción del almacén cargo)** 

(Campos donde se capturará el rango de **claves de las requisiciones]** 

[Se indica el no. da requisiciones a **considerar según el rango capturado en**  el campo anterior)

## DESCRIPCION AREA DE MENU

**{En esta panlalla aparecen tres funciones las cuales emplearemos según las necesidades de cada usuarió:**  Acepta: Dará de alta el rango de **requisiciones capturadas en la**  pantalla para que sean **consideradas en la Solicitud.**  Cancela: Es para salir da la Pantalla **sin asumir los datos capturados en el caso de que**  los haya.

Limpia: Quedarán los campos en blanco listos para capturar otro **rango de requisiciones.** 

- 349 -

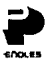

# PANTALLA DE SELECTIVO PARTIDAS

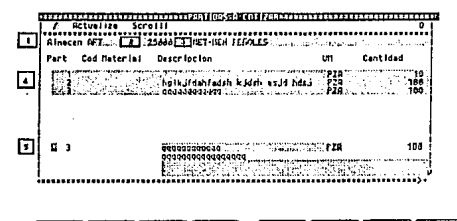

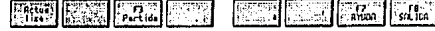

### DESCRIPCION DE CAMPOS

1.-Almacén 2.- Requisición 3.-<br>4.- Area de despliegue

5.- Area de lrabajo

[Cve. del almacén] [Cve. de la Requisición] (Descripción del nombre del almacén] tFs el área media de la pantalla donde se desplegarán las partidas para esa requisición, donde aparécen sombreadas las que ya se incluyeron dentro de la Solicitud de Colización) [Area donde se seleccionará el no. de partida que se desea incluir o excluir de la Solicilud]

#### DESCRIPCION DEL AREA DE MENU

[Actualiza]

[Incluye ParJ [Con esta opción incluiremos las partidas seleccionadas en el área de trabajo siendo estas necesarias únicamente] [Incluye tod] (Al optar por esta opción no es

necesario seleccionar en el área de trabajo nada *y* el resultado es que la totalidad de las partidas estarán incluidas en la Solicitud de Colización] - 350 -

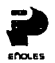

. [Excluye Par][Nos permite dejar fuera algunas partidas de la Solicitud] [Excluye lod) [Con esta opción excluimos todas las partidas existentes para una Solicitud]

[Scroll] [Tecla que posicionandose en el área de despliegue de partidas nos permite visualizar las partidas que por espacio se localizan en la pantalla)

> [IJ [Nuevamente en este botón encontramos dos opciones:

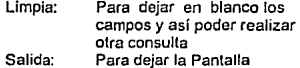

## PANTALLA DE SOLICITUD DE COTIZACION

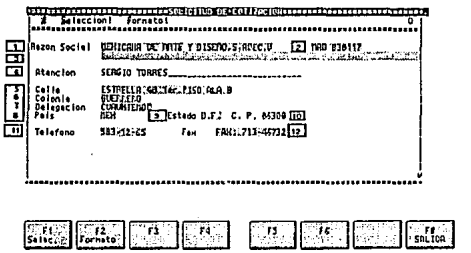

Pantalla que accesaremos desde el Menu de Proveedor seleccionando Ja opción de asigna, como ya se había mencionado.

- 351 -

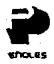

. DESCRIPCION DE CAMPOS

[Campo que contendrá el nombre del **proveedor asignado)**  (Registro Federal de Causantes del **mismo proveedor] [SI el proveedor es extranjero este campo contendrá los datos del proveedor intermediario en Méxicol [Nombre de: la persona contacto con el proveedor] [Calle de ubicación del proveedor)**  (Dalo de dirección] **[Dato de dirección}**  (Especificación del pais donde se **ubica Ja dirección antes descrita} {Estado donde se encuentra ubicada la dirección antes descrita}**  (No. do Código Poslal de la dirección] (No. telefónico conlaclo del proveedor] [No. de fax de conlacto del proveedor]

#### DESCRIPCION DEL AREA DE MENU

**[Subpantalla Selección de Proveedor donde podremos seleccionar el proveedor para nuestra Solicitud de Cotización}**  (F1] + (Enlerj **[Al oprimir esta opción se enviará a impresión nuestra Solicilud de Cotización]**  (F2] + (Enler]

**{Con esta función dejaremos en blanco**  todos los campos de la pantalla lista **para realizar otra consulta)**   $[FB] + [Limplaj + [Enter]$ **[Nos va proporcionar ta posibilidad de salir de la presente pantalla para proseguir con nuestro proceso de la Solicitud de Cotización]** 

- 352 -

. 1.- Razón Social

2.-R.F.C.

**3.· Representante** 

4.~ **Atención** 

5.-Calle 6.-Colonia 7.- Delegación 8.-Pals

9.- Estado

10-C.P. 11" Teléfono 12-Fax

[Selección]

[Formato]

[/]

[Limpia]

[Salida]

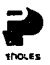

#### SUBPANTALLA DE SELECCION DE PROVEEDOR

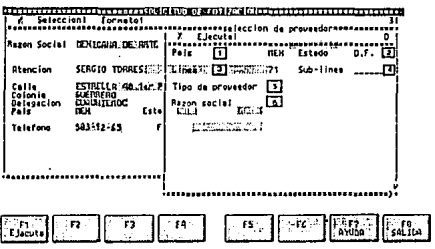

### **DESCRIPCION DE CAMPOS**

1 - Pais

2.- Estado

3.- Linea

4 - Sublínea

5.- Tipo de Proveedor

6 - Razón Social

ICve, del país del proveedor a asignar)

[Cve. Estado de la dirección del proveedor a asinari

[Cve, numerica de la linea de material]

fCve. Sublinea de material ]

(Define la nacionalidad de el proveedor Capture: "N" cuando es nacional "i" cuando es internacional y de lengua inglesa "L" cuando es internacional y de lengua castellana.1

(Nombre del proveedor; este campo puede utilizarse para captura como criterio de busqueda, o como zona de despliegue de las Razones Sociales que cumplen con las condiciones capturadas en los campos anteriores}

 $-353 -$ 

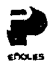

(Elecula)

M

# DESCRIPCION DEL AREA DE MENU

[Al accesar esta opción el Sistema realiza la busqueda de datos que cumplan con las condiciones que se proporcionaron con la captura en los diferentes campos de la forma cabe aclarar que no es necesario que se proporcione información en todos los campos, basta con proporcionar la mayor cantidad de datos para que nuestra discriminación de datos sea la más exacta posible]

 $[F1] + [Enter]$ 

[Acepta]

[Cancela]

[Al Seleccionar la Razón Social que deseamos indicar en la Solicitud accesamos esta opción para que automáticamente se asigne en la Pantalla de Solicitud Cotización) [F8] + [Acepta] + [Enter] (Nos permitirá salir de la Pantalla de

Selección de Proveedor para regresar a la Pantalla de Solicitud de Cotización) [F8] + (Cancela) + [Enter]

SUBPANTALLA DE PROVEEDORES POR SOLICITUD

SOLICING DE COTIZOCIO Fecha de Sollicitud Juni30:1993.2115515 Solicitud ik Fec, Lin, Co п. **Hotes** ី បា Partidos (1) - Tites solicitud éleros Chumeceres y Potonic

**Light** 734

 $-554 -$ 

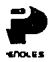

## DESCRIPCION DE CAMPOS

1.- Proveedor

2.- Cotización

3.-No.

4.-de

[R.F.C. y nombre del Proveedor asociado a cierta Solicitud de ColizaciónI

{Se indica el no. de la cotización en cuestión]

{Indicativo del orden que ocupa el proveedor que se esta visualizando en la Panlalla]

[Cantidad total de proveedores asignados para la presente Solicitud de Cotización]

# PANTALLA DE MENU SOLICITUDES ASOCIADAS

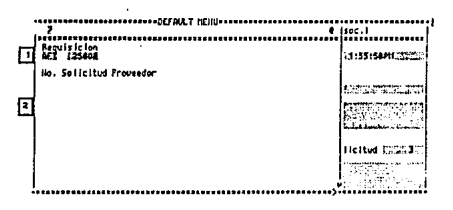

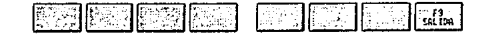

# OESCRIPCION DE CAMPOS

1.- Requisición

2.- Zona de despliegue

[Capture Cve. de identificación de Ja requisición en cuestión] [Zona donde se desplegarán los datos de número de solicitud y proveedor de las soliciludes asociadas para la requisición que capturamos]

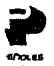

## DESCRIPCION DE AREA DE MENU

[Acepta]

 $\mathcal{U}$ 

[Al Indicar una de las solicitudes desplegadas con la consulta antes descrita y tomar esta opción, estamos asumiendo que es la solicitud que deseamos accesar para emplearla en la petición de Cotización.]

{Cancela]

(Limpia]

[Nos va a permitir salir de la Pantalla cuando ya no necesitemos esta clase de consullaj

{La función de esta opción es dejar en blanco todos los campos de la Pantalla listos para la siguiente consulta]

De esta manera finalizamos el Módulo de Solicitud Colización donde al dar termino a todo el Proceso Contenido en él, tendremos como resullado la Solicilud o Solicitudes de Cotización necesarias para dar un paso más dentro de llamado Proceso de Abéstecimienlo.

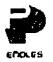

## MANUAL SISTEMA DE ABASTECIMIENTO **SEGMENTO COTIZACIONES** PANTALLA PRINCIPAL LOGISTICA Y ABASTECIMIENT

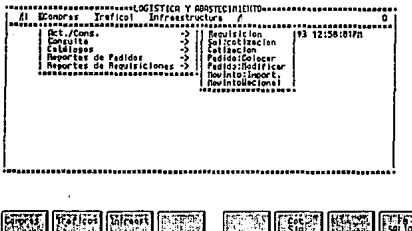

Para accesar el Segmento de Cotizaciones seguiremos los pasos:

 $[F1]$ [Act./Cons]

[Cotización]

# PANTALLA DE COTIZACIONES

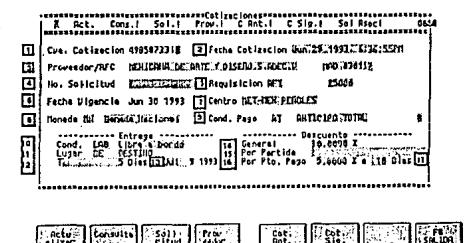

En esta Pantalla tenemos dos maneras de acceso de información

sobre la Colización tomando en cuenta la Solicitud de Cotización detallada en el Segmento Anterior y realizando el Proceso de

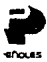

Cotización sin tomar en cuenla la Solicitud de Cotización.

# DESCRIPCION DE CAMPOS

1.- Cve. Cotización

. 2.- Fecha de Cotización

3.- Proveedor /RFC

4.- No. Solicitud

5.- Requisición 6.- Fecha Vigencia

7.-Centro

8.-Moneda

9.- Cond. Pago

10- Entrega Cond.

11- Entrega Lugar

12- Entrega Tiempo

13- Entrega Fecha

14- Dscto. General 15- Oscto. por Partida

16- Dscto. Pronto Pago

[Cve. numérica de identificación de la Cotización la cual debe ser proporcionada por el Usuario]

{Es la fecha cuando se realizó el trámite de la Colizaciónj

[Nombre y Registro Federal de Causantes del Proveedor designado para la Cotización)

[Cve. numérica de la Solicitud de Cotización especificado cuando existe]

[Cve. identificación de la Requisición] [Fecha a la cual es valida la Cotización]

[Nombre del Almacén especificado en la requisición)

(Cve. y nombre del tipo de Moneda pactada para la Cotización] [Cve., descripción *y* días de condiciones de pago]

(Cve. condiciones de entrega; las claves se pueden accesar mediante: [Ctrlj+[VJ

[Posición Cve. deseada! [Enter]

[lnfor. en panlallaj

[Cve. condiciones de entrega: las claves se pueden accesar mediante: [Ctrlj+[VJ

[Posición Cve. desead3J (Enler]

[lnfor. en panlalla]

(Captura del no. de días por transcurrir estimado]

(Feciia calculada base a días capturados por transcurrir]

[Porcentaje de descuento general] [Porcentaje de descuento para cada parlida]

{Porcentaje descuento por pronto pago]

- 35S -

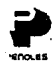

capturó] ·

[Cancela] [Nos permite salir de el **cuadro de diálogo**  [Limpia) [Deja los campos **en blanco y listos para capturar otro criterio**  de busqueda)

[F3] + [Enler]

**[Nos permitirá visualizar en Pantalla las cotizaciones anleriores si es que existieran]** 

[Nos permitirá visualizar en Pantalla **las cotizaciones anteriores si es que existieran}** 

[Subpantalla detallada en el Segmento **de Solicitud de Colización la cual nos proporciona información concerniente a**  Solicitudes vinculada con la Cotización] **[Dos opciones para este balón]**  [Limpia todos los campos de la forma **para que se pueda realizar otra consulta de cotización} [Nos permite salir de la Pantalla de Colizaciones]** 

[C.Anl]

[C. Siguiente]

[Sol. Asociada]

[/]

[Otra collzaciónJ

[Salida]

17- Días Pronto Pago

#### **[No. de dlas para considerarse de**  Pronta Pago] ·

## DESCRIPCION AREA DE MENU

**(Botón con lres opciones]** 

**{Dará de alta la Cotización que no existe en Sistema provla captura de datos en cad uno de los campos de la**  Formal

**{Utilizado para borrar una Cotización de Sistema]** 

**[Cuando se requiere modificaciones en la información exltente en Sistema correspondiente a una Cotización se realizarán los siguientes pasos:**  [Posición campo modificable]

(Ctrlj + (V] (Campa an blanca] (Captura nva. información] [F1J +[Cambia] +[Enter)

[Consulta] [Requisiciones] **[Cotizaciones]**  [Pedidas] [Movimientos]

(Solicitud]

**[Requisiciones Asociadas]**  [F2J +[Requisiciones]+ [Enter) **[Colizaciones asociadas}**  (F2] +(Cotizaciones)+ [Enterj [Pedidas asociadas) (F2] + (Pedidas) + [Enterj [Movimientos de material asociadas) [F2] + [Movimientos] + [Enter)

[Cuadro de diálaga para especificar las **requisiciones que se desea que sean consideradas dentro de la Cotización:**  .- Almacen [Cve. y nombre almacén] .- **Requisición {No. de requisición criterio} .-A la [No. de requisición cierre de criterio} Area de Menu:** 

> [/J [Acepta] (Se asume la base

**criterio que se** 

- **360** -

[Act] [Alta]

[Baja]

(Cambio¡

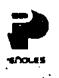

## **MANUAL SISTEMA DE ABASTECIMIENTO**

## SEGMENTO PEDIDOS POR COLOCAR

# PANTALLA PRINCIPAL LOGISTICA Y ABASTECIMIENTO

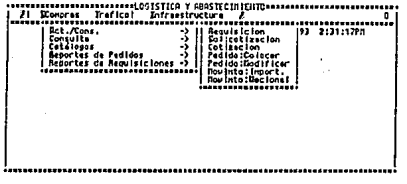

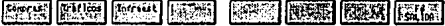

Pantalla maestra desde donde activaremos las opciones necesarlas para el desempeño de cada función del Sistema de Abastecimiento.

Para colocar un pedido seguiremos los siguientes pasos oprima:

 $[F1]$ 

[Act./Cons]

fPedido:Colocarl

[Enter]

Al seleccionar esta opción se da paso a la primer pantalla para proseguir con la Colocación del Pedido.

## PANTALLA SELECCION ORDEN DE COMPRA

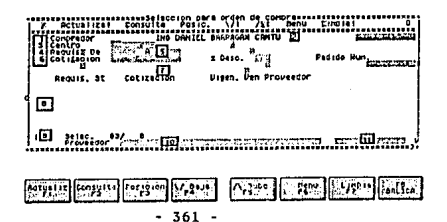

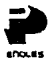

La presente pantalla nos brinda los campos a capturar para colocar un pedido. Los campos han sido marcados con números progresivos para indicar el orden de captura de la información; a continuación se detalla cada uno de ellos.

#### DESCRIPCION DE CAMPOS

1.- Clave del Comprador 2.- Nombre de Comprador 3 ... centro {Dato indicado por sistema tomado clave acceso} {Dato indicado por sistema tomado clave acceso] [Teclee la clave del Centro a Requisitar.J

Rango de requisiciones para un pedido normal o para un pedido maestro programado o no

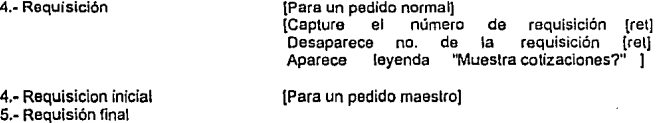

[Capture el no. de requisición inicial [ret]<br>Capture el no. de reguisición final fret] Capture el no. de requisición final Desaparece no. de la requisición {ret] Aparece leyenda "Muestra colizaciones?" 1

6.- Cotización [En este campo se captura el no. de cotización si ya la conocemos}

Nota: El cursor se posiciona en este campo sólo si no se capturó ningún dato en los campos4 *y* 5.

7.- "Muestra Cotizaciones" S/N ["S" Despliega las cotizaciones existentes para esa requisición o rango de requi siciones. Campo 8. "N" No despliega ningún dato adicional)

En ambos casos después de ejecutar la instrucción el cursor pasará al Campo 9,

8.-Area desplegado [Muestra el no. requisiciones con sus cotizaciones]

9.· No. Referencia de Requisición

[El conlenido de este campo esta superedilado)

a la decisión del campo 7 como ya se mencionó]]

[Collzaclones] [Capture el no. colización a regislrar [rct) Al existir solo una cotización [rct]] • 3b2 •

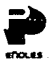

10.- Razón Social Proveedor

(No cotizaciones) (Al no existir cotizaciones [ret]]

[Canliene la Razón Social del Proveedor] (Opciones:

Capturar lolalmenle la Razón Social Caplurar por lo menos las cinco primeras lelras de la Razór. Social del Proveedor en mayúsculas.

El sistema nos proporcionará un cuadro da diálogo qua contendrá todos tos registros cuyos datos coincidan con las letras capturadas.

Para seleccionar la opción correcta se requiere iluminarla navegando con las flechas *y* posleriormente pulsando F8.]

Al obtener todos los datos que son requeridos por la primer pantalla solo resta teclear F1, para pasar a la siguiente pantalla.

- 363 -

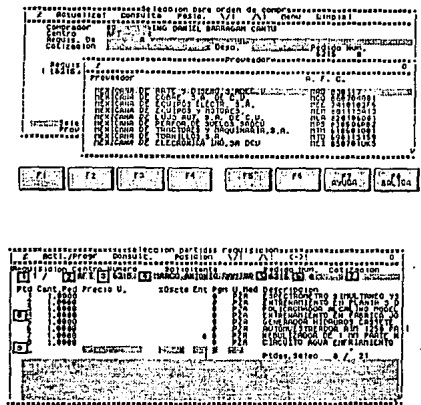

## PANTAL LA ASIGNACION DE PARTIDAS

 $|v_1|$   $|v_2|$ 

# En nuestra segunda pantalla se proporciona dos tipos de información: DESCRIPCION DE CAMPOS

**Computed Postarion Creating** 

• **Información reíerenciada en la pantalla**  anterior 1 2 3 5 *y* 7

**•Información obtenida del sistema haciendo referencia al pedido 6 y 8** 

6.-Num. **[En este campo identifica los posibles status**  de las partidas:]

**Box** Pros

8.- Zona de desplegado [Presenta todas las partidas para el pedido]

9.- Area de trabajo **[Captura de Información dependiente al Campo 81** 

 $-364 -$ 

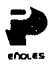

Al modificar los campos precio o de Ja partida: · -Se deja en blanco este campo - Oprima F3 (Posición) para posicionar

el cursor en la columna de precio

- Para modificar datos existentes pulse al mismo tiempo Clrl+ E para borrarlos *y* capture la información deseada [ret] Para modificar alguno de los campos de la partida adicionales a los antes citados:
- Teclee el na. de partida a modificar dentro del Campo 9, y así editarlos. - Para modificar datos existentes pulse
- al misma tiempo Clrl+ E para borrarlos y capture la información deseada [rel]

Al termino de cualquiera de las situaciones anteriores debemos de determinar si es un.Pedido Normal o un Pedido Programado.

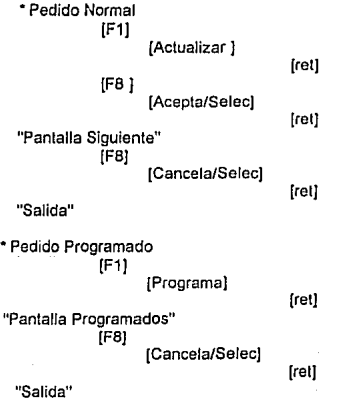

- 365 •

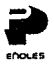

# PANTALLA DE PEDIDOS PROGRAMADOS

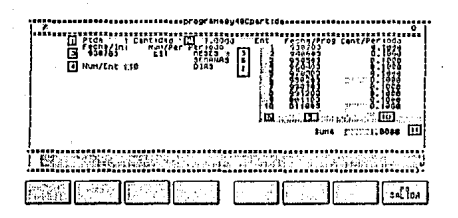

Esta pantalla nos permile programar las entregas de las partidas según **el pedido encueslión. Nos presenta campos con información que toma de la pantalla anterior los cuales son:** 

# DESCRIPCION DE CAMPOS

1.-Ptda 2.- Cantidad **[No. identificación de partida seleccionada]**  (Cantidad de la partida a programar]

**Los campos que en esta pantalla requieren de inrormación son:** 

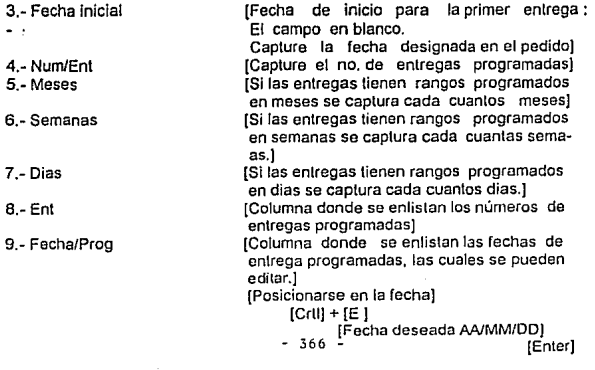

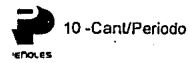

[Aparecen las cantidades a entregar en cada evento, las cuales se pueden editar. [Posicionarse en la cantidad]  $[Crtl] + [E]$ 

(Cantidad deseada.)

[Enter]

 $11 - \mathrm{Suma}$ 

(Cálculo automático total de las cantidades Debe coincidir con la cantidad Campo 2]

At completar los datos requeridos se procede a regresar a la PANTALLA DE ASIGNACION DE PARTIDAS

> $[FB]$ [Close] [Acepta] [Enter] Num/Ent cit **Sune** ÷ .<br>دا ات

Al regresar a la PANTALLA DE ASIGNACION DE PARTIDAS se procederá a abrir la tercer y última pantalla.

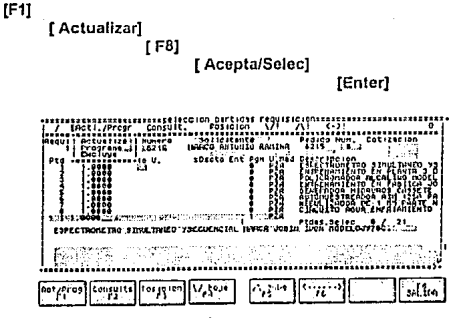

 $-367 -$ 

## PANTALLA DE DATOS GENERALES

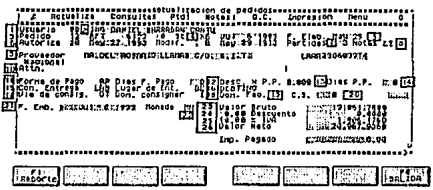

**Al aparecer la forma en la pantalla nos proporciona ciertos campos con**  información obtenida de la PANTALLA DE ASIGNACION DE PARTIDAS, **los cuales son indicados.** 

De dichos datos algunos son modificables:

- 5 Fecha elaboración
- 10 Atención
- 
- 11 Forma de pago 12 Dias forma de pago
- 13 Descuento por pronto pago
- 14 Dias pronto pago
- 21 Fecha de embarque
- ,-22 Moneda
- 24 Descuento
- -25 lva

**Para modificarlos se deben seguir los pasos que hemos venido realizando para cualquler modificación:** 

**{Posición campo a modificar)**   $[Ch]$  + $[El]$ {Dalos deseados¡

{Enlerj

**Los campos que no contienen ninguna información al momento de aparecer la forma, son los que se requiere que se capturen para finalizar la colocación**  del pedido.

Para eficientar la captura existen cuadros de consulta que contienen datos<br>relativos a cada uno de los campos marcados con los subindices relativos a cada uno de los campos marcados con los 11, 15,16,17,20,22.

**Para accesar dicha Información se requiere:** 

[Posicionarse en el campo] [flecha arriba-abajo] ó [tab] {Enterj [Ctrlj+{VJ

{Cuadro de consulta¡

[Visualización de todos los datos] [flechas [arriba] [abajo]] {Dalo requerido]

{Enler] {Se asume en pantalla!

Nota: Los campos 18 y 19 son dependientes del campo 3 puesto **que corresponden al almacen del pedido en cuestión.** 

**El campo 20 sólo aparecerá en el caso de que el pedido sea de importación, lo cual podemos verificar en la leyenda que aparece abajo de la especiricación de Proveedor.** 

- 369 -

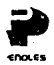

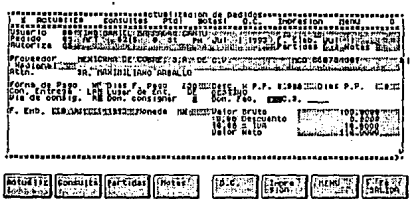

Al finalizar la captura la PANTALLA DE DATOS GENERALES es parecida<br>a la impresa en la parte superior.

Al llegar a este punto se restaría dar de Alta el pedido y Autorizarlo, dando por finalizada la colocación del Pedido.

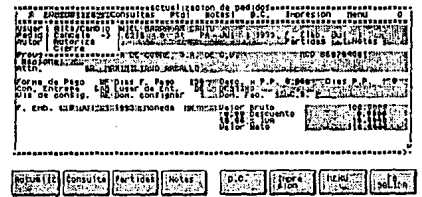

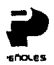

Después de completar la Colocación del Pedido tenemos dos opciones:

- Salir

[F8] [para cerrar el Sistema]

- Proseguir con la colocación de otro pedido [F6][Menu] [Actualizacion]

IPedidos:Colc I

# [PANTALLA DE SELECCION DE REQUISICION]

 $71.74$ ac webs **Rotuviiz** Edmobile **Girlian TELE Linco** inenu. **Find Ton** 

#### MANUAL SISTEMA DE ABASTECIMIENTO **SEGMENTO PEDIDOS POR MODIFICAR** PANTALLA PRINCIPAL LOGISTICA Y ABASTECIMIENTO

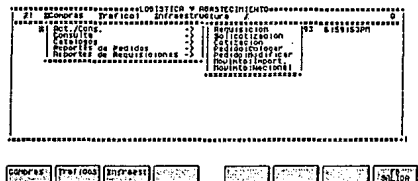

AI. iqual como lo hemos venido haciendo en los anteriores segmentos del sistema, desde esta Pantalla activaremos las opciones que nos ofrece el Módulo de Modificaciones a Pedidos oprimiendo las siguientes teclas:

 $(F1)$ 

[Act./Cons]

[Pedido:Modificar]

**IEnterl** 

#### **PANTALLA ACTUALIZACION DE PEDIDOS**

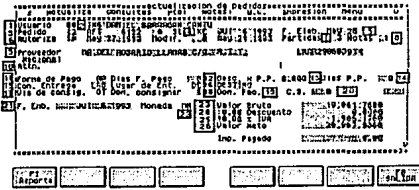

La presente Pantalla es la misma con la que finaliza el Módulo de "Pedido:Colocar": la diferencia radica que este caso requiere que se capture la cve completa del Pedido (Centro, requisición, anexo), para comenzar la busqueda del Pedido ya existente dentro de Sistema y dar paso a las modificaciones necesarias.

 $-372 -$
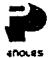

#### DESCRIPCION DE CAMPOS

1.- Usuario 2.-Nombre 3.-Pedido • 4.-St 5.-F. Elab. **6,- Autoriza**  7.- Partidas 8.- Notas 9.- Proveedor 10-Atn: 11- Forma de Pago 12- Dias F. Pago 13· Dese. x PP 14- Dias P.P. 15- Con.Entrega 16- Lugar de Entrega 17- Via de conslg. 18- Dom. Consignar 19-Dom. Fac 20- Agente Aduanal 21-F.Emb

22-Moneda 23- Valor Bruto 24- Descuento 25-lva 26- Valor Neto

(Cve. del responsable de modificación] **[Nombre responsable de modificación] [Claves de centro,requislción,anexo]**  (Status *y* fecha de status] (Fecha que se realizó dicho Pedido] (Indica si el Pedido esta autorizado] (No. de Partidas pertenecientes) (No. de notas para este Pedido] (Nombre del Proveedor del Pedido] (El contacto del proveedor] (Cve.identificación de pago a realizar] (Los dlas de plazo pactados para pago] (Porcentaje de descto. paclado) **(No.dlas considerados como Pronto Pago) {Cve. identif. condiciones entrega]**  (Cve. *y* descripción lugar entrega] (Cve. via de consignación] (Cve. domicilio a consignar] **(Clave domicilio a faclurar]**  [Cve. agente aduanal sólo en pedidos no **nacionales)**  [Fecha embarque] (Cve.identificación de moneda pactada) [Costo Bruto del Pedido] (Procentaje *y* valor de descuento) (Porcentaje *y* valor de iva) (Valor después de desctos del Pedido)

#### DESCRIPCION AREA DE MENU

# (ACTUALIZA]

- - [Cancela)

(Autoriza] [Cierre]

(F1] +(Alta/Cambio]+ (Enter] **[Cancela las modificación realizadas]**  [F1] +(Cancela]+ [Enter) **{Autoriza pedido con ultima modií.]**  (F1] +(Autoriza)+ [Enter] (Cierra el pedido en cuestión 'CE'] (F1] +[Cierre)+ (Enter]

(Alta/Cambio) **(Dará de alta el pedido si no existe¡** 

- **373** -

**.....**<br>chouss

#### **ICONSULTAI**

**(Requlslciones)[Presenta Pantalla que permite consultar las requisiciones asociadas**  al pedido) [F2] +[Requisiciones]+ [En!er]

[F2] +[Cotizaciones] + [Enter]

[F2] +[Movimientos] + [Enter]

**según criterios de captura]**  [F2) +[Pedidos]+ [Enter]

**{Cotizaciones] [Proporciona cotizaciones existentes]** 

**[Movimientos) [Movimientos de Material asociados]** 

[Pedidos] [Subpantalla para consulta de pedidos

[Monl.x Prov] [Pantalla para captura de rango de

#### [PARTIDAS)

[NOTAS]

[D.C.]

fechas *y* asi determinar Monto de **compra requerido a cada proveedor]**  [F2] + [Monl.xProv) + [Enter] [Pantalla donde consultaremos las **partidas de el pedido en cuestión, así como los programas de abastecimiento)** 

> **{Pantalla que permite incluir, consultar, o dar de baja las notas necesarias para el pedido en cuestion)**  [F4] + [Enter]

[Dom.Consignar)[Pantalla donde especificamos el domicilio a consignar correspondiente a el pedido] [F5] + [Dom.Consig] + [Enter] **[Dom.Facturar) [Pantalla donde especificamos e\** 

(F3) + [Enter]

[IMPRESION] · [Pedido]

[Pedido/acuse]

**domicilio a facturar correspondiente**  a el pedido] [F5] +[Dom.Facturar]+ [Enter] [Impresión del Formato del Pedido] [F6] +[Pedido] + [Enter]

**[Impresión del Pedido y su acuse de reciba]** 

[FG] +[Pedido/acuse] + [Enter]

- 374 -

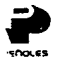

**IMENUT** 

[Aclualización] **Requisicióni** 

[Permite entrar al Segmento de .<br>Requisiciones del Menu Principal del Sistema para posibles modificaciones! [F7] + [Requisición] + [Enter]

[Cotización] [Con esta opción podemos accesar el Segmento Cotizaciones del Menu Principal del Sistema para su consulta o modificación!

[Pedidos/Col]

[Movimientos]

[F7] + [Cotización] + [Enter] (Pasará al Segmento de Pedidos Colocar del Sistema de Abastecimiento!

(Accesa el Segmento de Movimientos de Material del Menú Principal del Sistema)

[El botón representado por una diagonal nos proporciona dos opciones: Limpia: Deia en blanco todos los campos de la forma listos para una nueva consulta.

[F8] + [Limpiar] + [Enter] Salida: Permite salir de la Pantalla [F8] + [Salir] + [Enter]

#### **EXPLICACION ESPECIFICA DE LAS PANTALLAS DEPENDIENTES SEGMENTO PEDIDO MODIFICA**

#### **PANTALLA ESTATUS DE REQUISICIONES**

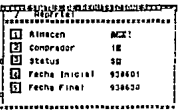

#### **DESCRIPCION DE CAMPOS**

[Cve. del Centro abastecedor]

1.- Almacén

 $-375 -$ 

m

snov sa

2.- Comprador

3.- Status

**5.- Fecha Inicial**  6.- Fecha final

[Cve. del comprador responsable) **[Cve. de status de requisición a consultar] [Fecha inicial de consulta]**  [Fecha final de consulta]

#### DESCRIPCION DE MENU

#### [REPORTE)

**[Genéra el reporte de acuerdo a los datos parámetro capturados en los campos anteriores}**  [F1) + [Enler)

 $[$ 

[Limpia) [Salida) [Deja todos los campos en blanco listos **para una nueva consulta)**  [F8) + [Limpia] + [Enler] [Permite salir lotalmenle de la Pantalla de Consulta de Requisición]

#### REPORTE DE REQUISICIONES POR STATUS

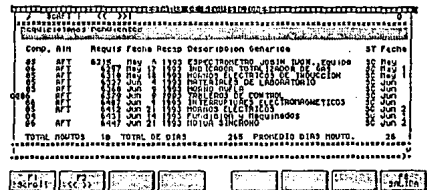

**Nota: Para salir de la presente Pantalla de Consulta oprima:** 

[F8J

[Close] (Enter) [Pantalla de Status Requisición]

**Al llegar a la Pantalla de Status Requisición tenemos dos opciones:** 

**a) Limpiar la Pantalla para consultar otro tipo de Requisiciones** 

- 376 -

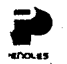

[FB)

[Enter)

[Captura de dalos)

#### [F1J

b) Salir de la Pantalla [FBJ

[Nvo.Reporte)

[Salida)

(Pantalla de Actualización de Pedidos)

#### PANTALLA DE CONSULTA DE PEDIDOS

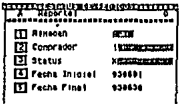

DESCRIPCION DE CAMPOS

[Cve. del Centro abastecedor] [Cve. del comprador responsable)

- t.-Atmacén
- *l.-* Comprador
- 3.- 9latus

5.- Fecha inicial 6.- Fecha final

[REPORTE)

[Cve. de status de requisición a consultar) [Fecha inicial de consulta) [Fecha final de consulta]

#### DESCRIPCION DE MENU

[Genéra el reparte de acuerdo a los **dalos parámetro capturados en los campos anteriores}**  (F1) + (Enter)

 $\overline{v}$ 

(Limpia)

[Salida)

**{Deja todos los compos en blanco listos para una nueva consulta)**  [FBJ + (Limpia) + (Enter) **{Permite salir totalmente de la Pantalla de Consulta de Requisición]** 

- 377 -

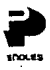

#### [FB1+ [Salida]

#### **REPORTE DE PEDIDOS POR STATUS**

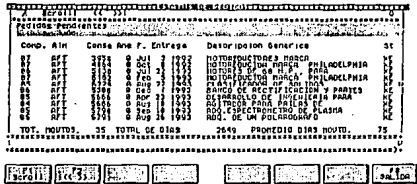

Nota: Para salir de la presente Pantalla de Consulta oprima:

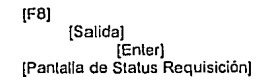

Al llegar a la Pantalla de Status Requisición tenemos nuevamente a) Limpiar la Pantalla para consultar otro tipo de Requisiciones  $[58]$ 

dos opciones:

[Enter]

[Caplura de datos]

**IF11** [Nvo.Reporte]

b) Salir de la Pantalla

 $[FB]$ 

[Salida]

[Pantalla de Actualización de Pedidos]

#### PANTALLA DE MONTOS POR PROVEEDOR

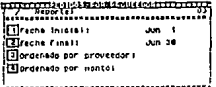

 $-378 -$ 

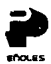

#### DESCRIPCION DE CAMPOS

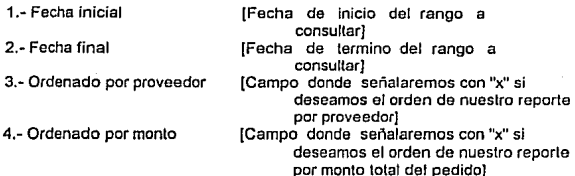

#### DESCRIPCION DE MENU

[REPORTE]

<sub>[J]</sub>

[Genéra el reporte de acuerdo a los datos parámetro capturados en los campos anteriores] [F1] + [Enter]

[Limpia]

[Deja todos los campos en blanco listos para una nueva consulta) [FBJ + (Limpia]+ (Enter] (Permite salir totalmente de la Pantalla de Consulla de Requisición]

[Salida]

# REPORTE DE MONTOS POR PROVEEDOR<br>EURO DE MONTOS ES ES ES ES EN CONTO DE DE DE ATO CORPORATIVO OF ABASTERNIFICATI 'l 1 1 ;¡:¡¡1.11" l:::::::::::::::::::::::::::::::::::::::::::::::::::::::-:::::::::::::::::::1 **INSTALLATION IN THE REAL PROPERTY**  $\frac{1}{3}$

#### PANTALLA DE PARTIDAS DE PEDIDOS

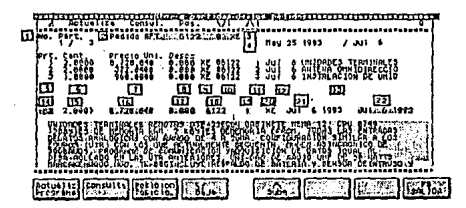

#### DESCRIPCION DE CAMPOS

1.-No. Part. 2.-Pedido

3.-Status 4.-Fechas

> [Actual] [Programada]

5.-Part.

6.- Cant.

**7 .- Precio Unitario** 

**8.- Descuento** 

9.-Slatus **10- No. Requisición 11- Partida Requisición**  12- Fecha Programada

¡No. identificación de partidas] [Cve. del pedido, centro,requisición y anexo] [Cve. de status del pedido]

[Fecha del dla actual] {Fecha programa para el pedido] [No. de partida zona de despliegue] [Cantidad de malerial requerido! **[Precio unitario designado para el material)** 

**[Porcentaje de descuento en dicho**  pedido]

[Status del pedido zona de despliegue] **(No. identificación de la requisición]**  {No. partida de la requisición! [Fecha de entrega programada]

- 380 -

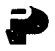

**-ct'IOl.as . 13- Descripción** 

14-Part.

15-Cant.

16- Precio Unl.

- · 17- Descuento·
- 18- Requisición
- 19- Partida Requisición
- 20- Status

21- Fecha actual

.22- Fecha programada

**23- Descripción** 

· **coescripción material zona despliegue} [Partida zona de trabajo modificación]**  [Cantidad zona de trabajo modif.J  $i$ Precio Unitario zona de trabajo modifi [Descuento zona de trabajo modif.] **[Identificación requisición zona de**  trabajo]

**(No. de partida de requisición zona**  trabajo]

[Status del pedido zona trabajo modif] [Fecha del dia actual zona de trabajo] [Fecha de entrega de material **programada zona de trabajo] [Descripción del material zona de**  trabajo]

#### DESCRIPCION AREA DE MENU

**IACTUALIZAI [Actualiza]** 

[Programa]

realizados en la pantalla] [F1) +[Actualiza) + [Enter] *i*Cambio a la Pantalla de Programas de Embarques para realizar los planes] [F1) +[Programa)+ [Enter]

**[Auloriz.a los posibles cambios** 

**ICONSULTAI** [Selec.Req.]

[F2) + [Selec.Req) + [Enter] [Compras Ant.Prov) [F2) + [Compras Ant. Prov] + [Enter] [Compras Ant. Mir!] [F2) + [Compras Anl. Mtrl] + [Enter] [Compras Ant Corp) [F2) +[Compras Anl. Corp] + [Enter [Lista de Precios] [POSICION) **[Siguiente]** [F2] +[Listas de Precios]+ [Enler]

[Desde la zona de despliegue mueslra **las partidas que por falta de espacio no son visibles en la primer pantalla]**  [F3] +[Siguiente)+ [Enter) **[Una vez que estamos visualizando la segunda pantalla de despliegue**  podremos regresar a la primera con **esta opción]**  [F3) + [Anteriores) + [Enter)

**[Anteriores]** 

- 381 -

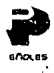

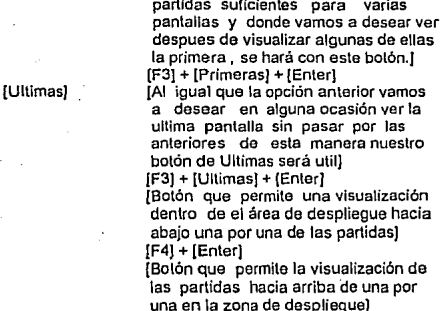

(F4} + [enter} **[Nos permito s:llir de Ja Pantalla o limpiar los campos de la misma según como nosotros escojamosJ.** 

(Limpia cada uno de los campos de la forma dejandola lisia para otra consulla de partidas] [Nos permitirá dejar la Panlalla, regresando a la Pantalla de Actualización de Pedidos}

(FBJ +(Clase]+ (Enter)

**(En algunas ocasiones existlran** 

para varias

las partidas)

visualización de

[Limpia}

[Ciose]

(Primeras]

(VJ

['}

(/]

[Salida]

- **382** -

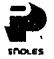

#### TECLA [F3]

#### PANTALLA DE NOTAS

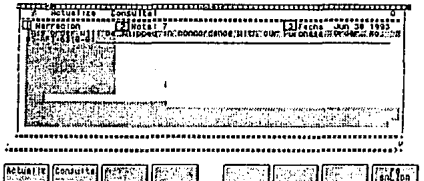

#### DESCRIPCION DE CAMPOS

1.- Narración

2.- Nota

3.- Fecha

[Es el área mós amplia de la panlalla, **puesto que· en ella se desplega la descripción de la nota.]**  [Clave de Catálogo de la nota acceso con las teclas [Ctrl] + [V]+ [Enler]] [Fecha de alta de la nota]

#### DESCRIPCION DE AREA DE MENU

**[Actualiza]** [Alta]

[Cambio]

[Elim.]

[Catálogo Notas]

**[Cuando no existe fa nota en sistema con esta opción podemos adicionar/a]**  [Captura Dalos]+[F1 ]+[Alla]+[Enler]. **[Modificaciones a notas existentes}**  [Modif. datos]+[F1 ]+[Cambio]+[Enter] **[En el caso de no ser necesaria alguna de las notas del sistema con esta**  opción la damos de baja] [Nota existente]+{F1]+{Elim)+{Enter) **[Opción necesaria para accesar las notas que se encuentran residentes en sistema; en este caso es cuando podemos utilizar la facilidad del [ClrlJ+[VJ mencionado anteriormente para consultar las clavas de notas)**  {F2) + {Enter)

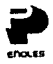

Opcional desde campo notas [Ctri + [V] [Ayuda proporciona información adicional de cada uno de los campos de la Pantalla dependiendo de la posición del cursor] [F7] + [Enter] desde cualquier campo Salida es la tecla que nos permite salir de la presente Pantalla y nos posiciona en la Pantalla de Requisiciones1  $[FB]$ 

#### TECLA (F4)

 $(2)$ 

m

#### PANTALLA DOMICILIO A FACTURAR

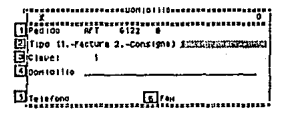

En esta pantalla acentamos el domicilio a donde deseamos que se Facture el pedido en cuestión.

#### **DESCRIPCION DE CAMPOS**

(Cve, de centro, requisición y anexo que aparecen automáticamente en la Pantalla al accesaria, cabe actarar que dichos datos son los mismos que el usuario capturo y sobre los que se han hecho todas las consultas y modificaciones posibles dentro de este Módulo1 IEste campo identifica y define la naturaleza del domicilio mediante una clave: la clave de Domicilio Facturar es "1"] [Campo que identifica la relación del domicilio con el almacén correspondiente]

1 - Pedido

2.-Tipo

3.- Clave

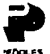

 $4 -$  Domicillo

5 - Teléfono  $-6 - F$ ax.

[Campo que contiene la dirección completa del Domicilio a Facturari INo, telefónico del domicilio! INo. de fax del domiciliol

#### DESCRIPCION DE AREA DE MENU

### TECLA IF81

ſЛ

[Al iqual que lo hemos venido haciendo la tecla F8 nos permite satir de la Pantalla1  $[FB] + [Close] + [Enter]$ 

#### PANTALLA DE DOMICILIO CONSIGNAR

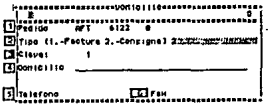

En esta pantalla acentamos el domicilio a donde deseamos que se Consigne el pedido en cuestión.

1 - Pedido

2.-Tipo

3 - Clave

**DESCRIPCION DE CAMPOS** 

ICve, de centro, requisición y anexo que aparecen automáticamente en la Pantalla al accesarla, cabe aclarar que dichos datos son los mismos que et usuario capturo y sobre los que se han hecho todas las consultas y modificaciones posibles dentro de este Módulo] [Este campo identifica y define la naturaleza del domicilio mediante una clave; la clave de Domicilio Consigna es "2"] [Campo que identifica la relación del domicilio con el almacén correspondiente]  $-385 -$ 

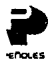

4.~ **Domicilio** 

**5.-Teléfono**  6.-Fax

**(Campo que contiene la dirección completa del Domicilio a Facturar} LNo. telefónico del domicilio]**  (No. de fax del domicilio)

#### DESCRIPCION DE AREA DE MENU

#### TECLA [F8]

(/]

**{Al igual que lo hemos venido haciendo la tecla FB nos permite salir de la Pantallal**  $[FB] + [Close] + [Enter]$ 

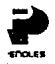

#### MANUAL SISTEMA DE ABASTECIMIENTO SEGMENTO MOVIMIENTOS IMPORTACIÓN PANTALLA PRINCIPAL LOGISTICA Y ABASTECIMIENTO

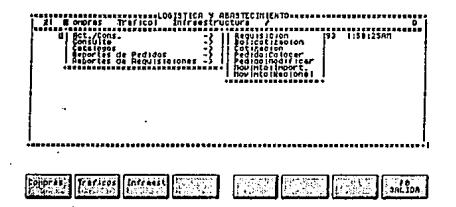

Como en todos los segmentos anteriores daremos comienzo desde la Pantalla de Logistica y Abastecimiento, desde donde seguiremos los siguientes pasos para accesar el Segmento que explicaremos en esta parte del Manual.

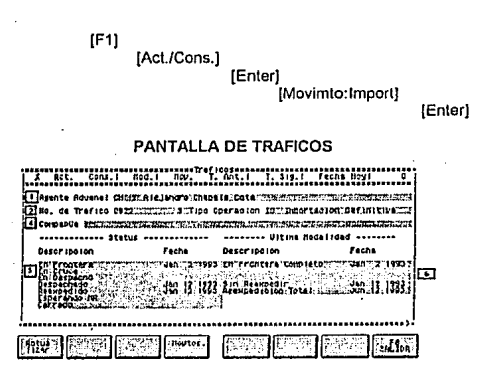

 $-387 -$ 

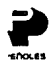

#### DESCRIPCION DE CAMPOS

#### 1.- Agente Aduanal

2.- No. de Tráfico

3.- Tipo de Operación

4.- Compañia

5.- Status

6.- Ultima Modalidad

[Captura de la cve. y nombre de agente **aduanal para accesar la Lista de Códigos de Identificación del Sistema de digitará:** 

 $[Ctri] + [V]$ ;

**En el momento de que aparezca el Cuadro de Diálogo se pida realizar las siguientes funciones para que se asuma**  el dato en la Pantalla Principal. (Posicionarse en cve. deseada]+[Enter]]

**[Dalo que el usuario debe proporcionar al Sistema puesto que es dependiente**  total del llujo del Proceso y su **consecutivo según control ffsico del material]** 

[Captura de dato según procedimiento de **captura directa o teclas de consulta; para asumir el dato deseado.**  [Ctrl]+[V]

[Posición dato deseado]

[Enter]

[Dato que aparece en Pantalla **automálicamente dependiente de la cve.**  de identificación del tráfico]

**{Se muestra un área de trabajo don.de se requiere actualizar el status del tráfico según los status de modalidades de cada una de sus partidas. Ma}'Or información sobre**  status ver Anexo 1)

**[Area de trabajo donde se actualizará el status de la ultima modalidad de el tráfico)** 

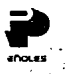

[Acl]

[Alta]

[Baja¡

[Cambio]

(Consulta¡

[Mod]

#### DESCRIPCION AREA DE MENU

[Actuallza proporciona la posibilidad de activar tres funciones denlro de el Segmento de Movimiento Importación! [F1J

**[Ingresará la Información capturada en los campos de la Pantalla de Tráfico en el Sistema, cuando no existan]**  [F1 J + [AllaJ + [EnterJ

**[Cuando no sean necesarios los dalos de cierto tráfico existente en Sistema es** · **conveniente depurarlos** *y* **con esta**  opción desaperecerán automáticamentel [F1] +[Baja]+ [Enter]

**(Cuando realizélmos modificaciones a nuestra información de Sistema**  dependiente a un tráfico en cuestión **debemos accesar esta función después**  de realizar dicha modificación para **concretar la actualización de**  Información].

[F1] +[Cambio]+ [Enter]

[Botón que aparece activo en el momento de accesar la Pantalla *y* nos permitirá **visualizar los datos de cada unó de los tráficos existentes en Sistema organizados según el diseño de la Pantalla: este botón es útil cuando no sabamos o recordamos algún dato del tráfico que requerimos]**  [F2] + [EnterJ

[El botón de Modalidad presenta un **Cuadro de Diálogo donde se programan**  las fechas de modalidad ya sea por **medio de captura o haciendo usci de las teclas de función disponibles para este Cuadro:** 

[F1 J Implantará la fecha del dia **corriente** 

[F6J Dejará en blanco toda el área da **asignación de fechas de cada uno de los status** 

- 389 -

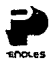

[F8] Salida de el Cuadro de diálogo]

[Movtos Material) [Facturas] [Bultos] **[Tecla que** contien~ **4 de las formas de**  trabajo de esta parte del Sistema] 1 [Subpanlalla de donde encontraremos **enlistadas todas las fncturas que se han emilido para el Proveedor asignado del Tráfico; se dará una explicación más amplia en la sección de**  Subpantallas] **[Subpantalla donde se proporcionará las observaciones pertinentes sobre el tipo · de material y sus especificaciones; ver sección de**  Subpantallas]<br>[139] [Ver nota anexa] [Gastos de Mercado] [T. Ant] [T. Sig.) [Nos permitirá ta visualización de los **tráficos si exlstien que eslen ubicados en sistema antes que el qua estamos consultando} [Visualización de los tráficos si existen después del tráfico que estamos consultando]** 

> [Nos imprime la fecha del dia corriente **en el momento de realización del**  trámite del Tráfico] [Como lo hemos venido haciendo desde **esta tecla tenemos dos opciones:**  [Otro tráfico] Opción que deja todos los campos de la Forma en blanco listos para **consultar otro .tráfico.**

salir de la **Pantalla automáticamente** 

[Fecha Hoy]

[/)

[Mov]

- 390 -

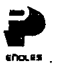

#### SECCION DE SUBPANTALLAS DE LA FORMA DE TRAFICO

#### SUBPANTALLA DE FACTURAS

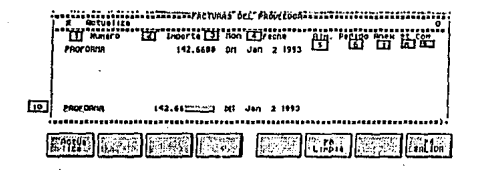

#### DESCRIPCION DE CAMPOS

1.-Número

2.- Importe 3.-Mon

4.- Fecha 5.-Alm.

6.-Pedido

- 7.-Anexo
- 8.-St
- 9.- Comprador

10- Zona de lrabajo

- [No. de identificación de la faclura expedida]
- [Cantidad a la que ascendio la factura] [Cve. identificación de la moneda en la **que fuá emitida la facluraJ fla fecha de emisión de Ja factura] lCve. identificación del almacén que**
- expidió la factura) [No. de idenlificación del Pedido a
- **cargo del cual se expidió la factura] [No. de anexo del pedido anlerior)**
- **{Cve. de status del Pedido en cuestión]**  (No. de ldenlificación del comprador responsable del Pedido]
- [Compuesla por ocho campos en blanco **mediante los cuales podremos modificar la información de Ja forma; se digita el no. de factura que deseamos modificar** *y* **automáticamente aperecerán en los siete restan1cs campos la información correspondiente lista para ser modificada y que posteriormente se dará de alta en sistema; opción de**  Cambio de la lecla [F1]

- 391 -

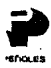

**[Actualizat [Allal** 

[Baja}

[Cambio!

(/]

#### DESCRIPCION AREA DE MENU

**{Botón con tres opcioines del Sistema}**  [Cuando la faclura no existe en Sistema **podremos capturar la información requerida y con esta opción la ingresaremos permanentemente]**  [F1] + [Alta] + [Enter]<br>[Al considerar in **[Al considerar innecesaria la** 

**información de alguna factura podemos asignarla en la zona de trabajo y con esta opción la suprimiremos de**  Sistema).

(F1) +[Baja]+ [Enterj (Como ya se mencionó en la sección **anterior existe la posibilidad de cambiar la información referente a las facturas y con esta opción cerramos el ciclo de modificación de la información al digitar en la**  zona de trabajo el no. de factura **apareciendo los datos concernientes a dicha faclura posteriormente seguir** 

**los siguientes pasos: (Posicionarse campo modificable]** 

[Ctrl] + [E] [campo limpio]

[Captura nueva información¡

[F1J +(Cambio¡ +[Enterj [En esla subpantalla también desde este **botón accesaremos dos opciones:**<br>*(Limpia)* **Campos en blanco d** Campos en blanco de la zona **de trabajo listos para consultar otra factura]**  [Salir) Salida de la Subpanlalla regresando a la Pantalla de Tráfico.] SUBPANTALLA DE BULTOS

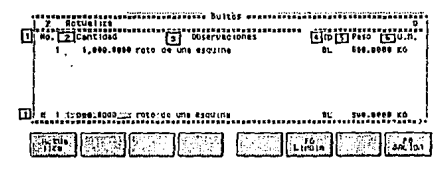

- 39Z -

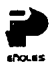

#### DESCRIPCION DE CAMPOS

1.-No.

2.-Canlldad

. 3.- Observaciones 4.-Tp

5.-Peso  $6 - U.M.$ 

7.-Zona de trabajo

**[Número de idenliricaci6n de la partida**  .<br>en cuestión del tráfico1 [Cantidad de material surtido en esa partida] (Descripción de el material abastecido] [Tipo de operación realizada para el **abastecimiento]**  [Se refiere a el voiúmen del material] [Unidad de Medida en la que se calculó el peso de el material] **(Consta de 6 campos en blanco los**  cuales corresponden cada uno de ellos **a los campos anteriores; donde**  mendiante la captura de el no. de partida en el primer campo en blanco **automalicamente en los cinco campos restantes aparecerá Jos datos** 

**concernientes a la partida seleccionada y de esta manera podremos realizar cualquier consulta o modificación de información].** 

#### DESCRIPCIDN DEL AREA DE MENU

[Tres opciones pueden ser accesadas desde este botón] (SI la partida abastecida aún no ha sido cargada en Sistema, proporcionando los datos requeridos en la Zona de trabajo *y* después digitando **fas teclas siguientes se incluira Ja Información permanentemente;**  [F1] +[Alta]+ [Ente] **(Cuando la Información de una partida abastecida ya no es necesaria es conveniente depurarla y lo** 

**realizaremos mediante los siguientes pasos:**  (Digitar no. partida zona trabajo]

[F1)

- 393 -

[Actualiza)

[Alta)

[Baja]

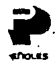

## [Baja]

#### [Enter]

[Cambio]

U,

[Para llevar a cabo algún cambio en la información de bullos realizaremos las siguientes funciones:

[Posición campo modificable]

[Ctrl] + [E] [Campo limpio]

[Captura nueva información]  $[F1] + [Cambio] + [Enter]$ 

(Botón desde donde realizaremos las siquientes funciones:

[Limpla] Después de teclear esta opción los campos quedarán en blanco lístos para la siguiente consulta,

[Salida]

Salida de la Pantalla de Bultos regresando a la Pantalla de Tráficos.)

#### SUBPANTALLA DE MOVIMIENTOS DE MATERIAL

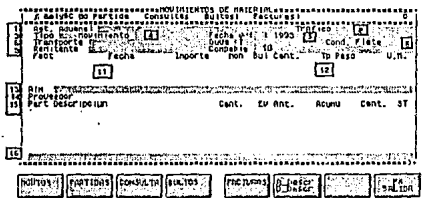

394

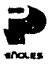

1.- Agt. Aduanal

2.-Tráfico

3.-Tlpo

4.~ Movimiento

5.- Fecha de Movimiento

6.- Transporte

7.-Guia

8.- Cond. Flete

#### DESCRIPCION DE CAMPOS

**[Nombre y cve. del agente aduanal que aparecerá en el momento de desplegarse**  la Pantalla]

[No. identificación del Tráfico que **también aparecerá en el momento de**  desplegarse la Pantalla] [Captura del tipo de movimiento, **compendio de tipos de movimiento que se accesa** *y* **asume en la pantalla mediante los siguientes pasos:**  [Ctrl] + [V]

**[Selección de cve. deseada]** 

[Enler]

**En este momento se carga en todos los**  . **campos que estaban en blanco de la**  Pantalla la información

**correspondiente si es qua existe en**  Sistema]

**[El movimiento es un número de identificación del movimiento de material el cual será proporcionado por el Sistema cuando se captura el tipo de Movimiento si es que existe especificaciones correspondientes o se capturará según especificaciones del**  Tráfico para darlo de alta]

[Representa la fecha de realización del Movimiento]

[Especificación de el medio de Transporte del Movimiento de Material, **cuando no existe la información se**  deba capturar para darse de alta] [No. de identificación de la gula de **transporte1** 

[Cve. de condición de flete; Cuadro de **diálogo para consultar las diíerentes claves para este campo y asJ poder asumir una de ellas mediante los siguientes pasos:** 

[Ctrl] +[V)

**[Selección de clave]** 

[Enter]

**En este campo tamblen se puede**  capturar la cve. directamente si ya lo

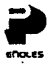

9.- Remitente

10- Compañia 11- Zona despliegue Factura

12.- Zona despliegue Bulto

13.- Especificación Pedido

14.- Proveedor 15.- Especificación Partidas

.16.-Zona de Trebejo

#### conocemos]

[Nombro del Proveedor; capturable o asumible por sistema a partir de el tipo de aperación]

[Cve. de la Cla solicitante]

[En esta área se desplegaran la información correspondiente a las facturas pertenecientes a el movimiento en cuestión, tales como No. de factura, Fecha de expedición de la misma, Importe *y* moneda en que se pacto]

[Despliegue de información<br>correspondiente a los bultos correspondiente a los abastecidos para este movimiento; los campos serán Bullo, Cantidad de Material surtida, Tipo de Movimiento, Peso y Unidad de Medida] [Dalos pertenecientes al Pedido tales como; Almacén, Pedido, Anexo, Status del Pedido, Ultima Fecha de Status del Pedido, No. de identificación del Comprador y Nombre del Almacén] [Nombre del Proveedor asignado] **[Información concerniente a las**<br>partidas del pedido y su partidas del pedido y<br>abastecimiento: los cam los campos son: Partida, Descripción, Cantidad, Envio Anterior, Acumulado, Cantidad y Status. Los tres primeros campos son la requisición original del pedido, en el campo [Envío Anterior] se alojará<br>información perteneciente al perteneciente al abastecimiento en un movimiento anterior, (Acumulado) tendrá la cifra total de material abastecido, [Cantidad] y [Statusj que pertenece al ultimo status del pedido. (Donde existen dos campos en blanco para poder modificar la información de

la Especificación de Partidas, especificado más adelante]

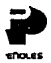

#### SUBPANTALLA DE EMBARQUES PROGRAMADOS

#### DESCRIPCION DE CAMPOS

1.-Pedido

2.- Partida

3.- Zona despliegue

4.- Zona de Trabajo

[Baja]

[Cancela]

[/]

(FBJ

(Enterj

 $-397 -$ 

**[Especificación del Pedido con los dalos de almacén, requsición** *y* **anexo]**  [Contiene la canlldad de partidas **habilitadas en el momento de abrir el**  cuadro]

(Despliegue de programa de enlregas, **donde se especifica:** 

.• **Partida en cuestión** 

.- **Cantidad a surtir en cada evento** 

.- **Cantidad Surtida en Evento Anterior** 

- **.-Acumulado de material abastecido· .-Canlidad**
- .- **Status de cada una de las partidas**  (Zona donde digitando el no. de partida **se podrá proseguir con la captura da**  programa de abastecimiento del Tráfico para realizar la función se digitará:
- (Partida en primer campo Zona Trabajo] (Cuadro Embarques Programados] (Captura Partida 1 er. campo] (Cantidad Material 2o.campo] (/] (acepta el programa]

#### DESCRIPCION DEL AREA DE MENU

(Botón para depurar el Sistema de **información de Programa de Partidas que ya no es útll o confiable y se realizará de la siguienle manera:**  (Especif. Partida 1 er Zona de trabajo] (F1]

(Enter]

**[Con este botón cancelaremos todo el programa de partidas]**  (F2]

(Enlerj **(Salida de el Cuadro de diálogo regresando a la Subpantalla de Movimientos de Material]** 

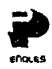

#### : DESCRIPCION AREA DE MENU SUBPANTALLA DE MOVIMIENTOS DE MATERIAL

[Mvto]

[Alta]

[Baja¡

[Cambio]

(Partida)

(Todas¡

(Cancela]

(Baja)

(Consullasj

(Botón *que* proporciona tres diferentes funciones da la Pantalla}

[Cuando un movimienlo de material no existe en Sistema can esta opción después de la captura lo ingresaremos permanentemente J

[Caplura de información]

[F1] + [Altaj +[Enlerj [Al considerarse no necesario un Mavimienlo de Material exislenle en Sistema se borrará de Sistema mediante esla opción)

(Movlmienlo en Panlalla}

[F1] + [Bajaj + [Enter) [Al presentarse la necesidad de modificar la información existenle en Sistema correspondiente a un Movimiento de Material la podremos modificar medianlo esla opción) [Movimiento en Pantalla) (Posición en campo modificable)

[Ctrl) +[V) [Campo limpio]

[Captura nva. información] [F1] +[Cambio¡ +[Enterj

[Tres Posibilidades correspondienles al área de Partidas de la Pantalla! [Nos permite la visualizacíón y acumulación da todas las partidas del movimiento en cueshánJ [F2J +[Toda]+ [Enlerj [Al seleccionar una partida en Ja Zona

de Trabajo de la Forma y decidimos que no deseamos realizar ninguna función, accesamos esta función para cancelar la selección de partida]

[FZ] + [Cancela] + (Enter]

(Nos permite dar de baja la partida seleccionada en la Zona de Trabajo} [FZ] +(Baja) + [Enlerj [Realizarernos !res tipos de consulta

desde este botón)

- 398 •

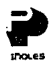

**(Pedidos x Mov] (Cuadro de diálogo que proporciona información de consulta donde encontramos los siguientes campos:**  .- Cve.Almacén

.- **No. identificación del Pedido** 

.- **No. identiíicación del Anexo** 

.- **Status del Pedido asociado al Mov .** 

. - **No. cve. de Comprador** 

**y en el área de Menu encontramos:**  (/] **[Proporciona dos opciones] [Acepta][Para asumir la información** 

Pantalla de **Movimientos de Malerial después de haber seleccionado uno de los**  Pedidos].

[Cancela][Opción para salir del Cuadro de dialogo]

**Ver anexo de cuadros de diálogo)**  (F3] + (Pedidos x Mov] + [Enter] [Mov. x Pedido] (Cuadro de dialogo para identificar los **movimientos asociados al Pedido, donde enconlramos los siguientes campos:** 

.- Cve. Agente Aduanal

.- **No. del Tráfico en cuestión** 

.- **Tipo de movimiento** 

- 399 -

.- **Consecutivo numérico del Pedido** 

**En el área de Menú enconlramos:** 

[/] [Botón con dos opciones] [Acepla][Para asignar la Información **correspondiente a un Movimiento seleccionado en la Panlalla de Movimientos**  de Material

[Cancela][Nos permite salir del **Cuadro de Diálogo)**  [F3] + (Movimientos x Pedido] + [Enter]

(Bultos] (Subpantalla donde encontramos la **inrormación correspondiente a la cantidad de material abastecido explicada a detalle en la sección del Area de Menú de la Forma de Trafico]**  (F4] + [Enter] ·

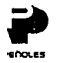

[/]

[Facturas] [Subpanlalla que contiene la información relativa a las facluras correspondientes a ya expedidas para ese Proveedor; esta Subpantalla fué explicada a detalle en el área de Menú de la Forma de Tráfico} [FSJ + [Enter]

> (Limpia los campos donde se despliega la información correspondiente al tráfico *y* los deja listos para cargar ya sea por sistema o captura una nva. especificación de tráfico] [F8] + [Otro Tráfico] + [Enter]

(Botón que nos permite elegir enlre

cuatro opciones)

[Otro Tráfico]

[Otro Movimiento]

[Otro Pedido]

(Salida]

(Limpia los campos dando se despliega la información correspondiente al movimiento de material y los deja listos para cargar ya sea por sistema o captura una nva. especificación de movimiento] [FB) +[Otro Movimiento]+ [Enter] [Limpia Jos campos donde se despliega la información correspondiente al pedido y los deja listos para cargar ya sea por sistema o captura una nva. especificación de movimiento] .

[FB] +[Otro Pedido]+ [Enter] [Nos permite dejar la Subpantalla de Movimientos de Material regresando a la Pantalla de Tráfico] [FB] +(Salida]+ [Enter]

Nota: La opción de Gastos de Mercado contenida en el botón de Movimienlos en el área de Menu de la Pantalla de Tráfico no se documentará por estar en desarrollo en el momento de elaboración de el Manual.

Para el Segmento de Movimiento de Material Nacional se utiliza la misma Pantalla de Movimientos de Material tomando en cuenta como requisito el consultar la tabla de Tipos de Movimiento y capturando cualquiera de los dos tipos de Movimiento en campo de de Tipo para que a partir de el mismo se completa la información en la Pantalla; ver anexo 1.

- 400 -

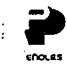

# **MODULO**

**DE** 

# **INFRAESTRUCTURA**

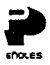

#### **MANUAL SISTEMA DE ABASTECIMIENTO MODULO DE INFRAESTRUCTURA**

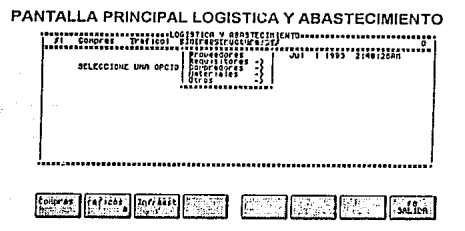

El Módulo de Infraestructura es el que nos permitirá Consultar y Modificar los Datos existentes en Sistema de las áreas que se consideran básicas para el funcionamiento del mismo y a partir de las cuales girará nuestro Proceso de Abastecimiento.

**PANTALLA DE PROVEFDORES** 

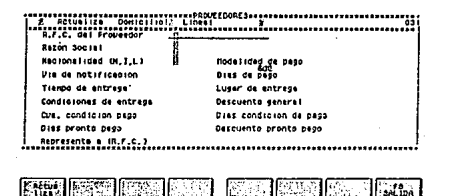

Con la Pantalla de Proveedores el usuario será libre del manejo de la Información existente en Sistema por medio de Consultas o de la inclusión de los datos de un nuevo Proveedor cuando así lo exila sus necesidades previa la captura de los datos en los campos correspondientes de la Pantalla y accesando la Zona de Menu [F1] [Actualiza]; cabe aclarar que los botones [F2] [Domicilio] y [F3] [Linea] contienen información sobre el Domicilio del Proveedor en cuestión y de las líneas de materiales que suministra.

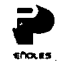

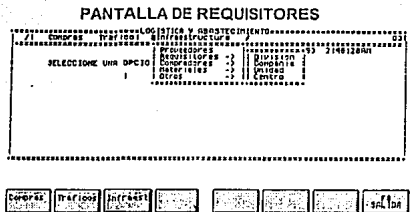

**Esta opción se compone de cuatro subpanlallas donde se Consulta, Ingresa o**  Modifica la información perteneciente a los posibles entes que de alguna **manera son objeto de requisiciones de material.** 

DIVISION

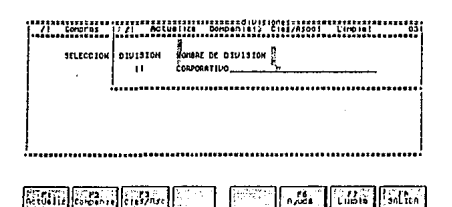

**En la presente Pantalla podremos Consultar las Divisiones existentes del Grupo** *y*  **para visu!alizar sus claves digitar:** 

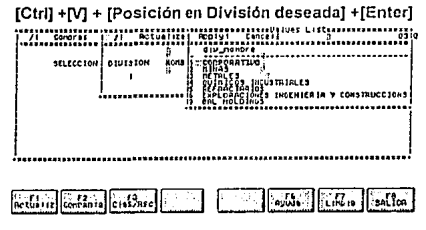

- **403** -

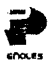

En el área de Menu presenta tanto la posibilidad de Actualizar [Actualizar] mi información como el poder consultar las Compañías del Grupo (Compañía) y aún las Compañías Asociadas a la División que se este analizando (Compañías Asoc).

COMPAÑIA

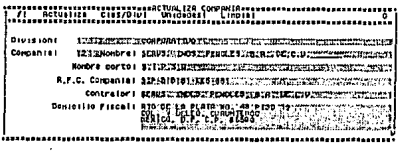

**FRUITE CASE | ETGAL | THE** 

Pantalla donde podremos consultar o dar altas bajas cambios de información de Compañías para una división específica; cuando no conocemos las claves de la División y Compañía existen los cuadros de diálogo información relativa donde al seleccionar la opción deseada y oprimir l'Enteri. la clave será plasmada en la Pantalla de Compañía.

En el área de menu encontramos además de [Actualiza] un botón con el cual podremos visualizar las Compañías para la División en cuestión [Cias/Div]; además de otro bolón que nos proporciona las Unidades que pertenecen a la Compañía.

UNIDAD

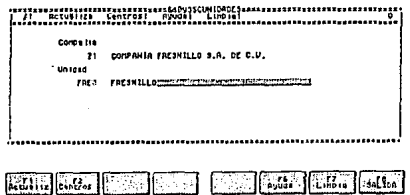

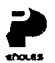

En este caso se sigue el flujo de dependencia de Compañia ~ Unidad denlro de la forma pidiendo que se elija una Compañia para que con [Ctrl] +[V) el sistema arroje información al propósito de las Unidades dependientes de ella; y los posibles Centros o Almacenes que existen.

En el área de menú se aloja nuestro acostumbrado botón de [Actualiza] para realizar los cambios o Inclusiones necesarias de información , también nos encontramos con el botón (Centros] para que de esta manera al digitarlo nos de una lista de los Centros.

CENTROS

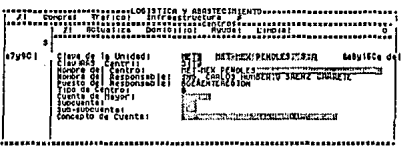

**EURICIA ET ET L'EURIC (BR** 

La Pantalla de Cenlro nos proporciona la lnformacióri relacionada a el almacén ligado a la Unidad de Análisis; existen dos cuadros de diálogo uno para el campo de Unidad *y* otro para el de Cenlro a manera de saber exactamente las claves a capturar *y* se accesarán mediante el método acostumbrado :

[Ctrl ) + [V ) + [Posición en dato deseado) + [Enter]

En el área e menú nuestro botón de [Actualiza) que utlilizaremos según como ya se ha indicado; el botón [Domicilio) proporciona o permite capturar si no existe el domicilio del Centro.

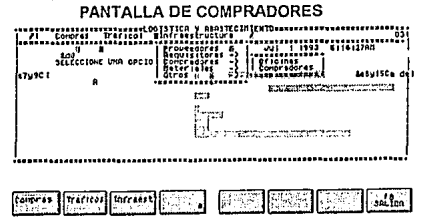

- 405 -

Nuestra Pantalla contiene dos opciones de Consulta de información:

OFICINAS

**COMPRADORES** 

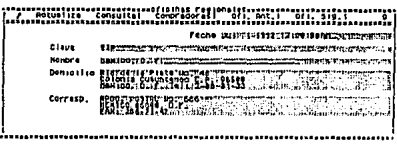

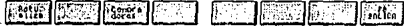

Pantalla que proporciona de manera ordenada la información concerniente a oficinas del Grupo; las claves de identificación se obtienen posicionandose en el campo de clave y digitando:

[Ctrl] + [V] + [Posición de dato deseado] + [Enter]

En el área de menu tenemos el Bolón de [Actualiza] para modificación de la información, [Compradores] que proporciona un listado de los compradores de esa oficina, [Consulta], [Ofna SIg] visualización de los datos de otra oficina si la hay, [Ofna Ant] para visualizar los datos de la oficina que por orden se encuentra antes de la que estoy consultando.

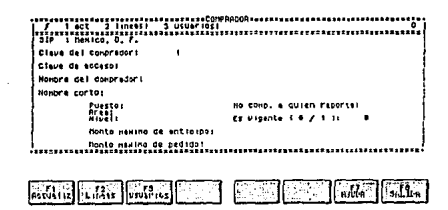

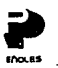

Pantalla que contiene todos los datos de cada comprador dependiendo de la cina analizada.

En el área de menu se encuentran los botones de [Actualización] para modificar la información existente, [Lineas] lineas de material que existen a requisitar. [Usuarios] los posibles usuarios a quienes se les debe dar atención

#### PANTALLA DE MATERIALES

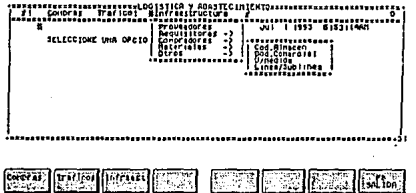

Esta Pantalla nos proporciona cuatro subpantallas de consulta de información a propósito de Materiales.

COD, ALMACEN

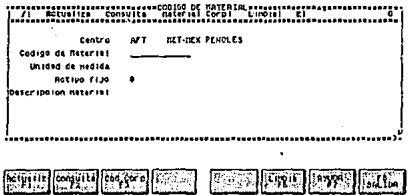

Subpantalla con el objetivo de identificar el material por su código con respecto a cada almacén o centro, requiriendose datos como unidad de medida y decripción del material además de identificación si es Activo Filo o no.

Area de Menu contiene la opción de [Actualizar ] la información, [Consultas de datos dependientes a este segmento], [Material Corporativo] identificación del material

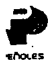

#### COND. MATERIAL

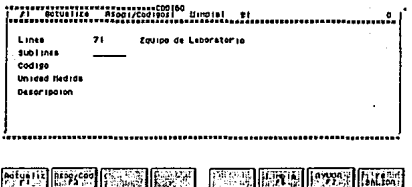

Pantalla con especificaciones del tipo de material a abastecer proporcionando la línea sublinea, peso y descripción el código es una clave que se obtendra mediante la tecla de Menu Asoc/Cod.

Area de menú, [Actualización] para modificar la información existente, [Asoc./Cod] para conocer la cve de los Códigos]

#### UNIDAD/MEDIDA

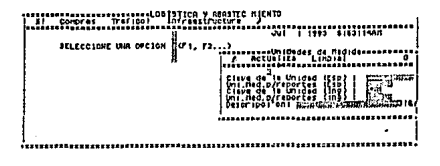

Pantalla que contiene los datos relativos a unidades de medida y claves de unidad en idioma español e inglés para emplearse en los procesos del Sistema además de una descripción.

Area e menú solo existe la posibilidad de modificar nuestra información mediante el botón de [Actualiza].
## LINES/SUBLINEA

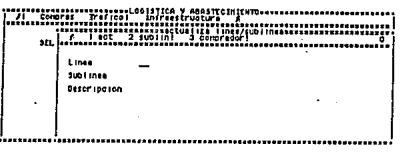

### **BURGA BORGE IS THE TELEVISION**

Subpantalla donde se consultaran o modificarán las líneas o sublíneas de material, al igual que su descripción.

Area de menu contiene tres leclas de función activa, [Actualización] para<br>cualquier modificación, [Sublinea] se accesa cuando no se tiene el conocimiento de las sublineas para la línea desiganada, [Comprador ] lista de compradores autorizados para este tipo de material.

#### PANTALLA DE OTROS CONCEPTOS

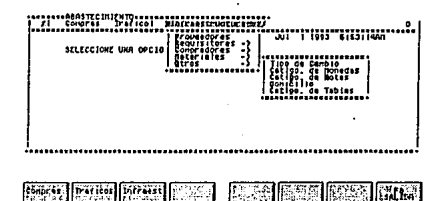

Pantalla para consultar y modificar cinco conceptos adicionales del Sistema de Abastecimiento.

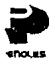

TIPO DE CAMBIO

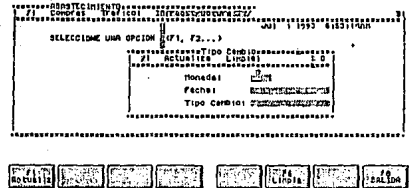

Por medio de este cuadro de diátogo se podrá dar de atta el tipo de cambio<br>actualizado o modificar algun dato relativo a este rubro cuando así se requiera por circunstancias especiales

#### CATALOGO DE MONEDAS

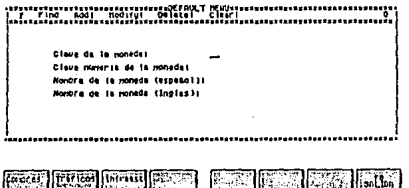

Subpantalla donde podremos consultar, especificar, incluir o eliminar los datos<br>relativos a diferentes monedas utilizadas en el Proceso de Abastecimiento.

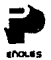

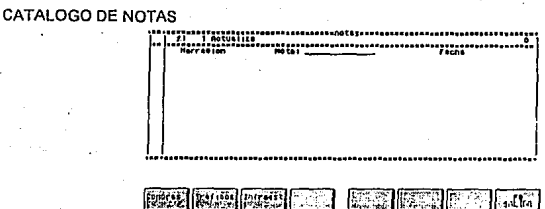

Subpantialla para visualizar los datos del Catálogo de Notas donde se nos<br>permite modificar la información existente o adicionar la que se juzgue necesaria.

#### **DOMICILIO**

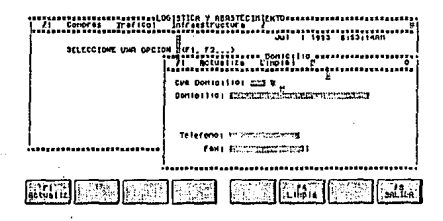

Subpantalla para consultar los diferentes domicilios del Catálogo dependiendo<br>de su clave; en esta pantalla tambien se pueden realizar modificaciones y altas de domicilios.

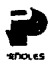

#### **"A" ALCO DE TABLAS**

F. Miles **IE.rest** 

Subpantalla donde encontraremos una relación entre el no, cve, de identificación de las diferentes tablas y el nombre que describen su función, recalcando que estos compos pueden ser modificados como en cualquier otra Pantalla con la tecla de función [Actualiza].

Con la expliación de este Módulo damos por finalizado el Manual recordando que como se menciono en la parte introductoria del Manual, está sujeto a cambios y meioras que en su momento después de documentadas de este misma manera se les hará llegar las Actualizaciones.

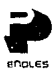

# ANEXO 1

# TIPOS DE MOVIMIENTOS DE MATERIAL

#### MOVIMIENTOS NACIONALES

"EM"

CLAVE DESCRIPCION

EMBARQUE DE MATERIAL

"RA" RECIBO EN ALMACEN

# MOVIMIENTOS INTERNACIONALES

CLAVE DESCRIPCION

"RF" RECIBO EN FRONTERA

"RX" REEXPEDIDO